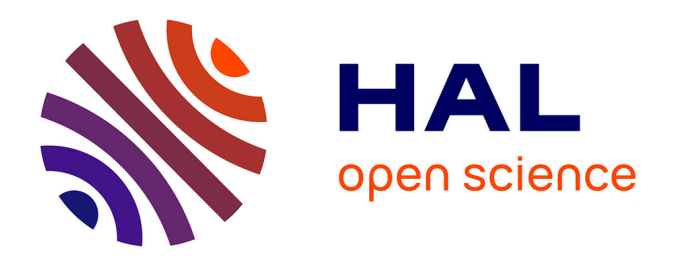

## **Etude de l'interaction cinétique chimique/turbulence dans une flamme cryotechnique LOx/CH4**

Xavier Petit

### **To cite this version:**

Xavier Petit. Etude de l'interaction cinétique chimique/turbulence dans une flamme cryotechnique LOx/CH4. Mécanique des fluides [physics.class-ph]. INSA de Rouen, 2014. Français. NNT :  $2014\mathrm{ISAM}0004$  . tel-01020523

## **HAL Id: tel-01020523 <https://theses.hal.science/tel-01020523>**

Submitted on 8 Jul 2014

**HAL** is a multi-disciplinary open access archive for the deposit and dissemination of scientific research documents, whether they are published or not. The documents may come from teaching and research institutions in France or abroad, or from public or private research centers.

L'archive ouverte pluridisciplinaire **HAL**, est destinée au dépôt et à la diffusion de documents scientifiques de niveau recherche, publiés ou non, émanant des établissements d'enseignement et de recherche français ou étrangers, des laboratoires publics ou privés.

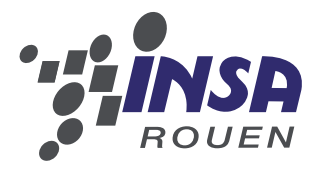

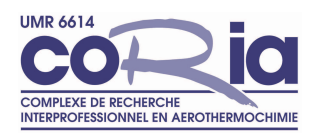

# **THÈSE**

présentée par

## Xavier Petit

pour l'obtention du grade de

### Docteur de l'Institut National des Sciences Appliquées de Rouen

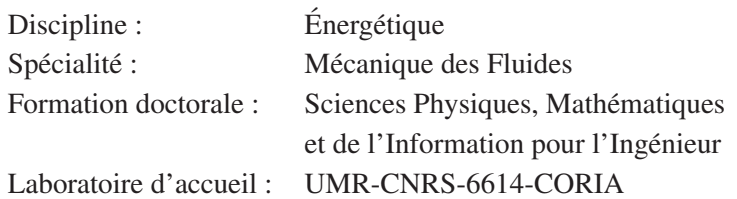

# Etude de l'intéraction cinétique chimique/turbulence dans une flamme cryotechnique LOx/CH4

soutenue le 9 Avril 2014

Membres du jury :

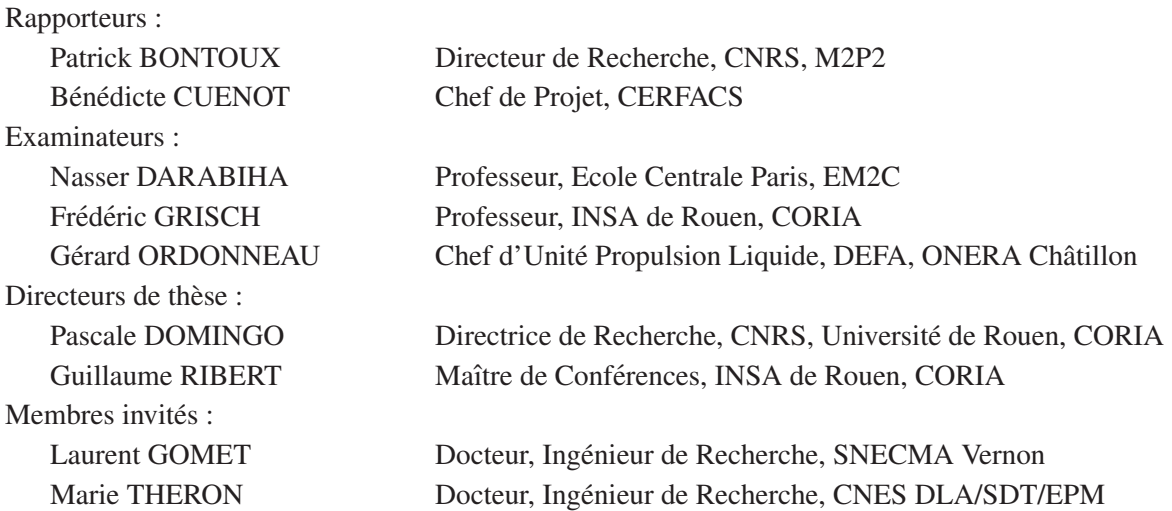

# Remerciements

*Je remercie dans un premier temps tous les membres du jury pour l'intérêt montré à ce travail de these. Merci ` a B` en´ edicte Cu ´ enot et Patrick Bontoux pour avoir accept ´ e de lire, commenter et juger ce ´ memoire en qualit ´ e de rapporteurs. Je remercie ´ egalement Nasser Darabiha d'avoir pr ´ esid ´ e ce jury et ´ Fred´ eric Grish et G ´ erard Ordonneau de m'avoir fait l'honneur d'y participer. Ce travail a ´ et´ e financ ´ e par ´ le CNES et la SNECMA du groupe SAFRAN (bourse CNES). Je remercie Marie Theron du CNES pour ´ sa gentillesse et l'inter´ et constant qu'elle a port ˆ e´ a mes travaux de th ` ese. Je salue ` egalement Laurent ´ Gomet de la SNECMA Vernon qui m'a fait l'honneur d'être présent pour ma soutenance. Nous avons commence notre th ´ ese CNES ensemble et j'ai eu le plaisir de le c ` otoyer lors des rencontres de doctorants ˆ CNES.*

*Naturellement, j'adresse de chaleureux remerciements a mes directeurs de th ` ese : Pascale Domingo et ` Guillaume Ribert. Votre expérience, votre disponibilité, votre implication, votre patience et votre gentillesse ont* été des atouts essentiels pour ce travail. Merci de m'avoir continuellement encouragé et *pousse´ a participer ` a des conf ` erences ou ´ ev´ enements internationaux. Il peut y avoir des moments diffi- ` ciles au cours d'une these, mais il y en a ` egalement de tr ´ es bons, particuli ` erement au cours de ce genre ` de sortie. Je pense en particulier a l' ` ecole d' ´ et´ e´ a Munich o ` u j'ai d ` ecouvert la "culture" bavaroise, mais ´ aussi a la Gr ` ece, avec son soleil, ses buffets et ses piscines. `*

*Le travail present ´ e dans ce m ´ emoire a ´ et´ e r ´ ealis ´ e au CORIA-UMR-CNRS-6614, dans les locaux de ´ l'INSA de Rouen. Je tiens a remercier Monsieur Abdelkrim Mourad Boukhalfa de m'avoir accueilli en ` tant que doctorant au sein de ce laboratoire et ainsi m'avoir permis de réaliser cette thèse dans d'excellentes conditions de travail. Je souhaite egalement t ´ emoigner ma gratitude ´ a l'ensemble du personnel du ` CORIA pour la bonne ambiance qu'il y fait regner. Au cours de cette th ´ ese, j'ai b ` en´ efici ´ e de l'exp ´ erience ´ et du dynamisme de l'equipe de simulation de la combustion turbulente. Je remercie ainsi Luc Vervisch ´ de m'avoir accueilli au sein de cette équipe et de l'intérêt qu'il a pu porter à ce travail, et adresse ma respectueuse sympathie a Vincent Moureau. Je tiens ` egalement ´ a remercier fortement Ghislain Lartigue ` pour sa gentillesse, sa disponibilité, le grand intérêt qu'il a porté à mon travail ainsi que les conseils qu'il a bien voulu me donner tout au long de cette these. `*

*Je souhaite maintenant saluer les doctorants du laboratoire avec lesquels j'ai passé ces trois années. Tout d'abord un grand merci a Lisa, Lola, Ben, Jonc, et Nico. J'ai eu grand plaisir ` a partager le bureau ` avec vous, et, sans vous, ces annees de th ´ ese n'auraient pas ` et´ e aussi heureuses et ´ epanouissantes. Je ´ remercie* également les autres doctorants du laboratoire : Marianne, Chloé, Cindy, David, François, *Guillaume, Benjamin D., Alex, Pierre B., Nicolas H., et les "petits" nouveaux que j'ai eu vraiment plaisir a conna ` ˆıtre en fin de these : Bastien (qui me succ ` edera, haut la main, j'ai confiance, au niveau `* *de tout ce qui est petits-fours,...), Nicolas J., Dorian et Eurielle. Merci pour les nombreux moments de bonne humeur, de rigolades que nous avons partages. Je repense en particulier au VKI, ´ a l' ` ecole de ´ combustion, aux vacances au ski,... Vous etes ˆ a mes yeux bien plus que des coll ` egues, et j'esp ` ere que l'on ` continuera a se voir. Je ne vous souhaite ` a tous qu'une bonne continuation dans vos vies personnelles et ` professionnelles.*

*Pour finir je remercie ma famille et mes proches pour leur soutien tout au long de cette these. Je pense ` a ma m ` ere, mes grands-parents, mes fr ` eres, mon p ` ere, Souka ` ¨ına, Thibault, Olivier, Hugo, Marianne, Hel´ ene, Chou, Claire, Abou... et j'en oublie beaucoup ! Un grand merci ` a Ana, qui m'a support ` e pendant ´ cette periode et qui a subit des "week-end labo". Qu'ils rec¸oivent toute mon estime pour le soutien qu'ils ´ m'ont offert et sans qui je n'aurais pu arriver jusque la. `*

# Table des matières

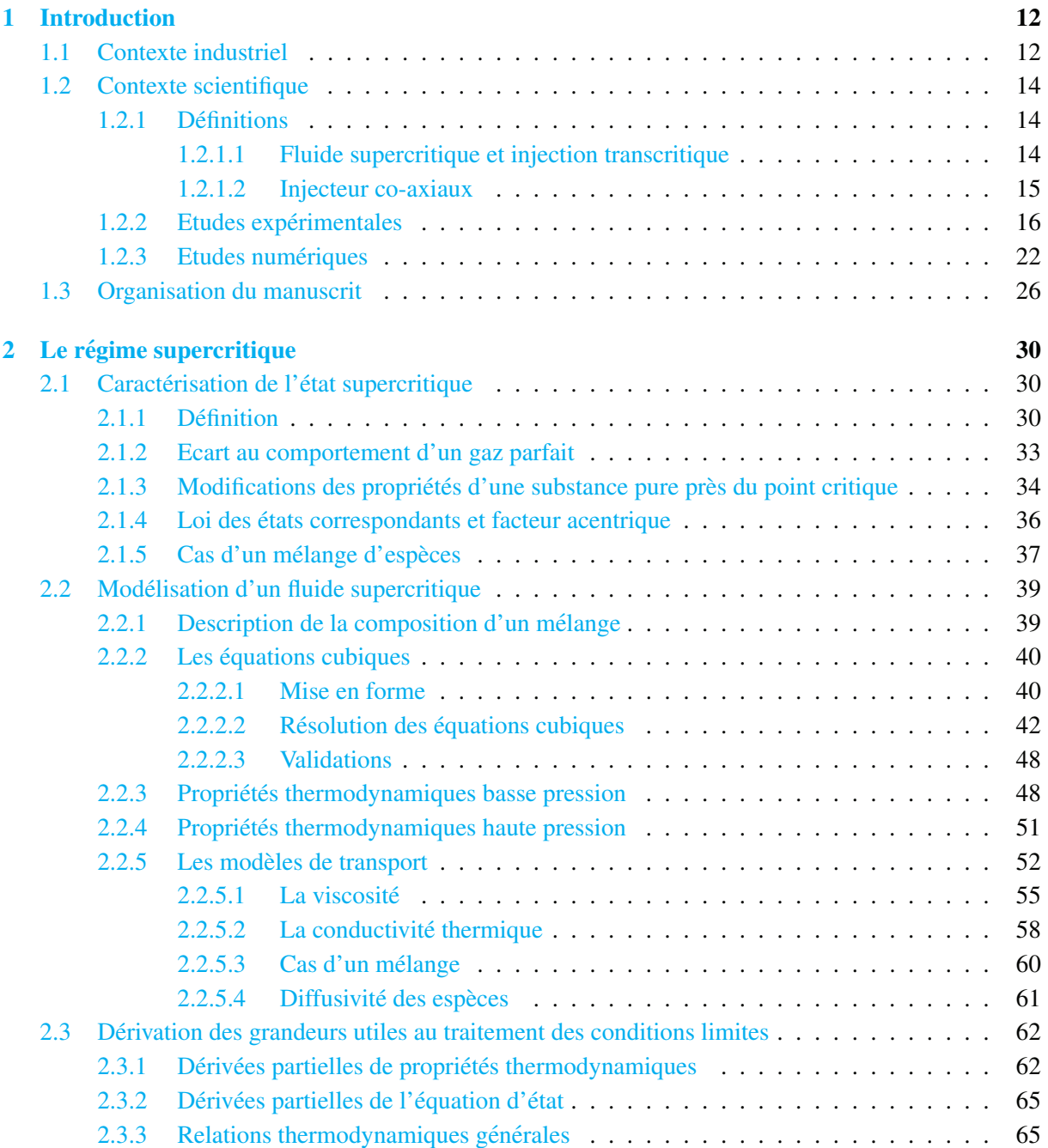

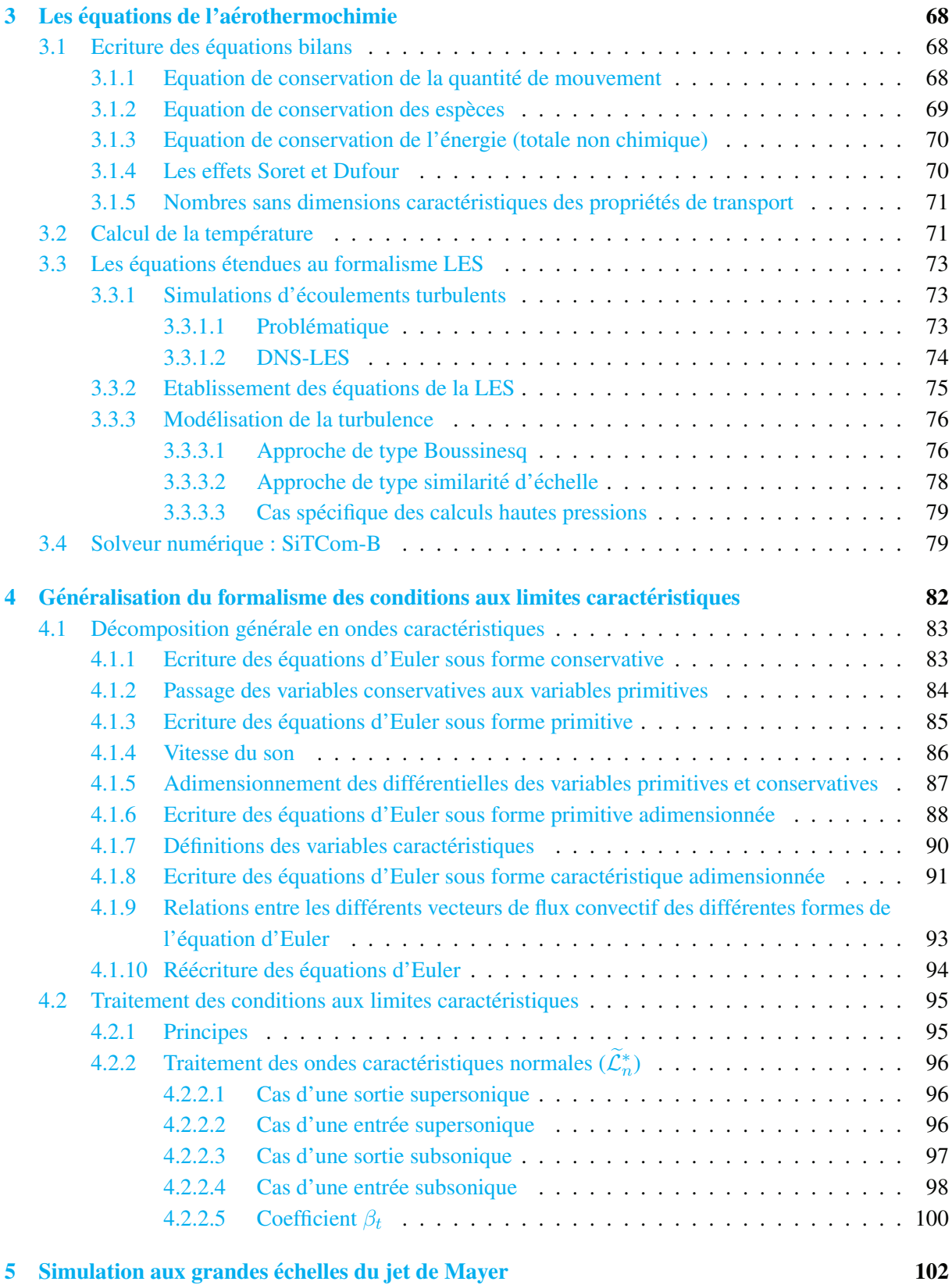

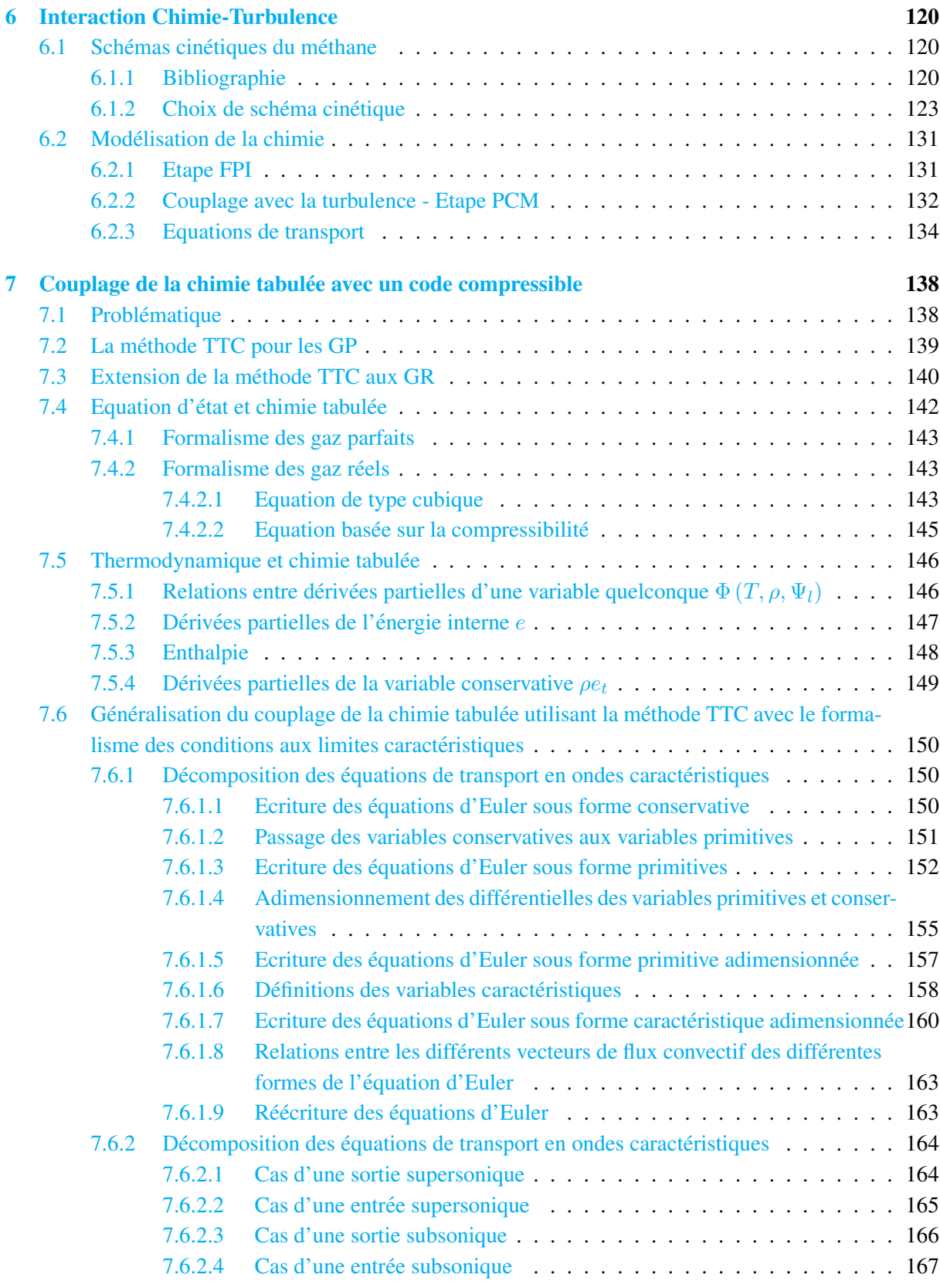

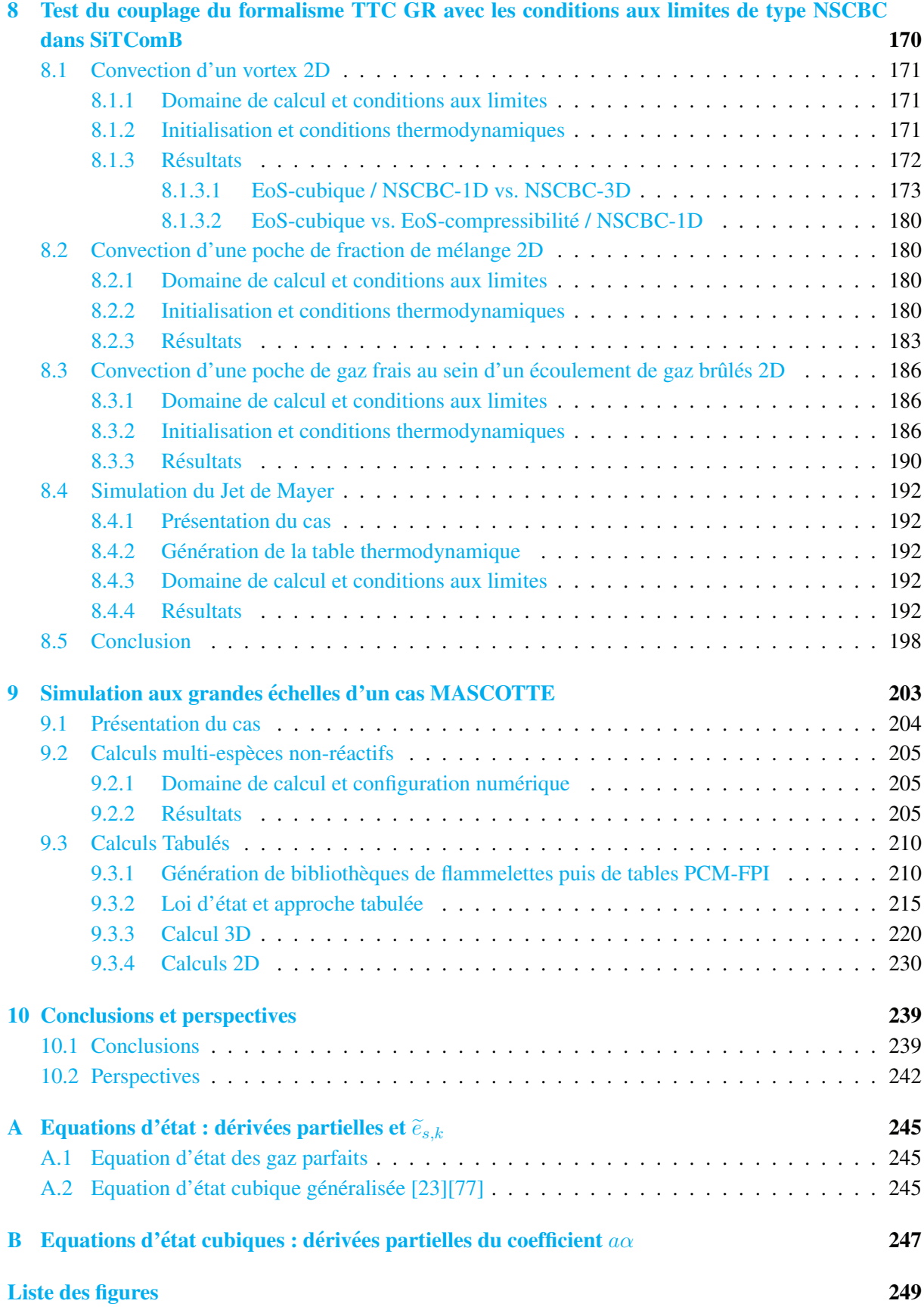

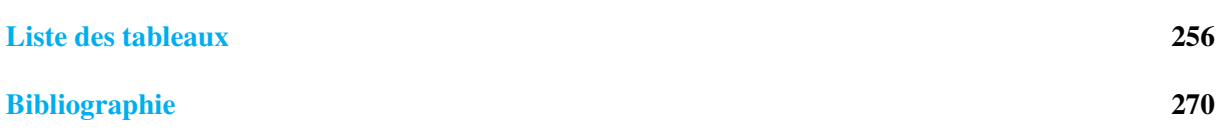

## Chapitre 1

# Introduction

#### Sommaire

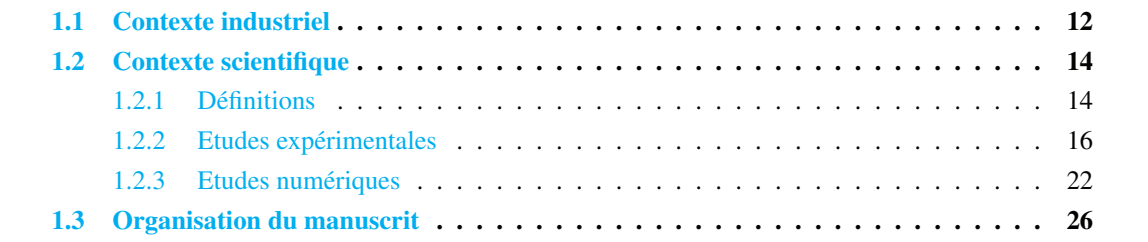

### 1.1 Contexte industriel

Le marché de l'industrie spatiale est en grande partie lié au développement des communications. Les satellites de télécommunication généralement placés sur des orbites géostationnaires nécessitent des missions spatiales de courte durée. Sur ce marché, Arianespace est le numéro un du lancement de satellites en possédant 60% du marché devant ses deux concurrents les plus sérieux, le Russe Proton et l'Americain SpaceX. Arianespace qui exploite les trois lanceurs Ariane 5, Soyouz et Vega est ainsi ´ capable de mettre sur tous types d'orbites (de l'orbite basse à l'orbite géostationnaire) tous types de satellites, des très gros (plus de 20t) aux plus petits (1t) en passant par le cargo de l'espace (ATV). Notons que fin 2012, Ariane a fêté dix ans de succès jalonnés de 53 lancements réussis d'affilée.

Parmi les nombreux problèmes qu'il faut envisager dans le développement d'un lanceur, deux points sont particulièrement importants :  $(1)$  la performance définie par le rapport de la charge utile à la masse d'ergols nécessaire et (2) la fiabilité du système. La performance dépend pour une grande partie des caractéristiques thermodynamiques des ergols et de l'efficacité de combustion dans le moteur. Le rendement de combustion est fonction de la forme des injecteurs et du dimensionnement général de la chambre. La performance globale du lanceur dépend également de la masse à vide.

Le lanceur Ariane 5, principal lanceur d'Arianespace, est entre autre équipé du moteur cryotechnique Vulcain 2 fabriqué par la société SNECMA du groupe SAFRAN. Ce moteur-fusée haute pression fonctionnant avec le couple d'ergols  $H_2/O_2$  permet d'atteindre les hautes performances nécessaires à l'industrie spatiale. Ce moteur appartient à la classe de moteurs dits "à ergols" liquides, où les combustibles et comburant sont stockés sous forme liquide dans des réservoirs séparés puis pompés par des turbopompes afin d'être ensuite injectés dans la chambre de combustion. A l'heure actuelle, pratiquement tous les moteurs de fusées et de vaisseaux habités sont de ce type. Le principal couple d'ergols utilisés est le couple

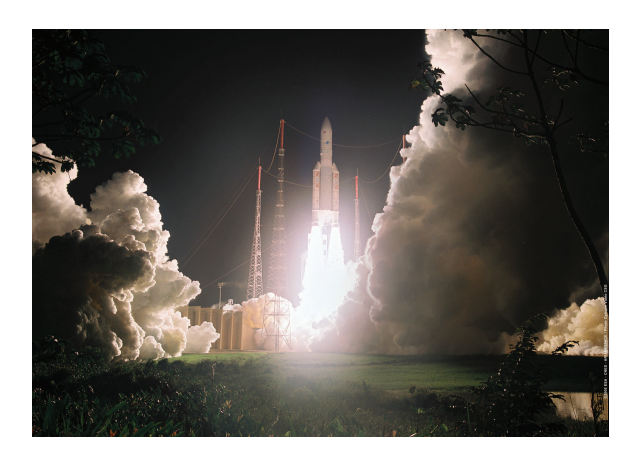

FIGURE 1.1: Décollage de la fusée Ariane 5 ECA le 19 avril 2008. Crédits CNES.

oxygène liquide (LO<sub>*x*</sub>) / hydrogène liquide (LH<sub>2</sub>). Dans ce cas-ci, les ergols sont conservés et injectés à des températures cryotechniques. L'amélioration des performances a conduit ce type de moteurs à fonctionner à très haute pression. Les conditions de fonctionnement sont donc à des pressions de l'ordre de la centaine de bars et des températures allant de 100 K (injection) à 3000-3500 K (combustion). Dans ces conditions, les pressions critiques des ergols ainsi que celles des principaux produits resultant de leur ´ combustion sont nettement dépassées (tableau 1.1). La combustion dans ces moteurs-fusées s'effectue donc dans *l'état supercritique*. Les pressions et températures critiques (respectivement  $P_c$  et  $T_c$ ) sont

|                 | $P_c$ (bar) | $T_c$ (K) | $\rho_c$ (kg.m <sup>-3</sup> ) |
|-----------------|-------------|-----------|--------------------------------|
| O <sub>2</sub>  | 50.43       | 154.5     | 436.10                         |
| CH <sub>4</sub> | 45.96       | 190.5     | 162.60                         |
| H <sub>2</sub>  | 12.98       | 33.2      | 30.09                          |
| $\mathrm{N}_2$  | 33.99       | 126.2     | 314.03                         |
| CO <sub>2</sub> | 73.83       | 304.2     | 464.00                         |
| $H_2O$          | 220.87      | 374.1     | 320.00                         |

TABLE 1.1: Propriétés critiques des principaux ergols utilisés dans l'industrie spatiale et produits de combustion associés.

les pressions et temperatures au-dessus desquelles il ne peut plus y avoir de changement de phases de ´ type liquide-gaz (ou inversement). Lorsque ces deux valeurs sont dépassées, la distinction entre gaz et liquide n'est plus possible, on parle alors de "fluide supercritique". Le comportement de tels fluides est fortement différent de celui des fluides rencontrés habituellement à basse pression, et leurs propriétés thermodynamiques et de transport (viscosité, conductivité thermique, diffusivité, capacité calorifique,...) sont intermédiaires entre celles d'un gaz et d'un liquide.

Bien que l'utilisation de l'hydrogène comme combustible pour ces moteurs soit la plus répandue, celui-ci présente tout de même deux défauts majeurs :  $(1)$  la dangerosité de son stockage et de son transport ainsi que son coût de production et  $(2)$  sa faible densité qui conduit à des tailles de réservoirs importantes, réduisant ainsi l'efficacité structurelle globale du lanceur. En ce sens, le méthane (CH<sub>4</sub>), qui doit être lui aussi stocké et injecté de facon cryogénique, présente plusieurs avantages : (1) le méthane liquide  $(LCH<sub>4</sub>)$  est plus dense que l'hydrogène liquide et permet ainsi d'envisager l'utilisation de réservoirs plus petits et donc moins lourds ; (2) le méthane possède une température d'ébullition plus élevée que celle de l'hydrogène, conduisant à un stockage et une injection à des températures plus élevées que celle de l'hydrogène (rappelons que l'efficacité de augmente avec les températures d'injections); (3) le coût de production du méthane est cinq à dix fois moins important que celui de l'hydrogène ; (4) parmi les hydrocarbures, le méthane est celui qui possède l'impulsion spécifique la plus élevée (368 s pour le couple LOx-CH<sub>4</sub> contre 455 s pour le couple LOx-H<sub>2</sub> [70]). L'impulsion spécifique, exprimée en seconde, mesure combien de secondes un kilogramme d'ergol fournit une poussée de un kilogramme-force, soit 9.80665 Newton. Plus elle est élevée, meilleur est le rendement massique du système. À poussée égale, plus l'impulsion spécifique d'un propulseur est grande, moins il consomme d'ergols. Le méthane se pose donc logiquement comme un sérieux successeur à l'hydrogène pour les prochaines générations de moteurs-fusées.

L'optimisation, indispensable pour augmenter la compétitivité des lanceurs, passe par la maîtrise la plus complète possible des technologies liées aux fluides cryotechniques supercritiques. Avant de développer de nouveaux moteurs basés sur l'utilisation du méthane comme carburant cryogénique, une compréhension approfondie des mécanismes physico-chimiques associés aux mélanges et à la combustion du méthane liquide et de l'oxygène liquide dans les conditions de fonctionnement de moteurs-fusées est nécessaire. En effet, la combustion et le mélange, en régime supercritique, présentent des caractéristiques très différentes de celles rencontrées en régime sous-critique. De plus, même si la combustion du couple  $O<sub>2</sub>/H<sub>2</sub>$  en régime supercritique a déjà donné lieu à différentes études, la combustion supercritique du couple  $O_2$ /CH<sub>4</sub> présente des caractéristiques très différentes et très peu d'études s'y sont attachées. Ainsi, le CNES (Centre National d'Etudes Spatiales) et la SNECMA du groupe SAFRAN ont propose´ une thèse portant sur l'étude numérique de l'interaction de la cinétique chimique et de la turbulence dans une flamme cryotechnique  $LOx/LCH_4$  afin d'en mieux comprendre les spécificités. L'objectif de cette thèse est de développer un outil numérique robuste permettant d'étudier la combustion cryotechnique LOx-CH<sup>4</sup> supercritique. A cette fin, la configuration d'un injecteur co-axial du banc MASCOTTE sera  $ext{tudiée}$  [53, 54, 52].

Dans cet injecteur l'oxygène liquide cryogénique pénètre dans la chambre de combustion à basse vitesse, et est entouré par un écoulement de méthane à haute vitesse. La combustion s'effectue à haute pression, dans un état supercritique. La haute pression tend à améliorer la performance et l'efficacité du système énergétique, le tout de façon compact.

### 1.2 Contexte scientifique

#### 1.2.1 Définitions

#### 1.2.1.1 Fluide supercritique et injection transcritique

Dans un premier temps, nous allons définir deux termes qui vont être largement employés tout au long de ce document. Pour cela, nous nous appuierons sur la figure 1.2. Il s'agit du diagramme P-T de l'oxygène. Le point noir situé au croisement des lignes en tirets représentent le point critique. La notion de point critique sera développée au chapitre 2. La ligne séparant les phases liquide et gazeuse représente la ligne de changement de phase liquide-gaz, tandis que la ligne pointillée représente la *pseudo-boilingline* et est l'extension de la ligne de changement de phase aux pressions supercritiques. Cette ligne suit les maxima locaux (les différents maxima pour une pression donnée) du coefficient de capacité calorifique à pression constante  $(C_p)$ . Différentes phases sont distinguées en fonction de la pression et de

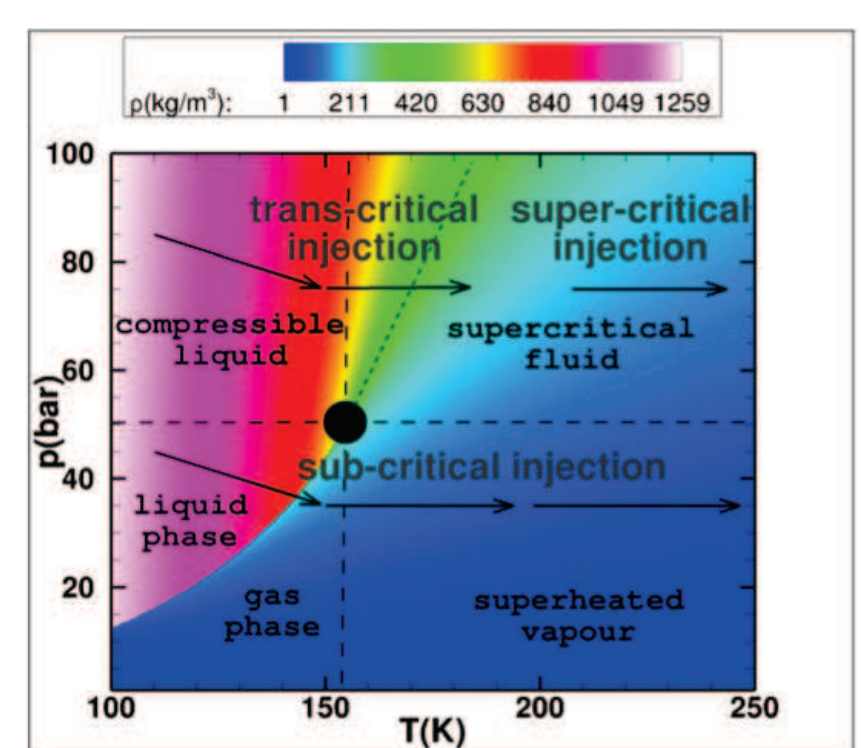

la température auxquelles se trouvent le fluide considéré. Les flêches noires symbolisent les différentes transformations que peuvent subir un fluide. Dans la suite de ce document, nous appellerons *fluide super-*

FIGURE 1.2: Diagramme de phase  $P$ -T de l'oxygène (tiré de [95]).

*critique* tout fluide soumis à une pression supérieure à sa pression critique, quelque soit sa température. Nous appellerons également *injection transcritique* toute injection suivant un chemin symbolisée par les flêches situées en haut à gauche, c-à-d toute injection effectuée à pression supercritique faisant passer le fluide injecté d'une température sous critique à une température supercritique.

#### 1.2.1.2 Injecteur co-axiaux

En majorité, au sein des moteurs-fusées, ainsi que dans les expériences dédiées à l'étude du mélange et de la combustion dans des conditions de fonctionnement de moteur-fusées, les ergols sont injectés au sein de la chambre d'étude par un, ou plusieurs injecteurs de type coaxiaux. En général, l'ergol froid et dense (souvent qualifié de "*liquide*" par abus de language) est injecté au centre, tandis que le second plus chaud et moins dense (qualifié de "*gazeux*" lui aussi par abus de language), est injecté par l'écoulement externe de forme annulaire. En général, la vitesse d'injection de l'écoulement *gazeux* est d'un ordre supérieur à celle de l'écoulement dense  $[117]$ . La figure 1.3 tirée de  $[148]$  schématise l'écoulement proche injecteur ainsi obtenu. Une couche de mélange dite "*interne*" se développe au niveau de l'interface entre les fluides interne et externe. Une deuxième couche de mélange se développe également entre le fluide externe et le fluide présent au sein de la chambre d'injection. Plusieurs paramètres jouent sur l'efficacité de ces injecteurs. On peut ainsi définir deux nombres de Reynolds propres à chaque écoulement (interne et externe) :

$$
Re_i = \frac{\rho_i D_i U_i}{\mu_i} \quad \text{et} \quad Re_e = \frac{\rho_e H_e U_e}{\mu_e},\tag{1.1}
$$

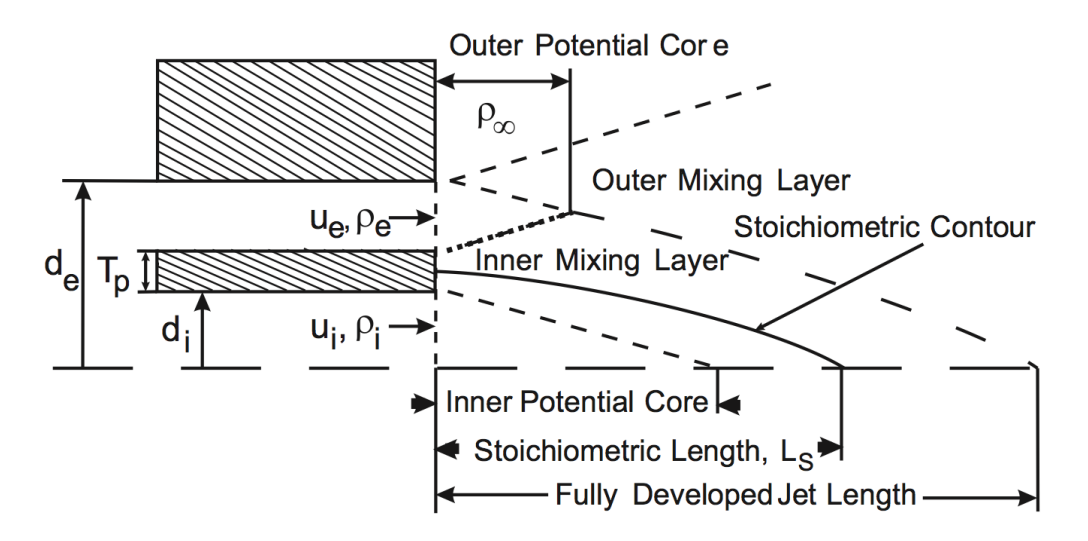

FIGURE 1.3: Représentation schématique d'un injecteur coaxial ainsi que du champ dynamique de l'écoulement proche (image tirée de  $[148]$ ).

où  $D_i$  (= 2d<sub>i</sub>) est le diamètre de l'écoulement interne,  $T_p$  est l'épaisseur de la lèvre d'injection (et sera également notée  $l_l$ ),  $H_e (= d_e - T_p - di)$  est la hauteur du canal délivrant l'écoulement externe,  $\rho$  représente la masse volumique, U la vitesse de l'écoulement considéré, et  $\mu$  sa viscosité dynamique. Ces nombres de Reynolds caractérisent l'écoulement au sein des canaux d'admission des ergols. Dans les conditions de fonctionnement des moteurs-fusées, en raison des vitesses, températures, et pressions d'injection,  $Re_i$  et  $Re_e$  sont typiquement de l'ordre de  $10^5$  ce qui traduit une transition rapide vers un écoulement turbulent en sortie d'injecteur. Le rapport entre les masses volumiques des fluides injectés  $(R_\rho)$  et le rapport entre les flux de quantité de mouvement J ont été identifiés par plusieurs études expérimentales  $[156][117]$  comme des paramètres importants, tandis que le rapport des vitesses d'injection  $R_U$  ne joue pas un rôle essentiel. On note :

$$
R_{\rho} = \frac{\rho_i}{\rho_e} \quad , \quad R_U = \frac{U_e}{U_i} \quad \text{et} \quad J = \frac{\rho_e U_e^2}{\rho_i U_i^2}.
$$
 (1.2)

D'autres grandeurs peuvent servir à caractériser une injection coaxiale. On a par exemple le rapport de mélange  $R_m$  défini de façon usuelle en propulsion fusée comme le rapport entre les débits d'injection centrale et annulaire, le rapport  $R_A$  défini comme le rapport entre les surfaces d'injection annulaire et centrale, et le rapport  $R_l$  défini comme le rapport entre l'épaisseur de la lèvre d'injection sur le diamètre de l'injecteur interne. On note :

$$
R_m = \frac{U_i \rho_i A_i}{U_e \rho_e A_e} \quad , \quad R_A = \frac{A_e}{A_i} \quad \text{et} \quad R_l = \frac{l_l}{D_i}, \tag{1.3}
$$

avec  $A_i$  la surface d'injection centrale,  $A_e$  la surface d'injection annulaire et  $l_l$  l'épaisseur de la lèvre d'injection.

#### 1.2.2 Etudes expérimentales

L'étude des écoulements supercritiques a commencé dans les années 70 par l'expérience de Newman and Brzustowski  $\lceil 109 \rceil$  où un jet sous-critique de CO<sub>2</sub> était injecté dans de l'azote pur sous- ou supercritique. Un ensemble beaucoup plus complet d'expériences a été ensuite mené par Mayer et ses collègues il y a une quinzaine d'années  $[99, 98, 102, 101, 100, 71, 8]$ . Elles avaient pour but la compréhension phénom enologique de l'injection et du m élange dans des conditions haute pression de fonctionnement de moteur-fusées. De manière à s'approcher au mieux des conditions de fonctionnement de ces moteurs, deux espèces inertes aux propriétés proches (masse molaire, point critique) de celles de l'oxygène et de l'hydrogène ont été utilisées lors de ces expériences : l'azote et l'hélium. Les conclusions de ces expériences étaient claires : au-delà du point critique, la tension de surface disparaissant, le processus d'atomisation ne peut plus se faire de façon classique. En effet les ligaments et gouttes habituellement observées ne sont plus présentes. À la place, une interface diffuse sépare le fluide dense du fluide plus léger l'entourant, des poches de fluide dense peuvent être arrachées et de nouvelles structures apparaissent. Cette différence de comportement est illustrée sur la figure 1.4 où pour une pression sous-critique, la désintégration du jet par atomisation est clairement visible. Par contre, pour des pressions supercritiques, l'interface devient plus diffuse et il n'y a plus de goutte. Les images du bas sont des agrandissements de celles du haut. Au même moment Chehroudi et ses collègues arrivaient aux mêmes conclusions  $[18, 19, 20]$  et étendirent leurs domaines d'activités au couplage acoustique  $[32]$ . Des mesures quantitatives de densité ou de température ont été fournies par Mayer [8, 118, 102] mais des incertitudes résident dans les conditions aux limites de l'expérience (valeurs de vitesse et température principalement). Les données expérimentales sont très limitées du fait de la difficulté de travailler à haute pression. Par exemple, Cessou et al. [16] ont montre que lorsqu'un jet dense de LOx avec des parties on- ´ dulées était illuminé avec un laser, le gradient d'indice optique redirige une partie du rayonnement le long de l'axe du jet. Ceci est illustré sur Fig. 1.5 pour un jet de LOx provenant de la droite de la figure : la largeur de la nappe laser incidente est de 50 mm, mais le signal Raman est observé jusqu'à 65 mm. La qualité de la mesure peut donc être ici mis en question. Cette déflexion de la lumière a été observée pour des injections de LOx supercritique (5.6 MPa) et souscritique (3.0 MPa). Mayer et al. mentionne aussi ce comportement dans son papier de 2003 [102]. Enfin, il est bon de noter que Segal and Polikhov [150] ont étudié expérimentalement l'injection de FK-5-1-12 (i.e. CF3CF2C(O)CF(CF3)2) dans un environnement d'azote pour des conditions sous et super-critiques. Des données expérimentales sur la densité sont disponibles, mais l'espèce choisie est mal adaptée à la simulation par manque de données de transport et thermodynamiques.

Avant 2005, les études sur la combustion supercritique se sont principalement intéressées au couple LOx-H<sub>2</sub> [101, 156, 12, 61, 76, 74, 73]. À haute pression, le processus de combustion est différent de celui rencontré à basse pression car la notion d'atomisation n'existe plus [13]. En effet, comme pour les études non-réactives citées auparavant, à haute pression la tension de surface du liquide injecté disparaît et les phénomènes classiques de contrôle de la combustion que sont l'atomisation primaire, secondaire puis la formation d'un spray et sa vaporisation, n'ont plus lieu d'être (Fig.  $1.6$ ). Dans ces conditions, le processus de contrôle identifié correspond à un transfert de masse entre la phase dense transcritique et son entourage. Les données expérimentales montrent une forte zone réactive au niveau de la couche de mélange interne (*cf. figure* 1.3). La figure 1.7 tirée de [101] illustre ceci. Il s'agit de la visualisation de la flamme (image du haut) et de l'ecoulement (image du bas) dans la zone proche-injecteur. Les ´ auteurs ont également remarqué que la flamme s'accroche toujours à la lèvre de l'injecteur d'oxygène liquide et cela immédiatement après l'allumage. Au niveau de l'attache de cette flamme, une zone de combustion intense est observée. Elle apparaît comme un point brillant sur l'image du haut de la figure 1.7 ("Bright Spot"). Ceci dénote l'existence d'une zone de forte recirculation à cette endroit, créant un mélange intense et permettant ainsi l'apparition d'une flamme très stable. Dans ces études, la flamme

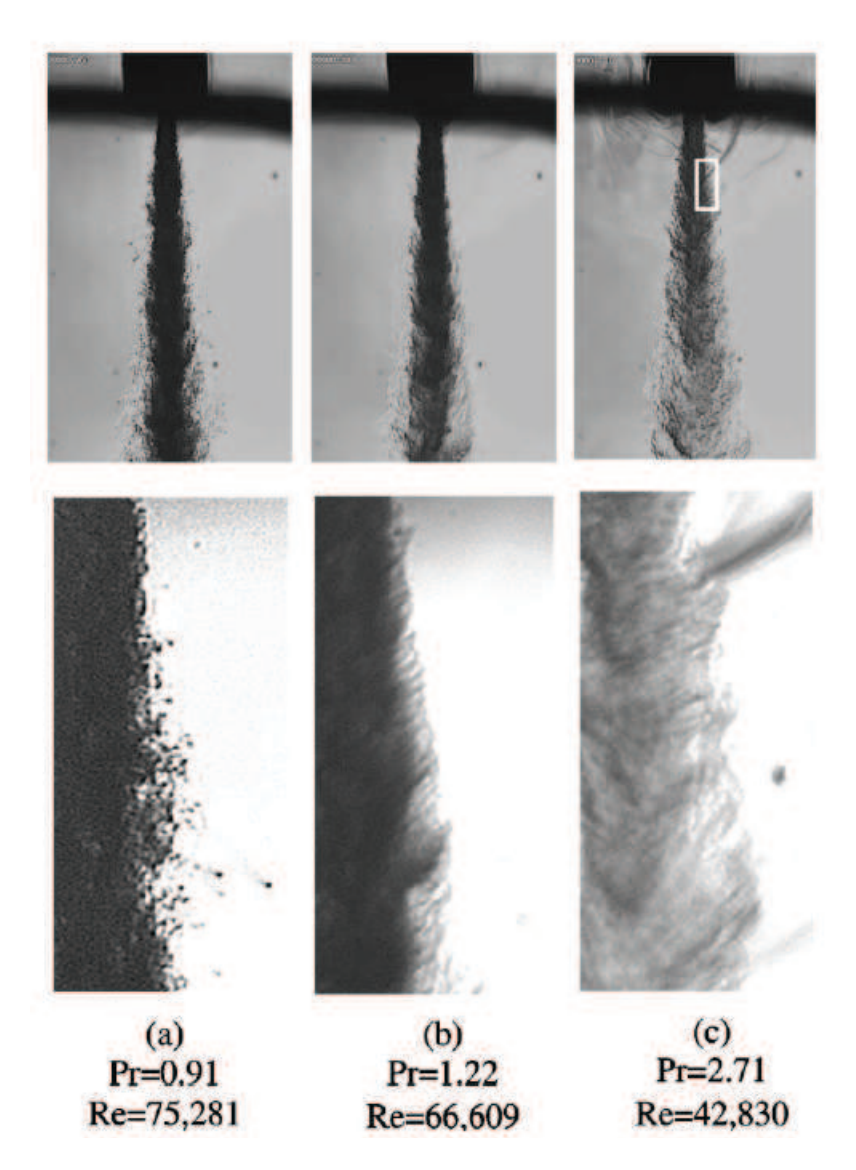

FIGURE 1.4: Ombroscopie d'un jet de  $N_2$  dans une atmosphère à température supercritique et à différentes pressions [19].

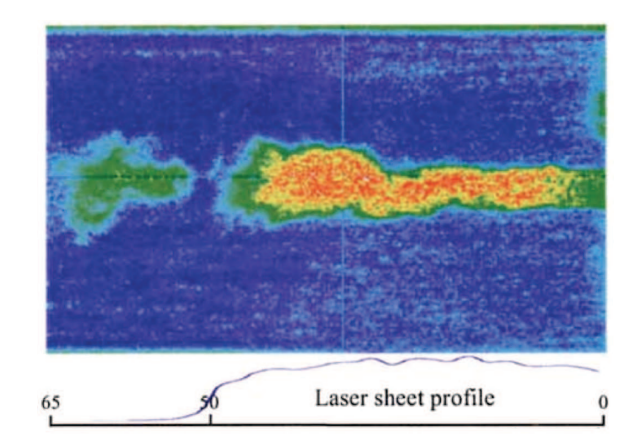

FIGURE 1.5: Image Raman instantanée d'un jet de LOx ainsi que le profile de la nappe laser (extrait de  $[16]$ ).

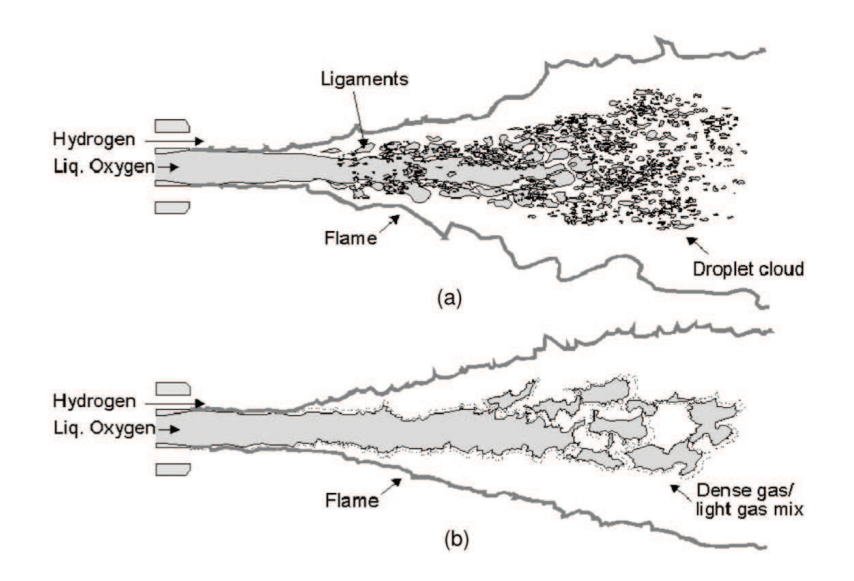

FIGURE 1.6: Représentation schématique d'une flamme jet (a) sous-critique et (b) supercritique (extrait de [13]).

s'attache aux lèvres de l'injecteur d'oxygène mais le point d'ancrage est à une distance finie de celuici. Les lèvres de l'injecteur servent à stabiliser la flamme [73] avec comme paramètre dimensionnant le rapport entre l'épaisseur de la lèvre  $(T_p)$  et l'épaisseur de flamme  $(\delta_f)$  :  $\Psi = T_p/\delta_f$ . Quand  $\Psi$  est petit, la flamme est plus large que la lèvre et se trouve ainsi exposée à l'écoulement à haute vitesse de l'hydrogène. Les études [74, 73] ont également montré que la géométrie de l'injecteur utilisé avait une forte influence sur l'écoulement. En effet, le fait de placer l'injection du jet d'oxygène en retrait par rapport à l'écoulement d'hydrogène permet d'obtenir de meilleurs propriétés de combustion.

L'oxygène et l'hydrogène sont injectés à des densités très différentes. Hannoun *et al.* [58] ont étudié l'influence d'un fort gradient de densité sur les structures turbulentes. Il ressort de leur expérience que l'interface de densité agit comme un "mur" sur les structures. Les oscillations de vitesses axiales sont amplifiées tandis que les oscillations radiales sont grandement atténuées. Ce phénomène peut être vu

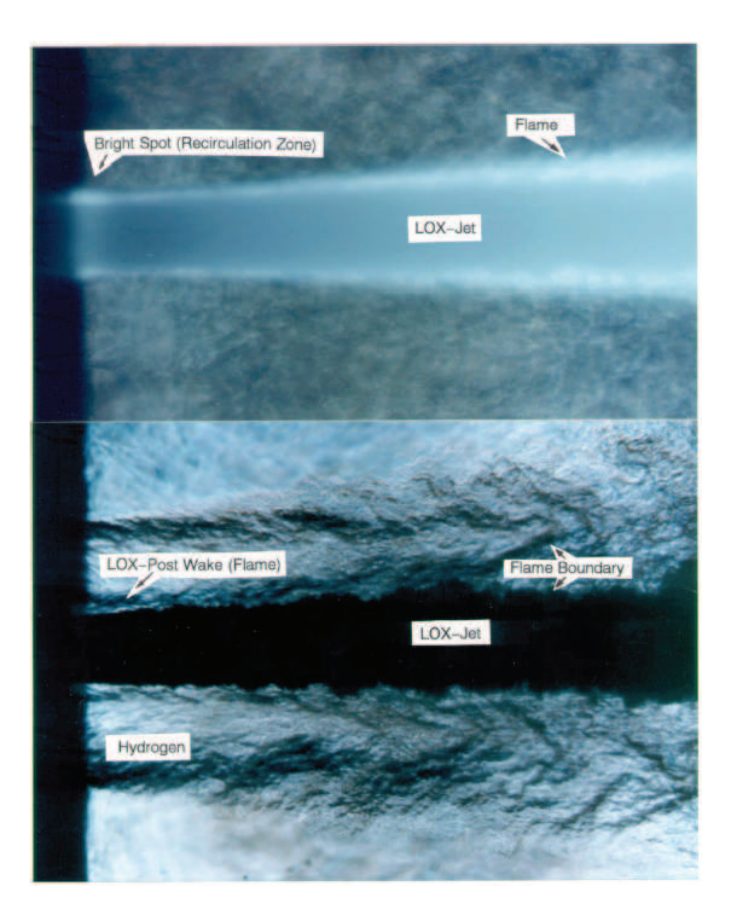

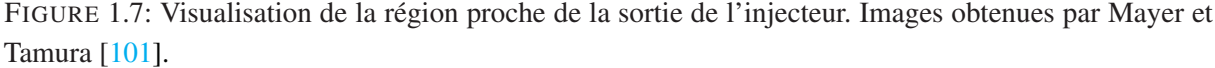

comme un aplatissement des structures près de l'interface. De plus, à partir de spectres d'énergie de la vitesse radiale, ils ont constaté que l'atténuation est principalement marquée dans les structures de basses fréquences (donc de grandes tailles, porteuses d'énergie). Le gain dans les fluctuations de vitesse horizontale se situe aussi dans les basses fréquences. Dans les deux cas, les hautes fréquences ne sont pas affectées de façon significative. La zone de fort gradient de densité transfère donc de l'énergie cinétique du mouvement radial vers le mouvement horizontal. Ce phénomène a une influence sur la stabilité de la zone dense d'oxygène. En effet, cette limitation de la turbulence verticale stabilise le jet d'oxygène en limitant le développement des ondes d'instabilité. L'énergie disponible pour le mélange est alors diminuée. L'effet sera d'autant plus marqué que le gradient de densité sera élevé. Or le gradient de densité est maximal proche des conditions critiques. Il paraît donc clair que la couche de mélange sera plus stable si la pression est proche de la pression critique plutôt que si l'on se place à des pressions très élevées. Ces phénomènes de stabilisation ont pu être observés lors des expériences de Chehroudi et al. [18, 19, 20] et au travers d'études numériques comme celles d'Oefelein et Yang [112] et de Yang *et al.* [176].

L'étude expérimentale pour la combustion cryotechnique  $LOx$ -CH<sub>4</sub> a commencé un peu plus tard [183, 152, 143, 153, 175, 91, 92, 117]. Yang *et al.* [175] puis Oschwald *et al.* [117] ont compare la ´ combustion et la désintégration de jets de méthane et d'hydrogène sous une pression sous critique de 1,5 bar. Les effets du rapport entre les quantités de mouvements des jets d'oxydant et de combustible (*J*), ainsi que ceux du nombre de Weber (noté  $We$ ) ont été étudiés. Le nombre de Weber permet de caractériser un ecoulement multiphasique en comparant les forces d'inertie aux forces de tensions de surface). Il ressort ´ de cette étude que la combustion et la désintégration des jets de  $LO_x/CH_4$  et  $LO_x/H_2$  présentent des comportements différents à nombre de Weber et rapport de quantité de mouvement égaux. La flamme issue de la combustion du méthane semble se détacher facilement des lèvres de l'injecteur et présente un angle d'expansion relativement important, ce qui n'arrive pas avec l'hydrogene. Ceci pourrait s'expliquer ` par la cinétique chimique plus lente associée à la combustion du CH<sub>4</sub>. Ces différences de comportement entre les deux jets sont illustrées sur la figure 1.8. On y voit la comparaison entre la flamme et les sprays obtenues dans le cas d'une flamme de  $H_2$  et de  $CH_4$ .

D'autres études ont été effectuées dans des conditions de pression typiques de celles rencontrées dans

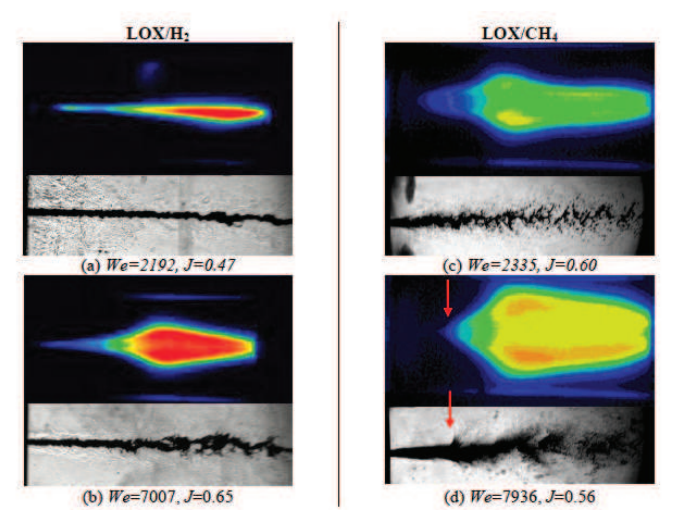

FIGURE 1.8: Visualisation par caméra CCD de flammes  $H_2/O_2$  (gauche) et CH<sub>4</sub>/O<sub>2</sub> (droite) à faible (haut) et large (bas) nombre de Weber. Image extraite de [117].

les moteurs-fusées. Zurbach *et al.* [183] et Singla *et al.* [152, 153] ont ainsi étudié la combustion de l'oxygène et du méthane à haute pression. L'étude s'est effectuée sur le *banc MASCOTTE*<sup>1</sup> (Montage *Autonome Simplifie pour la Cryocombustion dans l'Oxyg ´ ene et Toutes Techniques Exp ` erimentales) ´* , banc de recherche développé à l'ONERA pour l'étude de la combustion dans les moteurs cryotechniques de lanceurs spatiaux. La flamme est obtenue par un injecteur coaxial. L'oxygène est injecté au centre à faible vitesse, tandis que le méthane est injecté sur l'extérieur avec une vitesse plus importante. Dans cette étude, la température de l'oxygène injecté est fixée à 85 K tandis que celle du méthane varie de 120 à 288 K, ceci afin d'effectuer des injections avec des températures sous et supercritiques. Les pressions varient de 4,5 à 6 MPa. Les résultats obtenus montrent que la flamme se stabilise dans tous les cas au niveau des lèvres d'injection de l'oxygène. Dans le cas où les deux ergols subissent une injection transcritique, deux zones d'émissions des radicaux OH et CH sont observées, indiquant la présence de deux zones réactives et donc de deux flammes. Ces deux zones de réaction sont coniques. La première débute à partir des lèvres d'injection de l'oxygène et suit la couche de mélange interne qui se développe entre les deux fluides injectés (*cf. figure 1.3*). La seconde zone, se situe sur les bords extérieurs du jet de méthane au niveau de la couche de mélange externe. Ceci s'explique par le mélange de poches denses d'oxygène, non brûlées par la première zone réactive, qui se réchauffent et se mélangent au sein de l'écoulement de méthane

<sup>1.</sup> http ://www.onera.fr/synindex/banc-mascotte.html

externe et donnent ainsi naissance à une seconde flamme au niveau des bords extérieurs du jet de méthane. Ces bords possèdent un angle d'expansion assez élevé. Un troisième cône entourant ces deux zones a également été observé. Il correspond à la limite entre une zone de fluide dense (les fluides injectés) et une zone de fluide peu dense (les gaz brûlés). Le fort gradient de densité présent dans cette zone y limite fortement la turbulence. Par contre, dans le cas d'une injection supercritique du méthane, la morphologie de la flamme obtenue est semblable à celle des flammes  $LO_{\gamma}/GH_{2}$  habituellement rencontrée. L'image 1.9 schématise le type de flamme obtenue dans différents cas d'injection.

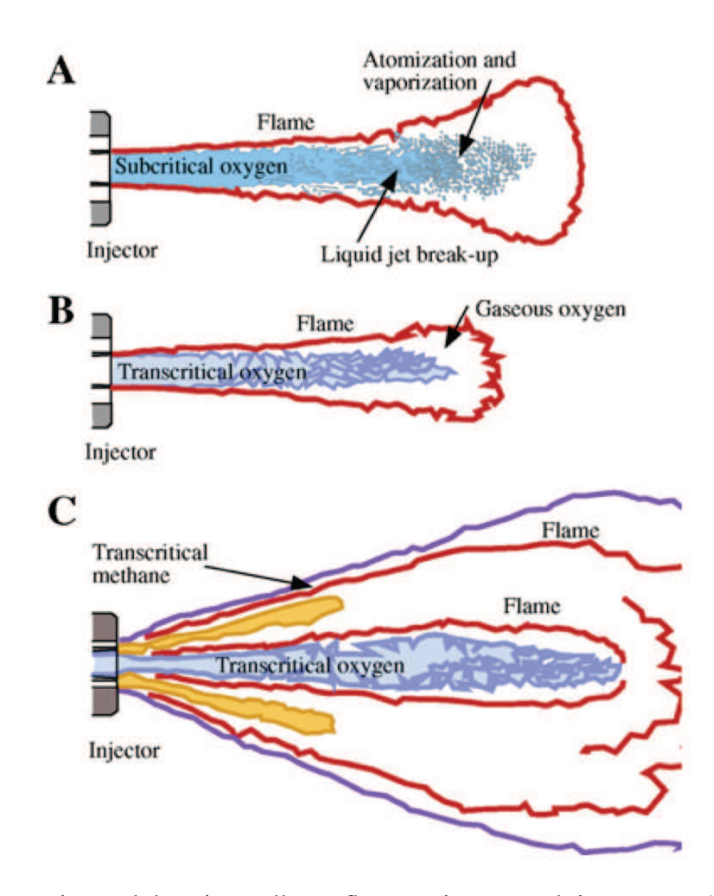

FIGURE 1.9: Représentation schématique d'une flamme jet cryogénique avec (A) injection oxygène liquide, méthane gazeux ; (B) injection oxygène transcritique, méthane supercritique et  $(C)$  injection oxygène et méthane transcritique (extrait de  $[152]$ ).

#### 1.2.3 Etudes numériques

Parallèlement aux investigations expérimentales, plusieurs efforts théoriques et numériques ont été réalisés dans le but d'analyser et étudier les phénomènes propres au régime supercritique. Ces études sont relativement récentes et leur nombre reste limité car les données expérimentales permettant de guider les modèles sont elles aussi limitées. Il n'existe pas, par exemple, de données expérimentales détaillées sur le développement de la turbulence pour des couches de mélange en régime supercritique. Dans cette optique, Bellan et ses collaborateurs [107, 60, 108, 116, 3, 115, 4] ont réalisé plusieurs DNS ("*Direct Numerical Simulation*") de couches de mélange temporelles non réactives en conditions supercritiques afin d'étudier l'impact de la thermodynamique des gaz réels sur le mélange turbulent. Ces études ont

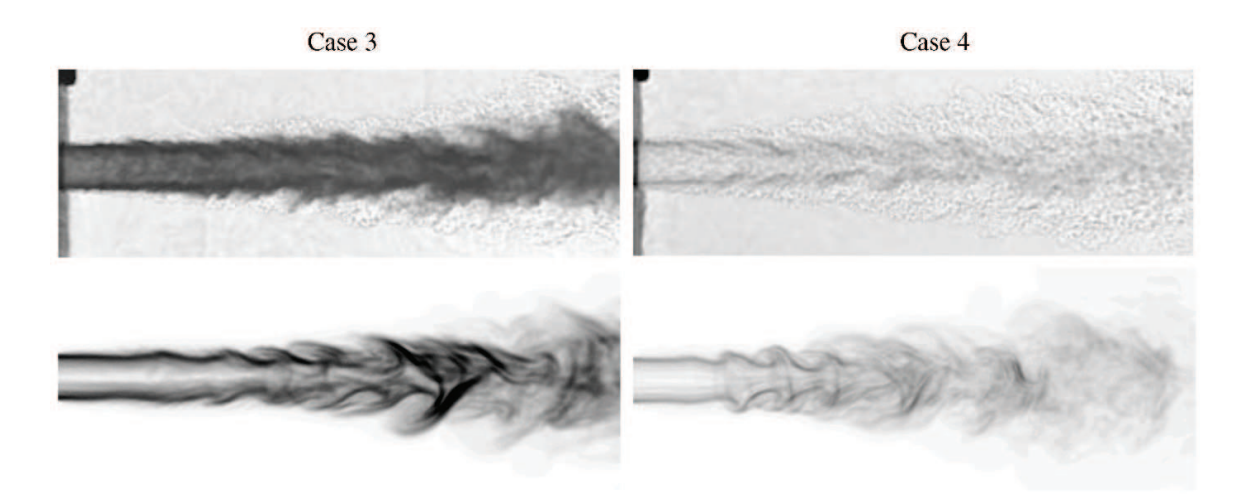

FIGURE 1.10: Comparaison entre les visualisations experimentales de jets supercritiques (images du ´ haut) et de celles obtenues par Schmitt *et al.* avec des calculs LES (images du bas). Image extraite de [146].

également permis la création de bases de données qui ont été ensuite utilisée *a priori* et *a posteriori* pour le développement de modèle de fermeture pour les calculs LES ("Large Eddy Simulation"). Les notions de DNS et LES seront abordées et approfondies au chapitre 3. Plusieurs caractéristiques importantes concernant les processus de mélange en régime supercritique ont ainsi pu être identifiés. La couche de mélange est alors plus stable de par l'atténuation de la turbulence due au fort gradient de densité rencontré. Les flux de chaleur et d'espèces dominent les effets de dissipation de l'énergie face à la dissipation visqueuse. Les instabilités a érodynamiques créées à l'interface entre les fluides dense et léger, induisent des fluctuations de vitesse plus importantes au sein du fluide léger. Ceci est dû au fait que le fluide dense possède une inertie plus importante que le fluide léger. Un autre point important qui ressort de ces études est le suivant : en raison de la forte non-linéarité des équations d'état de type gaz réel, des termes de sous mailles inhérents à la modélisation LES, et qui sont habituellement négligés dans les calculs LES effectués à basse pression, peuvent prendre de l'importance et doivent dans ce cas être pris en compte et modélisés [151][163][164]. Cependant, à la connaissance de l'auteur de ce document, aucun des modèles proposés n'a encore été utilisé au sein de simulations de configurations réalistes.

L'étude numérique de l'impact de la thermodynamique des gaz réels sur le mélange turbulent s'est également effectué sur des configurations moins académiques que des couches de mélanges. Zong *et al.* [177, 180] et Schmitt *et al.* [146] ont ainsi effectué des calculs LES de configurations basées respectivement sur les travaux expérimentaux de Cheroudi [18] et Mayer [102]. En raison du manque de modèles dédiés à la fermeture de la turbulence, les calculs sont réalisés à l'aide de modèles classiques développés pour des simulations en conditions basse pression. Malgré cela, les résultats des calculs, que ce soit d'un point de vue qualitatif ou quantitatif, sont en bon accord avec les résultats expérimentaux. La figure 1.10 compare ainsi les visualisations expérimentales de jets supercritiques de Mayer *et al.* et celles obtenues par Schmitt *et al.* avec des calculs LES. Dans ces études, on constate également l'effet stabilisateur du gradient de densite.´

Parallèlement, des simulations RANS ("Reynolds Average Navier-Stokes") ont également été effectuées  $[102, 30, 31, 78, 121]$  et fournissent des résultats acceptables. Park  $[121]$  a réalisé des simulations RANS et LES de jets supercritiques et a comparé les résultats obtenus. Il ressort de cette étude que les calculs

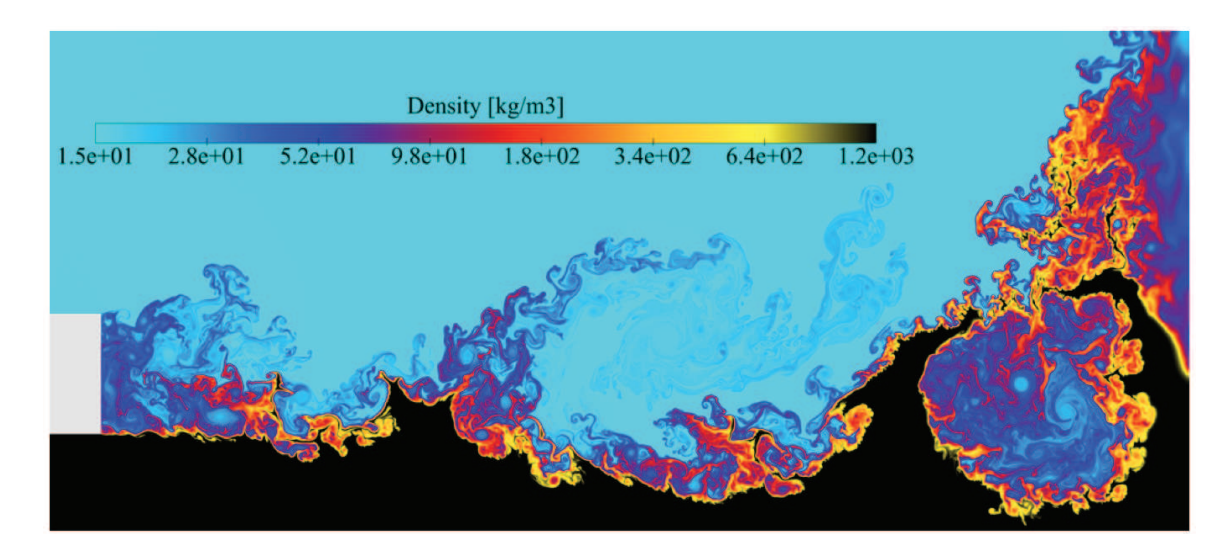

FIGURE 1.11: Champ instantané de densité d'un calcul DNS réactif LO<sub>x</sub>/GH<sub>2</sub> (Ruiz *et al.* [140]).

LES permettent une meilleure prédiction de l'ouverture des jets supercritiques.

Quelques études numériques non réactives, effectuées sur des configurations faisant intervenir des injecteurs coaxiaux, portent également sur l'étude du mélange turbulent en conditions supercritiques. Hosangadi *et al.* [64], Liu [88] et Candel *et al.* [14, 147] ont ainsi effectué des simulations basées sur les études expérimentales réalisées sur les bancs d'essais de l'AFRL ("Air Force Research Laboratory") [32]. L'interaction entre les ondes acoustiques et l'injection transcritique y est étudiée et la réduction de la longueur du coeur dense lors de la présence de perturbations acoustiques est constatée. Ces calculs LES ont été aptes à reproduire les écoulements supercritiques expérimentaux sans utilisation de modèle de fermeture spécifique pour les hautes pressions.

La simulation d'écoulements réactifs dans des conditions représentatives des moteurs-fusées, est rendu complexe par la forte turbulence des configurations considérées (rappelons que les nombres de Reynolds associés aux ergols injectés est de l'ordre de  $10^5$ ). Ceci induit une grande diversité des échelles temporelles et spatiales au sein des écoulements. D'autres difficultés sont également présentes : complexité des modèles de type gaz réel (qui seront présentés au chapitre 2), présence de très forts gradients de densité, et très faible épaisseur de flamme rencontrée à haute pression. La figure  $1.11$  présente un champ instantanée d'une simulation directe 2D réactive d'un écoulement  $LO_x/GH_2$  derrière les lèvres d'un injecteur coaxial. Le nombre de structures de differentes tailles est important et la large plage de ´ variation de densité, ainsi que les forts gradients de densité sont bien visibles. Beaucoup de simulations de la combustion supercritique sur des configurations réalistes ont été effectuées en 2D et se sont focalisées sur la région proche injecteur  $[112, 111, 182, 180, 140, 139, 67]$ . Ces simulations se sont surtout intéressées à l'étude du phénomène de stabilisation de la flamme au niveau des lèvres de l'injecteur. La première investigation effectuée par Oefelein et Yang  $[112]$  s'est attachée à l'étude du point de stabilisation d'une flamme cryogénique  $LO_r/GH_2$ . Un effet stabilisateur du gradient de densité a été ici aussi identifié. Les auteurs observent une accroche de la flamme au niveau de la lèvre, phénomène observé plus tard dans plusieurs études  $[74, 73, 153]$ . Ces études ont permis d'identifier les mécanismes donnant lieu à la forte zone réactive observée à proximité des lèvres d'injection de l'oxygène par Mayer et Tamura  $[101]$  (voir figure 1.7). La figure 1.12 schématise ces mécanismes. La faible diffusion de masse existant dans la zone dense d'oxygène, crée un mélange riche en combustible dans la couche de cisaillement.

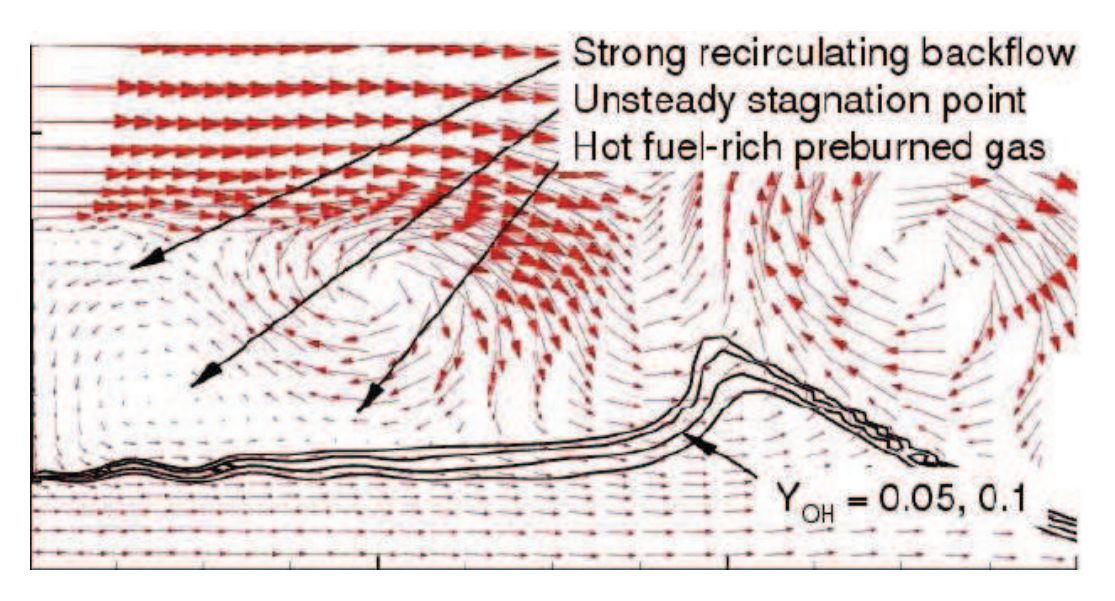

FIGURE 1.12: Schéma du mécanisme d'accroche de flamme (extrait de [111]).

Une forte zone de recirculation constituée des produits chauds de la combustion de ce mélange riche, est générée à proximité des lèvres d'injection de l'oxygène et donne lieu à un mélange efficace. Les vitesses étant relativement faibles dans cette région, une combustion stationnaire et intense est possible permettant un bon ancrage de la flamme.

Zong et Yang  $[180]$  ont quant à eux étudié la combustion  $LO_x/CH_4$  en région proche injecteurs sur une configuration basée sur l'expérience de Singla et al. [153]. Ici aussi la flamme s'accroche aux levres de l'injecteur mais le point d'attache se situe dans ce cas ci entre deux zones de recirculation ` contra-rotatives. Il ressort de cette étude plusieurs caractéristiques intéressantes et certains comportement observés expérimentalement sont retrouvés, malgré l'utilisation d'un schéma cinétique très simplifié. L'écoulement issu de l'injecteur peut être caractérisé par l'évolution de trois couches de mélange issues des bords des deux tubes concentriques de l'injecteur. La forte densité du jet d'oxygène central et donc sa forte inertie, ainsi que la plus faible densité du jet de méthane l'entourant, donne naissance à une flamme de diffusion attachée aux lèvres de l'injecteur d'oxygène et se propageant le long de la limite du jet central d'oxygène en accord avec l'expérience. Il a également été constaté qu'une augmentation du flux de quantité de mouvement du jet de méthane augmente l'efficacité du mélange entre les deux réactants et diminue ainsi la longueur des coeurs des jets de méthane et oxygène.

Ces études montrent une combustion basée principalement sur un régime de flamme de diffusion, mais Ruiz *et al.* [139, 140] ont montré l'existence de zone de combustion partiellement pré-mélangée ainsi que l'apparition locale et intermittente d'une zone de combustion de type pré-mélangée. Ces zones de combustion pré-mélangée sont issues de la séparation et convection de poches de mélange riches issues des zones de combustion partiellement pré-mélangée.

Seules quelques études numériques ont utilisé la modélisation LES comme outil pour étudier la combustion au sein de configurations représentatives de moteurs-fusées. La complexité des écoulements supercritiques a conduit plusieurs études à s'effectuer en 2D. Masquelet et al. [94] ont ainsi effectué une simulation 2D-axisymétrique d'une chambre de combustion multi-injecteurs et se sont intéressé à l'étude du dégagement de chaleur produit par la combustion au niveau des parois. Schmitt *et al.* [145] et Matsuyama *et al.* [97] ont effectué des simulations 3D de flammes coaxiales  $LO_x/GH_2$ . Malgré l'utilisation d'une chimie réduite les tendances expérimentales sont retrouvées au sein de ces simulations. Schmitt et *al.* [144] ont également réalisés une LES 3D de la combustion d'un jet coaxial de  $LO<sub>x</sub>/CH<sub>4</sub>$  basée sur l'expérience de Singla *et al.* [152] et retrouve ici aussi de facon satisfaisante les tendances expérimentales telles que la longueur et l'ouverture de flamme.

Récemment, Huo *et al.* [68] ont simulé l'injection et la combustion d'un écoulement co-axial et "swirle" de LO<sub>x</sub> et de kérosène. Les résultats montrent une flamme stabilisée juste derrière la lèvre d'oxygène. Il a également été observé une remontée de gaz brûlés au sein de l'injecteur d'oxygène.

En parallèle, plusieurs simulations RANS de jet coaxiaux réactifs ont également été réalisées. Poschner *et al.* [133], Cutrone *et al.* [31] et Kim *et al.* [79] ont ainsi pu exploré une large fourchette de possibilité de modélisation de la combustion en raison du faible coût numérique des simulations RANS. Ces études ont permis de montrer que les modèles de combustion basés sur l'hypothèse de flammelettes étaient utilisables pour effectuer des calculs réactifs haute pression. Ces modèles, basés sur des librairies de flamelettes de diffusion, ont été largement utilisés (*i.e.* Zong *et al.* [182, 179], Kim *et al.* [77, 79], Ruiz *et al.* [139, 140], Masi *et al.* [93], Schmitt *et al.* [144], Lacaze *et al.* [81], Huo *et al.* [68]). Le développement de ces modèles est basé sur plusieurs études mono-dimensionnelles de flammes haute pression [120, 138, 131].

### 1.3 Organisation du manuscrit

L'organisation de ce manuscrit se présente de la manière suivante :

Chapitre 1 Introduction.

Chapitre 2 Ce chapitre est l'occasion de définir l'état thermodynamique *supercritique* d'un point de vue phénom énologie et modélisation, aussi bien pour une espèce pure que pour un mélange d'espèces. L'écart de comportement au gaz parfait est ainsi mis en exergue. Dans le cadre de la simulation numérique, nous introduirons les équations d'états capables de décrire le comportement de cet état de la matière, ainsi que la description des propriétés thermodynamiques et de transport. Ce chapitre a fait l'objet d'une publication dans le volume #4 des *EUCASS Book Series* [137].

Chapitre 3 Les équations régissant le mouvement d'un fluide en état supercritique seront rappelées. Les modèles de sous-maille nécessaires pour la description de la turbulence aux petites échelles seront introduits.

**Chapitre 4** Utiliser une thermodynamique de type gaz réel oblige à modifier la dérivation usuelle du traitement des conditions aux limites. En effet, cette dérivation fait appel à des dérivées partielles de la pression en fonction des autres grandeurs que sont la densité ou la température. Ces dérivées sont immédiates dans le cas d'une approche de type gaz parfait, mais peuvent devenir complexes dans le cas d'une thermodynamique de type gaz réel. Le formalisme proposé ici  $[125]$  permet de prendre en compte ou non les termes transverses liés à la multi-dimensionnalité de l'écoulement. Il est général et s'applique à n'importe quelle équation d'état.

**Chapitre 5** Une première validation est proposée dans ce chapitre : elle correspond à la simulation  $\overline{\phantom{a}}$ aux grandes échelles du jet de Mayer  $[102]$  qui représente un passage obligatoire pour toute étude liée à l'injection à hautes pressions. Cette simulation permet de valider l'ensemble des développements et intégrations dans notre code de calcul (SiTCom-B) : intégration de la thermodynamique gaz réel et couplage avec les conditions limites de type NSCBC multi-espèces étendue aux gaz réels. Elle permet aussi de tester les modèles de turbulence par comparaison avec les quelques données expérimentales disponibles. Ces mêmes modèles sont aussi utilisés pour l'étude du mélange LOx-CH<sub>4</sub> dans une configuration Mascotte [53, 54, 52]. Ce chapitre a fait objet d'une publication dans *Journal of Supercritical Fluids* [125].

**Chapitre 6** L'objectif final de cette thèse est d'étudier l'interaction chimie-turbulence dans le cas d'un  $\frac{1}{2}$ injecteur co-axial LOx-CH<sub>4</sub>. Ce chapitre présente une bibliographie exhaustive des schémas cinétiques qui pourraient être utilisés pour une telle application. L'utilisation d'une description multi-espèces demandant beaucoup de ressources informatiques, le besoin de modèle est ici nécessaire. Notre choix s'est porté sur la chimie tabulée, plus exactement sur le modèle PCM-FPI [50][171] (*Presumed Conditional Moments - Flame Prolongation of ILDM*). La présentation de ce modèle est effectuée et les équations de transport liées à l'utilisation de celui-ci sont présentées.

Chapitre 7 Le couplage entre la thermodynamique et le formalisme de la chimie tabulee n'est pas ´ trivial au sein d'un code compressible. En effet, les variations acoustiques doivent être prises en compte pour effectuer le calcul de la température. Différentes méthodes de calcul de la température prenant en compte les variations de pressions sont présentées, et la méthode développée par Vicquelin *et al.* [172] est étendue au formalisme des gaz réels. Le formalisme de cette méthode est ensuite généralisée afin de pouvoir s'appliquer à toute équation d'état. Deux formulation de la tabulation de l'équation d'état de type gaz réel sont proposées. Le couplage avec les conditions aux limites caractéristiques est ensuite effectué. Le formalisme est général et s'applique à n'importe quelle équation d'état avec prise en compte des termes transverses.

**Chapitre 8** Des tests et validations de ce nouveau couplage généralisé sont effectués. Les premiers tests sont d'abord effectués sur des configurations académiques et l'impact de l'utilisation des deux formes tabulées de l'équation d'état GR est identifié. La prise en compte compte ou non des termes transverses est elle aussi étudiée. Les tests proposés sont (1) une sortie de vortex 2D à différents nombre de Mach; (2) la sortie d'une poche de fraction de mélange 2D non réactive ; et  $(3)$  la sortie réactive d'une poche de gaz frais au sein d'un écoulement de gaz brûlés. La simulation d'une des configurations du jet de Mayer étudié au chapitre 5 est ensuite réalisée avec les formalismes tabulés, et les résultats sont comparés à ceux obtenus avec le formalisme multi-espèces présenté au chapitre 3.

Chapitre 9 Ce chapitre concerne l'etude de l'interaction chimie-turbulence au sein d'un injecteur cryo- ´ technique  $LOx/CH_4$  à haute pression. Un cas du banc d'essais MASCOTTE, présentant une pression supérieure à la pression supercritique de l'oxygène et du méthane, a été identifiée comme cas test. Dans un premier temps, des simulations non-réactives sont réalisées en utilisant le formalisme multi-espèces et le formalisme tabulé. La comparaison des résultats obtenus à l'aide de ces deux formalismes est effectuée. Des flammelettes de prémélange  $O_2/CH_4$  ont été simulées à l'aide de deux cinétiques chimiques identifiées lors de l'étude bibliographique : le schéma de Lindstedt [87] et le RAMEC [123]. La simulation réactive de ce cas est ensuite effectuée et analysée.

Chapitre 10 Conclusions et perspectives.

## Chapitre 2

# Le régime supercritique

#### Sommaire

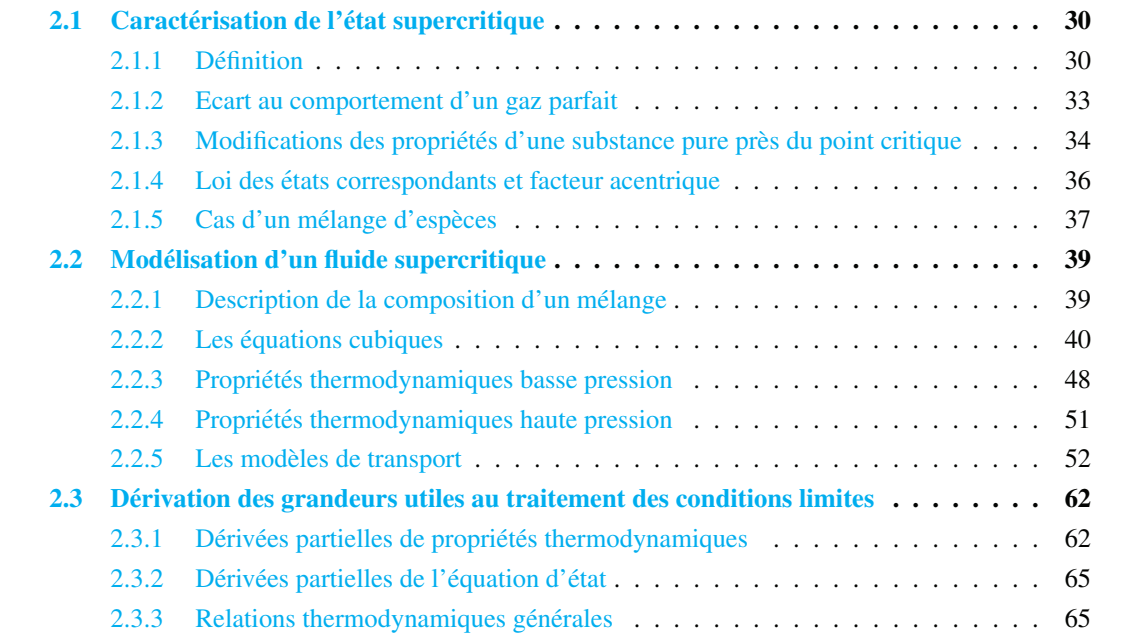

Ce chapitre est consacré à la présentation de la thermodynamique *supercritique*. Définition et écarts de comportement vis-à-vis des gaz parfaits (GP) sont ainsi introduits d'un point de vue physique et de modélisation. Les principales modifications des propriétés thermodynamiques et de transport d'une substance pure à l'approche du point critique sont présentées ainsi que la problématique d'un fluide composé d'un mélange de plusieurs espèces. Les propriétés thermodynamiques et de transport *(densité, chaleur spécifique, viscosité, conductivité)* présentent de fortes variations aux alentours du point critique et les différents modèles utilisés habituellement à basses pressions pour évaluer ces propriétés ne permettent pas de capter ces différences de comportement. De tels modèles ne doivent donc pas être utilisés lors d'études portant sur des écoulements de fluides supercritiques, sous peine d'obtenir des résultats complètement erronés. Il y a deux principaux points à reconsidérer : l'équation d'état (*"Equation Of State" : EOS*) utilisée, et la manière dont sont estimées les propriétés thermodynamiques et de transport.

### 2.1 Caractérisation de l'état supercritique

#### 2.1.1 Définition

Par définition, l'état supercritique d'une substance pure est atteint lorsque la pression et la température de cette substance sont supérieures à leur valeur critique  $[136]$ . La pression critique est la pression audessus de laquelle il ne peut y avoir un changement de phase de type liquide-gaz ou gaz-liquide quelque soit l'évolution de la température. De même, la température critique est la température au-dessus de laquelle il ne peut y avoir ce même type de changement de phase quelque soit l'évolution de la pression. Lorsque la pression est supérieure à la pression critique d'un fluide, mais que sa température est inférieure à sa température critique, on parle de "*fluide compressé*". Les fluides compressés et supercritiques présentent de forts écarts de comportement face à celui d'un gaz parfait (GP) et possèdent des propriétés thermodynamiques et de transports intermédiaires entre celles d'un liquide et d'un gaz.

La figure  $2.1(a)$  nous donne la représentation schématique d'un diagramme des phases d'une substance pure où chaque ligne représente la coexistence de deux phases (liquide-gaz, liquide-solide, gaz-solide). Notons que l'axe de la pression est logarithmique et que la phase solide à haute température intervient à très haute pression (ex : pour de l'eau à température critique ( $\approx 647K$ ), le changement de phase de type fluide-solide s'effectue sous une pression d'environ  $1.10^{10}$  Pa, soit à peu près 100 000 bar <sup>1</sup>). Si nous nous déplaçons le long de la courbe de coexistence gaz-liquide, la pression et la température augmentent. Le liquide devient moins dense a cause de l'expansion thermique et le gaz devient plus dense de ` par l'augmentation de pression. Il arrive un point où les densités des deux phases deviennent identiques. Pour ces conditions, les forces de tensions de surface s'annulent et la distinction entre liquide et gaz disparaît : c'est le point critique. La figure 2.2 illustre ce phénomène : on y voit l'évolution de l'interface

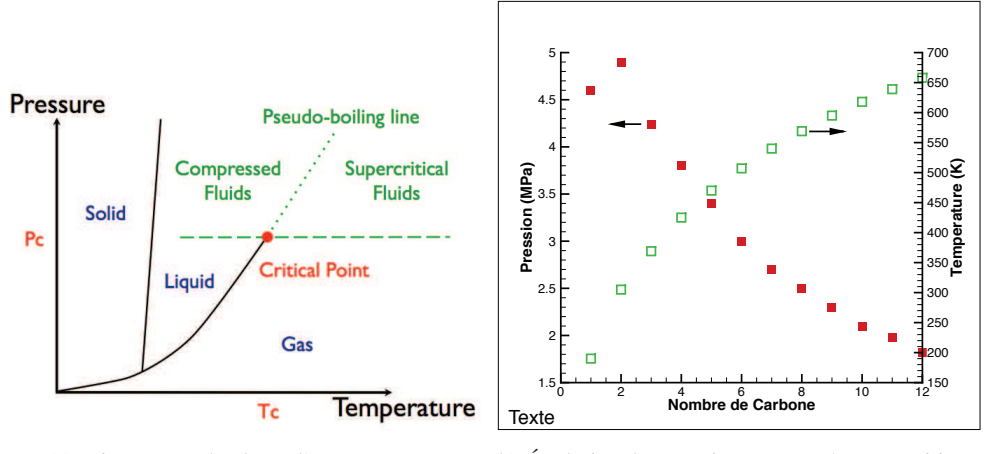

(a) Diagramme de phase d'un corps pur.

 $(b)$  Évolution des pressions et températures critiques en fonction du nombre de carbones dans  $C_nH_{2n+2}$ .

FIGURE 2.1: Caractéristiques des fluides supercritiques.

entre deux phases d'un même fluide (CO<sub>2</sub> liquide et gaz), porté à sa pression critique, qui disparaît petit à petit sous l'effet d'une augmentation de température la faisant passer d'une valeur sous-critique à une valeur supercritique. Puisqu'il ne peut y avoir d'interface nette entre deux zones d'un fluide supercritique, il n'existe pas de saut des propriétés thermodynamiques et des propriétés de transport au sein de

<sup>1.</sup> Voir le tableau de diagramme de phase de la glace sur : *http ://en.wikipedia.org/wiki/Ice*

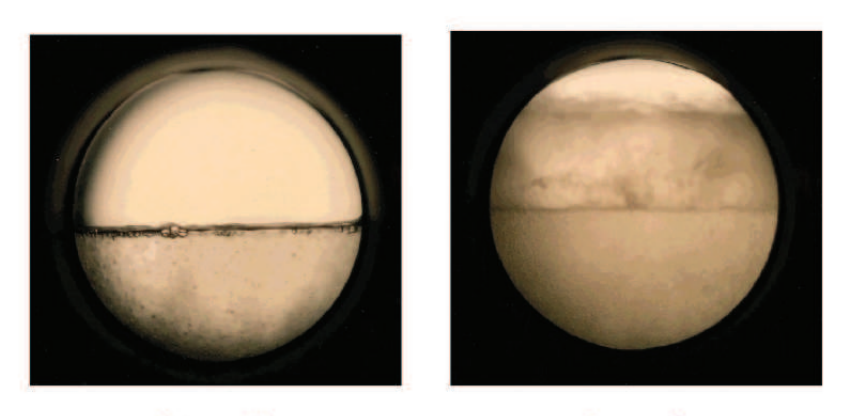

Image 1

Image 2

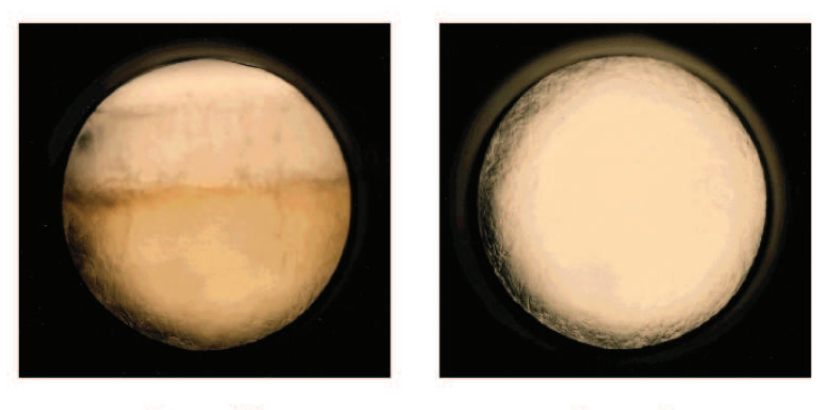

Image 3

Image 4

FIGURE 2.2: Évolution de l'interface entre deux phases d'un fluide lorsque la pression et la température augmentent (images 1 et 2) et dépassent les valeurs critiques (images 3 et image 4). (Crédit : Université de Leeds, Leeds Cleaner Synthesis Group)

celui-ci, mais seulement des zones de forts gradients.

A titre d'exemple [136], les pressions et temperatures critiques de substances pures classiquement uti- ´ lisées dans la propulsion spatiale sont résumées dans le tableau  $2.1$ . Il est aussi intéressant de noter

| Substance       | $p_c$ (MPa) | $T_c(K)$ | $\mathcal{Z}_c$ | $\omega$ |
|-----------------|-------------|----------|-----------------|----------|
| CH <sub>4</sub> | 4.6         | 190.6    | 0.286           | 0.011    |
| O <sub>2</sub>  | 5.04        | 154.6    | 0.288           | 0.025    |
| H <sub>2</sub>  | 1.3         | 33.2     | 0.303           | $-0.216$ |
| N2              | 3.4         | 126.3    | 0.29            | 0.039    |

TABLE 2.1: Coordonnées de points critiques, compressibilité ( $\mathcal{Z}_c$ ) et facteur acentrique ( $\omega$ ) [136].

que plus les hydrocarbures  $C_nH_{2n+2}$  sont lourds  $(n \nearrow)$  plus leur pression critique décroit et plus leur température critique augmente (Fig  $2.1(b)$ ).

#### 2.1.2 Ecart au comportement d'un gaz parfait

Le gaz parfait est le modèle de fluide le plus simple qui puisse être envisagé  $[136]$ . Il possède deux définitions complémentaires suivant que l'on considère une description macroscopique ou microscopique. C'est également un modèle de référence dont les propriétés sont facilement calculables.

• Au niveau macroscopique, un gaz parfait est un fluide pour lequel la température  $(T)$ , la pression  $(P)$ , et le volume molaire  $(v)$ , sont reliés par la relation suivante :

$$
Pv = RT,\tag{2.1}
$$

où R est la constante des gaz parfaits ( = 8.314 J.K<sup>-1</sup>.mol<sup>-1</sup>). Cette équation regroupe en fait les lois historiques énoncées par Boyle et Mariotte (invariance du produit de la pression et du volume à température constante), Gay-Lussac (proportionnalité entre pression et température à volume constant) et Charles (proportionnalité entre volume et température à pression constante).

• Au niveau microscopique, un gaz parfait est un fluide dont les particules constitutives sont assimilables à des points matériels sans interaction. Dans un tel fluide, il est supposé que les molécules n'ont pas de volume propre et possèdent seulement une énergie cinétique du fait de leur vitesse de déplacement. Ce modèle postule également qu'aucune force cohésive de nature physico-chimique (par exemple les forces de Van der Waals) n'existe entre les molécules du gaz. Le modèle du gaz parfait s'applique donc essentiellement aux gaz sous faible pression, condition sous laquelle les interactions entre molécules sont suffisamment faibles pour être négligées.

La différence de comportement des fluides supercritiques, ou encore dit de gaz réels, face à celui des gaz parfaits est principalement due au fait que le régime supercritique est "localisé" à haute pression. Dans ces conditions, le libre parcours moyen des molécules du fluide est grandement réduit et les interactions inter-moléculaires ne peuvent plus être négligées. Ceci explique le fait que nous ne considérons pas les états où seule la température a une valeur supercritique comme des états supercritiques.

L'écart au comportement d'un gaz parfait est habituellement quantifié par le *facteur de compressibilité*,  $Z$ , défini de la manière suivante :

$$
\mathcal{Z} = \frac{Pv}{RT}.\tag{2.2}
$$

Il est évident que pour un gaz parfait, ce facteur de compressibilité est toujours égal à 1. La figure 2.3 présente l'évolution du facteur de compressibilité d'une substance pure, en fonction de la "*pression*"

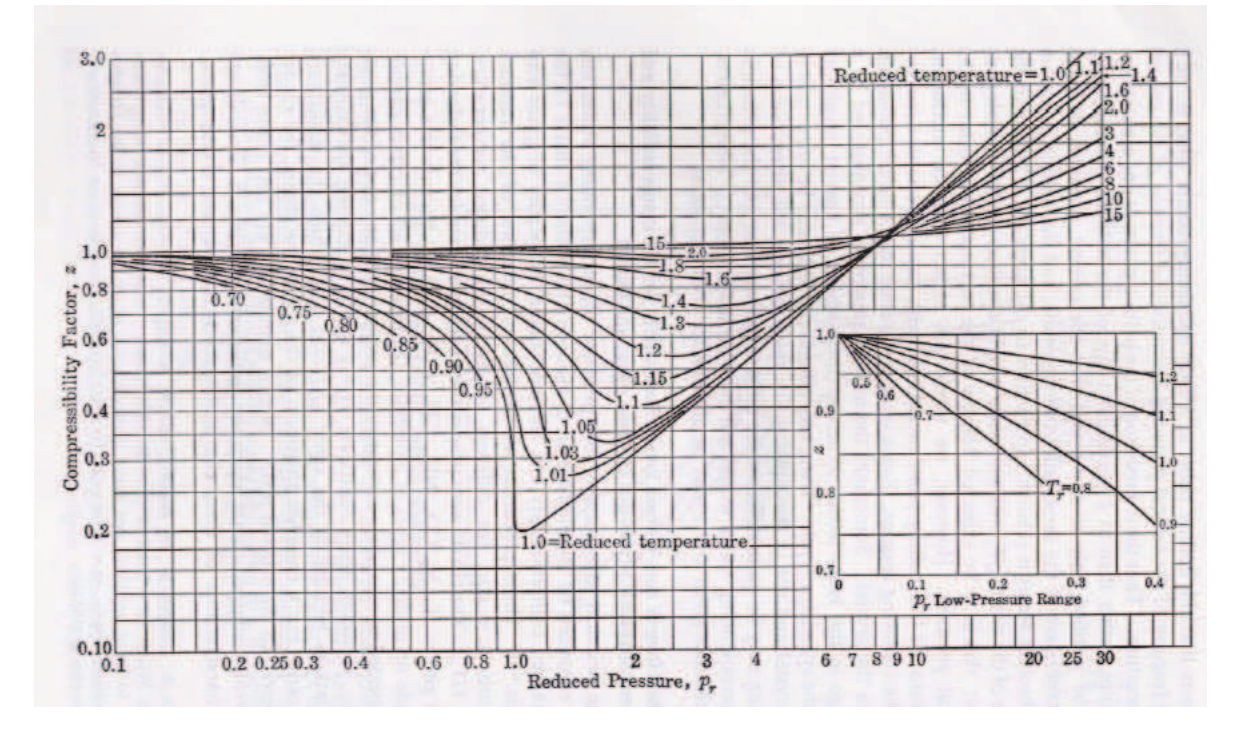

FIGURE 2.3: Facteur de compressibilité d'une substance pure en fonction de la pression réduite et de la température réduite [63].

*réduite*" ( $P_r$ ) et de la "*température réduite*" ( $T_r$ ). Une variable est dite réduite quand elle est adimensionnée par sa valeur au point critique. Par exemple, pour la température et la pression on a respectivement :  $P_r = P/P_c$  et  $T_r = T/T_c$ . On peut voir sur ce graphe, que le facteur de compressibilité présente de fortes variations à l'approche du point critique ( $P_r = 1$  et  $T_r = 1$ ) ce qui signifie que son comportement y est fortement différent de celui d'un gaz parfait. En revanche, on constate qu'à faible pression et/ou à haute température, la valeur de ce facteur est proche de 1. Ceci est normal, puisque dans ces conditions, les hypothèses et approximations du modèle de gaz parfait redeviennent valides : à basse pression, le fluide est peu dense (c.-à.-d. que les molécules sont diffuses) et les molécules n'interagissent que peu entre elles ; à hautes températures, les molécules se déplacent très vite et les interactions inter-moléculaires deviennent négligeables face aux interactions de type collisionnelles.

#### $2.1.3$  Modifications des propriétés d'une substance pure près du point critique

A l'approche du point critique, les propriétés thermodynamiques et de transport d'une substance pure subissent des modifications importantes. Ceci est illustré sur les figures 2.4 pour l'oxygène et 2.5 pour l'hydrogène.

 $\bullet$  La densité. Sur la figure 2.4, une variation brutale de la densité est observable lorsque que l'on se place sur une isobare proche de la valeur critique de l'oxygène, 5.04 MPa. Cette importante modification intervient lorsque la température passe d'une valeur sous-critique à une valeur supercritique. En-dessous des valeurs critiques de la temperature et de la pression, il y a changement de ´ phase et coexistence des deux phases. Pour des valeurs de pressions supercritiques, il n'y a plus de phases distinctes et la variation de densité au passage de la température critique est d'autant moins importante que la pression réduite est grande. Ce changement de densité intervient, pour

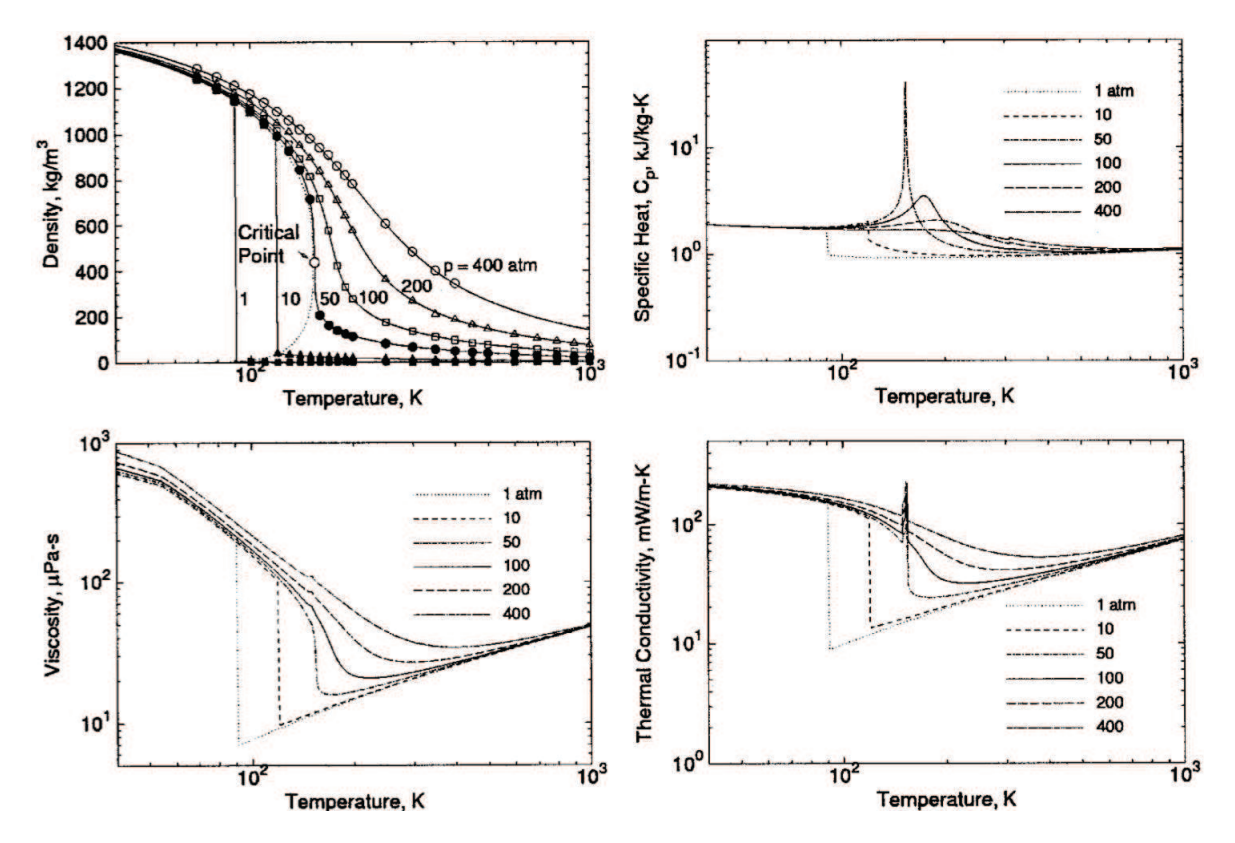

FIGURE 2.4: Densité, capacité calorifique, viscosité et conductivité thermique (de l'oxygène pur) pour des températures entre 40 K et 1000 K et des pressions de 1, 10, 50, 100, 200, 400 atm [112].

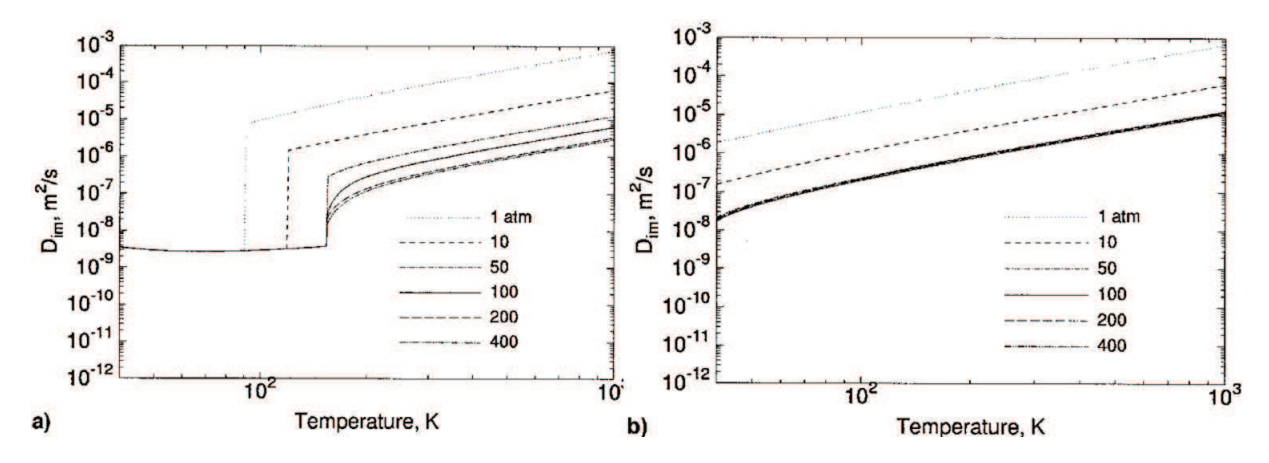

FIGURE 2.5: Diffusion d'espèce de l'oxygène pur (a) et de l'hydrogène pur (b) pour des températures entre 40 K et 1000 K et des pressions de 1, 10 ,50, 100, 200, 400 atm [112].
des pressions supérieures à la pression critique, sur ce que l'on appelle la "*pseudo-boiling line*". Cette ligne est en fait le prolongement de la ligne de changement de phase liquide-gaz au dessus du point critique (voir sur la figure  $2.1(a)$ ). Cette variation de densité est très forte, et pourra donc être problématique d'un point de vue numérique, lorsque la pression réduite sera proche de l'unité.

- La capacité calorifique à pression constante  $(C_n)$ . La capacité calorifique à pression constante présente de forte variation à l'approche du point critique. Théoriquement, la valeur de celle-ci tend vers l'infini au point critique. Ici aussi les fortes variations de  $C_p$  se font à la traversée de la pseudo-boiling line. Ce phénomène est nettement observable sur la figure 2.4, où un changement rapide de comportement intervient autour du point critique.
- Propriétés de transport. Les coefficients de transport tels que la viscosité et la conductivité thermique subissent également de fortes variations à l'approche du point critique (figure  $2.4$ ). La viscosité d'un gaz augmente avec la température, tandis que celle d'un liquide diminue avec la température. Ce phénomène est évidemment observé en-dessous des conditions critiques. Une fois les pressions et températures critiques dépassées, la viscosité du fluide suit un comportement proche d'un gaz, mais au niveau de la region critique le changement est brutal. Soulignons le fait ´ que lorsque le fluide est en phase liquide (donc pour des températures basses), la viscosité est bien plus importante (1 ordre de grandeur plus que dans la zone supercritique où les température sont de l'ordre de  $10^3$ ).

La diffusion d'espèces (figure  $2.5$ ) est grandement liée à l'état de densité du système. Le coefficient de diffusion d'espèces en phase liquide est très faible par rapport à celui en phase gazeuse. Lors du passage par le point critique, la diffusion augmente brusquement. Il est difficile de calculer analytiquement les valeurs des coefficients de transport. Certaines theories ou loi empiriques ont ´  $\acute{\rm e}$ té proposées (voir section 2.2.5).

## 2.1.4 Loi des états correspondants et facteur acentrique

L'utilisation d'une EOS adaptée permet de lier correctement les variables que sont la pression, la température et la densité. Nous avons déjà vu que le modèle GP ne permet pas de réaliser cela dans les conditions supercritiques ( $c.f.$  section 2.1.2). En effet, avec un modèle GP, la compressibilité est toujours égale à 1, ce qui va conduire à des erreurs importantes lorsque les conditions sont telles que le facteur de compressibilité est fortement différent de cette valeur. Par exemple, la valeur expérimentale de la densité de l'azote sous une pression de 60 bar et une température de 150 K est d'environ<sup>2</sup> de 226 kg/m<sup>3</sup> alors que l'utilisation du modèle de gaz parfait nous donne une valeur d'environ 135 kg/m<sup>3</sup> ce qui conduit à une erreur relative de 40%.

Une équation d'état peut être écrite sous la forme générique :

$$
P_r \equiv P_r(v_r, T_r) \tag{2.3}
$$

La loi des états correspondants stipule que la fonction  $P_r(v_r, T_r)$  est une fonction universelle pour toutes les substances. Cette loi, qui n'est bien sûr que partiellement vraie, est basée sur le fait que les diagrammes  $P - v - T$  des substances pures ont tous approximativement la même forme. Ce principe des états correspondants peut être étendu à toutes les propriétés thermodynamiques si elles sont réduites par les bons paramètres critiques. La figure 2.6 illustre ce principe. On y voit tracé le diagramme  $(P, v)$ pour le méthane et l'azote en coordonnées réduites. On peut constater que les courbes de pression de

<sup>2.</sup> valeur obtenue sur le site du NIST : *http ://webbook.nist.gov/chemistry/fluid/*

vapeur saturante et de liquide saturant sont quasiment confondues dans l'espace des variables reduites. ´ Ce principe prédit aussi que le facteur de compressibilité au point critique,  $\mathcal{Z}_c$ , est une constante environ

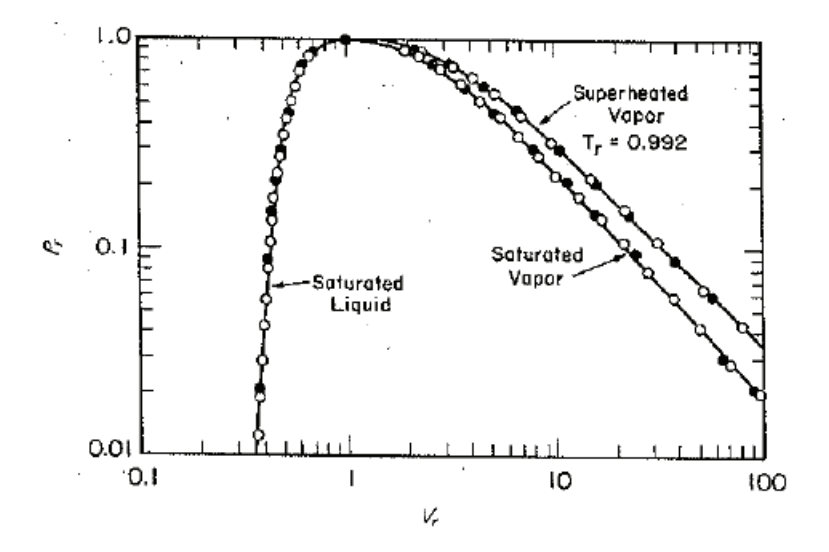

FIGURE 2.6: Illustration du principe des états correspondants appliqué au méthane et à l'azote. Point blanc : méthane. Point noir : azote. [136]

égale à 0.29 pour toutes les substances. Le tableau 2.1, qui référence la valeur expérimentale de  $\mathcal{Z}_c$  pour quelques substances, montre que c'est quasiment vrai. Neanmoins, cette loi ne permet pas d'obtenir des ´ résultats très précis, surtout dans le cas de molécules non-sphériques. Afin de corriger ce manque de précision, le concept de facteur acentrique  $(\omega)$  a été introduit par Pitzer [126] [127].

En effet, la courbe d'équilibre liquide-vapeur, prédit par la loi des états correspondants, est sensée être universelle. Par exemple, elle donne une pression de vapeur saturante égale à  $0.1$   $P_r$  pour une température de 0.7  $T_r$ . Cette courbe est représentée par la ligne en pointillés sur la figure 2.7. Ceci est vérifié dans le cas des molécules à géométrie sphérique. Par contre, dans le cas de molécules non-sphériques, la courbe de pression de vapeur saturante ne suit pas à la courbe prédite par la loi des états correspondants (ligne continue sur la figure 2.7). Le facteur acentrique,

$$
\omega = -log P_r(T_r = 0.7) - 1, \qquad (2.4)
$$

permet de quantifier l'écart au comportement d'un fluide composé de molécules sphériques. Lorsque les molécules de la substance possèdent une géométrie sphérique (comme le Xénon par exemple), le facteur acentrique est égal à zéro.

Afin de tenir compte de ces écarts, les équations d'état de la forme de l'équation 2.3 sont modifiées de façon à dépendre du facteur acentrique. Elles s'écrivent alors sous la forme générique suivante :

$$
P_r \equiv P_r(v_r, T_r, \omega) \tag{2.5}
$$

## 2.1.5 Cas d'un mélange d'espèces

Avec un mélange d'espèces, la relation unique reliant les pression et température de vapeur saturante ( $T_{sat}$  et  $P_{sat}$ ) n'existe plus. Il y a apparition de nouveaux degrés de liberté : les fractions molaires des

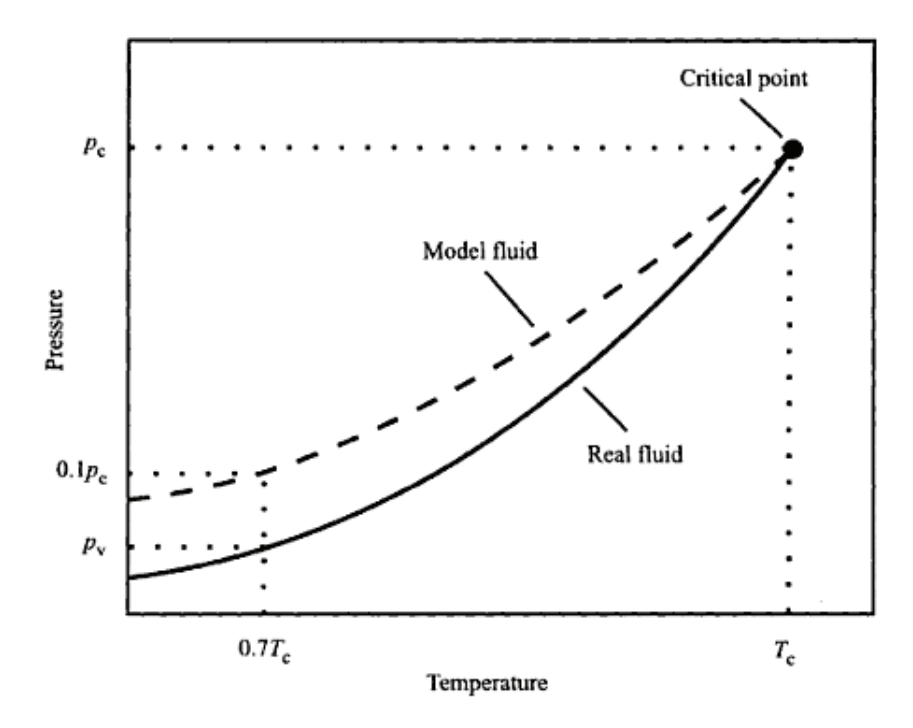

FIGURE 2.7: Courbes d'équilibre liquide-vapeur pour un fluide réel et un fluide obéissant à la loi des états correspondants ("Model Fluid") [24]

espèces du m élange. Cela signifie que les pressions et temp ératures critiques d'un m élange dépendent de la composition et des fractions molaires de celui-ci. La figure 2.8 représente le diagramme de phase d'un melange binaire. Il n'y a plus dans ce cas un seul point critique, mais une ligne de points critiques cor- ´ respondant à des fractions molaires différentes. Il est important de noter que la température critique d'un mélange n'est pas simplement la moyenne des températures critiques de chaque espèce pondérées par leur fraction molaire. La pression critique, quant à elle, est souvent plus élevée que celles des substances pures composant le mélange.

## 2.2 Modelisation d'un fluide supercritique ´

Il existe trois principaux types d'équation d'état pour modéliser l'état d'un fluide supercritique : l'équation de Viriel, les équations cubiques et les équations de Benedict-Web-Rubin (BWR). Ces trois types d'équations convergent toutes vers l'équation des gaz parfaits lorsque l'on tend vers les basses pressions. Dans le cadre de notre étude, nous recherchons un type d'équation capable de représenter les comportements des phases supercritiques, pouvant être utilisée dans le cas d'un mélange et étant relativement simple d'utilisation (pour ne pas avoir un poids numerique trop important). A titre d'exemple, ´ l'équation de Viriel est une série polynomiale, explicite en pression, de la forme :

$$
P = \frac{RT}{V} + \frac{RTB}{V^2} + \frac{RTC}{V^3} + \dots
$$
\n(2.6)

Les coefficients B,C,... sont appelés les second, troisième,... coefficients du Viriel et ne sont fonction que de la température dans le cas d'un fluide mono-espèce. Cette équation est simple d'utilisation mais souffre de deux défauts majeurs : (1) elle ne peut être utilisée que pour la phase gazeuse d'un fluide, et

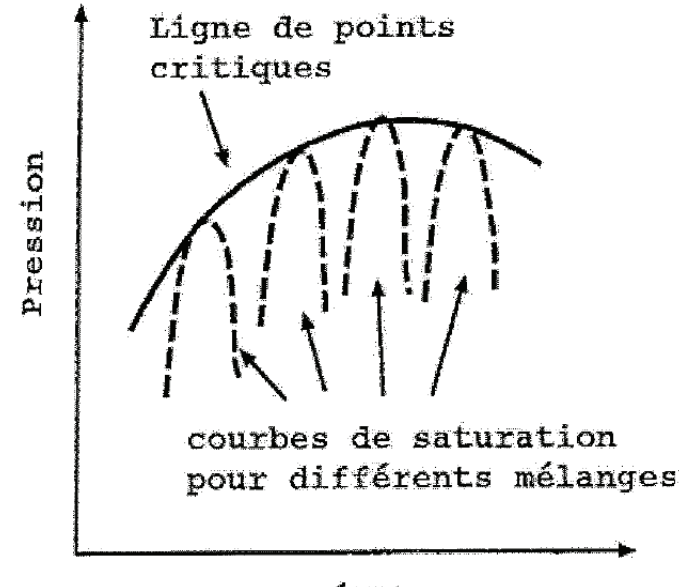

Température

FIGURE 2.8: Locus des points critiques dans le cas d'un mélange binaire [169].

(2) seulement dans le cas d'un faible ecart au comportement d'un gaz parfait (la condition d'utilisation ´ est :  $\rho_r$  < 1/2) [136]. Nous ne nous intéresserons donc pas à cette forme d'équation.

Les équations de type Benedict-Webb-Rubin (Eq.  $(2.7)$ ) sont les plus précises des équations d'état. Elles sont cependant fortement non linéaires et nécessitent la connaissance d'un nombre important de coefficients ( $A_0$ ,  $B_0$ ,  $C_0$ , a, b, c,  $\alpha$ ,  $\gamma$  dans l'Eq. (2.7) qui dépendent eux même d'un nombre plus important de coefficients). Pour obtenir la densité à partir d'une pression et d'une température données, il est nécessaire de passer par un processus itératif. Ces équations sont donc très coûteuses en temps de calcul. Par contre, elles sont applicables sur de larges intervalles de pression et de température.

$$
P = \rho RT + \left(B_0 RT - A_0 - \frac{C_0}{T^2}\right)\rho^2 + (bRT - a)\rho^3 + a\alpha\rho^6 + \frac{c\rho^3}{T^2}(1 + \gamma\rho^2)e^{-\gamma\rho^2}
$$
(2.7)

Etant donné la complexité de ce type d'équations et de leur utilisation, elles ne seront pas utilisées dans cette étude et les équations d'états dites cubiques seront préférées (voir section 2.2.2).

#### 2.2.1 Description de la composition d'un mélange

Dans notre étude, nous considérons un mélange d'espèces réactives. La description de la composition du mélange est donc nécessaire. La densité  $\rho$  d'un volume de contrôle V contenant une masse m est obtenue par la relation  $\rho = m/V$ . La masse molaire est donnée par le ratio entre la masse et le nombre de moles  $n, i.e.$   $W = m/n$ . La composition du mélange est déterminée au travers de ses fractions massiques  $Y_k$  et molaires  $X_k$  pour  $k = 1 \cdots N_{sp}$ , où  $N_{sp}$  est le nombre d'espèces du mélange. Les fractions massiques et molaires sont obtenues suivant les deux relations

$$
Y_k = \frac{m_k}{m} \quad \text{et} \quad X_k = \frac{n_k}{n},\tag{2.8}
$$

où  $m_k$  et  $n_k$  sont la masse et le nombre de moles respectives de l'espèce  $k$  dans le volume. Chacune des sommes des fractions molaires et des fractions massiques doit être égale à 1 afin de conserver la masse :

$$
\sum_{k=1}^{N_{sp}} Y_k = 1 \quad \text{et} \quad \sum_{k=1}^{N_{sp}} X_k = 1. \tag{2.9}
$$

Le passage des fractions molaires aux fractions massiques se fait de la maniere suivante : `

$$
Y_k = \frac{W_k}{W} X_k,\tag{2.10}
$$

La masse molaire d'un mélange est écrite comme

$$
W = \sum_{k=1}^{N_{sp}} X_k W_k \quad \text{ou} \quad \frac{1}{W} = \sum_{k=1}^{N_{sp}} \frac{Y_k}{W_k},\tag{2.11}
$$

avec  $W_k$ , la masse molaire de l'espèce  $k$ . Une autre grandeur importante est la concentration molaire, elle est calculée suivant la relation suivante

$$
[X_k] = \rho \frac{Y_k}{W_k} = \rho \frac{X_k}{W} \,. \tag{2.12}
$$

#### 2.2.2 Les équations cubiques

Le choix du type d'équation d'état à utiliser s'est tourné vers les équations cubiques : elles sont "simples" à utiliser, précises, ne nécessitent pas de résolution de type itératif. Elles sont le meilleur compromis à notre disposition entre précision et coût numérique.

#### 2.2.2.1 Mise en forme

Les équations dites "cubiques" sont des relations explicites en pression mais du troisième ordre en volume molaire, masse volumique, ou facteur de compressibilité. Leurs formes génériques sont :

$$
P = \frac{RT}{v - b} - \frac{a\alpha(\omega, T)}{v^2 + ubv + wb^2},\tag{2.13}
$$

ou

$$
P = \frac{\rho \mathcal{R}T}{W - \rho b} - \frac{\rho^2 a \alpha(\omega, T)}{W^2 + ubW\rho + wb^2 \rho^2},
$$
\n(2.14)

avec W : masse molaire du fluide considéré. Une forme équivalente des équations  $(2.13)$  et  $(2.14)$  est :

$$
\mathcal{Z}^3 - (1 + B - u) \mathcal{Z}^2 + (A + w)^2 - uB - u^2 \mathcal{Z} - AB - w^2 - w^3 = 0, \tag{2.15}
$$

où  $A = \frac{a\alpha P}{R^2T^2}$  et  $B = \frac{bP}{RT}$ . Sur cette dernière équation, on voit clairement apparaître que l'équation est du troisième ordre en  $Z$ .

Les quatre principales équations cubiques sont l'équation de Van Der Waals (VDW), de Redlich-Kwong (RK), de Soave-Redlich-Kwong (SRK) [51] et de Peng-Robinson (PR) [122] (voir [136] pour une présentation plus détaillée de ces équations d'état). Les coefficients  $a$  et  $b$  permettent de prendre en compte les interactions inter-moléculaires. Le coefficient  $\alpha$  modélise les forces attractives qui peuvent exister entre les molécules d'un fluide, et le coefficient,  $b$  les forces répulsives. Ce dernier est aussi appelé "co-volume" et peut être assimilé au volume qu'occupe une molécule du fluide considéré. Ces deux coefficients dépendent des conditions critiques et sont définis de telle sorte qu'au point critique, les conditions suivantes soient respectées :

$$
\left(\frac{\partial P}{\partial v}\right)_{T_c} = 0\,,\tag{2.16}
$$

$$
\left(\frac{\partial^2 P}{\partial v^2}\right)_{T_c} = 0.
$$
\n(2.17)

Le coefficients  $\alpha(T, \omega)$  permet de prendre en compte la non-sphéricité des molécules composant le fluide étudié. La façon dont ces coefficients sont calculés est donnée dans le tableau  $2.3$ . Les coefficients  $u$  et  $w$ , quant à eux, dépendent du type d'équation cubique choisi.

Récemment, Cismondi et Mollerup [23] ont proposé une nouvelle équation d'état cubique hybride entre l'équation SRK et PR. Cette équation hybride, nommée RK-PR dans la suite, généralise l'utilisation des deux précédentes, et permet de s'adapter automatiquement à l'espèce, ou au mélange rencontré. En effet, il a été remarqué que le choix de l'équation d'état pour la meilleure évaluation possible des propriétés thermodynamiques d'une substance dépend de la valeur du facteur de compressibilité critique  $\mathcal{Z}_c$  de la substance considérée. Dans le cas de faibles valeurs de  $\mathcal{Z}_c$ , c'est l'équation SRK qui prévaut, tandis que pour les plus gros  $\mathcal{Z}_c$  c'est l'équation PR [77]. Cette équation étant relativement récente, très peu d'études l'ont utilisée. L'équation  $(2.14)$  est remplacée par :

$$
P = \frac{\rho \mathcal{R}T}{W - b\rho} - \frac{\rho^2 a\alpha(T, \omega)}{(W + \delta_1 b\rho)(W + \delta_2 b\rho)},
$$
\n(2.18)

avec  $\delta_2 = \frac{1-\delta_1}{1+\delta_1}$  et  $\delta_1 = d_1 + d_2(d_3 - 1.168Z_c)^{d_4} + d_5(d_3 - 1.168Z_c)^{d_6}$ .  $d_i$ , pour  $i \in [1, 6]$ , sont des constantes données par Cismondi and Mollerup [23] (*cf* tableau 2.2);  $\mathcal{Z}_c$  est le facteur de compressibilité critique du fluide. Notons que si  $\delta_1 = 1$  ou  $\delta_1 = 1 + \sqrt{2}$ , on retrouve les équations SRK et PR respectivement. Les coefficient  $a, b$ , et  $\alpha$  sont déterminés de la manière suivante :

$$
a = \frac{3y^2 + 3yd + d^2 + d - 1}{(3y + d - 1)^2} \times \frac{P_c}{\mathcal{R}^2 T_c^2},
$$
\n(2.19)

$$
b = \frac{1}{3y + d - 1} \times \frac{P_c}{\mathcal{R}T_c},\tag{2.20}
$$

$$
\alpha = \left(\frac{3}{2 + T/T_c}\right)^k,\tag{2.21}
$$

avec  $k = (1.168A_1\mathcal{Z}_c + A_0) \times \omega^2 + (1.168B_1\mathcal{Z}_c + B_0) \times \omega + (1.168C_1\mathcal{Z}_c + C_0)$ . Les coefficients  $A_0$ ,  $A_1$ ,  $B_0$ ,  $B_1$ ,  $C_0$  et  $C_1$  sont des constantes données par Cismondi and Mollerup [23] (*cf* tableau 2.2). Une dérivation complète des équation cubiques est donnée par Meng et Yang [105] et Kim *et al.* [77]. Le tableau 2.3 récapitule les différents coefficients rencontrés dans les équations cubiques citées. Ces équations sont simples à utiliser et relativement précises. Leurs plages d'utilisation sont cependant plus limitées que celles des équations de type BWR. V. Yang [176] a mis en avant une erreur relative maximale de  $1,5\%$  pour BWR, et de  $13\%$  et  $17\%$  pour SRK et PR respectivement, par rapport à des résultats expérimentaux. Oefelein  $[111]$  recommande l'utilisation de l'équation cubique de type PR dans le cas de simulation avec de forts dégagements de chaleur, l'équation SRK dérivant à haute température. En revanche, cette dernière semble plus précise à basse température.

Dans le cas d'un mélange d'espèces, des *règles de mélange* doivent s'appliquer pour permettre de prendre en compte le nouveau degré de liberté qu'est la composition du mélange. Dans le cas des

|                  | Ò1         | k.    |           |  |
|------------------|------------|-------|-----------|--|
| $d_1$            | 0.428363   | $A_1$ | $-2.4407$ |  |
| $\mathfrak{d}_2$ | 18.496215  | $A_0$ | 0.0017    |  |
| $d_3$            | 0.338426   | $B_1$ | 7.4513    |  |
| $d_4$            | 0.66       | $B_0$ | 1.9681    |  |
| $d_5$            | 789.723105 | $C_1$ | 12.5040   |  |
| $d_{6}$          | 2.512392   | $C_0$ | $-2.7238$ |  |

TABLE 2.2: Table des constantes permettant le calcul de  $\delta_1$  et k dans le cas de l'utilisation de l'équation RKPR

équations cubiques, ces règles s'appliquent aux coefficients " $a\alpha$ " et "b" (et  $\delta_1$  et  $\delta_2$  dans le cas de l'utilisation de l'équation cubique hybride RKPR) qui sont les seuls paramètres qui tiennent compte de la nature du constituant.

Ces règles de mélange sont principalement empiriques. Il en existe donc plusieurs. Dans notre cas, nous avons deux principaux jeux de règles à notre disposition. Les premières règles sont celles proposées par Van Der Walls et conseillées par Reid et al. [136] :

$$
b_m = \sum_i X_i b_i \,, \tag{2.22}
$$

$$
a\alpha_m = \sum_i \sum_j X_i X_j \sqrt{a_i a_j \alpha_i \alpha_j} (1 - \kappa_{ij}), \qquad (2.23)
$$

$$
\delta_{1,m} = \sum_{i} X_i \delta_{1,i} \quad \text{et} \quad \delta_{2,m} = \sum_{i} X_i \delta_{2,i}.
$$
\n(2.24)

Les deuxièmes règles sont celles proposées par Hirschfelder et al. [63] :

$$
b_m = \sum_{i} \sum_{j} X_i X_j \left[ \frac{1}{2} (b_i^{\frac{1}{3}} + b_j^{\frac{1}{3}}) \right]^3, \tag{2.25}
$$

$$
a\alpha_m = \sum_i \sum_j X_i X_j \sqrt{a_i a_j \alpha_i \alpha_j} (1 - \kappa_{ij}), \qquad (2.26)
$$

$$
\delta_{1,m} = \sum_{i} \sum_{j} X_i X_j \left[ \frac{1}{2} (\delta_{1,i}^{\frac{1}{3}} + \delta_{1,j}^{\frac{1}{3}}) \right]^3 , \qquad (2.27)
$$

$$
\delta_{2,m} = \sum_{i} \sum_{j} X_i X_j \left[ \frac{1}{2} (\delta_{2,i}^{\frac{1}{3}} + \delta_{2,j}^{\frac{1}{3}}) \right]^3.
$$
 (2.28)

 $a\alpha_i,b_i,\delta_{1,i}$  et  $\delta_{2,i}$  sont les paramètres de l'équation d'état considérée pour la substance "i".  $a_m,b_m,\delta_{1,m}$ et  $\delta_{2,m}$  sont les paramètres du mélange.  $X_i$  est la fraction molaire du constituant "i".  $\kappa_{ij}$  est le coefficients d'interaction binaire ; il s'agit d'une correction permettant de tenir compte des interactions entre especes. ` Dans la majorité des cas, sa valeur n'est pas connue et est donc fixée à zéro.

Dans la suite, nous utiliserons les règles de mélange de Van Der Waals, plus simples, proposées par Reid *et al.* [136].

L'équation générique  $(2.14)$  a été implémentée dans le code de calcul utilisé pour effectuer notre étude. De cette manière, l'utilisateur peut choisir de travailler ses différentes déclinaisons (VDW, SRK, ou PR). L'équation hybride RK-PR  $(2.18)$  a elle aussi été implémentée.

| Coefficient                                                                                                    | <b>SRK</b>                                                                                                    | <b>PR</b>                                                                                     | RK-PR                                  |
|----------------------------------------------------------------------------------------------------|----------------------------------------------------------------------------------------------------|-----------------------------------------------------------------------------------------------|----------------------------------------|
| $\boldsymbol{u}$                                                                                                |                                                                                                    | $\overline{2}$                                                                                | $\delta_1+\delta_2$                    |
| w                                                                                                    |                                                                                                    | $-1$                                                                                          | $\delta_1\delta_2$                     |
| $\delta_1$                                                                                                    |                                                                                                    | $1+\sqrt{2}$                                                                                  | $d_1 + d_2(d_3 - 1.168Z_c)^{d_4}$      |
|                                                                                                    |                                                                                                    |                                                                                               | $+d_5(d_3-1.168Z_c)^{d_6}$             |
| $\delta_2$                                                                                                    |                                                                                                    | $1-\sqrt{2}$                                                                                  | $\frac{1-\delta_1}{1+\delta_1}$        |
| $\begin{array}{c} a \times \frac{P_c}{\mathcal{R}^2 T_c^2} \\ b \times \frac{P_c}{\mathcal{R} T_c} \end{array}$ | 0.42747                                                                                                    | 0.45724                                                                                       | $\frac{3y^2+3yd+d^2+d-1}{(3y+d-1)^2}$  |
|                                                                                                    | 0.08664                                                                                                    | 0.07780                                                                                       | $\frac{1}{3y+d-1}$                     |
| $\alpha$                                                                                                    |                                                                                                    | $[1 + f_{1,\omega}(1-\sqrt{\frac{T}{T_c}})]^2$ $[1 + f_{2,\omega}(1-\sqrt{\frac{T}{T_c}})]^2$ | $\left(\frac{3}{2+T/T_c}\right)$       |
| $\frac{d\alpha}{dT}$                                                                                            | $-\frac{f_{i,\omega}}{\sqrt{TT_c}}\left[1+f_{i,\omega}\left(1-\sqrt{\frac{T}{T_c}}\right)\right]$                                |                                                                                               | $3^k k$<br>$T_c(2+T/T_c)^{k+2}$        |
| $\frac{d^2\alpha}{dT^2}$                                                                                        | $\frac{f_{i,\omega}^2}{2TT_c}+\frac{f_{i,\omega}}{2\sqrt{T^3T_c}}\left[1+f_{i,\omega}\left(1-\sqrt{\frac{T}{T_c}}\right)\right]$ |                                                                                               | $3^k k(k+1)$<br>$T_c^2(2+T/T_c)^{k+2}$ |

TABLE 2.3: Coefficients des équations cubiques considérées. Avec :  $f_{1,\omega} = 0.48 + 1.574\omega - 0.176\omega^2$ ,  $f_{2,\omega} = 0.37464 + 1.54226\omega - 0.26992\omega^2$  et  $k = (1.168A_1Z_c + A_0) \times \omega^2 + (1.168B_1Z_c + B_0) \times \omega +$  $(1.168C_1Z_c + C_0).$ 

#### 2.2.2.2 Résolution des équations cubiques

Obtenir la densité (ou le volume molaire, ou le facteur de compressibilité) à partir d'un couple de pression et de température revient à résoudre l'Eq.  $(2.15)$ . Pour certains couples de pression et de température, cette équation pourra présenter plusieurs racines. Afin d'illustrer cela, les figures 2.9 et 2.10 et 2.12 montrent de la pression en fonction du volume molaire sur le plan  $(P, v)$  à température fix ée dans le cas de SRK et PR pour de l'azote. Il est clair que pour certains couples  $(P, T)$ , il existe plusieurs ra-

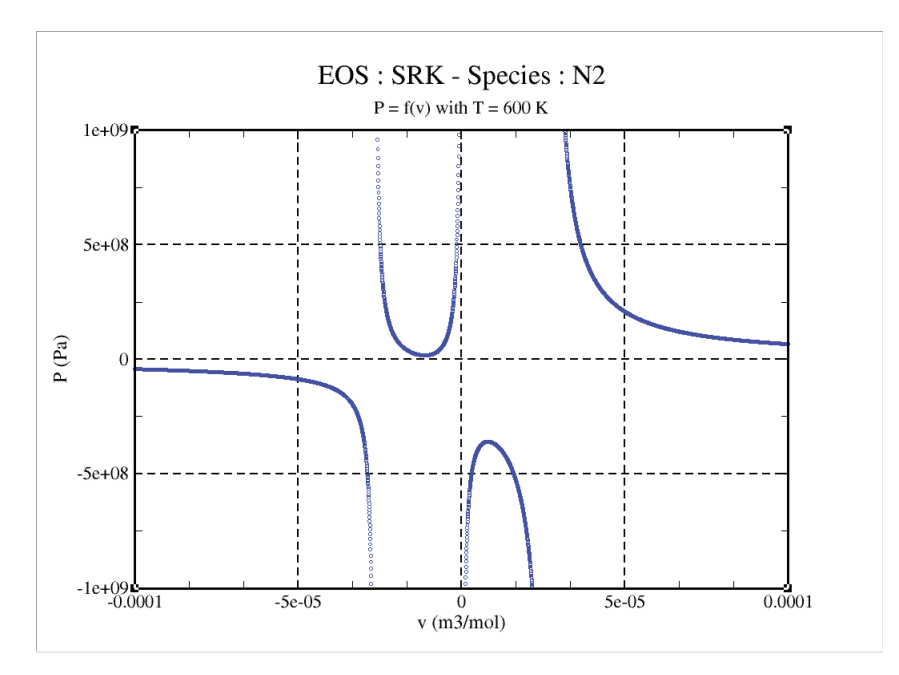

FIGURE 2.9: P = f(v) à T=600K pour du  $N_2$  avec l'équation SRK (point de vue mathématique).

cines. Dans les cas présentés ci-dessus, le tri des racines est facile : d'un point de vue physique, le volume

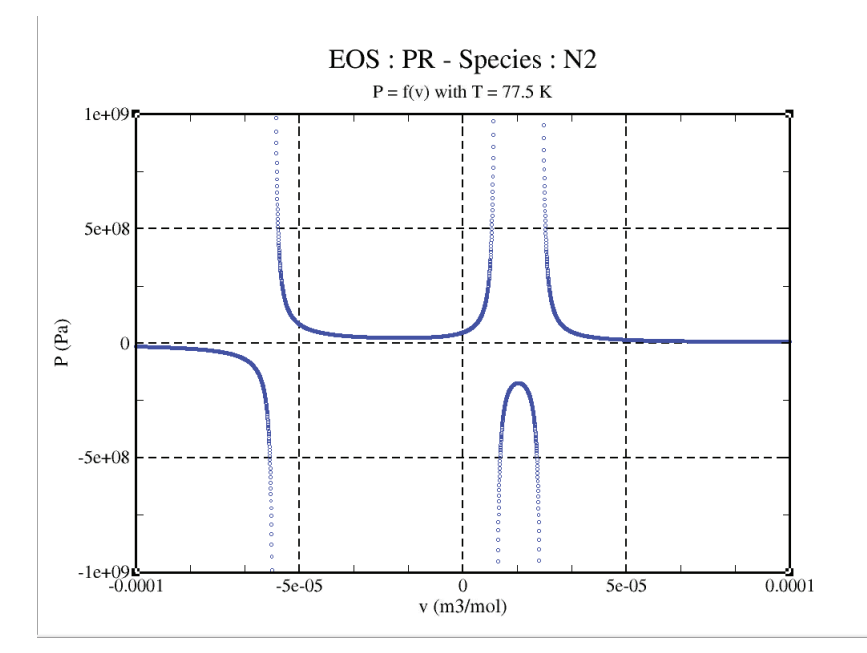

FIGURE 2.10: P = f(v) à T=77,5K pour du  $N_2$  avec l'équation PR (point de vue mathématique).

molaire doit avoir une valeur positive. Toute les valeurs négatives sont donc éliminées. De plus, avec les équations cubiques, obtenir un volume molaire inférieur au co-volume (coefficient  $b$  dans l'équation cubique) n'a pas de sens. Ce n'est donc plus toutes les valeurs inférieures à zéro que l'on élimine, mais toutes les valeurs inférieures à la valeur du co-volume.

Un autre cas où l'on peut trouver des racines multiples est illustré sur les figures 2.11 et 2.12. Il s'agit du cas où les conditions de pression et de température permettent la coexistence des phases liquide et gazeuse du fluide. Le point "C" sur la figure 2.11 correspond au point critique. Sur ces 2 figures, on peut voir que si la température est supérieure ou égale à la température critique, il n'y a qu'une seule racine possible quelque soit le couple  $(P, T)$  considéré. Ceci est normal, car dans ces conditions, la coexistence de deux phases n'est pas possible. Lorsque la température est inférieure à la température critique, les isothermes expérimentales présentent un palier (segment  $[AB]$  sur la figure  $2.11$ ) dont la position dépend de la température. Ce palier correspond au palier de pression auquel s'effectue le changement de phase (liquide-gaz ou gaz-liquide) à la température considérée. On l'appellera par la suite le palier  $P_{sat}$ . Sur la figure 2.12, on peut voir que les isothermes données par les équations cubiques dans le cas où  $T < T_c$ ne présentent pas de palier dans la zone de transition de phase, mais des "oscillations". Ceci est dû au fait que les fonctions cubiques ne permettent pas de décrire correctement le comportement du fluide dans cette zone de transition de phase. On voit facilement qu'avec ces équations cubiques, lorsque l'on  $a T < T_c$  et une pression comprise entre les extrema des oscillations ( $P_H$  et  $P_F$  sur la figure 2.12), la résolution de l'équation cubique donnera trois racines possibles. Un choix parmi ces racines sera alors effectué en estimant la position du palier de saturation à partir de l'équation cubique considérée et de la température. Il existe deux principales méthodes pour estimer ces paliers de saturation : la méthode de Lee-Kesler et la méthode du palier de Maxwell. Ces deux méthodes vont être présentées quelques lignes plus bas. Une fois ce palier estimé, le choix s'effectue de façon très simple : si  $P > P_{sat}$ , le fluide est considéré à l'état liquide, et la racine à choisir sera celle qui correspond à l'état liquide (la racine la plus petite lorsque l'on résout l'équation cubique en  $\mathcal Z$  ou v). Sinon, on considérera que l'on se trouve en phase gazeuse, et ce sera la racine la plus grande qui sera sélectionnée. Dans tous les cas, on ne choisira

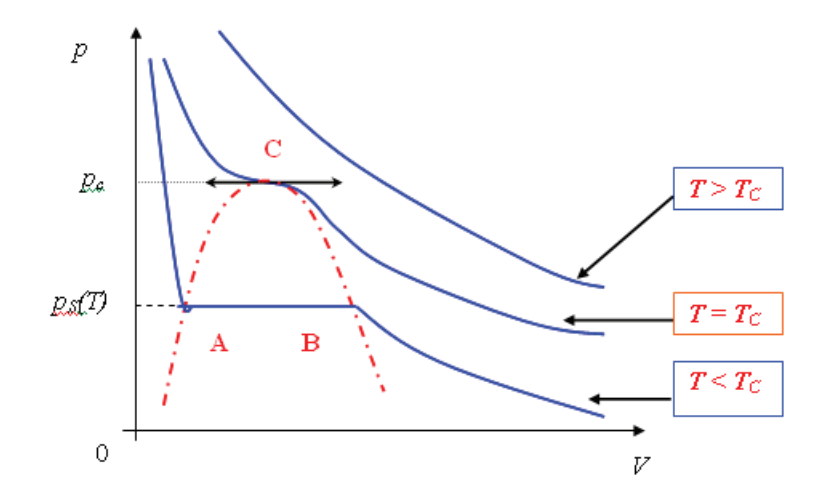

FIGURE 2.11: Résultats expérimentaux : Isotherme dans le plan  $(P, v)$  pour trois températures différentes

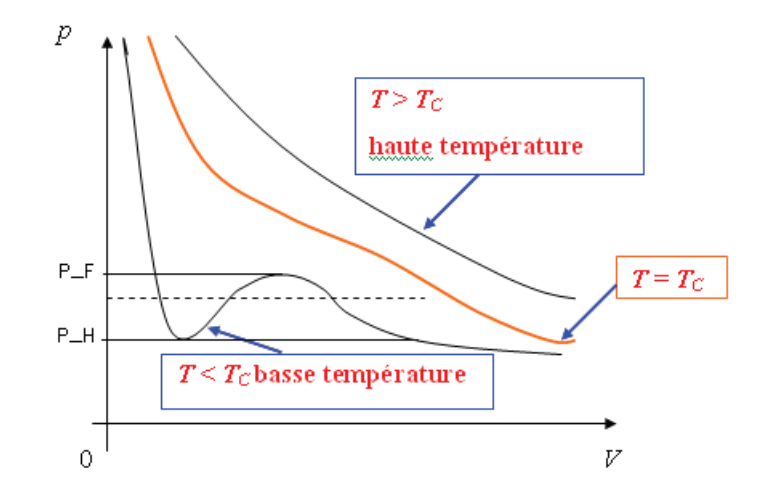

FIGURE 2.12: Equations cubiques : Isotherme dans le plan  $(P, v)$  pour trois températures différentes

pas la racine intermédiaire car elle correspondrait à un état où il y a coexistence de deux phases.

#### Methode de Lee-Kesler ´

La méthode de Lee-Kesler permet d'estimer le palier de saturation à partir de la température, lorsque les températures et pressions critiques ainsi que le facteur acentrique sont connus. Les formules utilisées sont les suivantes :

$$
ln P_{sat,r} = f^{(0)} + \omega f^{(1)},
$$
\n(2.29)

avec :

$$
f^{(0)} = 5.92714 - \frac{6.09648}{T_r} - 1.28862 \ln T_r + 0.169347 T_r^6, \tag{2.30}
$$

et

$$
f^{(1)} = 15.2518 - \frac{15.6875}{T_r} - 13.4721 \ln T_r + 0.43577 T_r^6. \tag{2.31}
$$

#### Methode du palier de Maxwell ´

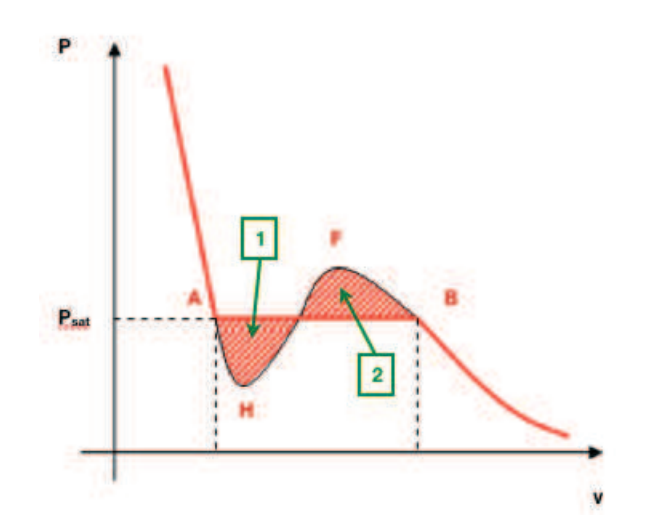

FIGURE 2.13: Illustration de la méthode du palier de Maxwell

Le palier isobare  $P_{sat}$  correspond au palier où l'on observe un changement de phase. Cette méthode est basée sur deux hypothèses : (1) le changement de phase s'effectue à pression et température constante  $(dT = 0 \text{ et } dP = 0)$  et (2) les deux phases coexistent à l'équilibre thermodynamique. Dans ce cas-ci, la variation de l'enthalpie libre de Gibbs (G) au cours de cette transformation est nulle. Rappelons que :

$$
dG = V dP - S dT,
$$
\n<sup>(2.32)</sup>

où  $S$  est l'entropie. Sur la figure  $2.13$ :

$$
G(A) = G(B). \tag{2.33}
$$

Calculons maintenant la variation de cette enthalpie libre de Gibbs le long de l'isotherme donnee par ´ l'équation cubique (chemin AHFB sur la figure 2.13). Partant de l'Eq.  $(2.32)$  et étant sur une isotherme  $dT = 0$ , on obtient :

$$
\int_{AB} dG = \int_{AB} VdP \iff \left[G\right]_{A}^{B} = \left[VP\right]_{A}^{B} - \int_{A}^{B} PdV \tag{2.34}
$$

D'après l'Eq.  $(2.33)$ , l'équation ci-dessus est équivalente à :

$$
\left[ VP \right]_A^B = \int_A^B P dV \iff P_{sat} \left( V_A - V_B \right) = \int_A^B P dV \; . \tag{2.35}
$$

Sur la figure 2.13, cette dernière équation est équivalente à placer le palier de saturation correspondant à la température considérée de manière à ce que les aires "1" et "2" soient égales. La méthode est itérative et peut peser du point de vue numérique.

#### Comparaison entre les deux méthodes

Une comparaison de ces deux méthodes a été effectuée : les valeurs expérimentales <sup>3</sup> de la pression de saturation du  $N_2$  pour trois températures on été comparées aux valeurs estimées par ces deux méthodes citées ci-dessus. Voici un tableau récapitulatif des résultats obtenus :

| Température (K) | $P_{exp}$ (Pa)    | $P_{Lee-Kesler}$ (Pa) | $\epsilon_r$ (%)            | $P_{Maxwell}$ (Pa) | $\epsilon_r$ (%)            |
|-----------------|-------------------|-----------------------|-----------------------------|--------------------|-----------------------------|
| 100             | $\approx 800000$  | $\approx 940000$      | $\epsilon_r \approx 17.5\%$ | $\approx$ 790 105  | $\epsilon_r \approx 1.2\%$  |
| 94              | $\approx$ 500 000 | $\approx 644$ 595     | $\epsilon_r \approx 28.9\%$ | $\approx$ 497 628  | $\epsilon_r \approx 0.5\%$  |
| 77.5            | $\approx 100000$  | $\approx 172470$      | $\epsilon_r \approx 72.4\%$ | $\approx 89901$    | $\epsilon_r \approx 10.1\%$ |

TABLE 2.4: Comparaison entre les valeurs expérimentales du palier de saturation du  $N_2$  et les valeurs estimées par les méthodes de Lee-Kesler et du palier de Maxwell pour trois températures différentes

On constate que la méthode du palier de Maxwell est bien plus précise que celle de Lee-Kesler. Cette dernière a donc été abandonnée et c'est la méthode du palier de Maxwell qui a été choisie pour la suite du travail.

#### **Discussion**

Dans notre cas, nous ne cherchons pas à déterminer précisément la valeur de la pression de saturation mais plutôt à savoir si la pression à laquelle on travaille est supérieure ou inférieure à cette pression de saturation afin de pouvoir effectuer un choix parmi les différentes racines. Cette position par rapport à ce palier est simplement déterminée en étudiant le signe de la variable I définie de la manière suivante :

$$
I = P(V_{max} - V_{min}) = \int_{V_{min}}^{V_{max}} PdV.
$$
 (2.36)

D'après l'équation  $(2.35)$  et la figure  $2.13$ :

- Si  $I < 0 \Longrightarrow P > P_{sat}$  donc l'on se trouve du côté liquide (c'est la plus petite des racines qui sera a choisir...) `
- Si  $I > 0 \Longrightarrow P < P_{sat}$  donc l'on se trouve du côté gaz (c'est la plus grande des racines qui sera à choisir...)
- Si  $I = 0 \Longrightarrow P = P_{sat}$  donc la pression est égale à la pression de saturation. Dans ce cas, il a été choisi de sélectionner la plus grande des racines. Ce choix est tout à fait arbitraire et n'a pour but que de sélectionner une racine.

<sup>3.</sup> http// :encyclopedia.airliquide.com

Le choix de la racine permet de se situer dans telle ou telle phase mais en aucun cas de simuler une transition de phase. Il est evident que la physique du changement de phase n'est pas du tout prise en ´ compte dans ce qui a été vu ci-dessus.

#### 2.2.2.3 Validations

La figure  $2.14(a)$  compare les valeurs de la densité obtenue par les différentes équations cubiques et celle donnée par le NIST, en fonction de la température pour du  $N_2$  soumis à une pression de 80 bar. On constate qu'à haute température, le modèle du gaz parfait est valable et que les équations cubiques convergent vers ce comportement. La différence est nette pour les basses températures : le modèle de gaz parfait n'est plus valide et présente une forte erreur. Les deux équations les plus précises sont les équations de SRK et PR. Comme ce qui a été constaté par Oefelein [111], l'équation de SRK semble être la plus précise à basse température.

La figure 2.14(b) compare les valeurs de densité calculées à partir de l'équation de SRK pour l'O<sub>2</sub> et le CH<sub>4</sub> à 80 bar avec les valeurs fournies par le NIST. Les résultats obtenus avec cette équation concordent de façon très correcte avec les données du NIST. De plus, des comparaisons ont été effectuées entre les valeurs du facteur de compressibilité de l'air calculé avec l'équation de SRK et les valeurs expérimentales <sup>4</sup> pour différents couples de pression et de températures. Les erreurs relatives que l'on obtient sont d'environ de 51% pour l'équation de VDW, de 13% pour SRK et de 17% pour PR. Là aussi, les valeurs de ces erreurs pour les équations SRK et PR sont en accord avec celles observées par V. Yang (Voir ci-dessus).

#### 2.2.3 Propriétés thermodynamiques basse pression

L'évaluation des propriétés thermodynamiques à pression atmosphérique sont classiquement utilisées dans les calculs utilisant le formalisme des gaz parfaits. Elles seront le point de départ dans l'évaluation des propriétés à haute pression dans le cas d'un calcul utilisant le formalisme des gaz réels (voir section 2.2.4). L'enthalpie  $(h_k)$  d'une espèce pure  $(k)$  à la température T et à la pression P est définie par rapport à une température de référence  $T_0.$  Elle est la somme d'une enthalpie de reférence à  $T_0$  ( $\Delta h_{f,k}^0$ ) et d'une enthalpie dite "sensible"  $(h_{sk})$ :

$$
h_k = h_{sk} + \Delta h_{f,k}^0, \qquad (2.37)
$$

La capacité calorifique à pression constante de l'espèce pure  $C_{pk}$ , définie comme,

$$
C_{pk} = \left(\frac{\partial h_k}{\partial T}\right)_P,
$$
\n(2.38)

est utilisée pour le calcul de  $h_{sk}$ :

$$
h_{sk} = \int_{T_0}^{T} C_{pk}(T')dT'.
$$
 (2.39)

Energie interne  $(e_k)$  et enthalpie sont reliées par :

$$
e_k = h_k - P_k/\rho_k, \qquad (2.40)
$$

<sup>4. (</sup>www.en.wikipedia.org/wiki/Compressibility-factor)

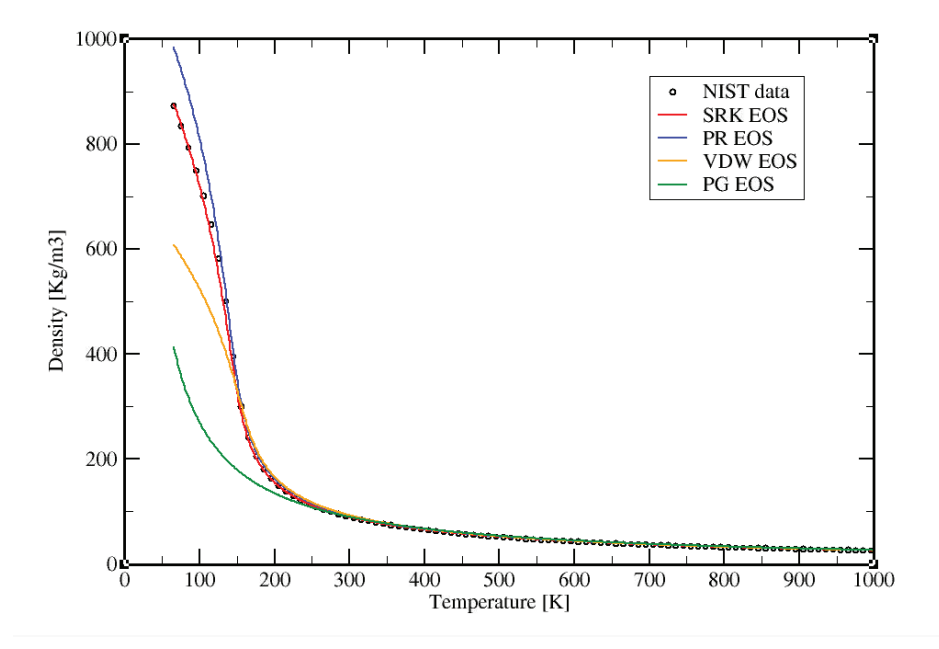

(a) Comparaison entre les valeurs calculées par différentes équations d'état et celles fournies par le NIST de la densité du  $\mathrm{N}_2$  à 80 bar en fonction de la température.

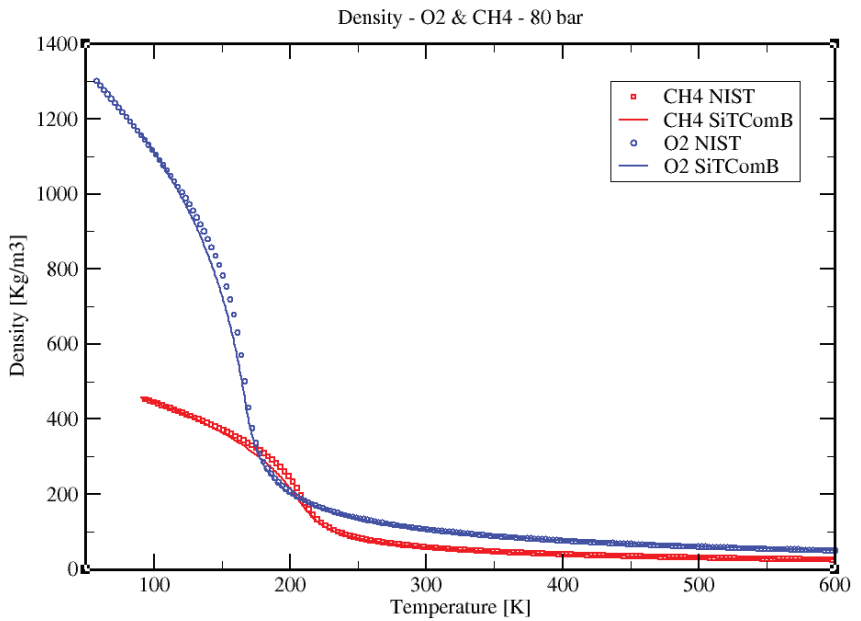

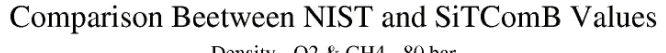

(b) Comparaison entre les valeurs de la densité du méthane et du dioxygène et les valeurs du NIST en fonction de la température à 80 bar de pression.

FIGURE 2.14: Validation des equations d'états cubiques : comparaison avec les données NIST.

ce qui, dans le cas où la pression  $P$  considérée est assez faible pour que l'hypothèse des gaz parfaits soit applicable, donne :

$$
e_k = h_k - \frac{RT}{W_k} \,. \tag{2.41}
$$

Cette énergie interne peut elle aussi être séparée en une énergie sensible  $e_{sk}$  et une contribution de nature chimique [128] :

$$
e_k = e_{sk} + \Delta h_{f,k}^0 = \left( \int_{T_0}^T C_{vk}(T')dT' - \frac{RT_0}{W_k} \right) + \Delta h_{f,k}^0,
$$
\n(2.42)

où  $C_{vk}$  est la capacité calorifique à volume constant de l'espèce pure :

$$
C_{vk} = \left(\frac{\partial e_k}{\partial T}\right)_v.
$$
\n(2.43)

Dans le cas d'un gaz idéal,  $\mathcal{C}_{vk}$  et  $\mathcal{C}_{pk}$  sont liées par :

$$
C_{pk} = C_{vk} + \frac{R}{W_k} \,. \tag{2.44}
$$

Les capacités calorifiques à pression et volume constant (respectivement  $C_p$  et  $C_v$ ) d'un mélange composé de  $N_{sp}$  espèces à la température  $T$  sont calculées de la manière suivante :

$$
C_p = \sum_{k=1}^{N_{sp}} C_{pk} Y_k \quad \text{et} \quad C_v = \sum_{k=1}^{N_{sp}} C_{vk} Y_k \tag{2.45}
$$

L'énergie interne  $e$  et l'enthalpie  $h$  du mélange sont données par :

$$
e = \sum_{k=1}^{N_{sp}} e_k Y_k \quad \text{et} \quad h = \sum_{k=1}^{N_{sp}} h_k Y_k \tag{2.46}
$$

De la même manière que pour l'énergie interne et l'enthalpie d'une substance pure, ces deux quantités peuvent être écrites comme une contribution de deux termes :

$$
h = \sum_{k=1}^{N_{sp}} \left( \int_{T_0}^{T} C_{pk}(T') dT' + \Delta h_{f,k}^0 \right) Y_k, \qquad (2.47)
$$

qui nous donne alors

$$
h = \int_{T_0}^{T} C_p(T')dT' + \sum_{k=1}^{N_{sp}} \Delta h_{f,k}^0 Y_k,
$$
\n(2.48)

et

$$
e = \sum_{k=1}^{N_{sp}} \left( \int_{T_0}^{T} C_{vk}(T')dT' - \frac{RT_0}{W_k} + \Delta h_{f,k}^0 \right) Y_k.
$$
 (2.49)

Finalement, on a :

$$
e = \int_{T_0}^{T} C_v(T')dT' - \frac{RT_0}{W} + \sum_{k=1}^{N_{sp}} \Delta h_{f,k}^0 Y_k.
$$
 (2.50)

Les énergies et enthalpies sensibles du mélange sont donc :

$$
e_s = \int_{T_0}^{T} C_v(T')dT' - \frac{RT_0}{W} \quad \text{et} \quad h_s = \int_{T_0}^{T} C_p(T')dT'.
$$
 (2.51)

L'introduction des énergies cinétiques ( $e_c = 0.5u_i^2$ ) permet de calculer les énergies totales. Ces différentes énergies et enthalpies sont résumées dans le tableau 2.5.

|                                 | Energie                                              | Enthalpie                           |  |
|---------------------------------|------------------------------------------------------|-------------------------------------|--|
| Sensible                        | $rac{RT_0}{W}$<br>$e_s = \int_{T_0}^{T} C_v(T') dT'$ | $h_s = \int_{T_0}^{T} C_p(T') dT'$  |  |
| Interne                         | $N_{sp}$<br>$e = e_s + \sum_{k=1}^{N_{sp}}$          | $h = h_s + \sum_{k=1}^{N_{sp}} h_k$ |  |
| $E=e_s+$<br>Totale non chimique |                                                      | $H = h_s + \frac{1}{2}u_i^2$        |  |
| Totale                          | $e_t = e + \frac{1}{2}u_i^2$                         | $h_t = h + \frac{1}{2}u_t^2$        |  |

TABLE 2.5: Synthèse de différentes définitions d'énergies et enthalpies [172].

#### 2.2.4 Propriétés thermodynamiques haute pression

Rappelons que les relations utilisées habituellement pour estimer les propriétés thermodynamiques d'un fluide à basse pression ne sont fonction que de la température (Ex. :  $C_p^0 = C_p^0(\mathcal{T})$ ). À haute pression ces propriétés dépendent également de la pression. La dépendance en pression de ces propriétés doit impérativement être pris en compte pour obtenir des résultats corrects. Les propriétés thermodynamiques sont, par exemple, l'énergie interne, l'enthalpie, l'entropie, les capacités calorifiques.

Ces propriétés peuvent être directement tirées des relations thermodynamiques fondamentales basées sur le principe des "fonctions écarts" [136] valables pour tout état thermodynamique. Ce principe des fonctions écarts permet de décomposer les propriétés thermodynamiques en un terme "gaz parfait" (valeur de la variable thermodynamique dans les conditions de type GP) auquel on ajoute une "correction" de manière à tenir compte de sa dépendance en pression. On obtient ainsi pour l'énergie interne "e". l'enthalpie "h", l'entropie "s", et les capacités calorifique " $C_p$ " et " $C_v$ " :

$$
e(T,\rho) = e_0(T) + \int_{\rho_0}^{\rho} \left[ \frac{P}{\rho^2} - \frac{T}{\rho^2} \left( \frac{\partial P}{\partial T} \right)_{\rho} \right]_T d\rho , \qquad (2.52)
$$

$$
h(T, P) = h_0(T) + \int_{P_0}^{P} \left[ \frac{1}{\rho} + \frac{T}{\rho^2} \left( \frac{\partial P}{\partial T} \right)_P \right]_T dP , \qquad (2.53)
$$

$$
s(T,\rho) = s_0(T,\rho_0) - \int_{\rho_0}^{\rho} \left[ \frac{1}{\rho^2} \left( \frac{\partial P}{\partial T} \right)_{\rho} \right]_T d\rho , \qquad (2.54)
$$

$$
C_v(T,\rho) = C_{v0}(T) - \int_{\rho_0}^{\rho} \left[ \frac{T}{\rho^2} \left( \frac{\partial^2 P}{\partial T^2} \right)_{\rho} \right]_T d\rho , \qquad (2.55)
$$

$$
C_p(T,\rho) = C_{v0}(T) - \int_{\rho_0}^{\rho} \left[ \frac{T}{\rho^2} \left( \frac{\partial^2 P}{\partial T^2} \right)_{\rho} \right]_T d\rho + \frac{T}{\rho^2} \frac{\left( \frac{\partial P}{\partial T} \right)^2_{\rho}}{\left( \frac{\partial P}{\partial \rho} \right)_T} \,. \tag{2.56}
$$

Les indices "0" font référence à un état dans lequel le fluide se comporterait comme un gaz idéal (état à basse pression). Les intégrales sont les "fonctions écarts" qui dépendent du type d'EOS choisi. Ces relations sont valables aussi bien pour un fluide pur, que dans le cas d'un melange. Dans ce dernier cas ´ de figure, les propriétés thermodynamiques de type "gaz idéal" (les termes possédant l'indice "0") à utiliser sont les propriétés du mélange. Le calcul de ces propriétés de mélange basse pression est donné un peu plus loin (voir section  $2.2.3$ ). Les dérivées partielles utilisées au sein des fonctions écarts sont directement calculées à partir de l'équation d'état utilisée, et dans le cas d'un mélange sont estimées à partir des propriétés du mélange. Les différentes dérivées partielles des équations cubiques utilisées, utiles aux calculs de propriétés thermodynamiques d'un mélange, sont rassemblées dans l'annexe A.

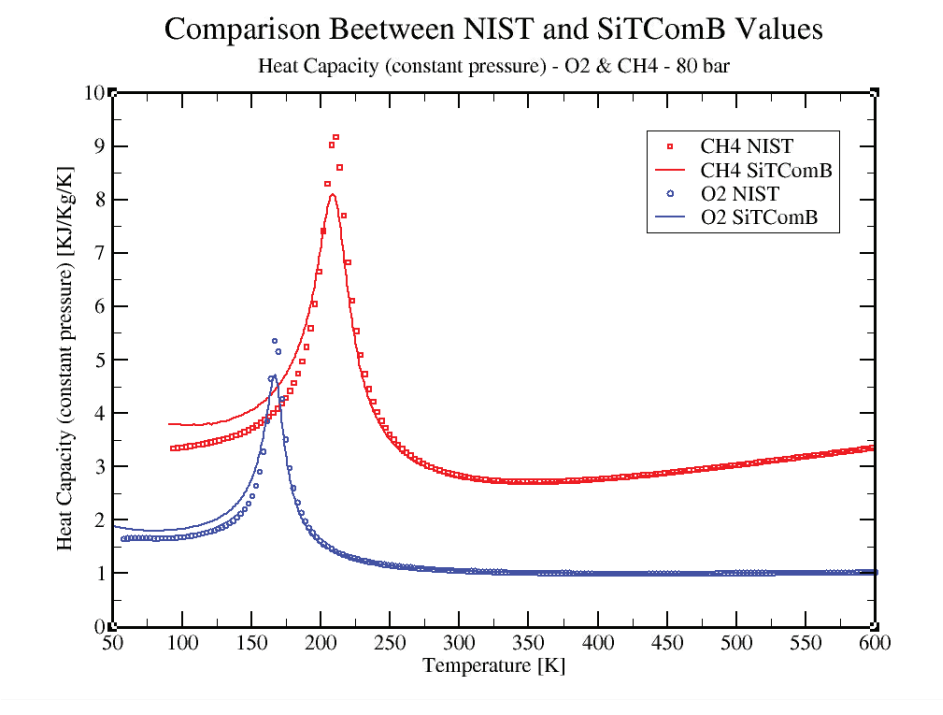

FIGURE 2.15: Comparaison entre les valeurs de la capacité calorifique à pression constante du méthane et du dioxygène et les valeurs du NIST en fonction de la température à 80 bar de pression.

Les figures  $2.15$  et  $2.16$  comparent respectivement les valeurs des capacités calorifiques à pression constante, et volume constant, calculées à partir de l'équation de SRK et du formalisme des fonctions écarts pour l' $O_2$  et le  $CH_4$  à 80 bar avec les valeurs fournies par le NIST. On constate que les résultats obtenus concordent ici aussi de façon très correcte avec les données du NIST. On peut tout de même noter une légère différence de comportement concernant la capacité calorifique à volume constant. Les petits "pics", correspondant au passage de la "pseudo-boiling line", ne sont pas correctement captes avec ´ le formalisme utilisé et les équations cubiques. Une recherche bibliographique a été effectuée sur ce résultat. Il en ressort que les résultats concernant la capacité calorifique à volume constant ne sont que très rarement présentés, et que seuls les résultats concernant celle à pression constante sont présentés. Nos résultats sont en accord avec ceux de la bibliographie existante (voir par exemple [48]).

#### 2.2.5 Les modeles de transport `

Les coefficients de transport à évaluer sont la viscosité, la conductivité thermique et le coefficient de diffusion des espèces. Une estimation précise de ces propriétés est extrêmement importante pour pouvoir prétendre effectuer des simulations de mélange et combustion à haute pression, puisque ces propriétés déterminent la dynamique de l'écoulement, ainsi que les transferts de masse et de chaleur. Il est souvent difficile de calculer analytiquement les valeurs des coefficients de transport. Certaines theories ou lois ´ empiriques permettent néanmoins de les évaluer et nous allons présenter les modèles que nous avons retenus. Pour valider ces modèles physiques nous les comparerons avec des données extraites du NIST  $^5$ . Il existe de nombreux modeles qui permettent de calculer les coefficients de transport. Comme pour les ` grandeurs thermodynamiques, certains modèles sont applicables uniquement pour des gaz considérés

<sup>5.</sup> http ://webbook.nist.gov/chemistry/fluid/

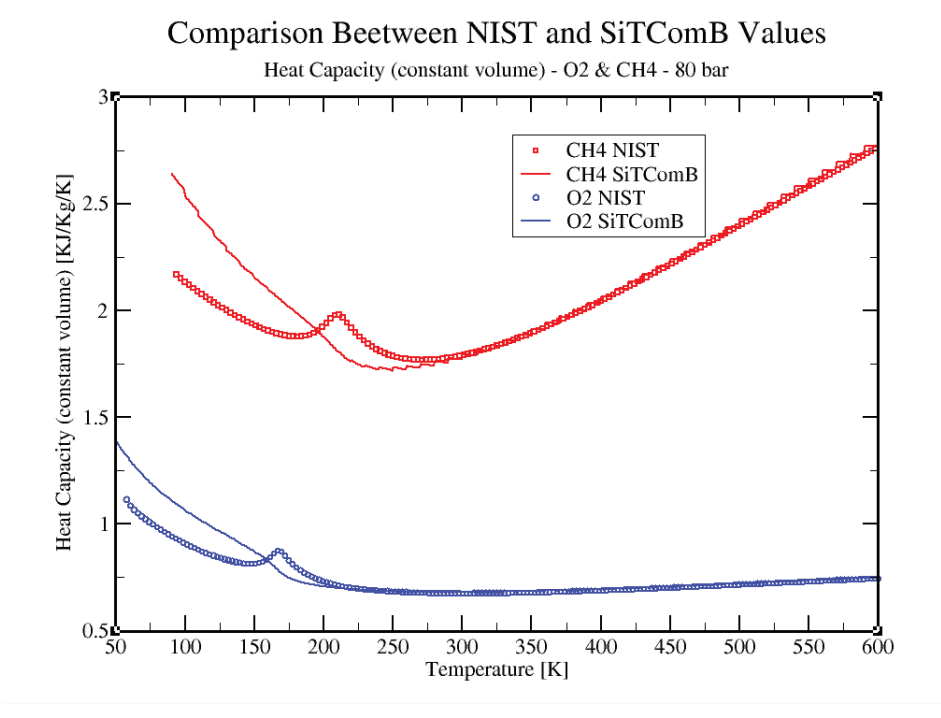

FIGURE 2.16: Comparaison entre les valeurs de la capacité calorifique à volume constant du méthane et du dioxygène et les valeurs du NIST en fonction de la température à 80 bar de pression.

comme parfaits. Ces modèles ne dépendent que de la température et de la composition du mélange. Nous prendrons comme référence de ces méthodes, celle utilisée dans le package CHEMKIN [75]. Pour ce faire, des méthodes de calcul des coefficients de transport sont utilisées, méthodes qui sont bien établies au sein de la communauté scientifique. De la même façon que la méthode JANAF pour le calcul de l'enthalpie ou des capacités thermiques, des polynômes dont la variable est la température et dont les coefficients dépendent des espèces, permettent de déterminer les coefficients de transport. Malgré tout, ces modèles ne prennent pas en compte les effets des fortes pressions. C'est pourquoi d'autres modèles ont vu le jour et permettent ainsi d'étudier les fluides réels à haute pression. Quelque soit le terme à calculer, la démarche adoptée par la plupart des auteurs consiste à : (1) appliquer les règles de mélange aux variables thermodynamiques, (2) estimer une valeur globale du mélange de ces variables pour les faibles pressions, et (3) corriger la valeur basse pression en tenant compte des effets dus aux hautes pressions.

Les deux coefficients de transports que sont la viscosité et la conductivité thermique sont souvent traités ensemble car leurs comportements sont très semblables. D'ailleurs la plupart des méthodes qui ont été développées pour le calcul de la viscosité ont été étendues au calcul de la conductivité thermique. Ces méthodes, qui traitent aussi bien les cas basse et haute pressions, ont été adaptées au cas d'un mélange à plusieurs espèces. Par exemple, pour le calcul de la viscosité, on peut citer la méthode de Ely et Hanley [37] utilisée par Yang et al. [104] et Oefelein [111] et la méthode de Chung et al. [22] utilisée par Curtis et Farrell  $[28]$ , Leborgne  $[84]$  et Schmitt et al  $[146]$ . Pour ses travaux de thèse, Lafon  $[82]$  a préféré utiliser la formule de Bromley et Wilke [10], extension des travaux d'Hirschfelder, pour le calcul de la viscosité à basse pression couplée aux règles de mélange de Wilke. L'estimation de la viscosité du mélange à haute pression se fait ensuite à l'aide de la méthode de Dean et Stiel [33]. Haldenwang et son équipe[57] utilisent quant à eux des données expérimentales issues de l'Encyclopédie des Gaz [103]. On peut encore citer la méthode de Brule et Starling [11] référencée par Reid et al. [136]. Pour ce qui est du calcul de la viscosité en phase liquide, la méthode de Teja et Rice [166] est préconisée par Bellan *et al.* [59]. Pour le calcul de la conductivité thermique, on retrouve à nouveau la méthode de Ely et Hanley  $[37]$  utilisée par Yang *et al.* [104] et Oefelein [111]. La méthode de Chung *et al.* [22] a été choisi par Curtis et Farrell [28], Leborgne  $[84]$  et Schmitt *et al.* [146]. Haldenwang *et al.* [57] ont à nouveau choisi des données expérimentales pour les fluides purs auxquelles ils ont appliqué les règles de mélange de Mathur *et al.* [96]. Lafon [82] a quant à lui choisi la relation d'Eucken [39] pour le calcul en basse pression associée à la méthode de Stiel et Thodos  $[157]$  pour la correction en pression.

La méthode retenue ici pour évaluer la viscosité et la conductivité thermique est la méthode de Chung *et al.* [22] recommandée par Reid *et al.* [136] et déjà utilisée par un grand nombre d'équipes de recherche. Cette méthode offre l'avantage d'être valable sur une large gamme de pression et de température. Elle dérive de la théorie de Chapman-Enskog pour les gaz denses à laquelle est appliquée le formalisme des états correspondants. La théorie de Chapman-Enskog dérive elle même de la théorie cinétique appliquée à un modèle de gaz composé de sphères dures, suffisamment dilué pour que seules des collisions binaires puissent avoir lieu, dans lequel les collisions sont exclusivement élastiques, et où les interactions intermoléculaires de type électro-statiques, sont prises en compte. La prise en compte de ces interactions se fait par l'intermédiaire d'un "potentiel d'interaction" (figure 2.17).  $\sigma$  peut être vu comme le diamètre des

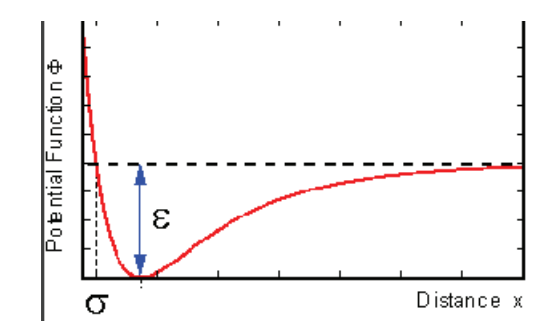

FIGURE 2.17: Potentiel d'interaction intermoléculaire

sphères du modèle de gaz. À une distance inférieure à  $\sigma$  les particules se repoussent. Pour une distance supérieure, elles s'attirent.  $\varepsilon$  est appelé "énergie caractéristique". Ce paramètre est constant pour un type d'atomes donné, et décrit la profondeur du puits de potentiel à son minimum. À partir de cette énergie caractéristique, une température adimensionnée est définie :

$$
T^* = \frac{k_B T}{\varepsilon} \,,\tag{2.57}
$$

où  $k_B$  est la constante de Boltzmann ( $k_B = 1,3806503.10^{-23} \ m^2.kg/(s^2.K^1)$ ).

L'évaluation de la diffusivité est un challenge bien plus difficile à relever que celui de la viscosité ou de la conductivité thermique. la raison principale est le manque de données expérimentales sur les valeurs des coefficients de diffusion à haute pression qui conduit à l'existence de peu de méthodes d'estimation. Dans la littérature, la majorité des auteurs, exceptés Bellan *et al.*, ont utilisé la méthode proposée par Takahashi [162], elle même recommandée par Reid *et al.* [136]. C'est donc cette méthode qui a été choisie pour évaluer les coefficients de diffusion à haute pression. Elle est basée sur le principe des états correspondants.

Les trois méthodes retenues pour l'évaluation des coefficients de transport dans notre étude sont maintenant présentées.

#### 2.2.5.1 La viscosite´

La théorie de Chapman-Enskog nous donne pour la viscosité d'un gaz à basse pression, la relation suivante :

$$
\mu_0 = 26.69 \frac{(WT)^{1/2}}{\sigma^2 \Omega^*} \,. \tag{2.58}
$$

 $\mu_0$  est la viscosité donnée en  $\mu P$  (1  $\mu P = 1.10^{-6}$   $Pa.s$ ); W est la masse molaire du fluide donné en  $g/mol$ ; T est la température du fluide donné en Kelvin;  $\sigma$  est donné en Å;  $\Omega^*$  est appelé l'intégrale de collision et dérive du potentiel d'interaction. Neufeld *et al.* [136] propose la relation empirique suivante pour calculer cette intégrale de collision :

$$
\Omega^* = A(T^*)^{-B} + C.e^{-DT^*} + E.e^{-FT^*} + G.T^{*B}.sin(S.T^{*W} - H), \qquad (2.59)
$$

avec A = 1.16145, B = 0.14874, C = 0.52487, D = 0.77320, E = 2.16178, F = 2.43787, G = -0.00006435, H = 7.27371, S = 18.0323, et W = -0.76830.  $T^*$  est la température adimensionnée définie par l'équation 2.57. Dans la suite,  $\Omega^*$  sera toujours déterminé à l'aide de cette équation.

La difficulté dans l'utilisation de cette théorie est d'obtenir de bonnes valeurs pour les paramètres  $\epsilon$  et  $\sigma$ . Cette difficulté a poussé plusieurs équipes à exprimer ces paramètres autrement. Chung *et al.* [22] propose par exemple de les exprimer de la maniere suivante : `

$$
\frac{\epsilon}{k_B} = \frac{T_c}{1.2593} \Longrightarrow T^* = 1.2593T_r , \qquad (2.60)
$$

$$
\sigma = 0.809v_c^{1/3} \,. \tag{2.61}
$$

 $v_c$  est le volume molaire critique exprimé en cm<sup>3</sup>/mol. De plus, ils utilisent un facteur de correction  $F_c$ permettant de prendre en compte la polarité et la non-sphéricité des molécules composant le gaz étudié (voir Eq.  $(2.63)$ ). Ils arrivent à l'expression suivante pour la viscosité d'un gaz à basse pression :

$$
\mu_0 = \frac{40.785 (MT)^{1/2})}{v_c^{2/3} \Omega^*} F_c \,, \tag{2.62}
$$

avec,

$$
F_c = 1 - 0.2756\omega + 0.05903\eta_r^4 + \kappa \,. \tag{2.63}
$$

 $ω$  est le facteur acentrique.  $κ$  est un facteur de correction pour les espèces fortement polaires. Les valeurs de ce coefficient pour quelques alcools sont données par Reid *et al.* [136].  $\eta_r$  est un moment dipolaire adimensionné défini comme :

$$
\eta_r = 131.3 \frac{\eta}{(v_c T_c)^{1/2}} \,, \tag{2.64}
$$

où  $v_c$  est en cm<sup>3</sup>/mol,  $T_c$  en K et  $\eta$  (le moment dipolaire de la molécule considérée) en D (Debye). Pour des molécules non-polaires, seuls les deux premiers termes de l'équation  $(2.63)$  sont utilisés, les deux autres étant nuls.

Pour estimer la viscosité à haute pression, Chung *et al.* [22] utilisent une corrélation empirique permettant de tenir compte des effets de pression. La viscosité est donnée par :

$$
\mu = \mu_k + \mu_p \quad \text{avec} \quad \mu_k = \mu_0 \Big( \frac{1}{G_2} + E_6 y \Big)
$$
\n(2.65)

et

$$
\mu_p = \left(\frac{36.344 \cdot 10^{-6} - (WT_c)^{1/2}}{V_c^{2/3}}\right) E_7 y^2 G_2 \exp\left(E_8 + \frac{E_9}{T^*} + \frac{E_{10}}{T^{*2}}\right). \tag{2.66}
$$

$$
G_1 = \frac{1 - 0.5y}{(1 - y)^3} \quad \text{et} \quad G_2 = \frac{\frac{E_1\left(1 - \exp\left(-E_4 y\right)\right)}{y} + E_2 G_1 \exp\left(E_5 y\right) + E_3 G_1}{E_1 E_4 + E_2 + E_3}.
$$
 (2.67)

 $y = \frac{v_c}{6v}$  est un nombre sans dimension, et  $\mu_0$  est la viscosité à basse pression déterminée à partir de l' Eq. (2.62). Les paramètres  $E_i$  sont des fonctions linéaires du facteur acentrique, du moment dipolaire adimensionné  $\eta_r$  et du facteur de correction  $\kappa$  cité ci-dessus. Ces fonctions sont données dans la table 2.6.

| $\mathbf{1}$ | $a_0(i)$                | $a_1(i)$                 | $a_2(i)$                 | $a_3(i)$                |
|--------------|-------------------------|--------------------------|--------------------------|-------------------------|
| 1            | 6.32402                 | 50.41190                 | $-51.68010$              | 1189.02                 |
| 2            | $1.2102 \times 10^{-3}$ | $-1.1536 \times 10^{-3}$ | $-6.2571 \times 10^{-3}$ | $3.7283 \times 10^{-2}$ |
| 3            | 5.28346                 | 254.209                  | $-168.481$               | 3898.27                 |
| 4            | 6.62263                 | 38.0957                  | $-8.46414$               | 31.4178                 |
| 5            | 19.7454                 | 7.63034                  | $-14.3544$               | 31.5267                 |
| 6            | $-1.89992$              | $-12.5367$               | 4.98529                  | $-18.1507$              |
| 7            | 24.2745                 | 3.44945                  | $-11.2913$               | 69.3466                 |
| 8            | 0.79716                 | 1.11764                  | $1.2348 \times 10^{-2}$  | $-4.11661$              |
| 9            | $-0.23816$              | $6.67695 \times 10^{-2}$ | $-0.8163$                | 4.02528                 |
| 10           | $6.8629 \times 10^{-2}$ | 0.34793                  | 0.59256                  | $-0.72663$              |

TABLE 2.6: Coefficients de Chung *et al.* pour calculer les " $E_i$ " :  $E_i = a_0(i) + a_1(i)\omega + a_2(i)\eta_r^4 + a_3(i)\kappa$ . [22]

À basse pression, le terme  $\mu_p$  est négligeable et l'équation (2.65) se réduit à l'équation (2.62). Cette particularité permet à l'équation  $(2.65)$  d'être utilisée pour estimer la viscosité à basse comme à haute pression, ce qui est un atout du point de vue numérique évitant un test sur la pression, dès qu'une estimation de la viscosité doit être faite, pour choisir le type de modèle. La viscosité est donnée par l'équation  $(2.65)$  en  $\mu P$  (1  $Pa.s = 10^6 \mu P$ ).

La figure 2.18 nous montre la comparaison entre les valeurs de viscosité dynamique obtenues en utilisant la méthode de Chung *et al.* [22] et les valeurs du NIST pour du méthane et du dioxygène, en fonction de la température sous une pression de 80 bar. Les résultats obtenus sont très satisfaisants, surtout dans le cas du méthane. À très basse température, les erreurs deviennent plus importantes. Le comportement global de la viscosité dynamique est néanmoins bien reproduit par le modèle de Chung et al. [22].

La figure 2.19 nous montre le même type de comparaison, mais dans le cas de la viscosité cinématique (*v*). Rappelons que  $\nu = \frac{\mu}{\rho} \dot{\rho}$  où  $\rho$  est la masse volumique. La viscosité cinématique que nous comparons, est donc obtenue à partir de la viscosité dynamique issue de la méthode de Chung *et al.* [22] et de la valeur de la masse volumique obtenue par l'équation cubique utilisée. Dans notre cas, les comparaisons ont été effectuées en utilisant l'équation SRK. Ici aussi, on peut constater que malgré l'utilisation combinée de deux modèles (équation d'état et modèle de transport), les résultats obtenus concordent de facon très satisfaisante avec les valeurs fournies par le NIST.

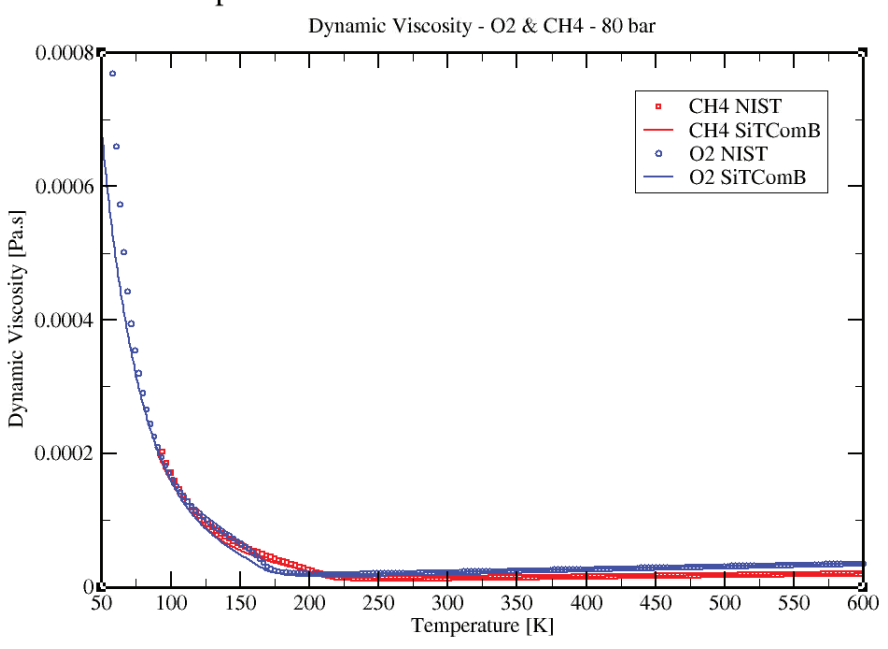

Comparison Beetween NIST and SiTComB Values

FIGURE 2.18: Comparaison entre les valeurs de la viscosité dynamique du méthane et du dioxygène et les valeurs du NIST en fonction de la température à 80 bar de pression.

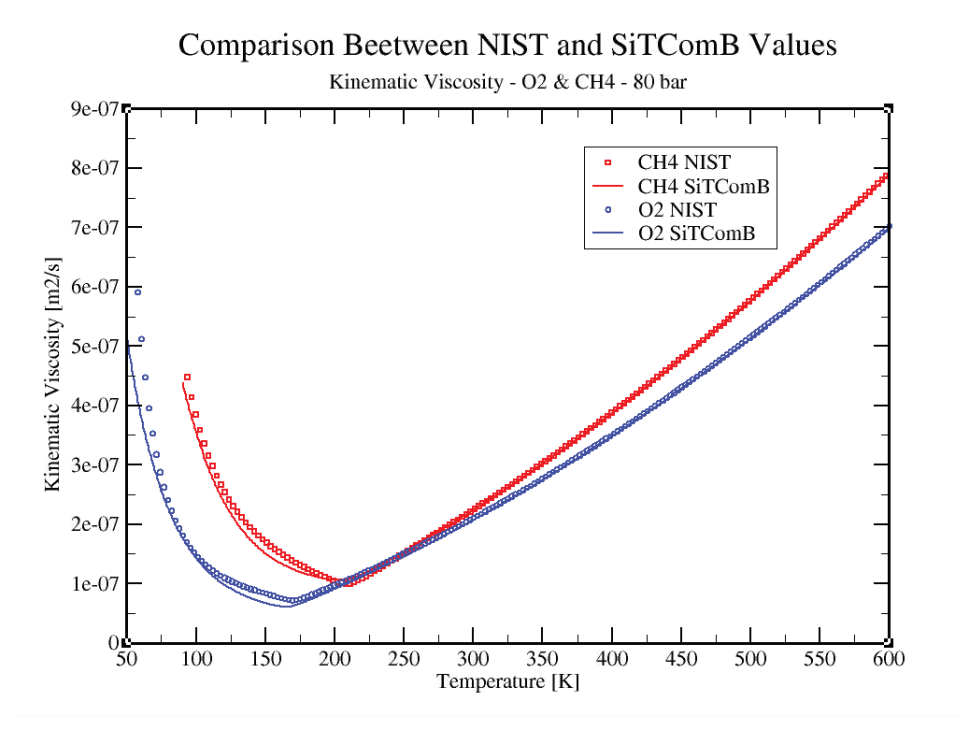

FIGURE 2.19: Comparaison entre les valeurs de la viscosité cinématique du méthane et du dioxygène et les valeurs du NIST en fonction de la température à 80 bar de pression.

#### 2.2.5.2 La conductivité thermique

La méthode de Chung *et al.* [22] pour l'estimation de la conductivité thermique est analogue à celle utilisée pour estimer la viscosité. Elle donne pour l'expression de la conductivité à basse pression :

$$
\lambda_0 = \frac{3.75R\Psi\mu_0}{W} \,,\tag{2.68}
$$

où  $\lambda_0$  est la conductivité thermique en  $W/(m.K)$ , R est la constante des gaz parfait, W est la masse molaire en kg/mol, et  $\mu_0$  est la viscosité du gaz à basse pression exprimée cette fois-ci en Pa.s. Le facteur  $\Psi$  est défini de la manière suivante :

$$
\Psi = 1 + \alpha \frac{\left(0.215 + 0.28288\alpha - 1.061\beta + 0.26665Z_{coll}\right)}{0.6366 + \beta Z_{coll} + 1.061\alpha\beta}.
$$
 (2.69)

Il permet de prendre tenir compte des modes de stockage de l'énergie propres aux molécules polyatomiques (modes vibrationnels et rotationnels).  $Z_{coll}$ ,  $\alpha$  et  $\beta$  sont définis par :

$$
Z = 2 + 10.5T_r^2 \t\t(2.70)
$$

$$
\alpha = \frac{C_v}{R} - \frac{3}{2},\tag{2.71}
$$

$$
\beta = 0.7862 - 0.7109\omega + 1.3168\omega^2. \tag{2.72}
$$

 $C_v$  est la capacité calorifique à volume constant à basse pression.  $Z_{coll}$  est appelé "nombre de collision". Il est défini comme étant le nombre de collisions nécessaires pour échanger un quantum d'énergie interne (rotationnelle et vibrationnelle) avec un quantum d'énergie translationnelle.  $\beta$  est une fonction du facteur acentrique pour les substances non polaires. Le terme  $\beta$  doit être déterminé à l'aide de l'équation (2.72) dans le cas d'espèces non polaires. Avec des substances polaires, la valeur de  $\beta$  est spécifique à chaque substance. Une liste des valeurs pour plusieurs composés polaires est fournie par Chung et al. [22]. Dans le cas où la substance est polaire, et que la valeur de β n'est pas connue, Reid *et al.* [136] recommande d'utiliser comme valeur par défaut  $(1.32)^{-1}$ .

L'estimation de la conductivité thermique à haute pression se fait de la même manière que pour la viscosité :

$$
\lambda = \lambda_k + \lambda_p \,, \tag{2.73}
$$

avec,

$$
\lambda_k = \lambda_0 \left(\frac{1}{H_2} + B_6 y\right),\tag{2.74}
$$

$$
\lambda_p = 3.586 \cdot 10^{-3} \left(\frac{T_c}{W}\right)^{1/2} \frac{1}{v_c^{2/3}} \sqrt{T_r} B_7 y^2 H_2 , \qquad (2.75)
$$

$$
H_2 = \frac{\frac{B_1\left(1 - \exp\left(-B_4 y\right)\right)}{y} + B_2 G_1 \exp\left(B_5 y\right) + B_3 G_1}{B_1 B_4 + B_2 + B_3} \,. \tag{2.76}
$$

 $G_1$  et y sont les paramètres définis plus haut pour le calcul de la viscosité. Comme pour les paramètres  $E_i$ , les paramètres  $B_i$  sont sont des fonctions linéaires du facteur acentrique, du moment dipolaire adimensionné  $\eta_r$  et du facteur de correction  $\kappa$ . Ces fonctions sont données dans la table 2.7. Comme pour la viscosité, l'équation  $(2.73)$  peut être utilisée aussi bien à basse pression qu'à haute pression, celle-ci se réduisant à l'équation ( $2.68$ ) à basse pression. Pour les Eqs. ( $2.68$ ) à ( $2.76$ ), les unités sont les unités

ä'

| $\mathbf{1}$ | $b_0(i)$   | $b_1(i)$   | $b_2(i)$   | $b_3(i)$   |
|--------------|------------|------------|------------|------------|
| 1            | 2.41657    | 0.74824    | $-0.91858$ | 121.721    |
| 2            | $-0.50924$ | $-1.50936$ | $-49.9912$ | 69.9834    |
| 3            | 6.61069    | 5.62073    | 64.7599    | 27.0389    |
| 4            | 14.5425    | $-8.91387$ | $-5.63794$ | 74.3435    |
| 5            | 0.79274    | 0.82019    | $-0.69369$ | 6.31734    |
| 6            | $-5.8634$  | 12.8005    | 9.58926    | $-65.5292$ |
|              | 81.171     | 114.158    | $-60.841$  | 466.775    |

TABLE 2.7: Coefficients de Chung *et al.* pour calculer les " $B_i$ " :  $B_i = b_0(i) + b_1(i)\omega + b_2(i)\eta_r^4 + b_3(i)\kappa$ . [22]

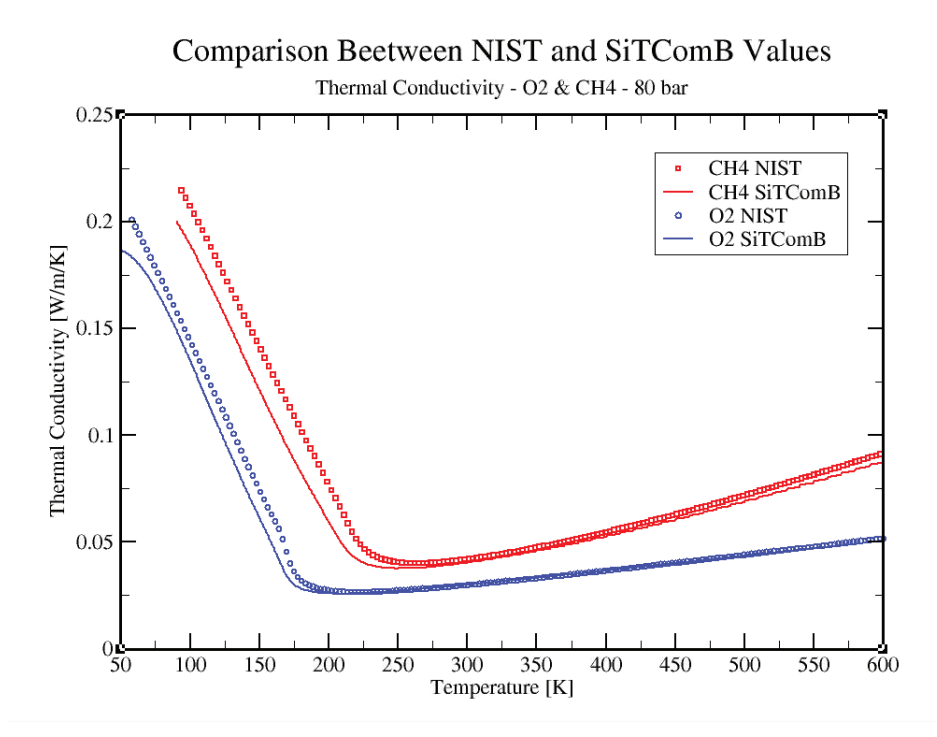

FIGURE 2.20: Comparaison entre les valeurs de la conductivité thermique du méthane et du dioxygène et les valeurs du NIST en fonction de la température à 80 bar de pression.

du système international.

La figure 2.20 correspond au cas de la conductivité thermique. La méthode de Chung *et al.* [22] reproduit le comportement global de la conductivité thermique à haute pression de façon très satisfaisante. La figure 2.21 compare cette fois-ci le comportement de la diffusivité thermique. Rappelons que  $\alpha = \frac{\lambda}{aC}$  $\overline{\rho C_p}$ où  $C_p$  est la capacité calorifique à pression constante. La diffusivité thermique que nous comparons est donc calculée à partir de de la conductivité thermique issue de la méthode de Chung et al. [22] et de la valeur du  $C_p$  déterminée à partir du modèle thermodynamique utilisé. On constate ici aussi que le comportement de la diffusivité thermique des deux espèces en fonctions de la température est très bien décrit.

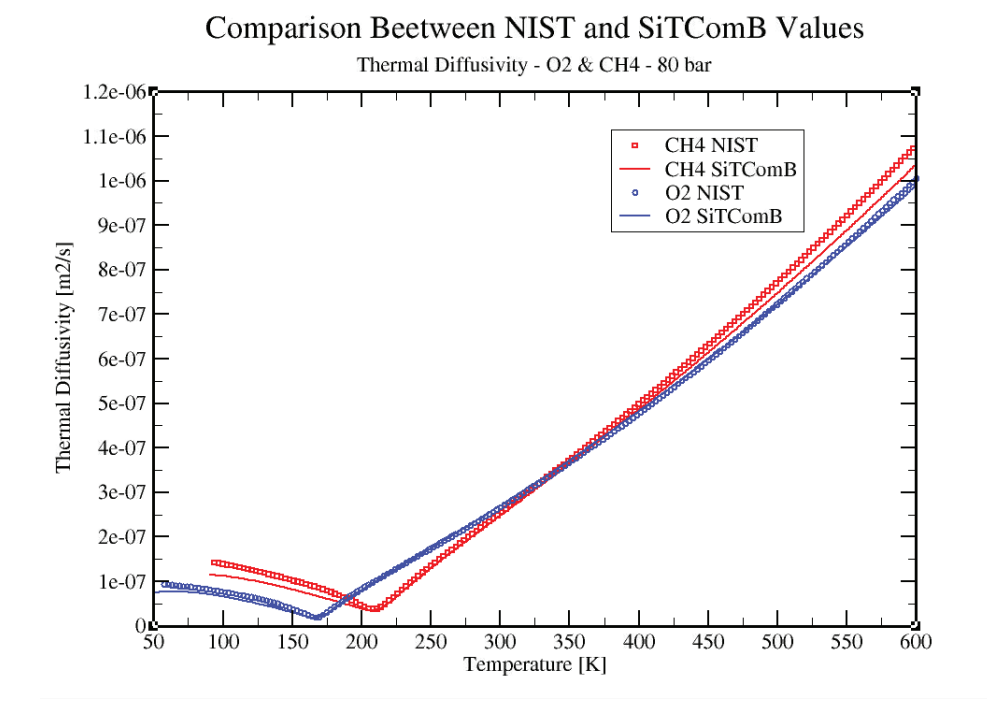

FIGURE 2.21: Comparaison entre les valeurs de la diffusivité thermique du méthane et du dioxygène et les valeurs du NIST en fonction de la température à 80 bar de pression.

#### 2.2.5.3 Cas d'un mélange

Dans le cas d'un mélange, ce sont toujours les équations  $(2.65)$  et  $(2.73)$  qui permettent d'estimer les viscosité et conductivité. En revanche les paramètres  $\sigma$ ,  $\epsilon$ , W,  $\omega$ ,  $\eta$ , et  $\kappa$  utilisés dans ces équations, sont remplacés par  $\sigma_m$ ,  $\epsilon_m$ ,  $W_m$ ,  $\omega_m$ ,  $\eta_m$ , et  $\kappa_m$ . Ces derniers paramètres sont fonction de la composition du mélange, et des paramètres des espèces pures. Les règles de mélange à utiliser sont les suivantes [22] :

$$
\sigma_m^3 = \sum_i \sum_j X_i X_j \sigma_{ij}^3, \quad \frac{\epsilon_m}{k_B} = \frac{\sum_i \sum_j X_i X_j \sigma_{ij}^3 \frac{\epsilon_{ij}}{k_B}}{\sigma_m^3},\tag{2.77}
$$

$$
v_{cm} = \left(\frac{\sigma_m}{0.809}\right)^3, \quad T_{cm} = 1.2593 \frac{\epsilon_m}{k_B}, \quad \omega_m = \frac{\sum_i \sum_j X_i X_j \omega_{ij} \sigma_{ij}^3}{\sigma_m^3},\tag{2.78}
$$

$$
W_m = \left[\frac{\sum_{i} \sum_{j} X_i X_j \frac{\epsilon_{ij}}{k_B} \sigma_{ij}^2 M_{ij}^{1/2}}{\sigma_m^2 \frac{\epsilon_m}{k_B}}\right]^2, \tag{2.79}
$$

$$
\eta_m^4 = \frac{\sum_i \sum_j X_i X_j \eta_i^2 \eta_j^2}{\sigma_{ij}^3 \frac{\epsilon_{ij}}{k_B}} \sigma_m^3 \frac{\epsilon_m}{k_B},\tag{2.80}
$$

$$
\kappa_m = \sum_{i} \sum_{j} X_i X_j \kappa_{ij}, \quad \eta_{rm} = 131.3 \frac{\eta_m}{(v_{cm} T_{cm})^{1/2}}.
$$
 (2.81)

Les paramètres d'interactions binaires ( $\sigma_{ij}$ ,  $\epsilon_{ij}$ ,  $\omega_{ij}$ ,  $W_{ij}$ , et  $\kappa_{ij}$ ) sont calculés par :

$$
\sigma_{ij} = \xi_{ij} (\sigma_i \sigma_j)^{1/2}, \quad \frac{\epsilon_{ij}}{k_B} = \zeta_{ij} \left(\frac{\epsilon_i \epsilon_j}{k_B^2}\right)^{1/2} \tag{2.82}
$$

$$
\omega_{ij} = \frac{\omega_i + \omega_j}{2}, \quad W_{ij} = 2\frac{W_i W_j}{W_i + W_j} \quad \text{et} \quad \kappa_{ij} = \sqrt{\kappa_i \kappa_j}
$$
 (2.83)

Les paramètres  $\xi_{ij}$  et  $\zeta_{ij}$  présents dans les équations (2.82) et (2.83) sont des paramètres d'interactions binaires qui valent 1 pour la majorité des systèmes rencontrés. Ils prennent une valeur différente dans le cas de composés polaires  $[136]$ .

#### 2.2.5.4 Diffusivité des espèces

La méthode choisie pour évaluer les coefficients de diffusion à haute pression est celle proposée par Takahashi [162], elle aussi recommandée par Reid *et al.* [136]. C'est une méthode basée sur le principe des états correspondants :

$$
\frac{D_{ij}P}{(D_{ij}P)^{+}} = f(T_r, P_r)
$$
\n(2.84)

L'exposant "+" fait référence à une valeur basse pression. La fonction  $f(P_r, T_r)$  représente un facteur de correction, basé sur les pression et température réduites, permettant de prendre en compte l'effet des hautes pressions. Ce facteur a été tabulé par Takahashi (voir figure 2.22). Dans le cas d'un mélange, les

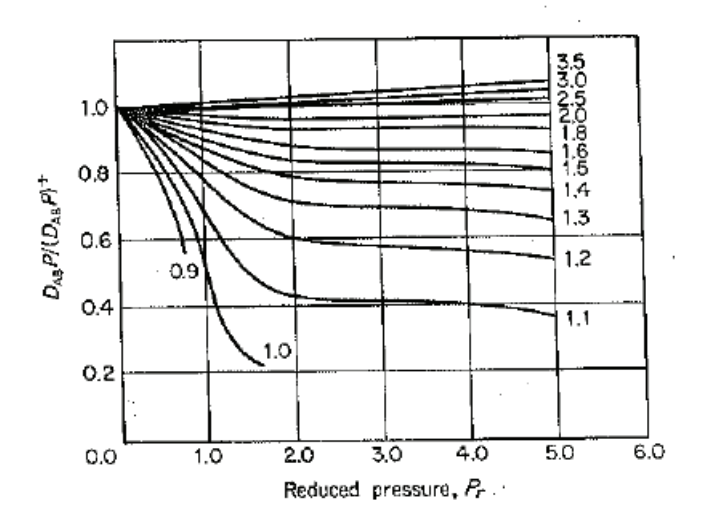

FIGURE 2.22: Correlation de Takahashi pour le facteur de correction en fonction de la pression et de la température  $[136]$ .

pressions et températures réduites sont calculées à partir des pseudo-conditions critiques du mélanges définies de la manière suivante :

$$
T_c = \sum_i X_i T_{c,i} \qquad P_c = \sum_i X_i P_{c,i} \,. \tag{2.85}
$$

La valeur du coefficient de diffusion à basse pression utilisé dans l'équation  $(2.84)$  est estimée grâce à la corrélation empirique de Fuller *et al.* [45, 43, 44], elle même recommandée par Reid *et al.* [136] :

$$
D_{ij} = \frac{0.00143T^{1.75}}{PW_{ij}^{1/2}\left[\left(\epsilon_v\right)_i^{1/3} + \left(\epsilon_v\right)_j^{1/3}\right]^2},\tag{2.86}
$$

avec

$$
W_{ij} = 2 \frac{W_i W_j}{W_i + W_j} \,, \tag{2.87}
$$

où  $D_{ij}$  est le coefficient de diffusion en  $cm^2/s$ ; P est la pression exprimée en bar;  $W_{ij}$  est la masse molaire "combinée" des deux espèces en  $g/mol$ ; T est la température en K; et  $\epsilon_v$  est donnée pour chaque composant en sommant les volumes de diffusion atomique donnés dans le tableau 2.8 ci dessous. Enfin, la figure 2.23 nous montre l'évolution du nombre de Prandlt en fonction de la température de

| Increments de volume de diffusion structurel et atomique |         |                 |                                           |  |  |
|----------------------------------------------------------|---------|-----------------|-------------------------------------------|--|--|
| $\mathcal C$                                             | 15.9    | $\,F$           | 14.7                                      |  |  |
| H                                                        | 2.31    | Cl              | 21.0                                      |  |  |
| O                                                        | 6.11    | Br              | 21.9                                      |  |  |
| N                                                        | 4.54    | I               | 29.8                                      |  |  |
| Aromatic ring                                            | $-18.3$ | S               | 22.9                                      |  |  |
| Heterocyclie ring                                        | $-18.3$ |                 |                                           |  |  |
|                                                          |         |                 | Volumes de diffusion de molécules simples |  |  |
| He                                                       | 2.67    | CO              | 18.0                                      |  |  |
| Ne                                                       | 5.98    | CO <sub>2</sub> | 26.9                                      |  |  |
| Ar                                                       | 16.2    | $N_2O$          | 35.9                                      |  |  |
| Kr                                                       | 24.5    | NH <sub>3</sub> | 20.7                                      |  |  |
| Xe                                                       | 32.7    | $H_2O$          | 13.1                                      |  |  |
| $H_2$                                                    | 6.12    | SF <sub>6</sub> | 71.3                                      |  |  |
| $D_2$                                                    | 6.84    | Cl <sub>2</sub> | 38.4                                      |  |  |
| $N_2$                                                    | 18.5    | Br <sub>2</sub> | 69.0                                      |  |  |
| O <sub>2</sub>                                           | 16.3    | SO <sub>2</sub> | 41.8                                      |  |  |
| Air                                                      | 19.7    |                 |                                           |  |  |

TABLE 2.8: Volumes de diffusion atomique [136].

l'oxygène et du méthane sous une pression de 80 bar. Rappelons que  $Pr (= \nu/\alpha)$  permet de comparer la diffusion de la quantité de mouvement et celle de la chaleur.

Pour conclure, les comportements globaux des coefficients de transport sont bien décrits sur les plages de températures considérées par les modèles sélectionnés.

## 2.3 Dérivation des grandeurs utiles au traitement des conditions limites

Le développement d'un traitement général multi-espèces de conditions aux limites de type NSCBC nécessite de déterminer des dérivées partielles par rapport aux variables thermodynamiques qui dépendent de l'équation d'état utilisée. Ces dérivées partielles qui seront utilisées au chapitre 4 sont calculées dans cette section. Notons que dans ce qui suit, on a :

$$
\left. \frac{\partial \Phi}{\partial \Psi} \right|_{a_j} = \left. \frac{\partial \Phi}{\partial T} \right|_{a_1, a_2, \dots, a_{N_{sp}}} \tag{2.88}
$$

#### 2.3.1 Dérivées partielles de propriétés thermodynamiques

Pour un fluide composé de  $N_{sp}$  espèces, en considérant une variable thermodynamique  $\Phi$  comme une fonction de  $N_{sp} + 1$  variables  $\Phi = \Phi_1(T, \rho_k)$ , où T est la température et  $\rho_k = \rho Y_k$  avec  $\rho$  la densité, et

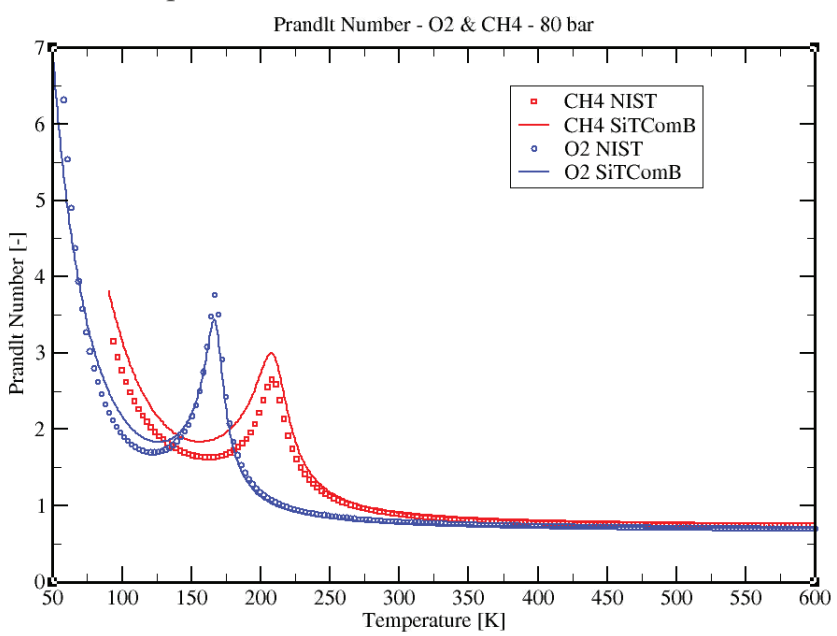

## Comparison Beetween NIST and SiTComB Values

FIGURE 2.23: Comparaison entre les valeurs du nombre de Prandlt, pour le méthane et le dioxygène, obtenues avec SiTComB et celles du NIST en fonction de la temperature sous une pression de 80 bar. ´

 $Y_k$  la fraction massique de la  $k^{ieme}$  espèce. Sa forme différentielle s'écrit :

$$
d\Phi = d\Phi_1 = \frac{\partial \Phi_1}{\partial T}\bigg|_{\rho_j} dT + \sum_{k=1}^{N_{sp}} \frac{\partial \Phi_1}{\partial \rho_k}\bigg|_{T, \rho_{j \neq k}} d\rho_k.
$$
 (2.89)

La forme différentielle de  $\rho_k$  est notée :

$$
d\rho_k = Y_k d\rho + \rho dY_k. \tag{2.90}
$$

On a de par le fait que  $\sum_{k=1}^{N_{sp}} Y_k = 1$  :

$$
\sum_{k=1}^{N_{sp}} d\rho_k = d\rho. \tag{2.91}
$$

La propriété  $\Phi$  peut également être exprimée comme une fonction de  $N_{sp}+1$  variables  $\Phi = \Phi_2(T, \rho, Y_k)$ avec  $k$  ∈ [1, ( $N_{sp}$  − 1)]. La différentielle de  $\Phi$  peut donc également s'écrire :

$$
d\Phi = d\Phi_2 = \frac{\partial \Phi_2}{\partial T}\bigg|_{\rho, Y_j} dT + \frac{\partial \Phi_2}{\partial \rho}\bigg|_{T, Y_j} d\rho + \sum_{k=1}^{N_{sp}-1} \frac{\partial \Phi_2}{\partial Y_k}\bigg|_{T, \rho, Y_{j \neq k}} dY_k.
$$
 (2.92)

Changeons maintenant la somme allant de 1 à  $N_{sp}$  de l'équation (2.89), en une somme allant de 1 à  $N_{sp} - 1$  :

$$
d\Phi_1 = \frac{\partial \Phi_1}{\partial T}\bigg|_{\rho_j} dT + \sum_{k=1}^{N_{sp}-1} \frac{\partial \Phi_1}{\partial \rho_k}\bigg|_{T, \rho_{j\neq k}} d\rho_k + \frac{\partial \Phi_1}{\partial \rho_{N_{sp}}}\bigg|_{T, \rho_{j\neq N_{sp}}} d\rho_{N_{sp}}.
$$
 (2.93)

Cette dernière équation est réécrite :

$$
d\Phi_{1} = \frac{\partial \Phi_{1}}{\partial T}\Big|_{\rho_{j}} dT + \sum_{k=1}^{N_{sp}-1} \left[ \frac{\partial \Phi_{1}}{\partial \rho_{k}} \Big|_{T, \rho_{j \neq k}} - \frac{\partial \Phi_{1}}{\partial \rho_{N_{sp}}} \Big|_{T, \rho_{j \neq N_{sp}}} + \frac{\partial \Phi_{1}}{\partial \rho_{N_{sp}}} \Big|_{T, \rho_{j \neq N_{sp}}} \right] d\rho_{k} + \frac{\partial \Phi_{1}}{\partial \rho_{N_{sp}}} \Big|_{T, \rho_{j \neq N_{sp}}} d\rho_{N_{sp}}, \qquad (2.94)
$$

ou encore,

$$
d\Phi_{1} = \frac{\partial \Phi_{1}}{\partial T}\Big|_{\rho_{j}} dT + \sum_{k=1}^{N_{sp}-1} \left[ \frac{\partial \Phi_{1}}{\partial \rho_{k}}\Big|_{T, \rho_{j \neq k}} - \frac{\partial \Phi_{1}}{\partial \rho_{N_{sp}}}\Big|_{T, \rho_{j \neq N_{sp}}} \right] d\rho_{k} + \sum_{k=1}^{N_{sp}} \frac{\partial \Phi_{1}}{\partial \rho_{N_{sp}}}\Big|_{T, \rho_{j \neq N_{sp}}} d\rho_{k}
$$
  

$$
= \frac{\partial \Phi_{1}}{\partial T}\Big|_{\rho_{j}} dT + \sum_{k=1}^{N_{sp}-1} \left[ \frac{\partial \Phi_{1}}{\partial \rho_{k}}\Big|_{T, \rho_{j \neq k}} - \frac{\partial \Phi_{1}}{\partial \rho_{N_{sp}}}\Big|_{T, \rho_{j \neq N_{sp}}} \right] d\rho_{k} + \frac{\partial \Phi_{1}}{\partial \rho_{N_{sp}}}\Big|_{T, \rho_{j \neq N_{sp}}} \sum_{k=1}^{N_{sp}} d\rho_{k}, (2.95)
$$

ce qui, d'après l'équation (2.91), donne :

$$
d\Phi_1 = \frac{\partial \Phi_1}{\partial T}\bigg|_{\rho_j} dT + \sum_{k=1}^{N_{sp}-1} \underbrace{\left[\frac{\partial \Phi_1}{\partial \rho_k}\bigg|_{T,\rho_{j\neq k}} - \frac{\partial \Phi_1}{\partial \rho_{N_{sp}}}\bigg|_{T,\rho_{j\neq N_{sp}}}\right]}_{=\mathcal{A}_k} d\rho_k + \frac{\partial \Phi_1}{\partial \rho_{N_{sp}}}\bigg|_{T,\rho_{j\neq N_{sp}}} d\rho. \tag{2.96}
$$

En utilisant l'équation  $(2.90)$ , on peut maintenant écrire :

$$
d\Phi_1 = \frac{\partial \Phi_1}{\partial T}\bigg|_{\rho_j} dT + \rho \sum_{k=1}^{N_{sp}-1} \mathcal{A}_k dY_k + \underbrace{\left[\left(\sum_{k=1}^{N_{sp}-1} Y_k \mathcal{A}_k\right) + \frac{\partial \Phi_1}{\partial \rho_{N_{sp}}}\bigg]_{T, \rho_{j \neq N_{sp}}} d\rho.}_{=\mathcal{B}}.\tag{2.97}
$$

Il est possible de réécrire le coefficient  $B$  de la manière suivante :

$$
\mathcal{B} = \left( \sum_{k=1}^{N_{sp}-1} Y_k \left. \frac{\partial \Phi_1}{\partial \rho_k} \right|_{T, \rho_{j \neq k}} \right) - \left. \frac{\partial \Phi_1}{\partial \rho_{N_{sp}}} \right|_{T, \rho_{j \neq N_{sp}}} \underbrace{\left( \sum_{k=1}^{N_{sp}-1} Y_k \right)}_{=1 - Y_{N_{sp}}} + \left. \frac{\partial \Phi_1}{\partial \rho_{N_{sp}}} \right|_{T, \rho_{j \neq N_{sp}}} \\
= \sum_{k=1}^{N_{sp}} Y_k \left. \frac{\partial \Phi_1}{\partial \rho_k} \right|_{T, \rho_{j \neq k}}.
$$
\n(2.98)

On a donc finalement pour  $d\Phi_1$ :

$$
d\Phi_1 = \left. \frac{\partial \Phi_1}{\partial T} \right|_{\rho_j} dT + \rho \sum_{k=1}^{N_{sp}-1} \mathcal{A}_k dY_k + \sum_{k=1}^{N_{sp}} Y_k \left. \frac{\partial \Phi_1}{\partial \rho_k} \right|_{T, \rho_{j \neq k}} d\rho. \tag{2.99}
$$

On obtient alors par identification entre les équations  $(2.89)$  et  $(2.92)$ :

$$
\left. \frac{\partial \Phi_1}{\partial T} \right|_{\rho_j} = \left. \frac{\partial \Phi_2}{\partial T} \right|_{\rho, Y_j},\tag{2.100}
$$

$$
\rho \sum_{k=1}^{N_{sp}-1} \left[ \frac{\partial \Phi_1}{\partial \rho_k} \bigg|_{T, \rho_{j \neq k}} - \frac{\partial \Phi_1}{\partial \rho_{N_{sp}}} \bigg|_{T, \rho_{j \neq N_{sp}}} \right] = \sum_{k=1}^{N_{sp}-1} \frac{\partial \Phi_2}{\partial Y_k} \bigg|_{T, \rho, Y_{j \neq k}}, \tag{2.101}
$$

$$
\sum_{k=1}^{N_{sp}} Y_k \left. \frac{\partial \Phi_1}{\partial \rho_k} \right|_{T, \rho_{j \neq k}} = \left. \frac{\partial \Phi_2}{\partial \rho} \right|_{T, Y_j} . \tag{2.102}
$$

## 2.3.2 Dérivées partielles de l'équation d'état

Notons  $\Phi = \Phi(T, \rho_k)$  une propriété thermodynamique du fluide composé de  $N_{sp}$  espèces. L'équation d'état liant les variables  $P, T$ , et  $\rho_k$ , nous permet d'écrire  $\Phi = \Phi(P, \rho_k)$ . On note alors :

$$
d\Phi = \frac{\partial \Phi}{\partial T}\bigg|_{\rho_j} dT + \sum_{k=1}^{N_{sp}} \frac{\partial \Phi}{\partial \rho_k}\bigg|_{T, \rho_{j \neq k}} = \frac{\partial \Phi}{\partial P}\bigg|_{\rho_j} dP + \sum_{k=1}^{N_{sp}} \frac{\partial \Phi}{\partial \rho_k}\bigg|_{P, \rho_{j \neq k}}.
$$
 (2.103)

À partir de l'équation d'état permettant de lier les variables  $P, T$ , et  $\rho_k$  sous la forme,  $P = P(T, \rho_k)$  il vient :

$$
dT = \left[\frac{\partial P}{\partial T}\Big|_{\rho_j}\right]^{-1} dP - \sum_{k=1}^{N_{sp}} \left[\frac{\partial P}{\partial T}\Big|_{\rho_k}\right]^{-1} \frac{\partial P}{\partial \rho_k}\Big|_{T, \rho_{j \neq k}} d\rho_k.
$$
 (2.104)

La combinaison des équations ( $2.103$ ) et ( $2.104$ ) permet de lier les dérivées partielles de la variable  $\Phi$ entre elles à l'aide des dérivées partielles de l'équation d'état de la manière suivante :

$$
\left. \frac{\partial \Phi}{\partial P} \right|_{\rho_k} = \left. \frac{\partial \Phi}{\partial T} \right|_{\rho_k} \left[ \left. \frac{\partial P}{\partial T} \right|_{\rho_k} \right]^{-1},\tag{2.105}
$$

$$
\left. \frac{\partial \Phi}{\partial \rho_k} \right|_{P, \rho_{j \neq k}} = \left. \frac{\partial \Phi}{\partial \rho_k} \right|_{T, \rho_{j \neq k}} - \left. \frac{\partial \Phi}{\partial T} \right|_{\rho_j} \left. \frac{\partial P}{\partial \rho_k} \right|_{T, \rho_{j \neq k}} \left[ \left. \frac{\partial P}{\partial T} \right|_{\rho_j} \right]^{-1}, \tag{2.106}
$$

#### 2.3.3 Relations thermodynamiques générales

L'enthalpie  $h=h(T, \rho_k)$  est définie par :

$$
h(T, \rho_k) = e(T, \rho_k) + \frac{P(T, \rho_k)}{\rho},
$$
\n(2.107)

où  $k \in [1, N_{sp}]$  et  $e = e(T, \rho_k)$  est l'énergie interne. Rappelons la définition de la capacité calorifique à volume constant  $C_v$ , et définissons une nouvelle variable  $C_{T,k}$ :

$$
C_v = \frac{\partial e}{\partial T}\Big|_{\rho_j} \quad \text{and} \quad C_{T,k} = \frac{\partial e}{\partial \rho_k}\Big|_{T,\rho_{j\neq k}}.
$$
 (2.108)

On peut écrire pour  $h$  :

$$
\left. \frac{\partial h}{\partial P} \right|_{\rho_j} = \frac{1}{\rho} + C_v \left[ \left. \frac{\partial P}{\partial T} \right|_{\rho_j} \right]^{-1},\tag{2.109}
$$

et

$$
\left. \frac{\partial h}{\partial \rho_k} \right|_{P, \rho_{j \neq k}} = C_{T, k} - \frac{P}{\rho^2} - C_v \left[ \frac{\partial P}{\partial T} \Big|_{\rho_j} \right]^{-1} \left. \frac{\partial P}{\partial \rho_k} \right|_{T, \rho_{j \neq k}}.
$$
\n(2.110)

où  $e$  est l'énergie interne. Meng et Yang  $[105]$  définissent la variable :

$$
\tilde{e}_k = \frac{\partial \rho e}{\partial \rho_k} = e + \rho C_{T,k}.
$$
\n(2.111)

L'expression des  $\tilde{e}_k$  est donné, dans le cas des équations d'état cubiques et de gaz parfait, dans l'annexe A. Meng et Yang [105] définissent également la relation suivante pour la capacité calorifique à pression constante :

$$
C_p = \frac{\partial h}{\partial T}\Big|_{P,Y_j} = C_v - \frac{1}{\rho} \frac{\partial P}{\partial T}\Big|_{\rho_j} \frac{\partial \rho}{\partial P}\Big|_{T,Y_j} \left[ \left( \sum_{k=1}^{N_{sp}} Y_k \tilde{e}_k \right) - e - \frac{P}{\rho} \right],
$$
 (2.112)

qui peut être réécrite :

$$
C_p = C_v - \frac{1}{\rho} \left. \frac{\partial P}{\partial T} \right|_{\rho_j} \left. \frac{\partial \rho}{\partial P} \right|_{T,Y_j} \left[ \rho \sum_{k=1}^{N_{sp}} Y_k C_{T,k} - \frac{P}{\rho} \right],
$$
\n(2.113)

ou encore :

$$
C_p = \frac{1}{\rho} \sum_{k=1}^{N_{sp}} \left[ C_v + \left( \frac{p}{\rho^2} - C_{T,k} \right) \frac{\partial P}{\partial T} \Big|_{\rho_j} \frac{\partial \rho}{\partial P} \Big|_{T,Y_j} \right] \rho_k.
$$
 (2.114)

Définissons également la variable  $\kappa_T$  tel que :

$$
\kappa_T = \left. \frac{\partial e}{\partial \rho} \right|_{T, Y_j} . \tag{2.115}
$$

D'après les équations  $(2.102)$  et  $(2.111)$ , il vient :

$$
\kappa_T = \sum_{k=1}^{N_{sp}} Y_k \left. \frac{\partial e}{\partial \rho_k} \right|_{T, \rho_{j \neq k}} = \sum_{k=1}^{N_{sp}} Y_k C_{T,k} = \frac{1}{\rho} \left[ \left( \sum_{k=1}^{N_{sp}} Y_k \tilde{e}_k \right) - e \right]. \tag{2.116}
$$

L'introduction de l'équation (2.116) au sein de l'équation (2.113) donne pour le coefficient  $C_p$ :

$$
C_p = C_v - \frac{\partial P}{\partial T}\Big|_{\rho_j} \left. \frac{\partial \rho}{\partial P}\Big|_{T,Y_j} \left(\kappa_T - \frac{P}{\rho^2}\right). \right. \tag{2.117}
$$

## Chapitre 3

# Les équations de l'aérothermochimie

#### Sommaire

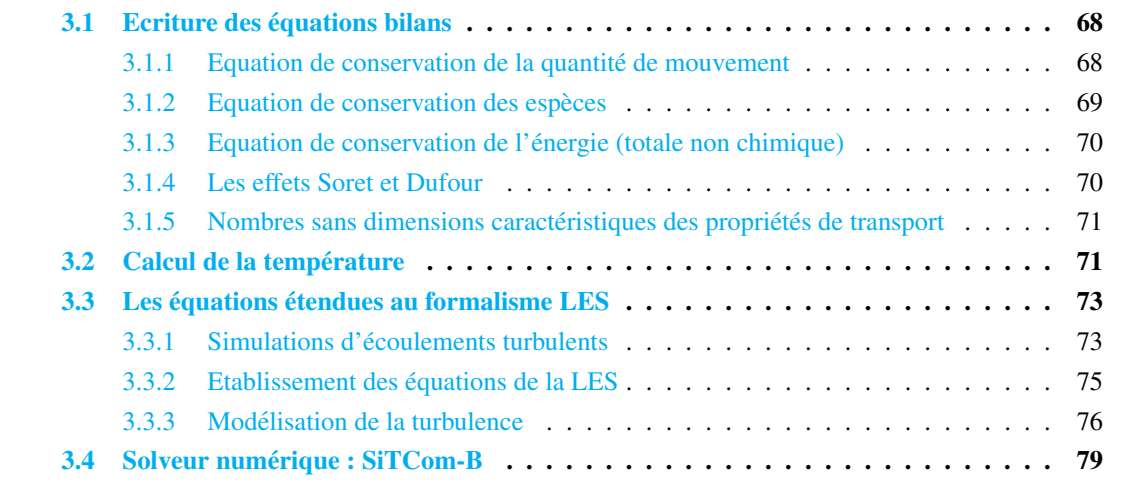

## 3.1 Ecriture des équations bilans

Soit un écoulement comportant un mélange de  $N_{sp}$  espèces chimiques, la simulation numérique directe requiert la résolution de  $(N_{sp} + 4)$  équations de transport (quantité de mouvement, espèces et énergie). Ces équations de transport peuvent être rigoureusement dérivées de la mécanique statistique ainsi que de quelques principes de bases (conservation du nombre de molécules, de la quantité de mouvement, de l'énergie,...). Cette dérivation n'est pas triviale et peut être trouvée dans [49] [63] [5] [17].

#### 3.1.1 Equation de conservation de la quantité de mouvement

En négligeant les forces volumiques (gravité, forces électromagnétiques...), l'équation de conservation de quantité de mouvement s'écrit

$$
\frac{\partial \rho u_j}{\partial t} + \frac{\partial \rho u_i u_j}{\partial x_i} = -\frac{\partial P}{\partial x_j} + \frac{\partial \tau_{ij}}{\partial x_i},\tag{3.1}
$$

où  $\rho$  est la masse volumique,  $u_i$  la i-ème composante du vecteur vitesse **u** et P est la pression statique locale.  $\tau_{ij}$  désigne le tenseur des contraintes visqueuses défini comme :

$$
\tau_{ij} = -\frac{2}{3}\mu \frac{\partial u_k}{\partial x_k} \delta_{ij} + \mu \left( \frac{\partial u_i}{\partial x_j} + \frac{\partial u_j}{\partial x_i} \right),\tag{3.2}
$$

où  $\mu$  désigne la viscosité dynamique du mélange et  $\delta_{ij}$ , le tenseur de Kronecker. On introduit le tenseur  $\sigma_{ij}$ :

$$
\sigma_{ij} = \tau_{ij} - P\delta_{ij} \,. \tag{3.3}
$$

#### 3.1.2 Equation de conservation des especes `

L'équation de transport des espèces a pour bilan

$$
\frac{\partial \rho Y_k}{\partial t} + \frac{\partial}{\partial x_i} (\rho u_i Y_k) = -\frac{\partial}{\partial x_i} (\rho V_{k,i} Y_k) + \rho \dot{\omega}_k , \qquad (3.4)
$$

où  $V_{k,i}$  est la vitesse de diffusion de l'espèce  $k$  dans la direction i, et  $\dot{\omega}_k$  est le taux de production de l'espèce  $k$ . L'équation de continuité nous assure les relations

$$
\sum_{k=1}^{N} V_{k,i} Y_k = 0 \text{ et } \sum_{k=1}^{N} \dot{\omega}_k = 0.
$$
 (3.5)

 $V_{k,i}$  peut être calculée à partir de la formulation multi-composantes de la diffusion [174]

$$
\frac{\partial X_k}{\partial x_i} = \sum_{j=1}^N \left( \frac{X_k X_j}{\mathcal{D}_{kj}} \right) (V_j V_k) + (Y_k - X_k) \frac{1}{P} \left( \frac{\partial P}{\partial x_i} \right),\tag{3.6}
$$

où  $\mathcal{D}_{kj}$  est la diffusion binaire pour les espèces k et j. Cette formulation issue de la cinétique des gaz présente l'avantage d'assurer la conservation de la masse sans aucun facteur de correction. Une simplification proposée par Curtiss et Hirschfelder [29] sera utilisée dans cette thèse :

$$
V_{k,i}X_k = -\mathcal{D}_k \frac{\partial X_k}{\partial x_i} \tag{3.7}
$$

 $\mathcal{D}_k$  est le coefficient de diffusion de l'espèce "k" calculé de la manière suivante :

$$
\mathcal{D}_k = \frac{1 - X_k}{\sum_{j \neq k} (X_j / D_{kj})}.
$$
\n(3.8)

Cependant l'équation (3.7) ne vérifie pas la condition de continuité (Eq. (3.5)) si tous les coefficients  $D_k$ ne sont pas égaux et si la masse molaire du mélange du mélange  $W$  ne peut pas être considérée comme constante :

$$
\sum_{k=1}^{N_{sp}} V_{k,i} Y_k = -\sum_{k=1}^{N_{sp}} \mathcal{D}_k \frac{W_k}{W} \frac{\partial X_k}{\partial x_i} = -\sum_{k=1}^{N_{sp}} \frac{\mathcal{D}_k}{W} \frac{\partial}{\partial x_i} (W Y_k) \neq 0.
$$
 (3.9)

L'expression d'une vitesse "diffusive" de correction, notée  $V_{c,j}$ , est introduite [] :

$$
V_{k,i}Y_k = -\mathcal{D}_k \frac{W_k}{W} \frac{\partial X_k}{\partial x_i} + V_{c,i}Y_k, \qquad (3.10)
$$

où  $V_{c,i}$  suit la relation :

$$
V_{c,i} = \sum_{k=1}^{N} \mathcal{D}_k \frac{W_k}{W} \frac{\partial X_k}{\partial x_i}.
$$
\n(3.11)

L'équation  $(3.4)$  devient alors :

$$
\frac{\partial \rho Y_k}{\partial t} + \frac{\partial}{\partial x_i} [\rho (u_i + V_{c,i}) Y_k] = \frac{\partial}{\partial x_i} \left( \rho \mathcal{D}_k \frac{W_k}{W} \frac{\partial X_k}{\partial x_i} \right) + \rho \dot{\omega}_k.
$$
 (3.12)

Dans le cas particulier où tout les coefficients  $\mathcal{D}_k$  sont égaux, et où les gradients de la masse molaire W sont négligés, ce qui nous donne :

$$
\frac{\partial Y_k}{\partial x_i} = \frac{W_k}{W} \frac{\partial X_k}{\partial x_i} \quad \text{et} \quad V_{k,i} Y_k = -\mathcal{D} \frac{\partial Y_k}{\partial x_i}.
$$
\n(3.13)

L'équation  $(3.12)$  devient alors :

$$
\frac{\partial \rho Y_k}{\partial t} + \frac{\partial}{\partial x_i} (\rho u_i Y_k) = \frac{\partial}{\partial x_i} \left( \rho \mathcal{D} \frac{\partial Y_k}{\partial x_i} \right) + \rho \dot{\omega}_k.
$$
 (3.14)

#### 3.1.3 Equation de conservation de l'énergie (totale non chimique)

L'équation de conservation de l'énergie totale non-chimique s'écrit :

$$
\frac{\partial \rho E}{\partial t} + \frac{\partial}{\partial x_i} (\rho u_i E) = \frac{\partial q_i}{\partial x_i} + \frac{\partial}{\partial x_i} (\sigma_{ij} u_j) + \dot{Q} - \frac{\partial q_i^r}{\partial x_i} + \rho \dot{\omega}_T , \qquad (3.15)
$$

où  $\dot Q$  représente une source de chaleur,  $q^r$  est le flux radiatif et  $\dot\omega_T$  est le terme de dégagement de chaleur. Le flux de diffusion de chaleur  $q_i$  est exprimé de la manière suivante :

$$
q_i = -\lambda \frac{\partial T}{\partial x_i} + \rho \sum_{k=1}^{N_{sp}} h_{s,k} V_{k,i} Y_k , \qquad (3.16)
$$

 $\lambda$  est la conductivité thermique du mélange,  $h_{s,k}$  est l'enthalpie sensible de la  $k^{\text{eme}}$  espèce et  $V_{k,j}Y_k$  est le flux de diffusion de la k-ième espèce. Le terme de dégagement de chaleur s'exprime quant à lui comme ceci :

$$
\dot{\omega}_T = -\sum_{k=1}^{N_{sp}} \Delta h_{f,k}^0 \dot{\omega}_k , \qquad (3.17)
$$

Notons que dans notre étude, les flux radiatifs seront négligés et le terme de source de chaleur  $\dot{Q}$  sera toujours nul.

#### 3.1.4 Les effets Soret et Dufour

L'effet Soret est l'apparition d'un flux d'espèce dû à un gradient de température, tandis que l'effet Dufour, réciproque du premier, est l'apparition d'un flux de chaleur dû à la présence d'un gradient de concentration. Ces effets sont négligés dans de nombreuses études. L'importance de la prise en compte de ces flux supplémentaires dans le cas de simulation d'écoulements à haute pression est encore sujet à débat au sein de la communauté scientifique. En effet, Oefelein et al. [113] n'ont pas identifié d'effets significatifs quant à l'utilisation de ces flux supplémentaires, tandis que Bellan *et al.* [108] ont constaté une influence non négligeable de ces flux.

Aucune conclusion définitive concernant ces effets n'ayant été trouvée au sein de la littérature, ces effets ont dans notre cas été négligés.

#### 3.1.5 Nombres sans dimensions caractéristiques des propriétés de transport

Plusieurs coefficients de diffusion sont introduits dans les équations bilans présentées ci-dessus : les coefficients de diffusion des espèce  $\mathcal{D}_k$ , la viscosité dynamique  $\mu$  et la conductivité thermique  $\lambda$ . Des nombres adimensionnels utiles à l'étude de la combustion peuvent être définis à partir de ces grandeurs :

• Le nombre de Lewis qui caractérise le rapport entre la diffusivité thermique, et la diffusivité moléculaire.

$$
Le_k = \frac{\lambda}{\rho C_p \mathcal{D}_k}.\tag{3.18}
$$

• Le nombre de Schmidt qui caractérise le rapport entre la diffusivité de la quantité de mouvement (soit la viscosité cinématique), et la diffusivité moléculaire,

$$
Sc_k = \frac{\nu}{\mathcal{D}_k} = \frac{\mu}{\rho \mathcal{D}_k}.\tag{3.19}
$$

• Le nombre de Prandtl qui caractérise le rapport entre la diffusivité de la quantité de mouvement (soit la viscosité cinématique), et la diffusivité thermique,

$$
Pr = \frac{\mu Cp}{\lambda} = \frac{Sc_k}{Le_k}.\tag{3.20}
$$

## 3.2 Calcul de la température

Nous avons vu au chapitre 2 que les variables thermodynamiques telles que les capacités calorifiques  $C_p$  et  $C_v$ , l'enthalpie H, l'énergie sensible  $e_s$ , l'entropie S peuvent être déterminées à partir de l'équation d'état en utilisant le formalisme des "fonctions écarts". Pour un mélange,  $C_v$  et  $e_s$  s'expriment ainsi :

$$
e_s(T,\rho_j) = e_{s0}(Y_j,T) + \int_{\rho_0}^{\rho} \left[ \frac{P}{\rho^2} - \frac{T}{\rho^2} \left( \frac{\partial P}{\partial T} \right)_{\rho_j} \right]_T d\rho \tag{3.21}
$$

$$
C_v(T, \rho_j) = C_{v0}(Y_j, T) - \int_{\rho_0}^{\rho} \left[ \frac{T}{\rho^2} \left( \frac{\partial^2 P}{\partial T^2} \right)_{\rho_j} \right]_T d\rho \tag{3.22}
$$

Les indices "0" font référence à un état dans lequel le fluide se comporterait comme un gaz idéal (état à basse pression). Les intégrales sont les "fonctions écarts". Les dérivées partielles sont calculées à partir de l'équation d'état choisie. et permettent, dans le cas des équations cubiques, d'exprimer explicitement ces variables comme des fonctions de T,  $\rho$  et  $Y_k$ :

$$
e_s = f_1(T, \rho_j) \tag{3.23}
$$

$$
C_v = f_2(T, \rho_j) \tag{3.24}
$$

Rappelons également que :

$$
C_v = \left(\frac{\partial e_s}{\partial T}\right)_{\rho_j}.\tag{3.25}
$$

Le code transporte les variables suivantes :  $\rho U$ ,  $\rho E$ ,  $\rho Y_k$  (U est le vecteur vitesse, E est l'énergie totale non chimique, et les  $Y_k$  sont les fractions massiques des différentes espèces). A chaque avancement en temps, ces variables sont donc "mises à jour" (dans la suite, les variables X "mises à jour" seront notées  $X_{new}$ ). C'est à partir de ces variables que sont déterminées toutes les autres variables thermodynamiques au temps " $t_{new}$ ".
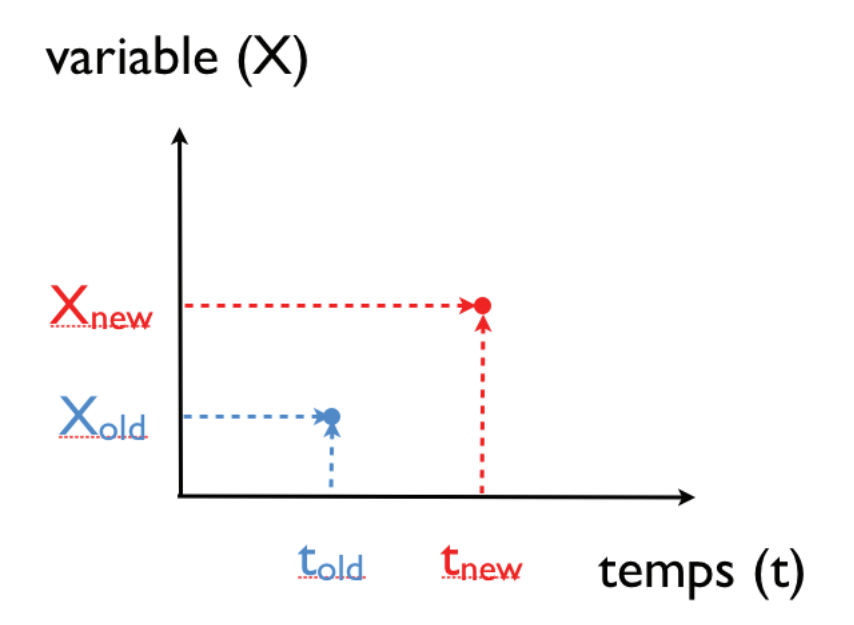

FIGURE 3.1: Schématisation de la façon dont sont nommées les variables.

On a :

$$
\rho_{new} = \sum_{k} (\rho_k)_{new} = \sum_{k} (\rho Y_k)_{new}, \qquad (3.26)
$$

$$
E_{new} = \frac{(\rho E)_{new}}{\rho_{new}} , \qquad (3.27)
$$

$$
U_{new} = \frac{(\rho U)_{new}}{\rho_{new}} , \qquad (3.28)
$$

$$
Y_{k,new} = \frac{(\rho Y_k)_{new}}{\rho_{new}} , \qquad (3.29)
$$

$$
W_{new} = \left[\sum_{k} \frac{Y_{k,new}}{W_k}\right]^{-1},\tag{3.30}
$$

$$
Ec_{new} = \frac{1}{2} \sum_{i} U_i^2,
$$
\n(3.31)

$$
Es_{new} = E_{new} - E_{new}
$$
\n(3.32)

## Calcul de la température au temps  $``t_{new}"$  :  $T_{new}$

Ici, nous connaissons la valeur de  $Es_{new}$ , qui d'après l'équation (3.23) est égale à :

$$
Es_{new} = f_1(T_{new}, \rho_{j,new})
$$
\n(3.33)

Nous sommes également en mesure de calculer les valeurs de deux variables " $Es_{oldT}$ " et " $Cv_{oldT}$ " définies comme suit :

$$
Es_{oldT} = f_1(T_{old}, \rho_{j,new})
$$
\n(3.34)

$$
Cv_{oldT} = f_2(T_{old}, \rho_{j,new})
$$
\n(3.35)

Où  $T_{old}$  est la température au temps précédent (voir figure 3.1). D'après l'équation (3.25), on peut écrire que :

$$
Es_{new} = Es_{oldT} + \int_{T_{old}}^{T_{new}} Cv(T, \rho_{j,new}) dT
$$
\n(3.36)

En faisant l'hypothèse que le  $Cv$  varie peu sur l'intervalle  $\left[T_{old};T_{new}\right]$  et peut donc être considéré comme constant sur celui-ci, l'équation  $(3.36)$  devient :

$$
Es_{new} = Es_{oldT} + Cv_{oldT} \int_{T_{old}}^{T_{new}} dT
$$
\n(3.37)

Ce qui nous permet d'obtenir pour la température, l'équation suivante :

$$
T_{new} = T_{old} + \frac{Es_{new} - Es_{oldT}}{Cv_{oldT}}
$$
\n(3.38)

## Calcul de la pression au temps " $t_{new}$ ":  $P_{new}$

Une fois que la valeur de  $T_{new}$  a été déterminée, les coefficients de l'équation cubique utilisée sont calculés, puis la pression est calculée à partir de l'équation d'état considérée. Les autres variables à déterminer le sont facilement à partir de celles décrites ci-dessus.

## 3.3 Les équations étendues au formalisme LES

## 3.3.1 Simulations d'ecoulements turbulents ´

## 3.3.1.1 Problématique

La résolution des équations de transport introduites précédemment (voir section  $3.1$ ) permet la résolution instantanée de toutes les échelles de l'écoulement, de la plus petite à la plus grande des structures rencontrées au sein de celui-ci. Comme cela a déjà mentionné auparavant, une telle approche est appelée DNS. En pratique, le calcul d'une configuration réelle ne peut se faire en utilisant ce type de formalisme, pour des raisons de coût et de temps de calcul. En effet, les écoulements rencontrés dans les installations industrielles, ou même dans certaines configurations de laboratoire, opèrent à des régimes de turbulence très élevés. La principal caractéristique des écoulements turbulents est la grande multiplicité des échelles spatiales et temporelles qui les composent, leur caractère instationnaire, et les fortes fluctuations rencontrées. La résolution de toutes ces échelles de l'écoulement nécessite un raffinement de maillage suffisamment fin pour capter les plus petites des échelles.

Le niveau de turbulence est généralement évalué au travers du nombre de Reynolds ( $Re$ ). Ce nombre adimensionné met en rapport les forces d'inertie et les forces visqueuses, et est calculé de la manière suivante :

$$
Re = \frac{\rho u}{\mu} = \frac{u}{\nu} \,. \tag{3.39}
$$

Un exemple simple du fort coût de calcul que peut représenter la simulation de toutes les échelles (DNS) d'un écoulement peut être illustré avec une le cas Turbulence Homogène Isotrope (THI). Il est possible de montrer  $[85]$  [132] [142] que si L est la taille de l'échelle la plus grande, et que le domaine spatial de turbulence étudié est un cube de côté  $L$ , le nombre de points nécessaire à la résolution DNS de l'écoulement est de l'ordre de  $\sim Re^{9/4}$ . De même, une analyse semblable permet d'estimer le nombre

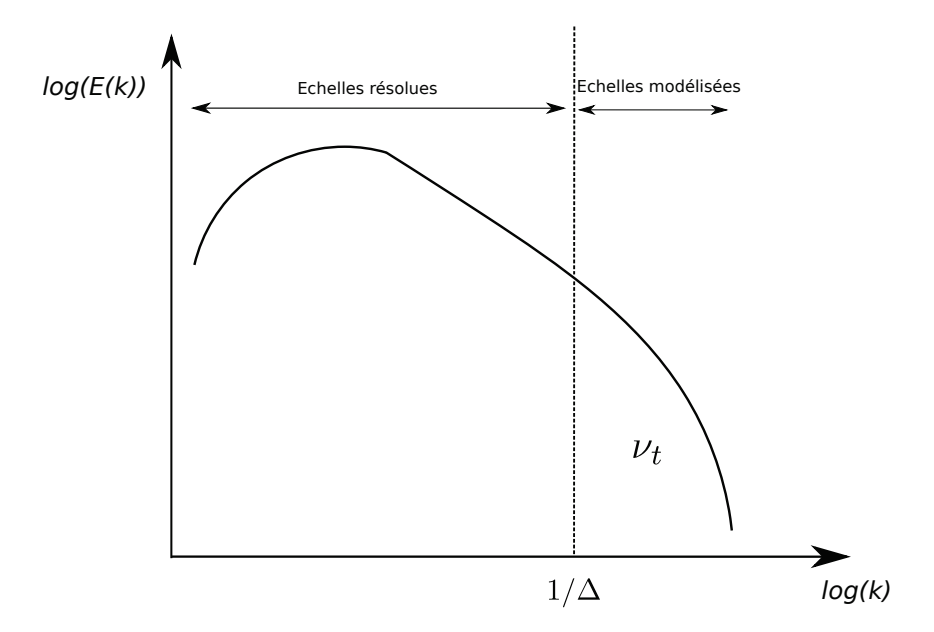

FIGURE 3.2: Représentation spectrale des échelles résolues et modélisées en LES.

d'itérations nécessaires à la simulation de ce type d'écoulement sur un temps caractéristique de la turbulence qui est de l'ordre de ( $\sim 80/Re^{3/4}$ ) [132]. Sachant que les configurations industrielles comme les turbines à gaz voient des nombres de Reynolds de l'ordre de  $10^4 \sim 10^5$ , et même  $10^7$  valeur qui peut être rencontrée dans le domaine de la propulsion spatiale, la simulation directe de telles configurations industrielles reste hors d'atteinte des moyens de calculs actuels.

## 3.3.1.2 DNS-LES

Dans la section précédente nous avons mis en évidence le coût de calcul prohibitif que représente un calcul DNS d'une simulation d'écoulements à régime fortement turbulent. La DNS est donc une méthode de résolution des équations de la mécanique des fluides consacrée aux configurations simples ou à l'étude de phénomènes isolés.

En 1963, Smagorinsky [154] propose une méthode de résolution des équations de Naviers-Stokes qui consiste en la simulation des plus grandes échelles. Les petites échelles ne sont pas résolues mais leurs effets sont en revanche modélisés. Cette méthode tire avantage du caractère dissipatif des petites structures. Cette méthode fait donc intervenir un échelle de coupure. Dans la pratique, cette échelle caractéristique est déterminée par la taille de maille. Les échelles de l'écoulement dont la taille est supérieure à la discrétisation spatiale du solveur, sont résolues, tandis que les plus petites sont modélisés. La figure  $3.2$ illustre ceci. Cette méthode présente donc deux avantages majeurs :  $(1)$  ce type de calcul permet d'avoir accès à l' évolution instationnaire de l' écoulement, et  $(2)$  le coût de calcul comparé à celui qu'un calcul de type DNS nécessiterait peut être fortement réduit. Cependant ces avantages ne sont accessibles qu'après un effort de modélisation des phénomènes de sous maille se déroulant sous la taille de coupure caractéristique.

## 3.3.2 Etablissement des équations de la LES

L'approche LES est caractérisée par l'échelle de coupure qui détermine les échelles résolues et les échelles modélisées. La séparation entre les échelles résolues et les échelles modélisées s'obtient suivant une opération de filtrage des équations résolues en DNS. Ce filtre est un filtre passe-haut pour les échelles de la turbulence et il est obtenu mathématiquement par un produit de convolution dans l'espace physique

$$
\overline{\Phi}(\mathbf{x},t) = \int_{-\infty}^{+\infty} \Phi(\xi,t) G_{\Delta}(\mathbf{x}-\xi) d^3 \xi , \qquad (3.40)
$$

où  $\overline{\Phi}({\bf x}, t)$  est la quantité filtrée et  $G_{\Delta}({\bf x})$  est le filtre associé à l'échelle  $\Delta$ .  $G_{\Delta}({\bf x})$  suit la relation suivante

$$
G_{\Delta}(\mathbf{x} - \xi) = \prod_{i=1,3} G_{i,\Delta}(x_i - \xi_i).
$$
 (3.41)

Le filtre doit respecter les conditions de normalisation, linéarité et commutativité  $[129]$ . L'évolution de la grandeur  $\Phi$  peut alors être décomposée en une partie évoluant aux échelles supérieures à  $\Delta$ , notée  $\overline{\Phi}$ , et une partie évoluant aux échelles inférieures  $\Phi'$ :

$$
\Phi = \overline{\Phi} + \Phi'.\tag{3.42}
$$

Il est intéressant de souligner que l'opération de filtrage opérée lors d'un calcul LES ne repose pas sur un opérateur moyenne de Reynolds, *i.e.* 

$$
\overline{\Phi}(\mathbf{x},t) \neq \overline{\overline{\Phi}}(\mathbf{x},t) \quad \text{et} \quad \overline{\Phi'}(\mathbf{x},t) \neq 0. \tag{3.43}
$$

Dans le cadre d'un calcul LES, on introduit généralement la notion de filtre de Favre qui correspond à une pondération par la densité :

$$
\widetilde{\Phi} = \frac{\overline{\rho \Phi}}{\overline{\rho}}.
$$
\n(3.44)

Les équations de transport d'un calcul LES décrivent l'évolution des grandeurs filtrées de l'écoulement en s'attachant à modéliser l'influence de la partie de sous maille non résolue. Les équations de la LES sont obtenues en appliquant l'opérateur de filtrage de Favre aux équations de de transport de la DNS (voir section 3.1).

## Équation de transport de la quantité de mouvement filtrée

$$
\frac{\partial \bar{\rho}\tilde{u}_i}{\partial t} + \frac{\partial \bar{\rho}\tilde{u}_i\tilde{u}_j}{\partial x_i} = -\frac{\partial P(\bar{\Phi})}{\partial x_j} + \frac{\partial \bar{\tau}_{ij}}{\partial x_i} - \frac{\partial}{\partial x_i}[\bar{\rho}(\widetilde{u_i u_j} - \widetilde{u}_i \widetilde{u}_j)]
$$
(3.45)

## Équation de transport des espèces filtrée

$$
\frac{\partial \bar{\rho} \widetilde{Y}_k}{\partial t} + \frac{\partial \bar{\rho} \widetilde{u}_i \widetilde{Y}_k}{\partial x_i} = \frac{\partial}{\partial x_i} \left( \bar{\rho} \mathcal{D}_k \frac{\widetilde{W}_k}{\widetilde{W}} \frac{\partial \widetilde{X}_k}{\partial x_i} \right) + \bar{\rho} \widetilde{\omega}_k - \frac{\partial}{\partial x_i} \left[ \bar{\rho} (\widetilde{u_i Y_k} - \widetilde{u}_i \widetilde{Y}_k) \right]
$$
(3.46)

Équation de transport de l'énergie totale non chimique filtrée

$$
\frac{\partial \bar{\rho}\widetilde{E}}{\partial t} + \frac{\partial \bar{\rho}\widetilde{u}_{i}\widetilde{E}}{\partial x_{i}} = \bar{\rho}\widetilde{\omega}_{T} + \frac{\partial}{\partial x_{i}}\left(\bar{\lambda}\frac{\partial \widetilde{T}}{\partial x_{i}}\right) - \frac{\partial}{\partial x_{i}}\left(\bar{\rho}\sum_{k=1}^{N_{sp}}\widetilde{h}_{s,k}\mathcal{D}_{k}\frac{\widetilde{W}_{k}}{\widetilde{W}}\frac{\partial \widetilde{X}_{k}}{\partial x_{i}}\right) + \frac{\partial}{\partial x_{j}}\left(\overline{\sigma_{ij}u_{i}}\right) + \bar{\dot{Q}} - \frac{\partial}{\partial x_{i}}\left[\bar{\rho}(\widetilde{u_{i}E} - \widetilde{u}_{i}\widetilde{E})\right]
$$
(3.47)

 $\Phi$  est le vecteur des variables conservatives :  $\Phi = \{\rho, \rho u_i, \rho E, \rho Y_k\}$ .  $\bar{\Phi}$  représente le champs des variables conservatives résolu par la LES (implicitement filtrée par le maillage). Le terme  $P(\bar{\Phi})$  représente la valeur de la pression calculée à partir des valeurs obtenues par le champ des variables conservatives résolu par la LES grâce à l'équation d'état utilisée <sup>1</sup>. Le tenseur des contraintes visqueuses  $\bar{\tau}_{ij}$  est également calculé à partir des grandeurs filtrées :

$$
\bar{\tau}_{ij} = \mu \left[ \left( \frac{\partial \widetilde{u}_i}{\partial x_j} + \frac{\partial \widetilde{u}_j}{\partial x_i} \right) - \frac{2}{3} \frac{\partial \widetilde{u}_k}{\partial x_k} \delta_{ij} \right].
$$
\n(3.48)

Les coefficients de transport ( $\mu$ ,  $\lambda$  et  $\mathcal{D}_k$ ) sont estimés à partir des variables filtrées :  $\mu = \mu(\bar{\Phi})$ ,  $\lambda = \lambda(\bar{\Phi})$ et  $\mathcal{D}_k = \mathcal{D}_k(\bar{\Phi})^2$ .

Les équations de la LES font intervenir des termes de transports convectifs non résolus :  $(\widetilde{u_i u_j} - \widetilde{\zeta_i u_k})$  $\tilde{u}_i \tilde{u}_j$ ),  $(u_i Y_k - \tilde{u}_i Y_k)$ , et  $(u_i E - \tilde{u}_i E)$  qui nécessitent un effort de modélisation.

## 3.3.3 Modelisation de la turbulence ´

Cette section a pour but de présenter les différents modèles de turbulence utilisés au cours de la thèse. Les termes de sous mailles qui ont besoin d'être modélisés sont :

$$
\tau'_{ij} = \bar{\rho}(\widetilde{u_i u_j} - \widetilde{u}_i \widetilde{u}_j), \quad \mathcal{F}_{k,i} = \bar{\rho}(\widetilde{u_i Y_k} - \widetilde{u}_i \widetilde{Y}_k) \quad \text{et} \quad \mathcal{H}_i = \bar{\rho}(\widetilde{u_i E} - \widetilde{u}_i \widetilde{E}). \tag{3.49}
$$

L'une des particularités des fluides supercritiques est la grande non-linéarité de leur thermodynamique. Au sein d'écoulements composés de tels fluides, l'impact de la thermodynamique est tellement importante, qu'en théorie, les modèles de turbulence classiques devraient être modifiés pour tenir compte de cette thermodynamique. En parallèle, les différentes études de jets supercritiques  $[119][102][8]$  ont permis de visualiser des structures particulières, qui ne sont pas observées pour des jets à basse pression. La simulation numérique de jets supercritiques met en évidence une réorganisation locale de la turbulence due à la présence des forts gradients de densité  $[4][181]$ . Par conséquent, autant du point de vue théorique que phénoménologique, les modèles de turbulence devraient prendre en compte l'état thermodynamique dans lequel se trouve le fluide. Cependant, à ce jour, seules quelques études préliminaires ont été effectuées en ce sens par l'équipe de Bellan  $[151][163]$  (voir section 3.3.3.3) et l'étude de Schmitt *et al.* [146] semble monter que l'utilisation d'un modèle de turbulence "classique" donne des résultats satisfaisants.

#### 3.3.3.1 Approche de type Boussinesq

L'approche de Boussinesq [6] est une approche phénoménologique, elle consiste à postuler que les effets des plus petites échelles non résolues par le maillage du domaine de calcul est similaire à l'ajout d'une

<sup>1.</sup> Ceci constitue déjà une simplification  $[151, 163]$  (*cf.* section 3.3.3.3).

<sup>2.</sup> *idem.*

viscosité aditionnelle. Sous cette hypothèse, le tenseur de Reynolds  $\tau'_{ij}$  peut être modélisé par un terme de viscosité turbulente :

$$
\tau'_{ij} = 2\mu_t \left( \tilde{S}_{ij} - \frac{1}{3} \delta_{ij} S_{kk} \right),\tag{3.50}
$$

où  $S_{ij}$  est la partie déviatrice du tenseur des contraintes associées au champs filtré et suit la relation :

$$
\widetilde{S}_{ij} = \frac{1}{2} \left( \frac{\partial \widetilde{u}_i}{\partial x_j} + \frac{\partial \widetilde{u}_j}{\partial x_i} \right)
$$
\n(3.51)

La modélisation de la turbulence de sous-maille se fait *via* l'estimation d'une viscosité turbulente  $\nu_t$  ou  $\mu_t$  ( $\nu_t = \mu_t/\bar{\rho}$ ). Dans ce contexte, l'unique différence entre les équations de Naviers-Stokes calculées dans un formalisme DNS et dans le formalisme LES est la présence ou non d'une viscosité turbulente. Quatre des cinq modèles de fermeture pour le terme  $\tau'_{ij}$  utilisés lors de cette thèse sont basés sur cette approche. Ces quatre modèles sont les modèles de Smagorinsky (classique [154] et dynamique [86]) (appelé respectivement SM et SMD dans le reste de ce manuscrit) utilisés par Bellan lors de ces études sur la modélisation de la turbulence à haute pression  $[151][163]$ , le modèle de Vreman  $[173]$  (que nous noterons VR), ainsi que le modèle "WALE" (Wall-Adapting Local Eddy-viscosity) [110] utilisé par Schmitt *et al.* [146]. Le 5ème modèle utilisé est basé sur une similarité d'échelles mixte [1].

**Modèles de Smagorinsky** Le modèle de sous-maille précurseur de Smagorinsky  $[154]$ , il est basé sur l'hypothèse d'équilibre entre la production et la dissipation de l'énergie cinétique au niveau de l'échelle de filtrage. La viscosité turbulente qui modélise les effets de la turbulence de sous-maille s'exprime ainsi :

$$
\nu_t = (C_s \Delta)^2 |\bar{S}| = (C_s \Delta)^2 \sqrt{2 \tilde{S}_{ij} \tilde{S}_{ij}},
$$
\n(3.52)

où  $|\bar{S}|$  est la norme du tenseur des déformations filtré  $\widetilde{S}_{ij},$   $C_s$  est la constante de Smagorinsky et  $\Delta$  est la taille de filtre. Dans notre cas la taille du filtre  $\Delta$  est déterminée selon la formule suivante :

$$
\Delta = f(a_1, a_2) \times (\Delta_x \Delta_y \Delta_z)^{1/3}, \qquad (3.53)
$$

où  $\Delta_x$ ,  $\Delta_y$  et  $\Delta_z$  sont les tailles locales de grille dans les trois directions de l'espace et  $f(a_1, a_2)$  une fonction de correction proposée par Scotti et al. [149] dans le cadre spécifique des maillages anisotropes ( $a_1$  et  $a_2$  sont les ratios de longueur entre les deux plus petits côtés et le plus long).

Dans l'expression 3.52,  $C_s$  est la constante de Smagorinsky. Ce modèle de turbulence est considéré comme le plus classique dans la littérature. Sa large utilisation dans la communauté a aussi permis d'en déterminer avec précision certains défauts. En premier lieu, le choix de la constante  $C_s$  est dépendant de la configuration d'étude : une plage de variation  $[0.1 - 0.2]$  est généralement rencontrée. Lors de cette thèse, cette constante a été fixée à 0.15. Ce modèle est connu pour son comportement parfois trop dissipatif, sa difficulté dans la prédiction correcte de la transition à la turbulence et surtout son traitement incorrect en région proche paroi.

Une amélioration de ce modèle a été développé et permet de définir la constante  $C_s$  selon une approche dynamique [86]. Cette dernière approche estime la constante à partir du champ fluide résolu en faisant intervenir une taille de filtre supérieure à  $\Delta$ . L'estimation de  $C_s$  se fait donc de façon dynamique et locale.

Modèle WALE Le modèle Wall-Adapting Local Eddy-Viscosity (WALE) a été proposé par Nicoud *et al.* [110] afin d'obtenir un profil de viscosité turbulente réaliste en proche paroi et de prédire une transition à la turbulence avec précision. Selon le modèle WALE, la viscosité turbulente est obtenue suivant la relation :

$$
\nu_t = (C_w^2 \Delta)^2 \frac{(s_{ij}^d s_{ij}^d)^3 2}{(\tilde{S}_{ij}\tilde{S}_{ij})^{5/2} + (s_{ij}^d s_{ij}^d)^{5/2}},
$$
\n(3.54)

où  $s_{ij}^d$  s'écrit :

$$
s_{ij}^d = \frac{1}{2} \left( \tilde{g}_{ij}^2 + \tilde{g}_{ji}^2 \right) - \frac{1}{3} \tilde{g}_{kk}^2 \delta_{ij} \quad \text{avec} \quad \tilde{g}_{ij}^2 = \tilde{g}_{ik} \tilde{g}_{kj} \quad \text{et} \quad \tilde{g}_{ij} = \frac{\partial \tilde{u}_i}{\partial x_j}
$$

La valeur de la constante  $C_w$  est fixée à 0.5.

**Modèle de Vreman** Ce modèle a été présenté par Vreman en 2004 [173]. L'écriture de la viscosité turbulente est la suivante :

$$
\nu_t = 2.5 C_s^2 \sqrt{\frac{B_\beta}{\alpha_{ij}\alpha_{ij}}},\qquad(3.55)
$$

.

ou`

$$
\alpha_{ij} = \frac{\partial \tilde{u}_j}{\partial x_i}, \quad \beta_{ij} = \Delta_m^2 \alpha_{mi} \alpha_{mj}, \tag{3.56}
$$

et,

$$
B_{\beta} = \beta_{11}\beta_{22} - \beta_{12}^{2} + \beta_{11}\beta_{33} - \beta_{13}^{2} + \beta_{22}\beta_{33} - \beta_{23}^{2}.
$$
 (3.57)

 $\Delta_m$  est la taille locale de la grille dans chacune des directions spatiales.

La fermeture du transport turbulent des espèces et de l'équation d'énergie La modélisation adoptée pour la fermeture des flux turbulents des espèces et de l'énergie est faite par analogie avec l'hypothèse de Boussinesq, à savoir que le transfert d'espèce/d'énergie entre les échelles résolues et les échelles modélisées est similaire à un mécanisme de diffusion. Les flux turbulents sont donc estimés à partir du gradient des champs résolus et à partir d'un nombre de Schmidt et de Prandtl turbulent :

$$
\mathcal{F}_{k,i} = -\frac{\mu_t}{Sc_{t,k}} \frac{\partial Y_k}{\partial x_i} \quad \text{et} \quad \mathcal{H}_i = -\frac{\mu_t}{Pr_t} \frac{\partial E}{\partial x_i}.
$$
\n(3.58)

Les valeurs choisies pour ces coefficients sont :  $Sc_{t,k} = Pr_t = 1.0$ .

#### 3.3.3.2 Approche de type similarité d'échelle

Le cinquième modèle utilisé lors de cette thèse est le modèle "scale similarity" (que nous noterons SCS par la suite) [1] basé sur le principe de similarité d'échelle. Selon ce modèle, les flux de sous-mailles s'expriment de la manière suivante :

$$
\tau'_{ij} = \bar{\rho} C_{SCS} \left( \widehat{\tilde{u}_i \tilde{u}_j} - \hat{\tilde{u}}_i \hat{\tilde{u}}_j \right), \quad \mathcal{F}_{k,i} = \bar{\rho} C_{SCS} \left( \widehat{\tilde{Y}_k \tilde{u}_i} - \hat{\tilde{Y}}_k \hat{\tilde{u}}_i \right), \quad \text{et} \quad \mathcal{H}_i = \bar{\rho} C_{SCS} \left( \widehat{\tilde{h} \tilde{u}_i} - \hat{\tilde{h}} \hat{\tilde{u}}_i \right). \tag{3.59}
$$

Le symbole chapeau ( $\hat{ }$ ) fait référence à un filtrage explicite effectué avec une taille de filtre  $\hat{\Delta}$  supérieure à la taille du maillage local  $\Delta$ . La taille du filtre explicite est fixé à :  $\hat{\Delta} = 2\Delta$ . Il est à noter que ce dernier modèle est connu pour être trop peu dissipatif et doit être couplé à un autre modèle de turbulence lors de son utilisation. Dans notre cas, ce modèle est combiné avec le modèle de Smagorinsky dynamique. La valeur de la constante C<sub>SCS</sub> a été fixée à 0.5770, valeur utilisée par Taskinoglu *et al.* [163] lors de l'utilisation d'un filtre explicite deux fois supérieur à la taille de maille.

#### 3.3.3.3 Cas specifique des calculs hautes pressions ´

Les études de Bellan *et al.* [4][151][163][164] portant sur la modélisation de la turbulence à haute pression, ont montré que certains termes habituellement négligés dans les équations filtrées (au formalisme de Favre) à basse pression, pouvaient gagner en importance et même devenir du même ordre de grandeur que les autres termes de l'équation. Ainsi, Taskinoglu *et al.* [163] fait apparaître un terme de correction en pression à l'équation filtrée de Navier-Stokes pour la quantité de mouvement qui se réécrit alors :

$$
\frac{\partial \bar{\rho} \tilde{u}_i}{\partial t} + \frac{\partial \bar{\rho} \tilde{u}_i \tilde{u}_j}{\partial x_i} = -\frac{\partial P(\bar{\Phi})}{\partial x_j} + \frac{\partial \bar{\tau}_{ij}}{\partial x_i} - \frac{\partial \bar{\tau}_{ij}'}{\partial x_i} - \frac{\partial}{\partial x_i} \left[ P(\bar{\Phi}) - \overline{P(\Phi)} \right].
$$
 (3.60)

 $\Phi$  est le vecteur des variables conservatives :  $\Phi = \{\rho, \rho u_i, \rho E, \rho Y_k\}$  et  $\bar{\Phi}$  représente le champs des variables conservatives résolu par la LES. Le terme  $P(\bar{\Phi})$  représente la valeur de la pression calculée à partir des valeurs résolues par la LES grâce à l'équation d'état utilisée. En revanche,  $P(\Phi)$  représente la valeur exacte de la pression filtrée.

Taskinoglu et al. [163] ont proposé un modèle pour modéliser ce terme de correction en pression. Ce modèle est basé sur un développement en série de Taylor au premier ordre de  $P(\Phi)$  et sera ainsi appelé par la suite le "FOC" (*First Order Correction*) modèle. Il s'exprime de la manière suivante :

$$
\overline{P(\Phi)} = \widehat{P(\bar{\Phi})} + \frac{\partial P}{\partial \Phi_m} \Big|_{\Phi = \bar{\Phi}} \left( \bar{\Phi}_m - \widehat{\bar{\Phi}}_m \right), \tag{3.61}
$$

où  $\bar{\Phi}$  est calculé en filtrant la solution LES. Dans notre étude, ce filtrage est effectué en utilisant une taille de filtre égale à deux fois celle du maillage local.

## 3.4 Solveur numérique : SiTCom-B

Le code SiTCom-B (Simulation of Turbulent Combustion with Billions of points) utilisé au cours de cette thèse possède un schéma d'ordre 4 de type "*skew symetric*" [36] pour la discrétisation spatiale, et une méthode de Runge-Kutta 4 pour l'intégration temporelle des équations (3.45) à (3.47). Afin d'éviter l'apparition d'oscillations numériques parasites (également appelées "*wiggles*") inhérentes à l'utilisation de schéma numériques centrés d'ordre élevé, une dissipation artificielle du second et quatrième ordre est utilisée. Le schéma de dissipation artificielle utilisé [72] [165] est basé sur l'utilisation d'un senseur  $\Psi$ , originellement basé sur la pression  $P$  [161], afin de localiser les zones nécessitant l'application de la dissipation artificielle. Le lecteur désirant obtenir plus de détails concernant le schéma de dissipation artificielle utilisé est invité à lire la thèse de G. Lodato [90]. Le senseur  $\Psi$  est ainsi exprimé de la manière suivante :

$$
\Psi_i = \frac{|P_{i+1} - 2P_i + P_{i-1}|}{(1 - \omega_{\Psi})P_{TVD} + \omega_{\Psi} P_{JST} + \epsilon_0},
$$
\n(3.62)

où  $_i$  est le numéro de la cellule considérée et  $\epsilon_0$  permet de s'assurer que le dénominateur ne puisse pas être nul. Dans notre étude, la valeur de  $\omega_{\Psi}$  est fixée à 0.5. Dans cette dernière équation, on a :

$$
P_{TVD} = |P_{i+1} - P_{i-1}| + |P_i - P_{i-1}| \text{ et } P_{JST} = P_{i+1} + 2P_i - P_{i-1} \,. \tag{3.63}
$$

Comme cela a été vu précédemment, les écoulements supercritiques peuvent présenter de forts gradients de densité pouvant eux aussi provoquer l'apparition d'oscillations numériques parasites ("wriggles"). Afin de s'assurer que la dissipation artificielle s'applique également dans ces zones présentant de forts gradients de densité, le senseur  $\Psi$  a été modifié de la manière suivante :

$$
\Psi = \frac{\Psi^{p^2} + \Psi^{\rho^2}}{\Psi^p + \Psi^{\rho} + \epsilon_0},
$$
\n(3.64)

avec

$$
\Psi_i^{\phi} = \frac{|\phi_{i+1} - 2\phi_i + \phi_{i-1}|}{(1 - \omega_{\Psi})\Phi_{TVD} + \omega_{\Psi}\Phi_{JST} + \epsilon_0}, \quad \text{avec} \quad \phi = \{\rho, P\}. \tag{3.65}
$$

De la même manière que pour  $P_{TVD}$  et  $P_{JST}$ , on a :

$$
\Phi_{TVD} = |\phi_{i+1} - \phi_i| + |\phi_i - \phi_{i-1}| \quad \text{and} \quad \Phi_{JST} = \phi_{i+1} + 2\phi_i + \phi_{i-1}.
$$
 (3.66)

## Chapitre 4

# Généralisation du formalisme des conditions aux limites caractéristiques

#### Sommaire

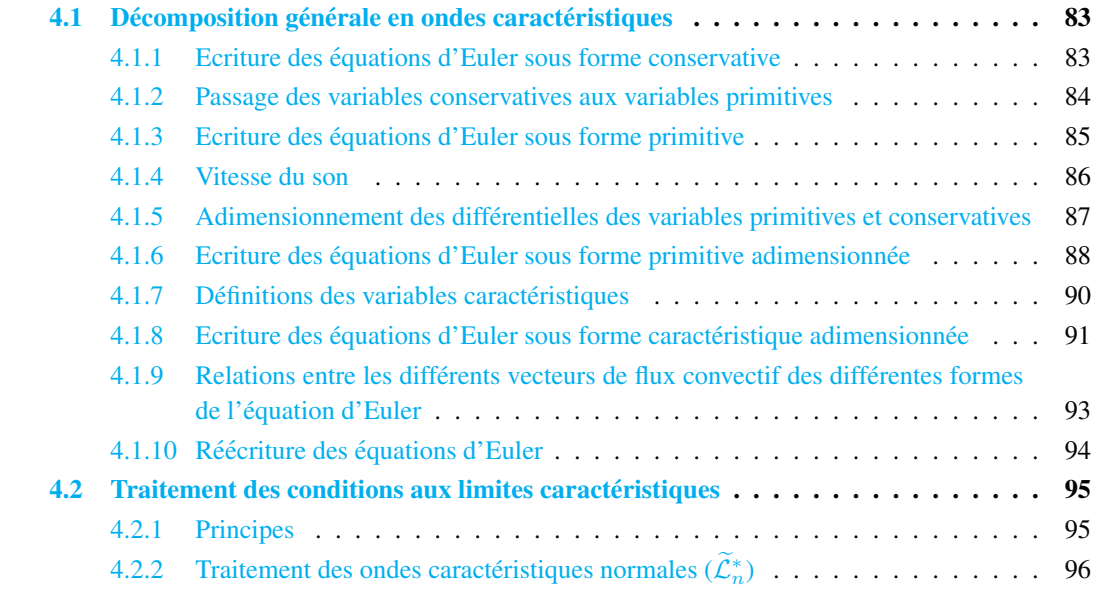

Le formalisme des conditions aux limites caractéristiques, appelées également conditions NSCBC pour "*Navier-Stokes Characteristic Boundary Conditions*", a été développé par Poinsot et Lele [130]. Ce formalisme a pour but d'estimer les flux au niveau des limites du domaine de calcul utilisé, à partir des champs de variables résolues au sein du domaine de calcul et du type de conditions aux limites souhaité (entrée/sortie, subsonique/supersonique,...), tout en étant compatible avec les schémas numériques haute précision et très peu dissipatifs largement utilisés de nos jours dans la communauté scientifique pour la simulation d'écoulements turbulents. Ces schémas très précis nécessitent des conditions aux limites permettant d'éviter la présence d'instabilités numériques et la réflexion ou génération d'ondes de pression au sein du domaine de calcul, celles ci pouvant avoir un fort impact sur la simulation numerique dans ´ son ensemble. Leur approche repose sur les hypothèses que l'écoulement au niveau de la condition aux limites est unidirectionnel et a été développée dans le cadre d'un écoulement de fluide de type gaz parfait. L'approche NSCBC permet ainsi l'estimation des flux convectifs au niveau de la limite considérée en utilisant la décomposition des équations d'Euler en ondes caractéristiques. Les conditions aux limites de type NSCBC ont été sujettes à quelques améliorations : (1) elles ont été adaptées au formalisme des gaz réels par Okong'o et Bellan [114] toujours en utilisant l'hypothèse de la présence d'un écoulement unidimensionnel au niveau de la limite ; et (2) Lodato *et al.* [90][89] a etendu le formalisme de ces condi- ´ tions NSCBC à la prise en compte des termes transverses (non normaux à la limite) permettant d'étendre leur utilisation aux cas d'écoulements fortement turbulents et ainsi fortement non mono-dimensionnels. Les conditions de ce type sont appelées NSCBC-3D. Cette extension n'avait alors été effectuée que dans le cadre d'un écoulement de fluide parfait. Récemment, et en parallèle au travaux effectués durant cette thèse, Coussement  $[26]$  a pallié à ce problème en couplant le formalisme des conditions NSCBC-3D à celui des gaz réels.

L'approche développée au cours de cette thèse est la généralisation des conditions NSCBC à tout type de formalisme (gaz parfaits ou non) et à la prise en compte des termes transverses ou non. Dans un premier temps, la décomposition des équations d'Euler en ondes caractéristiques utilisant un formalisme général valable quelque soit l'équation d'état utilisée est présentée. Puis le traitement de différents types de conditions aux limites est ensuite abordé. Les contions limites traitées se cantonnent au cas des entrées ou sorties, subsoniques ou supersoniques, et réfléchissantes ou non réfléchissantes. Le lecteur s'intéressant à une variété plus large de conditions aux limites est amener à consulter les travaux de Coussement *et al.* [27, 26] et Lodato *et al.* [90][89].

## 4.1 Décomposition générale en ondes caractéristiques

## 4.1.1 Ecriture des équations d'Euler sous forme conservative

Le traitement des conditions NSCBC est effectué dans la base directe orthonormée locale  $\beta$  =  $(x_n, x_{s_1}, x_{s_2})$  obtenue par une simple opération de rotation de la base cartésienne propre au domaine de calcul  $\mathcal{E} = (x_1, x_2, x_3)$ .  $x_n$  est le vecteur unitaire normal à la surface traitée comme une condition limite, dirigé vers l'extérieur du domaine. Les deux autres vecteurs  $x_{s_1}$  et  $x_{s_2}$  sont définis de tel manière que la base  $\beta$  soit une base orthonormée directe. Au sein de cette base locale, les équations d'Euler sont ecrites sous la forme suivante : ´

$$
\frac{\partial U}{\partial t} + \frac{\partial F^i}{\partial x_i} = 0 \,, \tag{4.1}
$$

où  $U = [\rho u_n, \rho u_{s_1}, \rho u_{s_2}, \rho E, \rho Y_k]^T$  est le vecteur des variables conservatives. Notons que le symbole  $^T$  est utilisé pour la transposée.  $u_n$ ,  $u_{s_1}$  et  $u_{s_2}$  sont les composantes de la vitesse exprimées dans la base B. Les  $F^j$  représentent les vecteurs des flux convectifs des variables conservatives et s'expriment ainsi :

$$
F^{n} = \begin{bmatrix} \rho u_{n}u_{n} + P \\ \rho u_{n}u_{s_{1}} \\ \rho u_{n}u_{s_{2}} \\ \rho u_{n}E + u_{n}P \\ \rho u_{n}Y_{k} \end{bmatrix}
$$
 (4.2)

$$
F^{s1} = \begin{bmatrix} \rho u_{s_1} u_n \\ \rho u_{s_1} u_{s_1} + P \\ \rho u_{s_1} u_{s_2} \\ \rho u_{s_1} E + u_{s_1} P \\ \rho u_{s_1} Y_k \end{bmatrix}, \quad F^{s2} = \begin{bmatrix} \rho u_{s_2} u_n \\ \rho u_{s_2} u_{s_1} \\ \rho u_{s_2} u_{s_2} + P \\ \rho u_{s_2} E + u_{s_2} P \\ \rho u_{s_2} Y_k \end{bmatrix}
$$
(4.3)

E est l'énergie totale non chimique définie comme la somme de l'énergie sensible ( $\rho e_s = \rho h_s - p$ ) et l'énergie cinétique ( $e_c = \rho u^2/2$ ). L'équation (4.1) peut également se réécrire :

$$
\frac{\partial U}{\partial t} + \mathcal{M}_n + \mathcal{M}_{s1} + \mathcal{M}_{s2} = 0 \,, \tag{4.4}
$$

où  $\mathcal{M}_i = \frac{\partial F^i}{\partial x_i}$  $\frac{\partial F^i}{\partial x_i}$  est le vecteur gradient des flux convectifs des variables conservatives.

## 4.1.2 Passage des variables conservatives aux variables primitives

Définissons le vecteur des variables primitives  $V = [u_n, u_{s_1}, u_{s_2}, p, \rho_k]^*$ . La matrice jacobienne  $J$  permettant le passage des variables conservatives aux variables primitives est définie de la manière suivante :

$$
\mathcal{J} = \frac{dU}{dV} \quad \text{et} \quad \mathcal{J}^{-1} = \frac{dV}{dU} \,. \tag{4.5}
$$

On obtient pour cette matrice  $\mathcal{J}$ :

$$
\mathcal{J} = \begin{pmatrix}\n\rho & 0 & 0 & 0 & u_n & \cdots & u_n \\
0 & \rho & 0 & 0 & u_{s1} & \cdots & u_{s1} \\
0 & 0 & \rho & 0 & u_{s2} & \cdots & u_{s2} \\
\rho u_n & \rho u_{s1} & \rho u_{s2} & \mathcal{J}_P & \mathcal{J}_{\rho_1} & \cdots & \mathcal{J}_{\rho_{N_{sp}}} \\
0 & 0 & 0 & 0 & 1 & \cdots & 0 \\
\vdots & \vdots & \vdots & \vdots & \vdots & \ddots & \vdots \\
0 & 0 & 0 & 0 & 0 & \cdots & 1\n\end{pmatrix}
$$
\n(4.6)

$$
\mathcal{J}^{-1} = \begin{pmatrix}\n\frac{1}{\rho} & 0 & 0 & 0 & -\frac{u_n}{\rho} & \cdots & -\frac{u_n}{\rho} \\
0 & \frac{1}{\rho} & 0 & 0 & -\frac{u_{s1}}{\rho} & \cdots & -\frac{u_{s1}}{\rho} \\
0 & 0 & \frac{1}{\rho} & 0 & -\frac{u_{s2}}{\rho} & \cdots & -\frac{u_{s2}}{\rho} \\
-\frac{u_n}{\mathcal{J}_P} & -\frac{u_{s1}}{\mathcal{J}_P} & -\frac{u_{s2}}{\mathcal{J}_P} & \frac{1}{\mathcal{J}_P} & \frac{(u_n^2 + u_{s1}^2 + u_{s2}^2) - \mathcal{J}_{\rho_1}}{\mathcal{J}_P} & \cdots & \frac{(u_n^2 + u_{s1}^2 + u_{s2}^2) - \mathcal{J}_{\rho_{N_{sp}}}}{\mathcal{J}_P} \\
0 & 0 & 0 & 0 & 1 & \cdots & 0 \\
\vdots & \vdots & \vdots & \vdots & \ddots & \vdots \\
0 & 0 & 0 & 0 & 0 & \cdots & 1\n\end{pmatrix}
$$
\n(4.7)

Les variables  $\mathcal{J}_P$  et  $\mathcal{J}_{\rho_k}$  sont définis par :

$$
\mathcal{J}_P = \left. \frac{\partial \rho E}{\partial P} \right|_{u,v,w,\rho_k} = \rho \left. \frac{\partial h_s}{\partial P} \right|_{\rho_k} - 1 \tag{4.8}
$$

$$
\mathcal{J}_{\rho_i} = \left. \frac{\partial \rho E}{\partial \rho_i} \right|_{u,v,w,P,\rho_{j\neq i}} = h_s + \rho \left. \frac{\partial h_s}{\partial \rho_i} \right|_{P,\rho_{j\neq i}} + e_c \tag{4.9}
$$

À partir de ces définitions, et à l'aide de l'équation (2.106), on obtient finalement pour  $\mathcal{J}_P$  et  $\mathcal{J}_{\rho_i}$ :

$$
\mathcal{J}_P = \rho C_v \left[ \frac{\partial P}{\partial T} \Big|_{\rho_k} \right]^{-1} . \tag{4.10}
$$

$$
\mathcal{J}_{\rho_i} = \tilde{e}_{s,i} - \rho C_v \left. \frac{\partial P}{\partial \rho_i} \right|_{T, \rho_j \neq i} \left[ \left. \frac{\partial P}{\partial T} \right|_{\rho_j} \right]^{-1} + e_c \,. \tag{4.11}
$$

## 4.1.3 Ecriture des équations d'Euler sous forme primitive

Définissons maintenant les matrices  $C_i$  tel que  $C_i = \frac{dF^i}{dV}$ . On obtient :

$$
C_{n} = \begin{pmatrix}\n2\rho u_{n} & 0 & 0 & 1 & u_{n}^{2} & \cdots & u_{n}^{2} \\
\rho u_{s1} & \rho u_{n} & 0 & 0 & u_{n}u_{s1} & \cdots & u_{n}u_{s1} \\
\rho u_{s2} & 0 & \rho u_{n} & 0 & u_{n}u_{s2} & \cdots & u_{n}u_{s2} \\
\rho E + \rho u_{n}^{2} + P & \rho u_{n}u_{s1} & \rho u_{n}u_{s2} & u_{n}(1 + \mathcal{J}_{P}) & u_{n}\mathcal{J}_{P_{1}} & \cdots & u_{n}\mathcal{J}_{P_{N_{sp}}}\n\end{pmatrix},\n\tag{4.12}
$$
\n
$$
C_{n} = \begin{pmatrix}\n\rho u_{s1} & \rho u_{n} & 0 & 0 & u_{n} & \cdots & 0 \\
\rho u_{s1} & 0 & 0 & 0 & 0 & \cdots & u_{n}\n\end{pmatrix},\n\tag{4.12}
$$
\n
$$
C_{s1} = \begin{pmatrix}\n\rho u_{s1} & \rho u_{n} & 0 & 0 & u_{n}u_{s1} & \cdots & u_{n}u_{s1} \\
\rho u_{s2} & \rho u_{s1} & 0 & 1 & u_{s1}^{2} & \cdots & u_{s1}^{2} \\
\vdots & \vdots & \vdots & \vdots & \vdots & \ddots & \vdots \\
\rho u_{n}u_{s1} & \rho E + u_{s1}^{2} + P & \rho u_{s1}u_{s2} & u_{s1}(1 + \mathcal{J}_{P}) & u_{s1}\mathcal{J}_{P_{1}} & \cdots & u_{s1}\mathcal{J}_{P_{N_{sp}}}\n\end{pmatrix},\n\tag{4.13}
$$
\n
$$
C_{s1} = \begin{pmatrix}\n\rho u_{s1} & \rho u_{s2} & \rho u_{s1} & 0 & u_{s1}u_{s2} & \cdots & u_{s1}u_{s2} \\
\vdots & \vdots & \vdots & \vdots & \vdots & \ddots & \vdots \\
\vdots & \vdots & \vdots & \vdots & \vdots & \ddots & \vdots \\
\rho u_{s2} & 0 & \rho u_{n} & 0 & u_{s1}u_{s2} & \cdots &
$$

L'équation d'Euler  $(4.4)$  peut maintenant se réécrire :

$$
\frac{\partial U}{\partial t} + C_n \frac{\partial V}{\partial x_n} + C_{s1} \frac{\partial V}{\partial x_{s1}} + C_{s2} \frac{\partial V}{\partial x_{s2}} = 0.
$$
\n(4.15)

D'après la définition de la matrice  $J$ , cette dernière équation peut être réécrite sous forme quasi-linéaire :

$$
\frac{\partial V}{\partial t} + \mathcal{A}_n \frac{\partial V}{\partial x_n} + \mathcal{A}_{s1} \frac{\partial V}{\partial x_{s1}} + \mathcal{A}_{s2} \frac{\partial V}{\partial x_{s2}} = 0 , \qquad (4.16)
$$

ou encore :

$$
\frac{\partial V}{\partial t} + \mathcal{N}_n + \mathcal{N}_{s1} + \mathcal{N}_{s2} = 0, \qquad (4.17)
$$

où  $\mathcal{N}_i = \mathcal{A}_i \frac{\partial V}{\partial x_i}$  et où les matrices  $\mathcal{A}_i$  sont définies par :  $\mathcal{A}_i = \mathcal{J}^{-1} \mathcal{C}_i$ . On obtient alors pour ces dernières :

$$
A_n = \begin{pmatrix}\nu_n & 0 & 0 & \frac{1}{\rho} & 0 & \cdots & 0 \\
0 & u_n & 0 & 0 & 0 & \cdots & 0 \\
0 & 0 & u_n & 0 & 0 & \cdots & 0 \\
\rho \tilde{c}^2 & 0 & 0 & u_n & 0 & \cdots & 0 \\
\vdots & \vdots & \vdots & \vdots & \vdots & \ddots & \vdots \\
\rho_{N_{sp}} & 0 & 0 & 0 & 0 & \cdots & u_n\n\end{pmatrix}, \qquad (4.18)
$$
\n
$$
A_31 = \begin{pmatrix}\nu_{s1} & 0 & 0 & 0 & 0 & \cdots & 0 \\
0 & u_{s1} & 0 & \frac{1}{\rho} & 0 & \cdots & 0 \\
0 & 0 & u_{s1} & 0 & 0 & \cdots & 0 \\
0 & \rho \tilde{c}^2 & 0 & u_{s1} & 0 & \cdots & 0 \\
0 & \rho_1 & 0 & 0 & u_{s1} & \cdots & 0 \\
\vdots & \vdots & \vdots & \vdots & \vdots & \ddots & \vdots \\
0 & \rho_{N_{sp}} & 0 & 0 & 0 & \cdots & u_{s1}\n\end{pmatrix}, \qquad (4.19)
$$
\n
$$
A_{s2} = \begin{pmatrix}\nu_{s2} & 0 & 0 & 0 & 0 & \cdots & 0 \\
u_{s2} & 0 & 0 & 0 & 0 & \cdots & 0 \\
0 & 0 & u_{s2} & \frac{1}{\rho} & 0 & \cdots & 0 \\
0 & 0 & \rho_1 & 0 & u_{s2} & \cdots & 0 \\
0 & 0 & \rho_1 & 0 & u_{s2} & \cdots & 0 \\
\vdots & \vdots & \vdots & \vdots & \vdots & \ddots & \vdots \\
0 & 0 & \rho_{N_{sp}} & 0 & 0 & \cdots & u_{s2}\n\end{pmatrix}, \qquad (4.20)
$$

avec :

$$
\rho \tilde{c}^2 = \frac{P + \rho E - \sum_{k=1}^{N_{sp}} \rho_k \mathcal{J}_{\rho_k}}{\mathcal{J}_P} \,. \tag{4.21}
$$

## 4.1.4 Vitesse du son

Nous allons nous attacher dans cette section a démontrer que  $\tilde{c}$  est la vitesse du son au sein du mélange considéré. En utilisant les équations  $(4.8)$  et  $(4.9)$ , l'équation  $(4.21)$  peut se réécrire :

$$
\tilde{c}^2 = \frac{-\sum_{k=1}^{N_{sp}} \rho_k \left. \frac{\partial h_s}{\partial \rho_k} \right|_{P, \rho_{j \neq k}}}{\rho \left. \frac{\partial h_s}{\partial P} \right|_{\rho_k} - 1}.
$$
\n(4.22)

En utilisant les équations  $(2.110)$  et  $(2.102)$ , le numérateur de l'équation  $(4.22)$  est ré-écrit :

$$
-\sum_{k=1}^{N_{sp}} \rho_k \left. \frac{\partial h_s}{\partial \rho_k} \right|_{P, \rho_{j \neq k}} = \left[ \sum_{k=1}^{N_{sp}} \rho_k \left( \frac{P}{\rho^2} - C_{T,k} \right) \right] + \rho C_v \left[ \frac{\partial P}{\partial T} \Big|_{\rho_k} \right]^{-1} \left. \frac{\partial P}{\partial \rho} \right|_{T, Y_k} . \tag{4.23}
$$

En combinant cette dernière équation avec l'équation  $(2.114)$ , on arrive à :

$$
-\sum_{k=1}^{N_{sp}} \rho_k \left. \frac{\partial h_s}{\partial \rho_k} \right|_{P, \rho_{j \neq k}} = \rho C_p \left[ \left. \frac{\partial P}{\partial T} \right|_{\rho_k} \right]^{-1} \left. \frac{\partial P}{\partial \rho} \right|_{T, Y_k} . \tag{4.24}
$$

En utilisant maintenant l'équation  $(2.109)$  pour exprimer le dénominateur de l'équation  $(4.22)$ , on arrive  $\lambda$ :

$$
\tilde{c}^2 = \frac{C_p}{C_v} \left. \frac{\partial P}{\partial \rho} \right|_{T, Y_k},\tag{4.25}
$$

ce qui correspond à la définition de la vitesse du son donnée par Meng et Yang  $[105]$ .

## 4.1.5 Adimensionnement des differentielles des variables primitives et conservatives ´

Introduisons maintenant les différentielles adimensionnées des variables primitives définies comme :

$$
d\widetilde{V} = (du_n/\widetilde{c}, du_{s1}/\widetilde{c}, du_{s2}/\widetilde{c}, dP/\rho\widetilde{c}^2, d\rho_k/\rho)^* = \mathcal{P}^{-1}dV,
$$
\n(4.26)

avec

$$
\mathcal{P}^{-1} = \begin{pmatrix}\n\frac{1}{\bar{c}} & 0 & 0 & 0 & 0 & \cdots & 0 \\
0 & \frac{1}{\bar{c}} & 0 & 0 & 0 & \cdots & 0 \\
0 & 0 & \frac{1}{\bar{c}} & 0 & 0 & \cdots & 0 \\
0 & 0 & 0 & \frac{1}{\rho\bar{c}^2} & 0 & \cdots & 0 \\
0 & 0 & 0 & 0 & \frac{1}{\rho} & \cdots & 0 \\
\vdots & \vdots & \vdots & \vdots & \vdots & \ddots & \vdots \\
0 & 0 & 0 & 0 & 0 & \cdots & \frac{1}{\rho}\n\end{pmatrix}.
$$
\n(4.27)

Les différentielles adimensionnées des variables conservatives sont quant à elles définies comme :

$$
d\widetilde{U} = (d\rho u_n/\rho \tilde{c}, d\rho u_{s1}/\rho \tilde{c}, du_{s2}/\rho \tilde{c}, d\rho E/\rho \tilde{c}^2, d\rho_k/\rho)^* = \mathcal{Q}^{-1} dU,
$$
\n(4.28)

avec

$$
Q^{-1} = \begin{pmatrix} \frac{1}{\rho \tilde{c}} & 0 & 0 & 0 & 0 & \cdots & 0 \\ 0 & \frac{1}{\rho \tilde{c}} & 0 & 0 & 0 & \cdots & 0 \\ 0 & 0 & \frac{1}{\rho \tilde{c}} & 0 & 0 & \cdots & 0 \\ 0 & 0 & 0 & \frac{1}{\rho \tilde{c}^2} & 0 & \cdots & 0 \\ 0 & 0 & 0 & 0 & \frac{1}{\rho} & \cdots & 0 \\ \vdots & \vdots & \vdots & \vdots & \vdots & \ddots & \vdots \\ 0 & 0 & 0 & 0 & 0 & \cdots & \frac{1}{\rho} \end{pmatrix} .
$$
 (4.29)

Il nous est maintenant possible d'écrire :

$$
d\widetilde{U} = (Q^{-1} \mathcal{J} \mathcal{P}) d\widetilde{V}, \qquad (4.30)
$$

avec

$$
\left(\mathcal{Q}^{-1}.\mathcal{J}.\mathcal{P}\right) = \begin{pmatrix}\n1 & 0 & 0 & 0 & \frac{u_n}{\tilde{c}} & \cdots & \frac{u_n}{\tilde{c}} \\
0 & 1 & 0 & 0 & \frac{u_{s1}}{\tilde{c}} & \cdots & \frac{u_{s1}}{\tilde{c}} \\
0 & 0 & 1 & 0 & \frac{u_{s2}}{\tilde{c}} & \cdots & \frac{u_{s2}}{\tilde{c}} \\
\frac{u_n}{\tilde{c}} & \frac{u_{s1}}{\tilde{c}} & \frac{u_{s2}}{\tilde{c}} & \mathcal{J}_P & \frac{\mathcal{J}_{\rho_1}}{\tilde{c}^2} & \cdots & \frac{\mathcal{J}_{\rho_{N_{sp}}}}{\tilde{c}^2} \\
0 & 0 & 0 & 0 & 1 & \cdots & 0 \\
\vdots & \vdots & \vdots & \vdots & \vdots & \ddots & \vdots \\
0 & 0 & 0 & 0 & \cdots & 1\n\end{pmatrix};\n\tag{4.31}
$$

ou encore :

$$
d\widetilde{V} = (\mathcal{P}^{-1}.\mathcal{J}^{-1}.\mathcal{Q}) d\widetilde{U}, \qquad (4.32)
$$

avec

$$
(\mathcal{P}^{-1}.\mathcal{J}^{-1}.\mathcal{Q}) = \begin{pmatrix} 1 & 0 & 0 & 0 & -\frac{u_n}{\tilde{c}} & \cdots & -\frac{u_n}{\tilde{c}} \\ 0 & 1 & 0 & 0 & -\frac{u_{s1}}{\tilde{c}} & \cdots & -\frac{u_{s1}}{\tilde{c}} \\ 0 & 0 & 1 & 0 & -\frac{u_{s2}}{\tilde{c}} & \cdots & -\frac{u_{s2}}{\tilde{c}} \\ \frac{u_n}{\tilde{c}\mathcal{J}_{\mathcal{P}}} & \frac{u_{s1}}{\tilde{c}\mathcal{J}_{\mathcal{P}}} & \frac{u_{s2}}{\tilde{c}\mathcal{J}_{\mathcal{P}}} & \frac{1}{\tilde{c}} & \frac{2e_c - \mathcal{J}_{\rho_1}}{\tilde{c}^2 \mathcal{J}_{\mathcal{P}}} & \cdots & \frac{2e_c - \mathcal{J}_{\rho_{N_{sp}}}}{\tilde{c}^2 \mathcal{J}_{\mathcal{P}}} \\ 0 & 0 & 0 & 1 & \cdots & 0 \\ \vdots & \vdots & \vdots & \vdots & \ddots & \vdots \\ 0 & 0 & 0 & 0 & \cdots & 1 \end{pmatrix} . \qquad (4.33)
$$

## 4.1.6 Ecriture des équations d'Euler sous forme primitive adimensionnée

Il est possible de réécrire les équations  $(4.16)$  et  $(4.17)$  de la manière suivante :

$$
\frac{\partial \widetilde{V}}{\partial t} + \widetilde{\mathcal{A}}_n \frac{\partial \widetilde{V}}{\partial x_n} + \widetilde{\mathcal{A}}_{s1} \frac{\partial \widetilde{V}}{\partial x_{s1}} + \widetilde{\mathcal{A}}_{s2} \frac{\partial \widetilde{V}}{\partial x_{s2}} = 0 ,
$$
\n(4.34)

$$
\frac{\partial \tilde{V}}{\partial t} + \widetilde{\mathcal{N}}_n + \widetilde{\mathcal{N}}_{s1} + \widetilde{\mathcal{N}}_{s2} = 0 , \qquad (4.35)
$$

où  $\widetilde{\mathcal{N}}_i = \widetilde{\mathcal{A}}_i \frac{\partial \widetilde{V}}{\partial x_i}$  et où les matrices  $\widetilde{\mathcal{A}}_i$  sont définies par :  $\widetilde{\mathcal{A}}_i = (\mathcal{P}^{-1}.\mathcal{A}_n.\mathcal{P})$ . On obtient alors pour ces dernières :  $\Delta$ 

$$
\widetilde{\mathcal{A}}_{n} = \begin{pmatrix}\nu_{n} & 0 & 0 & \tilde{c} & 0 & \cdots & 0 \\
0 & u_{n} & 0 & 0 & 0 & \cdots & 0 \\
0 & 0 & u_{n} & 0 & 0 & \cdots & 0 \\
\tilde{c} & 0 & 0 & u_{n} & 0 & \cdots & 0 \\
\frac{\tilde{c}\rho_{1}}{\rho} & 0 & 0 & 0 & u_{n} & \cdots & 0 \\
\vdots & \vdots & \vdots & \vdots & \vdots & \ddots & \vdots \\
\frac{\tilde{c}\rho_{N_{sp}}}{\rho} & 0 & 0 & 0 & 0 & \cdots & u_{n}\n\end{pmatrix},
$$
\n(4.36)  
\n
$$
\widetilde{\mathcal{A}}_{s1} = \begin{pmatrix}\nu_{s1} & 0 & 0 & 0 & 0 & \cdots & 0 \\
0 & u_{s1} & 0 & \tilde{c} & 0 & \cdots & 0 \\
0 & 0 & u_{s1} & 0 & 0 & \cdots & 0 \\
0 & \tilde{c} & 0 & u_{s1} & 0 & \cdots & 0 \\
0 & \tilde{c} & 0 & u_{s1} & \cdots & 0 \\
\vdots & \vdots & \vdots & \vdots & \vdots & \ddots & \vdots \\
0 & \frac{\tilde{c}\rho_{N_{sp}}}{\rho} & 0 & 0 & 0 & \cdots & u_{s1}\n\end{pmatrix},
$$
\n(4.37)  
\n
$$
\widetilde{\mathcal{A}}_{s2} = \begin{pmatrix}\nu_{s2} & 0 & 0 & 0 & \cdots & 0 \\
0 & u_{s2} & 0 & 0 & 0 & \cdots & 0 \\
0 & 0 & u_{s2} & \tilde{c} & 0 & \cdots & 0 \\
0 & 0 & 0 & u_{s2} & \cdots & 0 \\
0 & 0 & 0 & \frac{\tilde{c}\rho_{1}}{\rho} & 0 & u_{s2} & \cdots & 0 \\
\vdots & \vdots & \vdots & \vdots & \vdots & \ddots & \vdots \\
0 & 0 & \frac{\tilde{c}\rho_{N_{sp}}}{\rho} & 0 & 0 & \cdots & u_{s2}\n\end{pmatrix},
$$
\n(4.38)

## 4.1.7 Définitions des variables caractéristiques

La matrice  $\widetilde{A}_n$  possède  $(4 + N_{sp})$  valeurs propres  $\lambda_m$  qui sont données avec un exemple de vecteurs propres "à droite"  $r_m$ :

$$
\lambda_1 = u_n + \tilde{c} ; r_1 = [1/2, 0, 0, 1/2, \rho_1/(2\rho), \dots, \rho_{N_{sp}}/(2\rho)]^*,
$$
  
\n
$$
\lambda_2 = u_n - \tilde{c} ; r_2 = [-1/2, 0, 0, 1/2, \rho_1/(2\rho), \dots, \rho_{N_{sp}}/(2\rho)]^*
$$
  
\n
$$
\lambda_3 = u_n ; r_3 = [0, 1, 0, 0, 0, \dots, 0]^*,
$$
  
\n
$$
\lambda_4 = u_n ; r_4 = [0, 0, 1, 0, 0, \dots, 0]^*,
$$
  
\n
$$
\lambda_5 = u_n ; r_5 = [0, 0, 0, 0, -1, \dots, 0]^*,
$$
  
\n
$$
\vdots
$$
  
\n
$$
\lambda_{4+N_{sp}} = u_n ; r_{4+N_{sp}} = [0, 0, 0, 0, 0, \dots, -1]^*.
$$

Chacun de ces vecteurs propres vérifie :  $\widetilde{A}_n.r_m = \lambda_m.r_m$ . Ces différents vecteurs propres peuvent être regroupés en colonne pour former la matrice de transformation  $\mathcal{X}$ :

$$
\widetilde{\mathcal{X}} = \begin{pmatrix}\n\frac{1}{2} & -\frac{1}{2} & 0 & 0 & 0 & \cdots & 0 \\
0 & 0 & 1 & 0 & 0 & \cdots & 0 \\
0 & 0 & 0 & 1 & 0 & \cdots & 0 \\
\frac{1}{2} & \frac{1}{2} & 0 & 0 & 0 & \cdots & 0 \\
\frac{\rho_1}{2\rho} & \frac{\rho_1}{2\rho} & 0 & 0 & -1 & \cdots & 0 \\
\vdots & \vdots & \vdots & \vdots & \vdots & \ddots & \vdots \\
\frac{\rho_{Nsp}}{2\rho} & \frac{\rho_{Nsp}}{2\rho} & 0 & 0 & 0 & \cdots & -1\n\end{pmatrix}.
$$
\n(4.39)

L'inversion de la matrice  $\widetilde{\mathcal{X}}$  nous donnent la matrice  $\widetilde{\mathcal{X}}^{-1}$  dont les lignes nous donnent les vecteurs propres "à gauche" :

$$
\widetilde{\mathcal{X}}^{-1} = \begin{pmatrix}\n1 & 0 & 0 & 1 & 0 & \cdots & 0 \\
-1 & 0 & 0 & 1 & 0 & \cdots & 0 \\
0 & 1 & 0 & 0 & 0 & \cdots & 0 \\
0 & 0 & 1 & 0 & 0 & \cdots & 0 \\
0 & 0 & 0 & \frac{\rho_1}{\rho} & -1 & \cdots & 0 \\
\vdots & \vdots & \vdots & \vdots & \vdots & \ddots & \vdots \\
0 & 0 & 0 & \frac{\rho_{N_{sp}}}{\rho} & 0 & \cdots & -1\n\end{pmatrix} .
$$
\n(4.40)

La matrice  $\widetilde{\mathcal{A}}_n$  peut ainsi s'écrire :  $\widetilde{\mathcal{A}}_n = \widetilde{\mathcal{X}}.\Lambda.\widetilde{\mathcal{X}}^{-1}$ , où la matrice  $\Lambda$  est la matrice diagonale composée des valeurs propres de  $\mathcal{A}_n$ . Les différentielles adimensionnées des variables caractérisitiques sont définies

,

comme suit :

$$
d\widetilde{W} = \widetilde{\mathcal{X}}^{-1} \cdot d\widetilde{V} = \begin{pmatrix} d\widetilde{W}^{+} \\ d\widetilde{W}^{-} \\ d\widetilde{W}^{s1} \\ d\widetilde{W}^{s2} \\ d\widetilde{W}^{s1} \\ \vdots \\ d\widetilde{W}^{S_{N_{sp}}} \end{pmatrix} = \begin{pmatrix} \frac{dP}{\rho \widetilde{c}^{2}} + \frac{du_{n}}{\widetilde{c}} \\ \frac{dP}{\rho \widetilde{c}^{2}} - \frac{du_{n}}{\widetilde{c}} \\ \frac{du_{s1}}{\widetilde{c}} \\ \frac{d\mu_{s2}}{\widetilde{c}^{2}} - \frac{d\rho_{1}}{\rho} \\ \vdots \\ \frac{dP}{\rho \widetilde{c}^{2}}\frac{\rho_{1}}{\rho} - \frac{d\rho_{1}}{\rho} \\ \vdots \\ \frac{dP}{\rho \widetilde{c}^{2}}\frac{\rho_{N_{sp}}}{\rho} - \frac{d\rho_{N_{sp}}}{\rho} \end{pmatrix}
$$
(4.41)

Il vient alors :

$$
d\widetilde{W} = (\mathcal{X}^{-1} \cdot \mathcal{P}^{-1}) \, dV \text{ et, } d\widetilde{V} = (\mathcal{P} \cdot \mathcal{X}) \, dV \,, \tag{4.42}
$$

avec

$$
(\mathcal{X}^{-1}.\mathcal{P}^{-1}) = \begin{pmatrix} \frac{1}{\bar{c}} & 0 & 0 & \frac{1}{\rho \bar{c}^2} & 0 & \cdots & 0 \\ -\frac{1}{\bar{c}} & 0 & 0 & \frac{1}{\rho \bar{c}^2} & 0 & \cdots & 0 \\ 0 & \frac{1}{\bar{c}} & 0 & 0 & 0 & \cdots & 0 \\ 0 & 0 & \frac{1}{\bar{c}} & 0 & 0 & \cdots & 0 \\ 0 & 0 & \frac{\rho_1}{\rho^2 \bar{c}^2} & -\frac{1}{\rho} & \cdots & 0 \\ \vdots & \vdots & \vdots & \vdots & \ddots & \vdots \\ 0 & 0 & 0 & \frac{\rho_{Nsp}}{\rho^2 \bar{c}^2} & 0 & \cdots & -\frac{1}{\rho} \end{pmatrix}, \qquad (4.43)
$$
\n
$$
(\mathcal{P}.\mathcal{X}) = \begin{pmatrix} \frac{\bar{c}}{2} & -\frac{\bar{c}}{2} & 0 & 0 & 0 & \cdots & 0 \\ 0 & 0 & \bar{c} & 0 & 0 & \cdots & 0 \\ 0 & 0 & 0 & \bar{c} & 0 & \cdots & 0 \\ 0 & 0 & 0 & \bar{c} & 0 & \cdots & 0 \\ \frac{\rho_1}{2} & \frac{\rho_1}{2} & 0 & 0 & \cdots & 0 & 0 \\ \vdots & \vdots & \vdots & \vdots & \vdots & \ddots & \vdots \\ \frac{\rho_{Nsp}}{2} & \frac{\rho_{Nsp}}{2} & 0 & 0 & 0 & \cdots & -\rho \end{pmatrix}, \qquad (4.44)
$$

## 4.1.8 Ecriture des équations d'Euler sous forme caractéristique adimensionnée

Les équations  $(4.34)$  et  $(4.35)$  sont exprimées de la manière suivante :

$$
\frac{\partial \widetilde{W}}{\partial t} + \widetilde{\mathcal{B}}_n \frac{\partial \widetilde{W}}{\partial x_n} + \widetilde{\mathcal{B}}_{s1} \frac{\partial \widetilde{W}}{\partial x_{s1}} + \widetilde{\mathcal{B}}_{s2} \frac{\partial \widetilde{W}}{\partial x_{s2}} = 0 ,
$$
\n(4.45)

$$
\frac{\partial W}{\partial t} + \widetilde{\mathcal{L}}_n + \widetilde{\mathcal{L}}_{s1} + \widetilde{\mathcal{L}}_{s2} = 0 \,, \tag{4.46}
$$

où  $\widetilde{\mathcal{L}}_i = \widetilde{\mathcal{B}}_i \frac{\partial \widetilde{W}}{\partial x_i}$  et où les matrices  $\widetilde{\mathcal{B}}_i$  sont définies par :  $\widetilde{\mathcal{B}}_i = (\widetilde{\mathcal{X}}^{-1} \cdot \widetilde{\mathcal{A}}_i \cdot \widetilde{\mathcal{X}})$ . On obtient alors pour ces dernières :  $\widetilde{\mathcal{B}}_n = \Lambda = \left( \begin{array}{cccccc} u_n + \tilde{c} & 0 & 0 & \tilde{c} & 0 & \cdots & 0 \ & 0 & u_n - \tilde{c} & 0 & 0 & 0 & \cdots & 0 \ & 0 & 0 & u_n & 0 & 0 & \cdots & 0 \ & 0 & 0 & 0 & u_n & 0 & \cdots & 0 \ & 0 & 0 & 0 & 0 & u_n & \cdots & 0 \ \vdots & \vdots & \vdots & \vdots & \vdots & \vdots & \ddots & \vdots \ & 0 & 0 & 0 & 0 & 0 & \cdots & u_n \ \end{array} \$  $(4.47)$  $\tilde{\mathcal{B}}_{s1} = \left( \begin{array}{cccccc} u_{s1} & 0 & \tilde{c} & 0 & 0 & \cdots & 0 \\ & 0 & u_{s1} & \tilde{c} & 0 & 0 & \cdots & 0 \\ & & \frac{\tilde{c}}{2} & \frac{\tilde{c}}{2} & u_{s1} & 0 & 0 & \cdots & 0 \\ & 0 & 0 & 0 & u_{s1} & 0 & \cdots & 0 \\ & & & & & & & \\ 0 & 0 & 0 & 0 & u_{s1} & \cdots & 0 \\ & & & & & & & \\ \vdots & \vdots & \vdots & \vdots & \vdots & \ddots &$  $(4.48)$  $\tilde{\mathcal{B}}_{s2} = \left( \begin{array}{cccccc} u_{s2} & 0 & 0 & \tilde{c} & 0 & \cdots & 0 \\ & 0 & u_{s2} & 0 & \tilde{c} & 0 & \cdots & 0 \\ & 0 & 0 & u_{s2} & 0 & 0 & \cdots & 0 \\ & & & & & & & \\ \frac{\tilde{c}}{2} & \frac{\tilde{c}}{2} & 0 & u_{s2} & 0 & \cdots & 0 \\ & 0 & 0 & 0 & 0 & u_{s2} & \cdots & 0 \\ & & & & & & & \\ \vdots & \vdots & \vdots & \vdots & \vdots & \ddots & \$  $(4.49)$  On obtient donc pour les  $\widetilde{\mathcal{L}}_i = (\widetilde{\mathcal{L}}_i^+, \widetilde{\mathcal{L}}_i^-, \widetilde{\mathcal{L}}_i^{s_1}, \widetilde{\mathcal{L}}_i^{s_2}, \widetilde{\mathcal{L}}_i^{S_1}, \widetilde{\mathcal{L}}_i^{S_{N_{sp}}})^*$ :  $\tilde{\cal L}_n = \left[ \begin{array}{c} \tilde{\cal L}_n^+ \ \tilde{\cal L}_n^- \ \tilde{\cal L}_n^- \ \tilde{\cal L}_n^- \ \tilde{\cal L}_n^S \end{array} \right] = \left[ \begin{array}{c} \frac{u_n+c}{\rho c^2} \frac{\partial p}{\partial x_n} + \frac{u_n+c}{c} \frac{\partial u_n}{\partial x_n} \ \frac{u_n-c}{\rho c^2} \frac{\partial p}{\partial x_n} - \frac{u_n-c}{c} \frac{\partial u_n}{\partial x_n} \ \frac{u_n}{c} \frac{\partial u_{s_1}}{\partial x_n} \ \tilde{\cal L}_n^S \end{$  $(4.50)$  $\tilde{\mathcal{L}}_{s_1} = \left[\begin{array}{c} \tilde{\mathcal{L}}_{s_1}^+ \\ \tilde{\mathcal{L}}_{s_1}^- \\ \tilde{\mathcal{L}}_{s_1}^- \\ \tilde{\mathcal{L}}_{s_1}^S \end{array}\right] = \left[\begin{array}{c} \frac{u_{s_1}}{\rho c^2}\frac{\partial p}{\partial x_{s_1}} + \frac{u_{s_1}}{c}\frac{\partial u_n}{\partial x_{s_1}} + \frac{\partial u_{s_1}}{\partial x_{s_1}} \\ \frac{u_{s_1}}{\rho c^2}\frac{\partial p}{\partial x_{s_1}} - \frac{u_{s_1}}{$  $(4.51)$  $\tilde{\mathcal{L}}_{s_2} = \left[\begin{array}{c} \tilde{\mathcal{L}}_{s_2}^+ \\ \tilde{\mathcal{L}}_{s_2}^- \\ \tilde{\mathcal{L}}_{s_2}^- \\ \tilde{\mathcal{L}}_{s_2}^0 \end{array}\right] = \left[\begin{array}{c} \frac{u_{s_2}}{\rho c^2}\frac{\partial p}{\partial x_{s_2}} + \frac{u_{s_2}}{c}\frac{\partial u_n}{\partial x_{s_2}} + \frac{\partial u_{s_2}}{\partial x_{s_2}} \\ \frac{u_{s_2}}{\rho c^2}\frac{\partial p}{\partial x_{s_2}} - \frac{u_{s_2}}{$  $(4.52)$ 

Les  $\widetilde{\mathcal{L}}_{*}$  sont appelés "ondes caractéristiques".

#### Relations entre les différents vecteurs de flux convectif des différentes formes de 4.1.9 l'équation d'Euler

Il est possible de relier les différents vecteurs de flux convectif des différentes formes de l'équation d'Euler ( $\mathcal{M}_i$ ,  $\mathcal{N}_i$ ,  $\overline{\mathcal{N}}_i$  et  $\overline{\mathcal{L}}_i$ , où  $i \in [n, s_1, s_2]$ ) par :

$$
\mathcal{N}_i = (\mathcal{P}.\widetilde{\mathcal{X}}) \; \widetilde{\mathcal{L}}_i \qquad \text{ou} \qquad \widetilde{\mathcal{L}}_i = (\widetilde{\mathcal{X}}^{-1}.\mathcal{P}^{-1}) \; \mathcal{N}_i,\tag{4.53}
$$

$$
\mathcal{M}_i = \mathcal{J}.\mathcal{P}.\widetilde{\mathcal{X}}) \; \widetilde{\mathcal{L}}_i \qquad \text{ou} \qquad \widetilde{\mathcal{L}}_i = (\widetilde{\mathcal{X}}^{-1}.\mathcal{P}^{-1}).\mathcal{J}^{-1} \; \mathcal{M}_i,\tag{4.54}
$$

$$
\widetilde{\mathcal{N}}_i = \widetilde{\mathcal{X}}.\widetilde{\mathcal{L}}_i \qquad \text{ou} \qquad \widetilde{\mathcal{L}}_i = \widetilde{\mathcal{X}}^{-1}.\widetilde{\mathcal{N}}_i. \tag{4.55}
$$

#### $4.1.10$ Réécriture des équations d'Euler

Les équations d'Euler peuvent alors être réécrite de la manière suivante :

$$
\frac{\partial \widetilde{V}}{\partial t} + \widetilde{\mathcal{X}} \widetilde{\mathcal{L}}_n + \widetilde{\mathcal{X}} \widetilde{\mathcal{L}}_{s1} + \widetilde{\mathcal{X}} \widetilde{\mathcal{L}}_{s2} = 0, \qquad (4.56)
$$

ou alors, en notant  $\widetilde{\mathcal{L}} = \widetilde{\mathcal{L}}_n + \widetilde{\mathcal{L}}_{s1} + \widetilde{\mathcal{L}}_{s2}$ :

$$
\frac{\partial \widetilde{V}}{\partial t} + \widetilde{\mathcal{X}}.\widetilde{\mathcal{L}} = 0.
$$
\n(4.57)

On a:

$$
\widetilde{\mathcal{X}}.\widetilde{\mathcal{L}} = \begin{pmatrix} \frac{1}{2} \left( \widetilde{\mathcal{L}}^{+} - \widetilde{\mathcal{L}}^{+} \right) \\ \widetilde{\mathcal{L}}^{s1} \\ \widetilde{\mathcal{L}}^{s2} \\ \frac{1}{2} \left( \widetilde{\mathcal{L}}^{+} + \widetilde{\mathcal{L}}^{-} \right) \\ \frac{\rho_{1}}{2\rho} \left( \widetilde{\mathcal{L}}^{+} + \widetilde{\mathcal{L}}^{-} \right) - \widetilde{\mathcal{L}}^{S_{1}} \\ \vdots \\ \frac{\rho_{N_{sp}}}{2\rho} \left( \widetilde{\mathcal{L}}^{+} + \widetilde{\mathcal{L}}^{-} \right) - \widetilde{\mathcal{L}}^{S_{N_{sp}}} \end{pmatrix},
$$
\n(4.58)

où  $\widetilde{\mathcal{L}}^* = \widetilde{\mathcal{L}}_n^* + \widetilde{\mathcal{L}}_{s1}^* + \widetilde{\mathcal{L}}_{s2}^*$  avec  $* \in [+, -, s1, s2, S_k].$  De manière explicite, l'équation (4.57) nous donne :

$$
\frac{\partial u_n}{\partial t} = -\frac{\tilde{c}}{2} \left( \tilde{\mathcal{L}}^+ - \tilde{\mathcal{L}}^- \right) , \qquad (4.59)
$$

$$
\frac{\partial u_{s_1}}{\partial t} = -\tilde{c}\tilde{\mathcal{L}}^{s_1} \,, \tag{4.60}
$$

$$
\frac{\partial u_{s_2}}{\partial t} = -\tilde{c}\tilde{\mathcal{L}}^{s_2} \,, \tag{4.61}
$$

$$
\frac{\partial P}{\partial t} = -\frac{\rho \tilde{c}^2}{2} \left( \tilde{\mathcal{L}}^+ + \tilde{\mathcal{L}}^- \right) , \qquad (4.62)
$$

$$
\frac{\partial \rho_k}{\partial t} = \rho \widetilde{\mathcal{L}}^{S_k} - \frac{\rho_k}{2} \left( \widetilde{\mathcal{L}}^+ + \widetilde{\mathcal{L}}^- \right) \,. \tag{4.63}
$$

En combinant ces dernières équations, et en utilisant les relations thermodynamiques présentées à la section 2.3, des équations additionnelles peuvent être dérivées pour les fractions massiques  $Y_k$ , la densité  $\rho$ , et la température T :  $\overline{X}$ 

$$
\frac{\partial Y_k}{\partial t} = \widetilde{\mathcal{L}}^{S_k} - Y_k \widetilde{\mathcal{L}}^S \text{ avec } \widetilde{\mathcal{L}}^S = \sum_{k=1}^{N_{sp}} \widetilde{\mathcal{L}}^{S_k} , \qquad (4.64)
$$

$$
\frac{\partial \rho}{\partial t} = \sum_{k=1}^{N_{sp}} \frac{\partial \rho_k}{\partial t} = \rho \widetilde{\mathcal{L}}^S - \frac{\rho}{2} \left( \widetilde{\mathcal{L}}^+ + \widetilde{\mathcal{L}}^- \right) , \qquad (4.65)
$$

$$
\frac{\partial T}{\partial t} = \left[ \frac{\partial P}{\partial T} \Big|_{\rho_k} \right]^{-1} \left[ \frac{\rho \tilde{c}^2}{2} \left( \frac{C_v}{C_p} - 1 \right) \left( \tilde{L}^+ + \tilde{L}^- \right) - \rho \sum_{k=1}^{N_{sp}} \frac{\partial P}{\partial \rho_k} \Big|_{T, \rho_{j \neq k}} \tilde{L}^{S_k} \right]. \tag{4.66}
$$

## 4.2 Traitement des conditions aux limites caractéristiques

## 4.2.1 Principes

Le but du traitement NSCBC des conditions aux limites est le traitement du vecteur gradient des flux convectifs des variables conservatives  $\mathcal{M}_n$ :

$$
\mathcal{M}_{n} = \left(\begin{array}{c}\n\mathcal{M}_{n}^{u_{n}} \\
\mathcal{M}_{n}^{u_{s1}} \\
\mathcal{M}_{n}^{u_{s2}} \\
\mathcal{M}_{n}^{\rho_{E}} \\
\mathcal{M}_{n}^{\rho_{1}} \\
\vdots \\
\mathcal{M}_{n}^{\rho_{N_{sP}}}\n\end{array}\right) = \left(\begin{array}{c}\n\frac{\partial}{\partial x_{n}} (\rho u_{n} u_{n} + P) \\
\frac{\partial}{\partial x_{n}} (\rho u_{n} u_{s1}) \\
\frac{\partial}{\partial x_{n}} (\rho u_{n} u_{s2}) \\
\frac{\partial}{\partial x_{n}} (\rho u_{n} E + u_{n} P) \\
\frac{\partial}{\partial x_{n}} (\rho u_{n} Y_{1}) \\
\vdots \\
\frac{\partial}{\partial x_{n}} (\rho u_{n} Y_{N_{sp}})\n\end{array}\right) (4.67)
$$

On cherche à imposer des conditions physiques propre à la condition limite considérée (entrée, sortie,...). Le fait est que la prescription directe de ces conditions sur les gradients  $\mathcal{M}_n$  n'est pas triviale. En revanche, il est plus facile d'imposer ces conditions limites sur les gradients  $\mathcal{L}_n$  comme nous allons voir un peu plus loin.

Dans le cas du traitement des conditions aux limites NSCBC, on va chercher à imposer les ondes caractéristiques entrantes dans le domaine en tenant compte du type de condition limite considérée. Ces ondes entrantes ou sortantes ne peuvent être que les ondes  $\tilde{L}_n^+, \tilde{L}_n^-, \tilde{L}_n^{s_1}, \tilde{L}_n^{s_2}$  et/ou  $\tilde{L}_n^{S_k}$  puisque ce sont les seules qui se déplacent parallèlement à la normale à la condition limite considérée. En effet, leurs vitesses caractéristiques sont respectivement  $u_n + \tilde{c}$ ,  $u_n - \tilde{c}$ ,  $u_n$ ,  $u_n$  et  $u_n$  (Eq. (4.47)). Les ondes  $\mathcal{L}_{s1}^*$  et  $\mathcal{L}_{s2}^*$  quant à elles, ne se déplacent que dans les plans transverses à la condition limite. Elles ne quittent ou entrent jamais le domaine et ne sont donc pas traitées. Ces ondes transverses doivent être tout de même calculées car l'estimation des ondes normales entrantes peut se faire dans certains cas à partir de ces ondes transverses comme nous allons le voir dans la section suivante.

Les ondes caractéristiques sortantes et transverses sont calculées à partir de la combinaison des gradients des variables primitives en suivant leur définition donnée par les équations  $(4.50)$ ,  $(4.51)$  et  $(4.52)$ . Les ondes entrantes sont estimées à partir des ces ondes sortantes et dans certains cas transverses (voir section suivante); mais aussi à partir de valeur de référence que l'on souhaite imposer à un jeu de variables primitives de référence. Dans la formulation utilisée dans cette thèse, le jeu de variables primitives sur lequel l'on cherche à jouer au niveau des conditions aux limites est la vitesse  $(u_n, u_{s_1},$  et  $u_{s_2})$ , la température T, la pression P et la composition du mélange traduite par les fractions massiques  $Y_k$ .

Une fois toutes les ondes  $\mathcal{L}_n$  calculées, les gradients  $\mathcal{M}_n$  sont estimés directement à l'aide de l'équation (4.54).

Le traitement des conditions aux limites peut être résumé de la manière suivante :

- calcul des gradients des variables primitives dans la base locale  $B = (x_n, x_{s_1}, x_{s_2})$  au niveau de la condition limite,
- calcul des ondes caractéristiques  $\widetilde{\mathcal{L}}_{n,s_1,s_2}^+$ ,  $\widetilde{\mathcal{L}}_{n,s_1,s_2}^-$ ,  $\widetilde{\mathcal{L}}_{n,s_1,s_2}^{s_1}$ ,  $\widetilde{\mathcal{L}}_{n,s_1,s_2}^{s_2}$  et  $\widetilde{\mathcal{L}}_{n,s_1,s_2}^{S_k}$
- calcul des  $\mathcal{M}_n$  à partir des ondes caractéristiques (Eq. (4.54)).

## **4.2.2** Traitement des ondes caractéristiques normales  $(\mathcal{L}_n^*)$

## 4.2.2.1 Cas d'une sortie supersonique

Dans ce cas très simple, toutes les ondes caractéristiques normales sortent du domaine de calcul et peuvent ainsi être calculées à partir de l'intérieur du domaine. Par conséquent toutes ces ondes sont calculées à partir de l'équation  $(4.50)$ .

#### 4.2.2.2 Cas d'une entrée supersonique

Dans ce cas ci, toutes les ondes normales à la condition limite sont entrantes. Le calcul de celles-ci ne peut donc pas se faire à partir de l'équation  $(4.50)$  mais est effectué à partir du jeu de variables de référence que l'on cherche à imposer au niveau de la condition limite  $(u_n, u_{s_1}, u_{s_2}, T, P)$ . Ceci est réalisé à l'aide d'une méthode de relaxation :

$$
\frac{\partial u_n}{\partial t} = -\tau_{u_n}^{-1} \Delta u_n \,, \tag{4.68}
$$

$$
\frac{\partial u_{s_1}}{\partial t} = -\tau_{u_{s_1}}^{-1} \Delta u_{s_1} \,, \tag{4.69}
$$

$$
\frac{\partial u_{s_2}}{\partial t} = -\tau_{u_{s_2}}^{-1} \Delta u_{s_2} \,, \tag{4.70}
$$

$$
\frac{\partial P}{\partial t} = -\tau_P^{-1} \Delta P \,,\tag{4.71}
$$

$$
\frac{\partial T}{\partial t} = -\tau_T^{-1} \Delta T \,,\tag{4.72}
$$

$$
\frac{\partial Y_k}{\partial t} = -\tau_Y^{-1} \Delta Y_k \,, \tag{4.73}
$$

avec  $\Delta \Phi = \Phi^{cell} - \Phi^{ref}$ .  $\Phi^{ref}$  est la valeur de référence que l'on cherche à imposer au niveau de la condition limite, tandis que  $\Phi^{cell}$  est la valeur obtenue par le calcul au niveau de la condition limite.  $\tau_{\Phi}$  est un paramètre de relaxation et possède les dimensions d'un temps. Notons que ce coefficient de relaxation est le même pour toute les espèces :  $\tau_Y$ . Il nous est maintenant possible d'écrire à partir des équations  $(4.59)$ ,  $(4.60)$ ,  $(4.61)$ ,  $(4.62)$ ,  $(4.64)$  et  $(4.66)$ :

$$
-\tau_{u_n}^{-1} \Delta u_n = -\frac{\tilde{c}}{2} \left( \tilde{\mathcal{L}}^+ - \tilde{\mathcal{L}}^- \right) , \qquad (4.74)
$$

$$
-\tau_{u_{s_1}}^{-1} \Delta u_{s_1} = -\tilde{c}\tilde{\mathcal{L}}^{s_1} \,, \tag{4.75}
$$

$$
-\tau_{u_{s_2}}^{-1} \Delta u_{s_2} = -\tilde{c}\tilde{\mathcal{L}}^{s_2} \,,\tag{4.76}
$$

$$
-\tau_P^{-1}\Delta P = -\frac{\rho\tilde{c}^2}{2}\left(\tilde{\mathcal{L}}^+ + \tilde{\mathcal{L}}^-\right) ,\qquad (4.77)
$$

$$
-\tau_Y^{-1}\Delta Y_k = \widetilde{\mathcal{L}}^{S_k} - Y_k \widetilde{\mathcal{L}}^S \text{ avec } \widetilde{\mathcal{L}}^S = \sum_{k=1}^{N_{sp}} \widetilde{\mathcal{L}}^{S_k} , \qquad (4.78)
$$

$$
-\tau_T^{-1}\Delta T = \left[\frac{\partial P}{\partial T}\Big|_{\rho_j}\right]^{-1} \left[\frac{\rho \tilde{c}^2}{2} \left(\frac{C_v}{C_p} - 1\right) \left(\tilde{L}^+ + \tilde{L}^-\right) - \rho \sum_{k=1}^{N_{sp}} \frac{\partial P}{\partial \rho_k}\Big|_{T, \rho_{j \neq k}} \tilde{L}^{S_k}\right].
$$
 (4.79)

On cherche maintenant à exprimer les différents  $\tilde{\mathcal{L}}_n^*$  ( $* = +, -, s_1, s_2, S_k$ ) en fonction de ce que l'on impose. La combinaisons des six équations précédentes nous conduit à :

$$
\widetilde{\mathcal{L}}_n^+ = \tau_P^{-1} \frac{\Delta P}{\rho \widetilde{c}^2} + \tau_{u_n}^{-1} \frac{\Delta u_n}{\widetilde{c}} + (\beta_t - 1) \left( \widetilde{\mathcal{L}}_{s_1}^+ + \widetilde{\mathcal{L}}_{s_2}^+ \right) ,\qquad(4.80)
$$

$$
\widetilde{\mathcal{L}}_n^- = \tau_P^{-1} \frac{\Delta P}{\rho \widetilde{c}^2} - \tau_{u_n}^{-1} \frac{\Delta u_n}{\widetilde{c}} + (\beta_t - 1) \left( \widetilde{\mathcal{L}}_{s_1}^- + \widetilde{\mathcal{L}}_{s_2}^- \right) ,\qquad (4.81)
$$

$$
\widetilde{\mathcal{L}}_n^{s_1} = \tau_{u_{s_1}}^{-1} \frac{\Delta u_{s_1}}{\tilde{c}} + (\beta_t - 1) \left( \widetilde{\mathcal{L}}_{s_1}^{s_1} + \widetilde{\mathcal{L}}_{s_2}^{s_1} \right) ,\qquad(4.82)
$$

$$
\widetilde{\mathcal{L}}_n^{s_2} = \tau_{u_{s_2}}^{-1} \frac{\Delta u_{s_2}}{\tilde{c}} + (\beta_t - 1) \left( \widetilde{\mathcal{L}}_{s_1}^{s_2} + \widetilde{\mathcal{L}}_{s_2}^{s_2} \right) ,\qquad (4.83)
$$

$$
\widetilde{\mathcal{L}}_{n}^{S_k} = Y_k \widetilde{\mathcal{L}}_{n}^{S} - \tau_{Y_k}^{-1} \Delta Y_k + (\beta_t - 1) \left( \widetilde{\mathcal{L}}_{s_1}^{S_k} + \widetilde{\mathcal{L}}_{s_2}^{S_k} \right) , \qquad (4.84)
$$

avec

$$
\widetilde{\mathcal{L}}_{n}^{S} = \left(1 - \frac{C_{p}}{C_{v}}\right) \tau_{P}^{-1} \frac{\Delta P}{\rho \tilde{c}^{2}} + \left. \frac{\partial P}{\partial T} \right|_{\rho_{k}} \frac{C_{p}}{C_{v}} \tau_{T}^{-1} \frac{\Delta T}{\rho \tilde{c}^{2}} \n+ \frac{C_{p}}{C_{v}} \frac{1}{\tilde{c}^{2}} \tau_{Y}^{-1} \sum_{k=1}^{N_{sp}} \left. \frac{\partial P}{\partial \rho_{k}} \right|_{T, \rho_{j \neq k}} \Delta Y_{k} + (\beta_{t} - 1) \left(\widetilde{\mathcal{L}}_{s_{1}}^{S} + \widetilde{\mathcal{L}}_{s_{2}}^{S}\right)
$$
\n(4.85)

Un coefficient  $\beta_t \in [0;1]$  est introduit artificiellement et permet de contrôler la prise en en compte ou non des termes transverses dans le calcul des ondes normales.

## 4.2.2.3 Cas d'une sortie subsonique

Dans ce cas-ci, les ondes  $\tilde{\mathcal{L}}_n^+$ ,  $\tilde{\mathcal{L}}_n^{s_1}$ ,  $\tilde{\mathcal{L}}_n^{s_2}$  et  $\tilde{\mathcal{L}}_n^{s_k}$  quittent le domaine de calcul et sont donc calculées à partir de l'intérieur du domaine. En revanche, l'onde  $\tilde{\mathcal{L}}_n^-$  y entre, et doit ainsi être estimée en fonction du type de condition que l'on souhaite :

#### Sortie non réfléchissante (NR)

Dans le cas d'une sortie non réfléchissante, Poinsot et Lele [130] impose la condition physique suivante :

$$
\frac{\partial \widetilde{W}^{-,NR}}{\partial x_n} = 0 \iff \widetilde{\mathcal{L}}_n^{-,NR} = 0.
$$
\n(4.86)

L'approche de Thompson  $[168]$ , quant à elle, impose :

$$
\frac{\partial W^{-,NR}}{\partial t} = 0 \iff \widetilde{\mathcal{L}}_n^{-,NR} = -(\widetilde{\mathcal{L}}_{s_1} - \widetilde{\mathcal{L}}_{s_2}) \tag{4.87}
$$

Ces deux approches ont été généralisées par Lodato et al. [89][90] :

$$
\frac{\partial \widetilde{W}^{-,NR}}{\partial t} = -\beta_t \left( \widetilde{\mathcal{L}}_{s_1}^- + \widetilde{\mathcal{L}}_{s_2}^- \right) \iff \widetilde{\mathcal{L}}_n^{-,NR} = (\beta_t - 1) \left( \widetilde{\mathcal{L}}_{s_1}^- + \widetilde{\mathcal{L}}_{s_2}^- \right) \,.
$$

En plus de ces conditions, un terme de relaxation additionnel doit être utilisé afin de s'assurer que l'on ne dérive pas de la valeur de référence que l'on souhaite imposer à la variable de référence choisie. Ainsi, si l'on souhaite imposer une pression de référence au niveau de la sortie, on écrira :

$$
\widetilde{\mathcal{L}}_n^- = \widetilde{\mathcal{L}}_n^{-, NR} + 2\tau_P^{-1} \frac{\Delta P}{\rho \widetilde{c}^2} \,. \tag{4.89}
$$

Si l'on souhaite en revanche imposer la vitesse  $u_n$  au niveau de la condition limite, par exemple lors de l'utilisation de sortie en bord de domaine de calcul permettant d'évacuer des ondes de pression, on écrit :

$$
\widetilde{\mathcal{L}}_n^- = \widetilde{\mathcal{L}}_n^{-, NR} - 2\tau_{u_n}^{-1} \frac{\Delta u_n}{\tilde{c}} \,. \tag{4.90}
$$

#### Sortie réfléchissante (R)

Dans le cas d'une sortie réfléchissante, la condition physique qui s'impose est :

$$
\frac{\partial P}{\partial t} = 0 \iff \left(\tilde{\mathcal{L}}^+ + \tilde{\mathcal{L}}^- \right) = 0
$$
\n
$$
\iff \tilde{\mathcal{L}}_n^{-,R} = -\left(\tilde{\mathcal{L}}_n^+ + \tilde{\mathcal{L}}_{s_1}^+ + \tilde{\mathcal{L}}_{s_2}^+ \right) - \left(\tilde{\mathcal{L}}_{s_2}^- + \tilde{\mathcal{L}}_{s_2}^- \right) \tag{4.91}
$$

Même si cette relation est exacte dans le cadre de l'équation d'Euler, un terme de relaxation doit aussi être ajouté afin de s'assurer que l'on ne dérive pas de la valeur de référence choisie. On obtient ainsi :

$$
\widetilde{\mathcal{L}}_n^- = \widetilde{\mathcal{L}}_n^{-,R} + 2\tau_P^{-1} \frac{\Delta P}{\rho \widetilde{c}^2} ,\qquad(4.92)
$$

si l'on souhaite imposer une pression de référence; et

$$
\widetilde{\mathcal{L}}_n^- = \widetilde{\mathcal{L}}_n^{-,R} - 2\tau_{u_n}^{-1} \frac{\Delta u_n}{\tilde{c}} \,. \tag{4.93}
$$

si l'on souhaite imposer sur la vitesse  $u_n$ .

#### 4.2.2.4 Cas d'une entrée subsonique

Dans ce cas ci, seule l'onde  $\widetilde{\mathcal{L}}_n^+$  quitte le domaine de calcul et est donc calculée à partir de l'intérieur du domaine. En revanche, les ondes  $\tilde{\mathcal{L}}_n^-$ ,  $\tilde{\mathcal{L}}_n^{s_1}$ ,  $\tilde{\mathcal{L}}_n^{s_2}$  et  $\tilde{\mathcal{L}}_n^{S_k}$  y entrent, et doivent ainsi être estimées en fonction du type de condition que l'on souhaite :

## Entrée non réfléchissante (NR)

Dans le cas d'une entrée non réfléchissante, Poinsot et Lele [130] impose la condition physique suivante pour les ondes  $\mathcal{L}_n^*$  avec  $* \in [-, s_1, s_2, S_k]$ :

$$
\frac{\partial \widetilde{W}^{*,NR}}{\partial x_n} = 0 \iff \widetilde{\mathcal{L}}_n^{*,NR} = 0.
$$
\n(4.94)

L'approche de Thompson  $[168]$ , quant à elle, impose :

$$
\frac{\partial \widetilde{W}^{*,NR}}{\partial t} = 0 \iff \widetilde{\mathcal{L}}_n^{*,NR} = -\left(\widetilde{\mathcal{L}}_{s_1}^* + \widetilde{\mathcal{L}}_{s_2}^*\right) \tag{4.95}
$$

Ces deux approches ont été généralisées par Lodato et al. [89][90] :

$$
\frac{\partial \widetilde{W}^{*,NR}}{\partial t} = -\beta_t \left( \widetilde{\mathcal{L}}_{s_1}^* + \widetilde{\mathcal{L}}_{s_2}^* \right) \iff \widetilde{\mathcal{L}}_{n}^{*,NR} = (\beta_t - 1) \left( \widetilde{\mathcal{L}}_{s_1}^* + \widetilde{\mathcal{L}}_{s_2}^* \right) \tag{4.96}
$$

Comme pour le cas de la sortie subsonique, un terme de relaxation additionnel doit être utilisé afin de s'assurer que l'on ne dérive pas de la valeur de référence que l'on souhaite imposer aux variables de références choisies. Dans le cas d'une entrée, on choisit d'imposer les vitesses  $u_n$ ,  $u_{s_1}$ ,  $u_{s_2}$ , la

température  $T$ , et la composition du mélange à l'aide des fractions massiques  $Y_k$ . On obtient ainsi à partir des équations  $(4.59)$  à  $(4.66)$ :

$$
\widetilde{\mathcal{L}}_n^- = \widetilde{\mathcal{L}}_n^{-, NR} - 2\tau_{u_n}^{-1} \frac{\Delta u_n}{\tilde{c}}, \qquad (4.97)
$$

$$
\widetilde{\mathcal{L}}_n^{s_1} = \widetilde{\mathcal{L}}_n^{s_1, NR} + \tau_{u_{s_1}}^{-1} \frac{\Delta u_{s_1}}{\tilde{c}}, \qquad (4.98)
$$

$$
\widetilde{\mathcal{L}}_n^{s_2} = \widetilde{\mathcal{L}}_n^{s_2, NR} + \tau_{u_{s_2}}^{-1} \frac{\Delta u_{s_2}}{\tilde{c}},\tag{4.99}
$$

$$
\widetilde{\mathcal{L}}_{n}^{S} = \widetilde{\mathcal{L}}_{n}^{S, NR} + \left(\frac{C_{p}}{C_{v}} - 1\right) \tau_{u_{n}}^{-1} \frac{\Delta u_{n}}{\tilde{c}} + \left.\frac{\partial P}{\partial T}\right|_{\rho_{k}} \frac{C_{p}}{C_{v}} \tau_{T}^{-1} \frac{\Delta T}{\rho \tilde{c}^{2}} + \frac{C_{p}}{C_{v}} \frac{1}{\tilde{c}^{2}} \tau_{Y}^{-1} \sum_{k=1}^{N_{sp}} \left.\frac{\partial P}{\partial \rho_{k}}\right|_{T, \rho_{j} \neq k} \Delta Y_{k} ,
$$
\n(4.100)

$$
\widetilde{\mathcal{L}}_{n}^{S_{k}} = \widetilde{\mathcal{L}}_{n}^{S_{k}, NR} - \tau_{Y}^{-1} \Delta Y_{k} \n+ Y_{k} \left[ \left( \frac{C_{p}}{C_{v}} - 1 \right) \tau_{u_{n}}^{-1} \frac{\Delta u_{n}}{\tilde{c}} + \frac{\partial P}{\partial T} \Big|_{\rho_{k}} \frac{C_{p}}{C_{v}} \tau_{T}^{-1} \frac{\Delta T}{\rho \tilde{c}^{2}} + \frac{C_{p}}{C_{v}} \frac{1}{\tilde{c}^{2}} \tau_{Y}^{-1} \sum_{k=1}^{N_{sp}} \frac{\partial P}{\partial \rho_{k}} \Big|_{T, \rho_{j \neq k}} \Delta Y_{k} \right], \quad (4.101)
$$

avec  $\widetilde{\mathcal{L}}_n^{S,NR} = \sum_{k=1}^{N_{sp}} \widetilde{\mathcal{L}}_n^{S_k,NR}$ .

## Entrée réfléchissante (R)

Dans le cas d'une entrée réfléchissante, les conditions physiques qui s'imposent sont :

$$
\begin{aligned}\n\frac{\partial u_n}{\partial t} &= 0, \\
\frac{\partial u_{s_1}}{\partial t} &= 0, \\
\frac{\partial u_{s_2}}{\partial t} &= 0, \\
\frac{\partial T}{\partial t} &= 0, \\
\frac{\partial Y_k}{\partial t} &= 0.\n\end{aligned}
$$
(4.102)

Ces conditions nous mènent d'après les équations  $(4.59)$  à  $(4.66)$  à :

$$
\widetilde{\mathcal{L}}_n^{-,R} = -\left(\widetilde{\mathcal{L}}_n^+ + \widetilde{\mathcal{L}}_{s_1}^+ + \widetilde{\mathcal{L}}_{s_2}^+\right) - \left(\widetilde{\mathcal{L}}_{s_1}^- + \widetilde{\mathcal{L}}_{s_2}^-\right) ,\qquad(4.103)
$$

$$
\widetilde{\mathcal{L}}_n^{s_1,R} = -\left(\widetilde{\mathcal{L}}_{s_1}^{s_1} + \widetilde{\mathcal{L}}_{s_2}^{s_1}\right) ,\qquad(4.104)
$$

$$
\widetilde{\mathcal{L}}_n^{s_2,R} = -\left(\widetilde{\mathcal{L}}_{s_1}^{s_2} + \widetilde{\mathcal{L}}_{s_2}^{s_2}\right) ,\qquad(4.105)
$$

$$
\widetilde{\mathcal{L}}_n^{S_k, R} = -\left(\widetilde{\mathcal{L}}_{s_1}^{S_k} + \widetilde{\mathcal{L}}_{s_2}^{S_k}\right) \,. \tag{4.106}
$$

Ici aussi, même si ces relations sont exactes dans le cadre de l'équation d'Euler, un terme de relaxation doit aussi être ajouté afin de s'assurer que l'on ne dérive pas des valeurs de référence choisies. On obtient :

$$
\widetilde{\mathcal{L}}_n^- = \widetilde{\mathcal{L}}_n^{-,R} - 2\tau_{u_n}^{-1} \frac{\Delta u_n}{\tilde{c}}, \qquad (4.107)
$$

$$
\widetilde{\mathcal{L}}_n^{s_1} = \widetilde{\mathcal{L}}_n^{s_1,R} + \tau_{u_{s_1}}^{-1} \frac{\Delta u_{s_1}}{\tilde{c}},\tag{4.108}
$$

$$
\widetilde{\mathcal{L}}_n^{s_2} = \widetilde{\mathcal{L}}_n^{s_2, R} + \tau_{u_{s_2}}^{-1} \frac{\Delta u_{s_2}}{\tilde{c}},\tag{4.109}
$$

$$
\widetilde{\mathcal{L}}_{n}^{S} = \widetilde{\mathcal{L}}_{n}^{S,R} + \left(\frac{C_p}{C_v} - 1\right) \tau_{u_n}^{-1} \frac{\Delta u_n}{\tilde{c}} + \left.\frac{\partial P}{\partial T}\right|_{\rho_k} \frac{C_p}{C_v} \tau_T^{-1} \frac{\Delta T}{\rho \tilde{c}^2} \n+ \left.\frac{C_p}{C_v} \frac{1}{\tilde{c}^2} \tau_Y^{-1} \sum_{k=1}^{N_{sp}} \left.\frac{\partial P}{\partial \rho_k}\right|_{T, \rho_j \neq k} \Delta Y_k ,
$$
\n(4.110)

$$
\widetilde{\mathcal{L}}_{n}^{S_{k}} = \widetilde{\mathcal{L}}_{n}^{S_{k},R} - \tau_{Y}^{-1} \Delta Y_{k} \n+ Y_{k} \left[ \left( \frac{C_{p}}{C_{v}} - 1 \right) \tau_{u_{n}}^{-1} \frac{\Delta u_{n}}{\tilde{c}} + \frac{\partial P}{\partial T} \Big|_{\rho_{k}} \frac{C_{p}}{C_{v}} \tau_{T}^{-1} \frac{\Delta T}{\rho \tilde{c}^{2}} + \frac{C_{p}}{C_{v}} \frac{1}{\tilde{c}^{2}} \tau_{Y}^{-1} \sum_{k=1}^{N_{sp}} \frac{\partial P}{\partial \rho_{k}} \Big|_{T,\rho_{j} \neq k} \Delta Y_{k} \right], \quad (4.111)
$$

avec  $\widetilde{\mathcal{L}}_n^{S,R} = \sum_{k=1}^{N_{sp}} \widetilde{\mathcal{L}}_n^{S_k,R}$ .

## **4.2.2.5** Coefficient  $\beta_t$

La prise en compte des termes transverses dépend de la valeur donnée au coefficient  $\beta_t$  ( $\beta_t \in [0; 1]$ ). En effet, si  $\beta_t = 1$ , les termes transverses sont négligés et l'on se retrouve avec l'approche NSCBC de type 1D de Poinsot et Lele [130]. Si  $\beta_t \in [0, 1]$ , les termes transverses sont pris en compte, et l'approche de type NSCBC 3D de Lodato *et al.* [90] [89] qui est retrouvée. Dans le cadre de cette dernière approche, le choix de la valeur du coefficient  $\beta_t$  peut se faire de manière arbitraire (approche fortement déconseillée), ou alors en liant ce coefficient à la valeur d'un nombre de Mach relatif à l'écoulement. Ce Mach peut être local, c-à-d relatif à la vitesse normale à la paroi ( $\beta_t = u_n/\tilde{c}$ ), ou alors le nombre de Mach maximum rencontré au sein du domaine de calcul ( $\beta_t = M_{max}$ ). C'est cette dernière approche qui semble être la plus stable, l'utilisation du nombre de Mach local pouvant conduire à de trop fortes variations point à point au niveau de la condition limite  $[90]$ .

L'ensemble de la formulation présentée ci-dessus est valable quelque soit l'équation d'état considérée. Seules les dérivées partielles de l'équation d'état, et l'expression des  $\tilde{e}_{s,k}$  dépendent de cette dernière. Ces dérivées partielles, ainsi que l'expression des  $\tilde{e}_{s,k}$  sont données dans l'annexe A.

## Chapitre 5

# Simulation aux grandes échelles du jet de Mayer

Une bonne compréhension des différents phénomènes physiques et de la dynamique des écoulements qui existent lors de l'injection et la désintégration des jets de fluide cryogénique est essentielle pour le développement de modèles et d'outils numériques nécessaires à la conception de moteurs-fusées. Les processus d'injection et de melange ont une influence majeure sur tous les autres processus qui peuvent ´ avoir lieu ensuite au sein de la chambre de combustion (combustion, turbulence, transferts thermiques, cinétique chimique,...). La modélisation et la simulation d'écoulements réalistes au sein de moteursfusées est basée sur l'utilisation de plusieurs sous-modèles concernant ces différents processus physiques, dynamiques et chimiques qui peuvent être rencontrés. Les expériences dédiées à la validation de ces différents modèles, ou à la validation d'un code de calcul, doivent être d'une complexité réduite afin de pouvoir isoler les différents processus étudiés. En ce sens, l'expérience du jet de Mayer et al. [102] se pose comme un cas test de référence pour la validation des codes CFD ayant pour vocation la simulation de cas supercritiques.

Dans l'expérience de Mayer [102], on injecte un jet d'azote cryogénique et dense dans une atmosphère d'azote chaud. La géométrie du montage expérimental est présenté sur la figure 5.1. La chambre d'injection est un cylindre possédant un diamètre intérieur de 122 mm et une longueur de 1000 mm. Le diamètre de l'injecteur est de 2,2 mm et est localisé au centre de la face d'injection. La longueur du tube d'injection est de 90 mm. Etant donné que le rapport entre la longueur et le diamètre du tube d'injection est supérieur à 40, un profil de vitesse turbulent entièrement développé est supposé à la fin du tube. Les pressions de la chambre d'injection vont de 40 à 60 bar ; les vitesses moyennes d'injection vont de 2 à 5 m/s et les températures d'injection de 120 à 140 K. Ce cas expérimental, mono-espèce et non-réactif, est particulièrement intéressant du point de vue de la validation car il permet de s'affranchir des erreurs liées à la complexité de la modélisation du transport multi-espèces et étant non réactif, il permet de ne se concentrer que sur le mélange turbulent.

Les données expérimentales disponibles sont des mesures du profil axial de densité effectuées par imagerie Raman sur les soixante premiers millimètres après la sortie de l'injecteur.

Deux cas sont ciblés pour la validation du code. Il s'agit des cas n°3 et 4 de Mayer *et al* [102]. La pression de la chambre d'injection est de 40 bar pour les deux cas, la vitesse est de 5 m/s et les températures sont respectivement de 126.9 et 137 K. Malgré une petite différence de température (10 K), ces deux cas présentent des propriétés thermodynamiques très différentes car les températures d'injection se trouvent de part et d'autre de la "*pseudo-boiling line*" (voir Fig. 5.2). Ceci est illustré sur la figure 5.3

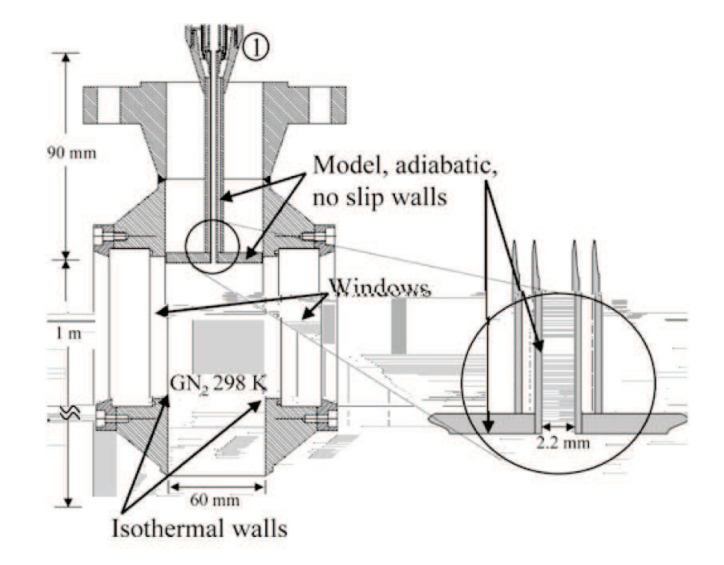

FIGURE 5.1: Schéma du dispositif expérimental.

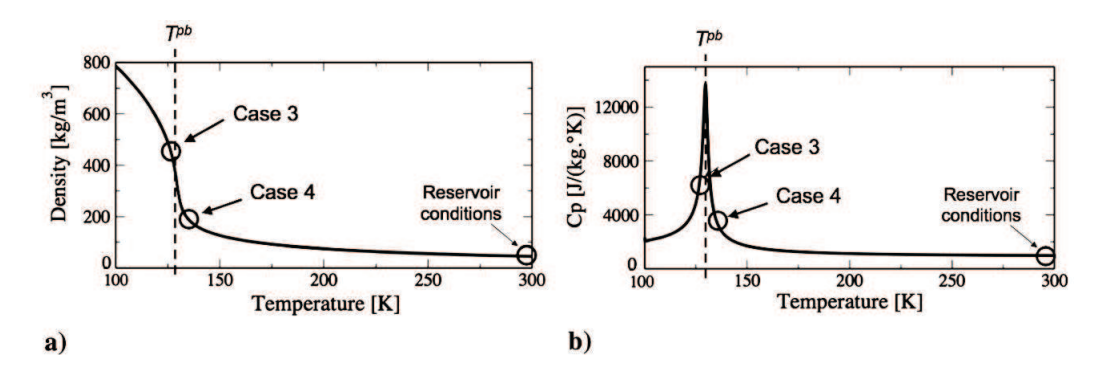

FIGURE 5.2: Tracé de la densité (a) et de la capacité calorifique à pression constante (b) des conditions d'injection et de réservoir pour les cas n°3 et 4 de l'expérience de Mayer *et al.* [102].

où des images expérimentales obtenues par ombroscopie sont présentées. Le nombre de Reynolds en sortie d'injecteur est de l'ordre de 150 000 pour les deux cas. Il est à noter que les vitesses d'injection de ces deux cas sont relativement faibles et ne sont donc pas representatives des vitesses d'injection que l'on ´ peut rencontrer au sein des moteurs-fusées. Celles-ci sont de l'ordre d'une cinquantaine de mètres par seconde. De ce fait, un cas de calcul additionnel a été entrepris afin de tester les modèles de turbulence, comprendre la dynamique du jet, et valider notre code de calcul de forts gradients de vitesse sont couples´ à de forts gradients de densité. Ce nouveau cas, dénommé "4+", présente les mêmes caractéristiques thermodynamiques que le cas n˚4 avec, cependant, une vitesse d'injection de 50 m/s. Le tableau 5.1 récapitule les différentes conditions thermodynamiques des trois cas qui ont été simulés.

La correction en pression présentée à la section  $3.3.3.3$  a été testée sur le cas 4+ sans succès, le calcul devenant extrêmement instable.

Enfin, l'étude du mélange en conditions supercritiques a été effectué au travers de la simulation non réactive d'un injecteur co-axial  $LO_x/CH_4$ . Cette simulation est basée sur les essais expérimentaux réalisés sur le banc d'essais MASCOTTE (Montage Autonome Simplifié pour la Cryocombustion dans l'Oxygène et Toutes Techniques Expérimentales). Ce banc d'essai est présenté au chapitre 9. Le cas cible choisi est un cas de la campagne de mesure effectuée au mois de novembre-décembre 2002 à

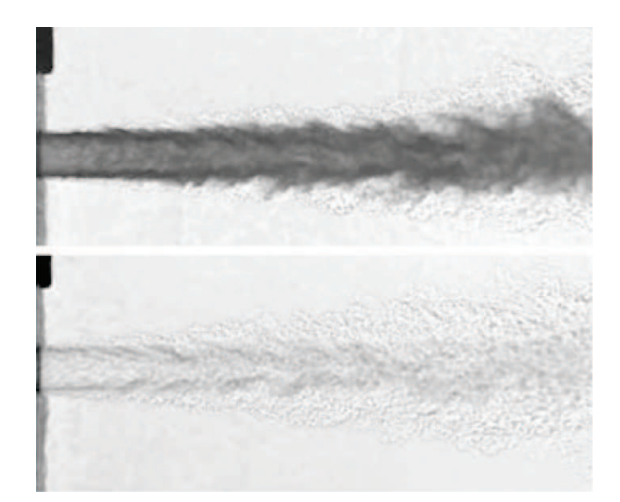

FIGURE 5.3: Images obtenues par ombroscopie pour les cas n°3 et 4 de l'expérience de Mayer et al. [102].

| Cas <sub>n</sub> ° | $T_{inj}$ (K) | $u_{inj}$ (m/s <sup>-1</sup> ) | $T_{inj}/T^{pb}$ | $\rho_{inj}/\rho_{res}$ | $T_{r, inj}$ | $P_{r,res}$ | $T_{res}(\mathrm{K})$ |
|--------------------|---------------|--------------------------------|------------------|-------------------------|--------------|-------------|-----------------------|
|                    | 126.9         | 4.9                            | 0.98             | 9.6                     | .006         |             | 298                   |
|                    | 137.0         | 5.4                            | 1.06             | 3.7                     | 1.086        |             | 298                   |
| 4+                 | 137.0         | 50.0                           | 1.06             | 3.7                     | .086         |             | 298                   |

TABLE 5.1: Conditions thermodynamiques des cas n˚3 et 4.

l'ONERA et décrit dans la documentation technique fournie par la Snecma. Il s'agit d'une injection d'oxygène liquide à basse température  $(85 \text{ K})$  et basse vitesse accompagnée d'une injection co-axiale haute vitesse de méthane "chaud" (288 K). Le boîtier de combustion haute pression utilisé est un boîtier de section carré. Cette configuration expérimentale est détaillée au chapitre  $9$ , et est particulièrement intéressante d'un point de vue numérique car les rapports de densité,  $R_{\rho}$ , et de vitesse,  $R_u$ , mis en jeu sont relativement important :  $R_u = 49$  et  $R_\rho = 30$ ). Ce cas est appelé "GCH4" dans la suite de ce document.

L'article suivant synthétise les résultats obtenus.

*N.B.* L'éditeur a malencontreusement mélangé les figures, et la figure 8 devrait être remplacée par la figure 5.4.

J. of Supercritical Fluids 84 (2013) 61–73

Contents lists available at ScienceDirect

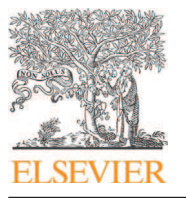

The Journal of Supercritical Fluids

journal homepage: www.elsevier.com/locate/supflu

## Large-eddy simulation of supercritical fluid injection

## X. Petit, G. Ribert <sup>∗</sup> , G. Lartigue, P. Domingo

CORIA - CNRS, Normandie Université, INSA de Rouen, Technopôle du Madrillet, BP 8, 76801 Saint-Etienne-du-Rouvray, France

#### a r t i c l e i n f o

Article history: Received 7 June 2013 Received in revised form 24 September 2013 Accepted 25 September 2013

Keywords: Supercritical LES Mixing 3D-NSCBC

#### A B S T R A C T

Mixing is a key point for thrust and efficiency of combustion systems. It becomes crucial in the case Liquid Rocket Engines as large investments are involved. Besides, the pressure in liquid rocket combustion chamber often exceeding the critical point of loaded propellants, mixing becomes an important scientific issue as fluid properties differ from classical ideal gas assumption. In this study, two configurations are studied to evaluate the impact of subgrid models on mixing. Firstly, Mayer's experiments of trans- and supercritical nitrogen jet injection into a warm nitrogen atmosphere have been numerically investigated with a structured numerical code called SiTCom-B. SiTCom-B solves Direct Numerical Simulations and Large Eddy Simulations equations for perfect or real gas equation of states. In this study, Soave–Redlich–Kwong (SRK) and Peng–Robinson equation of state are used with appropriated thermodynamics relations and validated against NIST data. Three-dimensional LES are conducted for two cases (cases 3 and 4 in Mayer et al.'s reference [1]) with real-gas NSCBC treatment. Several sub-grid scale models are tested and the results are compared to experimental data for density on jet axis: a very good agreement is obtained on a light mesh (11.6 million of points) with the SRK equation of state and standard Smagorinsky model. Flow structures are evidenced with Schlieren snapshots. Secondly, the Mascotte test-bench from ONERA is simulated with SiTCom-B based on Soave–Redlich–Kwong equation of state and Smagorinsky models. The simulated non-reacting case is characterized by a very short liquid oxygen dense core because of the strong density and velocity gradients boosting mixing efficiency.

© 2013 Elsevier B.V. All rights reserved.

CrossMark

#### 1. Introduction

Many combustion devices involve thermodynamic phase transition from a subcritical to a supercritical state. As example, the high-pressure combustion chambers of rocket engines operate in pressure and temperature range well above the thermodynamic critical points of the injected propellants (typically  $H_2$  and  $O_2$ ), *i.e.* in a supercritical state; the pressure is of the order of 10.0 MPa to be compared to the critical pressure of propellants, e.g. 1.3 MPa for hydrogen and 5.0 MPa for oxygen. Another example are the jet engines of aircraft. In order to increase the efficiency and thus reduce the  $CO<sub>2</sub>$  emissions, a general trend toward the increase pressure in the combustion chamber can be observed as well as the development of special designs of combustion chambers (LPP: Lean-Premix-Prevaporized or RQL: Rich-Quench-Lean) to limit  $NO<sub>x</sub>$  production. As a consequence, the liquid fuel may be injected in an environment, whose conditions are above the critical properties of the fuel. Generally, the chamber pressure is above the critical pressure of the fuel ( $p > p_c$ ) but the injection temperature is subcritical  $(T < T_c)$ . For example, the critical properties of decane

which is commonly used to simulate kerosene, are  $p_c = 2.1$  MPa and  $T_c = 617.7$  K. Such a state is called compressed fluids (or transcritical state [2]). After injection, the fuel heats up and its temperature exceeds its critical value  $(T > T_c)$ . In the two cases the fluid is neither a liquid nor a gas, but may have liquid-like density with gas-like properties; beyond the critical point  $(p_c, T_c)$ , there is no distinction between gaseous and liquid phases. Around the critical point or the pseudo-boiling line, large variations of these transport or thermodynamics properties are observed and lead to strong gradients. Finally, a similar issue is observed for car engines with recent diesel injection devices as shown by Oefelein and Lacaze [3].

Studies on supercritical fluid flows have been mainly driven by research on space propulsion, where understanding the complex environment of a rocket engine combustion chamber is a tough challenge. The present study is focused on injection under supercritical conditions that may drive the efficiency of mixing, combustion or heat transfer. Much experimental work has already been accomplished for sub- and super-critical cold jets [1,4–9]. All these studies show a striking difference between the disintegration of these two types of jet: in subcritical regime, jets break into several drops and liquid ligaments, following the classical atomization process, while in supercritical regime, ligaments and droplets, are replaced by thread form elements, i.e. finger-like structures, emerging from the jet core, and located in areas farthest from the injector. These structures are dense fluid portion detaching from

<sup>∗</sup> Corresponding author: Tel.: +33 232959792.

E-mail addresses: guillaume.ribert@coria.fr, guillaume.ribert@insa-rouen.fr (G. Ribert).

<sup>0896-8446/\$</sup> – see front matter © 2013 Elsevier B.V. All rights reserved. http://dx.doi.org/10.1016/j.supflu.2013.09.011

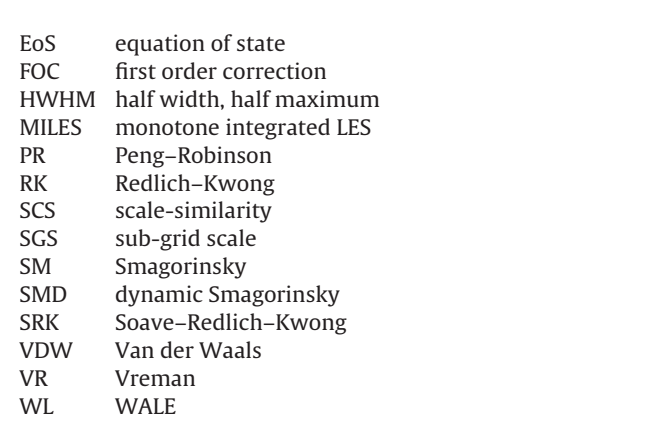

the jet before quickly dissolving in the surrounding atmosphere. Typically, supercritical jets look like gas jets with liquid jet densities. These studies also show a reduction of turbulence compared to classical atmospheric jets because of the strong density gradients encountered into the flow. However, very few experimental data are available especially for realistic rocket engines conditions because of the hostile environment inside the chamber. For example, Conley et al. [10] recently provided quantitative data for the heat flux along the outer wall of the chamber.

Along with these experimental investigations, several theoretical and numerical efforts have been made in order to analyze and study specific phenomena of supercritical regime. These studies are relatively recent and turbulence modeling for Reynolds Average Navier–Stokes (RANS) or Large Eddy Simulation (LES) tools is still required [11]. In this context, LES of supercritical mixing and injection  $[12-15]$  have often been realized with classical models (Smagorinsky [16], WALE [17]) and a stabilizing effect of the density gradient with a turbulent energy redistribution along the mixing layer was identified. Similar results were observed through the direct numerical simulations (DNS) performed by Miller et al. [18,19], Bellan and O'Kongo [20,21] or Oefelein [22].

To simulate supercritical fluids, the classical compressible Navier–Stokes equations for a perfect gas have to be modified as follow: an equation of state (EoS) that accounts for real-gas effects must be implemented and thermodynamics as well as transport models must be pressure-dependent [23].

The next section is dedicated to the numerical solver presentation. Special attention is drawn on thermodynamics which plays a major role in this study and also on boundary conditions for compressible real gases. The effects of both state equation and sub grid modeling on the results are analyzed. In Section 3, two configurations are under study: Mayer et al.'s experiment [1] that is a trans- or super-critical nitrogen injection into warm nitrogen and a methane/liquid oxygen  $(LO_x)$  co-axial injector representative of future rocket engines. 3D simulations are performed for both cases and comparisons are realized with the available experimental data.

#### 2. Thermodynamics and numerical solver

Simulations are realized with an home-made code called "SiTCom-B" (Simulation of Turbulent Combustion with Billions of points). SiTCom-B is a finite volume code that solves the unsteady compressible reacting Navier–Stokes equations on cartesian meshes. This new version of SiTCom [24–27] is designed to perform DNS and highly resolved LES on thousands of processors $^1.$ 

Table 1 Cubic EoS coefficients.

| EoS        | $\mathfrak{u}$        | w                   | $b \times p_c/(\mathcal{R}T_c)$ | $a \times p_c/(\mathcal{R}^2T_c^2)$ | $\alpha(T, \omega)$    |
|------------|-----------------------|---------------------|---------------------------------|-------------------------------------|------------------------|
| <b>VDW</b> | 0                     | 0                   | 0.125                           | 0.421875                            |                        |
| RK         |                       | 0                   | 0.08664                         | 0.42748                             | $\overline{T0.5}$      |
| <b>SRK</b> |                       | 0                   | 0.08664                         | 0.42748                             | $f_{SRK}(\omega, T_c)$ |
| <b>PR</b>  |                       | $-1$                | 0.07780                         | 0.42748                             | $f_{PR}(\omega, T_c)$  |
| SRK-PR     | $\delta_1 + \delta_2$ | $\delta_1 \delta_2$ | $3y+d-1$                        | $3y^2+3yd+d^2+d-1$<br>$(3y+d-1)^2$  | $\frac{3}{2+T/T_c}$    |

#### 2.1. Thermodynamic

To simulate supercritical flows, SiTComb-B numerical code features real gas thermodynamic [28]: a cubic EoS replaces the classical ideal gas law, linking the pressure,  $p$ , temperature,  $T$  and density,  $\rho$ , as

$$
p = \frac{\rho \mathcal{R}T}{W - b\rho} - \frac{\rho^2 a\alpha(T, \omega)}{W^2 + ubW\rho + wb^2 \rho^2},
$$
\n(1)

where  $R$  is the universal gas constant and  $W$  the molecular weight of the fluid mixture.  $u$  and  $w$  in Eq. (1) are chosen according to the desired model of EoS: Van der Waals (VDW), Redlich–Kwong (RK), Soave–Redlich–Kwong (SRK) or Peng–Robinson (PR) [23]. These EoS include attractive forces among particles, a, co-volume of particles, b, and acentric factor,  $\omega$ , this latter quantifying the deviation from the spherical symmetry in a molecule.  $\alpha$  is a function depending on T and  $\omega$ . These parameters are calculated with the Van der Waals mixing rules:

$$
a\alpha = \sum_{i=1}^{N_s} \sum_{j=1}^{N_s} X_i X_j \alpha_{ij} a_{ij}, \quad \alpha_{ij} a_{ij} = \sqrt{\alpha_i \alpha_j a_i a_j} (1 - \kappa_{ij})
$$
  
and 
$$
b = \sum_{i=1}^{N_s} X_i b_i.
$$
 (2)

 $X_k$  is the mole fraction of species  $k$  (among  $N_s$  species) and  $\kappa_{ij}$  the binary interaction coefficient. The constants  $a_i$ ,  $b_i$  and  $\alpha_i$  are determined from universal relationships [29,30], involving the critical temperature and partial pressure of species  $k$ ,  $T_{c_k}$  and  $p_{c_k}$ , respectively, as well as the acentric factor  $\omega_k$ . Oefelein [22] recommends to use the PR EoS for simulations with strong heat release, but SRK EoS is much more precise for low temperatures. More recently, Cismondi and Mollerup [31] developed a three-parameter SRK-PR EoS combining the advantages of the two SRK and PR EoS. Eq.  $(1)$  is then replaced by

$$
p = \frac{\rho \mathcal{R}T}{W - b\rho} - \frac{\rho^2 a\alpha(T, \omega)}{(W + \delta_1 b\rho)(W + \delta_2 b\rho)},
$$
\n(3)

with  $\delta_2 = \frac{1-\delta_1}{1+\delta_1}$  and  $\delta_1 = d_1 + d_2(d_3 - 1.168Z_c)^{d_4} + d_5(d_3 - 1.168Z_c)^{d_6}$ .  $d_i$ , for  $i \in [1, 6]$ , are model constants given by Cismondi and Mollerup [31];  $Z_c$  is the critical compressibility factor of fluid. Note that if  $\delta_1$  = 1 or  $\delta_1$  = 1 +  $\sqrt{2}$ , SRK and PR EoS are recovered, respectively. Parameters used in our simulations are summarized in Table 1, but complementary derivations may be found in the articles of Meng and Yang [30] or Kim et al. [32].

In Table 1,  $d = (1 + \delta_1^2)/(1 + \delta_1)$  and  $y = 1 + [2(1 + \delta_1)]^{1/3}$ +  $[4/(1+\delta_1)]^{1/3}$ . k and f are functions of  $\omega$  and  $T_c$  (see Cismondi and Mollerup [31]). Thermodynamic properties such as the heat capacity at constant pressure are derived using departure functions as done in Meng and Yang [30].

Classical techniques used to evaluate transport properties (viscosity,  $\mu$ , and thermal conductivity,  $\lambda$ ) are replaced by accurate high-pressure relations proposed by Chung et al. [33], which extends the Chapman–Enskog theory by introducing a densefluid correction. The binary mass diffusivity are predicted by the

<sup>1</sup> http://www.coria-cfd.fr/index.php/SiTCom-B.

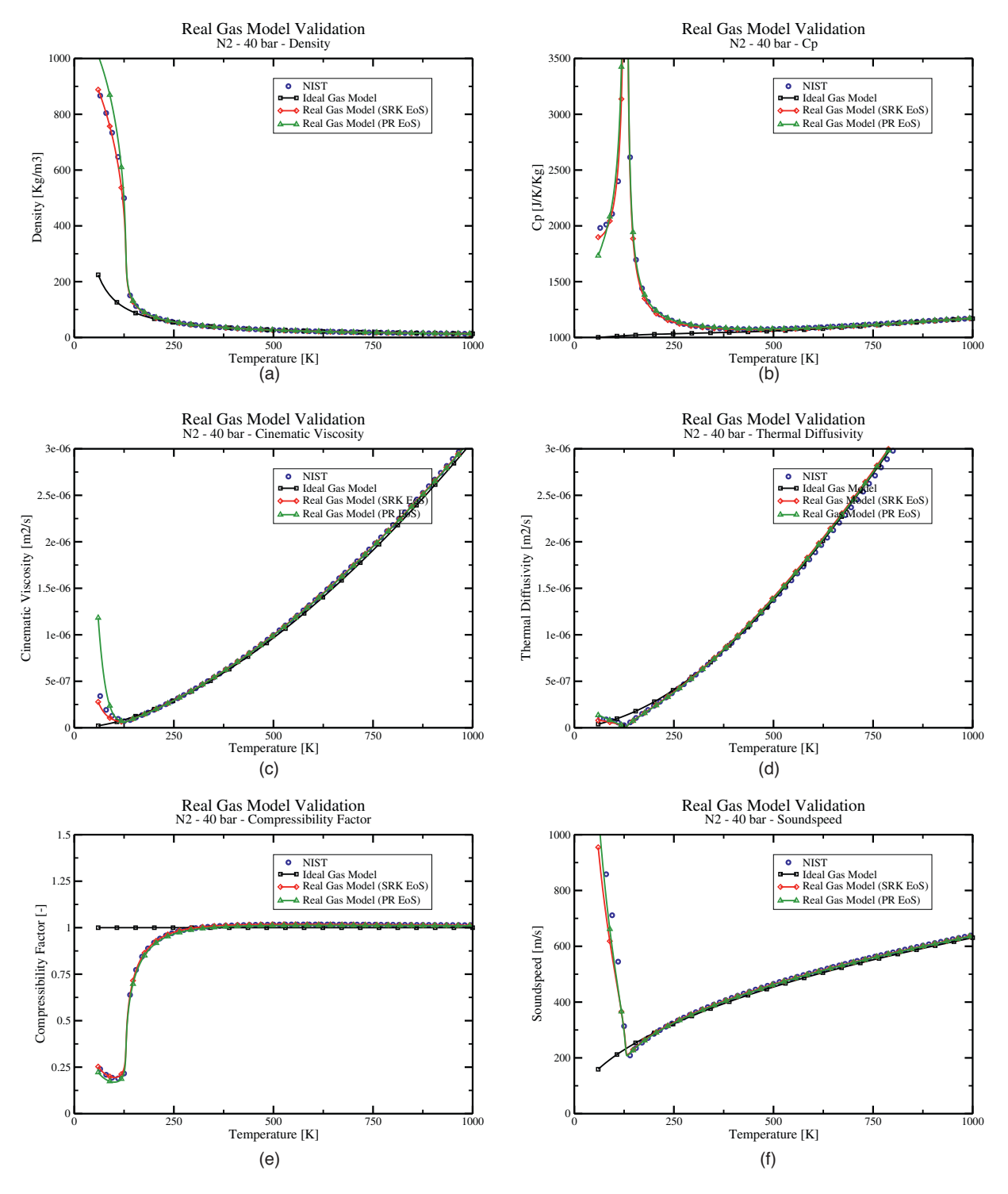

Fig. 1. Real gas thermodynamics based on SRK and PR EoS. PG and RG stand for perfect and real gas, respectively.

Takahashi method [34]. Fig. 1 shows the validation of thermodynamic for nitrogen species ( $p_c$  = 3.34 MPa,  $T_c$  = 126.2 K) at a pressure of 4 MPa. Comparisons with National Institute of Standards and Technology (NIST $^2$ ) data are found in good agreement for density, heat capacity at constant pressure, compressibility, cinematic viscosity or thermal diffusivity. More precisely, the pseudoboiling line that represents the prolongation of the gas/liquid phase-change line and corresponds to a maximum of constantpressure heat capacity for a given pressure, is well recovered with the SRK or PR EoS using either the formalism of Eqs. (1) or (3). This line corresponds to the change of slope in Figs. 1. Above a temperature of 250K, nitrogen behaves as a gas-like fluid since the compressibility factor  $Z = pW/(\rho \mathcal{R}T)$  approximates the unity. However, when the temperature decreases below 250K, the response of the heat capacity at constant pressure  $(C_p)$  for real gas (Fig. 1(b)) becomes non-linear and Z moves away from unity. Until the temperature decreases to around 130K, departures of nitrogen characteristics from ideal gas calculations stay moderate, except

<sup>2</sup> http://webbook.nist.gov.
for  $C_p$ . However, below 130 K, these characteristics quickly vary to reach liquid-like values. In this last part, SRK and PR EoS exhibits small discrepancies, the SRK EoS matching very well with NIST data.

#### 2.2. Governing equations

SiTCom-B numerical code solves the fully coupled conservation equations of species, momentum and energy. In a LES context, a Favre filtering operator is applied to the instantaneous conservation equations. If  $N_s$  is the number of species,  $u_i$  the velocity component in the  $x_i$ -axis (spatial coordinate) and t the time, then LES equations for supercritical flows may be written  $[11]$  as:

#### • Species mass fractions  $(Y_k)$ :

$$
\frac{\partial(\bar{\rho}\tilde{Y}_k)}{\partial t} + \frac{\partial(\bar{\rho}\tilde{Y}_k\tilde{u}_i)}{\partial x_i} = -\frac{\partial\bar{\rho}F^d_{k,i}}{\partial x_i} - \frac{\partial\bar{\rho}F^c_{k,i}}{\partial x_i} \quad k = 1, ..., N_s
$$
 (4)

The species-mass flux is expressed using the Hirschfelder and Curtiss approximation based on filtered quantities:

$$
F_{k,i}^d = D_k \frac{W_k}{W} \frac{\partial \tilde{X}_k}{\partial x_i},
$$

with  $X_k$  the species molar fraction.  $W_k$  is the atomic weight of species  $k$  and  $D_k$  is the diffusion coefficient of species  $k$  in the mixture. The sub-grid scale (SGS) flux  $F_{k,i}^c = (\tilde{Y}_k \tilde{u}_i - Y_k u_i)$  requires a model.

#### • Momentum:

$$
\frac{\partial(\bar{\rho}\tilde{u}_i)}{\partial t} + \frac{\partial(\bar{\rho}\tilde{u}_i\tilde{u}_j)}{\partial x_j} = -\frac{\partial\bar{p}}{\partial x_i} + \frac{\partial\sigma_{ij}}{\partial x_j} + \frac{\partial\tau_{ij}}{\partial x_j}
$$
(5)

where the viscous stress tensor,  $\sigma_{ij}$ , and pressure, p, are expressed based on Newtonian fluids (Eq.  $(6)$ ) and cubic EoS (Eqs.  $(1)$  or  $(3)$ ), respectively, both of them depending on the filtered quantities.

$$
\sigma_{ij} = \mu(\tilde{T}, \tilde{Y}_k, \bar{p}) \left[ \left( \frac{\partial \tilde{u}_i}{\partial x_j} + \frac{\partial \tilde{u}_j}{\partial x_i} \right) - \frac{2}{3} \frac{\partial \tilde{u}_k}{\partial x_k} \delta_{ij} \right].
$$
 (6)

 $\overline{p}$  and  $\tau_{ij} = \tilde{\rho}(\tilde{u}_i\tilde{u}_j - u_i\tilde{u}_j)$  also require a model to close the system<br>of equations of equations.

• Total non chemical energy  $(E)$ :

$$
\frac{\partial(\overline{\rho}\tilde{E})}{\partial t} + \frac{\partial(\overline{\rho}\tilde{E}\tilde{u}_i)}{\partial x_i} = -\frac{\partial\tilde{p}\tilde{u}_i}{\partial x_i} - \frac{\partial q_i}{\partial x_i} + \frac{\partial \sigma_{ij}\tilde{u}_i}{\partial x_j} + \frac{\partial\overline{\rho}\mathcal{H}_i}{\partial x_i}
$$
(7)

where

$$
q_i = -\lambda(\tilde{T}, \tilde{Y}_k, \bar{p}) \frac{\partial \tilde{T}}{\partial x_i} + \bar{\rho} \sum_{k=1}^{N_s} h_k F_{k,i}^d,
$$

with  $h_k$  the enthalpy of species k.  $\mathcal{H}_i$  is a flux of energy depending on enthalpy h as,  $\mathcal{H}_i = (\tilde{h}\tilde{u}_i - hu_i) + (p\tilde{u}_i - \tilde{p}\tilde{u}_i)$ , and requires a model.

Unknown SGS fluxes ( $F_{k,i}^c, \tau_{ij}$  and  $\mathcal{H}_i$ ) have been expressed using either the constant [16] or dynamic [35] Smagorinsky closures (acronym SM and SMD, respectively), WALE (WL) [17] or Vreman (VR)  $[36]$  models. In Eq. (5), the pressure term is modeled using the filtered field:  $p(\phi) = p(\phi)$  with  $\phi = \{\rho u_i, \rho E, \rho Y_k\}.$ 

Finally, the inlet velocity distribution,  $u_i$ , is prescribed by

$$
\frac{u_1}{u_{max}} = \left(\frac{R-r}{R}\right)^{1/n} \times (1 + u_{1, \text{turb}}),
$$
\n
$$
\frac{u_i}{u_{max}} = \left(\frac{R-r}{R}\right)^{1/n} \times u_{i, \text{turb}} \text{ for } i = 2, 3,
$$

where  $u_{i, turb}$  are extracted from an homogenous isotropic turbulence (HIT) with a specified intensity of turbulence (0 or 5% in the present case).  $R$  is the injection pipe radius and coefficient  $n = 7$ . The maximum velocity,  $u_{max}$  is given by

$$
\frac{u_b}{u_{\text{max}}} = \frac{2n^2}{(n+1)\times(2n+1)},
$$
\n(8)

with  $u_b$  the bulk velocity. HIT flow fields are prescribed by a Passot–Pouquet spectrum.

#### 2.3. Numerics

In this study, a 4th skew-symmetric-like scheme [37] for the spatial integration, and a 4th order Runge-Kutta method for the time integration are used to solve the fully coupled set of equations (Eqs.(4–24)). In order to avoid spurious numerical oscillations inherent to the presence of strong density gradients and the use of high order central scheme for the spatial integration, 2nd ( $\epsilon^{[2]}$ ) and 4th ( $\epsilon^{[4]}$ ) order numerical dissipation [38,39] are used to stabilize the simulations:

$$
\epsilon^{[2]} = \min(\alpha_1, \alpha_2 \Psi) \quad \text{and} \quad \epsilon^{[4]} = \max(0, \beta_1 - \beta_2 \epsilon^{[2]}), \tag{9}
$$

where users' parameters are set to  $\alpha_1 = 0.5$ ,  $\alpha_2 = 0.5$ ,  $\beta_1 = 0.3$  and  $\beta_2$  = 1.0 in this study.  $\Psi$  is a sensor based on density and pressure variables defined as follow:

$$
\Psi = \frac{\Psi^{p^2} + \Psi^{\rho^2}}{\Psi^p + \Psi^{\rho} + \epsilon_0},\tag{10}
$$

with

$$
\Psi_i^{\phi} = \frac{|\phi_{i+1} - 2\phi_i + \phi_{i-1}|}{(1 - \omega_{\psi})\Phi_{TVD} + \omega_{\psi}\Phi_{JST} + \epsilon_0}, \text{ with } \phi = \{\rho, p\}. \tag{11}
$$

The subscript  $_i$  is the cell number and  $\epsilon_0$  is a threshold to ensure that the denominator cannot be zero. The value of  $\omega_{\Psi}$  is typically 0.5. In Eq. (11),

$$
\Phi_{TVD} = |\phi_{i+1} - \phi_i| + |\phi_i - \phi_{i-1}| \text{ and } \Phi_{JST} = \phi_{i+1} + 2\phi_i + \phi_{i-1}.
$$
\n(12)

This procedure ensures that the artificial viscosity is applied only to zones of interest, i.e. where either strong gradients of density or pressure variables are detected.

#### 2.4. Boundary conditions

For compressible numerical codes, boundary conditions must be accurately handled [27,40,41]. Extending the work of Lodato et al. [27] to a multi-species formulation featuring real gas effects, *i.e.* with the use of  $\{u_n, u_{s_1}, u_{s_2}, p, \rho_k\}$  as set of primitive variables ( $\rho_k$ = $\rho Y_k$ ), Euler equations are written at the face boundary as follow:

$$
\frac{\partial u_n}{\partial t} = -\frac{c}{2} \left( \tilde{L}^+ - \tilde{L}^- \right) \tag{13}
$$

$$
\frac{\partial u_{s_1}}{\partial t} = -c \tilde{L}^{s_1} \tag{14}
$$

$$
\frac{\partial u_{s_2}}{\partial t} = -c\tilde{L}^{s_2} \tag{15}
$$

$$
\frac{\partial p}{\partial t} = -\frac{\rho c}{2} \left( \tilde{L}^+ + \tilde{L}^- \right) \tag{16}
$$

$$
\frac{\partial \rho_k}{\partial t} = \rho \tilde{L}^{s_k} - \frac{\rho_k}{2} \left( \tilde{L}^+ + \tilde{L}^- \right) \tag{17}
$$

The non-dimensional wave strengths  $\tilde{L}^*$  are a combination of the wave strengths in the local basis (*B*):  $\tilde{L}^* = \tilde{L}_n^* + \tilde{L}_{S_1}^* + \tilde{L}_{S_2}^*$  . *n* is the unit vector normal to the boundary surface, pointing in the outward direction and the two other vectors  $_{\mathrm{s_1}}$  and  $_{\mathrm{s_2}}$  are chosen so that  $\mathcal B$  is a direct orthonormal basis. They are given by:

$$
\tilde{L}_{n}^{*} = \begin{bmatrix} \tilde{L}_{n}^{+} \\ \tilde{L}_{n}^{-} \\ \tilde{L}_{n}^{s_{1}} \\ \tilde{L}_{n}^{s_{2}} \\ \tilde{L}_{n}^{s_{k}} \end{bmatrix} = \begin{bmatrix} \frac{u_{n} + c}{\rho c^{2}} \frac{\partial p}{\partial x_{n}} + \frac{u_{n} + c}{c} \frac{\partial u_{n}}{\partial x_{n}} \\ \frac{u_{n} - c}{\rho c^{2}} \frac{\partial p}{\partial x_{n}} - \frac{u_{n} - c}{c} \frac{\partial u_{n}}{\partial x_{n}} \\ \frac{u_{n} \partial u_{s_{2}}}{c} \frac{\partial u_{s_{2}}}{\partial x_{n}} \\ \frac{u_{n} \partial u_{s_{2}}}{\rho c^{2}} \frac{\partial p}{\partial x_{n}} - \frac{u_{n} \partial p_{k}}{\rho} \frac{\partial p_{k}}{\partial x_{n}} \end{bmatrix},
$$
\n(18)

$$
\tilde{L}_{s_1}^* = \begin{bmatrix} \tilde{L}_{s_1}^+ \\ \tilde{L}_{s_1}^- \\ \tilde{L}_{s_1}^- \end{bmatrix} = \begin{bmatrix} \frac{u_{s_1}}{\rho c^2} \frac{\partial p}{\partial x_{s_1}} + \frac{u_{s_1}}{c} \frac{\partial u_n}{\partial x_{s_1}} + \frac{\partial u_{s_1}}{\partial x_{s_1}} \\ \frac{u_{s_1}}{\rho c^2} \frac{\partial p}{\partial x_{s_1}} - \frac{u_{s_1}}{c} \frac{\partial u_n}{\partial x_{s_1}} + \frac{\partial u_{s_1}}{\partial x_{s_1}} \\ \frac{1}{c^2} \frac{\partial p}{\partial x_{s_1}} + \frac{u_{s_1}}{c} \frac{\partial u_{s_1}}{\partial x_{s_1}} \\ \frac{u_{s_1}}{c} \frac{\partial u_{s_2}}{\partial x_{s_1}} \end{bmatrix},
$$
\n(19)

$$
\tilde{L}_{s_2}^* = \begin{bmatrix} \tilde{L}_{s_2}^+ \\ \tilde{L}_{s_2}^- \\ \tilde{L}_{s_2}^- \end{bmatrix} = \begin{bmatrix} \frac{u_{s_2}}{\rho c^2} \frac{\partial p}{\partial x_{s_2}} + \frac{u_{s_2}}{c} \frac{\partial u_n}{\partial x_{s_2}} + \frac{\partial u_{s_2}}{\partial x_{s_2}} \\ \frac{u_{s_2}}{\rho c^2} \frac{\partial p}{\partial x_{s_2}} - \frac{u_{s_2}}{c} \frac{\partial u_n}{\partial x_{s_2}} + \frac{\partial u_{s_2}}{\partial x_{s_2}} \\ \frac{u_{s_2}}{c^2} \frac{\partial u_{s_1}}{\partial x_{s_2}} \end{bmatrix},
$$
\n
$$
\tilde{L}_{s_2}^{s_2}
$$
\n
$$
\begin{bmatrix} \tilde{L}_{s_2}^s \\ \tilde{L}_{s_2}^s \end{bmatrix} = \begin{bmatrix} \frac{u_{s_2}}{\rho c^2} \frac{\partial p}{\partial x_{s_2}} - \frac{u_{s_2}}{c} \frac{\partial u_n}{\partial x_{s_2}} + \frac{\partial u_{s_2}}{\partial x_{s_2}} \\ \frac{u_{s_2} V_k}{\rho c^2} \frac{\partial p}{\partial x_{s_2}} + \frac{u_{s_2}}{c} \frac{\partial u_{s_2}}{\partial x_{s_2}} \end{bmatrix},
$$
\n
$$
(20)
$$

where  $(L^*, L^-)$ ,  $(L^{s_1}, L^{s_2})$  and  $L^{s_k}$  are related to acoustic, vorticity and species-entropy waves, respectively. Combining Eqs. (13) to (17) and using classical thermodynamics relations, additional equations may be derived for completeness:

$$
\frac{\partial Y_k}{\partial t} = \tilde{L}^{s_k} - Y_k \tilde{L}^s \quad \text{with} \quad \tilde{L}^s = \sum_{k=1}^{N_s} \tilde{L}^{s_k} \tag{21}
$$

$$
\frac{\partial \rho}{\partial t} = \rho \tilde{L}^s - \frac{\rho}{2} \left( \tilde{L}^+ + \tilde{L}^- \right) \tag{22}
$$

$$
\frac{\partial T}{\partial t} = \left[ \frac{\rho c^2}{2} \left( \frac{c_v}{c_p} - 1 \right) \left( \tilde{L}^+ + \tilde{L}^- \right) - \rho \sum_{k=1}^{N_s} \frac{\partial p}{\partial \rho_k} |_{T, \rho_{j \neq k}} \tilde{L}^{s_k} \right] / \frac{\partial p}{\partial T} |_{\rho_k}
$$
\n(23)

This formulation natively guarantees that  $\sum_k \partial Y_k / \partial t$ =0. The different types of inlet and outlet conditions (subsonic, supersonic, *etc.*) are managed with the same procedure than in [27].

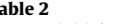

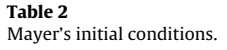

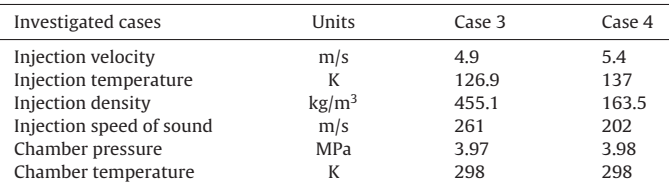

A complete derivation<sup>3</sup> of the boundary conditions treatment is given in Appendix A.

#### 3. Results and discussion

#### 3.1. Single species configuration: Mayer et al.'s experiment

The topic addressed in this study focuses on Mayer et al.'s experiment [1] where a cold nitrogen ( $p_c$  = 3.34 MPa and  $T_c$  = 126.2 K) is injected into a warm nitrogen environment under different ambient and injection conditions. The diameter of the injector is  $d_{ini} = 2R = 2.2$  mm and the chamber length is 1000 mm with a diameter of 122 mm. For the experimental apparatus, the inlet temperature of the injected fluid can be as low as 90K and inlet velocities and pressures may vary from 1 to 6 m/s and from 3.95 to 6 MPa, respectively, according to case considered. Cases 3 and 4 in Mayer et al.'s article [1] are under study and correspond to cases on either side of the pseudo-boiling line (Table 2), which is the prolongation of the gas/liquid phase-change line and corresponds to a maximum of constant-pressure heat capacity for a given pressure.

As a consequence, density at the injection plane is almost three times denser for case 3 than for case 4, even if temperatures in both cases are close (10K of difference). The potential core of fluid injection is then expected to be longer for case 3 than for case 4. The compressibility factor, Z, for inlet conditions is around 0.23 and 0.596 for cases 3 and 4, respectively, but close to unity for ambient fluid.

In Mayer et al.'s configuration, a 2D Raman technique has been used to extract the centerline density profiles for the cases 3 and 4, as well as the evolution of the "half width, half maximum" (HWHM) indicator based on the density along the jet centerline for case 3. These data are quite dispersed with an uncertainty on inlet data (pressure and temperature). For case 3 (see Table 2), Mayer et al. indicates a temperature target of 126.7K at a pressure of 4 MPa. This leads to an expected density of 465 kg/m $^3$  that may be recovered with the PR EoS. However, Mayer et al. only reaches a value of  $400 \text{ kg/m}^3$  meaning that the temperature might be higher than expected. Indeed, in Fig. 1(a), the experimental point is located at the pseudo-boiling line. A small variation in temperature will lead to large variation in density making experiments and simulations of supercritical flows very tricky. Nevertheless, this density value is captured with the SRK EoS based on the data coming from Mayer et al. as in Table 2. Because of these uncertainties on experimental data both PR and SRK EoS will be used in the LES for comparison.

3D simulations are realized for a domain of calculation defined by  $L_x \times L_y \times L_z = 65 \times 30 \times 30$  mm. The mesh arrangement corresponds to  $N_x \times N_y \times N_z = 344 \times 184 \times 184 \approx 11.6$  millions of points. Only a small part of the experimental chamber is simulated to save the time of calculation, but the boundary conditions are adapted to still have a representative simulation of the configuration. NSCBC treatment is applied with fixed temperature and velocity at inlet, and prescribed pressure for outlets. Walls are considered as

 $3$  This work is also the baseline of WENO formulations dealing with real gas effects [42].

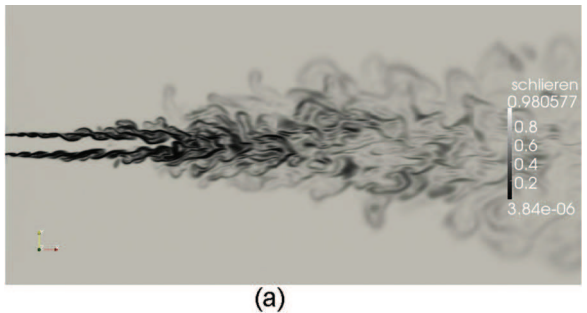

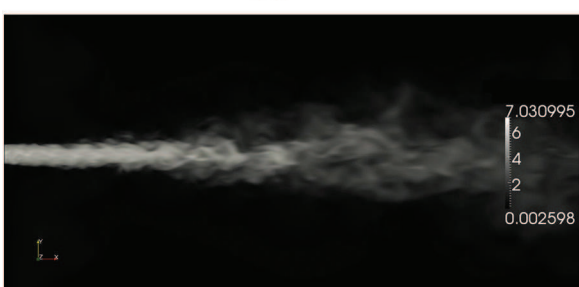

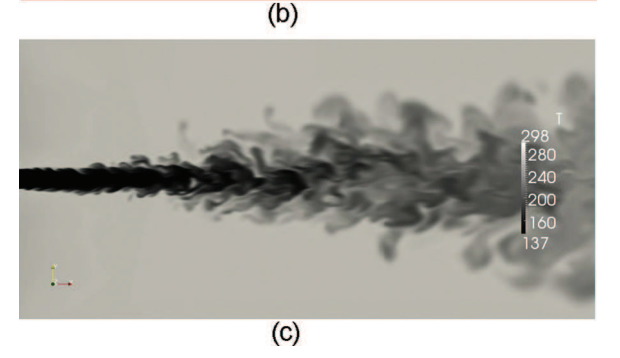

Fig. 2. Mayer et al.'s supercritical jet configuration (case 4): instantaneous flow field.

adiabatic walls. Injection is given by a turbulent pipe profile (Eqs. (8)) discretized on 34 mesh points.

In Figs. 2, instantaneous flow fields are provided for case 4 (case 3) leading to similar snapshots). In Fig.  $2(a)$  the flow is viewed through a Schlieren image, i.e. density gradient. Lower values correspond to high density gradients and are mainly located close to the injection and further downstream in the core jet. The jet enters into the cavity and quickly destabilizes. A part of the light surrounding nitrogen is then very quickly embedded into the main core jet before the jet opening. Some structures observed after one third of the domain, are detaching from the core jet and bear a similarity to those observed in 2D simulations with DNS resolution [28]. They could require here a finer mesh resolution for a very fine tracking of them as they dissolve quite quickly. In Fig.  $2(b)$  and and  $(c)$  the jet is viewed through the velocity magnitude and temperature field, respectively. The maximum velocity is found in the injection plane because of the inlet turbulent profile and HIT characteristics. Dense pockets seem to persist in the main core jet and exhibit high speed velocity.

In Figs. 3, simulations are compared to experimental data for density on the jet axis. In both cases, these data are quite dispersed for the first part of the flow. A plateau is observed near the injection plane before a decrease to  $\rho(x/D = 30) \approx 100 \text{ kg/m}^3$  for case 3 and  $\rho(x/D = 30) \approx 70 \text{ kg/m}^3$  for case 4, the density of the surrounding fluid being around 45 kg/m $^3$ . The plateau persists longer in the flow for case 3 than for case 4 as it has a higher density value. In Fig.  $3(a)$ simulations of case 3 match very well with experiments whereas in Fig. 3(b), simulations of case 4 under-estimate experiments but

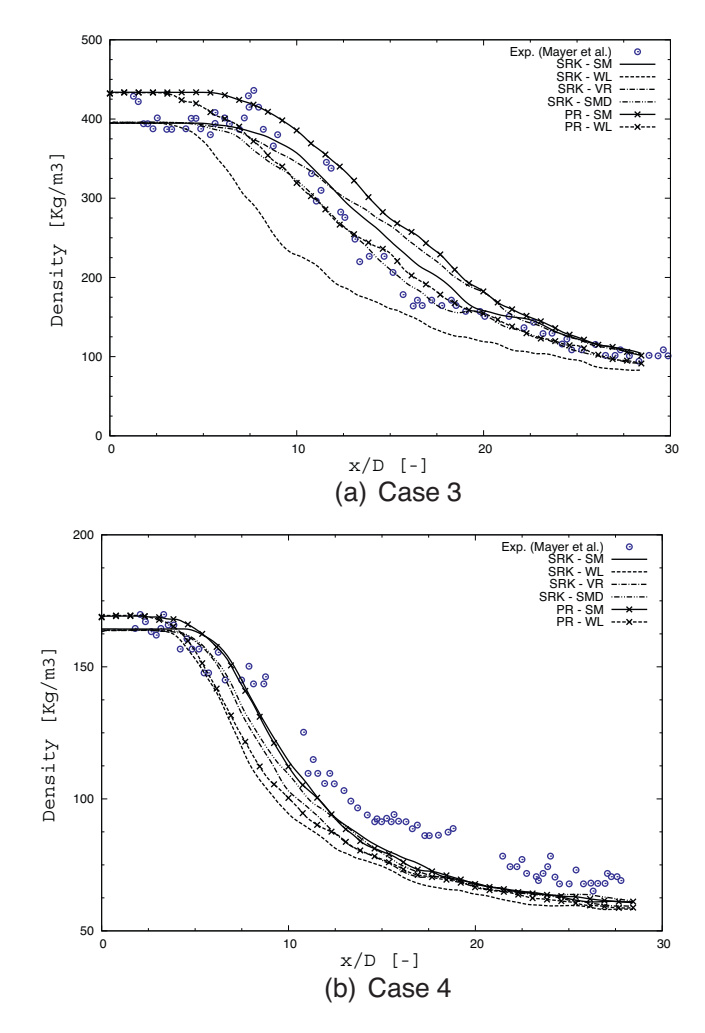

Fig. 3. Mayer et al.'s supercritical jet experiments: centerline density profiles.

still keep the trend. For both cases, a slope break is observed around  $x/D \approx 17$  for case 3 and  $x/D \approx 15$  for case 4. More precisely, based on the target values given by Mayer et al. for the inlet conditions of case 3, the results with the PR-SM models largely overestimate the experimental data, excepted for  $x/D > 22$ .

Using the PR-WL models leads to have better results  $(x/D > 12)$ . However both models fail to describe the near injection process. Switching from PR to SRK EoS, but keeping the two SGS models as previously, grossly switches the results, especially for the first part of the flow where the mixing is less important on the centerline of the jet  $(x/D < 20)$ . SRK-SM are the best results obtained and SRK-WL, the worst. Using now the couple SRK-SMD leads to very good results except around  $x/D = 9$ , *i.e.* close to the top of the cold  $N_2$  potential core. For all these combinations of models, only those based on SRK and Smagorinsky SGS models (SM and SMD) are able to reproduce the slope break observed in measurements.

Compared to case 3, the density of case 4 at the injection plane is lighter as the inlet temperature is higher. As a consequence, density calculation coming from both SRK and PR EoS are very close (see Fig.  $1(a)$ ). Another global observation is that the simulations follow the same trend and give roughly the same results whatever the sub grid model. For  $x/D < 7$  all models are equivalent as the experimental data are very dispersed. For  $x/D > 7$ , these models may be grouped into three categories: constant Smagorinsky SGS model used with any EoS gives the best results; at the opposite, the WALE model combined with any EoS leads to the worst results; between both situations, SRK-VR and SRK-SMD are acceptable.

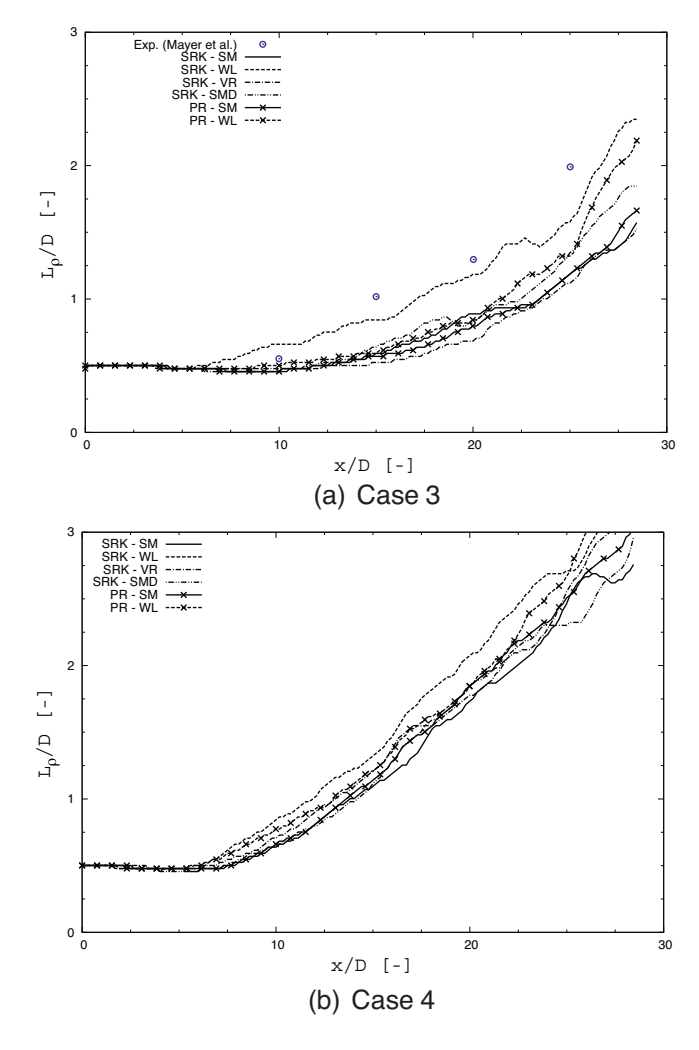

Fig. 4. Mayer et al.'s supercritical jet experiments: spreading rates of jets.

Conclusions can be drawn based on the above observations for both cases 3 and 4: SRK EoS and Smagorinsky models are able to recover both situations. WALE-based models should be avoided even if fairly good results are found for the case 3.

The spreading rates of jets based on density are evaluated using the "half width, half maximum" (HWHM) indicator [4,8,43]. Crossstream profiles of average density are used to define the HWHM length,  $L_0$ , of the jet, taken at the median value between dense and light regions along the x-axis (Figs. 4).

Experimental data are only available for case 3. At the injection plane,  $L_{\rho}/D$  is equal to 0.5 as  $L_{\rho} = D/2$ . This value persists in the flow as long as the potential core exists. Then the jet opens and  $L_0/D$ must increase as dense and light fluids mix together. For case 3, the potential core is experimentally observed up to  $x/D = 10$  then the jet grossly opens as  $L<sub>0</sub> = 0.1x - 0.5D$ , whereas for case 4, the potential core is shorter ( $x/D \approx 7.5$ ) with a jet opening numerically evaluated around  $L<sub>0</sub> = 0.125x - 0.4D$ . In Fig. 4(a), the SRK-WL model leads to fairly good results compared to experimental data, but with an underestimated potential core length. All the other combinations of SGS models and EoS yield a longer potential core length but with an acceptable slope for the jet opening. For case  $4$  (Fig.  $4(b)$ ), all the models are gathered and exhibit a similar trend.

In Mayer et al.'s experiments, the inlet velocity is limited to 6 m/s. However, in a real device such as the injectors of a rocket motor engine, the inlet velocity of fuel may reach very high values of the order of 100 m/s. A new case, called case 4<sup>+</sup>, has then be

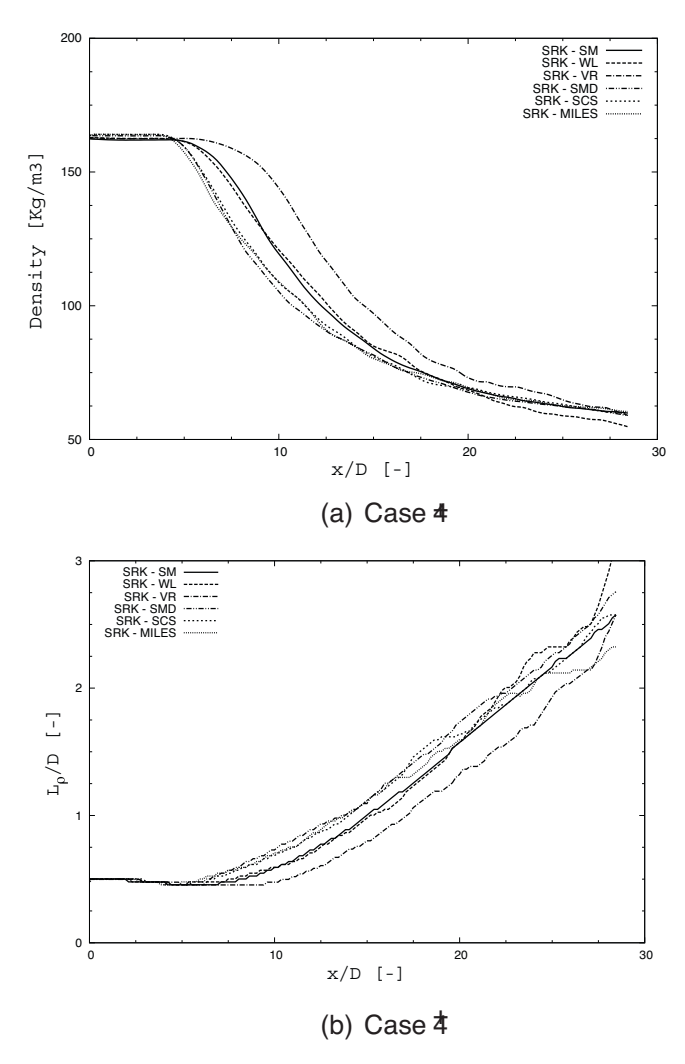

Fig. 5. Mayer et al.'s supercritical jet configuration with higher inlet velocity.

designed based on the case 4 of Mayer et al.'s configuration, but with a higher inlet velocity:  $u = 54$  m/s.

The results for the centerline density profile and  $L_{\rho}$  are displayed in Figs. 5. For case 4, Smagorinsky models were the most capable to reproduce experimental data contrary to the WALE model. For case 4 + , both Smagorinsky and WALE models give the same results meaning that great uncertainty still exists on the modeling strategy of turbulence for small mass flow rate, the choice becoming less crucial for higher mass flow rate. The VR model shows a longer potential dense core contrary to the SMD and scale-similarity (SCS) [44] models or with the Monotone Integrated LES (MILES) approach [45]. Actually, the low bulk velocities (around  $5 \text{ m/s}$ ) of Mayer experiment is clearly far away from velocity encountered in real systems (between 5 and 100 m/s). Our conclusion is that additional experimental data are required to really conclude about turbulence modeling.

In Eq. (5),  $\nabla \bar{p}$  can be modeled using the first order of the Taylor expansion (FOC *i.e. First Order Correction model*) [11]:

$$
\frac{\partial \overline{p}}{\partial x_i} = \frac{\partial}{\partial x_i} \left[ \overline{p(\overline{\phi})} + \frac{\partial p}{\partial \phi_l} \bigg|_{\phi = \overline{\phi}} (\overline{\phi}_l - \overline{\overline{\phi}}_l) \right],
$$
(24)

with  $\phi$  = { $\rho u_i$ ,  $\rho E$ ,  $\rho Y_k$ } = { $\phi_l$ }. In Eq. (24), any quantity  $\bar{Q}$  is the LES solution and  $\overline{Q}$  is the filtered LES solution. Applying this model to our simulations makes them unstable and  $\bar{p}$  is then classically modeled as  $\overline{p(Q)} = p(\overline{Q})$ .

#### 3.2. Mascotte test bench

To study the mixing under supercritical conditions, a co-axial injector is numerically simulated with the conditions encountered in the Mascotte test bench [46–48]. Two variants of the liquid oxygen/methane co-axial injector are available. In both configurations, the liquid oxygen ( $T_{O_2} \approx 90$  K) is fed through the central cylindrical channel whereas the gaseous or liquid methane is supplied through the outer annular channel. No turbulence intensity of the methane jet at the inlet is specified as the methane stream velocity is substantial, i.e. of the order of 100 m/s. Only the case with gaseous methane is studied hereafter, i.e. the inlet temperature is near 290K. The high-pressure Mascotte test-bench combustion chamber has a square section of  $L_y \times L_z = 55^2$  mm<sup>2</sup> which is around five times the injector diameter. Between the  $LO<sub>x</sub>$  and methane streams, a ratio of 30 and 50 is found for the density and the velocity, respectively, leading to a configuration which is a real challenge for numerical codes.

In the present study, the dimension used in the simulation are  $L_x = 75$ ,  $L_y = 25$  and  $L_z = 25$  mm discretized with  $N_x = 432$ ,  $N_y = 384$ and  $N_z = 384$  cells, respectively. The flow inside the inlet tubes is not simulated. Adiabatic walls are considered. The CFL number is set to 0.95, the Fourier number is 0.2 and the Prandtl number is unity. SRK EoS is used with either the SM or SMD models for subgrid turbulence viscosity.

In Fig. 6, an instantaneous snapshot is provided based either on the Q-criterion that describes coherent flow structures and the mixing variable defined as  $Y_{CH_4} \times Y_{O_2} \times 4$ . In Fig. 6(a), the Q-criterion,  $Q = 0.5(|\Omega|^2 - |S|^2)$  with  $S = 0.5(\nabla u + (\nabla u)^T)$  and

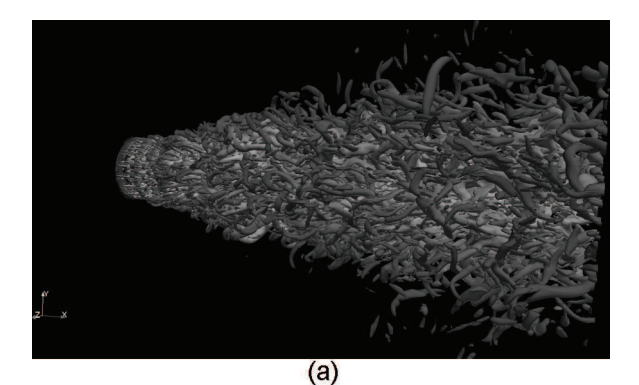

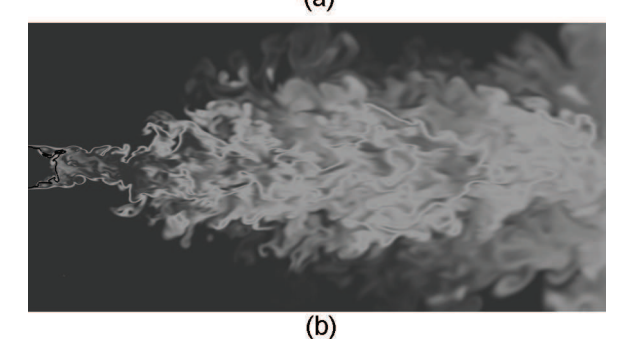

Fig. 6. Visualization of the instantaneous flow field: (a) Q-criterion and (b) mixing variable.

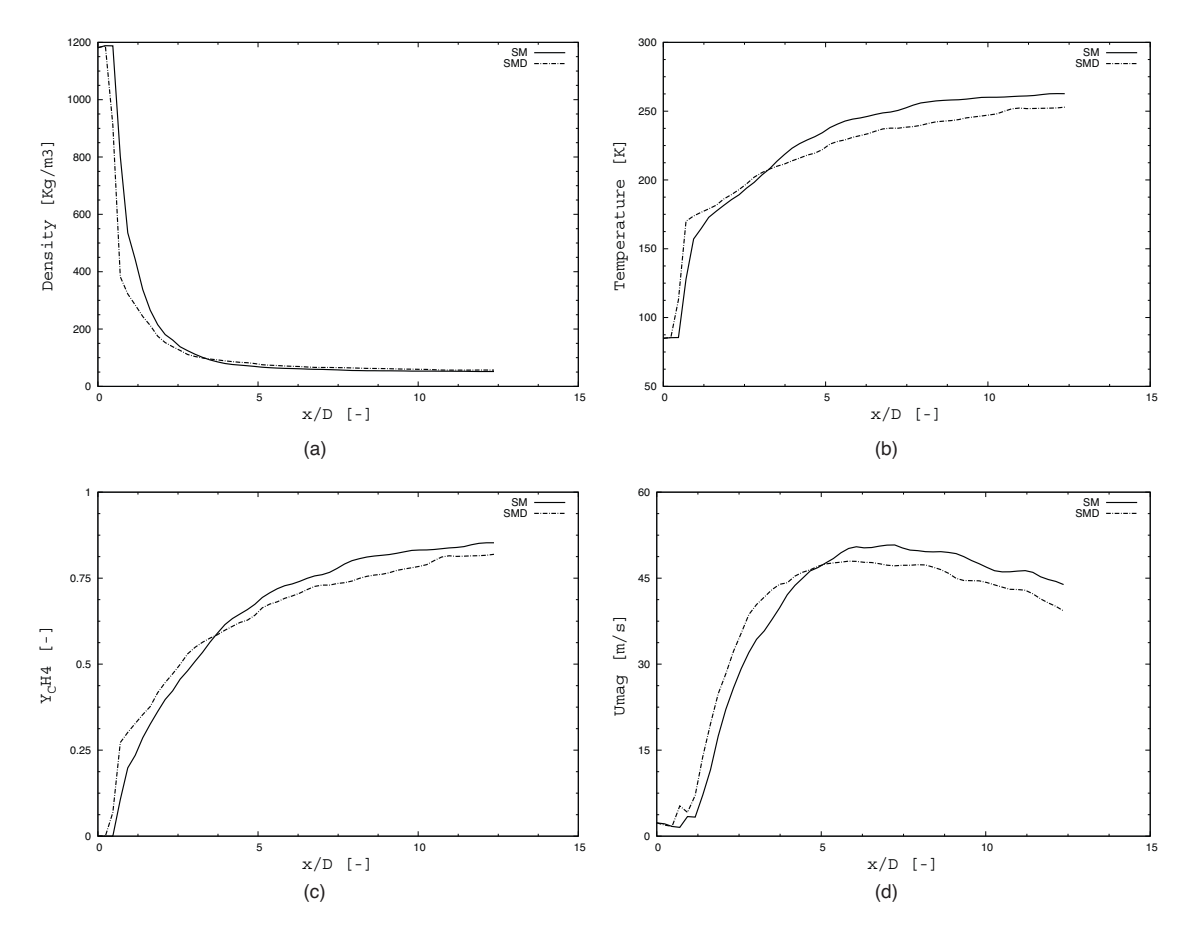

Fig. 7. Centerline density profile (a), temperature (b), methane mass fraction (c) and velocity magnitude (d).

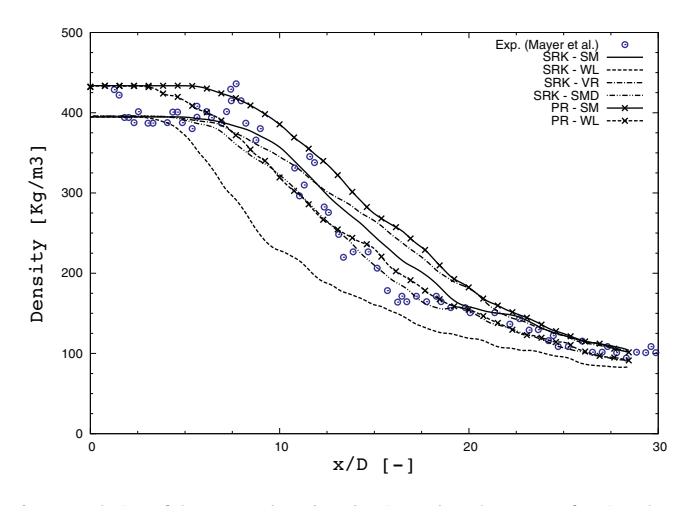

Fig. 8. Evolution of the HWHM based on density and methane mass fraction along the jet centerline.

 $\Omega = 0.5(\nabla u - (\nabla u)^T)$ , set to the critical value of  $Q_c = 10^8$  $({U_{\mathit{{CH}_4}}}/{D_{{O_2}}})$  indicates a very turbulent flow. Indeed, the Reynolds number based on the methane stream is above 1.10<sup>6</sup>. In Fig. 6(b), a strong mixing is also observed. Dark gray color corresponds either to pure  $LO<sub>x</sub>$  or CH<sub>4</sub> streams; light gray corresponds to perfect mixing. The dense  $LO<sub>x</sub>$  core is rapidly destroyed because the shear layer is under the constraint of strong density and velocity gradients. As a consequence the stoichiometric iso-line (black line in Fig. 6(b)) is very close to the injector.

Mean centerline profiles of density, temperature, methane mass fraction and velocity are given in Fig. 7. SM and SMD SGS models have been used. The dense  $LO<sub>x</sub>$  core is clearly identifying as a short plateau is observed close to the injector face. Then a slope change appears corresponding to strong mixing followed by a slight evolution of the different variables. Density, temperature and species mass fractions reach limit value whereas the velocity reaches a maximum around  $x/D \approx 6$  before decreasing. Using the SMD SGS model leads to a slightly stiffer slope as the level of turbulent viscosity is less important than with the classical SM SGS model.

Centerline evolution of the HWHM are shown in Fig. 8 for density  $(L_\rho)$  and methane mass fraction  $(L_{Y_{CH_{4}}})$  used with SM and SMD SGS models. These variables are thermodynamically linked and have a similar evolution on the domain of simulation. Nevertheless, in the dense  $LO<sub>x</sub>$  core, density profiles first decrease before increasing. This behavior is due to the species and energy diffusion and the strong non-linear evolution of density as a function of temperature through the SRK EoS.

#### 4. Conclusion

A code called SiTCom-B has been developed to run real-gas configurations such as injection of supercritical fluid. SiTCom-B thermodynamics has been validated against NIST data and simulation of Mayer et al.'s experiments have been successfully realized with standard model for sub-grid viscosity and light mesh. Soave–Redlich–Kwong EoS and Dynamic Smagorinsky SGS models seem to be the most convenient couple to reproduce such experiment. Surprising effect appears when increasing the bulk velocity as conclusion on models impacts can be inverted even if for higher injection velocities the subgrid model has less importance. Actually, more advanced comparison on fluctuations of density or temperature is unfeasible due to the lack of experimental data, DNS of realistic configuration being still out of scope

due to CPU time. The study of species mixing under supercritical conditions has been realized through the simulation of the MAS-COTTE test-bench. The dense  $LO<sub>x</sub>$  core is totally shred after one diameter of length because of the deep density and velocity gradients.

Based on our results on the MASCOTTE test-bench, future works will be focused on combustion in the case of co-axial injection of methane and  $LO<sub>x</sub>$ .

#### Acknowledgments

Computations were performed using HPC resources from CRI-HAN and GENCI [CCRT/CINES/IDRIS].

#### Appendix A. Three-dimensional NSCBC treatment for general fluid flows

#### A.1. Useful thermodynamic relations

Developing a general treatment of the three-dimensional Navier–Stokes boundary conditions for multicomponent reactive fluid flows featuring any equation of state requires a particular attention to partial derivatives.

Considering the pressure as a function of  $N_s + 1$  variables, its differential form  $p$  =  $p(T, \rho_k)$  is written:

$$
dp = \left. \frac{\partial p}{\partial T} \right|_{\rho_k} dT + \sum_{k=1}^{N_s} \left. \frac{\partial p}{\partial \rho_k} \right|_{T, \rho_{k \neq j}} d\rho_k, \tag{A.1}
$$

where T is the temperature and  $\rho_k = \rho Y_k$  with  $\rho$ , density, and  $Y_k$ , the kth species mass fraction in the  $N_s$  species pool. Assuming that  $\sum_k Y_k = 1$ , the differential form of  $\rho_k$ ,  $d\rho_k = Y_k d\rho + \rho dY_k$ , is introduced into Eq.  $(A.1)$  to lead to

$$
dp = \frac{\partial p}{\partial T}\bigg|_{\rho_k} dT + \sum_{k=1}^{N_s} Y_k \frac{\partial p}{\partial \rho_k}\bigg|_{T, \rho_{k \neq j}} d\rho + \rho \sum_{k=1}^{N_s} \frac{\partial p}{\partial \rho_k}\bigg|_{T, \rho_{k \neq j}} dY_k.
$$
\n(A.2)

The differential form of the pressure considered as a function of  $N_s$  + 2 variables  $P(\rho, T, Y_k)$  is written

$$
dp = \frac{\partial P}{\partial T}\bigg|_{\rho, Y_k} dT + \frac{\partial P}{\partial \rho}\bigg|_{T, Y_k} d\rho + \sum_{k=1}^{N_s} \frac{\partial P}{\partial Y_k}\bigg|_{T, \rho, Y_{k \neq j}} dY_k.
$$
 (A.3)

If  $\sum_k Y_k = 1$  then  $p(T, \rho_k) = P(\rho, T, Y_k)$ , and by identification:

$$
\left. \frac{\partial p}{\partial T} \right|_{\rho_k} = \left. \frac{\partial P}{\partial T} \right|_{\rho, Y_k}, \quad \left. \sum_{k=1}^{N_s} Y_k \frac{\partial p}{\partial \rho_k} \right|_{T, \rho_{k \neq j}} = \left. \frac{\partial P}{\partial \rho} \right|_{T, Y_k}
$$
\n(A.4)

and 
$$
\rho \sum_{k=1}^{N_s} \frac{\partial p}{\partial \rho_k} \bigg|_{T, \rho_{k \neq j}} = \sum_{k=1}^{N_s} \frac{\partial P}{\partial Y_k} \bigg|_{T, \rho, Y_{k \neq j}}.
$$
 (A.5)

Similarly, Meng and Yang  $[30]$  showed for enthalpy, h, that

$$
\left. \frac{\partial h}{\partial p} \right|_{\rho_k} = \frac{1}{\rho} + C_{\nu} \left[ \left. \frac{\partial p}{\partial T} \right|_{\rho_k} \right]^{-1},\tag{A.6}
$$

$$
\left. \frac{\partial h}{\partial \rho_k} \right|_{p, \rho_{k \neq j}} = C_{T, k} - \frac{p}{\rho^2} - C_{\nu} \left[ \left. \frac{\partial p}{\partial T} \right|_{\rho_k} \right]^{-1} \left. \frac{\partial p}{\partial \rho_k} \right|_{T, \rho_{k \neq j}}, \tag{A.7}
$$

with  $C_\nu$  and  $C_{T,k}$  linked to the internal energy,  $e$ , as

$$
C_v = \left. \frac{\partial e}{\partial T} \right|_{\rho_k} \quad \text{and} \quad C_{T,k} = \sum_{k=1}^{N_s} \left. \frac{\partial e}{\partial \rho_k} \right|_{T, \rho_{k \neq j}}.
$$
 (A.8)

In addition, Meng and Yang define the heat capacity at constant pressure as

$$
C_p = C_v - \frac{1}{\rho} \left. \frac{\partial p}{\partial T} \right|_{\rho_k} \left. \frac{\partial \rho}{\partial p} \right|_{T, Y_k} \left[ \left( \sum_{k=1}^{N_s} Y_k (\rho C_{T, k} + e) \right) - e - \frac{p}{\rho} \right], \quad (A.9)
$$

that can be recast in

$$
C_p = \frac{1}{\rho} \sum_{k=1}^{N_s} \left[ C_v + \left( \frac{p}{\rho^2} - C_{T,k} \right) \left. \frac{\partial p}{\partial T} \right|_{\rho_k} \left. \frac{\partial \rho}{\partial p} \right|_{T,Y_k} \right] \rho_k. \tag{A.10}
$$

#### A.2. NSCBC-3D treatment

Treating the characteristic boundary conditions must be done in the local basis  $B = (x_n, x_{s_1}, x_{s_2})$  that is obtained by applying a rotation onto the classical cartesian basis  $\mathcal{E} = (x_1, x_2, x_3)$ .  $x_n$  is the unit vector normal to the boundary surface, pointing in the outward direction and the two other vectors  $x_{s_1}$  and  $x_{s_2}$  are chosen so that  $B$  is a direct orthonormal basis. In such basis, the Navier–Stokes equations for multicomponent reactive flows are written:

$$
\frac{\partial U}{\partial t} + \frac{\partial F^j}{\partial x_j} = 0 \tag{A.11}
$$

where  $U = [\rho u_n, \rho u_{s_1}, \rho u_{s_2}, \rho e_t, \rho Y_k]^T$  is the vector of conservative variables.  $u_i$  are the velocities in  $B$ ,  $\rho e_t$  is the total energy decomposed as the sum of the internal ( $\rho e = \rho h - p$ ) and kinetic ( $e_c = \rho u^2/2$ ) energies. h is the enthalpy of the mixture.  $F^j$  represents the conservative variables flux vectors and is given by:

$$
F^{n} = \begin{bmatrix} \rho u_{n}u_{n} + p \\ \rho u_{n}u_{s_{1}} \\ \rho u_{n}u_{s_{2}} \\ \rho u_{n}e_{t} + u_{n}p \\ \rho u_{n}Y_{k} \end{bmatrix}
$$
(A.12)

$$
F^{s_1} = \begin{bmatrix} \rho u_{s_1} u_n \\ \rho u_{s_1} u_{s_1} + p \\ \rho u_{s_1} u_{s_2} \\ \rho u_{s_1} e_t + u_{s_1} p \\ \rho u_{s_1} Y_k \end{bmatrix}, \quad F^{s_2} = \begin{bmatrix} \rho u_{s_2} u_n \\ \rho u_{s_2} u_{s_1} \\ \rho u_{s_2} u_{s_2} + p \\ \rho u_{s_2} e_t + u_{s_2} p \\ \rho u_{s_2} Y_k \end{bmatrix}
$$
(A.13)

Introducing the vector of primitive variables  $V =$  $[u_n, u_{s_1}, u_{s_2}, p, \rho_k]^T$  into Eq. (A.11) leads to:

$$
\frac{\partial V}{\partial t} + A_j \frac{\partial V}{\partial x_j} = 0, \tag{A.14}
$$

where  $A_j$ = $M^{-1}C_j$ , with the two jacobian matrices  $M$ = $\partial U/\partial V$  and  $C_j = \partial F^j / \partial V$ . The matrix  $A_n$  is written:

$$
A_n = \begin{pmatrix} u_n & 0 & 0 & 1/\rho & 0 & \cdots & 0 \\ 0 & u_n & 0 & 0 & 0 & \cdots & 0 \\ 0 & 0 & u_n & 0 & 0 & \cdots & 0 \\ \rho \tilde{c}^2 & 0 & 0 & u_n & 0 & \cdots & 0 \\ \rho_1 & 0 & 0 & 0 & u_n & \cdots & 0 \\ \vdots & 0 & 0 & 0 & 0 & \ddots & 0 \\ \rho_{N_s} & 0 & 0 & 0 & 0 & \cdots & u_n \end{pmatrix}
$$
 (A.15)

with the modified speed of sound

$$
\rho \tilde{c}^2 = \frac{p + \rho e_t - \sum_k \rho_k \mathcal{M}_{\rho_k}}{\mathcal{M}}_p.
$$
\n(A.16)

 $\mathcal{M}_{\rho_{\bm{k}}}$  and  $\mathcal{M}_{\bm{p}}$  are defined as:

$$
\mathcal{M}_{\rho_k} = \left. \frac{\partial(\rho e_t)}{\partial \rho_k} \right|_{p, u_1, u_2, u_3, \rho_{j \neq k}} = h + \rho \left. \frac{\partial h}{\partial \rho_k} \right|_{p, \rho_{j \neq k}} + e_c \tag{A.17}
$$

$$
\mathcal{M}_p = \left. \frac{\partial(\rho e_t)}{\partial p} \right|_{u_1, u_2, u_3, \rho_k} = \rho \left. \frac{\partial h}{\partial p} \right|_{\rho_k} - 1 \tag{A.18}
$$

Eq. (A.16) then becomes:

$$
\tilde{c}^2 = \frac{-\sum_{k} \rho_k \frac{\partial h}{\partial \rho_k} \Big|_{p, \rho_{j \neq k}}}{\rho \frac{\partial h}{\partial p} \Big|_{\rho_k} - 1}.
$$
\n(A.19)

In Eq.  $(A.19)$ , the numerator can be expressed using Eqs.  $(A.4)$  and (A.7):

$$
-\sum_{k=1}^{N_S} \rho_k \left. \frac{\partial h}{\partial \rho_k} \right|_{p, \rho_{j \neq k}} = \left[ \sum_{k=1}^{N_S} \left( -C_{T,k} + \frac{p}{\rho^2} \right) \rho_k \right] + \rho C_v \left. \frac{\partial p}{\partial \rho} \right|_{T, Y_k}.
$$
\n(A.20)

Introducing Eq. (A.10) into Eq. (A.20) leads to:

$$
-\sum_{k=1}^{N_S} \rho_k \left. \frac{\partial h}{\partial \rho_k} \right|_{p, \rho_{j \neq k}} = \rho C_p \left. \frac{\partial p}{\partial \rho} \right|_{T, Y_k} \left[ \left. \frac{\partial p}{\partial T} \right|_{\rho_k} \right]^{-1}.
$$
 (A.21)

Using Eq. (A.6) to express the denominator of Eq. (A.19) leads to

$$
\tilde{c}^2 = \frac{C_p}{C_v} \left. \frac{\partial p}{\partial \rho} \right|_{T, Y_k},\tag{A.22}
$$

which is the definition of the speed of sound, meaning that the above derivation is consistent.

Matrixes  $A_{s_1}$  and  $A_{s_2}$  are written:

$$
A_{s_1} = \begin{pmatrix}\nu_{s_1} & 0 & 0 & 0 & 0 & \cdots & 0 \\
0 & u_{s_1} & 0 & 1/\rho & 0 & \cdots & 0 \\
0 & 0 & u_{s_1} & 0 & 0 & \cdots & 0 \\
0 & \rho \tilde{c}^2 & 0 & u_{s_1} & 0 & \cdots & 0 \\
0 & \rho_1 & 0 & 0 & u_{s_1} & \cdots & 0 \\
0 & \vdots & 0 & 0 & 0 & \ddots & 0 \\
0 & \rho_{N_s} & 0 & 0 & 0 & \cdots & u_{s_1} \\
0 & u_{s_2} & 0 & 0 & 0 & \cdots & 0 \\
0 & u_{s_2} & 1/\rho & 0 & \cdots & 0 \\
0 & 0 & \rho \tilde{c}^2 & u_{s_2} & 0 & \cdots & 0 \\
0 & 0 & \rho_1 & 0 & u_{s_2} & \cdots & 0 \\
0 & 0 & \vdots & 0 & 0 & \ddots & 0 \\
0 & 0 & \rho_{N_s} & 0 & 0 & \cdots & u_{s_2}\n\end{pmatrix}
$$
\n(A.24)

Introducing the differential form of the normalized primitive variables  $d\widetilde{V} = [du_n/c, du_{s_1}/c, du_{s_2}/c, dp/(\rho c^2), d\rho_k/\rho]^T$  into Eq. (A.14) leads to:

$$
\frac{\partial \widetilde{V}}{\partial t} + \widetilde{A}_j \frac{\partial \widetilde{V}}{\partial x_j} = 0,
$$
\n(A.25)

with  $dV = P dV$  and  $\tilde{A}_j = P^{-1} A_j P$ . Defining the differential form of the normalized characteristic variables as

$$
d\widetilde{W}^{+} = \frac{dp}{\rho c^{2}} + \frac{du_{n}}{c},
$$
  
\n
$$
d\widetilde{W}^{-} = \frac{dp}{\rho c^{2}} - \frac{du_{n}}{c},
$$
  
\n
$$
d\widetilde{W}^{s_{1}} = \frac{du_{s_{1}}}{c},
$$
  
\n
$$
d\widetilde{W}^{s_{2}} = \frac{du_{s_{2}}}{c},
$$
  
\n
$$
d\widetilde{W}^{s_{k}} = \frac{Y_{k}dp}{\rho c^{2}} - \frac{d\rho_{k}}{\rho},
$$
\n(A.26)

Euler equations (Eq. (A.25)) can be written

$$
\frac{\partial \widetilde{W}}{\partial t} + \sum \widetilde{L}_j = 0, \tag{A.27}
$$

with  $d\tilde{W} = K.d\tilde{V}$  and  $\tilde{L}_j = K\tilde{A}_jK^{-1}\partial \tilde{W}/\partial x_j$ , or

$$
\frac{\partial V}{\partial t} + \sum K^{-1} \tilde{L}_j = 0. \tag{A.28}
$$

 $\tilde{L}_j=(\tilde{L}_j^+,\tilde{L}_j^-,\tilde{L}_j^{s_1},\tilde{L}_j^{s_2},\tilde{L}_j^{s_k})^T$  are given in Eqs. (18–20) and lead to the system of Eqs.  $(13-17)$ . Dealing with the boundary conditions consists of managing the ingoing and outgoing waves  $(\tilde{L}_n)$  of the domain of calculation.  $\tilde{L}_{\mathsf{s}_1}$  and  $\tilde{L}_{\mathsf{s}_2}$  are not affected by boundary conditions as they travel transversally to the boundary face.

To treat the different types of boundary conditions, a procedure with a 'reference' value is used for the implementation into SiT-ComB numerical code. Each primitive variable  $\phi$ , with  $\phi$  = ( $u_i$ ,  $p$ ,  $Y_k$ ,

T)<sup>T</sup>, from Eqs. (13–17) and Eqs. (21–23) may be written, if required,

$$
\frac{\partial \phi}{\partial t} = -\frac{\Delta \phi}{\tau_{\phi}}, \quad \text{with} \quad \Delta \phi = \phi^{\text{cell}} - \phi^{\text{ref}}.
$$
 (A.29)

 $\phi^{cell}$  and  $\phi^{ref}$  are the computed and reference or target values, respectively.  $\tau_{\phi}$  are the relaxation parameters.

The following waves expressions must be set at the inlet/outlet according to chosen boundary conditions type:

- Supersonic outlet: all the waves are outgoing meaning that the wave strength are determined from the interior points of the domain of calculation.
- Supersonic inlet: all the waves are coming from outside the domain and must be imposed by the boundary conditions.

$$
\tilde{L}_{n}^{+} = \tau_{p}^{-1} \frac{\Delta p}{\rho c^{2}} + \tau_{u_{n}^{-1}} \frac{\Delta u_{n}}{c}
$$
\n
$$
\tilde{L}_{n}^{-} = \tau_{p}^{-1} \frac{\Delta p}{\rho c^{2}} - \tau_{u_{n}^{-1}} \frac{\Delta u_{n}}{c}
$$
\n
$$
\tilde{L}_{n}^{s_{1}} = \tau_{v}^{-1} \frac{\Delta u_{s_{1}}}{c}
$$
\n
$$
\tilde{L}_{n}^{s_{2}} = \tau_{w}^{-1} \frac{\Delta u_{s_{2}}}{c}
$$
\n
$$
\tilde{L}_{n}^{s_{k}} = Y_{k} \tilde{L}_{n}^{s} - \tau_{\gamma}^{-1} \Delta Y_{k}
$$
\n
$$
\tilde{L}_{n}^{s} = \left(1 - \frac{C_{p}}{C_{v}}\right) \tau_{p}^{-1} \frac{\Delta p}{\rho c^{2}} + \left. \frac{\partial p}{\partial T} \right|_{\rho_{k}} \frac{C_{p}}{C_{v}} \tau_{r}^{-1} \frac{\Delta T}{\rho c^{2}}
$$
\n
$$
+ \left. \frac{C_{p}}{C_{v}} \frac{1}{c^{2}} \tau_{\gamma}^{-1} \sum_{k=1}^{N_{s}} \frac{\partial p}{\partial \rho_{k}} \right|_{T, \rho_{k \neq j}} \Delta Y_{k}
$$

- Subsonic outlet: all the waves are outgoing, except  $\tilde{L}_n^-$ , meaning that the wave strength are determined from the interior points of the domain of calculation.
	- Non-reflecting (NR) outlet:

$$
\tilde{L}_n^- = \tilde{L}_n^{-, NR} + 2\tau_p^{-1} \frac{\Delta p}{\rho c^2} \tag{A.30}
$$

is used for a pressure-based formulation, and

$$
\tilde{L}_n^- = \tilde{L}_n^{-, NR} - 2\tau_{u_n^{-1}} \frac{\Delta u_n}{c}
$$
\n(A.31)

is used for a velocity-based formulation, with

$$
\tilde{L}_n^{-,NR} = (\beta - 1)(\tilde{L}_{s_1}^- + \tilde{L}_{s_2}^-),\tag{A.32}
$$

The coefficient  $\beta \in [0, 1]$ .  $\beta = 1$  corresponds to the Poinsot–Lele NSCBC-1D formulation  $[49]$ ,  $\beta$  = 0 is the NSCBC-3D formulation of Thompson [50,51], and  $\beta \in ]0,1[$  is the NSCBC-3D formulation of Lodato et al. [27] where  $\beta$  can be specified by the user or linked to the local Mach number or its maximum.

– Reflecting (R) outlet:

$$
\tilde{L}_n^- = \tilde{L}_n^{-,R} + 2\tau_p^{-1} \frac{\Delta p}{\rho c^2} \tag{A.33}
$$

is used for a pressure-based formulation, and

$$
\tilde{L}_n^- = \tilde{L}_n^{-,R} - 2\tau_{u_n^{-1}} \frac{\Delta u_n}{c}
$$
\n(A.34)

is used for a velocity-based formulation, with

$$
\tilde{L}_n^{-,R} = -(\tilde{L}_n^+ + \tilde{L}_{s_1}^+ + \tilde{L}_{s_2}^+) - (\tilde{L}_{s_1}^- + \tilde{L}_{s_2}^-). \tag{A.35}
$$

- Subsonic inlet: In this case, the waves  $\tilde{L}^s_n$ ,  $\tilde{L}^{s_1}_n$ ,  $\tilde{L}^{s_2}_n$  and  $\tilde{L}^-_n$  are coming in the domain from the exterior: they must be prescribed by the boundary conditions. On the other hand, the wave  $\tilde{L}_n^+$  is leaving the domain and thus must be left unchanged.
	- Non-reflecting (NR) intlet:

$$
\tilde{L}_{n}^{-} = \tilde{L}_{n}^{-, NR} - 2\tau_{u_{n}}^{-1} \frac{\Delta u_{n}}{c}
$$
\n
$$
\tilde{L}_{n}^{s_{1}} = \tilde{L}_{n}^{s_{1}, NR} + \tau_{u_{s_{1}}}^{-1} \frac{\Delta u_{s_{1}}}{c}
$$
\n
$$
\tilde{L}_{n}^{s_{2}} = \tilde{L}_{n}^{s_{2}, NR} + \tau_{u_{s_{2}}}^{-1} \frac{\Delta u_{s_{2}}}{c}
$$
\n
$$
\tilde{L}_{n}^{s_{k}} = \tilde{L}_{n}^{s_{k}, NR} - \tau_{\gamma}^{-1} \Delta Y_{k} + Y_{k} \left(\frac{c_{p}}{c_{v}} - 1\right) \tau_{u_{n}}^{-1} \frac{\Delta u_{n}}{c}
$$
\n
$$
+ Y_{k} \frac{\partial p}{\partial T} \bigg|_{\rho_{k}} \frac{c_{p}}{c_{v}} \tau_{1}^{-1} \frac{\Delta T}{\rho c^{2}} + Y_{k} \frac{c_{p}}{c_{v}} \frac{\Delta Y_{k}}{c^{2}} \tau_{\gamma}^{-1} \sum_{k=1}^{N_{s}} \frac{\partial p}{\partial \rho_{k}} \bigg|_{T, \rho_{k} \neq j}
$$

with  $\tilde{L}_n^{*,NR} = (\beta - 1)(\tilde{L}_{s_1}^* + \tilde{L}_{s_2}^*).$ 

- Reflecting (R) in  
\n
$$
\tilde{L}_{n}^{-} = (\tilde{L}_{n}^{+} + \tilde{L}_{s_{1}}^{+} + \tilde{L}_{s_{2}}^{+}) - (\tilde{L}_{s_{1}}^{-} + \tilde{L}_{s_{2}}^{-}) - 2\tau_{u_{n}}^{-1} \frac{\Delta u_{n}}{c}
$$
\n
$$
\tilde{L}_{n}^{s_{1}} = -(\tilde{L}_{s_{1}}^{s_{1}} + \tilde{L}_{s_{1}}^{s_{2}}) + \tau_{u_{s_{1}}}^{-1} \frac{\Delta u_{s_{1}}}{c}
$$
\n
$$
\tilde{L}_{n}^{s_{2}} = -(\tilde{L}_{s_{2}}^{s_{1}} + \tilde{L}_{s_{2}}^{s_{2}}) + \tau_{u_{s_{2}}}^{-1} \frac{\Delta u_{s_{2}}}{c}
$$
\n
$$
\tilde{L}_{n}^{s_{k}} = -(\tilde{L}_{s_{k}}^{s_{1}} + \tilde{L}_{s_{k}}^{s_{2}}) - \tau_{\gamma}^{-1} \Delta Y_{k} + Y_{k} \left(\frac{c_{p}}{c_{v}} - 1\right) \tau_{u_{n}}^{-1} \frac{\Delta u_{n}}{c}
$$
\n
$$
+ Y_{k} \frac{\partial p}{\partial T} \bigg|_{\rho_{k}} \frac{c_{p}}{c_{v}} \tau_{1}^{-1} \frac{\Delta T}{\rho c^{2}} + Y_{k} \frac{c_{p}}{c_{v}} \frac{\Delta Y_{k}}{c^{2}} \tau_{\gamma}^{-1} \sum_{k=1}^{N_{s}} \frac{\partial p}{\partial \rho_{k}} \bigg|_{T, \rho_{k \neq j}}
$$

#### References

- [1] W. Mayer, J. Telaar, R. Branam, G. Schneider, J. Hussong, Raman measurements of cryogenic injection at supercritical pressure, Heat and Mass Transfer 39 (2003) 709–719.
- [2] S. Candel, M. Juniper, S. Singla, S. Scouflaire, C. Rolon, Structure and dynamics of cryogenic flames at supercritical pressure, Combustion Science and Technology 178 (2006) 161–192.
- [3] J. Oefelein, L. Lacaze, Low-temperature injection dynamics and turbulent flame structure in high-pressure supercritical flows, in: 23rd ICDERS Conf, 2011.
- [4] M. Oschwald, A. Schik, Supercritical nitrogen free jet investigated by spontaneous raman scattering, Experiments in Fluids 27 (1999) 497–506.
- [5] M. Oschwald, M. Micci, Spreading angle and centerline variation of density of supercritical nitrogen jets, Atomization and Sprays 12 (2002) 91–106.
- [6] B. Chehroudi, D. Talley, E. Coy, Visual characteristics and initial growth rates of round cryogenic jets at subcritical and supercritical pressures, Physics of Fluids 14 (2002) 850–861.
- [7] B. Chehroudi, R. Cohn, D. Talley, Cryogenic shear layers: experiments and phenomenological modeling of the initial growth rate under subcritical and supercritical conditions, International Journal of Heat and Fluid Flow 23 (2002) 554–563.
- [8] R. Branam, W. Mayer, Characterization of cryogenic injection at supercritical pressure, Journal of Propulsion and Power 19 (2003) 342–355.
- [9] C. Segal, S. Polikhov, Subcritical to supercritical mixture, Physics of Fluids 20 (2008) 052101.
- [10] A. Conley, A. Vaidyanathan, C. Segal, Heat flux measurements for a  $GO<sub>2</sub>/GH<sub>2</sub>$ single element, shear injector, Journal of Spacecraft and Rockets 44 (2007) 633–639.
- [11] E. Taskinoglu, J. Bellan, A posteriori study using a dns database describing fluid disintegration and binary-species mixing under supercritical pressure: heptane and nitrogen, Journal of Fluid Mechanics 645 (2010) 211–254.
- [12] J. Oefelein, V. Yang, Modeling high-pressure mixing and combustion proesses in liquid rocket engines, Journal of Propulsion and Power 14 (1998) 843–857.
- [13] N. Zong, V. Yang, Cryogenic fluid jets and mixing layers in transcritical and supercritical environments, Physics of Fluids 16 (12) (2004) 4248–4261.
- [14] N. Zong, H. Meng, S.-Y. Hsieh, V. Yang, A numerical study of cryogenic fluid injection and mixing under supercritical conditions, Combustion Science and Technology 178 (2006) 193–227.
- [15] T. Schmitt, L. Selle, A. Ruiz, B. Cuenot, Large-eddy simulation of supercritical pressure round jets, American Institute of Aeronautics and Astronautics Journal 48 (2010) 2133–2144.
- [16] J. Smagorinsky, General circulation experiments with the primitive equations. Monthly Weather Review 91 (1963) 99-164.
- [17] F. Nicoud, F. Ducros, Subgrid-scale stress modelling based on the square of the velocity gradient tensor., Flow, Turbulence and Combustion 62 (3) (1999) 183–200.
- [18] R. Miller, J. Bellan, Direct numerical simulation of a confined three-dimensional gas mixing layer with one evaporating hydrocarbon-droplet laden stream, Journal of Fluid Mechanics 384 (1998) 293–338.
- [19] R. Miller, K. Harstad, J. Bellan, Direct numerical simulations of supercritical fluid mixing layers applied to heptane–nitrogen, Journal of Fluid Mechanics 436 (2001) 1–39.
- [20] N. Okong'o, J. Bellan, Consistent large-eddy simulation of a temporal mixing layer laden with evaporating drops. Part 1. Direct numerical simulation, for-mulation and a priori analysis, Journal of Fluid Mechanics 499 (2004) 1–47.
- [21] N. Okong'o, K. Harstad, J. Bellan, Direct numerical simulations of  $O<sub>2</sub>/H<sub>2</sub>$  temporal mixing layers under supercritical conditions, American Institute of Aeronautics and Astronautics Journal 40 (2002) 914–926.
- [22] J. Oefelein, Thermophysical characteristics of shear-coaxial  $LO<sub>x</sub>$ -h2 flames at supercritical pressure, Proceedings of the Combustion Institute 30 (2005) 2929–2937.
- [23] B. Poling, J. Prausnitz, J. O'Connell, The Properties of Gases and Liquids, 5th ed., McGraw Hill, 2001.
- [24] P. Domingo, L. Vervisch, K. Bray, Partially premixed flamelets in les of nonpremixed turbulent combustion, Combustion Theory and Model. 6 (4) (2002) .<br>529–551.
- [25] P. Domingo, L. Vervisch, S. Payet, R. Hauguel, Dns of a premixed turbulent V flame and LES of a ducted flame using a FSD-PDF subgrid scale closure with FPI-tabulated chemistry, Combustion and Flame 143 (2005) 566–586.
- [26] P. Domingo, L. Vervisch, D. Veynante, Large-eddy simulation of a lifted methane jet flame in a vitiated coflow, Combustion and Flame 152 (2008) 415–432.
- [27] G. Lodato, L. Vervisch, P. Domingo, Three-dimensional boundary conditions for direct and large-eddy simulation of compressible viscous flows, Journal of Computational Physics 227 (2008) 5105–5143.
- [28] G. Ribert, D. Taieb, X. Petit, G. Lartigue, P. Domingo, Simulation of supercritical flows in rocket-motor engines: application to cooling channel and injection system, EUCASS Book Series 4 (2012) 205–226.
- [29] K. Harstad, R. Miller, J. Bellan, Efficient high-pressure state equations, American Institute of Chemical Engineers Journal 43 (1997) 1605–1610.
- [30] H. Meng, V. Yang, A unified treatment of general fluid thermodynamics and its application to a preconditioning scheme, Journal of Computational Physics 189  $(2003)$  277–304.
- [31] M. Cismondi, J. Mollerup, Development and application of a three-parameter RK-PR equation of state, Fluid Phase Equilibria 232 (2005) 74–89.
- [32] S.-K. Kim, H.-S. Choi, Y. Kim, Thermodynamic modeling based on a generalized cubic equation of state for kerosene/LOx rocket combustion, Combustion and Flame 159 (2012) 1351–1365.
- [33] T. Chung, M. Ajlan, L. Lee, K. Starling, Generalized multiparameter corresponding state correlation for polyatomic, polar fluid transport properties, Industrial and Engineering Chemistry Research 27 (1988) 671–679.
- [34] S. Takahashi, Preparation of a generalized chart for the diffusion coefficient of gases at high pressures, Journal of Chemical Engineering of Japan 7 (1974) 417.
- [35] D. Lilly, A proposed modification of the germano sub-grid scale closure method, Physics of Fluids 3 (1991) 633–635.
- [36] A. Vreman, An eddy-viscosity subgrid-scale model for turbulent shear flow: Algebraic theory and applications, Physics of Fluids 16 (2004) 3610–3681.
- [37] F. Ducros, F. Laporte, T. Souleres, V. Guinot, P. Moinat, B. Caruelle, High-order fluxes for conservative skew-symmetric-like schemes in structured meshes: application to compressible flows, Journal of Computational Physics 161 (2000) 114–139.
- [38] A. Jameson, W. Schmidt, E. Turkel, Numerical solution of the Euler equations by finite volume method using Runge-Kutta time stepping schemes, American Institute of Aeronautics and Astronautics, Paper 1259:1281 (1981).
- [39] S. Tatsumi, L. Martinelli, A. Jameson, Flux-limited schemes for the compressible Navier–Stokes equations, American Institute of Aeronautics and Astronautics Journal 33 (2) (1995) 252–261.
- [40] T. Poinsot, D. Veynante, Theoretical and Numerical Combustion., 3rd ed., 2012.
- [41] N. Okong'o, J. Bellan, Consistent boundary conditions for multicomponent real gas mixtures based on characteristic waves, Journal of Computational Physics 176 (2002) 330–344.
- [42] D. Taieb, G. Ribert, V. Yang, Supercritical fluid behavior in a cooling channel, in: American Institute of Aeronautics and Astronautics Paper, 49th Aerospace Sciences Meeting, 2011.
- [43] T. Schmitt, L. Selle, A. Ruiz, B. Cuenot, Large-eddy simulation of supercriticalpressure round jets, American Institute of Aeronautics and Astronautics Journal 48 (9) (2010) 2133–2144.
- [44] J. Bardina, J. Ferziger, W. Reynolds, Improved subgrid scale models for large eddy simulation, American Institute of Aeronautics and Astronautics Paper, 13th Fluid and Plasma Dynamics 1980-1357 (1980).
- [45] J. Boris, F. Grinstein, E. Oran, R. Kolbe, New insights into Large Eddy Simulation, Fluid Dynamics Research 10 (1992) 199–227.
- [46] M. Habiballah, L. Vingert, T.J.P. Vuillermoz, A test bench for cryogenic combustion research, 1996, in: 47th International Astronautical Congress, Beijing,
- China, 1996.<br>[**47]** O. Haidn, M. Habiballah, Research on high pressure cryogenic combustion,<br>Aerospace Science and Technology 7 (2003) 473–491.<br>[**48]** M. Habiballah, M. Orain, F. Grisch, L. Vingert, P. Gicquel, Experimenta
- high-pressure cryogenic flames on the mascotte facility, Combustion Science and Technology 178 (2006) 101–128.
- [49] T. Poinsot, S. Lele, Boundary conditions for direct simulations of compressible viscous flows, Journal of Computational Physics 101 (1987) 104–129.
- [50] K. Thompson, Time dependent boundary conditions for hyperbolic systems, Journal of Computational Physics 68 (1987) 1–24. [51] K. Thompson, Time dependent boundary conditions for hyperbolic systems, II,
- Journal of Computational Physics 89 (1990) 439–461.

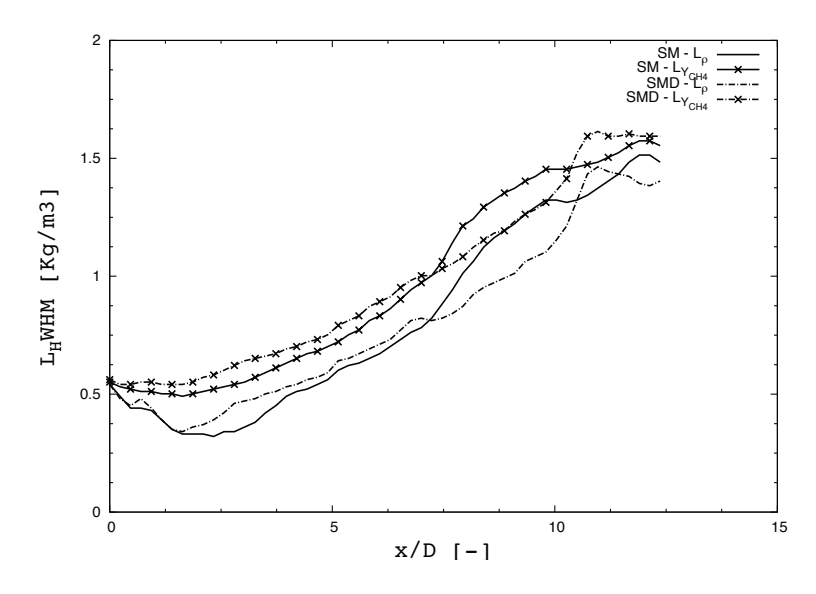

FIGURE 5.4: Véritable figure 8 de l'article présenté ci-dessus.

## Chapitre 6

## Interaction Chimie-Turbulence

## Sommaire

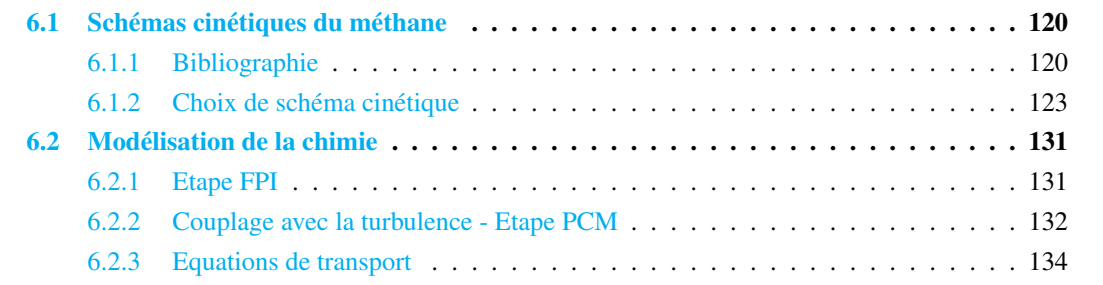

## 6.1 Schémas cinétiques du méthane

## 6.1.1 Bibliographie

Le méthane étant l'hydrocarbure stable le plus simple existant, son mécanisme d'oxydation est à la base des mécanismes d'oxydation de tous les autres hydrocarbures. Celui-ci a donc été l'objet de nombreuses modelisations. ´

Une grande partie de ces études ont été effectuées au sein de l'institut de recherche sur les gaz (GRI pour "Gas Research Institute") qui a donné naissance à l'un des mécanismes réactionnels le plus utilisé, le "GRI-Mech". Il a été initialement développé pour décrire l'inflammation du gaz naturel dont l'espèce majoritaire est le méthane. Plusieurs versions de ce mécanisme sont disponibles : la version 1.2 développée en 1995  $[42]$ , la 2.11 développée en 1998  $[7]$ , la dernière étant la 3.0 développée en  $2000$  [155]. Cette dernière version comprend 53 espèces et 322 réactions. Ce dernier a été développé et validé en comparant les résultats obtenus sur une large gamme de résultats expérimentaux : délais d'auto-inflammation, concentration d'espèces au sein de tubes à chocs, vitesse et profil d'espèces de flammes laminaires,...<sup>1</sup> et cela sur une plage de conditions thermodynamiques relativement large : des températures allant de 1000 à 2500 K, pour des pressions de  $0.001$  à 10 atm et des richesses de 0.1 à 5. A partir de ces mécanismes réactionnels détaillés, des mécanismes réduits. Citons ici deux des plus populaires pour la combustion du méthane : le mécanisme développé par Chen et al. en 1997 [21], et celui développé par Sung *et al.* en 1998 [158]. Ces deux schémas cinétiques dérivent du GRI-Mech 1.2 (comportant originellement 31 espèces et 175 réactions élémentaires). Chen *et al.* [21] ont ainsi réduit le

<sup>1.</sup> liste d'expériences de validation visible sur : http ://www.me.berkeley.edu/gri\_mech/version30/text30.html

schéma détaillé en un schéma comportant 12 espèces et 9, 10 ou 12 réactions élémentaires (9 réactions si la chimie des  $NO_x$  est ignorée, 12 réactions pour une modélisation plus complète des  $NO_x$ ). La validation du schéma s'est effectuée en comparant les résultats obtenus avec celui-ci et ceux propres au schéma détaillé sur différentes configurations numériques : comparaisons des profils de température et des radicaux CO et NO au sein d'un réacteur parfaitement mélangé ("PSR" pour Perfectly Stirred *Reactor*); vitesse de flamme prémélangée 1D, délais d'auto-inflammation ;... Le schéma étant réduit, sa plage de validité est plus réduite que celle du schéma détaillé dont il est issu : il a été validé pour des températures allant de 1000 à 1800 K, des richesses entre 0.6 et 1.4 et des pressions de l'ordre de la pression atmosphérique. Le schéma de Sung *et al.* [158], quant à lui, comporte 16 espèces et 12 réactions. La validation de ce schéma s'est également effectuée par comparaison avec les résultats du schéma détaillé originel. La plage de validation du schéma est également plus restreinte que celle du schéma détaillé : ce schéma a été validé pour des températures comprises entre 1000 et 2000 K, et des richesses entre 0.2 et 2. Il est a noté que la plage de pression sur laquelle s'est effectuée la validation du schéma ( $P \in [0.25-20]$ atm) est plus large que la plage de validité du schéma détaillé d'origine ( $P \in [0.001 - 10]$  atm). Les auteurs ont considéré que le schéma était valide tant que ses résultats ne déviaient pas du schéma détaillé. Ceci explique le fait que la plage de pression présentée est plus large que celle du schéma originel. Logiquement cette plage de pression devrait être ramenée à celle du schéma d'origine.

En plus des études menées par le GRI, d'autres schémas cinétiques ont été développés pour décrire la combustion du méthane. Konnov  $\lceil 80 \rceil$  a ainsi développé un mécanisme détaillé pour la combustion du méthane et du gaz naturel dont la première version est sortie en 1998. La dernière version  $(v, 0.5)$ , sortie en 2008, comporte 127 espèces et 1200 réactions. Ce schéma n'est pas seulement un schéma dédié à la combustion du méthane. En effet, la combustion des hydrocarbures C2-C3 et leurs dérivés, et la chimie N-H-O sont également inclues de façon très détaillée. Ce mécanisme a été développé et validé en comparant les résultats obtenus à l'aide de ce modèle sur une large gamme de résultats expérimentaux : délais d'auto-inflammation et profil de concentration d'espèces au sein de tubes à chocs, vitesse et profil d'espèces de flammes laminaires,...<sup>2</sup> et cela sur une large plage de conditions thermodynamiques : des températures allant de 900 à 3000 K, des pressions de 0.01 à 10 atm et des richesses de 0.2 à 2.5.

Les précédents mécanismes d'oxydation du méthane ont été développés à partir de données obtenues expérimentalement dans des conditions de fortes dilutions, de basses pressions  $(< 10 \text{ atm})$  et/ou sur des plages de température et de richesse restreintes. Cependant, elles et ne permettent pas de représenter correctement l'oxydation du méthane dans les conditions typiques de celles rencontrées au sein de moteursfuses : hautes pressions ( $> 50$  atm), conditions très riches, très faible dilution... Petersen et al. [123] ont ainsi montré que le mécanisme GRI-Mech 1.2 ne permettait pas de simuler correctement les délais d'inflammation du méthane obtenus au sein de tubes à chocs dans des conditions de fortes pressions (jusqu'à 260 atm), combinées à des températures comprises entre 1040 et 1500 K et des richesses entre 0.4 et 6 et des conditions de faibles dilutions. Afin de pallier à cela, Petersen *et al.* [123] ont proposé en 1999 un schéma réactionnel dérivant du GRI-Mech 1.2  $[42]$  auquel quelques réactions, identifiées comme importantes dans la combustion du méthane à basse température et haute pression, ont été rajoutées. Ce nouveau schéma, appelé "RAMEC" utilise 38 espèces et 190 réactions. Les résultats obtenus avec ce modèle sont plutôt en bon accord avec les résultats expérimentaux en particulier la baisse de l'énergie d'activation observée sous haute pression, en conditions riches et à plus faibles températures est bien reproduite. Il ressort de leurs études que les réactions faisant intervenir les espèces  $H\dot O_2,$   $CH_3\dot O_2$   $H_2O_2,$ 

<sup>2.</sup> La liste d'expériences de validation est longue est peut être consultée sur : *http ://homepages.yub.ac.be/ akonnov/science/mechanism/test.html*

 $CH<sub>3</sub>O$  sont très importantes pour la reproduction des comportements cinétiques à haute pression. Par exemple, à  $1100$  K et  $100$  bar, les réactions de ramifications les plus importantes sont :

$$
\dot{C}H_3 + CH_3\dot{O}_2 = CH_3\dot{O} + CH_3\dot{O} \tag{6.1}
$$

et

$$
H_2O_2 + M = \dot{O}H + \dot{O}H + M. \tag{6.2}
$$

Ces deux réactions augmentent ainsi la formation des radicaux  $\dot{H}$  et  $\dot{O}H$  expliquant les délais d'autoinflammation plus courts rencontrés à basses températures et hautes pressions. Cette dernière étude a permis de mettre en évidence l'importance de la prise en compte du radical  $CH_3\dot{O}_2$  et de ses réactions associées pour simuler correctement les mécanismes d'oxydation du méthane sous hautes pressions. Cette chimie n'est pas prise en compte dans les schémas présentés précédemment sauf dans le schéma de Konnov.

Plus récemment (2001), Hugues *et al.* [66] ont développé un schéma cinétique (appelé mécanisme de Leeds) permettant de décrire l'oxydation du méthane, mais aussi de l'hydrogène, du monoxyde de carbone, et de l'éthane. Ce mécanisme utilise 37 espèces et 351 réactions. La validation de ce schéma a été effectuée en comparant ses propres résultats avec ceux obtenus à l'aide d'autres schémas cinétiques (GRI, Konnov,...) et des résultats expérimentaux (délais d'inflammation, vitesse de flammes laminaires, profils d'espèces,...) obtenus sur plusieurs configurations expérimentales, pour des températures allant de 1100 a 2500 K, des pressions comprises entre 0.15 et 29 atm et des richesses entre 0.4 et 6. Cependant ` l'accord avec les résultats expérimentaux en conditions riches reste à améliorer. Notons également que la chimie du radical  $CH_3\dot{O}_2$  n'est pas prise en compte au sein de ce mécanisme.

En 2006, Huang *et al.* [65] ont développé un schéma détaillé pour la combustion du méthane, l'éthane et le propane, à partir du mécanisme GRI-Mech 1.2 en utilisant la même approche que celle suivie pour le développement du RAMEC. La validation du schéma s'est effectuée en comparant des délais d'inflammation obtenus expérimentalement au sein de tubes à chocs sous différentes conditions (des températures allant de 900 à 1400 K, des pressions allant de 16 à 40 atm mais toujours à la stoechiométrie) et les délais obtenus à l'aide du modèle. Même si l'expérience ayant servi de validation ne s'est effectuée qu'à la stoechiométrie, puisque la méthodologie utilisée est la même que pour le développement du RAMEC, l'on peut supposer que la plage de validité de richesse de ce schéma est plus large que la stoechiométrie, sans pour autant pouvoir dire dans quelles proportions. La chimie du radical  $CH_3\dot O_2$  est prise en compte dans ce mécanisme et l'importance de sa prise en compte est également mise en lumière dans cette étude (particulièrement pour les phases d'auto-allumage à basse température).

Petersen *et al.* ont développé en 2007 un schéma détaillé pour l'oxydation du méthane et du propane dans des conditions typiques de celles rencontrées au sein des turbines à gaz. Ce schéma est issu des schémas de Fischer *et al.* [41] et de O'Conaire *et al.* [25] et comporte 118 espèces et 663 réactions. Il est appelé NG1 dans la suite de ce rapport. La chimie du radical  $CH_3\dot O_2$  est prise en compte. La validation de ce mécanisme s'est faite en le comparant à des résultats expérimentaux (délais d'auto-inflammation et profils d'espèces) obtenus au sein de tubes à chocs et d'un réacteur mélangé par jets. La validation s'est faite pour des températures comprises entre 900 et 1600 K, des pressions comprises entre 5.3 et 140 atm et des richesses allant de 0.3 a 3. `

Heyne al. ont développé en 2008 un schéma détaillé issu du mécanisme GRI-Mech 3.0 en prenant en compte les réactions liées à la chimie du radical  $CH_3\dot O_2$ , en se basant sur le module RAMEC. Ce nouveau schéma cinétique, appelé "LENI" fait ainsi intervenir 41 espèces et 233 réactions. La validation de ce schéma s'est effectuée en comparant les résultats propres au mécanisme, et des résultats expérimentaux (délais d'inflammation) obtenus au sein de tubes à chocs et de machines à compression rapide sur des plages de températures allant de 850 à 1400 K, de pressions allant de 13 à 40 atm, et de richesse allant de 0.5 à 1. Ce schéma a été développé a partir du GRI 3.0 en utilisant la méthodologie ayant conduit à la création du "RAMEC". Ainsi, même si les expériences ayant servi au développement de ce schéma ne se sont effectuées que sur des plages de conditions de pression, température et richesse moins importantes que pour le schéma "RAMEC", l'on peut supposer que la plage de validité de ce schéma doit être assez proche du "RAMEC".

En 2008, Lund et al. [134] ont également développé et validé un modèle cinétique pour la combustion du méthane et de l'éthane sur une plage de température de 500 à 1100 K et des pressions jusqu'à 100 bar. Les constantes de réactions utilisées ont été obtenues par une analyse poussée de la littérature existante. Des mesures expérimentales (profils d'espèces) portant sur la combustion du méthane et de l'éthane dilués dans de l'azote ont été effectuées au sein d'un réacteur haute pression (50-100 bar), pour des températures intermédiaires (600-900 K) et des richesses allant de 0.5 à 98. Les résultats obtenus sont en assez bon accord avec les données expérimentales sur la plage de conditions thermodynamique étudiée. La chimie du radical  $CH_3\dot O_2$  est également prise en compte au sein de ce mécanisme. Ce schéma a été étendu (ajout d'espèces et de réactions) puis testé sur une plage de conditions plus large (températures plus importantes). Les résultats obtenus avec cette extension sont en accord moyen avec les résultats expérimentaux.

Les tableaux  $6.1$ ,  $6.2$  et  $6.3$  synthétisent ce qui vient d'être dit.

## 6.1.2 Choix de schéma cinétique

Parmi ces différents schémas cinétiques, cinq d'entre eux ont été sélectionnés et testés afin d'étudier l'impact de l'utilisation de différents schémas cinétiques sur l'évolution de propriétés de flammes de pré-mélange. Il s'agit des schémas GRI-MECH 1.2 [42] et 3.0 [155] ainsi que du schéma RAMEC [123] dérivé du GRI-MECH 1.2. Les deux autres schémas sont le schéma NG1  $[124]$  et le schéma de Lindstedt [87] utilisé dans les travaux de Pons *et al.* [131].

Cinq flammes de pré-mélange  $O_2/CH_4$  à la stoechiométrie, sous pression atmosphérique et avec une température de mélange inititale de 300 K ont ainsi été générées en utilisant le code de calcul REGATH, et les cinq schémas cinétiques détaillés précédemment cités. Ces flammes ont été générées sans utilisation de la modélisation de type GR. La figure 6.1 nous présentent les profils de température, de vitesse, des fractions massiques d' $O_2$  et de  $HO_2$  au sein de ces flammes. Dans ces conditions les résultats obtenus sont sensiblement identiques, excepté concernant la prédiction des profils de fractions massiques des radicaux intermédiaires où une forte dispersion en fonction du schéma cinétique utilisé est observée (ex : fig.  $6.1(d)$ ).

Puis la pression à laquelle sont générées les flammes a été progressivement élevée. Les évolutions des vitesses de flamme  $S_l$ , des températures de fin de combustion  $T_b$  et des épaisseurs de flamme  $L_f$ en fonction de la pression sont présentés sur la figure 6.2. Dans ce cas-ci, une importante dispersion en fonction des schémas cinétiques utilisés est observée lors de l'observation de l'évolution des vitesses de flammes (voir fig.  $6.2(a)$ ). Une forte réduction de l'épaisseur de flamme avec l'augmentation de la pression est observée (voir fig.  $6.2(c)$ ), nous donnant ainsi des épaisseurs de flammes de l'ordre du micromètre pour des pressions supérieures à 50-60 bar. Avec de telles épaisseurs de flammes, il est évident que la simulation numérique directe (DNS) de la combustion  $O_2/CH_4$  n'est pas envisageable pour un moteur complet.

La figure  $6.3$  présente les profils de température, de vitesse, de fraction massiques d'O<sub>2</sub> et de HO<sub>2</sub>

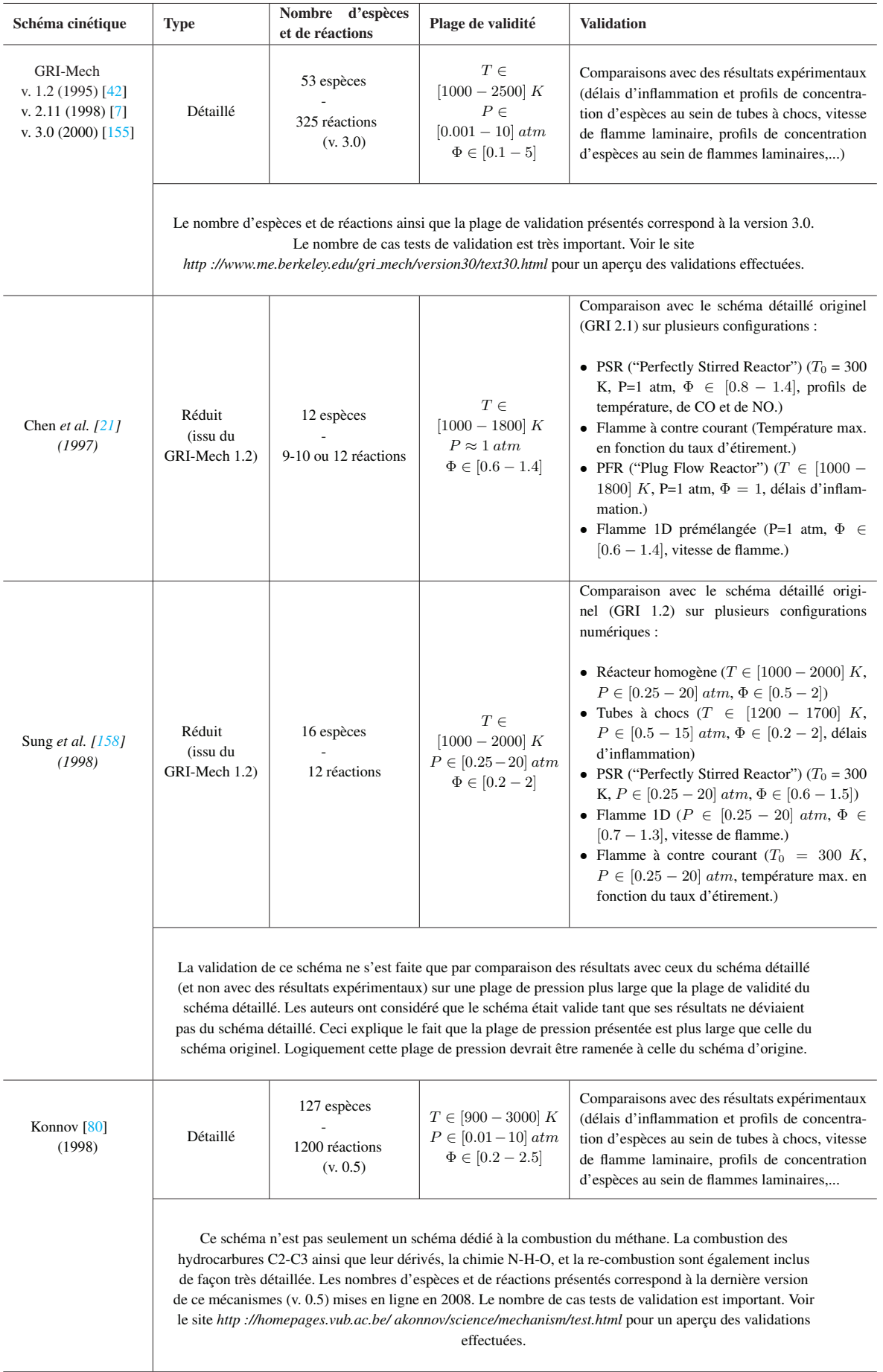

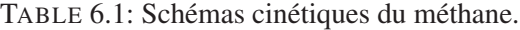

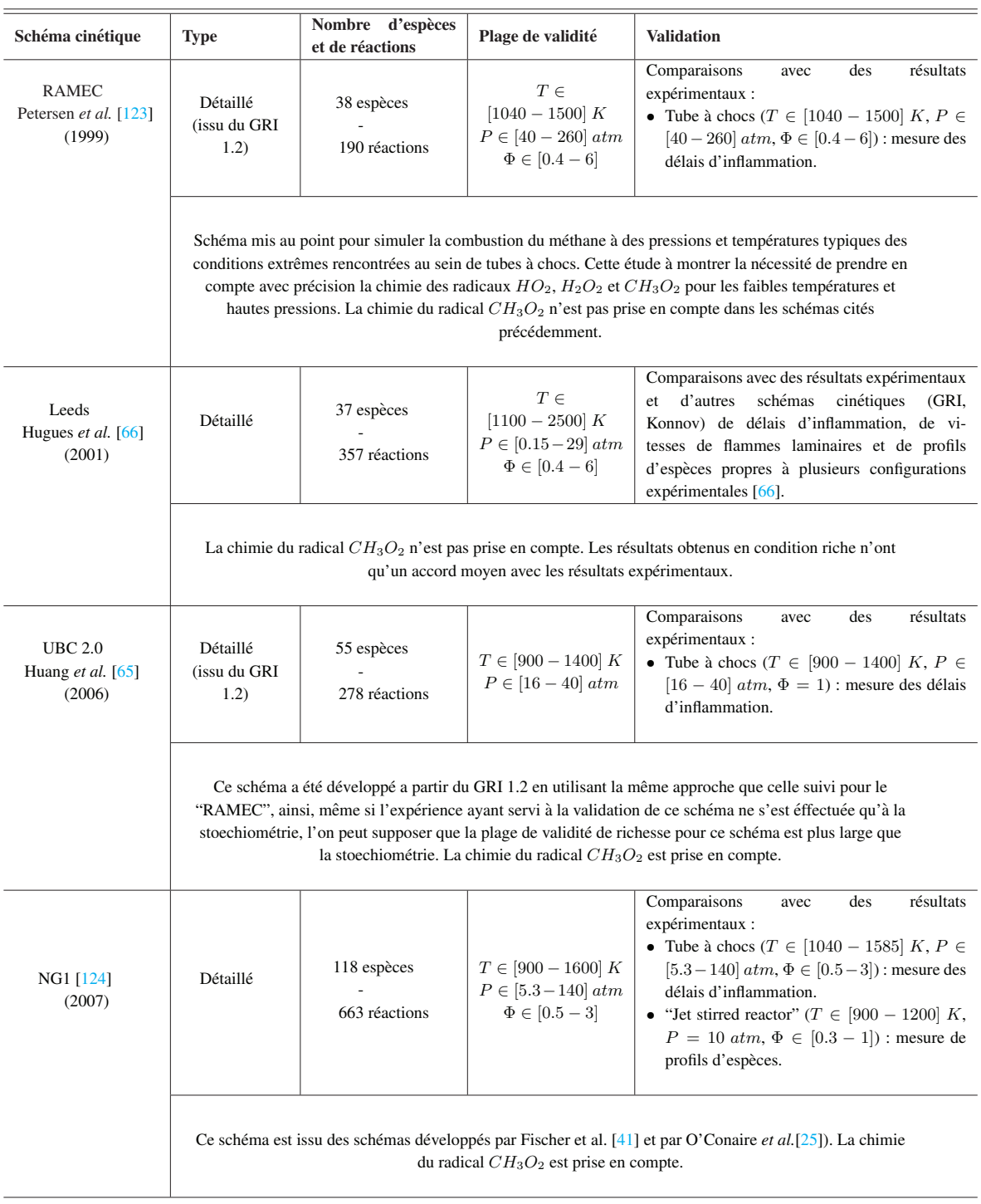

## TABLE 6.2: Schémas cinétiques du méthane.

| Schéma cinétique                             | <b>Type</b>                                                                                                    | Nombre d'espèces<br>et de réactions   | Plage de validité                                                                                                    | <b>Validation</b>                                                                                                    |
|----------------------------------------------|----------------------------------------------------------------------------------------------------|---------------------------------------|----------------------------------------------------------------------------------------------------|----------------------------------------------------------------------------------------------------|
| <b>LENI</b><br>Heyne et al. $[62]$<br>(2008) | Détaillé<br>(issu du GRI<br>3.0)                                                                                                    | 43 espèces<br>233 réactions           | Validation:<br>$T \in [850 - 1400] K$<br>$P \in [13 - 40]$ atm<br>$\Phi \in [0.5 - 1]$<br>Supposée :<br>$T \in [850 - 1500] K$<br>$P \in [13 - 260]$ atm<br>$\Phi \in [0.4 - 6]$ | Comparaisons<br>résultats<br>des<br>avec<br>expérimentaux :<br>• RCM ("Rapid Compression Machine", $T \in$<br>$[850 - 925] K, P \in [13 - 21] atm, \Phi \in$<br>$[0.5-1]$ : mesure des délais d'inflammation.<br>• Tube à chocs ( $T \in [900 - 1400]$ K, $P \in$<br>$[16 - 40]$ atm, $\Phi = 1$ ) : mesure des délais<br>d'inflammation. |
|                                              | Ce schéma a été développé a partir du GRI 3.0 en utilisant la méthodologie ayant conduit à la création du<br>"RAMEC". Ainsi, même si les expériences ayant servi au développement de ce schéma ne se sont<br>effectuées que sur des plages de conditions de pression, température et richesse moins importante que<br>pour le schéma "RAMEC", l'on peut supposer que la plage de validité de ce schéma doit être assez<br>proche du "RAMEC". La chimie du radical $CH3O2$ est prise en compte.                                                                                                    |                                       |                                                                                                    |                                                                                                    |
| Rasmusen et al.<br>[134]<br>(2008)           | Détaillé                                                                                                    | $\approx$ 40 espèces<br>229 réactions | $T \in [500 - 1100] K$<br>$P \in [50 - 100]$ atm<br>$\Phi \in [0.04 - 98]$                                                                                                    | Comparaisons<br>résultats<br>des<br>avec<br>expérimentaux :<br>• Réacteur laminaire ( $T \in [600-900]$ K, $P \in$<br>$[50 - 100]$ atm, $\Phi \in [0.04 - 98]$ : profils<br>d'espèces.                                                                                                    |
|                                              | La chimie du radical $CH_3O_2$ est prise en compte. Ce schéma a été étendu (ajout d'espèces et de<br>réactions) afin de le tester sur une plage de conditions plus larges (températures plus importantes). Ce<br>schéma étendu a été testé en le comparant à des résultats expérimentaux obtenus au sein de tubes à chocs<br>$(T \in [1600 - 2000] K, P \in [2 - 13] atm, \Phi \in [0.5 - 2]$ , comparaison des délais d'auto-inflammation),<br>et de réacteurs (T $\in$ [800 - 1500] K, P = 1 atm, comparaison des profils de CO). Les résultats obtenus<br>avec cette extension sont en accord moyen avec les résultats expérimentaux. |                                       |                                                                                                    |                                                                                                    |

TABLE 6.3: Schémas cinétiques du méthane.

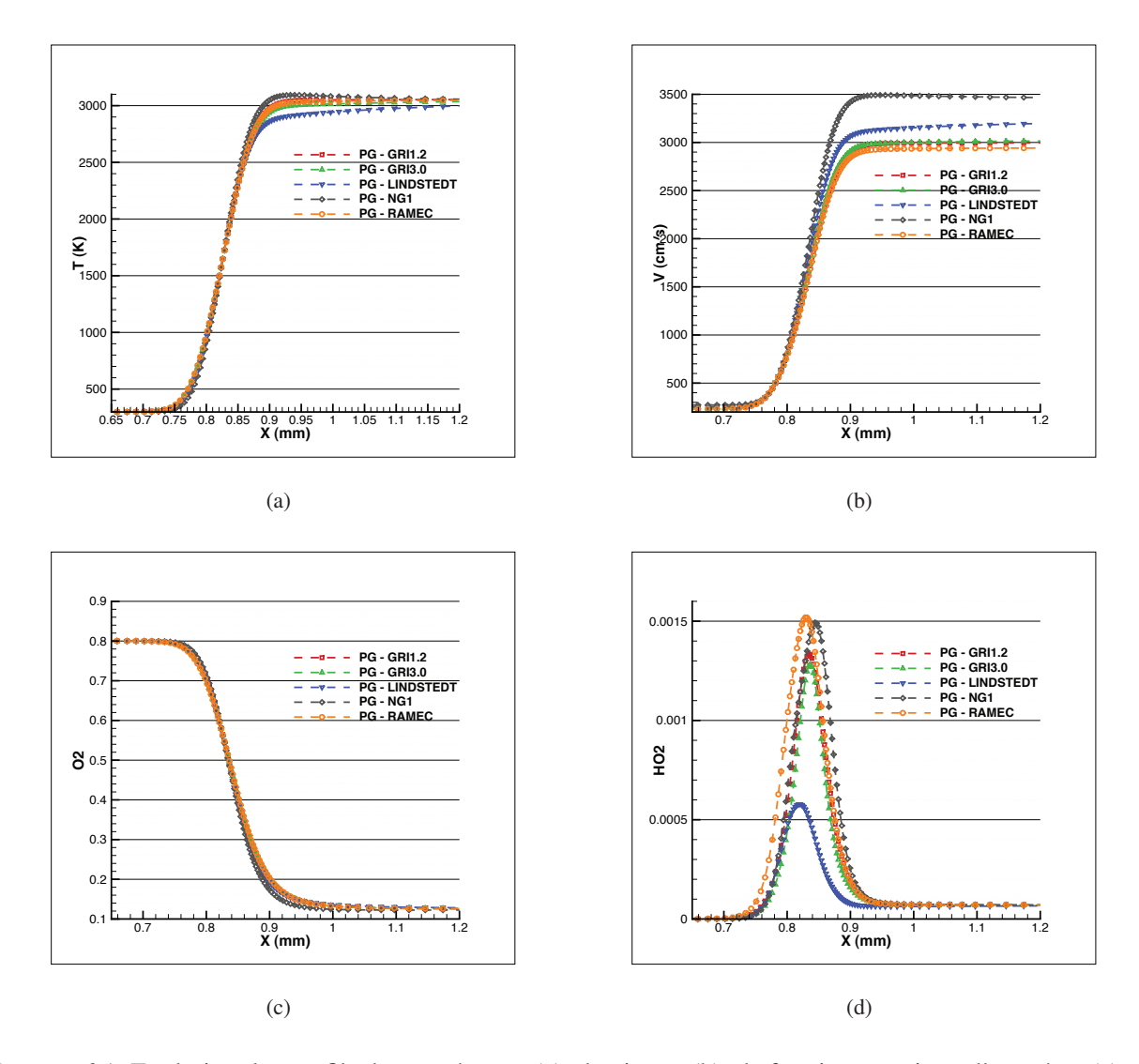

FIGURE 6.1: Evolution des profils de température (a), de vitesse (b), de fraction massique d'oxygène (c) et de fraction massique de  $HO_2$  au sein de flammes de pré-mélange  $O_2/CH_4$  à la stoechiométrie et sous pression atmosphérique.

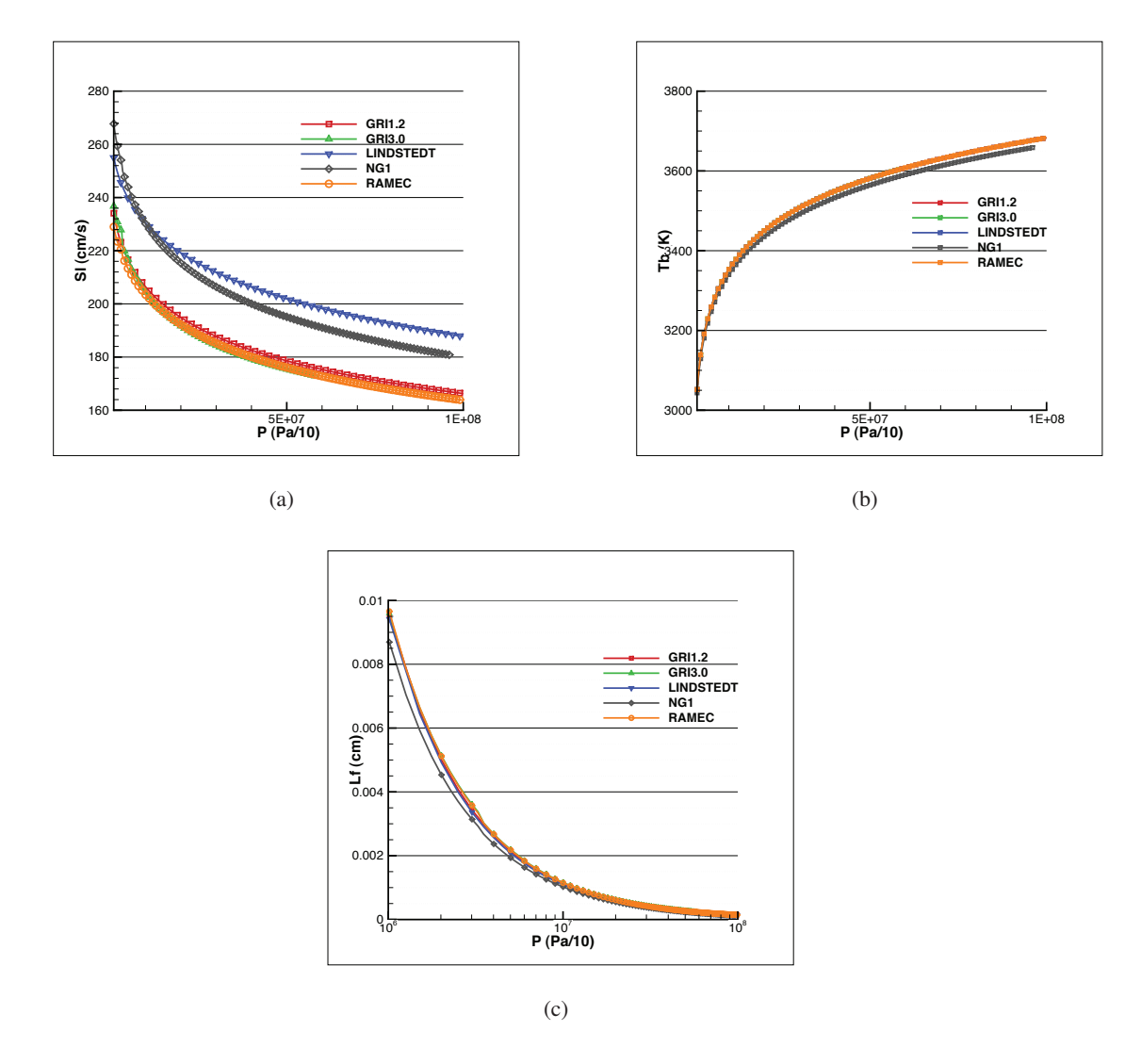

FIGURE 6.2: Evolution des vitesses de flamme (a), des temperatures de fin de combustion (b), et des ´ épaisseurs de flamme (c) des flammes de pré-mélange  $O_2/CH_4$  à la stoechiométrie en fonction de la pression.

au sein de ces flammes obtenues à 100 bar. La réduction de l'épaisseur est clairement visible passant d'environ 100  $\mu$ m à quelques  $\mu$ m.

Les calculs de flammes présentés jusqu'à présent ont tous été effectués sans le formalisme de la modélisation de type GP. Ceci même si les pressions atteintes sont supercritiques pour l'oxygène et le méthane. Ceci est dû au fait que la température de mélange initiale est de 300K, température à laquelle les différences obtenues dans l'évaluation des différentes variables entre les formalismes de type GR ou GP ne sont pas très importantes comme illustré sur la figure 6.4.

À la suite de cela, la température de mélange initiale a été progressivement abaissée. Dans ce casci, les calculs ont été réalisés avec et sans le formalisme de type GR. Les différences obtenues entre la modélisation de type GR et GP deviennent alors importantes et ne peuvent plus être négligées comme illustré sur la figure  $6.5$  où l'évolution de la température des gaz brûlés et de la vitesse de flamme en

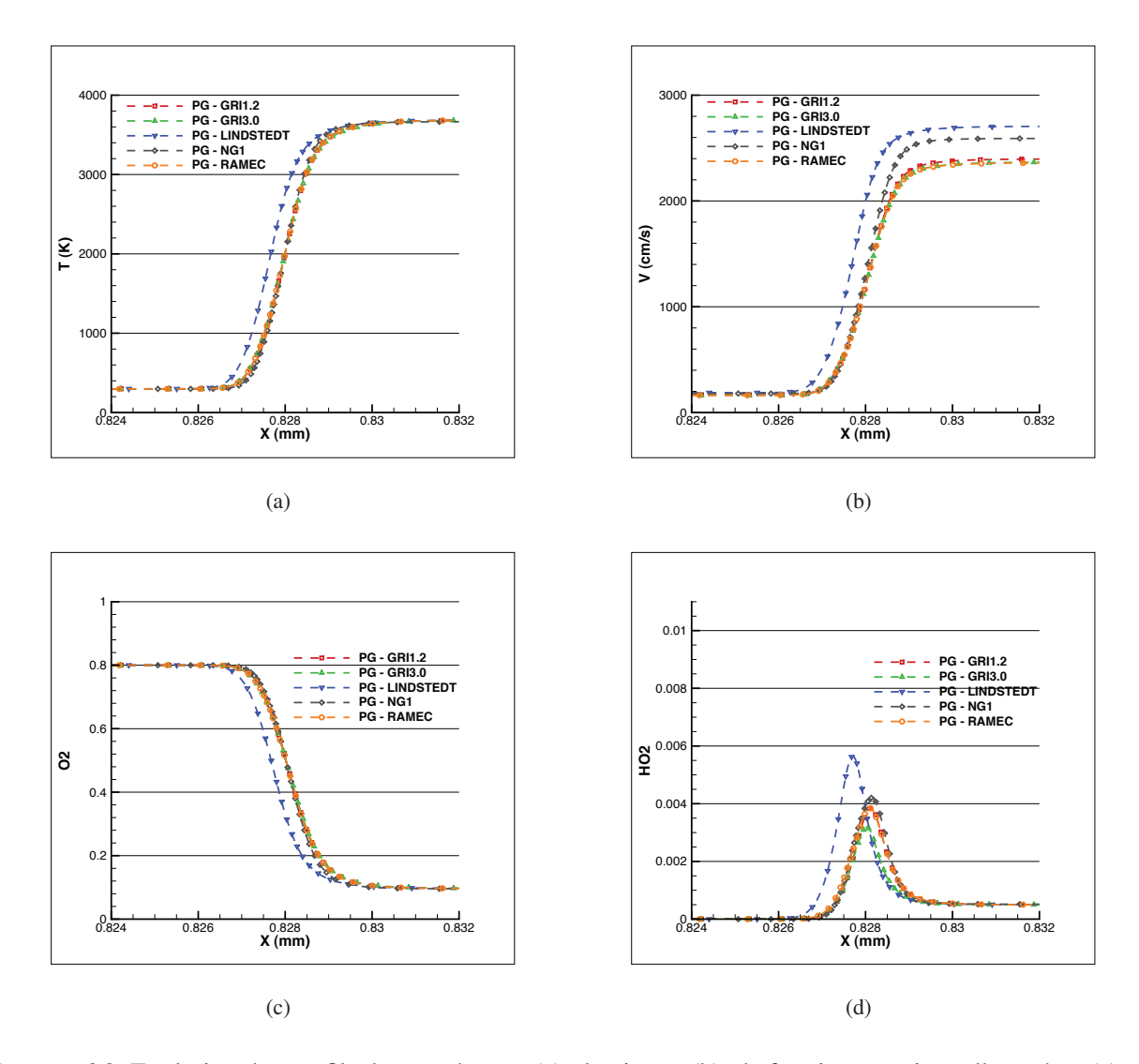

FIGURE 6.3: Evolution des profils de température (a), de vitesse (b), de fraction massique d'oxygène (c) et de fraction massique de  $HO_2$  au sein de flammes de pré-mélange  $O_2/CH_4$  à la stoechiométrie et sous une pression de 100 bar.

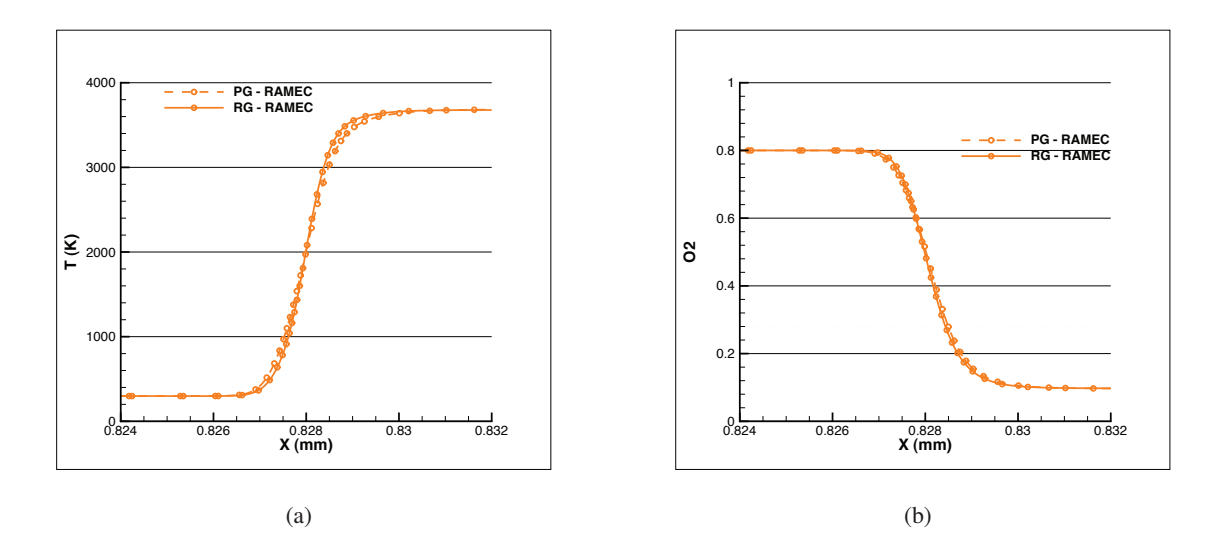

FIGURE 6.4: Comparaison de l'évolution des profils de température (a), et de fraction massique d'oxygène (b) pour des flammes de pré-mélange  $O<sub>2</sub>/CH<sub>4</sub>$  à la stoechiométrie et sous une pression de 100 bar calculées avec le formalisme GP et GR.

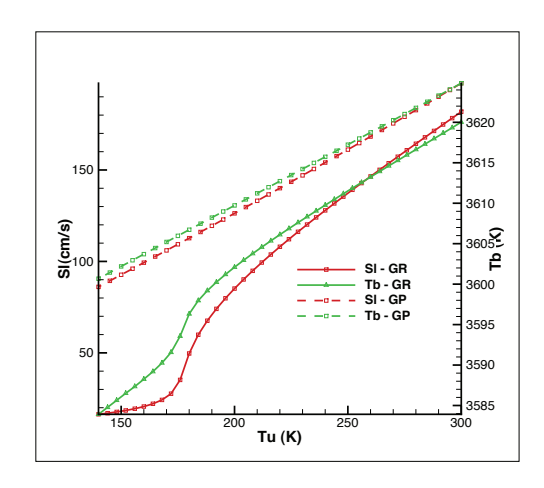

FIGURE 6.5: Evolution de la température des gaz brûlés et de la vitesse de flamme en fonction de la température des gaz frais sous une pression de 67 bar pour des flammes de pré-mélange calculées avec le schéma cinétique de Lindstedt.

fonction de l'évolution de la température des gaz frais.

D'une manière générale, les résultats obtenus avec les schémas cinétiques RAMEC et GRI-MECH 1.2 et 3.0 sont sensiblement les mêmes. Les deux autres schémas (Lindstedt et NG1) présentent des résultats quelques peu distincts des 3 autres. Le schéma NG1 étant relativement lourd (118 espèces et 663 réactions), les calculs de flammelettes réalisés avec ce schéma deviennent très longs. Le RAMEC apparait comme le meilleur choix en terme de compromis entre qualité des résultats et taille de schéma. Le schéma de Lindstedt, pour lequel la génération de tables chimiques est assez rapide, sera néanmoins utilisé en première intention car faisant suite aux travaux de Pons et al. [131].

## 6.2 Modelisation de la chimie ´

Une attention particulière doit être apportée au traitement de l'interaction entre la cinétique chimique et la turbulence au sein des ecoulements supercritiques. En effet, il est bien connu que le nombre ´ de Reynolds d'un écoulement augmente de façon quasi-linéaire avec la pression. Une augmentation de pression la faisant passer de 1 à 100 bar conduit à l'élévation du nombre de Reynolds de deux ordres de grandeurs  $[112][178]$ , faisant ainsi baisser la taille des plus petites échelles associées (l'échelle de Kolmogorov) d'environ 1,5 ordre de grandeur. En parallèle à cela, une étude [138] montre que l'épaisseur de flamme diminue de facon proportionnelle à la racine carré de la pression lors d'une augmentation de pression. Elle se trouve donc à diminuer plus lentement que la taille des plus petites échelles turbulentes de l'écoulement lorsque la pression augmente. Il est donc possible dans le cas d'écoulements supercritiques réactifs d'avoir des épaisseurs de flammes de l'ordre de grandeur des échelles de Kolmogorov présentes. Or la plupart des modèles de combustion utilisés habituellement (modèles de flammelette,...) repose sur l'hypothèse de séparation d'échelles. Celle-ci stipule que les réactions chimiques ont lieu au sein d'une couche bien plus petite que l'échelle de Kolmogorov. Cette hypothèse peut donc devenir discutable dans le cas d'écoulements à haute pression et l'utilisation des modèles de combustion classiques peuvent être remis en cause. Cependant, quelques études [31][30][179] semblent montrer que l'utilisation du modèle de flammelette reste valable dans des conditions supercritiques. Dans notre étude, un modèle basé sur l'approche flammelettes de prémélange (PCM-FPI) est considéré. Le modèle PCM-FPI [50][171] (*Presumed Conditional Moments - Flame Prolongation of ILDM*) est base sur le principe de la tabulation de ´ la chimie détaillée. Les informations essentielles sur la cinétique chimique (fractions massiques, termes sources d'espèces, température,...) sont stockées dans une base de données obtenue à partir d'une collection de flammelettes de pré-mélange générée à l'aide d'un code de flammelette de type PREMIX et de schémas cinétiques détaillés, et indexées selon les moments d'ordre un et d'ordre deux de variables de contrôle. Dans le formalisme actuel de FPI, ces grandeurs sont la fraction de mélange  $Z$  et la variable d'avancement  $Y_c$ . Son avantage principal est de rendre compte des effets de chimie non-infinement rapide, en offrant également une description assez fine des fractions massiques dans l'écoulement réactif, tout cela en présentant des temps de calcul plus courts. Le modèle repose sur deux étapes successives : d'abord le traitement de la chimie (étape FPI), puis son couplage avec la turbulence (étape PCM).

## 6.2.1 Etape FPI

L'étape FPI permet de s'intéresser à des évolutions thermodynamiques de mélanges gazeux dont la structure spatiale correspond à la flamme laminaire parfaitement prémélangée. Dans le cadre de FPI, les données liées à la thermochimie sont tabulées et stockées en fonction deux variables de contrôle : la fraction de mélange  $z$  et la variable d'avancement  $Y_c$ . La fraction de mélange caractérise la richesse du mélange initial, côté gaz frais, tandis que  $Y_c$  est utile dans l'indication de l'avancement de la combustion vers l'état d'équilibre.  $Y_c$  est construite à partir de combinaisons de fractions massiques d'espèces. Si l'on s'intéresse aux propriétés  $\varphi_i$  de la flamme, l'application de la méthode FPI équivaut au passage d'un système :

$$
\varphi_i = \varphi_i(\Phi, x),\tag{6.3}
$$

vers un système paramétré :

$$
\varphi_i = \varphi_i(z, Y_c). \tag{6.4}
$$

 $\Phi$  la richesse du mélange initial, et x la position au sein de la flamme. Dans notre cas  $Y_c$  est pris comme étant égal à la somme des fractions massiques de CO, CO<sub>2</sub>, H<sub>2</sub> et H<sub>2</sub>O :  $Y_c = Y_{CO} + Y_{CO_2} + Y_{H_2} + Y_{H_2O}$ . Cette définition de  $Y_c$  permet une évolution injectives des variables stockées dans la table chimique en fonction de Y<sub>c</sub>. Elle a déjà été utilisée dans l'étude de Cutrone *et al.* [31] dans laquelle la simulation de la combustion du méthane à haute pression avait été abordée en utilisant un modèle de flammelettes de diffusion. Il est également possible de définir une variable de progrès normalisée " $c$ ", tel que  $0 \leq c \leq 1$ , et définie de la manière suivante :

$$
c = \frac{Y_c}{Y_c^{eq}} = \frac{(Y_{CO} + Y_{CO_2} + Y_{H_2} + Y_{H_2O})}{(Y_{CO} + Y_{CO_2} + Y_{H_2} + Y_{H_2O})^{eq}}.
$$
\n(6.5)

### 6.2.2 Couplage avec la turbulence - Etape PCM

L'étape PCM concerne le couplage entre la table chimique obtenue grâce à l'étape FPI et la turbulence. Le modèle PCM-FPI est basé sur la description de la combustion turbulente à l'aide d'une approche statistique. Au sein de cette approche, le modele s'appuie sur une description statistique du ` mélange en définissant une fonction de densité de probabilité (PDF) filtrée. Ainsi, il est possible d'écrire de manière directe les différentes propriétés  $\varphi_i$  locales, instantanées et filtrées de la manière suivante :

$$
\tilde{\varphi}_i(x,t) = \int_0^1 \int_0^1 \varphi_i(z,c) \tilde{\mathcal{P}}(Z,c,x,t) dz dc.
$$
\n(6.6)

Dans cette équation, figurent la propriétés physiques locales non filtrée  $\varphi_i(z, c)$ , ainsi que la PDF jointe de z et c  $\tilde{\mathcal{P}}(z, c, x, t)$ . Bien entendu, toute la difficulté réside dans la détermination de la PDF. Deux choix sont possibles : la resolution de cette PDF en chaque point de l'espace et du temps (approche PDF ´ transportée) ou la prédétermination "arbitraire" (approche PDF présumée). Le modèle PCM est basé sur cette dernière approche, et utilise des fonctions  $\beta$  afin de présumer les formes des PDF utilisées. Avec le formalisme PCM-FPI, les variables  $\varphi_i(z, c)$  sont extraites d'une base de données (ou bibliothèque de flammes) générées à partir des conditions thermodynamiques de référence correspondant au cas étudié (voir la section  $9.3.1$  pour un exemple de génération de bibliothèque de flammes correspondant au cas MASCOTTE visé).

L'équation (6.6) a été formulée pour  $c \in [0, 1]$  et non pour  $Y_c$  afin de tirer avantage des analyses faites par Vervisch et al. [170] : ces travaux et calculs DNS montrent en effet que la probabilité conditionnée  $\overline{\mathcal{P}}(c \mid z)$  est peu dépendante de la valeur de la fraction de mélange z. Ce constat est illustré par la figure  $6.6$ , où la localisation du pic et son amplitude sont faiblement dépendantes de la richesse (la gamme de fraction de mélange est assez large dans la mesure où elle s'étend de  $z = 0.1$  à  $z = 0.8$ ). D'autres analyses ont été menées par Rullaud [141] sur les données expérimentales des flammes Sandia [2] et aboutissent aux mêmes conclusions. On énonce alors l'hypothèse suivante, qui reste l'une des hypothèses les plus dures du formalisme PCM-FPI :

$$
\bar{\mathcal{P}}(c \mid z) \approx \bar{\mathcal{P}}(c),\tag{6.7}
$$

ce qui, à partir de la relation exacte  $\tilde{\mathcal{P}}(z,c) = \bar{\mathcal{P}}(c | z) \times \mathcal{P}(z)$ , permet d'obtenir l'expression finale de la décomposition de la PDF jointe en deux contributions séparées :

$$
\bar{\mathcal{P}}(z,c) = \bar{\mathcal{P}}(c) \times \mathcal{P}(z). \tag{6.8}
$$

Il est important de préciser que rien ne permet d'affirmer si cette hypothèse est valide dans notre cadre d'étude. L'équation  $(6.6)$  peut alors se réécrire de la manière suivante :

$$
\tilde{\varphi}_i(x,t) = \int_0^1 \int_0^1 \varphi_i(z,c) \,\bar{\mathcal{P}}(c) \times \mathcal{P}(z) \, dz \, dc. \tag{6.9}
$$

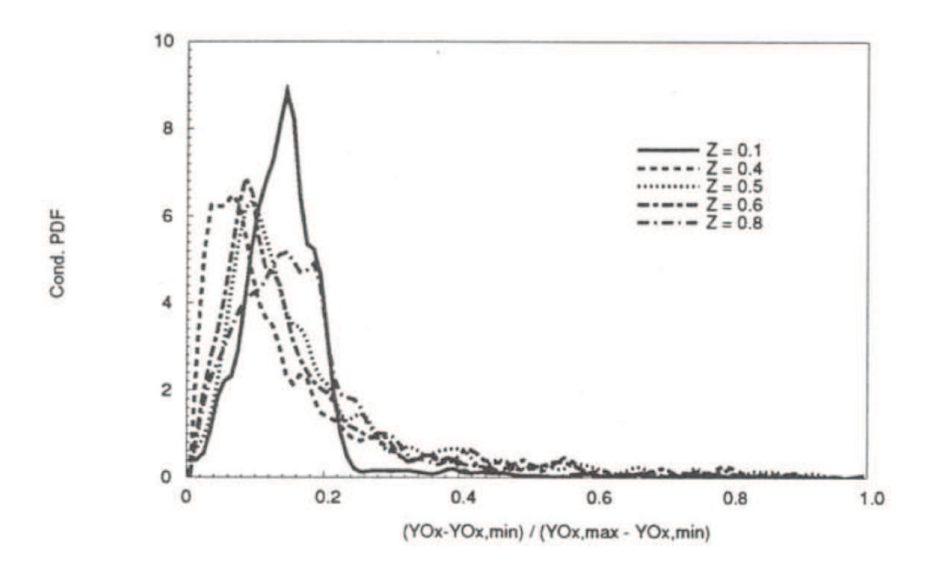

FIGURE 6.6: Tracés de PDF conditionnée  $\bar{\mathcal{P}}(c | z)$  en fonction de c, extraits de DNS [170].

Avec l'approche PCM, on fait le choix de presumer les formes des deux PDF selon une fonction Beta. Les ´ fonctions Beta sont paramétrées par les deux premiers moments de la variable de contrôle considérée( $z$ ou c). Si l'on s'intéresse à l'expression de  $P(z)$ , on écrit :

$$
\mathcal{P}(z) = \frac{z^{a-1}(1-z)^{b-1}}{\int_0^1 (z-1)^{a-1}(1-z)^{b-1}dz},\tag{6.10}
$$

où les coefficients  $a$  et  $b$  sont déterminés via les relations :

$$
a = \tilde{z} \left( \frac{1}{S_z} - 1 \right) \quad \text{et} \quad b = a \left( \frac{1}{\tilde{z}} - 1 \right), \tag{6.11}
$$

 $S<sub>z</sub>$  qui apparaît dans le calcul de a est le facteur de ségrégation : c'est le rapport entre la variance et le niveau maximal possible de la variance.  $S_z$  s'écrit donc :

$$
S_z = \frac{z_v}{\tilde{z}\left(1-\tilde{z}\right)} = \frac{\tilde{z}^2 - \tilde{z}\tilde{z}}{\tilde{z}\left(1-\tilde{z}\right)}.
$$
\n(6.12)

La figure 6.7 permet d'illustrer les allures que peut prendre la β-PDF  $\mathcal{P}(z)$  pour différentes configurations de mélange. Dans le cas A, nous sommes dans la partie oxydant pur : la PDF forme un pic à la valeur correspondante  $\tilde{z} = 0$ . Dans le cas B, nous sommes cette fois-ci dans la partie carburant pur : le pic se trouve alors en  $\tilde{z} = 1$ . Dans le cas C, nous nous trouvons dans une zone de mélange homogène : la PDF observe un pic centré et peu large autour de la valeur moyenne  $\tilde{z}$ . Enfin, dans le cas D, nous nous trouvons dans une zone de forte inhomogénéité : la PDF présente deux pics tout deux reliés par un plateau. La PDF de la seconde variable de contrôle (la variable de progrès normalisée :  $c$ ) est paramétrée, de manière analogue à  $\mathcal{P}(z)$ , par  $\tilde{c}$  et  $S_c$ . Le facteur de ségrégation de la variable de progrès  $S_c$  s'obtient avec l'équation suivante :

$$
S_c = \frac{\tilde{c}^2 - \tilde{c}\tilde{c}}{\tilde{c}(1 - \tilde{c})}.
$$
\n(6.13)

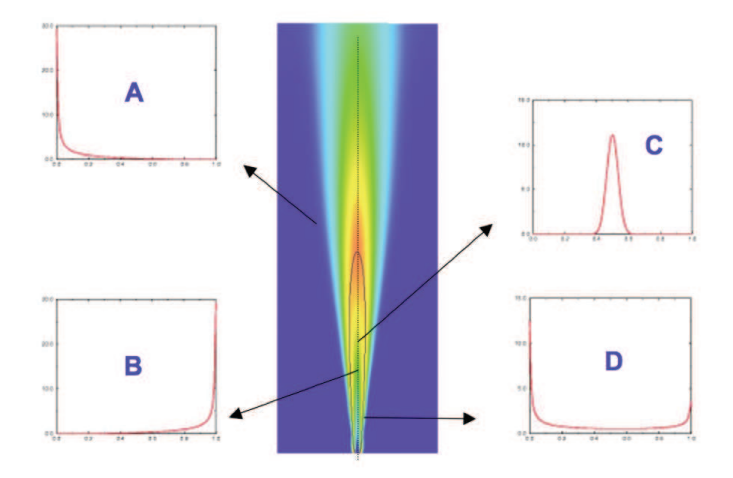

FIGURE 6.7: Illustration de quatre allures possibles de la fonction  $\beta$ -PDF  $\mathcal{P}(z)$  dans le cas d'une configurations de flamme de jet [50].

Cependant ces deux variables normalisées ne sont pas directement accessibles dans le code utilisé car ce ne sont pas les variables transportées. On formule habituellement les équations de transport pour  $\widetilde{Y}_c$  et  $Y_c Y_c$  pour des raisons pratiques d'écriture et de résolution des équations. Bray *et al.* [9] ont par exemple montré la formulation de l'équation de transport de  $\tilde{c}$  à richesse variable possède des termes aditionnelles. La variable  $\tilde{c}$  s'exprime de la même manière que la variable  $c$  (*cf.* eq. (6.5)),  $\tilde{c}$  :

$$
\tilde{c} = \frac{\tilde{Y}_c}{\tilde{Y}_c^{eq}}.\tag{6.14}
$$

 $\widetilde{Y_c^{eq}}$  est calculé par intégration de  $Y_c^{eq}$  à travers la PDF de la fraction de mélange, soit :

$$
\widetilde{Y_c^{eq}} = \int_0^1 Y_c^{eq}(Z)\mathcal{P}(Z)dZ,\tag{6.15}
$$

Notons que le facteur de ségrégation de la variable de progrès  $S_c$  peut aussi être exprimé comme

$$
S_c = \frac{\frac{\widetilde{Y_c Y_c}}{\widetilde{Y_c^{eq}}^2} - \frac{\widetilde{Y_c}}{\widetilde{Y_c^{eq}}^{\widetilde{Y_c^{\widetilde{q}}}} \widetilde{Y_c^{eq}}}{\frac{\widetilde{Y_c}}{\widetilde{Y_c^{eq}}}(1 - \frac{\widetilde{Y_c}}{\widetilde{Y_c^{eq}}})},
$$
\n(6.16)

avec :

$$
\widetilde{Y_c^{eq}}^2 = \int_0^1 Y_c^{eq}(Z) Y_c^{eq}(Z) \mathcal{P}(Z) dZ.
$$
\n(6.17)

Les deux principales étapes du modèles PCM-FPI sont maintenant expliquées. Concrètement, cela revient à tabuler les variables  $\varphi_i$  qui nous nous intéressent en fonction des variables de contrôle  $Z$  et  $c$  mais aussi de leurs variances.

## 6.2.3 Equations de transport

Dans SiTComB, en utilisant le formalisme de la chimie tabulée PCM-FPI, les équations de transports de Navier-stokes présentées au chapitre  $3$ , sont remplacées par :

Équation de transport de la densité

$$
\frac{\partial \bar{\rho}}{\partial t} + \frac{\partial \bar{\rho} \tilde{u_i}}{\partial x_i} = 0 \tag{6.18}
$$

Équation de transport de la quantité de mouvement filtrée

$$
\frac{\partial \bar{\rho} \tilde{u}_i}{\partial t} + \frac{\partial \bar{\rho} \tilde{u}_i \tilde{u}_j}{\partial x_i} = -\frac{\partial P}{\partial x_j} + \frac{\partial \bar{\tau}_{ij}}{\partial x_i} - \frac{\partial}{\partial x_i} [\bar{\rho} (\widetilde{u_i u_j} - \widetilde{u}_i \widetilde{u}_j)] \tag{6.19}
$$

## Équation de transport de l'énergie totale filtrée

$$
\frac{\partial \bar{\rho} \widetilde{e_t}}{\partial t} + \frac{\partial \bar{\rho} \widetilde{u_i} \widetilde{e_t}}{\partial x_i} = \frac{\partial}{\partial x_i} \left( \frac{\lambda}{C_p} \frac{\partial \widetilde{h}}{\partial x_i} \right) + \frac{\partial}{\partial x_j} \left( \overline{\sigma_{ij} u_i} \right) - \frac{\partial}{\partial x_i} \left[ \overline{\rho} (\widetilde{u_i e_t} - \widetilde{u}_i \widetilde{e_t}) \right]
$$
(6.20)

Le terme P représente la valeur de la pression calculée à partir des valeurs obtenues par le champ des variables conservatives résolu par la LES grâce à l'équation d'état utilisée. Les équations d'état utilisées sont présentées à la section suivante. Le tenseur des contraintes visqueuses  $\bar{\tau}_{ij}$  est également calculé à partir des grandeurs filtrées :

$$
\bar{\tau}_{ij} = \mu \left[ \left( \frac{\partial \tilde{u}_i}{\partial x_j} + \frac{\partial \tilde{u}_j}{\partial x_i} \right) - \frac{2}{3} \frac{\partial \tilde{u}_k}{\partial x_k} \delta_{ij} \right]. \tag{6.21}
$$

 $\mu$  est la viscosité dynamique, et  $\lambda$  est la conductivité thermique.

Les termes en corrélation double  $(\widetilde{u_i u_j} - \widetilde{u_i} \widetilde{u}_j), (u_i Y_k - \widetilde{u}_i Y_k)$ , et  $(u_i E - \widetilde{u}_i E)$  sont modélisés de la même manière que dans le chapitre 3.

## Équation de transport de la fraction de mélange filtrée

$$
\frac{\partial \bar{\rho}\widetilde{Z}}{\partial t} + \frac{\partial \bar{\rho}\widetilde{u}_{i}\widetilde{Z}}{\partial x_{i}} = \frac{\partial}{\partial x_{i}}\left(\bar{\rho}D\frac{\partial \widetilde{Z}}{\partial x_{i}}\right) - \frac{\partial}{\partial x_{i}}\left[\bar{\rho}(\widetilde{u_{i}}Z - \widetilde{u}_{i}\widetilde{Z})\right],\tag{6.22}
$$

où  $\bar{\tau}_Z = \left[\bar{\rho}(\widetilde{u_i Z} - \widetilde{u}_i \widetilde{Z})\right]$  est le terme de transport turbulent modélisé par une hypothèse de type gradient :

$$
\bar{\tau}_Z = [\bar{\rho}(\widetilde{u_i u_j} - \widetilde{u}_i \widetilde{u}_j)] = -\frac{\nu_t}{Sc_t} \frac{\partial \overline{Z}}{\partial x_i}.
$$
\n(6.23)

Le coefficient de diffusion  $D$  est défini par :

$$
D = \frac{\lambda}{\rho C_p}.\tag{6.24}
$$

#### $Équation$  de transport de la variance de  $Z$  filtrée

$$
\frac{\partial \bar{\rho} Z_v}{\partial t} + \frac{\partial \bar{\rho} \tilde{u} Z_v}{\partial x_i} = \frac{\partial}{\partial x_i} \left( \bar{\rho} D \frac{\partial Z_v}{\partial x_i} \right) - \frac{\partial}{\partial x_i} [\bar{\rho} (\tilde{u}_i Z_v - \tilde{u}_i Z_v)] - 2 \bar{\tau}_Z \frac{\partial \bar{Z}}{\partial x_i} - 2 \bar{s}_{\chi_Z}
$$
(6.25)

avec  $\bar{\tau}_{Z_v} = [\bar{\rho}(\widetilde{u_i}Z_v - \widetilde{u_i}Z_v)]$  également fermé par l'hypothèse de type gradient. Rappelons que  $Z_v =$  $ZZ$  –  $ZZ$ . Le terme  $\bar{s}_{\chi z}$  apparaît lorsque l'on écrit la dissipation scalaire de la fraction de mélange, soit :

$$
\bar{\rho}\widetilde{\chi z} = \overline{\rho D \left| \frac{\partial Z}{\partial x_i} \right|^2} = \bar{\rho} D \left| \frac{\partial \widetilde{Z}}{\partial x_i} \right|^2 + \bar{s}_{\chi z}.
$$
\n(6.26)

Le terme de sous-maille n'est pas fermé et nécessite un effort de modélisation. On peut écrire l'hypothèse de relaxation linéaire de la variance de sous-maille, qui fait intervenir un temps caractéristique  $\sim \Delta^2/\nu_t$  :

$$
\bar{s}_{\chi_Z} = \bar{\rho} C_{\chi_Z} \frac{\nu_t}{Sc_t} \frac{Z_v}{\Delta^2}
$$
\n(6.27)

où  $\Delta$  représente la taille caractéristique du maillage.  $C_{\chi_Z}$  est une constante fixée à 1 dans les calculs LES présentés dans ce manuscrit.

## Équation de transport de la variable d'avancement filtrée

$$
\frac{\partial \bar{\rho} \widetilde{Y_c}}{\partial t} + \frac{\partial \bar{\rho} \widetilde{u} \widetilde{Y_c}}{\partial x_i} = \frac{\partial}{\partial x_i} \left( \bar{\rho} D \frac{\partial \widetilde{Y_c}}{\partial x_i} \right) - \frac{\partial}{\partial x_i} \left[ \bar{\rho} (\widetilde{u}_i \widetilde{Y_c} - \widetilde{u}_i \widetilde{Y_c}) \right] + \bar{\rho} \widetilde{\omega}_{Y_c}
$$
(6.28)

avec  $\bar{\tau}_{Y_c} = \left[ \bar{\rho}(\widetilde{u_i Y_c} - \widetilde{u_i Y_c}) \right]$  fermé également par l'hypothèse de type gradient.

## Équation de transport de la variable  $\widetilde{Y_c Y_c}$

$$
\frac{\partial \bar{\rho} \widetilde{Y_c Y_c}}{\partial t} + \frac{\partial \bar{\rho} \widetilde{u} \widetilde{Y_c Y_c}}{\partial x_i} = \frac{\partial}{\partial x_i} \left( \bar{\rho} D \frac{\partial \widetilde{Y_c Y_c}}{\partial x_i} \right) - \frac{\partial}{\partial x_i} \left[ \bar{\rho} (\widetilde{u}_i \widetilde{Y_c Y_c} - \widetilde{u}_i \widetilde{Y_c Y_c}) \right] - 2 \overline{\rho \chi_{Y_c}} + 2 \overline{\rho} \widetilde{Y_c \omega_{Y_c}}, \quad (6.29)
$$

avec  $\bar{\tau}_{Y_cY_c} = \left[ \bar{\rho} (\widetilde{u_i} \widetilde{Y_cY_c} - \widetilde{u_i} \widetilde{Y_cY_c}) \right]$  fermé également par l'hypothèse de type gradient. En procédant de la même manière que pour la variance de  $Z$ , on peut écrire :

$$
\overline{\rho \chi_{Y_c}} = \overline{\rho D \left| \frac{\partial Y_c}{\partial x_i} \right|^2} = \overline{\rho} D \left| \frac{\partial \widetilde{Y_c}}{\partial x_i} \right|^2 + \overline{s}_{\chi_{Y_c}},\tag{6.30}
$$

avec

$$
\bar{s}_{\chi_{Y_c}} = \bar{\rho} C_{\chi_{Y_c}} \frac{\nu_t}{Sc_t} \frac{Y_{cv}}{\Delta^2}
$$
\n(6.31)

où  $Y_{cv} = Y_c Y_c - Y_c Y_c$ . La constante  $C_{\chi_{Y_c}}$  est une constante fixée à 1 dans les calculs LES présentés dans ce manuscrit. Domingo *et al.* [35] ont montré que l'hypothèse de relaxation linéaire pour cette grandeur réactive pouvait être complétée par une approche type analyse bi-modale. Cette dérivation introduite sur l'équation (6.32), devient exacte pour des niveaux élevés de variance, soit  $S_c \rightarrow 1$ .

$$
\overline{\rho\chi_{Y_c}} = \overline{\rho Y_c \dot{\omega}_{Y_c}} - \frac{\overline{\rho Y_c^{eq} \dot{\omega}_{Y_c}}}{2}
$$
\n(6.32)

Le modèle utilisé finalement est basé sur les deux contributions, avec des poids en  $S_c$  et  $(1 - S_c)$ :

$$
\bar{s}_{\chi_{Y_c}} = (1 - S_c) \times \bar{\rho} C_{\chi_{Y_c}} \frac{\nu_t}{Sc_t} \frac{Y_{cv}}{\Delta^2} + S_c \times \left( -\rho D \left| \frac{\partial \widetilde{Y_c}}{\partial x_i} \right|^2 + \overline{\rho Y_c \dot{\omega}_{Y_c}} - \frac{\overline{\rho Y_c^{eq} \dot{\omega}_{Y_c}}}{2} \right)
$$
(6.33)

Notons que les équations  $(6.28)$ ,  $(6.29)$  et  $(6.33)$  font apparaître trois termes sources chimiques différents, qui sont tabulés et stockés dans la table chimique PCM-FPI. Ils sont obtenus par intégration avec les  $\beta$ -PDF de la facon suivante :

$$
\tilde{\omega}_{Y_c} = \int_0^1 \int_0^1 \omega_{Y_c}(Z, c) \,\bar{\mathcal{P}}(c) \times \mathcal{P}(Z) \, dZ \, dc \tag{6.34}
$$

$$
\widetilde{Y_c\omega_{Y_c}} = \int_0^1 \int_0^1 Y_c \omega_{Y_c}(Z, c) \,\overline{\mathcal{P}}(c) \times \mathcal{P}(Z) \, dZ \, dc \tag{6.35}
$$

$$
\widetilde{Y_c^{eq}\omega_{Y_c}} = \int_0^1 \int_0^1 Y_c^{eq}\omega_{Y_c}(Z, c) \,\overline{\mathcal{P}}(c) \times \mathcal{P}(Z) \, dZ \, dc \tag{6.36}
$$

## Chapitre 7

# Couplage de la chimie tabulée avec un code compressible

### Sommaire

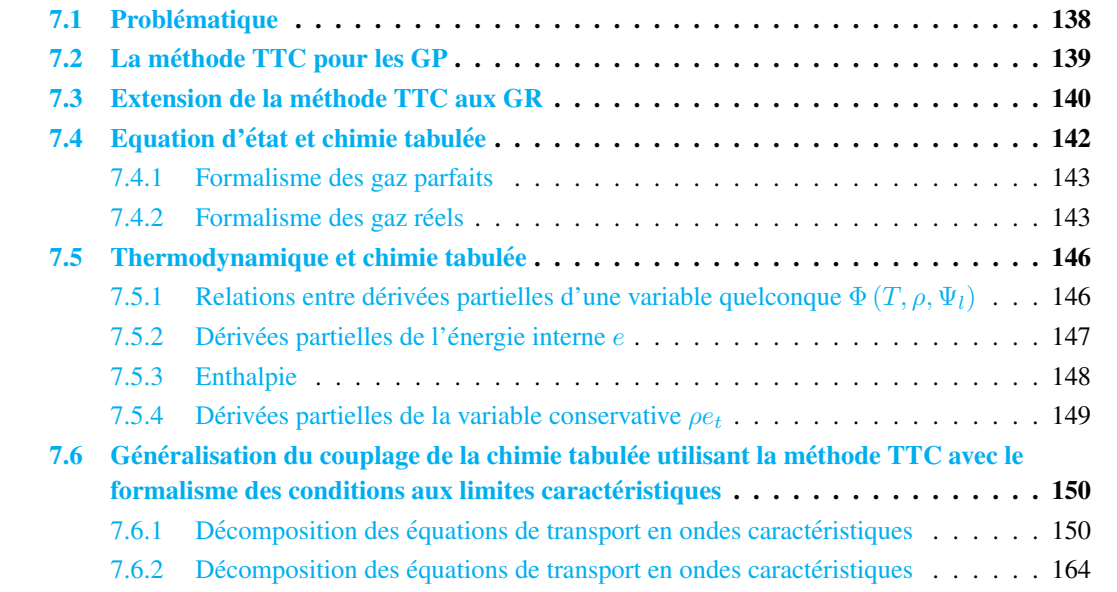

## 7.1 Problematique ´

Nous avons vu dans la section précédente, que le principe de la chimie tabulée consiste à paramétrer les variables thermochimiques (température, termes sources,...) en fonction de variables de contrôle  $\Psi_l$ . Le principal problème concernant l'utilisation du formalisme de chimie tabulée au sein d'un code compressible provient du fait que les perturbations acoustiques dues aux effets compressibles ne sont pas pris en compte lors de la génération de la table chimique. En effet, celle-ci est créée à partir d'une bibliothèque de flammelettes générées à pression constante. Cette limitation n'est pas un problème dans le cas de l'utilisation de code bas Mach dans lesquels les effets des fluctuations de pression sur les variables thermochimiques  $\varphi_i$  sont négligés. Le nombre de Mach d'un écoulement est défini comme :

$$
M = \frac{u}{a},\tag{7.1}
$$

où  $u$  est une vitesse caractéristique de l'écoulement étudié, et  $a$  est la vitesse du son au sein de cet écoulement. Dans ce cas-ci, les variables thermochimiques  $\varphi_i$  décrivant l'écoulement simulé peuvent être directement lues dans la table chimique :

$$
\varphi_i = \varphi_i^{tab} \left( \Psi_1, \Psi_2, ..., \Psi_l \right). \tag{7.2}
$$

Avec un code compressible, les équations de transports utilisées sont celles présentées au chapitre 6. Les variables transportées sont la masse volumique  $\rho$ , les vitesses  $u_i$ , l'énergie totale  $e_t$ , ainsi que les variables de contrôles  $\Psi_l$ . De ce fait, la masse volumique, l'énergie interne e, et ainsi la température, ne peuvent être directement lues au sein de la table chimique :

$$
\rho \neq \rho^{tab}(\Psi_1, \Psi_2, ..., \Psi_l),\tag{7.3}
$$

$$
e \neq e^{tab}(\Psi_1, \Psi_2, \dots, \Psi_l),\tag{7.4}
$$

$$
T \neq T^{tab}(\Psi_1, \Psi_2, \dots, \Psi_l). \tag{7.5}
$$

La température ne pouvant être lue directement dans la table, elle doit être calculée. Nous avons vu à la section  $3.2$  que le calcul direct de la température nécessite de connaître la composition du mélange (les  $Y_k$ ). Or la tabulation de toutes les espèces du schéma cinétique ayant servi à la génération de la table chimique, dans le cas de l'utilisation de cinétique chimique détaillés, conduit à des tables chimiques de très grande taille (ce qui peut poser problème dans le cas de calculs massivement parallèles où la quantité de mémoire RAM disponible pour chaque processeur est limitée). Ceci n'étant pas faisable, des solutions pour pallier à ce problème ont été développées et sont rapidement présentées ci-dessous. Une description plus détaillée peut être trouvée dans la thèse de R. Vicquelin [172].

Introduire une dimension supplémentaire L'introduction d'une nouvelle dimension en température à la table chimique permet de prendre en compte les effets de compressibilité sur la température. Cependant, l'introduction d'une nouvelle dimension au sein de la table chimique peut également conduire à des tables de tailles trop importantes.

Stockage de  $N^{tab}$  espèces  $\;$  Cette solution consiste à effectuer le calcul de température à l'aide d'un groupe de  $N^{tab}$  espèces tabulées parmis les  $N_{sp}$  espèces présentes au sein du schéma cinétique ayant servit à générer la table chimique. Cette méthode est par exemple utilisée par Domingo et al. [34][35]. Une attention particulière doit être portée sur le choix et le nombre des espèces à tabuler et un nombre trop important d'espèces à prendre en compte pour effectuer le calcul de la température peut conduire à la création de tables trop lourdes.

**Transport partiel des espèces** Une autre méthode utilisée par Galpin et al. [47][46] consiste à transporter  $N_c$  espèces en plus des équations de transport pour les variables de contrôle  $\Psi_l$ . La masse volumique  $\rho$  est alors calculée comme  $\rho = \sum_{k=1}^{N_c} \rho_k$ .

Méthode TTC (Temperature computation for tabulated chemistry) Cette méthode, développée par R. Vicquelin [172], possède l'avantage de permettre le calcul de la température sans avoir à recourir au stockage d'espèces chimiques au sein de la table. Cette méthode va maintenant être détaillée.

## 7.2 La méthode TTC pour les GP

Dans le cadre des gaz parfaits, cette méthode permet le calcul de la température simplement à partir de la valeur de la température tabulée  $T^{tab}$ , la capacité calorifique à volume constant  $C_v^{tab}$  et la différence entre les valeurs transportées et tabulées de l'énergie interne, e et  $e^{tab}$  respectivement. La notation  $\Phi^{tab}$ représente la valeur de la variable  $\Phi$  tabulée dépendante des *l* variables de contrôle transportées  $\Psi_l$  qui sont les coordonnées d'entrée au sein de la table chimique :  $\Phi^{tab} = \Phi^{tab}$   $(\Psi_1, \Psi_2, ..., \Psi_l)$ . En gaz parfait, l'énergie interne ne dépend que de la température et de la composition :

$$
e = e(T, Y_k) \tag{7.6}
$$

La différentielle de  $e$  est donc donnée par :

$$
de = \frac{\partial e}{\partial T}\Big|_{Y_k} dT + \sum_{k=1}^{N_{sp}} \frac{\partial e}{\partial Y_k}\Big|_{T} dY_k,
$$
\n(7.7)

avec

$$
C_v = C_v(T, Y_k) = \left. \frac{\partial e}{\partial T} \right|_{Y_k}.
$$
\n(7.8)

La différence  $\Delta e = e - e^{tab}(\Psi_1, \Psi_2, ..., \Psi_l)$  entre les énergies internes transportées et tabulées peut s'écrire :

$$
\Delta e = e(T, Y_k) - \underbrace{e(T^{tab}, Y_k^{tab})}_{e^{tab}} \tag{7.9}
$$

En faisant l'hypothèse que la composition du fluide simulé est donnée par la table,  $c$ -à-d.  $Y_k = Y_k^{tab}$ , la différence observée entre les énergies transportées et tabulées ne peut venir que de la différence entre la température du fluide, et la température tabulée. On a donc :

$$
\Delta e = e(T, Y_k^{tab}) - e(T^{tab}, Y_k^{tab}) \tag{7.10}
$$

Il est maintenant possible d'écrire :

$$
\Delta e = \int_{T^{tab}}^{T} C_v(T', Y_k^{tab}) dT'
$$
\n(7.11)

Faisons maintenant l'hypothèse que le coefficient  $C_v(T', Y_k^{tab})$  est constant sur la plage de température  $[T<sup>tab</sup>, T]$ , l'équation (7.11) devient :

$$
\Delta e = \int_{T^{tab}}^{T} \underbrace{C_v(T^{tab}, Y_k^{tab})}_{C_v^{tab}} dT'} dT' = C_v^{tab} \int_{T^{tab}}^{T} dT' = C_v^{tab} (T - T^{tab})} \tag{7.12}
$$

Le calcul de la température tenant compte des effets de compressibilité s'effectue donc de la manière suivante :

$$
T = T^{tab}(\Psi_1, \Psi_2, ..., \Psi_l) + \frac{e - e^{tab}(\Psi_1, \Psi_2, ..., \Psi_l)}{C_{v}^{tab}(\Psi_1, \Psi_2, ..., \Psi_l)}
$$
(7.13)

L'hypothèse selon laquelle le coefficient  $C_v$  est constant n'est valide que pour des faibles perturbations acoustique engendrant ainsi des plages de température  $[T^{tab}, T]$  relativement faibles, ce qui est cohérent avec les hypothèses sous-jacentes à l'utilisation d'une tabulation de la chimie. De plus ce formalisme n'est valable que dans le cadre de l'utilisation du formalisme de type GP, car les dépendances de l'énergie interne à la pression (ou à la densité) ne sont pas prises en compte. La méthode doit donc être adaptée pour pouvoir être utilisée avec le formalisme des GR.

## 7.3 Extension de la methode TTC aux GR ´

Avec le formalisme des gaz réels, l'énergie interne d'un mélange de  $N_{sp}$  espèces dépend de la température, ainsi que des densités partielles  $\rho_k$ :

$$
e = e(T, \rho_k). \tag{7.14}
$$

D'après les sections  $2.3.1$  et  $2.3.3$  il est possible d'écrire pour  $e$ :

$$
e = e(T, \rho, Y_k) \text{ avec } k \in [1, N_{sp} - 1], \qquad (7.15)
$$

et

$$
de = C_v dT + \rho \sum_{k=1}^{N_{sp}-1} \left[ C_{T,k} - C_{T,N_{sp}} \right] dY_k + \kappa_T d\rho, \tag{7.16}
$$

avec

$$
C_v = C_v(T, \rho, Y_k) = \left. \frac{\partial e}{\partial T} \right|_{\rho_k},\tag{7.17}
$$

$$
C_{T,k} = C_{T,k}(T,\rho,Y_k) = \left. \frac{\partial e}{\partial \rho_k} \right|_{T,\rho_{k \neq j}},\tag{7.18}
$$

$$
\kappa_T = \kappa_T(T, \rho, Y_k) = \left. \frac{\partial e}{\partial \rho} \right|_{T, Y_k}.
$$
\n(7.19)

La différence  $\Delta e = e - e^{tab} (\Psi_1, \Psi_2, ..., \Psi_l)$  entre les énergies internes transportées et tabulées s'écrit :

$$
\Delta e = e(T, \rho, Y_k) - \underbrace{e(T^{tab}, \rho^{tab}, Y_k^{tab})}_{e^{tab}}.
$$
\n(7.20)

Faisons maintenant l'hypothèse que la composition du fluide est donnée par la table ( $c$ -à-d.  $Y_k$  =  $Y_k^{tab}(\Psi_1, \Psi_2, ..., \Psi_l)$  comme dans le cas du formalisme des gaz parfaits. La différence observée entre les énergies transportées et tabulées ne peut alors venir que de la différence entre les valeurs transportées et tabulées de la masse volumique et de la température. On a donc :

$$
\Delta e = e(T, \rho, Y_k^{tab}) - e(T^{tab}, \rho^{tab}, Y_k^{tab}). \tag{7.21}
$$

De même, on écrira :

$$
C_v(T, \rho, Y_k) = C_v(T, \rho, Y_k^{tab}) \quad , \text{et} \quad \kappa_T(T, \rho, Y_k) = \kappa_T(T, \rho, Y_k^{tab}). \tag{7.22}
$$

En faisant maintenant l'hypothese que les fluctuations acoustiques sont suffisamment faibles, et que le ` fluide est dans un état suffisamment éloigné du point critique, pour ne générer que de faibles écarts entre les couples de valeurs  $(T, T^{tab})$  et  $(\rho, \rho^{tab})$ , il est possible de considérer que les coefficients  $C_v$  et  $C_p$ sont constants sur ces intervalles. On peut alors noter :

$$
C_v(T, \rho, Y_k) = \underbrace{C_v(T^{tab}, \rho^{tab}, Y_k^{tab})}_{C_v^{tab}},
$$
\n
$$
(7.23)
$$

$$
\kappa_T(T,\rho,Y_k) = \underbrace{\kappa_T(T^{tab},\rho^{tab},Y_k^{tab})}_{\kappa_T^{tab}}.
$$
\n(7.24)

On peut maintenant écrire :

$$
\Delta e = \int_{T^{tab}}^{T} C_v^{tab} dT' + \int_{\rho^{tab}}^{\rho} \kappa_T^{tab} d\rho'
$$
  
=  $C_v^{tab} \int_{T^{tab}}^T dT' + \kappa_T^{tab} \int_{\rho^{tab}}^{\rho} d\rho'$   
=  $C_v^{tab} (T - T^{tab}) + \kappa_T^{tab} (\rho - \rho^{tab})$  (7.25)

Le calcul de la température tenant compte des effets de compressibilité s'effectue donc de la manière suivante au formalisme des gaz réels :

$$
T = T^{tab} + \frac{\left(e - e^{tab}\right) - \kappa_T^{tab} \left(\rho - \rho^{tab}\right)}{C_v^{tab}}
$$
\n(7.26)

La méthode TTC adaptée au gaz réels nécessite le stockage d'une variable supplémentaire  $\kappa_T$  au sein de la table chimique. Notons que pour retrouver la formulation de type GP de la méthode TTC, il suffit simplement de considérer le coefficient  $\kappa_T$  comme nul.

## 7.4 Equation d'état et chimie tabulée

Le formalisme de la tabulation permet de paramétrer toute la thermodynamique du fluide considéré en fonction de quelques variables de contrôles  $\Psi_l$ . Au formalisme multi-espèces, les variables thermodynamiques dépendent de la température T, la masse volumique  $\rho$  (ou la pression P), des ( $N_{sp} - 1$ ) fractions massiques  $Y_k$  des espèces composants le mélange considéré,  $N_{sp}$  étant le nombre d'espèces au sein du mélange. Ainsi, pour une variable thermodynamique quelconque  $\Phi$ , on note :

$$
\Phi = \Phi(T, \rho, Y_k). \tag{7.27}
$$

L'hypothèse selon laquelle la composition est donnée par la table (hypothèse effectuée lors de l'utilisation du formalisme TTC), nous permet de remplacer les dépendances en composition (en  $Y_k$ ) par des dépendances par rapport aux variables de contrôles  $\Psi_l$ , et ainsi de pouvoir noter :

$$
\Phi = \Phi(T, \rho, Y_k) \Longrightarrow \Phi = \Phi(T, \rho, \Psi_l). \tag{7.28}
$$

Une fois le calcul de la température effectué, la pression peut être déterminée à l'aide d'une équation d'état liant la température, la masse volumique, la pression et la masse molaire du mélange  $(W)$ :

$$
P = P(T, \rho, \Psi_l). \tag{7.29}
$$

La différentielle totale de l'équation d'état s'écrit alors :

$$
dP = \frac{\partial P}{\partial T}\Big|_{\rho,\Psi_l} dT + \frac{\partial P}{\partial \rho}\Big|_{T,\Psi_l} d\rho + \sum_{k=1}^l \frac{\partial P}{\partial \Psi_k}\Big|_{T,\rho,\Psi_{j\neq k}} d\Psi_k.
$$
 (7.30)

Les dérivées partielles de l'équation  $(7.30)$  dépendent de la forme de l'équation d'état utilisée. L'introduction de ces dérivées partielles sera utile pour la dérivation des conditions limites basées sur le formalisme caractéristique. Les différentes équations d'état utilisées au sein du code SiTComB vont être maintenant présentées avec les différentes dérivées partielles associées. Pour cela, notons d'abord que

pour une variable quelconque  $\Phi^{tab}$  stockée au sein de la table chimique, celle ci dépend uniquement des coordonnées d'entrée au sein de la table chimique que sont les variables de contrôle  $\Psi_l$ . La différentielle de cette variable peut donc être notée :

$$
d\Phi^{tab} = \sum_{k=1}^{l} \underbrace{\frac{\partial \Phi^{tab}}{\partial \Psi_k}}_{\mathcal{S}_k} \Big|_{\Psi_{j \neq k}} d\Psi_k,
$$
\n(7.31)

où la variable  $\mathcal{S}_k$  peut être calculée directement au sein de la table chimique.

### 7.4.1 Formalisme des gaz parfaits

Dans le cadre de l'utilisation du formalisme des gaz parfaits, l'équation utilisée pour effectuer le calcul de la pression est :

$$
P = \rho r^{tab} T. \t\t(7.32)
$$

où  $r^{tab}$  est la constante spécifique des gaz parfaits stockée au sein de la table chimique ( $\equiv \mathcal{R}/W^{tab}$ ). Dans ce cas très simple, les dérivées partielles sont données par :

$$
\left. \frac{\partial P}{\partial T} \right|_{\rho, \Psi_l} = \rho r^{tab} = \frac{P}{T},\tag{7.33}
$$

$$
\left. \frac{\partial P}{\partial \rho} \right|_{T, \Psi_l} = r^{tab} T = \frac{P}{\rho},\tag{7.34}
$$

$$
\left. \frac{\partial P}{\partial \Psi_k} \right|_{T,\rho,\Psi_{j\neq k}} = \rho T \left. \frac{\partial r^{tab}}{\partial \Psi_k} \right|_{T,\rho,\Psi_{j\neq k}}.
$$
\n(7.35)

## 7.4.2 Formalisme des gaz réels

Au cours de cette thèse, deux formes pour la tabulation de l'équation d'état de type gaz réels ont été utilisées et comparées. Ces deux approches sont décrites dans les paragraphes suivants.

## 7.4.2.1 Equation de type cubique

L'équation de type cubique est basée sur l'équation générique (2.14) présentée à la section 2.2.2. Les coefficients ne dépendant que de la composition sont stockés et lus au sein de la table chimique. On écrit alors pour l'équation d'état :

$$
P = \underbrace{\frac{\rho RT}{W^{tab} - \rho b^{tab}}} - \underbrace{\frac{\rho^2 a \alpha}{W^{tab}} + u b^{tab} W^{tab} \rho + w b^{tab} \rho^2}}_{W_1}.
$$
\n(7.36)

u et w sont les coefficients de l'équation cubique considérée. Le coefficient  $a\alpha$  dépend de la composition et de la température. En effectuant un développement en série de Taylor à l'ordre 1, on écrit pour  $a\alpha(T, Y_k^{tab})$ :  $\overline{a}$ 

$$
\underbrace{a\alpha(T, Y_k^{tab})}_{a\alpha} \simeq \underbrace{a\alpha(T^{tab}, Y_k^{tab})}_{a\alpha^{tab}} + \left(\left.\frac{\partial a\alpha}{\partial T}\right|_{Y_k}\right)^{tab} \times \left(T - T^{tab}\right). \tag{7.37}
$$
L'équation  $(7.36)$  se réécrit alors :

$$
P = \underbrace{\frac{\rho RT}{W_1}}_{A} - \underbrace{\frac{\rho^2 a \alpha^{tab}}{W_2}}_{B} - \underbrace{\left(\frac{\partial a \alpha}{\partial T} \Big|_{Y_k}\right)^{tab} T}_{C} + \underbrace{\left(\frac{\partial a \alpha}{\partial T} \Big|_{Y_k}\right)^{tab} T^{tab}}_{W_2}}_{D}.
$$
\n(7.38)

La différentielle de  $P$  s'écrit dans ce cas-ci comme la somme des différentielles des coefficients  $A, B, C$ et  $D$  définis dans l'équation précédente :

$$
dP = dA - dB - dC + dD. \tag{7.39}
$$

On a pour chaque coefficient :

$$
dA = \left[\frac{\rho \mathcal{R}}{W_1}\right]dT + \left[\frac{\mathcal{R}T}{W_1} + \frac{\rho \mathcal{R}Tb^{tab}}{W_1^2}\right]d\rho - \left[\frac{\rho \mathcal{R}T}{W_1^2}\right]dW^{tab} + \left[\frac{\rho^2 \mathcal{R}T}{W_1^2}\right]db^{tab},\tag{7.40}
$$

$$
dB = \left[\frac{\rho a \alpha^{tab}}{W_2} \left(2 - \frac{\rho}{W_2} (ub^{tab} W^{tab} + 2w \rho b^{tab^2})\right)\right] d\rho
$$

$$
- \left[\frac{a \alpha^{tab} \rho^2}{W_2^2} \left(2W^{tab} + b^{tab} \rho u\right)\right] dW^{tab}
$$

$$
+ \left[\frac{\rho^2}{W_2}\right] da \alpha^{tab}
$$

$$
- \left[\frac{a \alpha^{tab} \rho^2}{W_2^2} \left(W^{tab} \rho u + 2w b^{tab} \rho^2\right)\right] db^{tab}, \tag{7.41}
$$

$$
dC = \left[\frac{\rho^2}{W_2} \left(\frac{\partial a\alpha}{\partial T}\Big|_{Y_k}\right)^{tab}\right] dT + \left[\frac{T\rho}{W_2} \left(\frac{\partial a\alpha}{\partial T}\Big|_{Y_k}\right)^{tab}\left[2 - \frac{\rho}{W_2} \left(ub^{tab}W^{tab} + 2w\rho b^{tab^2}\right)\right] d\rho - \left[\frac{T\rho^2}{W_2^2} \left(\frac{\partial a\alpha}{\partial T}\Big|_{Y_k}\right)^{tab}\left(2W^{tab} + b^{tab}\rho u\right)\right] dW^{tab} - \left[\frac{T\rho^2}{W_2^2} \left(\frac{\partial a\alpha}{\partial T}\Big|_{Y_k}\right)^{tab}\left(W^{tab}\rho u + 2wb^{tab}\rho^2\right)\right] db^{tab} + \left[\frac{T\rho^2}{W_2}\right] d\left[\left(\frac{\partial a\alpha}{\partial T}\Big|_{Y_k}\right)^{tab}\right]
$$
 (7.42)

$$
dD = \left[ \frac{T^{tab}\rho}{W_2} \left( \frac{\partial a\alpha}{\partial T} \Big|_{Y_k} \right)^{tab} \left[ 2 - \frac{\rho}{W_2} \left( ub^{tab}W^{tab} + 2wp^{bab}{}^2 \right) \right] d\rho + \left[ \frac{\rho^2}{W_2} \left( \frac{\partial a\alpha}{\partial T} \Big|_{Y_k} \right)^{tab} dT^{tab} - \left[ \frac{T^{tab}\rho^2}{W_2} \left( \frac{\partial a\alpha}{\partial T} \Big|_{Y_k} \right)^{tab} (2W^{tab} + b^{tab}\rho u) } dW^{tab} - \left[ \frac{T^{tab}\rho^2}{W_2} \left( \frac{\partial a\alpha}{\partial T} \Big|_{Y_k} \right)^{tab} (2W^{tab} + b^{tab}\rho u) } dW^{tab} - \left[ \frac{T^{tab}\rho^2}{W_2} \left( \frac{\partial a\alpha}{\partial T} \Big|_{Y_k} \right)^{tab} (W^{tab}\rho u + 2wb^{tab}\rho^2} \right] d b^{tab} \tag{7.43}
$$

Par identification avec l'équation  $(7.30)$  et en utilisant les équations  $(7.31)$  et  $(7.37)$ , on arrive à :

$$
\left. \frac{\partial P}{\partial T} \right|_{\rho, \Psi_l} = \frac{\rho \mathcal{R}}{W_1} - \frac{\rho^2}{W_2} \left( \left. \frac{\partial a \alpha}{\partial T} \right|_{Y_k} \right)^{tab}, \tag{7.44}
$$

$$
\frac{\partial P}{\partial \rho}\Big|_{T,\Psi_l} = \frac{\mathcal{R}T}{W_1} + \frac{\rho \mathcal{R}Tb^{tab}}{W_1^2} - \frac{2\rho a\alpha^{tab}}{W_2} + \frac{a\alpha^{tab}\rho^2}{W_2^2} \left(ub^{tab}W^{tab} + 2w\rho b^{tab^2}\right) \n- 2\frac{\rho}{W_2} \left(\frac{\partial a\alpha}{\partial T}\Big|_{Y_k}\right)^{tab} \left(T - T^{tab}\right) \n+ \frac{\rho^2}{W_2^2} \left(\frac{\partial a\alpha}{\partial T}\Big|_{Y_k}\right)^{tab} \left(ub^{tab}W^{tab} + 2w\rho b^{tab^2}\right) \left(T - T^{tab}\right), \tag{7.45}
$$

$$
\frac{\partial P}{\partial \Psi_k}\Big|_{T,\rho,\Psi_{j\neq k}} = \left[\frac{\rho^2 a \alpha}{W_2^2} \left(2W^{tab} + b^{tab}\rho u\right) - \frac{\rho RT}{W_1^2} \right] \frac{\partial W^{tab}}{\partial \Psi_k}\Big|_{\Psi_{j\neq k}} \n+ \left[\frac{\rho^2 RT}{W_1^2} + \frac{\rho^2 a \alpha}{W_2^2} \left(W^{tab}\rho u + 2wb^{tab}\rho^2\right) \left.\frac{\partial b^{tab}}{\partial \Psi_k}\right|_{\Psi_{j\neq k}} \n- \left[\frac{\rho^2}{W_2}\right] \left.\frac{\partial a \alpha^{tab}}{\partial \Psi_k}\right|_{\Psi_{j\neq k}} \n- \left[\frac{\rho^2}{W_2} \left(T - T^{tab}\right)\right] \left.\frac{\partial \left[(\partial a \alpha)/(\partial T)\right]^{tab}}{\partial \Psi_k}\right|_{\Psi_{j\neq k}} \n+ \left[\frac{\rho^2}{W_2} \left(\left.\frac{\partial a \alpha}{\partial T}\right|_{Y_k}\right)^{tab}\right] \left.\frac{\partial T^{tab}}{\partial \Psi_k}\right|_{\Psi_{j\neq k}}
$$
\n(7.46)

L'utilisation de cette équation d'état nécessite le stockage de variables supplémentaires au sein de la table chimique en comparaison avec l'utilisation de l'équation d'état des gaz parfaits. Ces variables supplémentaires sont les coefficients  $a\alpha$  et b de l'équation cubique ayant servi à générer les flammelettes de la table chimique, ainsi que la dérivée partielle par rapport à la température du coefficient  $a\alpha$ .

#### $7.4.2.2$  Equation basée sur la compressibilité

Une forme plus simple de l'équation d'état tabulée a été envisagée. Celle-ci est basée sur la compressibilité  $\mathcal{Z} = P/(\rho rT)$  et repose sur l'hypothèse selon laquelle le coefficient de compressibilité  $\mathcal Z$  peut

être considéré comme constant sur les plages de variation  $[T^{tab}, T]$  et  $[\rho^{tab}, \rho]$ . On considère donc que la compressibilité du fluide simulé est donné par la table chimique. L'équation d'état s'écrit alors :

$$
P = \mathcal{Z}^{tab} \rho r^{tab} T. \tag{7.47}
$$

Avec cette équation, une seule variable supplémentaire est à ajouter au sein de la table chimique :  $Z$ . De plus, les dérivées partielles de la pression se trouvent beaucoup plus facilement. On a ainsi :

$$
\left. \frac{\partial P}{\partial T} \right|_{\rho, \Psi_l} = \mathcal{Z}^{tab} \rho r^{tab} = \frac{P}{T},\tag{7.48}
$$

$$
\left. \frac{\partial P}{\partial \rho} \right|_{T, \Psi_l} = \mathcal{Z}^{tab} r^{tab} T = \frac{P}{\rho},\tag{7.49}
$$

$$
\frac{\partial P}{\partial \Psi_k}\Big|_{T,\rho,\Psi_{j\neq k}} = \mathcal{Z}^{tab}\rho T \left. \frac{\partial r^{tab}}{\partial \Psi_k}\right|_{T,\rho,\Psi_{j\neq k}} + \rho r^{tab}T \left. \frac{\partial \mathcal{Z}^{tab}}{\partial \Psi_k}\right|_{T,\rho,\Psi_{j\neq k}} \n= \frac{P}{r^{tab}} \left. \frac{\partial r^{tab}}{\partial \Psi_k}\right|_{T,\rho,\Psi_{j\neq k}} + \left. \frac{P}{\mathcal{Z}^{tab}} \left. \frac{\partial \mathcal{Z}^{tab}}{\partial \Psi_k}\right|_{T,\rho,\Psi_{j\neq k}}.
$$
\n(7.50)

Avec l'utilisation de cette forme de l'équation d'état, la facteur de compressibilité ne dépend plus des valeurs locales de température et de densité, mais uniquement des variables de contrôles  $\Psi_l$ . Les expressions des dérivées partielles sont donc fortement simplifiées, mais la forte non-linéarité des équations cubiques n'est pas retrouvée. Cette forme d'équation d'état nécessite le stockage supplémentaire de la compressibilité  $Z$ .

# 7.5 Thermodynamique et chimie tabulee´

#### 7.5.1 Relations entre dérivées partielles d'une variable quelconque  $\Phi$  (T,  $\rho$ ,  $\Psi$ <sub>l</sub>)

Considérons une variable thermodynamique  $\Phi$  quelconque définie tel que  $\Phi = \Phi(T, \rho, \Psi_l)$ . Sa différentielle totale s'exprime alors :

$$
d\Phi = \frac{\partial \Phi}{\partial T}\Big|_{\rho,\Psi_l} dT + \frac{\partial \Phi}{\partial \rho}\Big|_{T,\Psi_l} d\rho + \sum_{k=1}^l \frac{\partial \Phi}{\partial \Psi_k}\Big|_{T,\rho,\Psi_{j\neq k}} d\Psi_k.
$$
 (7.51)

L'équation d'état permettant de lier les variables P, T,  $\rho$ , et  $\Psi_l$  sous la forme,  $P = P(T, \rho, \Psi_l)$  nous permet également d'écrire que  $\Phi = \Phi(P, \rho, \Psi_l)$ . Sa différentielle totale s'exprime alors :

$$
d\Phi = \frac{\partial \Phi}{\partial P}\Big|_{\rho,\Psi_l} dP + \frac{\partial \Phi}{\partial \rho}\Big|_{P,\Psi_l} d\rho + \sum_{k=1}^l \frac{\partial \Phi}{\partial \Psi_k}\Big|_{P,\rho,\Psi_{j\neq k}} d\Psi_k.
$$
 (7.52)

On peut, à partir de l'équation d'état permettant de lier les variables  $P, T, \rho$ , et  $\Psi_l$  sous la forme,  $P = P(T, \rho, \Psi_l)$ , introduire la différentielle de température dT, exprimée à partir de l'équation (7.30) comme :

$$
dT = \left[ dP - \frac{\partial P}{\partial \rho} \Big|_{T, \Psi_l} d\rho - \sum_{k=1}^l \frac{\partial P}{\partial \Psi_k} \Big|_{T, \rho, \Psi_j \neq k} d\Psi_k \right] \left[ \frac{\partial P}{\partial T} \Big|_{\rho, \Psi_l} \right]^{-1}.
$$
 (7.53)

La combinaison de cette dernière équation, ainsi que des équations  $(7.51)$  et  $(7.52)$  nous permet de lier les différentes dérivées partielles entre elles :

$$
\left. \frac{\partial \Phi}{\partial P} \right|_{\rho, \Psi_l} = \left. \frac{\partial \Phi}{\partial T} \right|_{\rho, \Psi_l} \left[ \left. \frac{\partial P}{\partial T} \right|_{\rho, \Psi_l} \right]^{-1},\tag{7.54}
$$

$$
\left. \frac{\partial \Phi}{\partial \rho} \right|_{P, \Psi_l} = \left. \frac{\partial \Phi}{\partial \rho} \right|_{T, \Psi_l} - \left. \frac{\partial \Phi}{\partial T} \right|_{\rho, \Psi_l} \left. \frac{\partial P}{\partial \rho} \right|_{T, \Psi_l} \left[ \left. \frac{\partial P}{\partial T} \right|_{\rho, \Psi_l} \right]^{-1}, \tag{7.55}
$$

$$
\left. \frac{\partial \Phi}{\partial \Psi_k} \right|_{P,\rho,\Psi_{j \neq k}} = \left. \frac{\partial \Phi}{\partial \Psi_k} \right|_{T,\rho,\Psi_{j \neq k}} - \left. \frac{\partial \Phi}{\partial T} \right|_{\rho,\Psi_l} \left. \frac{\partial P}{\partial \Psi_k} \right|_{T,\rho,\Psi_{j \neq k}} \left[ \left. \frac{\partial P}{\partial T} \right|_{\rho,\Psi_l} \right]^{-1} . \tag{7.56}
$$

De la même manière, il est possible d'écrire que  $\Phi = \Phi(T, P, \Psi_l)$ . Sa différentielle totale s'exprime alors :

$$
d\Phi = \frac{\partial \Phi}{\partial T}\Big|_{P,\Psi_l} dT + \frac{\partial \Phi}{\partial P}\Big|_{T,\Psi_l} dP + \sum_{k=1}^l \frac{\partial \Phi}{\partial \Psi_k}\Big|_{T,P,\Psi_{j\neq k}} d\Psi_k.
$$
 (7.57)

On introduit la différentielle  $d\rho$ , exprimée également à partir de l'équation (7.30) :

$$
d\rho = \left[ dP - \frac{\partial P}{\partial T} \Big|_{\rho,\Psi_l} dT - \sum_{k=1}^l \frac{\partial P}{\partial \Psi_k} \Big|_{T,\rho,\Psi_{j\neq k}} d\Psi_k \right] \left[ \frac{\partial P}{\partial \rho} \Big|_{T,\Psi_l} \right]^{-1}.
$$
 (7.58)

Avec la combinaison de cette dernière équation, avec les équations (7.51) et (7.57) on arrive à :

$$
\left. \frac{\partial \Phi}{\partial P} \right|_{T, \Psi_l} = \left. \frac{\partial \Phi}{\partial \rho} \right|_{T, \Psi_l} \left[ \left. \frac{\partial P}{\partial \rho} \right|_{T, \Psi_l} \right]^{-1},\tag{7.59}
$$

$$
\left. \frac{\partial \Phi}{\partial T} \right|_{P, \Psi_l} = \left. \frac{\partial \Phi}{\partial T} \right|_{\rho, \Psi_l} - \left. \frac{\partial \Phi}{\partial \rho} \right|_{T, \Psi_l} \left. \frac{\partial P}{\partial T} \right|_{\rho, \Psi_l} \left[ \left. \frac{\partial P}{\partial \rho} \right|_{T, \Psi_l} \right]^{-1}, \tag{7.60}
$$

$$
\frac{\partial \Phi}{\partial \Psi_k}\bigg|_{P,T,\Psi_{j\neq k}} = \frac{\partial \Phi}{\partial \Psi_k}\bigg|_{T,\rho,\Psi_{j\neq k}} - \frac{\partial \Phi}{\partial \rho}\bigg|_{T,\Psi_l} \frac{\partial P}{\partial \Psi_k}\bigg|_{T,\rho,\Psi_{j\neq k}} \left[\frac{\partial P}{\partial \rho}\bigg|_{T,\Psi_l}\right]^{-1}.\tag{7.61}
$$

#### 7.5.2 Dérivées partielles de l'énergie interne  $e$

De manière à être consistant avec la méthode TTC utilisée,  $e$  est exprimée à partir de l'équation  $(7.26)$ :

$$
e = e^{tab} + C_v^{tab} (T - T^{tab}) + \kappa_T^{tab} (\rho - \rho^{tab}). \tag{7.62}
$$

La différentielle de  $e$  s'écrit alors :

$$
de = de^{tab} + dC_v^{tab} (T - T^{tab}) + C_v^{tab} (dT - dT^{tab}) + d\kappa_T^{tab} (\rho - \rho^{tab}) + \kappa_T^{tab} (d\rho - d\rho^{tab}). \tag{7.63}
$$

L'équation  $(7.31)$  conduit à :

$$
de = \underbrace{C_v^{tab}}_{\frac{\partial e}{\partial T}|_{\rho,\Psi_k}} dT + \underbrace{\kappa_T^{tab}}_{\frac{\partial e}{\partial \rho}|_{T,\Psi_k}} d\rho + \sum_{k=1}^l \underbrace{\iota_k}_{\frac{\partial e}{\partial \Psi_k}|_{T,\rho,\Psi_{j\neq k}}} d\Psi_k
$$
\n(7.64)

avec

$$
\iota_{k} = \frac{\partial e^{tab}}{\partial \Psi_{k}}\Big|_{\Psi_{j\neq k}} + (T - T^{tab}) \left. \frac{\partial C_{v}^{tab}}{\partial \Psi_{k}}\right|_{\Psi_{j\neq k}} - C_{v}^{tab} \left. \frac{\partial T^{tab}}{\partial \Psi_{k}}\right|_{\Psi_{j\neq k}} + (\rho - \rho^{tab}) \left. \frac{\partial \kappa_{T}^{tab}}{\partial \Psi_{k}}\right|_{\Psi_{j\neq k}} - \kappa_{T}^{tab} \left. \frac{\partial \rho^{tab}}{\partial \Psi_{k}}\right|_{\Psi_{j\neq k}}.
$$
 (7.65)

Les équations présentées à la section  $7.5.1$  permettent de réécrire l'équation  $(7.64)$  de la manière suivante :

$$
de = C_v^{tab} \left[ \frac{\partial P}{\partial T} \Big|_{\rho, \Psi_l} \right]^{-1} dP + \left[ \kappa_T^{tab} - C_v^{tab} \left[ \frac{\partial P}{\partial \rho} \Big|_{T, \Psi_l} \left[ \frac{\partial P}{\partial T} \Big|_{\rho, \Psi_l} \right]^{-1} \right] d\rho
$$
  

$$
+ \sum_{k=1}^l \left[ \iota_k - C_v^{tab} \left[ \frac{\partial P}{\partial \Psi_k} \Big|_{T, \rho, \Psi_{j \neq k}} \left[ \frac{\partial P}{\partial T} \Big|_{\rho, \Psi_l} \right]^{-1} \right] d\Psi_k
$$
  

$$
\frac{\frac{\partial e}{\partial \Psi_k} \Big|_{P, \rho, \Psi_{j \neq k}}}{\frac{\partial e}{\partial \Psi_k} \Big|_{P, \rho, \Psi_{j \neq k}}}
$$
(7.66)

# 7.5.3 Enthalpie

Par définition, on a (voir section  $2.3.3$ ) :

$$
h(T, \rho, Y_k) = e(T, \rho, Y_k) + \frac{P(T, \rho, Y_k)}{\rho}.
$$
\n(7.67)

L'équation  $(7.28)$  nous permet maintenant d'écrire :

$$
h(T, \rho, \Psi_l) = e(T, \rho, \Psi_l) + \frac{P(T, \rho, \Psi_l)}{\rho}.
$$
\n(7.68)

La différentielle totale de  $h$  est alors écrite :

$$
dh = \frac{\partial h}{\partial T}\Big|_{\rho,\Psi_k} dT + \frac{\partial h}{\partial \rho}\Big|_{T,\Psi_k} d\rho + \sum_{k=1}^l \frac{\partial h}{\partial \Psi_k}\Big|_{T,\rho,\Psi_{j\neq k}} d\Psi_k.
$$
 (7.69)

On arrive facilement à partir de l'équation  $(7.68)$  à :

$$
dh = \left[C_v^{tab} + \frac{1}{\rho} \frac{\partial P}{\partial T}\Big|_{\rho, \Psi_l}\right] dT + \left[\kappa_T^{tab} + \frac{1}{\rho} \frac{\partial P}{\partial \rho}\Big|_{T, \Psi_l} - \frac{P}{\rho^2}\right] d\rho + \sum_{k=1}^l \left[\iota_k + \frac{1}{\rho} \frac{\partial P}{\partial \Psi_k}\Big|_{T, \rho, \Psi_{j \neq k}}\right] d\Psi_k.
$$
 (7.70)

On a donc par identification :

$$
\left. \frac{\partial h}{\partial T} \right|_{\rho, \Psi_k} = C_v^{tab} + \frac{1}{\rho} \left. \frac{\partial P}{\partial T} \right|_{\rho, \Psi_l},\tag{7.71}
$$

$$
\left. \frac{\partial h}{\partial \rho} \right|_{T, \Psi_k} = \kappa_T^{tab} + \frac{1}{\rho} \left. \frac{\partial P}{\partial \rho} \right|_{T, \Psi_l} - \frac{P}{\rho^2},\tag{7.72}
$$

$$
\left. \frac{\partial h}{\partial \Psi_k} \right|_{T,\rho,\Psi_{j \neq k}} = \iota_k + \frac{1}{\rho} \left. \frac{\partial P}{\partial \Psi_k} \right|_{T,\rho,\Psi_{j \neq k}}.
$$
\n(7.73)

Les équations présentées à la section  $7.5.1$  conduisent à :

$$
\left. \frac{\partial h}{\partial P} \right|_{\rho, \Psi_k} = C_v^{tab} \left[ \left. \frac{\partial P}{\partial T} \right|_{\rho, \Psi_l} \right]^{-1} + \frac{1}{\rho},\tag{7.74}
$$

et

$$
\left. \frac{\partial h}{\partial \rho} \right|_{P, \Psi_k} = \kappa_T^{tab} - \frac{P}{\rho^2} - C_v^{tab} \left. \frac{\partial P}{\partial \rho} \right|_{T, \Psi_l} \left[ \left. \frac{\partial P}{\partial T} \right|_{\rho, \Psi_l} \right]^{-1} . \tag{7.75}
$$

Dans notre cas, on a par définition (*cf.* équation  $(2.112)$  de la section  $2.3.3$ ) :

$$
C_p(T, \rho, \psi_l) = \left. \frac{\partial h}{\partial T} \right|_{P, \Psi_l} \tag{7.76}
$$

On retrouve alors pour  $C_p$  à l'aide de l'équation (7.60) :

$$
C_p(T, \rho, \psi_l) = C_v^{tab} - \left. \frac{\partial P}{\partial T} \right|_{\rho, \Psi_l} \left[ \left. \frac{\partial P}{\partial \rho} \right|_{T, \Psi_l} \right]^{-1} \left( \kappa_T^{tab} - \frac{P}{\rho^2} \right) \tag{7.77}
$$

Cette dernière équation est l'équivalence exacte de l'expression du  $C_p$  donnée dans le cadre multiespèces par l'équation  $(2.117)$  (voir section 2.3.3), mais au formalisme de la chimie tabulée utilisant la méthode TTC. Ce coefficient dépend des dérivées partielles de l'équation d'état utilisée par rapport à la température et à la densité, exprimées à la section 7.4. Les deux équations de type GR présentant des dérivées partielles fortement différentes, la valeur du  $C_p$  pourra être fortement différente en fonction de l'utilisation de l'une ou l'autre forme de l'équation d'état considérée.

L'équation  $(7.75)$  peut maintenant être réécrite de la manière suivante :

$$
\left. \frac{\partial h}{\partial \rho} \right|_{P, \Psi_k} = -C_p \left. \frac{\partial P}{\partial \rho} \right|_{T, \Psi_l} \left[ \left. \frac{\partial P}{\partial T} \right|_{\rho, \Psi_l} \right]^{-1} . \tag{7.78}
$$

Cas particulier du GP Dans le cadre particulier de l'utilisation du formalisme du gaz parfait, le coefficient  $\kappa_T$  est considéré comme nul, l'équation d'état utilisée est  $P = \rho r^{tab} T$ , et les dérivées partielles de cette dernière à utiliser sont données par les équations  $(7.33)$  et  $(7.34)$ . On obtient alors pour le coefficient  $C_p$ :

$$
C_p = C_v^{tab} + r^{tab} = C_p^{tab}.\tag{7.79}
$$

On constate alors que dans le cadre spécifique du formalisme des gaz parfaits, le  $C_p$  modifié est exactement le  $C_p$  correspondant aux conditions de générations de la table chimique ( $C_p^{tab}$ ), ce qui n'est plus forcement le cas dans le cadre de l'utilisation du formalisme des gaz réels selon l'équation d'état utilisée.

#### 7.5.4 Dérivées partielles de la variable conservative  $\rho e_t$

Dans le cadre de l'utilisation de la méthode des conditions aux limites caractéristiques, l'expression de la différentielle totale de la variable conservative  $\rho e_t$  par rapport au jeu de variables primitives considérées est requise. Dans notre cas, le jeu de variables primitives choisies est  $[\rho, u_n, u_{s_1}, u_{s_2}, p, \Psi_l]$ . Rappelons que  $e_t = e + e_c$  avec  $e_c$  l'énergie cinétique  $(e_c = 1/2(u_i^2))$ . On peut alors écrire :

$$
d(\rho e_t) = e_t d\rho + \rho de + \rho de_c \quad \text{avec} \quad de_c = u_n du_n + u_{s_1} du_{s_1} + u_{s_2} du_{s_2}. \tag{7.80}
$$

En introduisant l'équation (7.66) au sein de l'équation précédente, on arrive à exprimer  $d(\rho e_t)$  par :

$$
d(\rho e_t) = \left[ e_t + \rho \kappa_T^{tab} - \rho C_v^{tab} \frac{\partial P}{\partial \rho} \Big|_{T, \Psi_l} \left[ \frac{\partial P}{\partial T} \Big|_{\rho, \Psi_l} \right]^{-1} \right] d\rho + \rho u_n du_n + \rho u_{s_1} du_{s_1} + \rho u_{s_2} du_{s_2} + \rho C_v^{tab} \left[ \frac{\partial P}{\partial T} \Big|_{\rho, \Psi_l} \right]^{-1} dP + \sum_{k=1}^l \rho \theta_k d\Psi_k,
$$
(7.81)

avec

$$
\theta_k = \iota_k - C_v^{tab} \left. \frac{\partial P}{\partial \Psi_k} \right|_{T,\rho,\Psi_{j\neq k}} \left[ \left. \frac{\partial P}{\partial T} \right|_{\rho,\Psi_l} \right]^{-1} \tag{7.82}
$$

À partir de cette équation, on peut définir deux variables  $\mathcal{J}_{\rho}^{pe_t}$  et  $\mathcal{J}_{P}^{pe_t}$  $I_P^{pet}$  tel que :

$$
\mathcal{J}^{\rho e_t}_{\rho} = \left. \frac{\partial \rho e_t}{\partial \rho} \right|_{u_n, u_{s_1}, u_{s_2}, P, \Psi_l} = e_t + \rho \kappa_T^{tab} - \rho C_v^{tab} \left. \frac{\partial P}{\partial \rho} \right|_{T, \Psi_l} \left[ \left. \frac{\partial P}{\partial T} \right|_{\rho, \Psi_l} \right]^{-1}, \tag{7.83}
$$

$$
\mathcal{J}_P^{\rho e_t} = \left. \frac{\partial \rho e_t}{\partial P} \right|_{\rho, u_n, u_{s_1}, u_{s_2}, \Psi_l} = \rho C_v^{tab} \left[ \left. \frac{\partial P}{\partial T} \right|_{\rho, \Psi_l} \right]^{-1} . \tag{7.84}
$$

En écrivant  $\rho e_t = \rho h - P + \rho e_c$  on arrive facilement à :

$$
\mathcal{J}_{\rho}^{\rho e_t} = h + \rho \left. \frac{\partial h}{\partial \rho} \right|_{P, \Psi_t} + e_c,\tag{7.85}
$$

et

$$
\mathcal{J}_P^{\rho e_t} = \rho \left. \frac{\partial h}{\partial P} \right|_{\rho, \Psi_t} - 1. \tag{7.86}
$$

# 7.6 Généralisation du couplage de la chimie tabulée utilisant la méthode TTC avec le formalisme des conditions aux limites caractéristiques

Nous avons vu au chapitre 4 que le principe des conditions aux limites caractéristiques permet l'estimation des flux convectifs des variables conservatives au niveau de la condition limite considérée en utilisant la décomposition des équations de transport utilisées en ondes caractéristiques. Le couplage de la chimie tabulée avec le formalisme des conditions NSCBC a été effectuée par R. Vicquelin [172] dans le cadre de l'utilisation d'une thermodynamique de type GP et en ne prenant en compte que les termes normaux à la condition limite (NSCBC-1D). Cette section a pour but d'exprimer la généralisation de ce couplage à tout type de formalisme (GP ou GR) et à la prise en compte ou non des termes transverses.

#### 7.6.1 Décomposition des équations de transport en ondes caractéristiques

#### 7.6.1.1 Ecriture des equations d'Euler sous forme conservative ´

Le traitement des conditions NSCBC est effectué dans la base directe orthonormée locale  $\beta$  =  $(x_n, x_{s_1}, x_{s_2})$  obtenue par une simple opération de rotation de la base cartésienne propre au domaine de calcul  $\mathcal{E} = (x_1, x_2, x_3)$ .  $x_n$  est le vecteur unitaire normal à la surface traitée comme une condition limite, dirigé vers l'extérieur du domaine. Les deux autres vecteurs  $x_{s1}$  et  $x_{s2}$  sont définis de telle manière que la base  $\beta$  soit une base orthonormée directe. Au sein de cette base locale, les équations d'Euler correspondantes aux équations de transport présentées à la section  $6.2.3$  peuvent être écrites sous la forme suivante :

$$
\frac{\partial U}{\partial t} + \frac{\partial F^i}{\partial x_i} = 0 \,, \tag{7.87}
$$

où  $U = [\rho, \rho u_n, \rho u_{s1}, \rho u_{s2}, \rho e_t, \rho \Psi_l]^T$  est le vecteur des variables conservatives (les variables transportées au sein du code SiTComB). Notons que le symbole  $^T$  est utilisé pour la transposée.  $u_n$ ,  $u_{s1}$  et  $u_{s2}$  sont les composantes de la vitesse exprimées dans la base  $\beta$ .  $\rho$  est la masse volumique et les  $\Psi_l$  sont les *l* variables de contrôle de la table chimique. Les  $F^i$  représentent les vecteurs des flux convectifs des variables conservatives et s'expriment ainsi :

$$
F^{n} = \begin{bmatrix} \rho u_{n} \\ \rho u_{n} u_{n} + P \\ \rho u_{n} u_{s_{1}} \\ \rho u_{n} u_{s_{2}} \\ \rho u_{n} e_{t} + u_{n} P \\ \vdots \\ \rho u_{n} \Psi_{l} \end{bmatrix}
$$
(7.88)  

$$
F^{n} = \begin{bmatrix} \rho u_{s1} \\ \rho u_{s1} u_{n} \\ \rho u_{s1} u_{n} \\ \rho u_{s1} u_{s1} + P \\ \rho u_{s1} u_{s2} \\ \rho u_{s1} u_{s2} + P \\ \rho u_{s1} u_{s1} + P \\ \rho u_{s2} u_{s2} + P \\ \rho u_{s2} u_{s2} + P \\ \rho u_{s2} u_{s1} + P \\ \rho u_{s2} u_{s2} + P \\ \rho u_{s2} u_{s1} + P \\ \rho u_{s2} u_{s1} + P \\ \rho u_{s2} u_{s2} + P \\ \rho u_{s2} u_{s1} + P \\ \rho u_{s2} u_{s1} + P \\ \rho u_{s2} u_{s2} + P \\ \vdots \\ \rho u_{s3} u_{s1} + P \\ \vdots \\ \rho u_{s2} u_{s1} + P \\ \vdots \\ \rho u_{s3} u_{s1} + P \\ \vdots \\ \rho u_{s2} u_{s2} + P \\ \vdots \\ \rho u_{s3} u_{s1} + P \\ \vdots \\ \rho u_{s2} u_{s1} + P \\ \vdots \\ \rho u_{s3} u_{s2} + P \\ \vdots \\ \rho u_{s4} u_{s4} + P \\ \vdots \\ \rho u_{s5} u_{s4} + P \\ \vdots \\ \rho u_{s5} u_{s4} + P \\ \vdots \\ \rho u_{s6} u_{s4} + P \\ \vdots \\ \rho u_{s7} u_{s4} + P \\ \vdots \\ \rho u_{s8} u_{s4} + P \\ \vdots \\ \rho u_{s9} u_{s1} + P \\ \vdots \\ \rho u_{s1} u_{s2} + P \\ \vdots \\ \rho u_{s1} u_{s4} + P \\ \vdots \\ \rho u_{s2} u_{s4} + P \\ \vdots \\ \rho u_{s4} u_{s4} + P \\ \vdots \\ \rho u_{s5} u_{s4} + P \\ \vdots \\ \rho u_{s6} u_{s4} + P \\ \vdots \\ \rho u_{s7} u_{s4} + P \\
$$

 $e_t$  est l'énergie totale définie comme la somme de l'énergie interne ( $e = h - p/\rho$ ) et l'énergie cinétique  $(e_c = \rho u^2/2)$ . h est l'enthalpie du mélange considéré. L'équation (7.87) peut également se réécrire :

$$
\frac{\partial U}{\partial t} + \mathcal{M}_n + \mathcal{M}_{s1} + \mathcal{M}_{s2} = 0, \qquad (7.90)
$$

où  $\mathcal{M}_i = \frac{\partial F^i}{\partial x_i}$  $\frac{\partial F^*}{\partial x_i}$  est le vecteur gradient des flux convectifs des variables conservatives.

### 7.6.1.2 Passage des variables conservatives aux variables primitives

Définissons le vecteur des variables primitives  $V = [\rho, u_n, u_{s_1}, u_{s_2}, p, \Psi_l]^T$ . La matrice jacobienne  $J$  permettant le passage des variables conservatives aux variables primitives est définie de la manière suivante :

$$
\mathcal{J} = \frac{dU}{dV} \quad \text{et} \quad \mathcal{J}^{-1} = \frac{dV}{dU} \,. \tag{7.91}
$$

On obtient pour cette matrice  $J$ , à l'aide de l'équation (7.81) :

 $\overline{a}$ 

$$
\mathcal{J} = \begin{pmatrix}\n1 & 0 & 0 & 0 & 0 & 0 & \cdots & 0 \\
u_n & \rho & 0 & 0 & 0 & u_n & \cdots & u_n \\
u_{s_1} & 0 & \rho & 0 & 0 & u_{s_1} & \cdots & u_{s_1} \\
u_{s_2} & 0 & 0 & \rho & 0 & u_{s_2} & \cdots & u_{s_2} \\
\mathcal{J}_{\rho}^{\rho\epsilon} & \rho u_n & \rho u_{s_1} & \rho u_{s_2} & \mathcal{J}_{\rho}^{\rho\epsilon} & \rho \theta_1 & \cdots & \rho \theta_l \\
\vdots & \vdots & \vdots & \vdots & \vdots & \vdots & \ddots & \vdots \\
\Phi_l & 0 & 0 & 0 & 0 & \cdots & \rho\n\end{pmatrix}, \qquad (7.92)
$$
\n
$$
\mathcal{J}^{-1} = \begin{pmatrix}\n1 & 0 & 0 & 0 & 0 & 0 & \cdots & 0 \\
u_n & \frac{u_n}{\rho} & \frac{1}{\rho} & 0 & 0 & 0 & 0 & \cdots & 0 \\
-\frac{u_n}{\rho} & \frac{1}{\rho} & 0 & 0 & 0 & 0 & \cdots & 0 \\
-\frac{u_{s_1}}{\rho} & 0 & \frac{1}{\rho} & 0 & 0 & 0 & \cdots & 0 \\
-\frac{u_{s_2}}{\rho} & 0 & 0 & \frac{1}{\rho} & 0 & 0 & \cdots & 0 \\
-\frac{u_{s_2}}{\rho^{\epsilon_t}} & \frac{u_n}{\mathcal{J}_{\rho}^{\rho\epsilon_t}} & -\frac{u_{s_1}}{\mathcal{J}_{\rho}^{\rho\epsilon_t}} & -\frac{u_{s_2}}{\mathcal{J}_{\rho}^{\rho\epsilon_t}} & -\frac{u_{s_2}}{\mathcal{J}_{\rho}^{\rho\epsilon_t}} & \frac{1}{\mathcal{J}_{\rho}^{\rho\epsilon_t}} & -\frac{\theta_1}{\mathcal{J}_{\rho}^{\rho\epsilon_t}} & \cdots & -\frac{\theta_1}{\mathcal{J}_{\rho}^{\rho\epsilon_t}}\n\end{pmatrix}.
$$
\n
$$
\mathcal{J}^{-1} = \begin{pmatrix}\n1 & 0 & 0 & 0 & 0 & \cdots & 0 \\
\frac{u_{s_1}}{\rho} & \frac{1}{\rho
$$

Les coefficients  $\theta_k$  sont donnés par l'équation (7.82), tandis que les variables  $\mathcal{J}^{per}_{\rho}$  et  $\mathcal{J}^{per}_{P}$  $T_P^{pet}$ , sont données par les équations  $(7.83)$  et  $(7.84)$  respectivement.

# 7.6.1.3 Ecriture des équations d'Euler sous forme primitives

Définissons maintenant les matrices  $C_i$  tel que  $C_i = \frac{dF^i}{dV}$ . On obtient :

$$
\mathcal{C}_{n} = \begin{pmatrix}\nu_{n} & \rho & 0 & 0 & 0 & 0 & \cdots & 0 \\
u_{n}^{2} & 2\rho u_{n} & 0 & 0 & 1 & 0 & \cdots & 0 \\
u_{n}u_{s1} & \rho u_{s1} & \rho u_{n} & 0 & 0 & 0 & \cdots & 0 \\
u_{n}u_{s2} & \rho u_{s2} & 0 & \rho u_{n} & 0 & 0 & \cdots & 0 \\
u_{n}\n\Psi_{1} & \rho \Psi_{1} & 0 & 0 & 0 & \rho u_{n} & \cdots & 0 \\
u_{n}\n\Psi_{1} & \rho \Psi_{1} & 0 & 0 & 0 & \rho u_{n} & \cdots & 0 \\
\vdots & \vdots & \vdots & \vdots & \vdots & \vdots & \vdots & \ddots & \vdots \\
u_{n}\n\Psi_{1} & \rho \Psi_{1} & 0 & 0 & 0 & 0 & \cdots & \rho u_{n}\n\end{pmatrix}, (7.94)
$$
\n
$$
\mathcal{C}_{n} = \begin{pmatrix}\nu_{s1} & 0 & \rho & 0 & 0 & 0 & \cdots & 0 \\
u_{s1} & \rho & \rho u_{s1} & \rho u_{s2} & \cdots & 0 & 0 & \cdots & 0 \\
u_{s1}u_{s1} & \rho u_{s1} & \rho u_{s1} & 0 & 0 & 0 & \cdots & 0 \\
u_{s1}u_{s2} & \rho u_{s1} & \rho u_{s2} & \rho u_{s1} & 0 & 0 & \cdots & 0 \\
u_{s2} & \rho u_{s1} & 0 & \rho u_{s2} & \rho u_{s1} & 0 & 0 & \cdots & 0 \\
u_{s3} \Psi_{1} & 0 & \rho \Psi_{1} & 0 & 0 & \rho u_{s3} & \cdots & 0 \\
u_{s1} \Psi_{1} & 0 & \rho \Psi_{1} & 0 & 0 & \rho u_{s1} & \cdots & 0 \\
u_{s1} \Psi_{1} & 0 & \rho \Psi_{1} & 0 & 0 & \rho u_{s1} & \cdots & 0 \\
u_{s1} \Psi_{2} & 0 & 0 & \rho u_{s2} & \rho u_{s1} & 0 & 0 & \cdots & 0 \\
u_{s1} u_{s2} & \rho u_{s2} & 0
$$

L'équation  $(7.90)$  peut maintenant se réécrire :

$$
\frac{\partial U}{\partial t} + C_n \frac{\partial V}{\partial x_n} + C_{s_1} \frac{\partial V}{\partial x_{s_1}} + C_{s_2} \frac{\partial V}{\partial x_{s_2}} = 0.
$$
\n(7.97)

D'après la définition de la matrice  $J$ , cette dernière équation peut également être réécrite sous forme quasi-linéaire :

$$
\frac{\partial V}{\partial t} + \mathcal{A}_n \frac{\partial V}{\partial x_n} + \mathcal{A}_{s1} \frac{\partial V}{\partial x_{s1}} + \mathcal{A}_{s2} \frac{\partial V}{\partial x_{s2}} = 0, \qquad (7.98)
$$

ou encore :

$$
\frac{\partial V}{\partial t} + \mathcal{N}_n + \mathcal{N}_{s1} + \mathcal{N}_{s2} = 0, \qquad (7.99)
$$

où  $\mathcal{N}_i = \mathcal{A}_i \frac{\partial V}{\partial x_i}$  $\frac{\partial V}{\partial x_i}$  et où les matrices  $\mathcal{A}_i$  sont définies par :  $\mathcal{A}_i=\mathcal{J}^{-1}\mathcal{C}_i.$  On obtient alors pour ces dernières :

$$
A_n = \begin{pmatrix}\n u_n & \rho & 0 & 0 & 0 & 0 & \cdots & 0 \\
 0 & u_n & 0 & 0 & \frac{1}{\rho} & 0 & \cdots & 0 \\
 0 & 0 & u_n & 0 & 0 & 0 & \cdots & 0 \\
 0 & \rho c^2 & 0 & 0 & u_n & 0 & \cdots & 0 \\
 0 & 0 & 0 & 0 & u_n & 0 & \cdots & 0 \\
 \vdots & \vdots & \vdots & \vdots & \vdots & \ddots & \vdots \\
 0 & 0 & 0 & 0 & 0 & 0 & \cdots & u_n\n \end{pmatrix}, \qquad (7.100)
$$
\n
$$
A_{s_1} = \begin{pmatrix}\n u_{s_1} & 0 & \rho & 0 & 0 & 0 & \cdots & 0 \\
 u_{s_1} & 0 & \rho & 0 & 0 & 0 & \cdots & 0 \\
 0 & u_{s_1} & 0 & 0 & 0 & 0 & \cdots & 0 \\
 0 & 0 & u_{s_1} & 0 & 0 & 0 & \cdots & 0 \\
 0 & 0 & \rho c^2 & 0 & u_{s_1} & 0 & \cdots & 0 \\
 0 & 0 & 0 & 0 & 0 & 0 & \cdots & 0 \\
 \vdots & \vdots & \vdots & \vdots & \vdots & \vdots & \ddots & \vdots \\
 0 & 0 & 0 & u_{s_2} & 0 & 0 & 0 & \cdots & 0 \\
 0 & 0 & u_{s_2} & 0 & 0 & 0 & \cdots & 0 \\
 0 & 0 & 0 & u_{s_2} & \frac{1}{\rho} &
$$

avec :

$$
\rho \tilde{c}^2 = \frac{P + \rho e_t - \rho \mathcal{J}_{\rho}^{\rho e_t}}{\mathcal{J}_{\rho}^{\rho e_t}} \,. \tag{7.103}
$$

En utilisant les équations  $(7.85)$  et  $(7.86)$ , l'équation précédente peut être réécrite comme :

$$
\tilde{c}^2 = -\frac{\rho \left. \frac{\partial h}{\partial \rho} \right|_{P,\Psi_l}}{\rho \left. \frac{\partial h}{\partial P} \right|_{\rho,\Psi_l} - 1},\tag{7.104}
$$

ce qui, en utilisant les équations  $(7.74)$  et  $(7.78)$ , nous mène maintenant à :

$$
\tilde{c}^2 = \frac{C_p}{C_v^{tab}} \left. \frac{\partial P}{\partial \rho} \right|_{T, \Psi_l} . \tag{7.105}
$$

Cette dernière équation est l'équivalence exacte de l'expression de la vitesse du son donnée dans le cadre multi-espèces par l'équation  $(4.25)$  (voir section  $4.1.4$ ) [105], mais au formalisme de la chimie tabulée utilisant la méthode TTC. Il s'agit de la vitesse du son modifiée, effective au sein du fluide simulé en utilisant le formalisme de la chimie tabulée et la méthode TTC. La vitesse du son dépend ainsi des dérivées partielles de l'équation d'état utilisée par rapport à la température et à la densité, exprimées au sein de la section 7.4. Les deux équations de type GR présentant des dérivées partielles fortement différentes, la vitesse du son du fluide simulé pourra être fortement différente en fonction de l'utilisation de l'une ou l'autre équation d'état.

Cas particulier du GP Dans le cadre particulier de l'utilisation du formalisme du gaz parfait, l'équation d'état utilisée est  $P = \rho r^{tab}T$ , et les dérivées partielles de cette dernière à utiliser sont données par les équations (7.33) et (7.34). On obtient alors pour la vitesse du son modifiée  $\tilde{c}$  :

$$
\tilde{c}^2 = \frac{C_p^{tab}}{C_v^{tab}} r^{tab} T. \tag{7.106}
$$

On constate alors que dans le cadre spécifique du formalisme des gaz parfaits, la vitesse du son modifiée est exactement la vitesse correspondante aux conditions de générations de la table chimique ( $a^{tab}$ ), ce qui n'est plus forcement le cas dans le cadre de l'utilisation du formalisme des gaz réels selon la forme de l'équation d'état utilisée.

#### 7.6.1.4 Adimensionnement des differentielles des variables primitives et conservatives ´

Introduisons maintenant les différentielles adimensionnées des variables primitives définies comme :

$$
d\widetilde{V} = (d\rho/\rho, du_n/\tilde{c}, du_{s1}/\tilde{c}, du_{s2}/\tilde{c}, dP/\rho\tilde{c}^2, d\Psi_1, \cdots, d\Psi_l)^T = \mathcal{P}^{-1}dV,
$$
\n(7.107)

avec

$$
\mathcal{P}^{-1} = \begin{pmatrix}\n\frac{1}{\rho} & 0 & 0 & 0 & 0 & \cdots & 0 \\
0 & \frac{1}{\tilde{c}} & 0 & 0 & 0 & 0 & \cdots & 0 \\
0 & 0 & \frac{1}{\tilde{c}} & 0 & 0 & 0 & \cdots & 0 \\
0 & 0 & 0 & \frac{1}{\tilde{c}} & 0 & 0 & \cdots & 0 \\
0 & 0 & 0 & 0 & \frac{1}{\rho\tilde{c}^2} & 0 & \cdots & 0 \\
0 & 0 & 0 & 0 & 1 & \cdots & 0 \\
\vdots & \vdots & \vdots & \vdots & \vdots & \vdots & \ddots & \vdots \\
0 & 0 & 0 & 0 & 0 & \cdots & 1\n\end{pmatrix} .
$$
\n(7.108)

Les différentielles des variables conservatives sont quant à elles définies comme :

$$
d\widetilde{U} = (d\rho/\rho, d\rho u_n/\rho \tilde{c}, d\rho u_{s1}/\rho \tilde{c}, du_{s2}/\rho \tilde{c}, d\rho e_t/\rho \tilde{c}^2, d\rho \Psi_1/\rho, \cdots, d\rho \Psi_l/\rho)^T = \mathcal{Q}^{-1} dU, \quad (7.109)
$$

avec

$$
Q^{-1} = \begin{pmatrix} \frac{1}{\rho} & 0 & 0 & 0 & 0 & \cdots & 0 \\ 0 & \frac{1}{\rho \bar{c}} & 0 & 0 & 0 & 0 & \cdots & 0 \\ 0 & 0 & \frac{1}{\rho \bar{c}} & 0 & 0 & 0 & \cdots & 0 \\ 0 & 0 & 0 & \frac{1}{\rho \bar{c}} & 0 & 0 & \cdots & 0 \\ 0 & 0 & 0 & 0 & \frac{1}{\rho \bar{c}^2} & 0 & \cdots & 0 \\ 0 & 0 & 0 & 0 & 0 & \frac{1}{\rho} & \cdots & 0 \\ \vdots & \vdots & \vdots & \vdots & \vdots & \vdots & \ddots & \vdots \\ 0 & 0 & 0 & 0 & 0 & 0 & \cdots & \frac{1}{\rho} \end{pmatrix} .
$$
 (7.110)

Il nous est maintenant possible d'écrire :

$$
d\widetilde{U} = (Q^{-1} \mathcal{J} \mathcal{P}) d\widetilde{V}, \qquad (7.111)
$$

avec

$$
(\mathcal{Q}^{-1}.\mathcal{J}.\mathcal{P}) = \begin{pmatrix} 1 & 0 & 0 & 0 & 0 & 0 & \cdots & 0 \\ \frac{u_n}{\tilde{c}} & 1 & 0 & 0 & 0 & 0 & \cdots & 0 \\ \frac{u_{s_1}}{\tilde{c}} & 0 & 1 & 0 & 0 & 0 & \cdots & 0 \\ \frac{u_{s_2}}{\tilde{c}} & 0 & 0 & 1 & 0 & 0 & \cdots & 0 \\ \frac{\mathcal{J}_{\rho}^{\tilde{b}e_t}}{\tilde{c}^2} & \frac{u_n}{\tilde{c}} & \frac{u_{s_1}}{\tilde{c}} & \frac{u_{s_2}}{\tilde{c}} & \mathcal{J}_{P}^{\rho e_t} & \frac{\theta_1}{\tilde{c}^2} & \cdots & \frac{\theta_l}{\tilde{c}^2} \\ \Psi_1 & 0 & 0 & 0 & 0 & 1 & \cdots & 0 \\ \vdots & \vdots & \vdots & \vdots & \vdots & \vdots & \ddots & \vdots \\ \Psi_l & 0 & 0 & 0 & 0 & 0 & \cdots & 1 \end{pmatrix} ; \qquad (7.112)
$$

ou encore :

$$
d\widetilde{V} = (\mathcal{P}^{-1}.\mathcal{J}^{-1}.\mathcal{Q}) d\widetilde{U}, \qquad (7.113)
$$

avec

$$
(\mathcal{P}^{-1}.\mathcal{J}^{-1}.\mathcal{Q}) = \begin{pmatrix} 1 & 0 & 0 & 0 & 0 & 0 & \cdots & 0 \\ -\frac{u_n}{\tilde{c}} & 1 & 0 & 0 & 0 & 0 & \cdots & 0 \\ -\frac{u_{s_1}}{\tilde{c}} & 0 & 1 & 0 & 0 & 0 & \cdots & 0 \\ -\frac{u_{s_2}}{\tilde{c}} & 0 & 0 & 1 & 0 & 0 & \cdots & 0 \\ \frac{2e_c - \mathcal{J}_{\rho}^{\rho e_t} \tilde{t} + \sum_k \Psi_k \theta_k}{\mathcal{J}_{\rho}^{\rho e_t} \tilde{c}^2} - \frac{u_n}{\mathcal{J}_{\rho}^{\rho e_t} \tilde{c}} - \frac{u_{s_1}}{\mathcal{J}_{\rho}^{\rho e_t} \tilde{c}} - \frac{u_{s_2}}{\mathcal{J}_{\rho}^{\rho e_t} \tilde{c}} - \frac{1}{\mathcal{J}_{\rho}^{\rho e_t} \tilde{c}} \tilde{c} \frac{1}{\mathcal{J}_{\rho}^{\rho e_t} \tilde{c}} - \frac{\theta_1}{\mathcal{J}_{\rho}^{\rho e_t} \tilde{c}^2} \cdots - \frac{\theta_t}{\mathcal{J}_{\rho}^{\rho e_t} \tilde{c}^2} \\ -\Psi_1 & 0 & 0 & 0 & 1 & \cdots & 0 \\ \vdots & \vdots & \vdots & \vdots & \vdots & \ddots & \vdots \\ -\Psi_l & 0 & 0 & 0 & 0 & 0 & \cdots & 1 \end{pmatrix}
$$
(7.114)

#### 7.6.1.5 Ecriture des équations d'Euler sous forme primitive adimensionnée

Il est possible de réécrire les équations  $(7.98)$  et  $(7.99)$  de la manière suivante :

$$
\frac{\partial \widetilde{V}}{\partial t} + \widetilde{\mathcal{A}}_n \frac{\partial \widetilde{V}}{\partial x_n} + \widetilde{\mathcal{A}}_{s1} \frac{\partial \widetilde{V}}{\partial x_{s1}} + \widetilde{\mathcal{A}}_{s2} \frac{\partial \widetilde{V}}{\partial x_{s2}} = 0 ,\qquad (7.115)
$$

$$
\frac{\partial \widetilde{V}}{\partial t} + \widetilde{\mathcal{N}}_n + \widetilde{\mathcal{N}}_{s1} + \widetilde{\mathcal{N}}_{s2} = 0, \qquad (7.116)
$$

où  $\widetilde{\mathcal{N}}_i = \widetilde{\mathcal{A}}_i \frac{\partial V}{\partial x_i}$  et où les matrices  $\widetilde{\mathcal{A}}_i$  sont définies par :  $\widetilde{\mathcal{A}}_i = (\mathcal{P}^{-1}.\mathcal{A}_n.\mathcal{P})$ . On obtient alors pour ces dernières :  $\lambda$ 

$$
\widetilde{\mathcal{A}}_n = \begin{pmatrix}\nu_n & \widetilde{c} & 0 & 0 & 0 & 0 & \cdots & 0 \\
0 & u_n & 0 & 0 & \widetilde{c} & 0 & \cdots & 0 \\
0 & 0 & u_n & 0 & 0 & 0 & \cdots & 0 \\
0 & \widetilde{c} & 0 & 0 & u_n & 0 & \cdots & 0 \\
0 & \widetilde{c} & 0 & 0 & u_n & 0 & \cdots & 0 \\
0 & 0 & 0 & 0 & 0 & u_n & \cdots & 0 \\
\vdots & \vdots & \vdots & \vdots & \vdots & \vdots & \ddots & \vdots \\
0 & 0 & 0 & 0 & 0 & 0 & \cdots & u_n\n\end{pmatrix},
$$
\n(7.117)

$$
\widetilde{\mathcal{A}}_{s_1} = \begin{pmatrix}\nu_{s_1} & 0 & \widetilde{c} & 0 & 0 & 0 & \cdots & 0 \\
0 & u_{s_1} & 0 & 0 & 0 & 0 & \cdots & 0 \\
0 & 0 & u_{s_1} & 0 & \widetilde{c} & 0 & \cdots & 0 \\
0 & 0 & 0 & u_{s_1} & 0 & 0 & \cdots & 0 \\
0 & 0 & \widetilde{c} & 0 & u_{s_1} & 0 & \cdots & 0 \\
\vdots & \vdots & \vdots & \vdots & \vdots & \vdots & \ddots & \vdots \\
0 & 0 & 0 & 0 & 0 & 0 & \cdots & u_{s_1}\n\end{pmatrix}, \qquad (7.118)
$$
\n
$$
\widetilde{\mathcal{A}}_{s_1} = \begin{pmatrix}\nu_{s_2} & 0 & 0 & \widetilde{c} & 0 & 0 & \cdots & 0 \\
0 & u_{s_2} & 0 & 0 & 0 & 0 & \cdots & 0 \\
0 & 0 & u_{s_2} & 0 & 0 & 0 & \cdots & 0 \\
0 & 0 & 0 & u_{s_2} & \widetilde{c} & 0 & \cdots & 0 \\
0 & 0 & 0 & \widetilde{c} & u_{s_2} & 0 & \cdots & 0 \\
0 & 0 & 0 & 0 & u_{s_2} & \cdots & 0 \\
0 & 0 & 0 & 0 & 0 & u_{s_2} & \cdots & 0 \\
\vdots & \vdots & \vdots & \vdots & \vdots & \vdots & \ddots & \vdots \\
0 & 0 & 0 & 0 & 0 & 0 & \cdots & u_{s_2}\n\end{pmatrix}
$$
\n(7.119)

# 7.6.1.6 Définitions des variables caractéristiques

La matrice  $\widetilde{\mathcal{A}}_n$  possède  $(5 + l)$  valeurs propres  $\lambda_m$  qui sont données avec un exemple de vecteurs propres "à droite"  $\overline{r_m}$  :

$$
\lambda_1 = u_n ; r_1 = [1, 0, 0, 0, 0, 0, ..., 0]^T ,
$$
  
\n
$$
\lambda_2 = u_n + \tilde{c} ; r_2 = [1/2, 1/2, 0, 0, 1/2, 0, ..., 0]^T ,
$$
  
\n
$$
\lambda_3 = u_n - \tilde{c} ; r_3 = [1/2, -1/2, 0, 0, 1/2, 0, ..., 0]^T ,
$$
  
\n
$$
\lambda_4 = u_n ; r_4 = [0, 0, 1, 0, 0, 0, ..., 0]^T ,
$$
  
\n
$$
\lambda_5 = u_n ; r_5 = [0, 0, 0, 1, 0, 0, ..., 0]^T ,
$$
  
\n
$$
\lambda_6 = u_n ; r_6 = [0, 0, 0, 0, 0, 1, ..., 0]^T ,
$$
  
\n
$$
\vdots
$$
  
\n
$$
\lambda_{5+l} = u_n ; r_{5+l} = [0, 0, 0, 0, 0, ..., 1]^T .
$$

Chacun de ces vecteurs propres vérifie :  $\widetilde{A}_n.r_m = \lambda_m.r_m$ . Ces différents vecteurs propres sont regroupés en colonne pour former la matrice de transformation  $\mathcal{X}$ :

$$
\widetilde{\mathcal{X}} = \begin{pmatrix}\n1 & \frac{1}{2} & \frac{1}{2} & 0 & 0 & 0 & \cdots & 0 \\
0 & \frac{1}{2} & -\frac{1}{2} & 0 & 0 & 0 & \cdots & 0 \\
0 & 0 & 0 & 1 & 0 & 0 & \cdots & 0 \\
0 & \frac{1}{2} & \frac{1}{2} & 0 & 0 & 0 & \cdots & 0 \\
0 & 0 & 0 & 0 & 0 & 1 & \cdots & 0 \\
\vdots & \vdots & \vdots & \vdots & \vdots & \vdots & \ddots & \vdots \\
0 & 0 & 0 & 0 & 0 & 0 & \cdots & 1\n\end{pmatrix} . \tag{7.120}
$$

L'inverse de la matrice  $\widetilde{\mathcal{X}}, \widetilde{\mathcal{X}}^{-1}$ , a pour lignes les vecteurs propres "à gauche" :

$$
\widetilde{\mathcal{X}}^{-1} = \begin{pmatrix}\n1 & 0 & 0 & 0 & -1 & 0 & \cdots & 0 \\
0 & 1 & 0 & 0 & 1 & 0 & \cdots & 0 \\
0 & -1 & 0 & 0 & 1 & 0 & \cdots & 0 \\
0 & 0 & 1 & 0 & 0 & 0 & \cdots & 0 \\
0 & 0 & 0 & 1 & 0 & 0 & \cdots & 0 \\
0 & 0 & 0 & 0 & 0 & 1 & \cdots & 0 \\
\vdots & \vdots & \vdots & \vdots & \vdots & \vdots & \ddots & \vdots \\
0 & 0 & 0 & 0 & 0 & 0 & \cdots & 1\n\end{pmatrix}.
$$
\n(7.121)

La matrice  $\widetilde{\mathcal{A}}_n$  peut ainsi s'écrire :  $\widetilde{\mathcal{A}}_n = \widetilde{\mathcal{X}}.\Lambda.\widetilde{\mathcal{X}}^{-1}$ , où la matrice  $\Lambda$  est la matrice diagonale composée des valeurs propres de  $\mathcal{A}_n$ . Les différentielles adimensionnées des variables caractérisitiques sont définies comme suit :  $\Delta$  $\overline{ }$ 

$$
d\widetilde{W} = \widetilde{\mathcal{X}}^{-1} \cdot d\widetilde{V} = \begin{pmatrix} d\widetilde{W}^{\rho} \\ d\widetilde{W}^{+} \\ d\widetilde{W}^{-} \\ d\widetilde{W}^{-} \\ d\widetilde{W}^{s1} \\ d\widetilde{W}^{s2} \\ d\widetilde{W}^{s1} \\ \vdots \\ d\widetilde{W}^{u_1} \end{pmatrix} = \begin{pmatrix} \frac{d\rho}{\rho} - \frac{dP}{\rho\widetilde{c}^{2}} \\ \frac{dP}{\rho\widetilde{c}^{2}} + \frac{d{u_n}}{\widetilde{c}} \\ \frac{dP}{\widetilde{c}^{2}} - \frac{d{u_n}}{\widetilde{c}} \\ \frac{d{u_{s1}}}{\widetilde{c}} \\ d\Psi_{1} \\ \vdots \\ d\Psi_{l} \end{pmatrix} . \qquad (7.122)
$$

Il nous est maintenant possible d'écrire :

$$
d\widetilde{W} = (\mathcal{X}^{-1} \cdot \mathcal{P}^{-1}) \, dV \text{ et, } d\widetilde{V} = (\mathcal{P} \cdot \mathcal{X}) \, dV \,,\tag{7.123}
$$

avec

$$
(\mathcal{X}^{-1}.\mathcal{P}^{-1}) = \begin{pmatrix} \frac{1}{\rho} & 0 & 0 & 0 & -\frac{1}{\rho\tilde{c}^2} & 0 & \cdots & 0 \\ 0 & \frac{1}{\tilde{c}} & 0 & 0 & \frac{1}{\rho\tilde{c}^2} & 0 & \cdots & 0 \\ 0 & -\frac{1}{\tilde{c}} & 0 & 0 & \frac{1}{\rho\tilde{c}^2} & 0 & \cdots & 0 \\ 0 & 0 & \frac{1}{\tilde{c}} & 0 & 0 & 0 & \cdots & 0 \\ 0 & 0 & 0 & \frac{1}{\tilde{c}} & 0 & 0 & \cdots & 0 \\ \vdots & \vdots & \vdots & \vdots & \vdots & \ddots & \vdots \\ 0 & 0 & 0 & 0 & 0 & \cdots & 1 \end{pmatrix}, \qquad (7.124)
$$
\n
$$
(\mathcal{P}.\mathcal{X}) = \begin{pmatrix} \rho & \frac{\rho}{2} & \frac{\rho}{2} & 0 & 0 & 0 & \cdots & 0 \\ 0 & \frac{\tilde{\rho}}{2} & -\frac{\tilde{\rho}}{2} & 0 & 0 & 0 & \cdots & 0 \\ 0 & 0 & 0 & \tilde{c} & 0 & 0 & \cdots & 0 \\ 0 & 0 & 0 & \tilde{c} & 0 & \cdots & 0 \\ 0 & 0 & 0 & 0 & \tilde{c} & 0 & \cdots & 0 \\ 0 & 0 & 0 & 0 & 0 & 1 & \cdots & 0 \\ \vdots & \vdots & \vdots & \vdots & \vdots & \vdots & \ddots & \vdots \\ 0 & 0 & 0 & 0 & 0 & 0 & \cdots & 1 \end{pmatrix} . \qquad (7.125)
$$

# 7.6.1.7 Ecriture des équations d'Euler sous forme caractéristique adimensionnée

Les équations  $(7.115)$  et  $(7.116)$  sont exprimées de la manière suivante :

$$
\frac{\partial \widetilde{W}}{\partial t} + \widetilde{\mathcal{B}}_n \frac{\partial \widetilde{W}}{\partial x_n} + \widetilde{\mathcal{B}}_{s1} \frac{\partial \widetilde{W}}{\partial x_{s1}} + \widetilde{\mathcal{B}}_{s2} \frac{\partial \widetilde{W}}{\partial x_{s2}} = 0 ,\qquad(7.126)
$$

$$
\frac{\partial \tilde{W}}{\partial t} + \tilde{\mathcal{L}}_n + \tilde{\mathcal{L}}_{s1} + \tilde{\mathcal{L}}_{s2} = 0 , \qquad (7.127)
$$

où  $\tilde{\mathcal{L}}_i = \tilde{\mathcal{B}}_i \frac{\partial W}{\partial x_i}$  et où les matrices  $\tilde{\mathcal{B}}_i$  sont définies par :  $\tilde{\mathcal{B}}_i = (\tilde{\mathcal{X}}^{-1} \cdot \tilde{\mathcal{A}}_i \cdot \tilde{\mathcal{X}})$ . On obtient alors pour ces dernières :

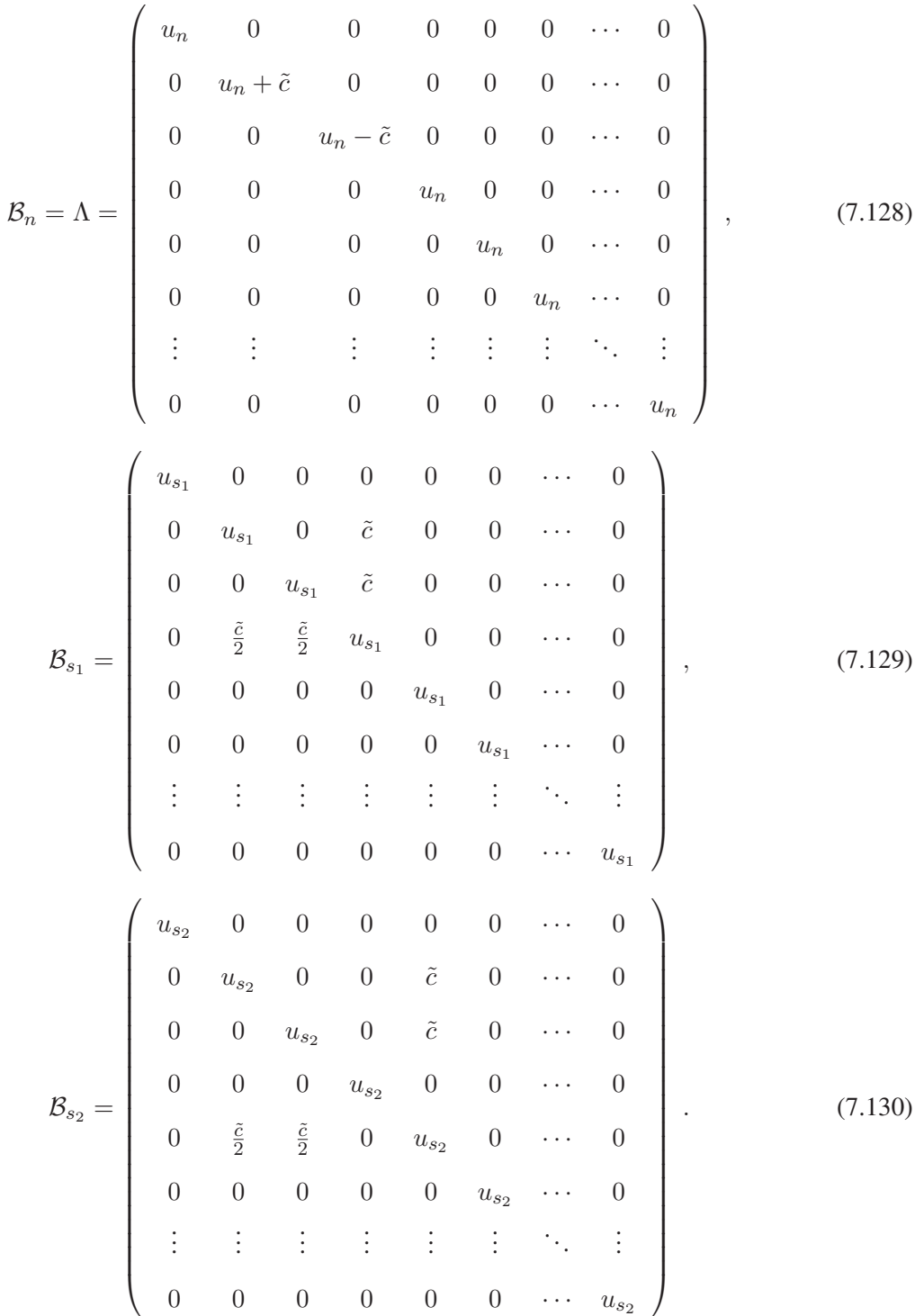

On obtient donc pour les  $\widetilde{\mathcal{L}}_i = (\widetilde{\mathcal{L}}_i^S, \widetilde{\mathcal{L}}_i^+, \widetilde{\mathcal{L}}_i^-, \widetilde{\mathcal{L}}_i^{s_1}, \widetilde{\mathcal{L}}_i^{s_2}, \widetilde{\mathcal{L}}_i^{\Psi_1}, \cdots, \widetilde{\mathcal{L}}_i^{\Psi_l})^T$ :

$$
\tilde{\mathcal{L}}_{s} = \begin{bmatrix}\n u_n \frac{\partial \tilde{W}^n}{\partial x_n} & \frac{\partial \tilde{W}^n}{\partial x_n} \\
 (u_n + \tilde{c}) \frac{\partial \tilde{W}^n}{\partial x_n} & \frac{\partial \tilde{W}^n}{\partial x_n^2} \\
 (u_n - \tilde{c}) \frac{\partial \tilde{W}^n}{\partial x_n} & \frac{\partial \tilde{W}^n}{\partial x_n^2} \frac{\partial \tilde{W}^n}{\partial x_n} + \frac{u_1 \tilde{c}}{\tilde{c}} \frac{\partial u_n}{\partial x_n} \\
 u_n \frac{\partial \tilde{W}^n}{\partial x_n} & u_n \frac{\partial \tilde{W}^n}{\partial x_n} \\
 \vdots & \vdots & \vdots \\
 u_n \frac{\partial \tilde{W}^n}{\partial x_n} & u_n \frac{\partial \tilde{W}^n}{\partial x_n}\n\end{bmatrix} = \begin{bmatrix}\n u_n \frac{\partial u_1}{\partial x_n} & \frac{\partial u_2}{\partial x_n} & \frac{\partial u_3}{\partial x_n} \\
 \frac{\partial u_2}{\partial x_n} & \frac{\partial u_3}{\partial x_n} & \frac{\partial u_4}{\partial x_n} \\
 \frac{\partial u_3}{\partial x_n} & \frac{\partial \tilde{W}^n}{\partial x_n} & u_n \frac{\partial \tilde{W}_1}{\partial x_n}\n\end{bmatrix},
$$
\n(7.131)  
\n
$$
\tilde{\mathcal{L}}_{s} = \begin{bmatrix}\n u_{s1} \frac{\partial \tilde{W}^n}{\partial x_{s1}} + \tilde{c} \frac{\partial \tilde{W}^n}{\partial x_{s1}} & \frac{\partial \tilde{W}^n}{\partial x_{s1}} \\
 u_{s2} \frac{\partial \tilde{W}^n}{\partial x_{s1}} + \tilde{c} \frac{\partial \tilde{W}^n}{\partial x_{s1}}\n\end{bmatrix} + u_{s1} \frac{\partial \tilde{W}^n}{\partial x_{s1}} = \begin{bmatrix}\n u_{s1} \frac{\partial \tilde{W}^n}{\partial x_n} & \frac{\partial \tilde{W}^n}{\partial x_n} & \frac{\partial \tilde{W}^n}{\partial x_{s1}} \\
 \frac{\partial \tilde{W}^n}{\partial x_n} & \frac{\partial \til
$$

# 7.6.1.8 Relations entre les différents vecteurs de flux convectif des différentes formes de l'équation d'Euler

Il est possible de relier entre les différents vecteurs de flux convectif des différentes formes de l'équation d'Euler ( $\mathcal{M}_i$ ,  $\mathcal{N}_i$ ,  $\mathcal{N}_i$  et  $\mathcal{L}_i$ , où  $i \in [n, s1, s2]$ ) par :

$$
\mathcal{N}_i = (\mathcal{P}.\widetilde{\mathcal{X}}) \; \widetilde{\mathcal{L}}_i \qquad \text{ou} \qquad \widetilde{\mathcal{L}}_i = (\widetilde{\mathcal{X}}^{-1}.\mathcal{P}^{-1}) \; \mathcal{N}_i,\tag{7.134}
$$

$$
\mathcal{M}_i = \mathcal{J}.\mathcal{P}.\widetilde{\mathcal{X}}) \; \widetilde{\mathcal{L}}_i \qquad \text{ou} \qquad \widetilde{\mathcal{L}}_i = (\widetilde{\mathcal{X}}^{-1}.\mathcal{P}^{-1}).\mathcal{J}^{-1} \; \mathcal{M}_i,\tag{7.135}
$$

$$
\widetilde{\mathcal{N}}_i = \widetilde{\mathcal{X}}.\widetilde{\mathcal{L}}_i \qquad \text{ou} \qquad \widetilde{\mathcal{L}}_i = \widetilde{\mathcal{X}}^{-1}.\widetilde{\mathcal{N}}_i. \tag{7.136}
$$

#### 7.6.1.9 Réécriture des équations d'Euler

Les équations d'Euler peuvent alors être réécrite de la manière suivante :

$$
\frac{\partial \widetilde{V}}{\partial t} + \widetilde{\mathcal{X}} \widetilde{\mathcal{L}}_n + \widetilde{\mathcal{X}} \widetilde{\mathcal{L}}_{s1} + \widetilde{\mathcal{X}} \widetilde{\mathcal{L}}_{s2} = 0, \qquad (7.137)
$$

ou alors, en notant  $\mathcal{L} = \mathcal{L}_n + \mathcal{L}_{s1} + \mathcal{L}_{s2}$ :

$$
\frac{\partial \widetilde{V}}{\partial t} + \widetilde{\mathcal{X}}.\widetilde{\mathcal{L}} = 0.
$$
 (7.138)

On a :

$$
\widetilde{\mathcal{X}}.\widetilde{\mathcal{L}} = \begin{pmatrix}\n\widetilde{\mathcal{L}}^S + \frac{1}{2} (\widetilde{\mathcal{L}}^+ + \widetilde{\mathcal{L}}^-) \\
\frac{1}{2} (\widetilde{\mathcal{L}}^+ - \widetilde{\mathcal{L}}^+) \\
\widetilde{\mathcal{L}}^{s1} \\
\widetilde{\mathcal{L}}^{s2} \\
\frac{1}{2} (\widetilde{\mathcal{L}}^+ + \widetilde{\mathcal{L}}^-) \\
\widetilde{\mathcal{L}}^{\Psi_1} \\
\vdots \\
\widetilde{\mathcal{L}}^{\Psi_l}\n\end{pmatrix},
$$
\n(7.139)

où  $\widetilde{\mathcal{L}}^* = \widetilde{\mathcal{L}}_n^* + \widetilde{\mathcal{L}}_{s1}^* + \widetilde{\mathcal{L}}_{s2}^*$  avec  $* \in [S, +, -, s1, s2, \Psi_1, \cdots, \Psi_l]$ . De manière explicite, l'équation (7.138) nous donne :

$$
\frac{\partial \rho}{\partial t} = -\rho \tilde{\mathcal{L}}^S - \frac{\rho}{2} \left( \tilde{\mathcal{L}}^+ + \tilde{\mathcal{L}}^- \right) , \qquad (7.140)
$$

$$
\frac{\partial u_n}{\partial t} = -\frac{\tilde{c}}{2} \left( \tilde{\mathcal{L}}^+ - \tilde{\mathcal{L}}^- \right) , \qquad (7.141)
$$

$$
\frac{\partial u_{s_1}}{\partial t} = -\tilde{c}\tilde{\mathcal{L}}^{s_1} \,,\tag{7.142}
$$

$$
\frac{\partial u_{s_2}}{\partial t} = -\tilde{c}\tilde{\mathcal{L}}^{s_2} \,,\tag{7.143}
$$

$$
\frac{\partial P}{\partial t} = -\frac{\rho \tilde{c}^2}{2} \left( \tilde{\mathcal{L}}^+ + \tilde{\mathcal{L}}^- \right) , \qquad (7.144)
$$

$$
\frac{\partial \Psi_k}{\partial t} = -\widetilde{\mathcal{L}}^{\Psi_k} \ . \tag{7.145}
$$

En combinant ces dernières équations, et en utilisant les relations thermodynamiques présentées à la section  $7.5$ , une équation supplémentaire peut être dérivée pour la température  $T$  :

$$
\frac{\partial T}{\partial t} = \frac{\rho}{2} \left[ \frac{\partial P}{\partial T} \Big|_{\rho, \Psi_l} \right]^{-1} \frac{\partial P}{\partial \rho} \Big|_{T, \Psi_l} \left( 1 - \frac{C_p}{C_v^{tab}} \right) \left( \tilde{\mathcal{L}}^+ + \tilde{\mathcal{L}}^- \right) \n+ \rho \frac{\partial P}{\partial \rho} \Big|_{T, \Psi_l} \left[ \frac{\partial P}{\partial T} \Big|_{\rho, \Psi_l} \right]^{-1} \tilde{\mathcal{L}}^S \n+ \left[ \frac{\partial P}{\partial T} \Big|_{\rho, \Psi_l} \right]^{-1} \sum_{k=1}^l \frac{\partial P}{\partial \Psi_k} \Big|_{\rho, T, \Psi_{j \neq k}} \tilde{\mathcal{L}}^{\Psi_k}.
$$
\n(7.146)

#### 7.6.2 Décomposition des équations de transport en ondes caractéristiques

Le principe du traitement NSCBC des conditions limites a déjà été présenté à la section  $4.2.1$  dans le cadre du formalisme multi-espèces. On cherche à imposer les ondes caractéristiques entrantes dans le domaine en tenant compte du type de condition limite considérée. Dans le cadre de l'utilisation du formalisme tabulé, les ondes entrantes ou sortantes sont les  $\tilde{\mathcal{L}}_n^S, \tilde{\mathcal{L}}_n^+,\tilde{\mathcal{L}}_n^-,\tilde{\mathcal{L}}_n^{s_1},\tilde{\mathcal{L}}_n^{s_2}$  et  $\tilde{\mathcal{L}}_n^{\Psi_k}$ . Leurs vitesses caractéristiques sont respectivement  $u_n, u_n + \tilde{c}$ ,  $u_n - \tilde{c}$ ,  $u_n$ ,  $u_n$  et  $u_n$  (Eq. (7.128)). Les ondes  $\mathcal{L}_{s1}^*$  et  $\mathcal{L}_{s2}^*$ quant à elles, ne se déplacent que dans les plans transverses à la condition limite. Elles ne quittent ou n'entrent jamais dans le domaine et ne sont donc pas traitées. Ces ondes transverses doivent être tout de même calculées car l'estimation des ondes normales entrantes peut se faire dans certains cas, à partir de ces ondes transverses (*cf.* section suivante).

Comme dans le cas d'une formulation multi-espèces, les ondes caractéristiques sortantes et transverses sont calculées à partir de la combinaison des gradients des variables primitives en suivant leur définition donnée par les équations  $(7.131)$ ,  $(7.132)$  et  $(7.133)$ . Les ondes entrantes sont estimées à partir des ces ondes sortantes et dans certains cas transverses (voir section suivante) ; mais aussi a partir de ` valeur de référence que l'on souhaite imposer à un jeu de variables primitives de référence.

Dans notre cas, avec le formalisme de la chimie tabulée utilisant la méthode TTC, le jeu de variables primitives utilisées est la vitesse  $(u_n, u_{s_1},$  et  $u_{s_2}$ ), la pression  $P$ , la densité  $\rho$  et les l variables de contrôle  $\Psi_l$ . Une fois toutes les ondes  $\tilde{\mathcal{L}}_n$  calculées, les gradients  $\mathcal{M}_n$  des flux des variables conservatives sont estimés directement à l'aide de l'équation (7.135).

Le traitement des conditions aux limites peut être résumé de la manière suivante :

- calcul des gradients des variables primitives dans la base locale  $B = (x_n, x_{s_1}, x_{s_2})$  au niveau de la condition limite,
- calcul des ondes caractéristiques  $\widetilde{\mathcal{L}}_{n,s_1,s_2}^S, \widetilde{\mathcal{L}}_{n,s_1,s_2}^+, \widetilde{\mathcal{L}}_{n,s_1,s_2}^-, \widetilde{\mathcal{L}}_{n,s_1,s_2}^{s_1}, \widetilde{\mathcal{L}}_{n,s_1,s_2}^{s_2}$  et  $\widetilde{\mathcal{L}}_{n,s_1,s_2}^{\Psi_k},$
- calcul des  $\mathcal{M}_n$  à partir des ondes caractéristiques (Eq. (7.135)).

Nous allons maintenant présenter le traitement effectué sur les ondes caractéristiques normales  $(\mathcal{L}_n^*)$  en fonction du type de conditions aux limites considéré.

#### 7.6.2.1 Cas d'une sortie supersonique

Dans ce cas très simple, toutes les ondes caractéristiques normales sortent du domaine de calcul et peuvent ainsi être calculées à partir de l'intérieur du domaine. Par conséquent toutes ces ondes sont calculées à partir de l'équation  $(7.131)$ .

#### 7.6.2.2 Cas d'une entrée supersonique

Dans ce cas ci, toutes les ondes normales à la condition limite entrent au sein du domaine de calcul. Le calcul de celles-ci ne peut donc pas se faire à partir de l'équation  $(7.131)$  mais est effectué à partir du jeu de variables de référence que l'on cherche à imposer au niveau de la condition limite  $(u_n, u_{s_1}, \text{et})$  $u_{s_2}$ ), la densité  $\rho$ , et la pression P. Ceci est réalisé à l'aide d'une méthode de relaxation :

$$
\frac{\partial \rho}{\partial t} = -\tau_T^{-1} \Delta \rho \,,\tag{7.147}
$$

$$
\frac{\partial u_n}{\partial t} = -\tau_{u_n}^{-1} \Delta u_n , \qquad (7.148)
$$

$$
\frac{\partial u_{s_1}}{\partial t} = -\tau_{u_{s_1}}^{-1} \Delta u_{s_1} \,, \tag{7.149}
$$

$$
\frac{\partial u_{s_2}}{\partial t} = -\tau_{u_{s_2}}^{-1} \Delta u_{s_2} \,, \tag{7.150}
$$

$$
\frac{\partial P}{\partial t} = -\tau_P^{-1} \Delta P \,,\tag{7.151}
$$

$$
\frac{\partial \Psi_k}{\partial t} = -\tau_Y^{-1} \Delta \Psi_k \,, \tag{7.152}
$$

avec  $\Delta \Phi = \Phi^{cell} - \Phi^{ref}$ .  $\Phi^{ref}$  est la valeur de référence que l'on cherche à imposer au niveau de la condition limite, tandis que  $\Phi^{cell}$  est la valeur obtenue par le calcul au niveau de la condition limite.  $\tau_{\Phi}$ est un paramètre permettant de jouer sur la dureté de la relaxation. Il possède les dimensions d'un temps. Il nous est maintenant possible d'écrire à partir des équations  $(7.140)$ ,  $(7.141)$ ,  $(7.142)$ ,  $(7.143)$ ,  $(7.144)$ , et (7.145) :

$$
\tau_{\rho}^{-1} \Delta \rho = \rho \widetilde{\mathcal{L}}^S + \frac{\rho}{2} \left( \widetilde{\mathcal{L}}^+ + \widetilde{\mathcal{L}}^- \right) , \qquad (7.153)
$$

$$
\tau_{u_n}^{-1} \Delta u_n = \frac{\tilde{c}}{2} \left( \tilde{\mathcal{L}}^+ - \tilde{\mathcal{L}}^- \right) , \qquad (7.154)
$$

$$
\tau_{u_{s_1}}^{-1} \Delta u_{s_1} = \tilde{c} \tilde{\mathcal{L}}^{s_1} \,, \tag{7.155}
$$

$$
\tau_{u_{s_2}}^{-1} \Delta u_{s_2} = \tilde{c} \tilde{\mathcal{L}}^{s_2} \,, \tag{7.156}
$$

$$
\tau_P^{-1} \Delta P = \frac{\rho \tilde{c}^2}{2} \left( \tilde{L}^+ + \tilde{L}^- \right) , \qquad (7.157)
$$

$$
\tau_{\Psi_k}^{-1} \Delta \Psi_k = \widetilde{\mathcal{L}}^{\Psi_k} \ . \tag{7.158}
$$

On cherche maintenant à exprimer les différents  $\tilde{L}_n^*$  (où  $*$  est égal à  $S, +, -, s_1, s_2$ , et  $\Psi_k$ ) en fonction de ce que l'on impose. La combinaisons des six équations précédentes nous conduit à :

$$
\widetilde{\mathcal{L}}_n^S = \tau_\rho^{-1} \frac{\Delta \rho}{\rho} - \tau_P^{-1} \frac{\Delta P}{\rho \widetilde{c}^2} + (\beta_t - 1) \left( \widetilde{\mathcal{L}}_{s_1}^S + \widetilde{\mathcal{L}}_{s_2}^S \right) ,\qquad (7.159)
$$

$$
\widetilde{\mathcal{L}}_n^+ = \tau_P^{-1} \frac{\Delta P}{\rho \widetilde{c}^2} + \tau_{u_n}^{-1} \frac{\Delta u_n}{\widetilde{c}} + (\beta_t - 1) \left( \widetilde{\mathcal{L}}_{s_1}^+ + \widetilde{\mathcal{L}}_{s_2}^+ \right) ,\qquad(7.160)
$$

$$
\widetilde{\mathcal{L}}_n^- = \tau_P^{-1} \frac{\Delta P}{\rho \widetilde{c}^2} - \tau_{u_n}^{-1} \frac{\Delta u_n}{\widetilde{c}} + (\beta_t - 1) \left( \widetilde{\mathcal{L}}_{s_1}^- + \widetilde{\mathcal{L}}_{s_2}^- \right) , \qquad (7.161)
$$

$$
\widetilde{\mathcal{L}}_{n}^{s_{1}} = \tau_{u_{s_{1}}}^{-1} \frac{\Delta u_{s_{1}}}{\tilde{c}} + (\beta_{t} - 1) \left( \widetilde{\mathcal{L}}_{s_{1}}^{s_{1}} + \widetilde{\mathcal{L}}_{s_{2}}^{s_{1}} \right) , \qquad (7.162)
$$

$$
\widetilde{\mathcal{L}}_n^{s_2} = \tau_{u_{s_2}}^{-1} \frac{\Delta u_{s_2}}{\tilde{c}} + (\beta_t - 1) \left( \widetilde{\mathcal{L}}_{s_1}^{s_2} + \widetilde{\mathcal{L}}_{s_2}^{s_2} \right) ,\qquad(7.163)
$$

$$
\widetilde{\mathcal{L}}_n^{\Psi_k} = \tau_{\Psi_k}^{-1} \Delta \Psi_k + (\beta_t - 1) \left( \widetilde{\mathcal{L}}_{s_1}^{\Psi_k} + \widetilde{\mathcal{L}}_{s_2}^{\Psi_k} \right) \,. \tag{7.164}
$$

On peut noter l'apparition d'un coefficient  $\beta_t \in [0; 1]$  dans les équations précédentes. Celui-ci est a été introduit artificiellement et permet de contrôler la prise en en compte ou non des termes transverses dans le calcul des ondes normales (voir section 4.2.2.5).

Remarque Une attention particulière doit être apportée sur le choix de les valeurs de référence utilisées pour les variables  $P$  et  $\rho$ . Dans notre cas, la pression de référence utilisée correspond à la pression cible du calcul visé, et donc la pression de génération de la table chimique conçue pour la réalisation de ce calcul. Dans ce cas-ci, la valeur de référence  $\rho^{ref}$  est conditionnée par le choix des valeurs de références des variables de contrôles  $\Psi_k^{ref}$  $\mathcal{C}^{ref}_{k}$  choisies.  $\rho^{ref}$  correspond ainsi à la valeur tabulée de  $\rho$  avec pour coordonnées d'entrée  $\Psi_k^{ref}$  $_k^{ref}.$ 

#### 7.6.2.3 Cas d'une sortie subsonique

Dans le cas d'une sortie subsonique, les ondes  $\widetilde{\mathcal{L}}_n^S, \widetilde{\mathcal{L}}_n^+,\widetilde{\mathcal{L}}_n^{s_1},\widetilde{\mathcal{L}}_n^{s_2}$  et  $\widetilde{\mathcal{L}}_n^{\Psi_k}$  quittent le domaine de calcul et sont donc calculées à partir de l'intérieur du domaine. Par contre, l'onde  $\mathcal{L}_n^-$  est considérée comme entrante, et doit donc être estimée en fonction du type de condition que l'on souhaite :

#### Sortie non réfléchissante (NR)

Dans le cas d'une sortie non réfléchissante, Poinsot et Lele [130] impose la condition physique suivante :

$$
\frac{\partial \widetilde{W}^{-,NR}}{\partial x_n} = 0 \iff \widetilde{\mathcal{L}}_n^{-,NR} = 0.
$$
\n(7.165)

L'approche de Thompson  $[168]$ , quant à elle, impose :

$$
\frac{\partial \tilde{W}^{-,NR}}{\partial t} = 0 \iff \tilde{\mathcal{L}}_n^{-,NR} = -\left(\tilde{\mathcal{L}}_{s_1} - \tilde{\mathcal{L}}_{s_2}\right) \tag{7.166}
$$

Ces deux approche ont été généralisées par Lodato et al. [89][90] :

$$
\frac{\partial \tilde{W}^{-,NR}}{\partial t} = -\beta_t \left( \tilde{\mathcal{L}}_{s_1}^- + \tilde{\mathcal{L}}_{s_2}^- \right) \iff \tilde{\mathcal{L}}_n^{-,NR} = (\beta_t - 1) \left( \tilde{\mathcal{L}}_{s_1}^- + \tilde{\mathcal{L}}_{s_2}^- \right) \tag{7.167}
$$

En plus de ces conditions, un terme de relaxation additionnel doit être ajouté artificiellement afin de s'assurer que l'on ne dérive pas de la valeur de référence que l'on souhaite imposer à la variable de référence choisie. Ainsi, si l'on souhaite imposer une pression de référence au niveau de la sortie, on écrit :

$$
\widetilde{\mathcal{L}}_n^- = \widetilde{\mathcal{L}}_n^{-, NR} + 2\tau_P^{-1} \frac{\Delta P}{\rho \widetilde{c}^2} \,. \tag{7.168}
$$

Si l'on souhaite en revanche imposer la vitesse  $u_n$  au niveau de la condition limite, par exemple lors de l'utilisation de sortie en bord de domaine de calcul permettant d'évacuer des ondes de pression, on écrit :

$$
\widetilde{\mathcal{L}}_n^- = \widetilde{\mathcal{L}}_n^{-, NR} - 2\tau_{u_n}^{-1} \frac{\Delta u_n}{\tilde{c}}.
$$
\n(7.169)

#### Sortie réfléchissante (R)

Dans le cas d'une sortie réfléchissante, la condition physique qui s'impose est :

$$
\frac{\partial P}{\partial t} = 0 \iff \left(\tilde{\mathcal{L}}^+ + \tilde{\mathcal{L}}^- \right) = 0
$$
\n
$$
\iff \tilde{\mathcal{L}}_n^{-,R} = -\left(\tilde{\mathcal{L}}_n^+ + \tilde{\mathcal{L}}_{s_1}^+ + \tilde{\mathcal{L}}_{s_2}^+ \right) - \left(\tilde{\mathcal{L}}_{s_2}^- + \tilde{\mathcal{L}}_{s_2}^- \right) \tag{7.170}
$$

Ici aussi, même si cette relation est exacte dans le cadre de l'équation d'Euler, un terme de relaxation doit aussi être ajouté afin de s'assurer que l'on ne dérive pas de la valeur de référence choisie. On obtient ainsi :

$$
\widetilde{\mathcal{L}}_n^- = \widetilde{\mathcal{L}}_n^{-,R} + 2\tau_P^{-1} \frac{\Delta P}{\rho \widetilde{c}^2} \,,\tag{7.171}
$$

si l'on souhaite imposer une pression de référence ; et

$$
\widetilde{\mathcal{L}}_n^- = \widetilde{\mathcal{L}}_n^{-,R} - 2\tau_{u_n}^{-1} \frac{\Delta u_n}{\tilde{c}} \,. \tag{7.172}
$$

si l'on souhaite jouer sur la vitesse  $u_n$ .

#### 7.6.2.4 Cas d'une entrée subsonique

Dans ce cas ci, seule l'onde  $\widetilde{\mathcal{L}}_n^+$  quitte le domaine de calcul et est donc calculée à partir de l'intérieur du domaine. Par contre, les ondes  $\tilde{\mathcal{L}}_n^S$ ,  $\tilde{\mathcal{L}}_n^{-}$ ,  $\tilde{\mathcal{L}}_n^{s_1}$ ,  $\tilde{\mathcal{L}}_n^{s_2}$ , et  $\tilde{\mathcal{L}}_n^{\Psi_k}$  sont entrantes, et doivent dont être estimées en fonction du type de condition que l'on souhaite :

#### Entrée non réfléchissante (NR)

Dans le cas d'une entrée non réfléchissante, Poinsot et Lele [130] impose la condition physique suivante pour les ondes  $\widetilde{\mathcal{L}}_n^*$  avec  $* \in [S, -, s_1, s_2, \Psi_k]$ :

$$
\frac{\partial \tilde{W}^{*,NR}}{\partial x_n} = 0 \iff \tilde{\mathcal{L}}_n^{*,NR} = 0 \tag{7.173}
$$

L'approche de Thompson  $[168]$ , quant à elle, impose :

$$
\frac{\partial \widetilde{W}^{*,NR}}{\partial t} = 0 \iff \widetilde{\mathcal{L}}_n^{*,NR} = -\left(\widetilde{\mathcal{L}}_{s_1}^* + \widetilde{\mathcal{L}}_{s_2}^*\right) \tag{7.174}
$$

Ces deux approche ont été généralisées par Lodato et al. [89][90] :

$$
\frac{\partial \widetilde{W}^{*,NR}}{\partial t} = -\beta_t \left( \widetilde{\mathcal{L}}_{s_1}^* + \widetilde{\mathcal{L}}_{s_2}^* \right) \iff \widetilde{\mathcal{L}}_{n}^{*,NR} = (\beta_t - 1) \left( \widetilde{\mathcal{L}}_{s_1}^* + \widetilde{\mathcal{L}}_{s_2}^* \right) \tag{7.175}
$$

Comme pour le cas de la sortie subsonique, un terme de relaxation additionnel doit être utilisé afin de s'assurer que l'on ne dérive pas de la valeur de référence que l'on souhaite imposer aux variables de références choisies. Dans le cas d'une entrée, on désire imposer la densité  $\rho$ , les vitesses  $u_n$ ,  $u_{s_1}$ ,  $u_{s_2}$ , et les variables de contrôle  $\Psi_k$ . On obtient ainsi à partir des équations (7.140) à (7.145) :

$$
\widetilde{\mathcal{L}}_n^S = \widetilde{\mathcal{L}}_n^{S, NR} - \tau_\rho^{-1} \frac{\Delta \rho}{\rho} - \tau_{u_n}^{-1} \frac{\Delta u_n}{\tilde{c}},\tag{7.176}
$$

$$
\widetilde{\mathcal{L}}_n^- = \widetilde{\mathcal{L}}_n^{-, NR} - 2\tau_{u_n}^{-1} \frac{\Delta u_n}{\tilde{c}}, \qquad (7.177)
$$

$$
\widetilde{\mathcal{L}}_n^{s_1} = \widetilde{\mathcal{L}}_n^{s_1, NR} + \tau_{u_{s_1}}^{-1} \frac{\Delta u_{s_1}}{\tilde{c}},\tag{7.178}
$$

$$
\widetilde{\mathcal{L}}_n^{s_2} = \widetilde{\mathcal{L}}_n^{s_2, NR} + \tau_{u_{s_2}}^{-1} \frac{\Delta u_{s_2}}{\tilde{c}}, \qquad (7.179)
$$

$$
\widetilde{\mathcal{L}}_n^{\Psi_k} = \widetilde{\mathcal{L}}_n^{\Psi_k, NR} + \tau_{\Psi_k}^{-1} \Delta \Psi_k . \tag{7.180}
$$

#### Entrée réfléchissante (R)

Dans le cas d'une entrée réfléchissante, les conditions physiques qui s'imposent sont :

$$
\begin{aligned}\n\frac{\partial \rho}{\partial t} &= 0, \\
\frac{\partial u_n}{\partial t} &= 0, \\
\frac{\partial u_{s_1}}{\partial t} &= 0, \\
\frac{\partial u_{s_2}}{\partial t} &= 0, \\
\frac{\partial \Psi_k}{\partial t} &= 0.\n\end{aligned}
$$
(7.181)

Ces conditions nous mènent d'après les équations  $(7.140)$  à  $(7.145)$  à :

$$
\widetilde{\mathcal{L}}_n^{S,R} = -\left(\widetilde{\mathcal{L}}_n^+ + \widetilde{\mathcal{L}}_{s_1}^+ + \widetilde{\mathcal{L}}_{s_2}^+\right) - \left(\widetilde{\mathcal{L}}_{s_1}^S + \widetilde{\mathcal{L}}_{s_2}^S\right) ,\qquad(7.182)
$$

$$
\widetilde{\mathcal{L}}_n^{-,R} = \left( \widetilde{\mathcal{L}}_n^+ + \widetilde{\mathcal{L}}_{s_1}^+ + \widetilde{\mathcal{L}}_{s_2}^+ \right) - \left( \widetilde{\mathcal{L}}_{s_1}^- + \widetilde{\mathcal{L}}_{s_2}^- \right) ,\qquad(7.183)
$$

$$
\widetilde{\mathcal{L}}_n^{s_1,R} = -\left(\widetilde{\mathcal{L}}_{s_1}^{s_1} + \widetilde{\mathcal{L}}_{s_2}^{s_1}\right) ,\qquad(7.184)
$$

$$
\widetilde{\mathcal{L}}_n^{s_2,R} = -\left(\widetilde{\mathcal{L}}_{s_1}^{s_2} + \widetilde{\mathcal{L}}_{s_2}^{s_2}\right) ,\qquad(7.185)
$$

$$
\widetilde{\mathcal{L}}_n^{\Psi_k, R} = -\left(\widetilde{\mathcal{L}}_{s_1}^{\Psi_k} + \widetilde{\mathcal{L}}_{s_2}^{\Psi_k}\right) \,. \tag{7.186}
$$

Ici aussi, même si ces relations sont exactes dans le cadre de l'équation d'Euler, un terme de relaxation doit aussi être ajouté afin de s'assurer que l'on ne dérive pas des valeurs de référence choisies. On obtient ainsi :

$$
\widetilde{\mathcal{L}}_n^S = \widetilde{\mathcal{L}}_n^{S,R} - \tau_\rho^{-1} \frac{\Delta \rho}{\rho} - \tau_{u_n}^{-1} \frac{\Delta u_n}{\tilde{c}},\tag{7.187}
$$

$$
\widetilde{\mathcal{L}}_n^- = \widetilde{\mathcal{L}}_n^{-,R} - 2\tau_{u_n}^{-1} \frac{\Delta u_n}{\tilde{c}},\tag{7.188}
$$

$$
\widetilde{\mathcal{L}}_n^{s_1} = \widetilde{\mathcal{L}}_n^{s_1,R} + \tau_{u_{s_1}}^{-1} \frac{\Delta u_{s_1}}{\tilde{c}},\tag{7.189}
$$

$$
\widetilde{\mathcal{L}}_n^{s_2} = \widetilde{\mathcal{L}}_n^{s_2, R} + \tau_{u_{s_2}}^{-1} \frac{\Delta u_{s_2}}{\tilde{c}},\tag{7.190}
$$

$$
\widetilde{\mathcal{L}}_n^{\Psi_k} = \widetilde{\mathcal{L}}_n^{\Psi_k, R} + \tau_{\Psi_k}^{-1} \Delta \Psi_k . \tag{7.191}
$$

# Chapitre 8

# Test du couplage du formalisme TTC GR avec les conditions aux limites de type NSCBC dans SiTComB

#### Sommaire

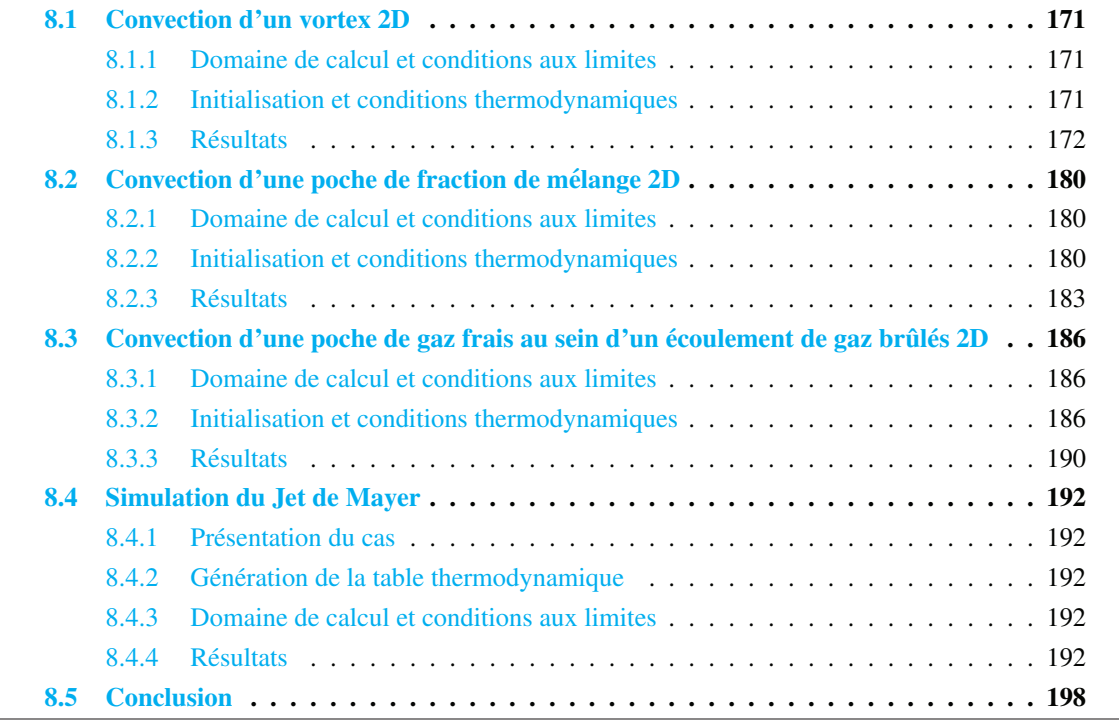

Ce chapitre est consacré à la validation de l'implémentation du formalisme TTC de type gaz réels couplé aux conditions aux limites caractéristiques. Plusieurs cas tests académiques sont réalisés où l'impact de la prise en compte des termes transverses lors du traitement des conditions aux limites, ainsi que le choix de la forme de l'équation d'état (voir sections  $7.4.2.1$  et  $7.4.2.2$ ), sont étudiés. Enfin, la robustesse de cette procédure est testée sur le cas " $C4^{++}$ " du jet de Mayer présenté au chapitre 5, et les résultats obtenus à l'aide d'une thermodynamique tabulée sont comparés aux résultats obtenus en utilisant le formalisme multi-espèces.

|    | Calcul   $P_0$ (bar)   z (-)   c (-)   T (K) |  |       | $ U_{x,conv}(m/s)  U_{y,conv}(m/s) $ | $Re(-)$      |
|----|----------------------------------------------|--|-------|--------------------------------------|--------------|
| M1 | 56                                           |  | 130.8 | 60                                   | $4,5.10^6$   |
| M2 | 56                                           |  | 130.8 | 300                                  | $22, 5.10^6$ |
| M3 | 56                                           |  | .30.8 | 600                                  | $37,5.10^6$  |

TABLE 8.1: Conditions thermodynamiques initiales.

Dans la suite de ce chapitre, nous appellerons *NSCBC-1D* le formalisme des conditions aux limites ne tenant pas compte des termes transverses, et *NSCBC-3D* celui en tenant compte. De même nous nommerons le formalisme utilisant l'équation d'état de forme cubique *EoS-cubique* et celui utilisant l'équation basée sur la compressibilité tabulée  $EoS - Z$ .

# 8.1 Convection d'un vortex 2D

#### 8.1.1 Domaine de calcul et conditions aux limites

Le domaine de calcul est un canal 2D de 2 cm\*1 cm ( $L_x \times L_y$ ) comprenant 800\*400 cellules de taille homogène. Les faces normales à la direction  $y$  sont traitées comme des conditions périodiques. La face normale à l'axe des  $x$  située vers les  $x < 0$  est traitée comme une entrée de type NSCBC tandis qu'une sortie NSCBC est utilisée pour celle située vers les  $x > 0$ .

#### 8.1.2 Initialisation et conditions thermodynamiques

Trois configurations (nommées respectivement M1, M2 et M3), présentant différentes vitesses de convection, ont été considérées afin de voir l'impact du nombre de Mach de l'écoulement sur le comportement des conditions aux limites. Les conditions thermodynamiques initiales des calculs sont résumées dans le tableau 8.1. Remarquons le nombre de Reynolds associés à chaque calcul est basé sur les vitesses de convection respectives ainsi que sur la taille caractéristique du vortex  $\tau$ . La table chimique utilisée est une table FPI ( $z$ , $c$ ) basée sur un mélange d'oxygène à 85K et de méthane à 288K. La génération de cette table chimique est présentée au chapitre suivant. Les conditions thermodynamiques imposées pour ces calculs (P = 56 bar,  $z = 0.1$ , et  $c = 0$ ) correspondent à un mélange d'oxygène et de méthane ( $Y_{CH_4}$ )  $= 0.1$  et  $Y_{O_2} = 0.9$ ) à 130K dont la compressibilité est d'environ de 0.17. Ainsi, les effets de type gaz réels ne sont pas négligeables. Le champ de vitesse initial est défini en terme de fonction de courant de la manière suivante :

$$
\Psi = \sqrt{2} U_{vort} exp\left(-\frac{(x-x_0)^2 + (y-y_0)^2}{2\tau^2}\right) + U_{x,conv} y + U_{y,conv} x,\tag{8.1}
$$

$$
U_x(x,y) = \frac{\partial \Psi}{\partial y}, \quad U_y(x,y) = \frac{\partial \Psi}{\partial x}.
$$
\n(8.2)

 $U_{x,conv}$  et  $U_{y,conv}$  sont les composantes du champ de vitesse selon l'axe des x et l'axe des y respectivement.  $U_{x,conv}$  est fixée respectivement à 60 m/s, 300 m/s et 600 m/s pour les calculs M1, M2 et M3.  $U_{vort}$  est l'amplitude maximale de vitesse du vortex, sa valeur est fixée à 5 m/s pour les trois différents calculs M1, M2 et M3.  $\tau$  peut être assimilé au rayon du vortex. Sa valeur est fixée à 0.1 cm.  $x_0$  et  $y_0$ sont les coordonnées du centre du vortex. Les champs de pression et de température initiaux ne sont pas

#### Test du couplage du formalisme TTC GR avec les conditions aux limites de type NSCBC dans SiTComB 172

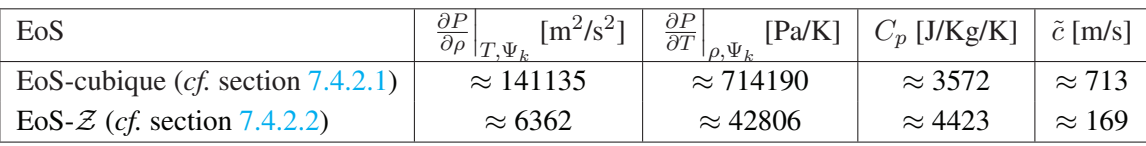

TABLE 8.2: Dérivées partielles de l'équation d'état,  $C_p$  et vitesse du son du fluide simulé en fonction de l'équation d'état utilisée.

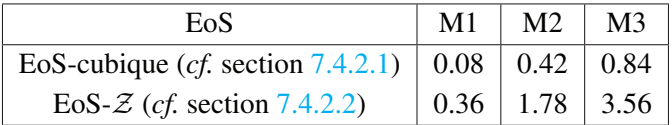

TABLE 8.3: Nombre de Mach des configurations M1, M2, et M3, en fonction de l'équation d'état utilisée.

modifiés, et s'équilibrent automatiquement avec le champ de vitesse imposé dès le début du calcul sans générer de fortes perturbations.

#### Vitesse du son

Nous avons vu au chapitre précédent, que la capacité calorifique à pression constante,  $C_p$ , et la vitesse du son du fluide simulé,  $\tilde{c}$ , dépendent de dérivées partielles par rapport à la température et à la densité (voir section 7.4) dépendantes de la forme de l'équation d'état utilisée. Les deux équations de type GR EOScubique et EOS- $\mathcal Z$  présentant des dérivées partielles fortement différentes, les valeurs de  $C_p$  et  $\tilde c$  seront également très différentes, comme illustré dans le tableau 8.2. Il en va de même avec le nombre de Mach de l'écoulement simulé comme le montre le tableau 8.3. Celui-ci donne les nombres de Mach associés aux configurations M1, M2 et M3 en fonction de l'équation d'état utilisée. Notons que ce nombre de Mach est basé sur les vitesses de convections du vortex. On voit qu'avec l'utilisation de l'équation d'état basée sur la compressibilité tabulée, les configurations M2 et M3 présentent un écoulement supersonique. Les valeurs obtenues avec l'équations de forme cubique sont analogues à celles obtenues au formalisme multi-espèces pour un mélange d'oxygène et de méthane correspondant aux conditions présentées cidessus. Ceci est dû au fait qu'avec l'utilisation de la forme cubique de l'équation d'état tabulée, la non linéarité de celle-ci est conservée, et présente dans l'expression des dérivées partielles. Au contraire, dans le cas de l'utilisation de la forme basée sur la compressibilité tabulée, cette non-linéarité n'est pas conservée.

#### 8.1.3 Résultats

Pour chaque configuration M1, M2, et M3, trois calculs ont été réalisés. Deux de ces calculs utilisent la forme cubique de l'équation d'état, couplée soit au formalisme NSCBC simple ( $\beta_t = 1$ ), soit à celui prenant en compte les termes transverses ( $\beta_t \in [0, 1]$ ). Le troisième calcul utilise quant à lui la forme de l'équation d'état basée sur la compressibilité tabulée, et le formalisme NSCBC simple. Ainsi, les différents impact de l'utilisation des différents formalisme NSCBC et des différentes formes de l'équation d'état peuvent être mis en avant.

Il a été trouvé, lors de la réalisation de ces calculs, que la valeur optimale pour le  $\beta_t$  à imposer pour les calculs au formalisme NSCBC 3D est obtenue en imposant :  $\beta_t = 1 - \mathcal{M}$  où  $\mathcal{M}$  est le nombre de Mach de la configuration considérée (voir tableau 8.1). La valeur du coefficient de relaxation sur la pression  $\tau_P$  a été fixée à  $2.10^5$  s<sup>-1</sup>.

Dans les sections suivantes, des profils et des champs de pressions adimensionnées  $P^*$  sont présentés. La pression est normalisée par rapport à la pression cible  $P_0$  du cas test (ici la pression correspondant à la table chimique, soit 56 bar) :

$$
P^*(x, y, t) = \frac{P(x, y, t) - P_0}{P_0}.
$$
\n(8.3)

Ainsi, une fois que le vortex a quitté le domaine,  $P^*$  est supposée tendre vers zéro.

#### 8.1.3.1 EoS-cubique / NSCBC-1D vs. NSCBC-3D

La figure 8.1 nous présente la sortie du vortex de la configuration M1 et compare les résultats obtenus par les calculs utilisant les deux formalismes NSCBC (1D et 3D). Il s'agit de visualisations d'isocontours de vitesse longitudinale sur des champs de pression obtenus à différent temps de calcul. On constate que la sortie du vortex s'effectue sans probleme dans les deux cas, et que la pression tend bien ` vers sa valeur cible après la sortie du vortex. Néanmoins, avec l'utilisation du formalisme NSCBC-3D, la forme et la structure du vortex sont conservées tandis que dans le cas NSCBC-1D le vortex est fortement déformé. De plus les fluctuations de pression engendrées par le passage du vortex au travers de la sortie sont nettement plus faibles dans le cas NSCBC-3D. La figure 8.2 présente des profils de pression adimensionnée sur l'axe des x pris à différents temps de calcul et en différentes positions ( $y = -0.1$ ,  $y = 0.0$  et  $y = +0.1$  cm) et compare les résultats obtenus par les calculs NSCBC-1D et NSCBC-3D pour la configuration M1. Dans le cas NSCBC-3D, la conservation de la structure du champ de pression associé à la présence du vortex (traduit par la dépression au centre de celui-ci, bien visible sur la figure 8.2(a)) est ici aussi bien visible tout le long du processus de sortie du vortex, alors que dans le cas de l'utilisation du NSCBC-1D les fluctuations de pression engendrées atteignent des niveaux supérieurs à 5%.

La figure  $8.3$  présente la sortie du vortex de la configuration M2 et compare les résultats obtenus par les calculs utilisant les deux formalismes NSCBC (1D et 3D). Il s'agit de visualisations d'iso-contours de vitesse longitudinale sur des champs de pression obtenus à différent temps de calcul. On constate que la sortie du vortex s'effectue ici aussi sans problème dans les deux cas, et que la pression tend bien vers sa valeur cible après la sortie du vortex. De même que dans le cas M1, avec l'utilisation du formalisme NSCBC-3D, la forme et la structure du vortex sont conservees tandis que dans le cas NSCBC-1D le ´ vortex est fortement déformé. La déformation est tout de même moins importante que dans le cas de la configuration M1. Les fluctuations de pression engendrées par le passage du vortex au travers de la sortie sont ici aussi nettement plus faibles dans le cas NSCBC-3D. Remarquons que l'amplitude de ces fluctuations est plus importante que dans le cas M1.

La figure 8.4 présente des profils axiaux de pression adimensionnée pris à différents temps de calcul et en différentes positions ( $y = -0.1$ ,  $y = 0.0$  et  $y = +0.1$  cm) et compare les résultats obtenus par les calculs NSCBC-1D et NSCBC-3D pour la configuration M2. Dans le cas NSCBC-3D, les niveaux de fluctuations de pressions restent nettement inférieures à ceux observés avec le formalisme NSCBC-1D.

Sur la figure 8.5, on peut voir la sortie du vortex de la configuration M3 et compare les resultats ´ obtenus par les calculs utilisant les deux formalismes NSCBC (1D et 3D). Il s'agit de visualisations d'iso-contours de vitesse longitudinale sur des champs de pression obtenus à différent temps de calcul. On constate que la sortie du vortex s'effectue encore une fois sans probleme dans les deux cas, et que ` la pression tend bien vers sa valeur cible après la sortie du vortex. Dans ce cas ci aucune déformation

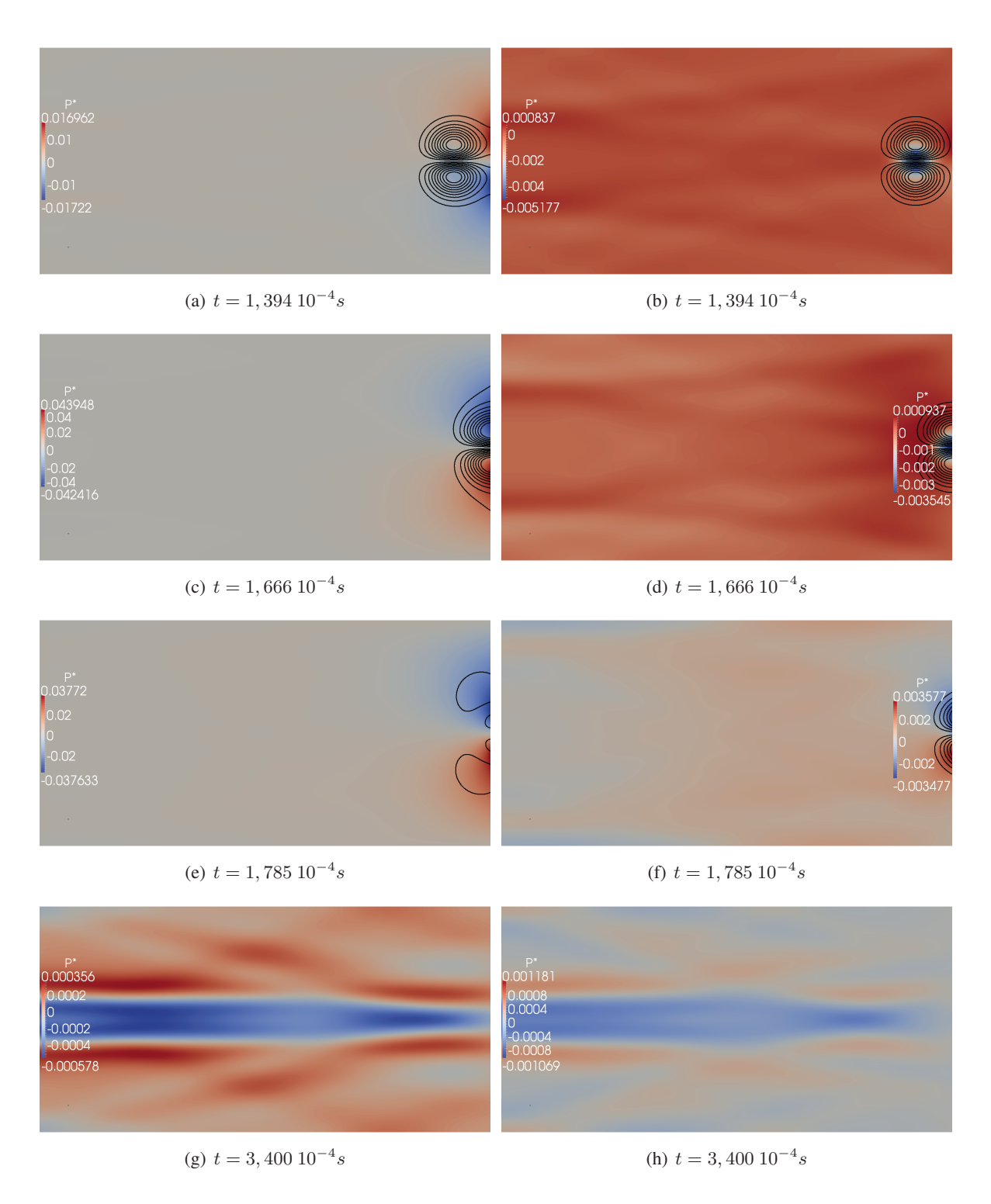

FIGURE 8.1: Configuration M1 : sortie d'un vortex :  $M = 0.08$ . Visualisation du champ instantané de pression normalisée et de contours de vitesse longitudinale obtenus avec un calcul NSCBC-1D (gauche) et NSCBC-3D (droite). L'évolution en temps se fait de haut en bas. Calculs EOS-cubique.

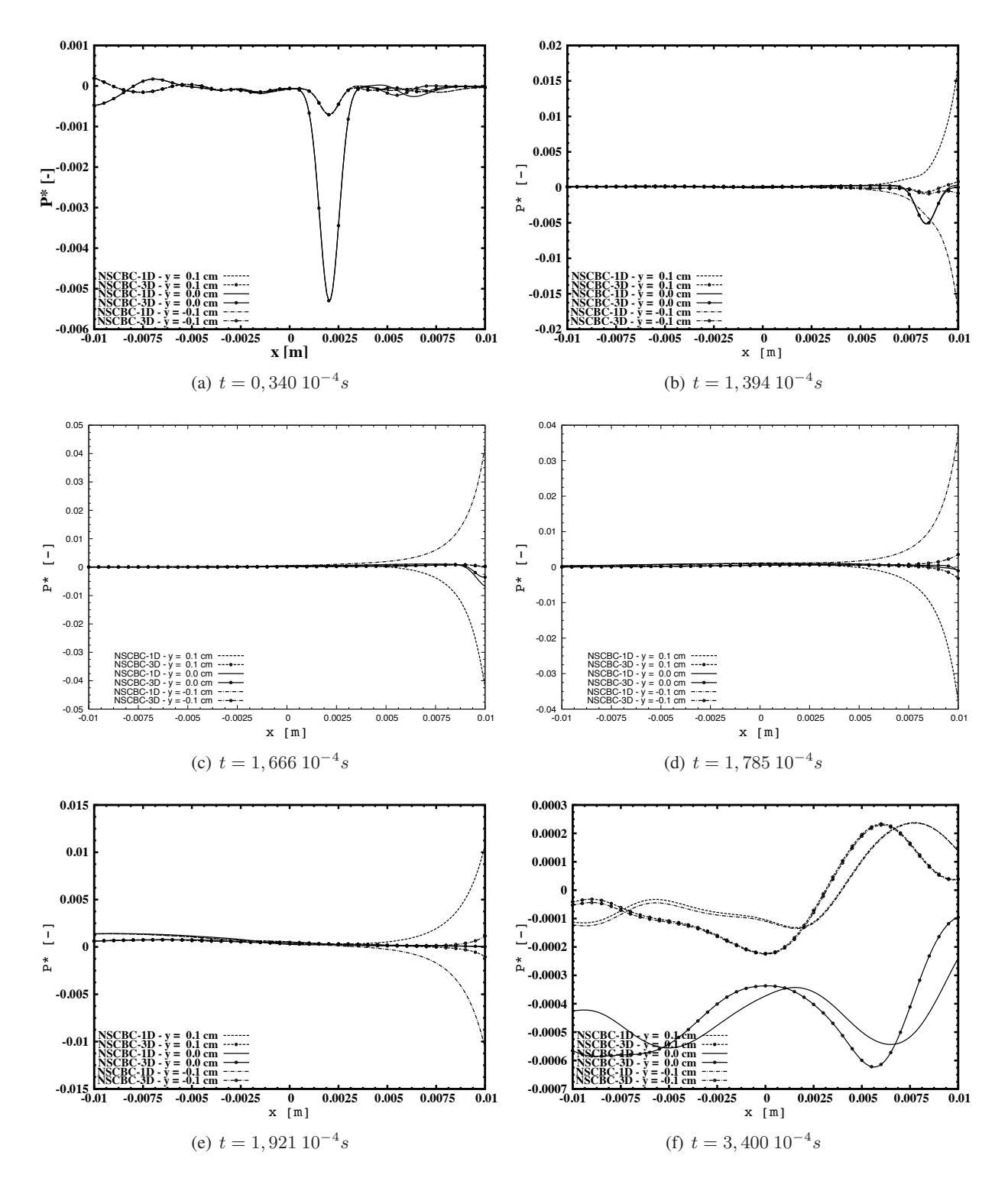

FIGURE 8.2: Configuration M1 : sortie d'un vortex :  $M = 0.08$ . Profils de pression adimensionnée (*cf.*) eq. 8.3) selon l'axe des  $x$  (en  $y = -0.1$ ,  $y = 0.0$  et  $y = +0.1$  cm) des calculs NSCBC-1D et NSCBC-3D à différents temps de calculs. Calculs EOS-cubique.

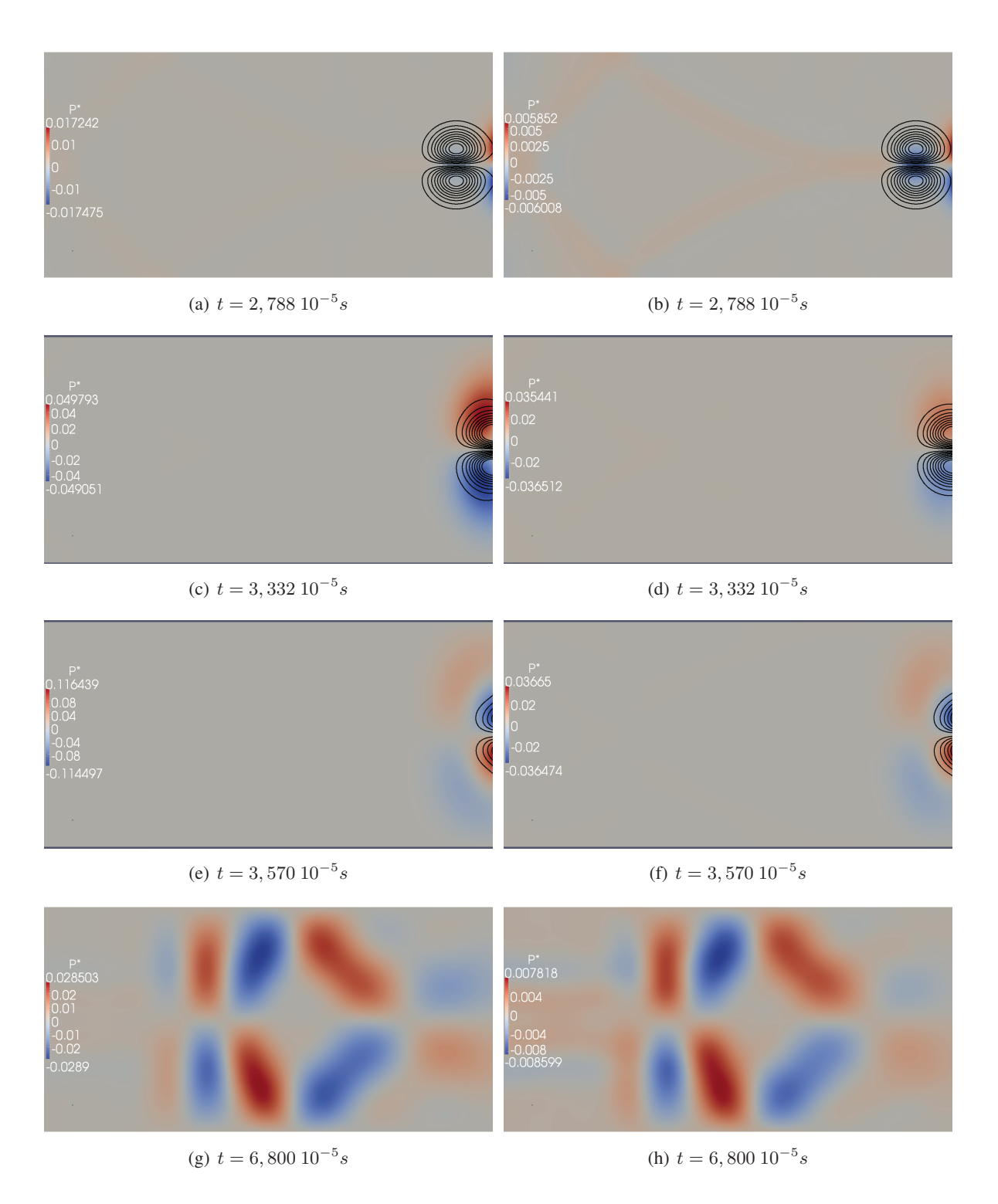

FIGURE 8.3: Configuration M2 : Sortie d'un vortex :  $M = 0.42$ . Visualisation du champ instantané de pression normalisée et de contours de vitesse longitudinale obtenus avec un calcul NSCBC-1D (gauche) et NSCBC-3D (droite). L'évolution en temps se fait de haut en bas. Calculs EOS-cubique.

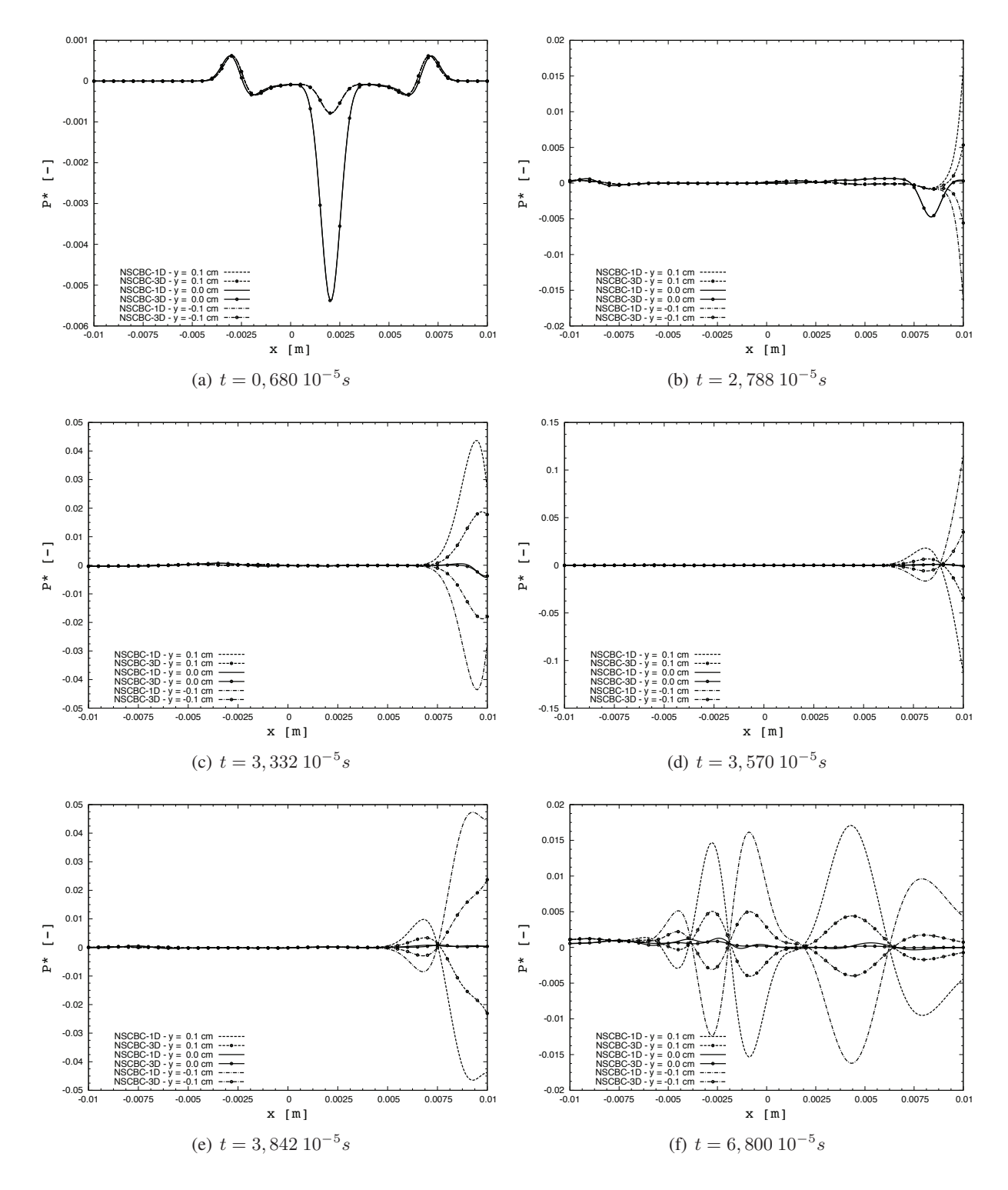

FIGURE 8.4: Configuration M2 : sortie d'un vortex :  $M = 0.42$ . Profils de pression adimensionnée (*cf.*) eq. 8.3) selon l'axe des  $x$  (en  $y = -0.1$ ,  $y = 0.0$  et  $y = +0.1$  cm) des calculs NSCBC-1D et NSCBC-3D à différents temps de calculs. Calculs EOS-cubique.

particulière du vortex n'est observée. Les fluctuations de pression engendrées par le passage du vortex au travers de la sortie sont plus faibles que dans le cas M2, et sont ici aussi nettement plus faibles dans le cas NSCBC-3D. La figure  $8.6$  nous présente des profils de pression adimensionnée sur l'axe des  $x$ pris à différents temps de calcul et en différentes positions ( $y = -0.1$ ,  $y = 0.0$  et  $y = +0.1$  cm) et compare les résultats obtenus par les calculs NSCBC-1D et NSCBC-3D pour la configuration M3. Dans le cas NSCBC-3D, les niveaux de fluctuations de pressions restent ici aussi nettement inférieures à ceux observés avec le formalisme NSCBC-1D.

#### 8.1.3.2 EoS-cubique vs. EoS-compressibilité / NSCBC-1D

Sur la figure 8.7 on compare les résultats obtenus par les calculs utilisant les deux formes d'équations d'etat pour le cas M1. Il s'agit de visualisations d'iso-contours de vitesse longitudinale sur des champs de ´ pression obtenus à différent temps de calcul. On constate que la sortie du vortex s'effectue sans problème dans les deux cas, et que la pression tend bien vers sa valeur cible apres la sortie du vortex. La forme et ` la structure du vortex sont très fortement déformées avec le calcul EoS-cubique tandis que pour le calcul EoS- $Z$  celle-ci est conservée. Les fluctuations de pression engendrées par le passage du vortex au travers de la sortie sont nettement plus faibles dans le cas EoS-Z. L'utilisation de cette forme EoS-Z semble plus stable. Ce semblant de stabilité est en fait du au nombre de Mach de l'écoulement simulé. En effet, dans le cas EOS-cubique, le nombre de Mach associé à l'écoulement est environ égal à 0.08 tandis que pour EOS- $\mathcal{Z}$ , ce nombre de Mach est environ égal à 0.36 et s'approche donc plus du cas M2 utilisant l'équation cubique. Or nous avons vu dans la section précédente que la déformation diminuait fortement avec l'augmentation du nombre de Mach.

La figure 8.8 présente des profils de pression adimensionnée sur l'axe des  $x$  pris à différents temps de calcul et en différentes positions ( $y = -0.1$ ,  $y = 0.0$  et  $y = +0.1$  cm) et compare les résultats obtenus par les calculs utilisant les deux formes d'équation d'état pour la configurations M1. La plus faible amplitude des fluctuations de pression dans le cas EoS-compressibilité est nettement visible sur ces figures.

Les configurations M2 et M3 présentent des nombres de Mach supersoniques dans le cas de l'utilisation de la forme EOS- $Z$ . Dans ces conditions, les sorties de type NSCBC ne jouent aucun rôle. La sortie du vortex s'effectue sans générer de fluctuations de vitesse et de pression. La comparaison avec les autres résultats ne présente donc pas d'intérêt particulier et n'est donc pas effectuée.

# 8.2 Convection d'une poche de fraction de melange 2D ´

#### 8.2.1 Domaine de calcul et conditions aux limites

Le domaine de calcul est un canal 2D de 2 cm\*1 cm ( $L_x \times L_y$ ) comprenant 800\*400 cellules de taille homogène. Les faces normales à la direction  $y$  sont traitées comme des conditions périodiques. La face normale à l'axe des  $x$  située vers les  $x < 0$  est traitée comme une entrée de type NSCBC tandis qu'une sortie NSCBC est utilisée pour celle située vers les  $x > 0$ .

#### 8.2.2 Initialisation et conditions thermodynamiques

La table chimique utilisée est la même que celle utilisée pour la sortie de vortex. L'écoulement initial est obtenu de la manière suivante :

$$
P_0 = 56 \text{ bar},\tag{8.4}
$$

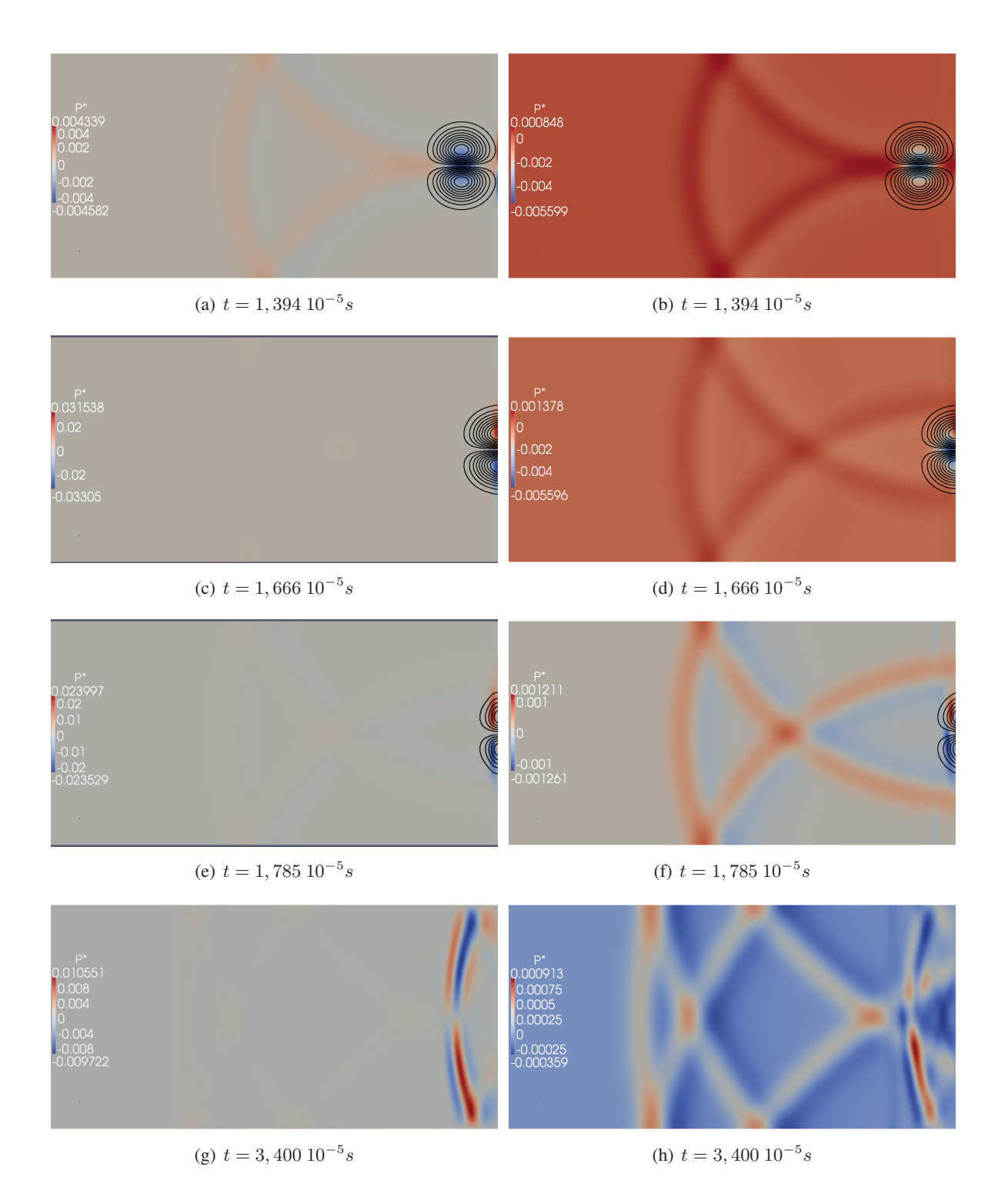

FIGURE 8.5: Configuration M3 : Sortie d'un vortex :  $M = 0.84$ . Visualisation du champ instantané de pression normalisée et de contours de vitesse longitudinale obtenus avec un calcul NSCBC-1D (gauche) et NSCBC-3D (droite). L'évolution en temps se fait de haut en bas. Calculs EOS-cubique.
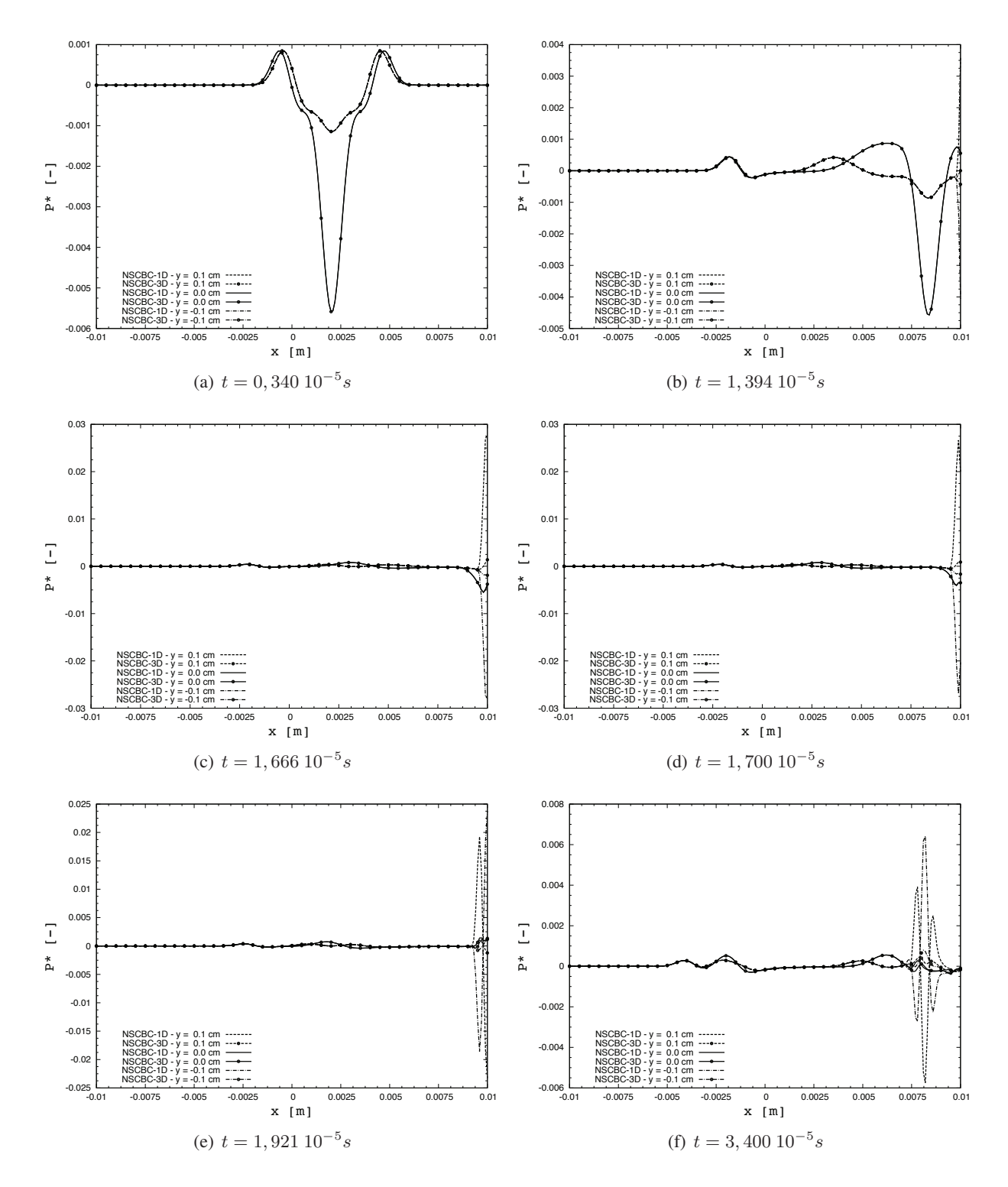

FIGURE 8.6: Configuration M3 : sortie d'un vortex :  $M = 0.84$ . Profils de pression adimensionnée (*cf.*) eq. 8.3) selon l'axe des  $x$  (en  $y = -0.1$ ,  $y = 0.0$  et  $y = +0.1$  cm) des calculs NSCBC-1D et NSCBC-3D à différents temps de calculs. Calculs EOS-cubique.

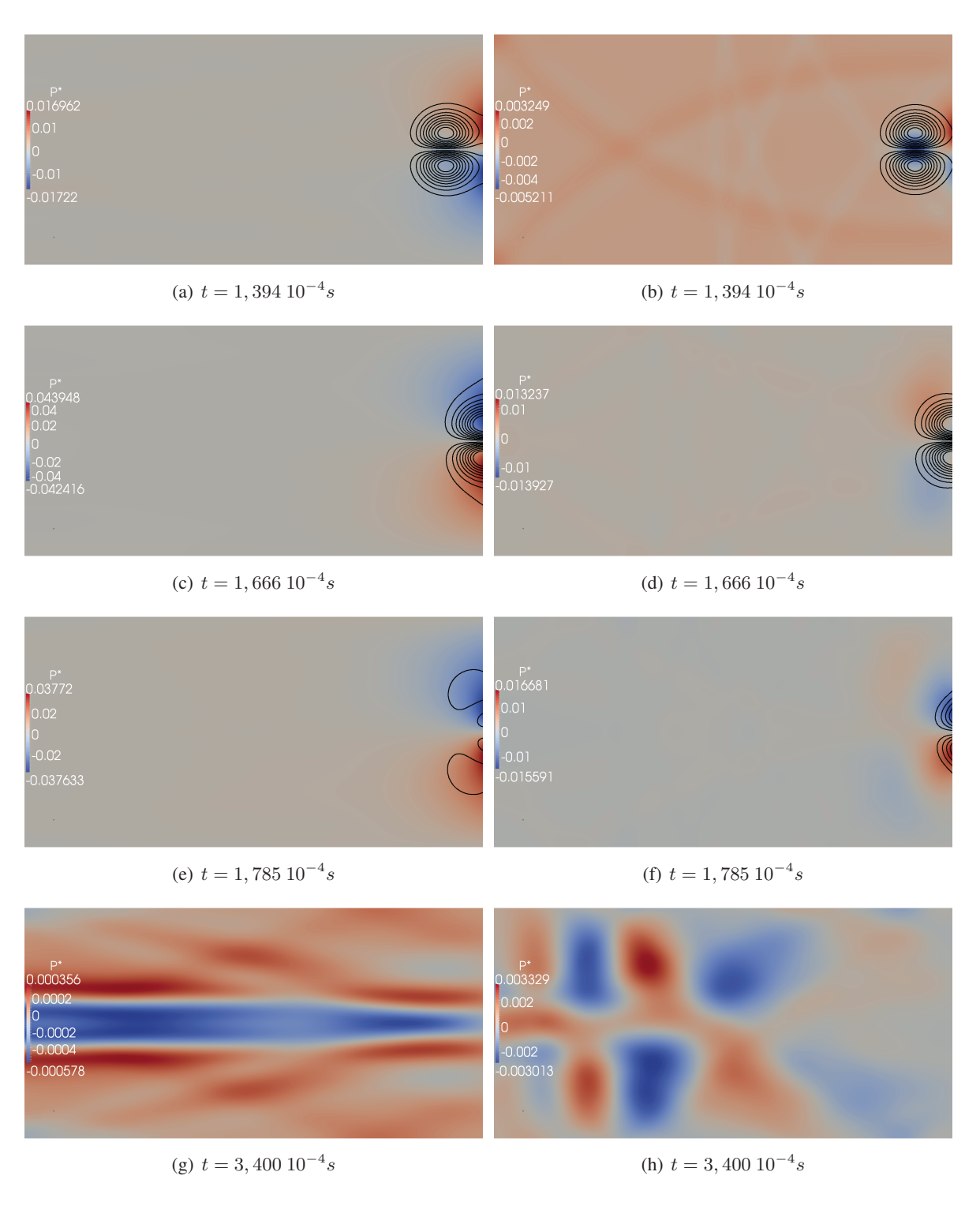

FIGURE 8.7: Configuration M1 : Sortie d'un vortex :  $M = 0.08$  pour l'équation de type cubique et  $M = 0.36$  avec l'équation basée sur la compressibilité. Visualisation du champ instantané de pression normalisée et de contours de vitesse longitudinale obtenus avec un calcul EoS-cubique (gauche) et EoScompressibilité (droite). L'évolution en temps se fait de haut en bas. Calculs NSCBC-1D.

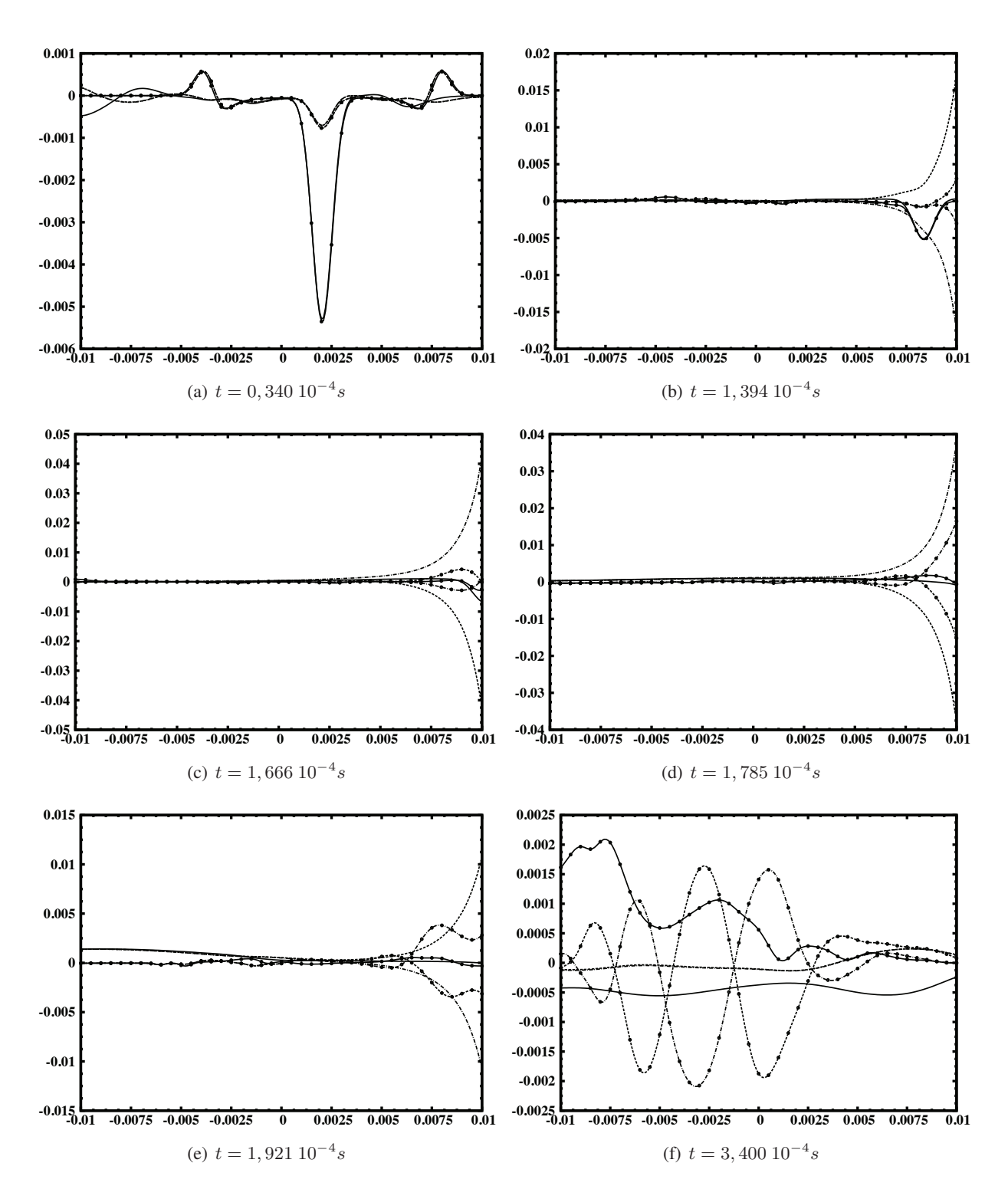

FIGURE 8.8: Configuration M1 : sortie d'un vortex : Sortie d'un vortex :  $M = 0.08$  pour l'équation de type cubique et  $M = 0.36$  avec l'équation basée sur la compressibilité. Profils de pression adimensionnée (*cf.* eq. 8.3) selon l'axe des x (en  $y = -0.1$  (- · - · -),  $y = 0.0$  (- - ) et  $y = +0.1$  (- - - -) cm) des calculs EoS-cubique (sans symboles) et EoS-compressibilité (avec symboles  $\bullet$ ) à différents temps de calculs.

$$
U_x = 60 \ m/s,\tag{8.5}
$$

$$
U_y = 0 \, m/s,\tag{8.6}
$$

$$
c = 0,\t\t(8.7)
$$

$$
z = z_{bub} + \frac{z_0 - z_{bub}}{2} \left[ 1 + tanh(C_{raid}(r - R_0)) \right]. \tag{8.8}
$$

Avec  $r = \sqrt{(x - x_0)^2 + (y - y_0)^2}$ , la distance au centre de la poche de fraction de mélange de coordonnées  $(x_0, y_0) = (0, 0)$ .  $R_0$  est le rayon de la poche de fraction de mélange et est fixé à 1,5.10<sup>-3</sup>.  $C_{\text{rad}}$  est une constante permettant de contrôler la raideur du profile en tangeante hyperbolique et est fixée à  $2, 5.10^3$ .  $z_0$  est la fraction de mélange de référence et est fixée à 0.1.

Les conditions thermodynamiques imposées pour ce calcul ( $P = 56$  bars,  $z = 0.1$ , et  $c = 0$ ) correspondent à un mélange d'oxygène et de méthane ( $Y_{CH_4} = 0.1$  et  $Y_{O_2} = 0.9$ ) à 130K dont la compressibilité est d'environ de 0.17. Ainsi, les effets de type gaz réels ne sont pas négligeables.  $z_{bub}$  est la fraction de mélange maximum rencontrée au sein de la poche. Sa valeur est fixée à 0.3, ce qui correspond à un mélange d'oxygène et de méthane ( $Y_{CH_4} = 0.3$  et  $Y_{O_2} = 0.7$ ) à 176K dont la compressibilité est d'environ 0.33. La figure 8.9 présente les champs initiaux de fraction de mélange, de température et de densité ainsi obtenus. Les conditions thermodynamiques initiales des calculs sont résumées dans le tableau 8.4. Remarquons que le nombre de Reynolds est basé sur la vitesse de convection, la fraction de mélange  $z_0$ , ainsi que sur la taille caractéristique  $R_0$  de la poche de fraction de mélange. Comme pour les cas

|  |  | $P_0$ (bar) $ z_0(\cdot) $ $z_{bub}(\cdot) $ $c(\cdot) $ $U_{x,conv}$ (m/s) $ U_{y,conv}$ (m/s) $ Re(\cdot) $ |             |
|--|--|----------------------------------------------------------------------------------------------------|-------------|
|  |  |                                                                                                    | $4, 5.10^6$ |

TABLE 8.4: Poche de fraction de mélange : conditions initiales.

tests de convection de vortex dans la section précédente, les vitesses du son effective du fluide simulé sont fortement différentes en fonction de la forme de l'équation d'état utilisée. La figure 8.10 montre les champs de vitesse du son obtenus à l'instant initial en fonction des deux formes d'équation d'état. Les différences obtenues entre les deux formes sont très fortes et les tendances sont totalement inversées. Les valeurs obtenues avec la forme EOS-cubique sont analogues à celles obtenues au formalisme multiespèces pour un mélange d'oxygène et de méthane correspondant aux conditions présentées ci-dessus. Dans tous les cas, l'écoulement simulé est subsonique.

#### 8.2.3 Résultats

Trois calculs ont été réalisés. Deux de ces calculs utilisent l'équation d'état de forme cubique, et utilisent soit le formalisme NSCBC-1D simple ( $\beta_t = 1$ ), soit celui prenant en compte les termes transverses  $(\beta_t \in [0, 1])$ . Le troisième calcul utilise quant à lui l'équation d'état basée sur la compressibilité tabulée, et le formalisme NSCBC-1D. Pour le formalisme NSCBC, la valeur du coefficient de relaxation sur la pression  $\tau_P$  a été fixée à  $2.10^5$  s<sup>-1</sup>.

Au sein de cette section, des profils et des champs de pression adimensionnée  $P^*$  sont présentés. La pression est normalisée par rapport à la pression cible  $P_0$  du cas test (ici la pression correspondant à la table chimique, soit 56 bars) :

$$
P^*(x, y, t) = \frac{P(x, y, t) - P_0}{P_0}.
$$
\n(8.9)

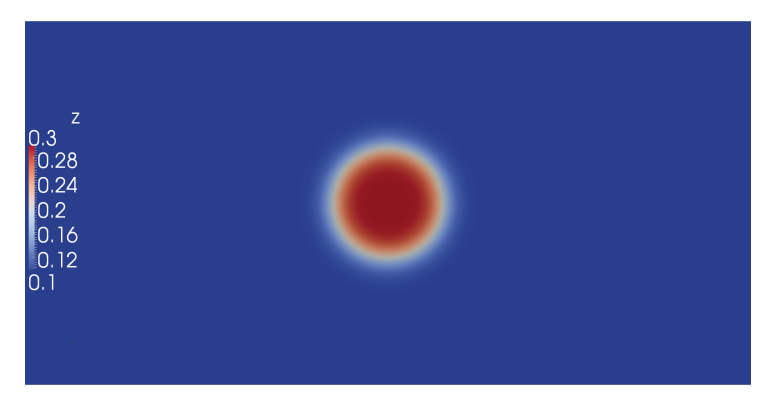

(a)

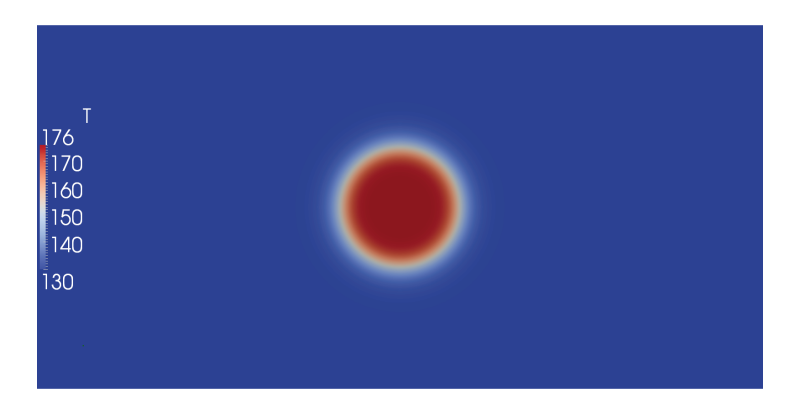

(b)

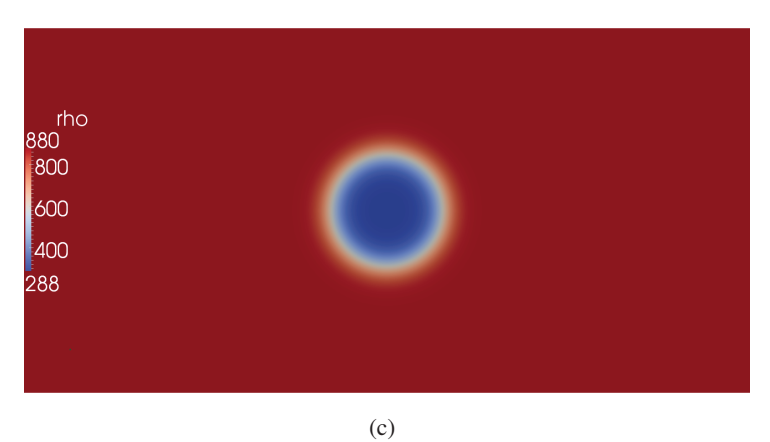

FIGURE 8.9: Champ initial de fraction de mélange (a), de température (b) et de densité (c).

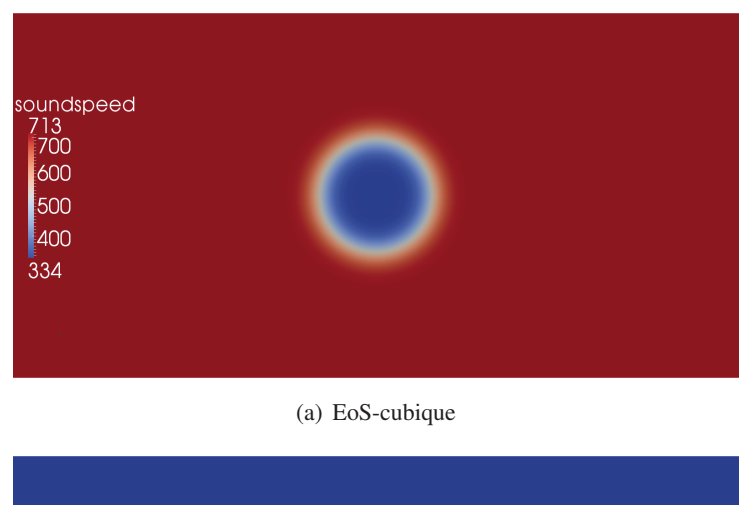

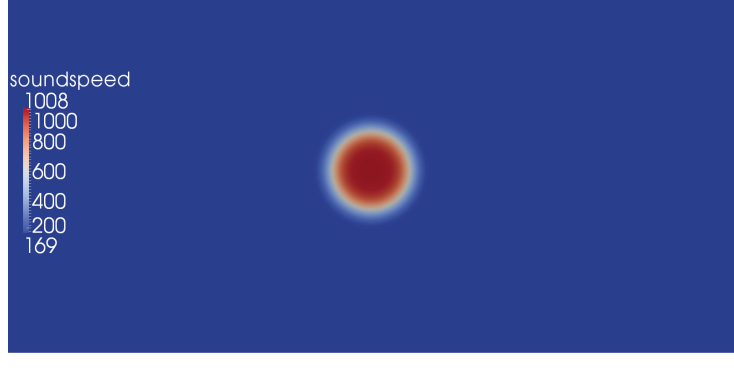

(b) EoS- $\mathcal{Z}$ 

FIGURE 8.10: Champ initial de vitesse du son en fonction de la forme de l'équation d'état utilisée.

#### Test du couplage du formalisme TTC GR avec les conditions aux limites de type NSCBC dans SiTComB 186

Ainsi, une fois que le vortex a quitté le domaine,  $P^*$  est supposée tendre vers zéro.

Les fluctuations de pression générées lors de la sortie de la poche fraction de mélange sont minimes pour les trois calculs. Aucune différence notable n'a été observée entre les calculs NSCBC-1D et NSCBC-3D. Ceci est normal car aucune vitesse transverse n'est présente au sein de l'écoulement. Par contre, les calculs réalisés avec les deux formes de l'équation d'état présentent des différences. Les vitesses du son étant différentes, les fluctuations de pression générées lors de la sortie de la poche de  $z$  sont différentes. Ces fluctuations de pressions différentes n'impactent cependant pas le reste de l'écoulement. La figure 8.11 illustre ceci. La sortie d'une poche de fraction de mélange en fonction des deux formes de l'équation d'état utilisée y est visible. Il s'agit de visualisations instantanées d'iso-contours de densité sur les champs de pression. Dans le cas  $EoS-Z$ , les fluctuations de pressions générées sont très faibles. Les iso-contours de densité sont semblables quelque soit la forme de l'équation d'état. La figure 8.12 présente les profils de densité le long de l'axe  $x$  pour les trois calculs effectués à différents temps de simulations. Les courbes de densité des trois calculs sont confondues montrant une influence nulle quant au choix de la forme de l'équation d'état. Les seules différences visibles sur la figure 8.12(f) sont d'ordre acoustique.

### 8.3 Convection d'une poche de gaz frais au sein d'un écoulement de gaz brûlés 2D

#### 8.3.1 Domaine de calcul et conditions aux limites

Le domaine de calcul est un canal 2D de 2 cm\*1 cm ( $L_x \times L_y$ ) comprenant 800\*400 cellules de taille homogène. Les faces normales à la direction  $y$  sont traitées comme des conditions périodiques. La face normale à l'axe des  $x$  située vers les  $x < 0$  est traitée comme une entrée de type NSCBC tandis qu'une sortie NSCBC est utilisée pour celle située vers les  $x > 0$ .

#### 8.3.2 Initialisation et conditions thermodynamiques

La table chimique utilisée est la même que celle utilisée précédemment. L'écoulement initial est obtenu de la manière suivante :

$$
P_0 = 56 \text{ bar},\tag{8.10}
$$

$$
U_x = 60 \, m/s,\tag{8.11}
$$

$$
U_y = 0 \, m/s,\tag{8.12}
$$

$$
c = c_{bub} + \frac{c_0 - c_{bub}}{2} \left[ 1 + tanh(C_{raid}(r - R_0)) \right],
$$
\n(8.13)

$$
z = 0.5\tag{8.14}
$$

Avec  $r = \sqrt{(x - x_0)^2 + (y - y_0)^2}$ , la distance au centre de la poche de fraction de mélange de coordonnées  $(x_0, y_0) = (0, 0)$ .  $R_0$  est le rayon de la poche de fraction de mélange et est fixé à 1,5.10<sup>-3</sup>.  $C_{rad}$  est une constante permettant de contrôler la raideur du profile en tangente hyperbolique et est fixée à 2, 5.10<sup>3</sup>.  $c_{bub}$  est la variable d'avancement minimale rencontrée au sein de la bulle de gaz frais et est fixée à 0. Notons que ces conditions thermodynamiques ( $P = 56$  bars,  $z = 0.5$ , et  $c = 0$ ) correspondent à un mélange initial d'oxygène et de méthane ( $Y_{CH4} = 0.5$  et  $Y_{O2} = 0.5$ ) à 204K et dont la compressibilité est d'environ de 0.71. Ainsi, les effets de type gaz réels ne sont pas négligeables.  $c_0$  est la fraction de mélange maximum rencontrée au sein de l'écoulement de gaz brûlés. Sa valeur est fixée

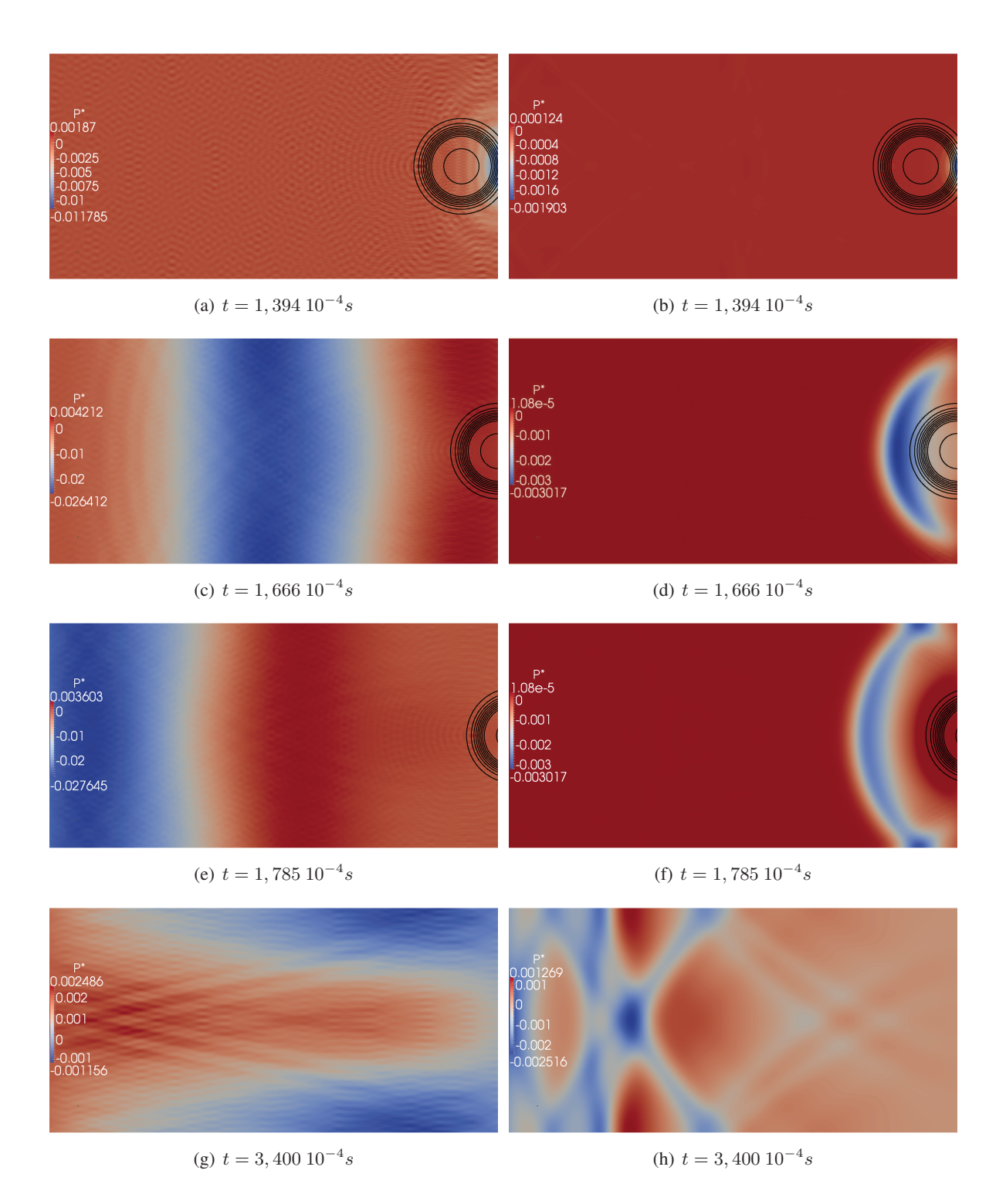

FIGURE 8.11: Sortie d'une poche de fraction de mélange. Visualisation du champ instantané de pression normalisée et de contours de densité obtenus avec un calcul EoS-cubique (gauche) et EoS-Z (droite). L'évolution en temps se fait de haut en bas. Calculs NSCBC-1D.

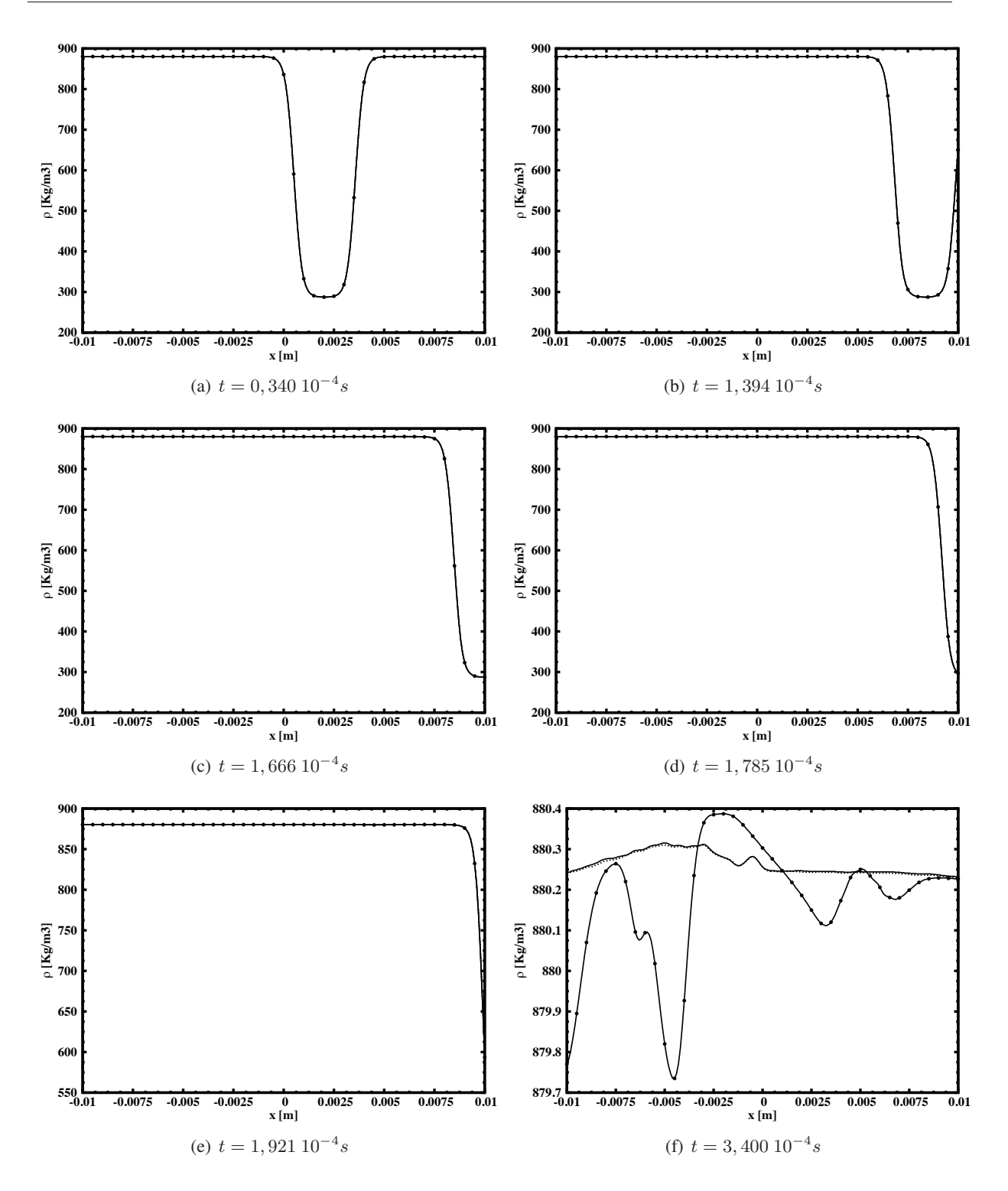

FIGURE 8.12: Sortie d'une poche de fraction de mélange. Profils de densité selon l'axe des  $x$  (en  $y = 0.0$ ) cm) des différents calculs à différents temps de calcul. Ligne pointillée : EOS-cubique / NSCBC-3D. Ligne continue : EOS-cubique / NSCBC-1D. Ligne continue avec symboles • : EOS- $Z$  / NSCBC-1D.

à 1, ce qui correspond aux produits de combustion du mélange précédemment décrit. La température et la compressibilité de ces produits de combustion sont respectivement d'environ 1445K et 1. La figure 8.13 présente les champs initiaux de la variable d'avancement adimensionnée, de la température, de la densité et du terme source de la variable transportée  $\rho Y_c$  ainsi obtenus. L'aspect particulier du champ de température observée vient de la forme particulière du profil de température de la flammelette correspondant à une fraction de mélange égal à 0.5. Ce profil de température est donné par la figure 8.14. Les conditions thermodynamiques initiales des calcul sont résumées dans le tableau 8.5. Remarquons que le nombre de Reynolds est basé sur la vitesse de convection, la fraction de mélange  $z = 0.5$ , sur la variable d'avancement  $c = 1$ , ainsi que sur la taille caractéristique  $R_0$  de la poche de gaz frais.

|    |     | $ P_0$ (bar) $ c_0(.) c_{bub}(.) z(.) U_{x,conv}(m/s) U_{y,conv}(m/s) Re(.)$ |             |
|----|-----|------------------------------------------------------------------------------|-------------|
| 56 | 0.0 |                                                                              | $16.10^{3}$ |

TABLE 8.5: Conditions initiales.

La figure 8.15 montre les champs de vitesse du son obtenus à l'instant initial en fonction des deux formes de l'équation d'état. Dans ce cas-ci, contrairement au cas présenté à la section précédente, les vitesses du son obtenues sont du même ordre de grandeur. Dans tous les cas, les écoulements simulés sont subsoniques.

#### 8.3.3 Résultats

Trois calculs ont été réalisés. Deux de ces calculs utilisent l'équation d'état de forme cubique, et utilisent soit le formalisme NSCBC-1D simple ( $\beta_t = 1$ ), soit celui prenant en compte les termes transverses  $(\beta_t \in [0, 1])$ . Le troisième calcul utilise la forme de l'équation d'état basée sur la compressibilité tabulée, et le formalisme NSCBC-1D. Pour le formalisme NSCBC, la valeur du coefficient de relaxation sur la pression  $\tau_P$  a été fixée à  $2.10^5$  s<sup>-1</sup>.

Au sein de cette section, des profils et des champs de pression adimensionnée  $P^*$  sont présentés. La pression est normalisée par rapport à la pression cible  $P_0$  du cas test (ici la pression correspondant à la table chimique, soit 56 bars) :

$$
P^*(x, y, t) = \frac{P(x, y, t) - P_0}{P_0}.
$$
\n(8.15)

Ainsi, une fois que le vortex a quitté le domaine,  $P^*$  est supposée tendre vers zéro.

Comme dans le cas de la sortie d'une poche de fraction de melange, les fluctuations de pressions ´ générées lors de la sortie de la poche fraction de mélange sont minimes pour les trois calculs. Aucune différence notable n'a été observée entre les calculs NSCBC-1D et NSCBC-3D. Ici aussi ceci est normal car aucune vitesse transverse n'est présente au sein de l'écoulement. Par contre, dans ce cas-ci, les calculs réalisés avec les deux formes de l'équation d'état présentent des différences sont ici aussi très semblables. Les vitesses du son obtenues avec les deux formes de l'équation d'état étant proches, les fluctuations de pression générées lors de la sortie de la poche de  $z$  sont elles aussi très proches. La figure 8.16 montre la sortie de la poche de gaz frais en fonction de la forme de l'équation d'état utilisée. Il s'agit de visualisations d'iso-contours de la variable d'avancement c sur les champs de pression adimensionnee. La ´ sortie de la poche de fraction de mélange s'effectue sans problème. Dans ce cas-ci, la forme de l'équation d'état utilisée n'a pas d'effets particuliers sur l'écoulement. Les figures  $8.17$ ,  $8.18$  et  $8.19$  illustrent ceci. Elles présentent les profils de densité, température et variable d'avancement le long de l'axe  $x$  des trois

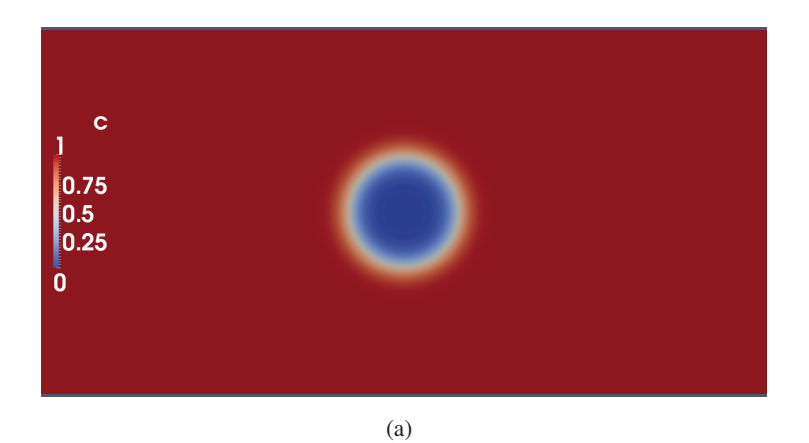

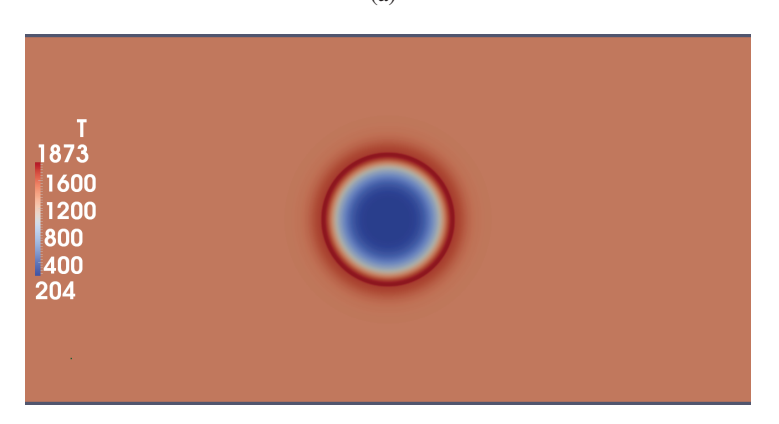

(b)

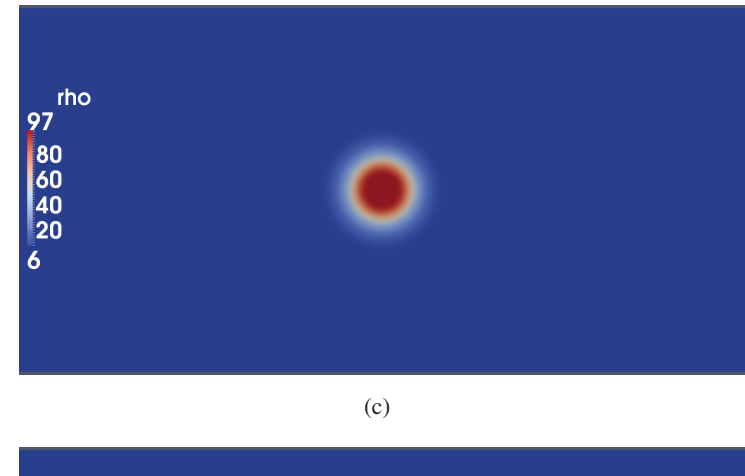

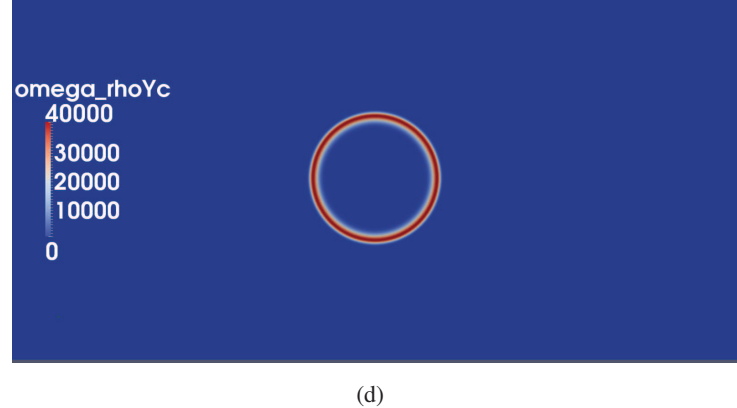

FIGURE 8.13: Champ initial de variable d'avancement (a), de température (b), de densité (c) et de terme source de la variable transportée  $\rho Y_c$ .

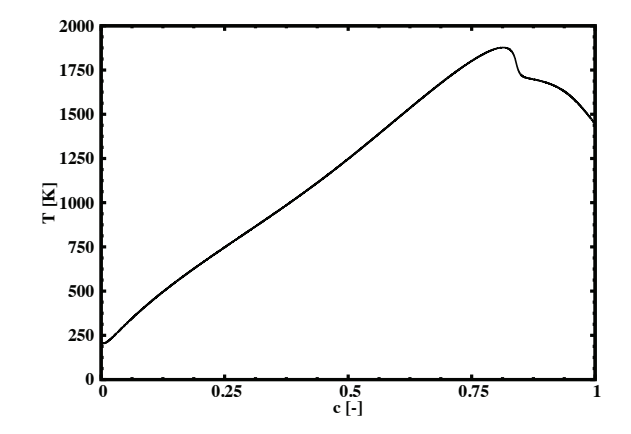

FIGURE 8.14: Profil de température en fonction de la variable d'avancement pour une fraction de mélange  $z=0.5$ .

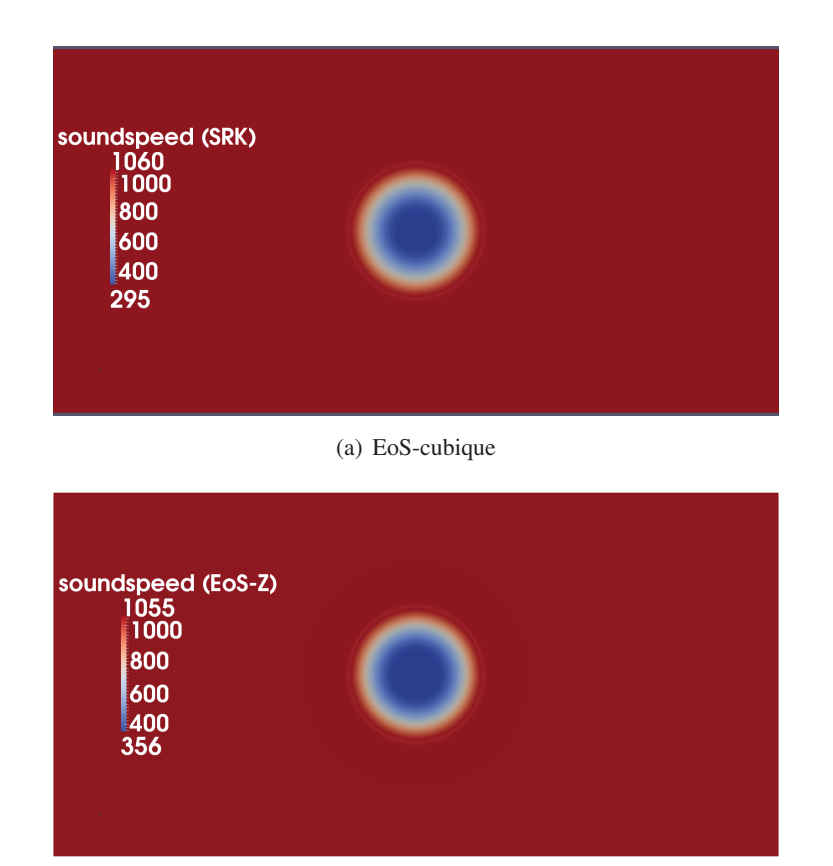

FIGURE 8.15: Champ initial de vitesse du son en fonction de la forme de l'équation d'état utilisée.

(b) EoS- $Z$ 

calculs effectués à différents temps de simulations. Les très légères différences visibles par exemple sur les figures 8.17(f) et 8.18(f) sont dues aux variations acoustiques.

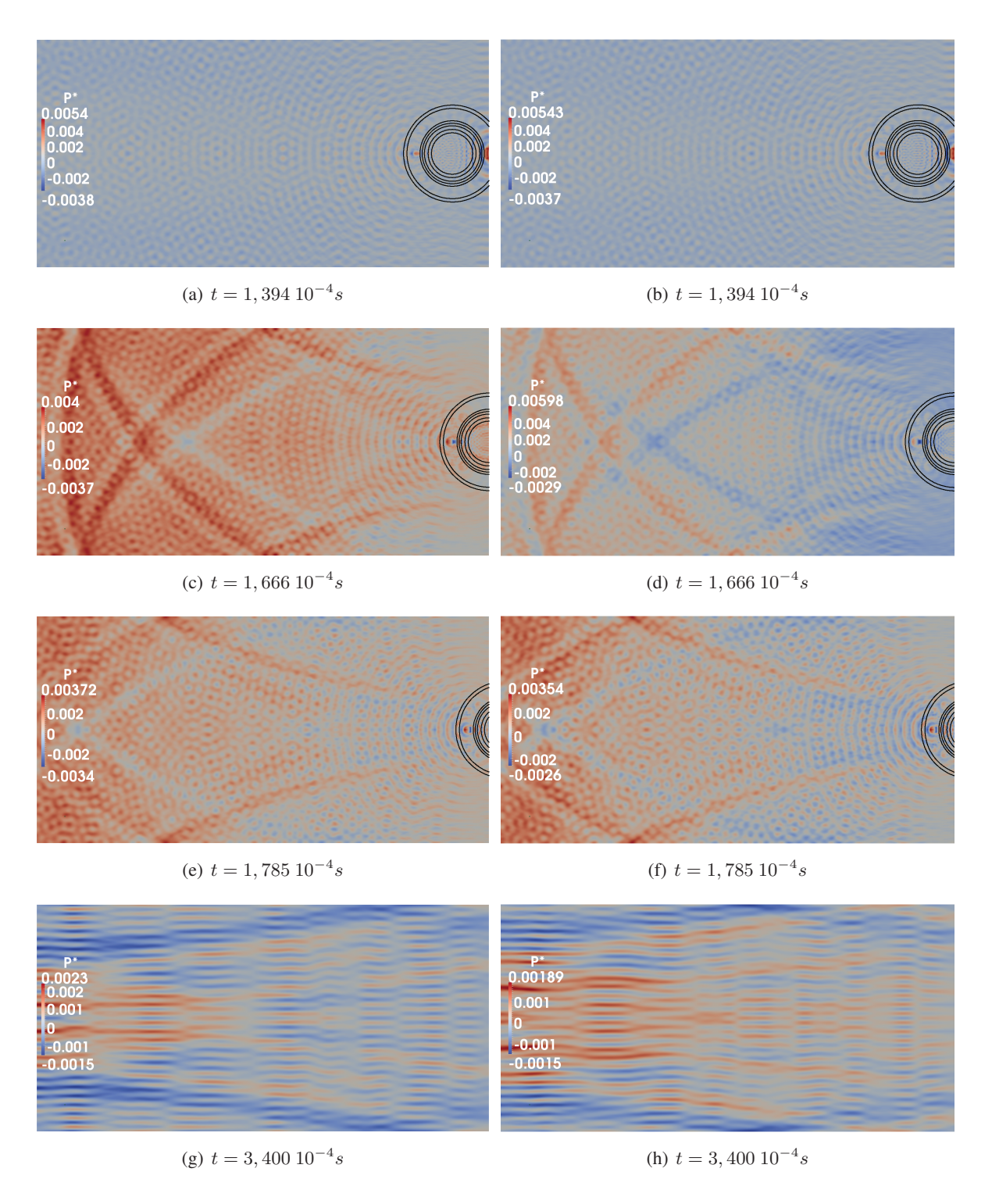

FIGURE 8.16: Sortie d'une poche de gaz frais. Visualisation du champ instantané de pression normalisée et de contours de variable d'avancement obtenus avec un calcul EoS-cubique (gauche) et EoS-Z (droite). L'évolution en temps se fait de haut en bas. Calculs NSCBC-1D.

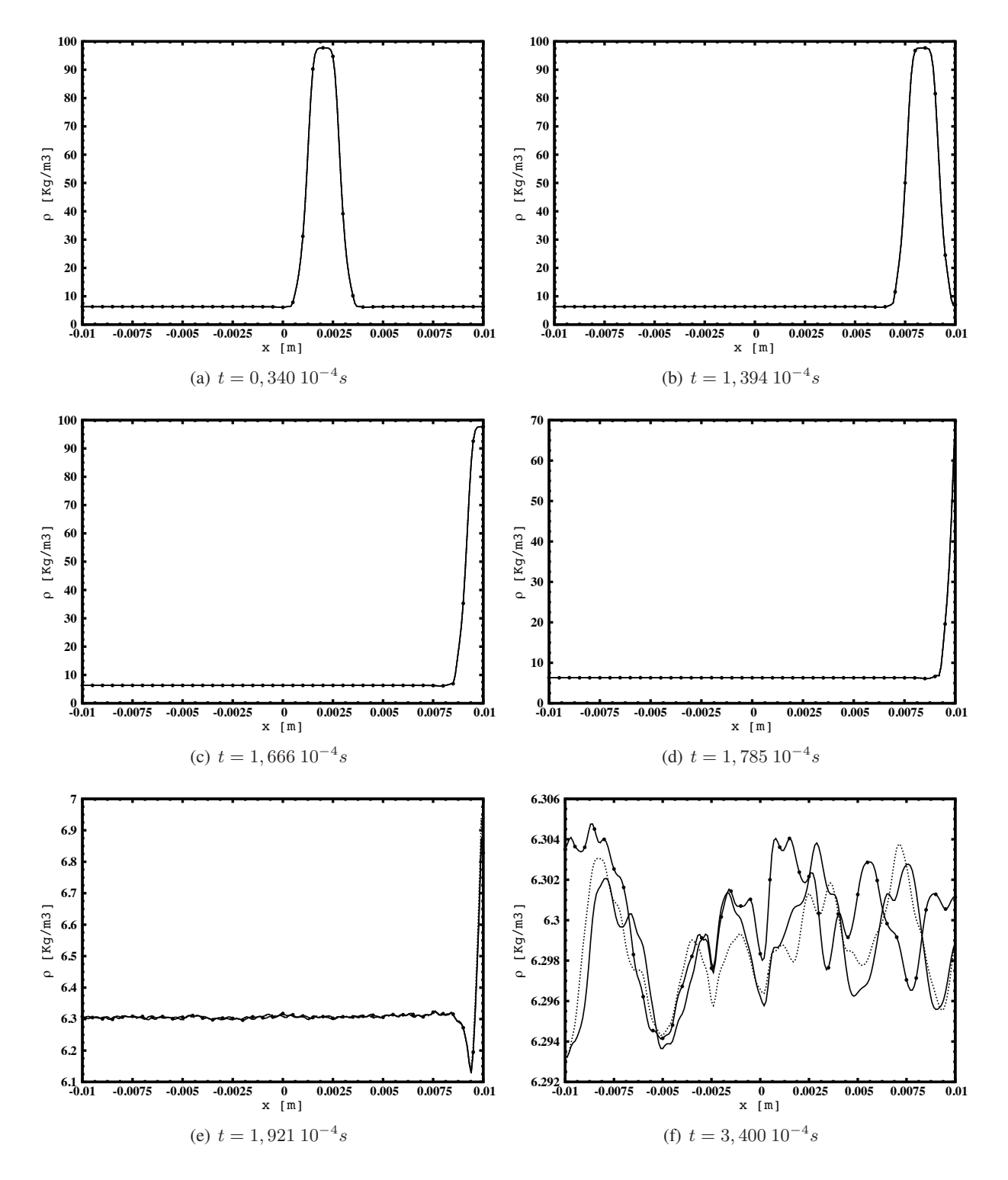

FIGURE 8.17: Sortie d'une poche de fraction de mélange. Profils de densité selon l'axe des  $x$  (en  $y = 0.0$ ) cm) des différents calculs à différents temps de calcul. Ligne pointillée : EOS-cubique / NSCBC-3D. Ligne continue : EOS-cubique / NSCBC-1D. Ligne continue avec symboles • : EOS- $\mathcal{Z}$  / NSCBC-1D.

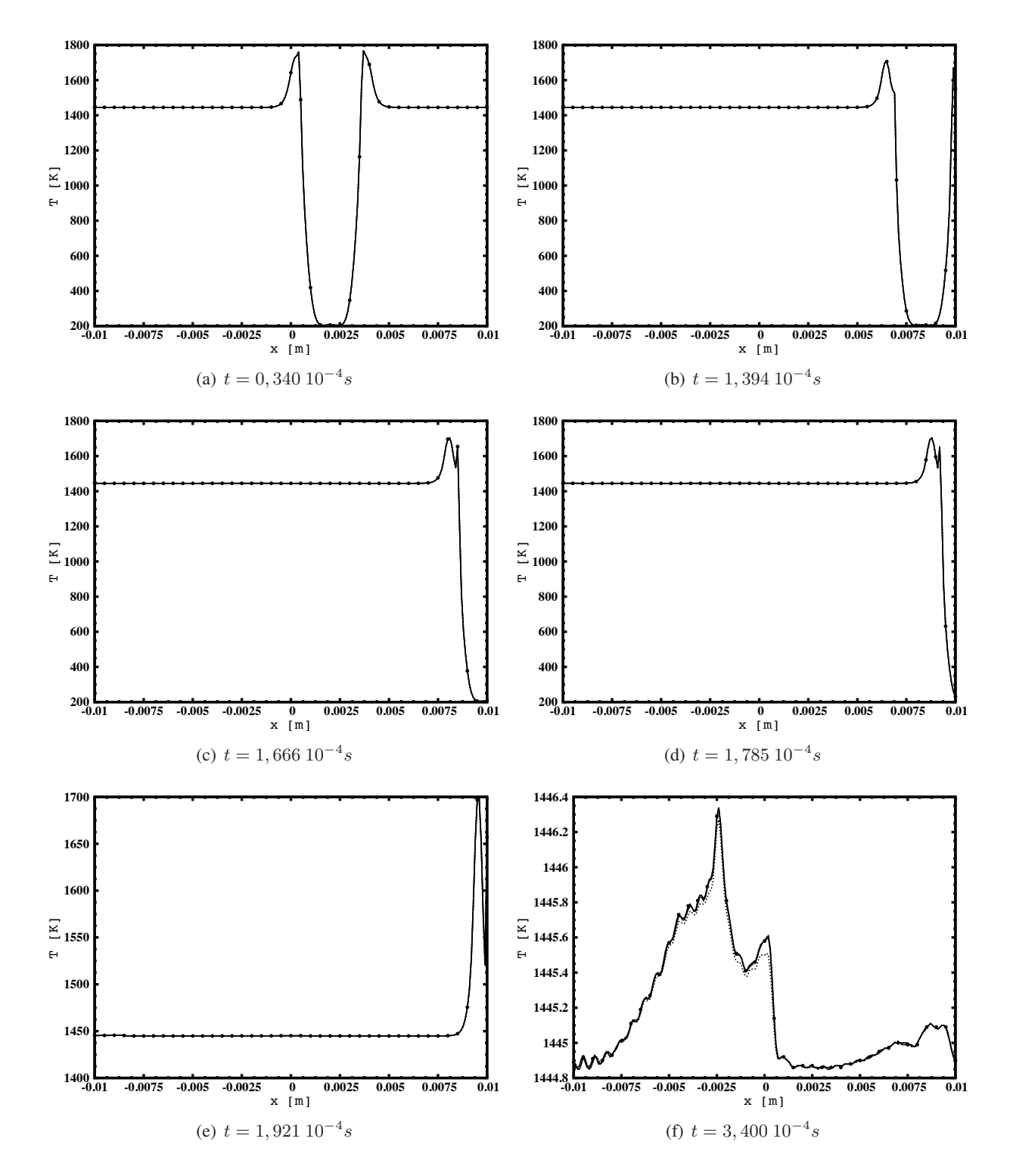

FIGURE 8.18: Sortie d'une poche de fraction de mélange. Profils de température selon l'axe des  $x$  (en  $y = 0.0$  cm) des différents calculs à différents temps de calcul. Ligne pointillée : EOS-cubique / NSCBC-3D. Ligne continue : EOS-cubique / NSCBC-1D. Ligne continue avec symboles • : EOS-Z / NSCBC-1D.

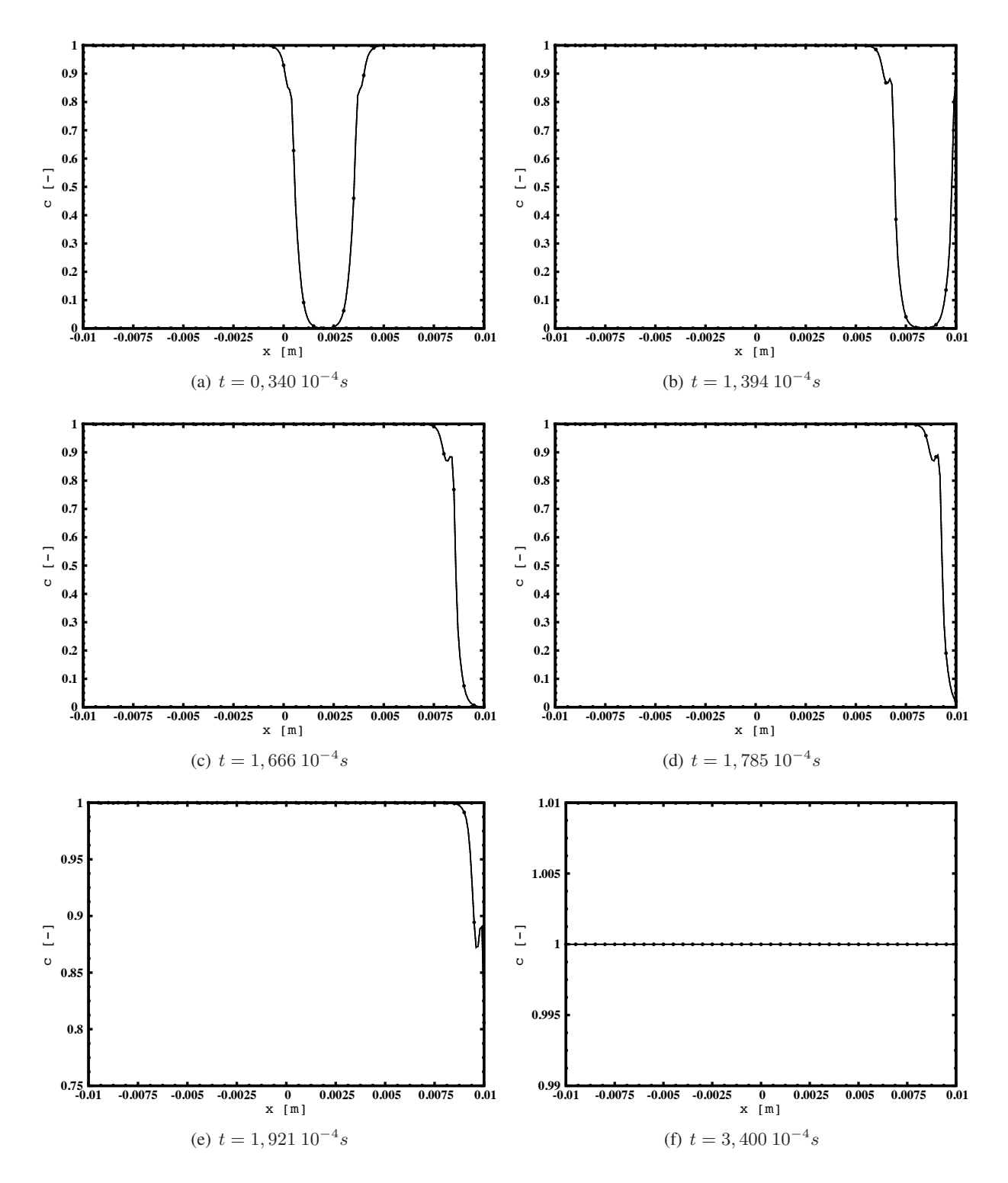

FIGURE 8.19: Sortie d'une poche de fraction de mélange. Profils de variable d'avancement selon l'axe des  $x$  (en  $y = 0.0$  cm) des différents calculs à différents temps de calcul. Ligne pointillée : EOS-cubique / NSCBC-3D. Ligne continue : EOS-cubique / NSCBC-1D. Ligne continue avec symboles • : EOS-Z / NSCBC-1D.

#### 8.4 Simulation du Jet de Mayer

#### 8.4.1 Présentation du cas

Afin de tester notre modèle sur des cas moins académiques, la simulation du cas  $C4^+$ , basé sur les expériences du jet de Mayer (*cf.* chapitre 5), en utilisant le formalisme TTC GR couplé au conditions aux limites caractéristiques a été entreprise. Il s'agit d'un jet d'azote froid (137K) injecté au sein d'une atmosphere d'azote plus chaude (298K) avec une vitesse de 50 m/s et sous une pression de 40 bar ` environ. Le diamètre de l'injecteur  $D$  est de 2,2 mm. Une table thermodynamique (dans ce cas-ci le terme "chimique" n'est pas utilisé puisqu'aucune réaction chimique n'est considérée) GR basée sur les conditions thermodynamiques du cas visé a été générée, et la simulation du cas  $C4^+$  a été effectuée en utilisant le formalisme NSCBC-1D et les deux formes d'équation d'état tabulée : EoS-cubique et EoS- $\mathcal{Z}$ .

#### 8.4.2 Génération de la table thermodynamique

La génération de la table thermodynamique est basée sur un mélange d'azote froid à 137K et d'un azote chaud à 298K sous une pression de 40 bar. La table générée est une table 1D, dont la seule dimension est la fraction de mélange  $z$  défini par  $z = 1$  dans l'injecteur d'azote froid, et  $z = 0$  pour de l'azote à 298K. Les propriétés thermodynamiques nécessaires au formalisme TTC-GR sont calculées pour chaque point de fraction de mélange considérée et stockée au sein de la table thermodynamque. La figure 8.20 présente les évolutions de la température, de la densité, et de la compressibilité en fonction de la fraction de mélange  $z$ .

#### 8.4.3 Domaine de calcul et conditions aux limites

Le domaine de calcul est un pavé 3D de  $85*60*60$  mm comprenant  $464*280*280 \approx 36.3$  M) de cellules. Les faces normales aux directions  $y$  et  $z$  sont traitées comme des murs glissants adiabatiques. La face normale à la direction  $x$  situées vers les  $x$  supérieurs est traitée comme une sortie NSCBC. L'injection est effectuée à l'aide d'une entrée NSCBC, tandis que le reste de la face d'entrée est traité comme un mur non glissant adiabatique.

#### 8.4.4 Résultats

La figure 8.21 présente des champs instantanés de température, masse volumique, fraction de mélange, et de la vitesse obtenus avec le calcul utilisant l'équation EoS- $\mathcal{Z}$ . Les champs obtenus sont semblables à ceux obtenus dans le cas du calcul multi-espèces. Les calculs utilisant le formalisme tabulé sont comparés au calcul réalisé précédemment et utilisant le formalisme multi-espèces GR (*cf.* chapitre 5). La figure 8.22 compare des champs instantanés du nombre de Mach des deux calculs tabulés avec celui provenant du calcul multi-espèces. Les champs obtenus avec les calculs tabulés sont similaires à celui obtenu avec le calcul multi-espèces même si le nombre de Mach est légèrement sous-estimé au sein des calculs tabulés. La figure 8.23 nous donnent les profils axiaux de densité et de largeur à mi-hauteur basée sur la densité [155] qui permet d'étudier l'ouverture du jet. Notons que la densité est présentée sous sa forme adimensionnée  $\rho^*$  donnée par :

$$
\rho^* = \frac{\rho - \rho_{Y_{N_2, cold}}}{\rho_{Y_{N_2,hot}} - \rho_{Y_{N_2, cold}}}. \tag{8.16}
$$

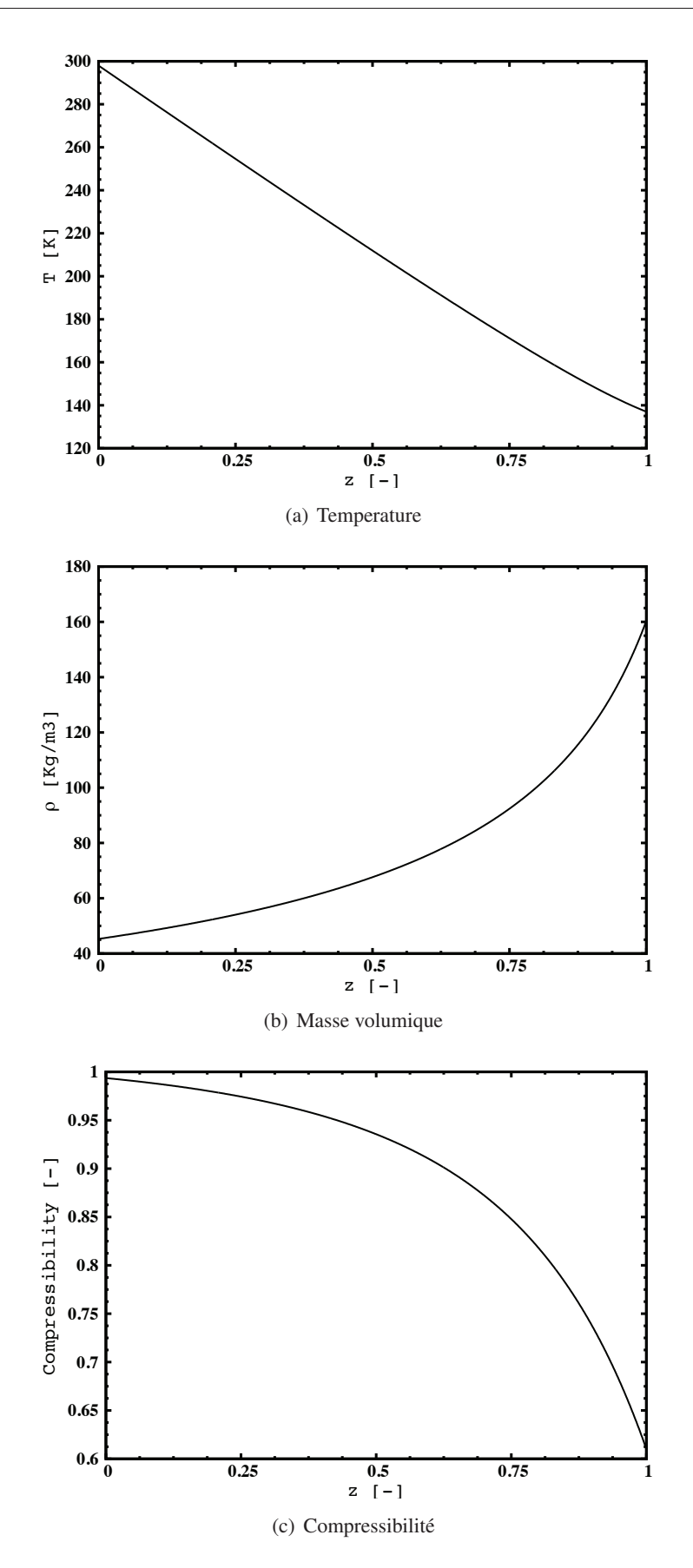

FIGURE 8.20: Calculs Mayer : Table thermodynamique. Evolution de la température, la densité et la compressibilité en fonction de la fraction de mélange  $z$ .

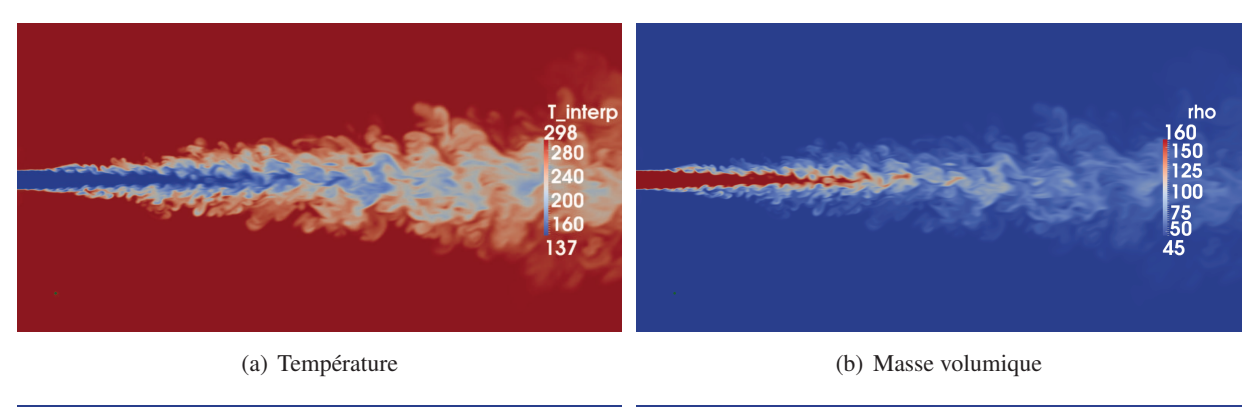

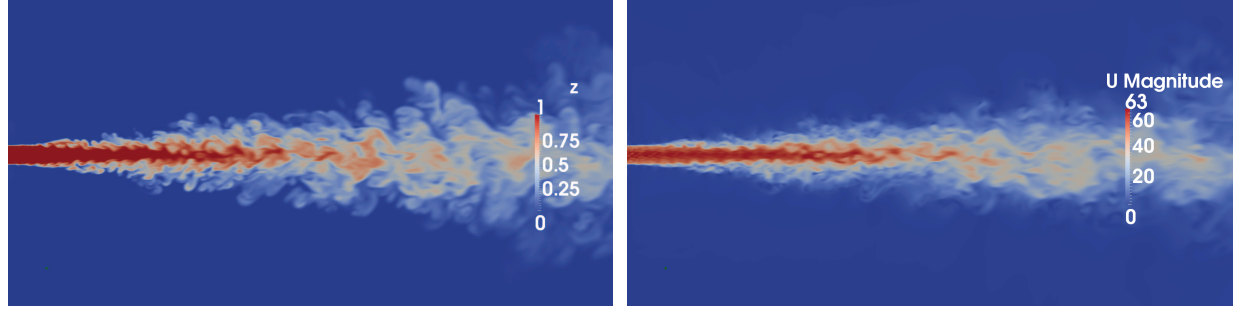

(c) Fraction de mélange  $($ d) Vitesse

FIGURE 8.21: Champs instantanés de la température, le masse volumique, la fraction de mélange, et de la vitesse obtenus avec le calcul utilisant la forme EoS-Z.

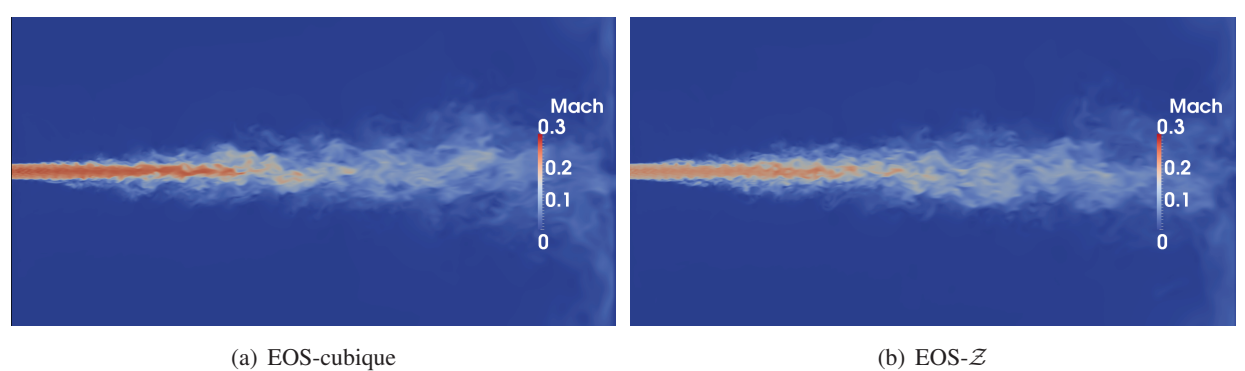

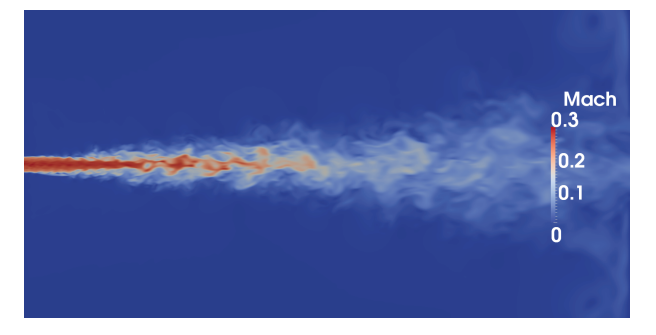

(c) Multi-espèces

FIGURE 8.22: Champs instantanés du nombre de Mach des deux calculs tabulés et du calcul multiespèces.

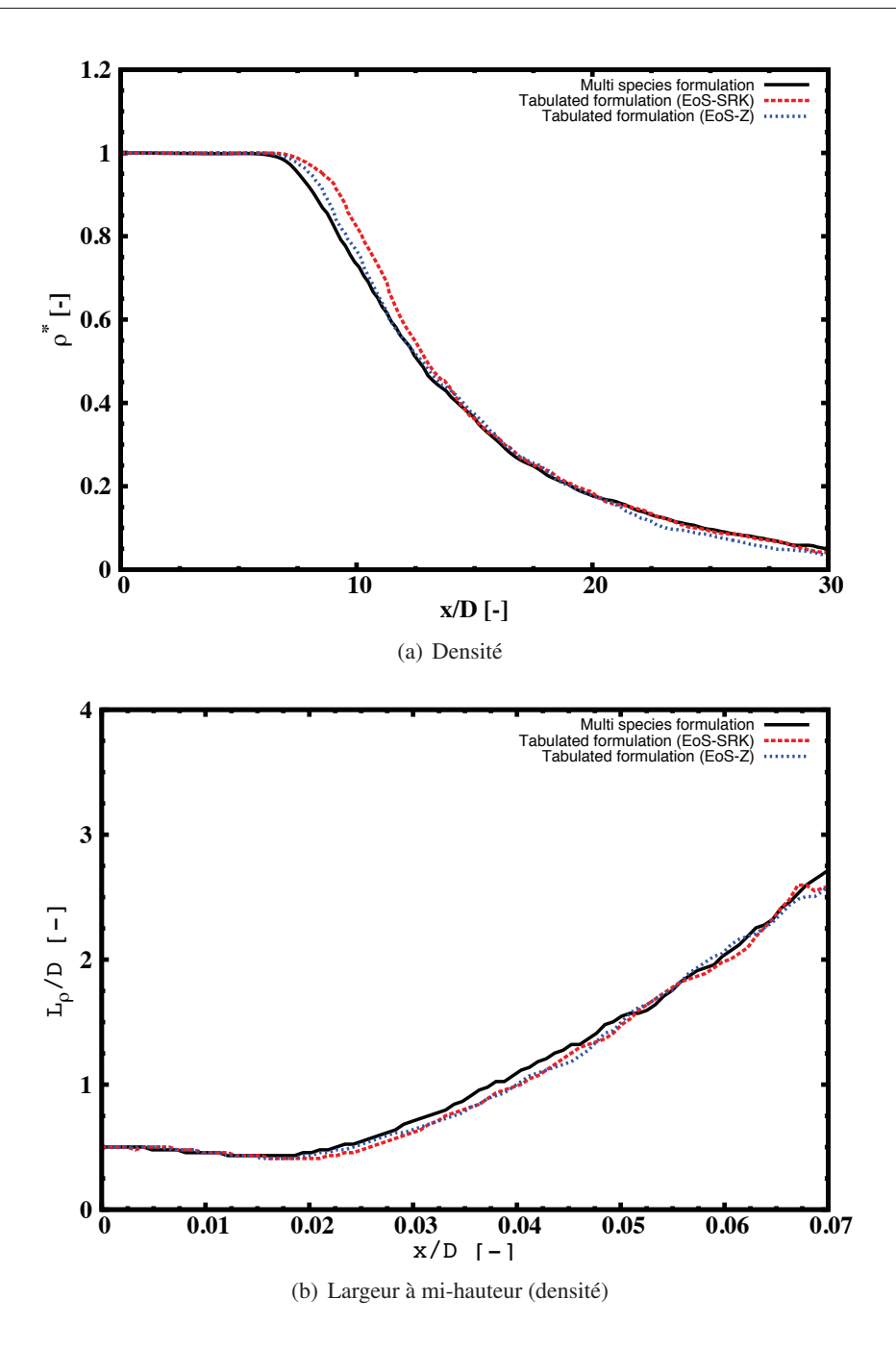

FIGURE 8.23: Profils axiaux de densité (a) et de largeur à mi-hauteur basée sur la densité (b).

Les résultats obtenus avec la formulation tabulée sont en très bon accord avec les résultats provenant du calcul multi-espèces, et ce quelque soit l'équation d'état utilisée.

#### 8.5 Conclusion

Les cas tests effectués au cours de ce chapitre ont permis de simuler la sortie d'un vortex, et ce pour différentes vitesses d'écoulement, d'une poche de fraction de mélange, et d'une poche de gaz frais au

#### Test du couplage du formalisme TTC GR avec les conditions aux limites de type NSCBC dans SiTComB 201

sein d'un écoulement de gaz chauds, en utilisant le formalisme NSCBC 1D ou 3D et les équations d'état EoS-cubique. Chacune de ces sorties s'effectue de façon très stable sans générer de fortes perturbations de pression au passage de la sortie. Les effets bénéfiques du formalisme NSCBC-3D sont présents sur les cas de sortie de vortex où les niveaux de perturbations de pression générés sont fortement réduits. Son effet est quasi-nul dans tous les autres cas. Ceci est du au fait que seule la sortie d'un vortex présente des vitesses transverses importantes en sortie. Les vitesses du son du fluide simulé à l'aide de la forme de l'équation d'état EOS- $Z$  sont fausses. L'acoustique au sein de l'écoulement simulé à l'aide de cette forme d'équation d'état peut être fortement différente de celle obtenue dans les calculs utilisant la forme cubique de l'équation d'état. Dans nos cas tests académiques, le rôle de l'acoustique sur la dynamique de l'écoulement est mineur, et aucune différence notable n'est à noter entre les calculs utilisant les deux formes d'équation d'état.

Le cas  $C4^+$  dérivé du cas  $C4$  du jet de Mayer (*cf.* chapitre 5) a également été simulé au formalisme tabulé en utilisant les deux formes d'équation d'état EoS-cubique et EoS- $\mathcal{Z}$ . Les résultats obtenus ont été comparés aux résultats de la simulation effectuée au formalisme multi-espèces. Dans ce cas ci, l'acoustique ne joue pas un rôle majeur au sein de l'écoulement, et les résultats obtenus avec les deux formes de l'équation d'état sont analogues, et en très bon accord avec ceux provenant du calcul multi-espèces.

Le formalisme TTC-GR avec NSCBC ainsi développé et son couplage avec les conditions aux limites caractéristiques a ainsi démontré sa capacité à simuler des écoulements plus ou moins complexes, réactifs ou non, dans des conditions de type GR, ainsi qu'à fournir des conditions aux limites très stables dans ces conditions.

Une attention particulière doit être portée sur la forme d'équation d'état basée sur la tabulation de la compressibilité du mélange. Cette forme, qui dans un premier temps peut paraître attractive du fait de sa grande simplicité, doit être utilisée avec beaucoup de précautions du fait du changement important dans l'estimation des propriétés thermodynamiques auquel elle conduit. Ces changements sont toutefois minimes dans les gaz chauds Il semble neanmoins d'utiliser cette forme pour des simulations de ´ configurations où l'acoustique ne joue pas de rôle important.

## Chapitre 9

# Simulation aux grandes échelles d'un cas **MASCOTTE**

#### Sommaire

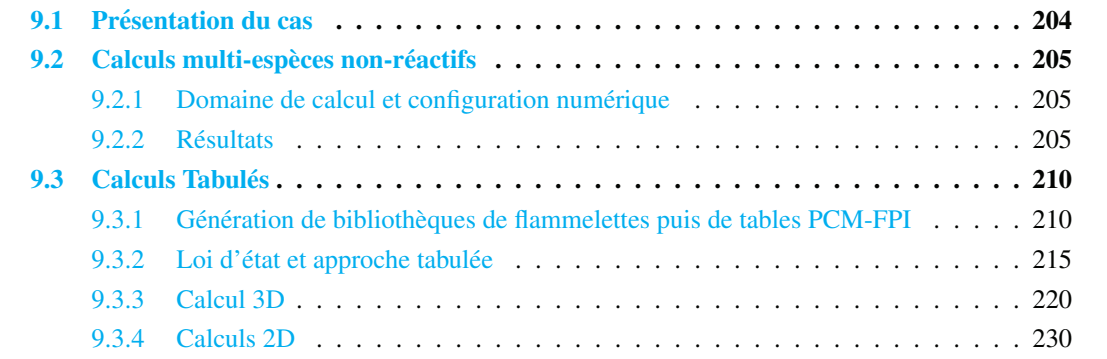

Le banc MASCOTTE (Montage Autonome Simplifié pour la Cryocombustion dans l'Oxygène et Toutes Techniques Expérimentales) est représenté sur la Fig. 9.1. Il est destiné, d'une part, à l'étude des mécanismes primaires rencontrés lors de la combustion d'ergols cryogéniques (atomisation primaire et secondaire du jet d'oxygène liquide, vaporisation des gouttes, le mélange et la combustion turbulente... ) et d'autre part, à la mise au point et l'utilisation de diagnostics avancés, en particulier optiques. Trois

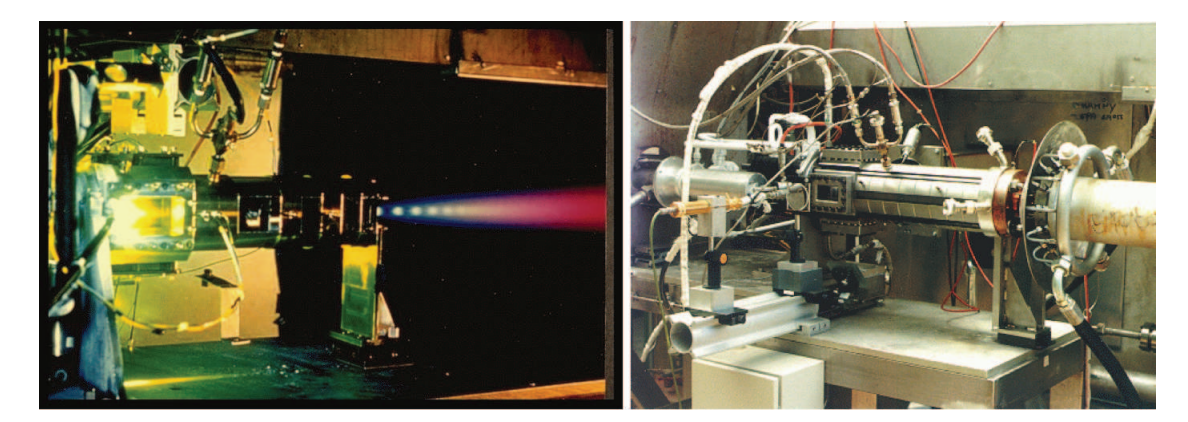

FIGURE 9.1: Banc MASCOTTE. À gauche : boîtier de combustion 10 bar (V01). À droite : boîtier de combustion haute pression (V04). Image tirée de  $[106]$ .

|        |     | $T(K)$ $\rho$ (kg/m <sup>3</sup> ) | $Re(\text{-})$ | $\perp J$ (-) $\perp$ | $R_m$ (-) |
|--------|-----|------------------------------------|----------------|-----------------------|-----------|
| $O_2$  |     | 1200                               | $1, 2.10^6$    | 80                    | 0.3       |
| $CH_4$ | 288 | 40                                 | $6, 0.10^5$    |                       |           |

TABLE 9.1: Caractéristiques d'injections du cas GCH4. Les différents paramètres sont basés sur les définitions données à la section  $1.2.1.2$ .

versions du banc Mascotte (V01-V03) ont été successivement développées pour atteindre l'objectif visé, c'est à dire de reproduire les conditions de fonctionnement des moteurs fusées en utilisant des ergols réels. Ces versions étaient adaptées à l'étude de la combustion de l'hydrogène. La dernière de ces trois versions permettait d'atteindre des pressions de 75 bar depassant ainsi la valeur de la pression critique de ´ l'oxygène (50.4 bar). Le banc d'essai a été adapté plus récemment à l'étude de la combustion du méthane (donnant lieu à la version V04) pour contribuer au développement des nouveaux moteurs réutilisables. Cette nouvelle version du banc d'essai est capable de fonctionner avec du méthane gazeux ou liquide à l'injection et dans des conditions de faibles rapports de mélange  $R_m$  très inférieurs à 4, valeur correspondant à la stoechiométrie.

#### 9.1 Présentation du cas

Le cas cible choisi provient de la campagne de mesures effectuée en 2002 à l'ONERA. Il est décrit dans la documentation technique fournie par la Snecma. Il s'agit d'une injection d'oxygène liquide à basse température  $(85 \text{ K})$  et basse vitesse accompagnée d'une injection co-axiale haute vitesse de méthane "chaud" (288 K). La pression de fonctionnement est de 56 bar. Les caractéristiques d'injection sont données dans le tableau  $9.1$ . Le boîtier de combustion haute pression utilisé lors de la campagne de mesure est un boîtier de section carré de 10 diamètres d'injection d'oxygène de côté. Les données expérimentales associées à ce cas et auxquelles nous avons accès sont des visualisations de l'émissions des radicaux CH<sup>∗</sup> et OH<sup>∗</sup> ainsi que la valeur de la température moyenne des gaz brûlés mesurée à l'aide de thermocouples positionnés dans un plan situé à 88 diamètres de l'injecteur d'oxygène  $D_{O_2}$  du plan d'injection. La température moyenne mesurée est de 794 K. La température théorique à l'équilibre chimique calculée à partir de de la richesse globale de l'injecteur est de 1000 K environ. Le fort écart obtenu entre les températures mesurées et théorique peut avoir différentes origines : (1) pertes thermiques à la paroi, (2) mesures des températures des thermocouples faussées à cause de l'ambiance de mesure particulière, (3) une composition chimique des gaz brûlés induisant une faible température, due à cinétique non inifiniment rapide du couple oxygène/méthane. Les deux premiers points ne permettent pas a priori d'expliquer à eux seuls le fort écart de température (*cf.* rapport technique fournit par la SNECMA). L'utilisation du modele PCM-FPI qui permet de tenir compte d'une chimie non-infiniment rapide devrait ` permettre de valider ou non la troisième possibilité. Enfin, la longueur de flamme estimée à partir des visualisations des radicaux OH<sup>∗</sup> et CH<sup>∗</sup> est de l'ordre de 11 diamètres d'injection de l'oxygène.

Ce cas expérimental est particulièrement intéressant d'un point de vue numérique car les rapports de densité et de vitesse mis en jeu sont importants. Il cas sera noté "GCH4" dans la suite de ce document.

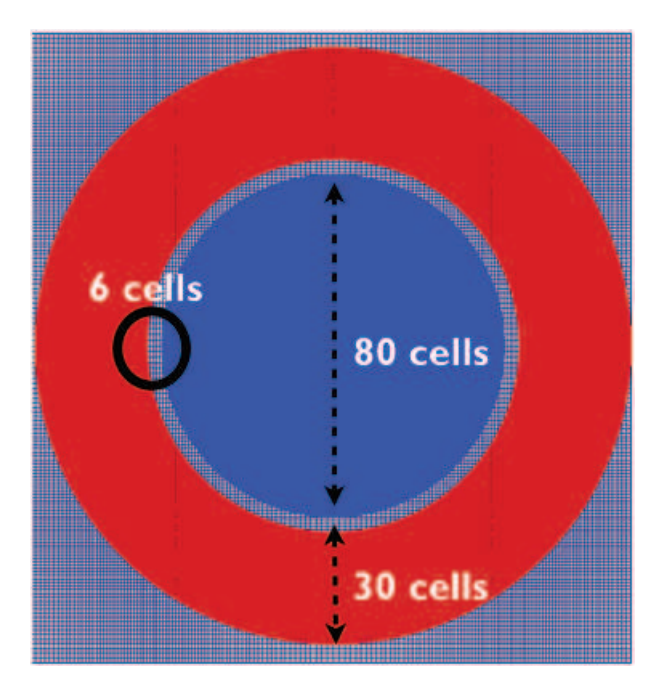

FIGURE 9.2: Schéma du maillage au niveau de l'injecteur.

#### 9.2 Calculs multi-espèces non-réactifs

Dans un premier temps, l'écoulement non réactif du cas GCH4 a été étudié afin d'appréhender le mélange de l'oxygène et du méthane dans des conditions typiques des moteurs-fusées.

#### 9.2.1 Domaine de calcul et configuration numérique

Le code fonctionnant sur maillage structuré, le domaine de calcul est un pavé dont les dimensions sont de 15\*10\*10  $D_{O_2}$  avec 432\*384\*384 ( $\approx 63, 7.10^6$ ) cellules. La taille relativement importante du maillage utilisé est due au fait que SiTComB est un code structuré, ce qui ne permet pas un raffinement optimal sur tout le domaine de calcul. L'écoulement au sein de l'injecteur n'est pas simulé et l'injection se fait directement sur la face d'entrée. La lèvre intérieure ainsi que la partie restante de la face d'entrée sont traitées comme des murs adiabatiques. Quatre-vingt cellules sont présentes dans le diamètre de l'injecteur central d'oxygène, six cellules décrivent l'épaisseur de la lèvre de l'injecteur séparant l'écoulement d'O<sub>2</sub> et de CH<sub>4</sub>, et 30 cellules sont présentes dans l'épaisseur de l'injecteur de méthane. Le maillage est ensuite déraffiné en douceur dans les directions radiales et axiales. La figure 9.2 nous donne un aperçu du maillage utilisé au niveau de l'injecteur. La vitesse et la température sont prescrites en entrée. L'intégration temporelle se fait à l'aide d'un schéma de Runge-Kutta du 4<sup>eme</sup> ordre  $(RK4)$  et l'intégration spatiale à l'aide d'un schéma centré d'ordre 4. Le CFL est fix é à 0.7 et le Fourier (FO) à 0.2. Le Prandtl turbulent est fix é à 1 comme pour les simulations des jets supercritiques de Mayer. L'équation d'état utilisée est l'équation SRK. Deux modèles de turbulence ont été utilisés : les modèles de Smagorinsky classique et dynamique.

#### 9.2.2 Résultats

La figure 9.3 présente une visualisation instantanée 3D d'un iso-contour du critère  $Q$  ( $Q = 10^8$ ) mettant en évidence les structures turbulentes, ainsi que des champs instantanés de la variable "mixness"

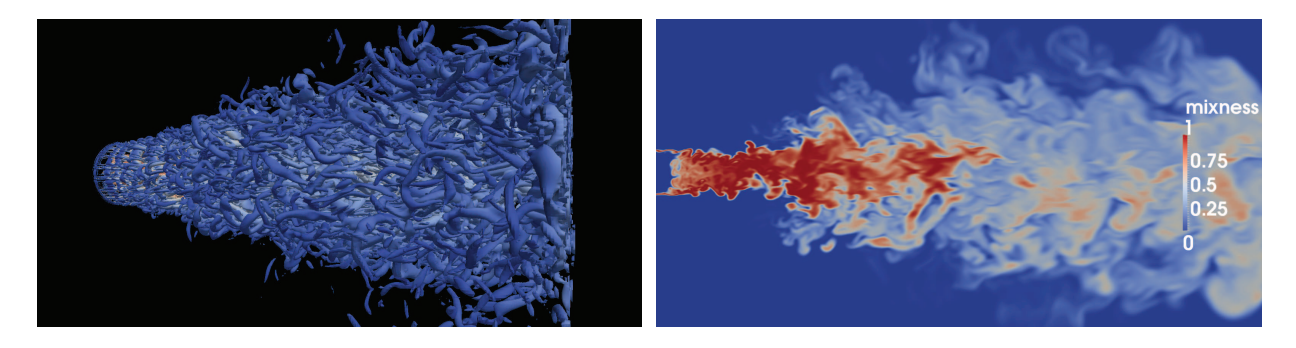

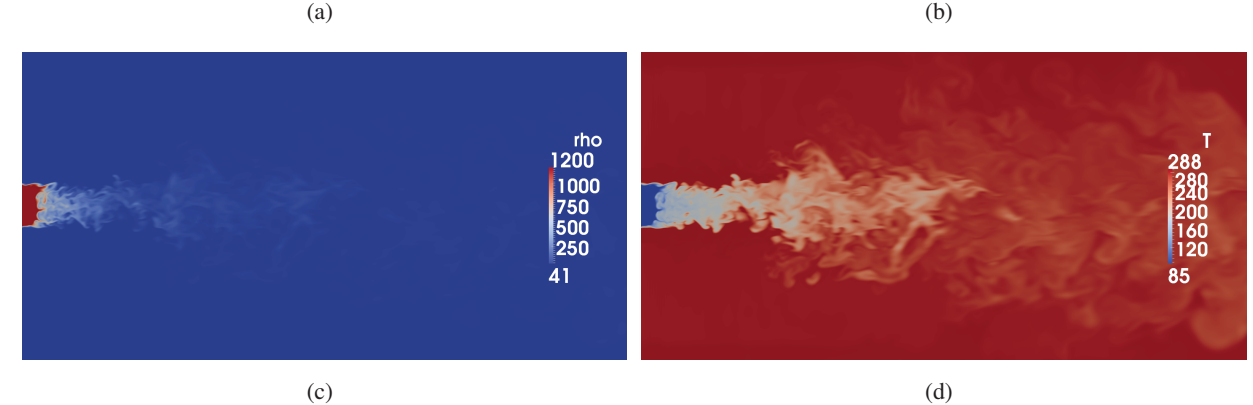

FIGURE 9.3: Visualisation d'un iso-contour du critère Q ( $Q = 10^8 = (U_{CH_4}/D_{O_2})^2$ ) (a) et de champs instantanés de la variable "mixness" ( $mixness = Y_{CH_4} \times Y_{O_2} \times 4$ ) (b), de la densité (c) et de la température (d) pour le calcul réalisé avec le modèle de Smagorinsky classique.

 $(mixness = Y_{CH_4} \times Y_{O_2} \times 4)$ , de la densité et de la température. Ce calcul est réalisé avec le modèle de turbulence de Smagorinsky classique. La quantité et la diversité de structures observées sur la figure  $9.3(a)$  indique que l'écoulement est très turbulent, résultat attendu au vue des nombres de Reynolds relatifs à l'injection (cf. tableau 9.1). La variable "mixness", quant à elle, permet de visualiser le mélange et de différencier les zones de fort mélange ( $m$ ixness = 1), des zones d'espèces pures ( $m$ ixness = 0). On constate qu'une forte zone de mélange se situe juste derrière le cœur dense d'oxygène. L'aspect particulier de l'écoulement avec un cœur dense très court a déjà été observé par Rehab et al. [135] lors d'expériences portant sur l'étude de jets coaxiaux denses présentant de forts gradients de vitesse. Ceci est dû à l'apparition d'une zone de recirculation derrière le cœur dense à partir d'un rapport de vitesses  $R_u$  suffisant.

La figure 9.4 présente les évolutions axiales des profils moyens de densité, de température, de fraction massique de CH<sup>4</sup> et de la norme de la vitesse obtenus avec les deux calculs utilisant les deux modeles ` de turbulence. Les plateaux observés au début des courbes correspondent au cœur dense d'oxygène. Très vite ce cœur dense disparaît, et suivi par un fort mélange (traduit ici par la raideur des pentes observées). Dans le cas du calcul réalisé avec le modèle de Smagorinsky dynamique, les profils rencontrés sont plus raides car le niveau de viscosité turbulente est plus faible que celui obtenu avec le modèle de Smagorinsky classique. Les évolutions axiales des largeurs à mi-hauteur des profils de densité, de température et de fraction massique de CH<sub>4</sub> (respectivement notées  $L_{\rho},$   $L_{T}$  et  $L_{Y_{CH_4}}$ ) sont présentées sur la figure 9.5. Les trois variables sur lesquelles sont basées les largeurs à mi-hauteur étant étroitement liées d'un point de

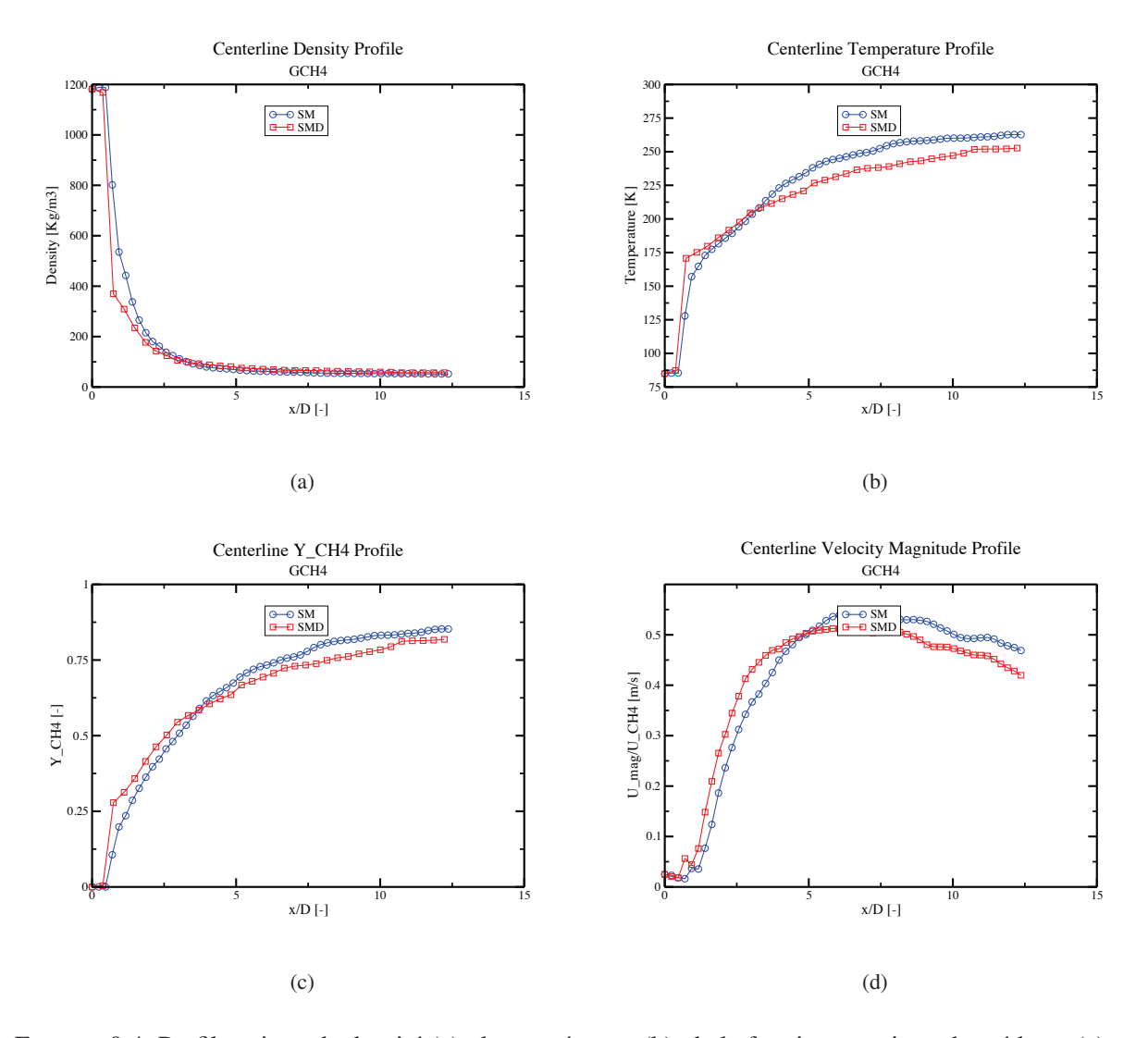

FIGURE 9.4: Profils axiaux de densité (a), de température (b), de la fraction massique de méthane (c) et de la magnitude de la vitesse adimensionnée par la vitesse d'injection de l'écoulement de méthane (d) pour les deux calculs du cas du cas GCH4.

vue thermodynamique, ces trois profils suivent une évolution semblable. Une légère différence apparaît néanmoins dans la partie correspondant au cœur dense, où le profil de densité suit une pente descendante plus forte que les deux autres profils avant de remonter ensuite. Ceci est dû à la diffusion de la température et des espèces au sein du cœur dense, et à la forte non-linéarité de l'évolution de la densité en fonction de la température dans les conditions thermodynamiques rencontrées. L'écart observé entre les deux modèles est très faible.

La figure 9.6 montre les champs moyens de densité, de température, de vitesse axiale et de fraction massique de méthane du calcul réalisé avec le modèle de Smagorinsky dynamique. La ligne blanche représente l'iso-contour de vitesse axiale nulle, et permet de localiser une zone de recirculation située juste derrière le cœur dense d'oxygène, à l'endroit où la forte zone de mélange a été localisée auparavant. Une définition de la longueur du cœur dense  $L_{cd}$  est donnée par Oschwald et al. [119] : il s'agit de la

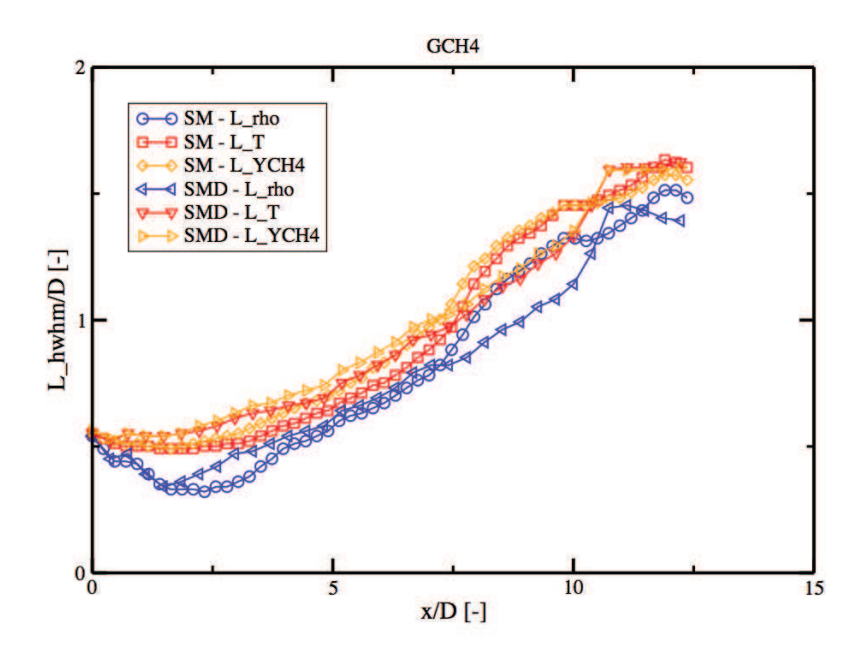

FIGURE 9.5: Evolutions axiales des largeurs à mi-hauteur basées sur la densité, la température et la fraction massique de CH<sup>4</sup> pour les deux calculs du cas GCH4.

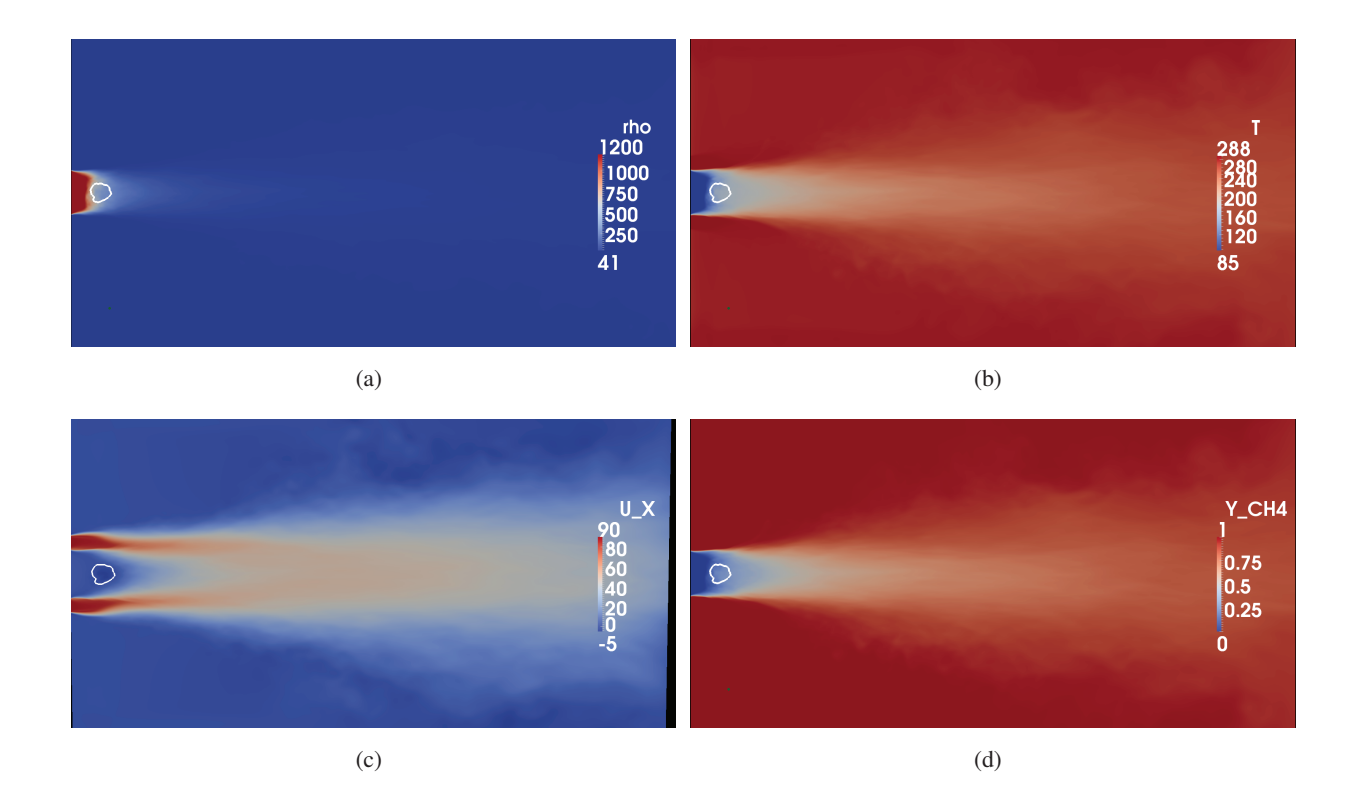

FIGURE 9.6: Champs moyens de densité (a), de température (b), de vitesse axiale (c) et de fraction massique de méthane (d) (calcul réalisé avec le modèle de Smagorinsky dynamique). La ligne blanche représente l'iso-contour de vitesse axiale nulle.

distance axiale à l'injecteur à partir de laquelle la densité normalisée  $\rho^*$  est égale à 0.5. Dans notre cas,  $\rho^*$  est défini comme :

$$
\rho^* = \frac{\rho - \rho_{CH_4}}{\rho_{O_2} - \rho_{CH_4}}.\tag{9.1}
$$

Rehab *et al.* [135] ont mis au point, dans le cadre d'études sur la désintegration de jets denses coaxiaux sous-critiques mono-phasiques (eau-eau), une corrélation liant les longueurs  $L_{cd}$  et  $D_{O_2}$  au coefficient R<sub>u</sub>/ Celle-ci a été généralisée par Lasheras et al. [83] pour prendre en compte les écoulements à densité variable sous la forme suivante :

$$
\frac{L_{cd}}{D_{O_2}} = \frac{6}{\sqrt{J} \left(1 - \frac{1}{R_u}\right)}.\tag{9.2}
$$

Davis et al. [32] proposent, à partir de leur résultats expérimentaux portant sur des jets supercritiques d'azote, une autre correlation sous la forme : ´

$$
\frac{L_{cd}}{D_{O_2}} = \frac{12}{\sqrt{J}}.\tag{9.3}
$$

Cette dernière corrélation est obtenue dans le cas où les deux fluides sont injectés dans des états thermodynamiques proches. Une autre corrélation, tirée de résultats expérimentaux supercritiques basés sur des injections coaxiales d'azote, dans lesquelles l'injection interne est transcritique, a été proposée par Teshome [167]. Celle ci prend en compte la géométrie de l'injecteur au travers des paramètres  $R_l$  et  $R_A$ :

$$
\frac{L_{cd}}{D_{O_2}} = 11J^{-0.43}R_l^{-0.12}R_A^{0.15}.
$$
\n(9.4)

Cependant cette dernière corrélation a été développée sur un nombre limité de données. Masquelet a ainsi proposé deux corrélations, construite à partir d'une base de données expérimentales beaucoup plus importante [95], qui sont de la forme :

$$
\frac{L_{cd}}{D_{O_2}} = 12.05J^{-0.429},\tag{9.5}
$$

$$
\frac{L_{cd}}{D_{O_2}} = 57.20 J^{-0.277} Re_s^{-0.164}.
$$
\n(9.6)

Le coefficient  $Re<sub>s</sub>$  intervenant dans la seconde corrélation est un nombre de Reynolds défini comme :

$$
Re_s = \frac{(U_{CH_4} - U_{O_2})l_l}{\nu_m},\tag{9.7}
$$

où  $\nu_m$  est la viscosité cinématique moyenne du mélange entre les deux fluides injectés. Nous considérons dans notre cas, un mélange d'oxygène à 85 K et de méthane à 288 K tel que  $Y_{CH_4} = 0.5$ , ce qui donne  $Re_s \approx 260000$ . Le tableau 9.2 donne la longueur du cœur dense en fonction des modèles de sous mailles utilisés, ainsi que les longueurs théoriques obtenues à l'aide des corrélations présentées cidessus. On constate que les longueurs de cœur dense obtenues à partir de nos calculs sont du même ordre de grandeur que les longueurs calculées avec ces différentes corrélations. Un très bon accord est trouvé avec la corrélation de Rehab et Lasheras (*cf.* eq. (9.2)) en particulier lorsque le modèle de Smagorinsky dynamique est utilisé.

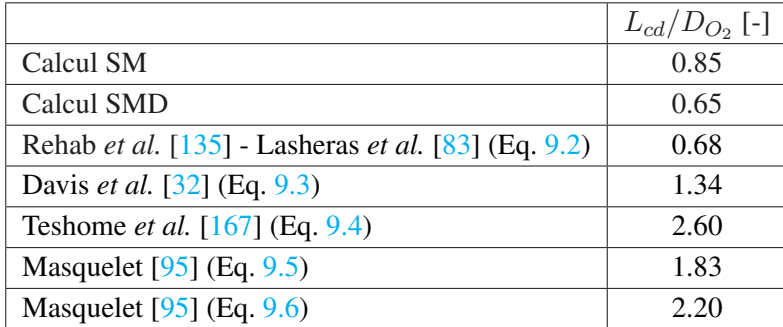

TABLE 9.2: Longueur de cœur dense du calcul non reactif. ´

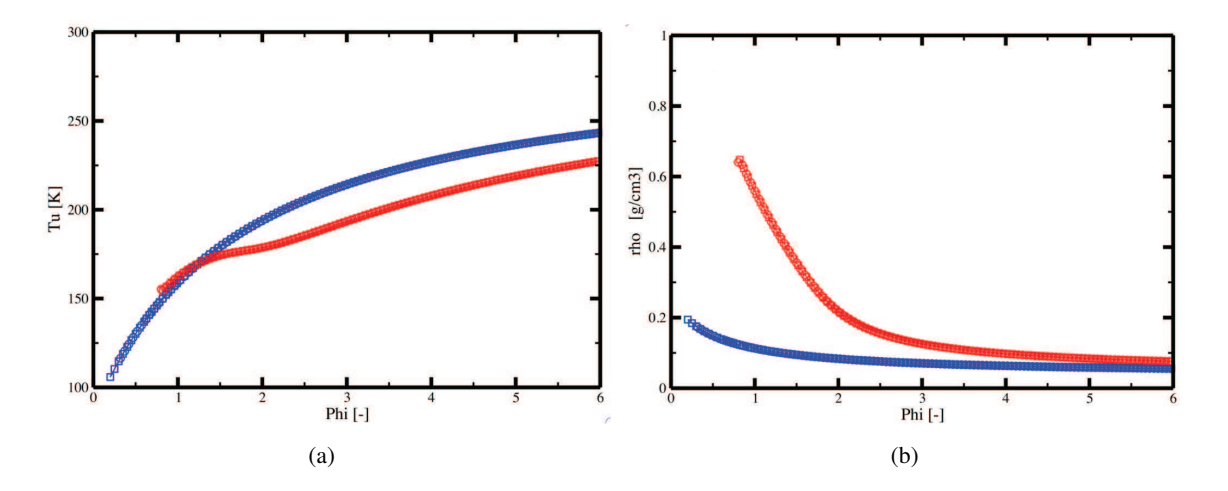

FIGURE 9.7: Evolution de la température (a) et de la densité (b) des gaz frais en fonction de la richesse pour un mélange d'O<sub>2</sub> à 85K et de CH<sub>4</sub> à 288K. Courbe rouge : calcul GR. Courbe bleue : calcul GP.

#### 9.3 Calculs Tabulés

#### 9.3.1 Génération de bibliothèques de flammelettes puis de tables PCM-FPI

Afin de mettre en oeuvre le modèle de combustion PCM-FPI, la génération d'une bibliothèque de flammes de pré-mélange est nécessaire. Quatre bibliothèques ont ainsi été générées dans les conditions du cas MASCOTTE GCH4 et sont donc basées sur le mélange d'écoulements d'O<sub>2</sub> à 85 K et de CH<sub>4</sub> à 288 K : deux à l'aide du schéma cinétique LINDSTEDT, et deux autres à l'aide du RAMEC. Pour chaque schéma, une bibliothèque utilisant le formalisme GP et une autre utilisant le formalisme GR ont été générées. La collection de flammes est donc obtenue en générant des flammes de pré-mélange de différentes richesses où la température des gaz frais varie en fonction de celle-ci. La figure 9.7 nous montre les variations de la température et de la densité des gaz frais en fonction de la richesse. La grande différence entre les calculs GP et GR est ici nettement visible. De plus, la zone de flammabilité est plus restreinte côté pauvre dans le cas des calculs GR.

La figure 9.8 nous présente l'évolution de la température des gaz brûlés, de la vitesse de flamme, et de l'épaisseur de flamme en fonction de la richesse pour les quatre bibliothèques de flammes. Ici la dispersion des résultats en fonction du schéma cinétique utilisé est clairement visible sur la figure présentant l'évolution des épaisseurs de flamme (voir fig.  $9.8(c)$ ). Dans le cas des calculs GR, une forte réduction des vitesses de flamme est observée (fig.  $9.8(b)$ ). Ceci est dû à la différence de densité des gaz frais calculée entre les calculs GP et GR (voir fig  $9.7(b)$ ).

L'impact de la température initiale de l'oxygène a été étudié. Pour cela, une bibliothèque de flamelettes GR basée sur le schéma LINDSTEDT et sur le mélange d'O<sub>2</sub> à 120 K et de CH<sub>4</sub> à 288 K a été générée. La figure 9.9 nous montre les évolutions de la température, de la densité des gaz frais, et des vitesses de flamme en fonction de la richesse d'un mélange d'O<sub>2</sub> à 120 K et de CH<sub>4</sub> à 288 K et les compare à celles obtenues lors de l'utilisation d'O<sub>2</sub> à 85 K. On constate que dans le cas du mélange utilisant de l'O<sub>2</sub> à 120 K, due à la différence de densité des gaz frais, la vitesse de flamme est quasiment doublée.

La figure 9.10 présente la température représentée dans un espace  $(z, c)$  obtenu avec la bibliothèque de flammes GR du schéma cinétique de Lindstedt (température d'oxygène à 85 K). Sur cette figure, chaque flamme prémélangée correspond à une ligne verticale, l'extrémité inférieure de chaque ligne correspondant au point de la flamme  $c = 0$  et l'extrémité supérieure au point  $c = 1$ . Ainsi, l'enveloppe inférieure de la courbe observée correspond à la courbe de mélange obtenue dans le cas d'un mélange pur sans combustion (il s'agit des droites présentées sur la figure  $9.9(a)$ ). L'enveloppe supérieure correspond à l'état d'équilibre. Une représentation de l'évolution de  $Y_{O_2}$  en fonction des variables de contrôles  $z$  et c est tracé sur la figure 9.11. Cette fois-ci, les extrémités correspondant à  $c = 0$  et  $c = 1$  sont inversées. La partie supérieure représente la droite de mélange tandis que l'enveloppe inférieure correspond à l'état d'équilibre. Enfin, la figure 9.12 nous montre l'évolution du terme source  $\dot{\omega}_{\rho Y_c}$  en fonction de la variable de progrès  $c$ . Par souci de visibilité, seules quelques flammelettes ont été tracées.

Lors de la génération de tables PCM-FPI, les différentes données  $\varphi_i$  tirées des bases brutes de flammelettes, sont interpolées sur un nouveau maillage en  $z$ , en  $c$ , et sur les deux nouvelles dimensions apportées par le formalisme PCM. Pour les régions de l'espace de  $z$  où la propagation d'une flamme de prémélange n'est pas possible (*i.e.*  $z < 0.15$  et  $z > 0.60$ ), la tabulation est effectuée à partir d'une base de données de calculs à l'équilibre obtenue avec le code EQUIL. Ces conditions à l'équilibre permettent de définir une variable d'avancement  $c$  dans ces zones. Dans celles-ci, les termes sources de la variable  $Y_c$  sont considérés comme nuls et les valeurs des variables à stocker sein de la table chimique ( $\Phi^{tab}$ ) dans l'espace des c sont calculées comme une évolution linéaire entre les deux valeurs en  $c = 0$  et  $c = 1$ :  $\Phi^{tab} (c \in ]0,1[)= \Phi^{tab} (c = 0) + c \times \Phi^{tab} (c = 1)$ . 121 points servent ainsi à décrire les maillages en z et c, tandis que 21 points seulement permettent de décrire les deux dernières dimensions ( $S_c$  et  $S_z$ ). Le maillage en  $c$  est un maillage régulier, tandis que le maillage en  $z$  est un maillage raffiné aux alentours de la stoechiométrie ( $z = 0.2$  pour un mélange O<sub>2</sub>/CH<sub>4</sub>). La figure 9.13 présente le maillage en z obtenu à partir d'une bibliothèque brute de 541 flammelettes et de quelques fichiers EQUIL (les points rouges isolés) ainsi que le maillage utilisé au sein des tables thermo-chimiques.

Comme nous l'avons vu auparavant (*cf.* chapitre 7), l'utilisation d'un formalisme tabulé associé à celui des gaz réels nécessite le stockage de variables supplémentaires au sein des tables chimiques. Les figures 9.14 à 9.18 présentent l'évolution des coefficients  $\kappa_T$ ,  $a\alpha$ ,  $b$ ,  $\frac{\partial a\alpha}{\partial T}$  $\frac{\partial a}{\partial T}$  et Z dans un espace  $(z,c)$  au sein de la table chimique GR obtenue à l'aide du schéma cinétique LINDSTEDT lorsque les ségrégations  $S_c$ et  $S_z$  sont fixées à zéro. Notons que la discrétisation des propriétés dans les directions  $z$  et c présentées sur ces différentes figures sont les mêmes que celle de la table chimique soit 121 points dans chaque direction  $z$  et  $c$ . Le stockage de ces variables supplémentaires associé au maillage relativement important utilisé pour la table ( $121 \times 121 \times 21 \times 21$  points) conduit à des tables pesant 1,1 Go, taille qui commence à être critique dans le cas de calculs effectués sur des supercalculateurs. Malgré l'utilisation d'une

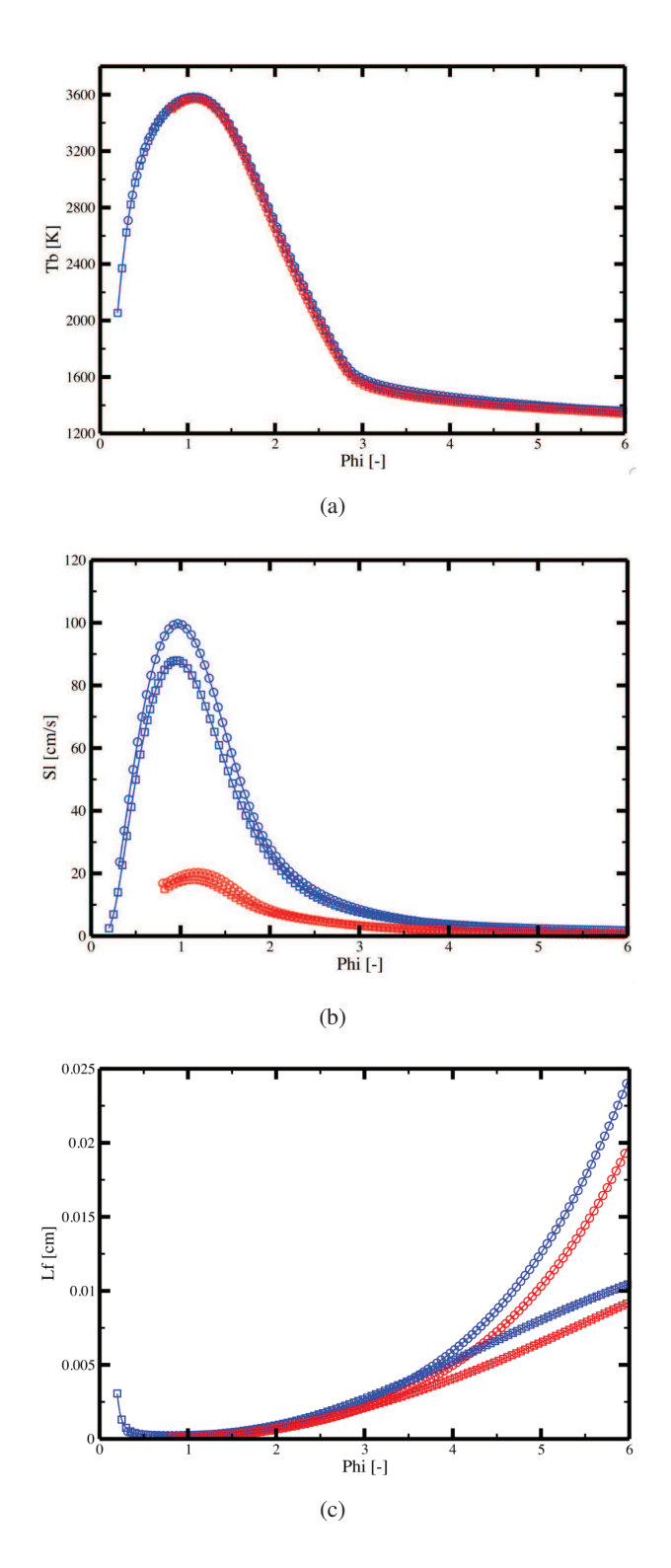

FIGURE 9.8: Evolution de la température des gaz brûlés (a), de la vitesse de flamme (b), et de l'épaisseur de flamme (c) en fonction de la richesse pour un mélange d'O<sub>2</sub> à 85 K et de CH<sub>4</sub> à 288 K. Courbes rouges : bibliothèques GR. Courbes bleues : bibliothèques GP. Symboles  $\Box$  : bibliothèques RAMEC. Symboles  $\bigcirc$  : bibliothèques LINDSTEDT.

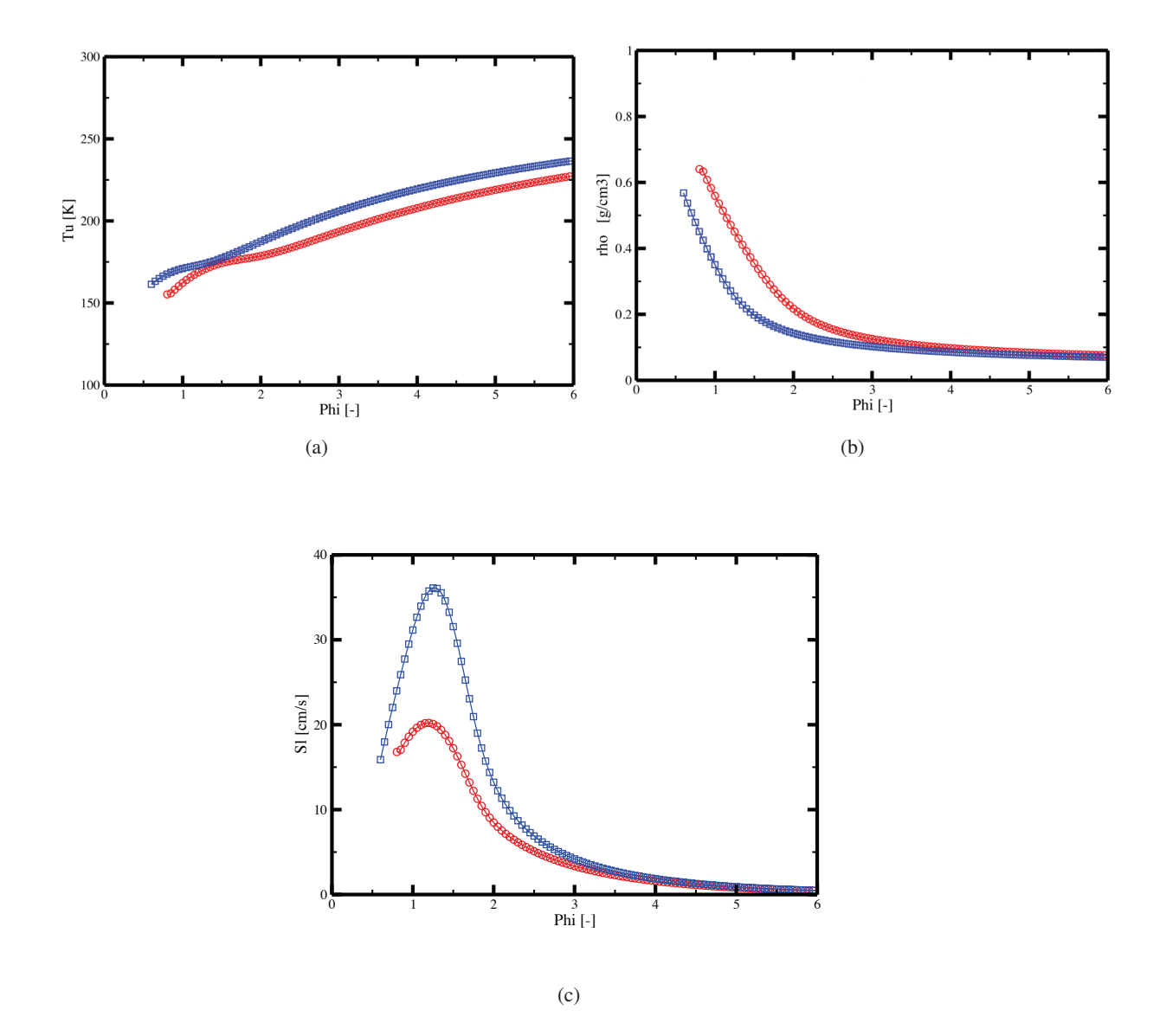

FIGURE 9.9: Evolution de la température des gaz frais (a), de la densité des gaz frais (b), et de la vitesse de flamme (c) en fonction de la richesse pour des mélanges d'O<sub>2</sub> à 85 K (courbes rouges ; symboles :  $\bigcirc$ ) ou 120 K (courbes bleues ; symboles :  $\Box$ ) et de CH<sub>4</sub> à 288 K. Bibliothèques GR LINDSTEDT.

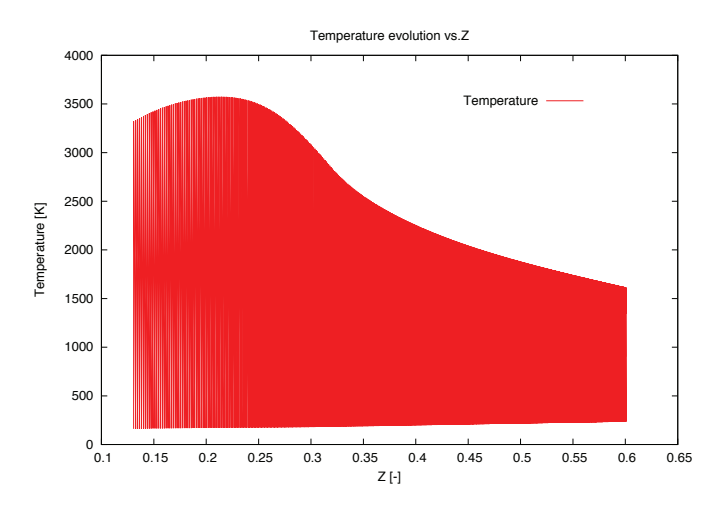

FIGURE 9.10: Représentation de la température en fonction de  $z$  et  $c$  pour la bibliothèque GR LIND-STEDT  $(T(O_2) = 85K)$  de 541 flammelettes.

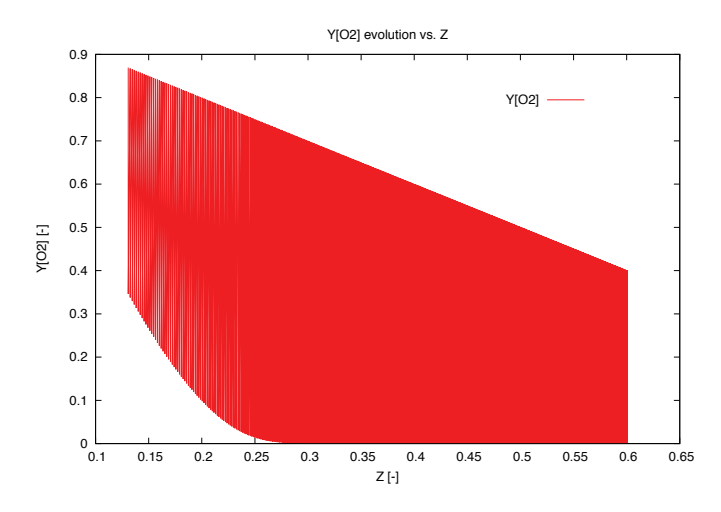

FIGURE 9.11: Représentation de  $Y_{O_2}$  en fonction de  $z$  et  $c$  pour la bibliothèque GR LINDSTEDT  $(T(O_2) = 85K)$  de 541 flammelettes.

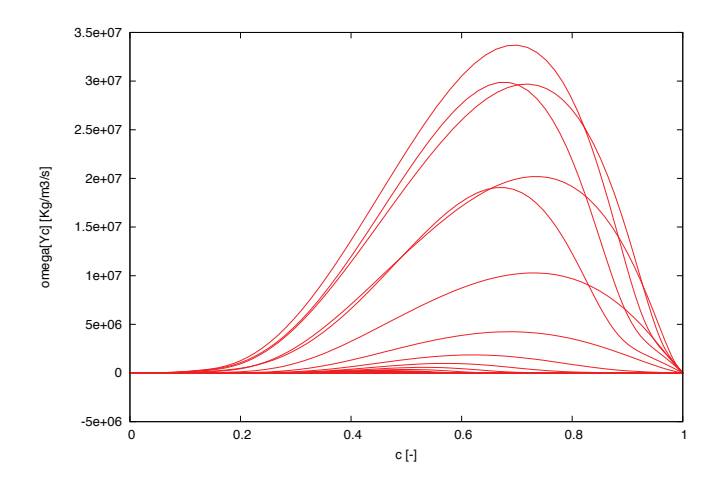

FIGURE 9.12: Représentation de  $\dot{\omega}_{\rho Y_c}$  en fonction de  $z$  et  $c$  pour quelques flammelettes de la bibliothèque GR LINDSTEDT  $(T(O_2) = 85K)$ .

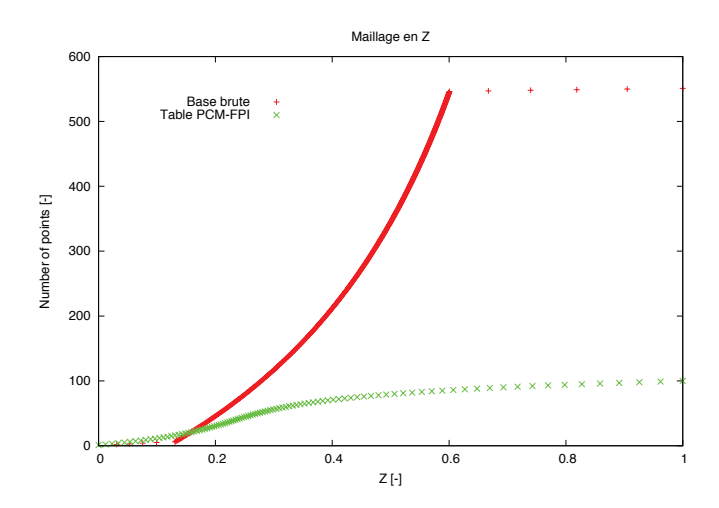

FIGURE 9.13: Maillage en z de la base brute, et de la table FPI.

telle discrétisation de la table, celle-ci semble encore trop légère pour capter les fortes variations des propriétés thermodynamiques. Par exemple, dans le cas de la compressibilité (figure 9.18), de très forts gradients sont présents dans les zones de faibles  $z$  et  $c$ . Ces fortes variations traduisent une transition transcritique du fluide, c-à-d le passage d'un état dense à un état peu dense comme nous le montre la figure 9.19. L'idéal serait d'augmenter le nombre de points dans les directions  $z$  et  $c$  de la table chimique aux endroits presentant de forts gradients, mais cette solution n'est pas envisageable au vue du poids de ´ la table chimique déjà atteint. Une autre option serait d'adapter le maillage non plus uniquement sur la stoechiometrie, mais aussi dans les zones de fortes transitions. ´

La table 2D  $(z, c)$  utilisée dans le chapitre précédent est tirée de la table chimique GR LINDSTEDT.

#### 9.3.2 Loi d'état et approche tabulée

L'utilisation d'une table présentant des ségrégations non nulles pour réaliser des calculs réactifs pose un problème lors de l'utilisation d'un solveur compressible car une équation d'état est utilisée afin de calculer la pression à partir des variables transportées et tabulées. En formalisme gaz réel, deux relations basées sur les grandeurs tabulées sont ainsi utilisées (*cf.* section 7.4 ) :

$$
P = P_1(T, \rho, W^{tab}, a\alpha^{tab}, b^{tab}, (da\alpha/dT)^{tab}), \qquad (9.8)
$$

ou

$$
P = P_2(T, \rho, W^{tab}, \mathcal{Z}^{tab}).
$$
\n(9.9)

 $\rho$  et T correspondent respectivement à la densité transportée et la température déduite de l'énergie transportée et de la densité. Les variables tabulées  $\phi^{tab}$  quant à elles dépendent des variables de contrôles  $\psi_l$ transportées.

La densité et la température transportées ne sont pas strictement égales à leurs valeurs tabulées au sein d'un code compressible du fait de la présence d'ondes acoustiques, mais les écarts restent théoriquement faibles. Le calcul de la pression à l'aide de l'une des deux équations présentées ci-dessus donne un résultat très proche de la pression de génération de la table chimique lorsque les ségrégations des paramètres de contrôle  $z$  et c sont nulles. Lorsque ces ségrégations sont non-nulles, même en recalculant la pression au sein de la table à partir aussi la valeur tabulée de la température :

$$
P_1^* = P_1(T^{tab}, \rho^{tab}, W^{tab}, a\alpha^{tab}, b^{tab}, (da\alpha/dT)^{tab}),
$$
\n(9.10)
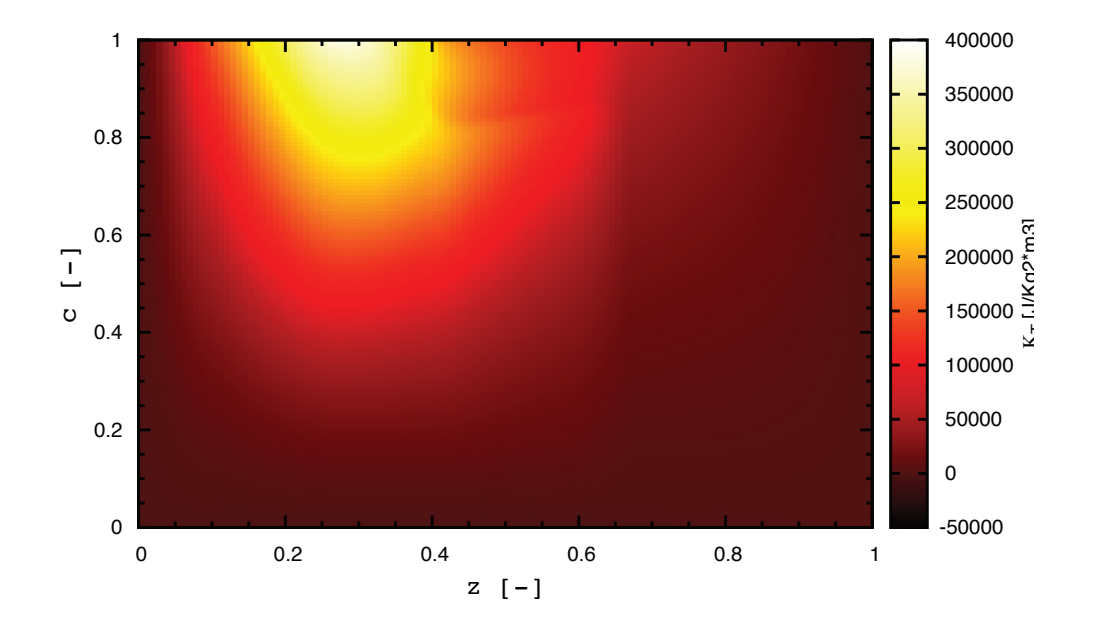

FIGURE 9.14: Représentation du coefficient  $\kappa_T$  dans l'espace (z,c) à ségrégation nulle de la table chimique GR LINDSTEDT.

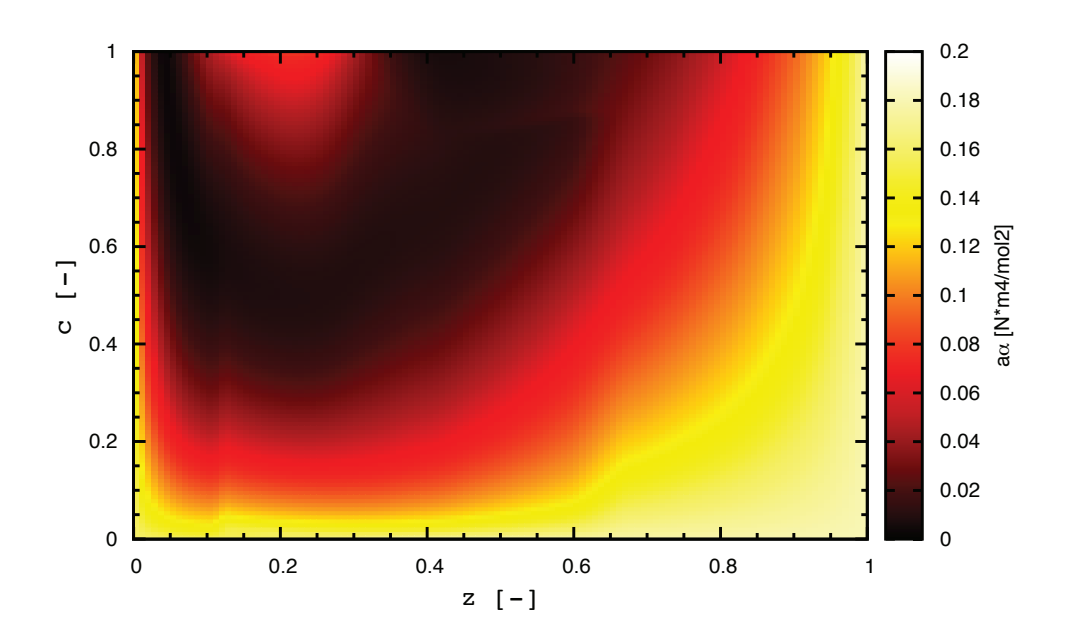

FIGURE 9.15: Représentation du coefficient  $a\alpha$  dans l'espace (z,c) à ségrégation nulle de la table chimique GR LINDSTEDT.

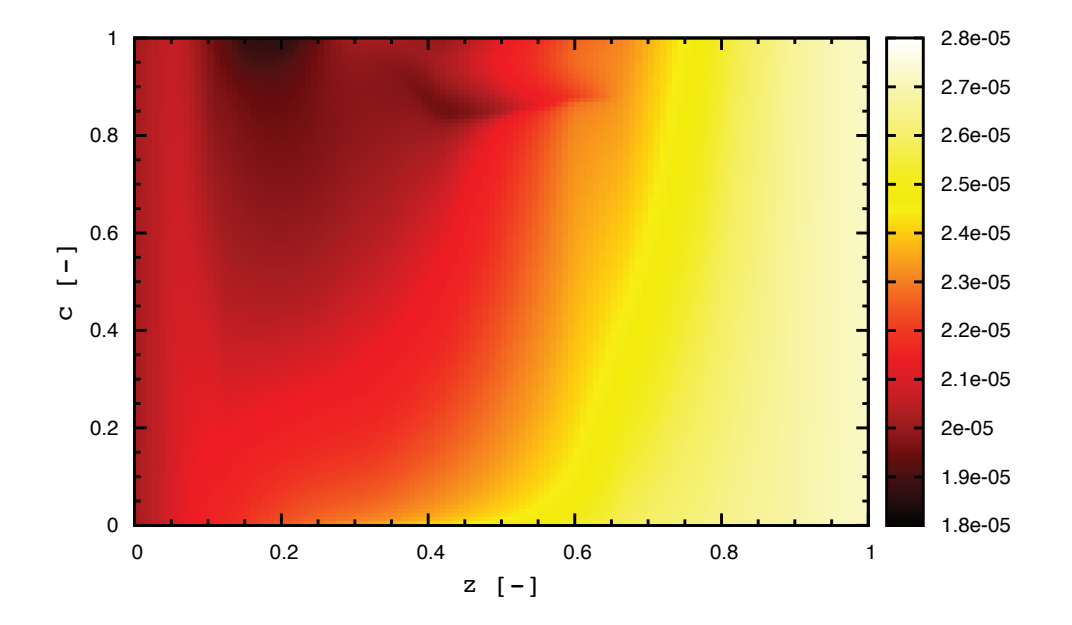

FIGURE 9.16: Représentation du coefficient  $b$  dans l'espace  $(z, c)$  à ségrégation nulle de la table chimique GR LINDSTEDT.

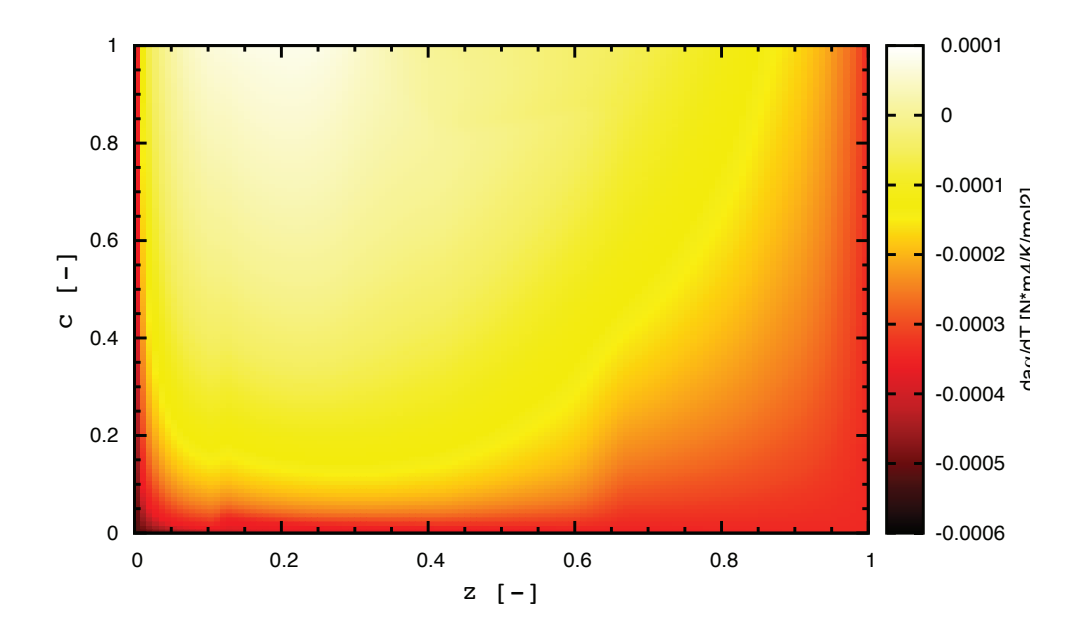

FIGURE 9.17: Représentation du coefficient  $\partial a\alpha/\partial T$  dans l'espace (z,c) à ségrégation nulle de la table chimique GR LINDSTEDT.

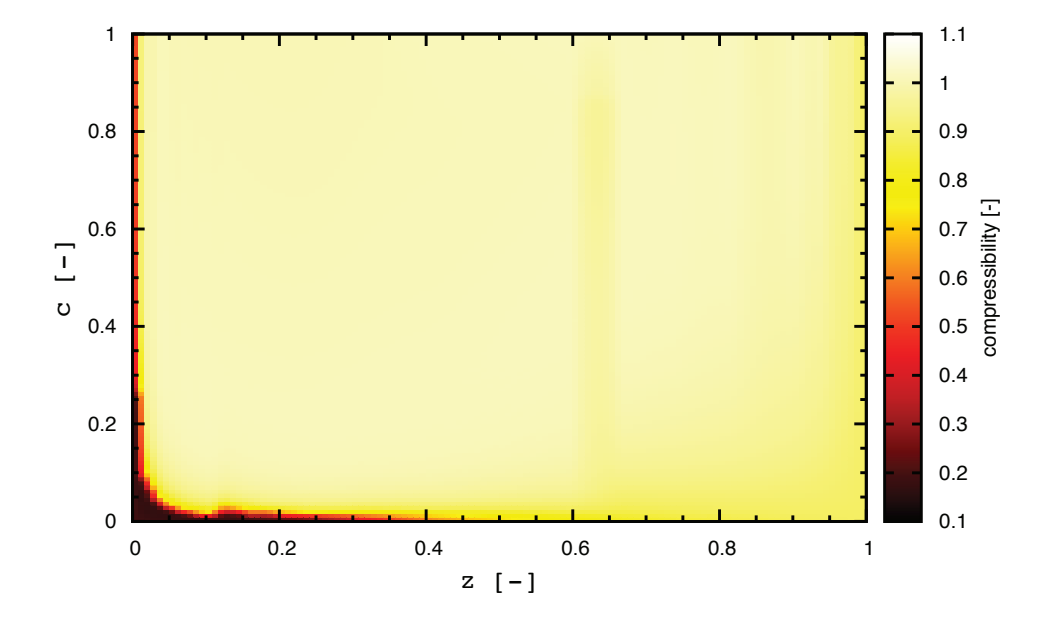

FIGURE 9.18: Représentation de la compressibilité  $\mathcal Z$  dans l'espace (z,c) à ségrégation nulle de la table chimique GR LINDSTEDT.

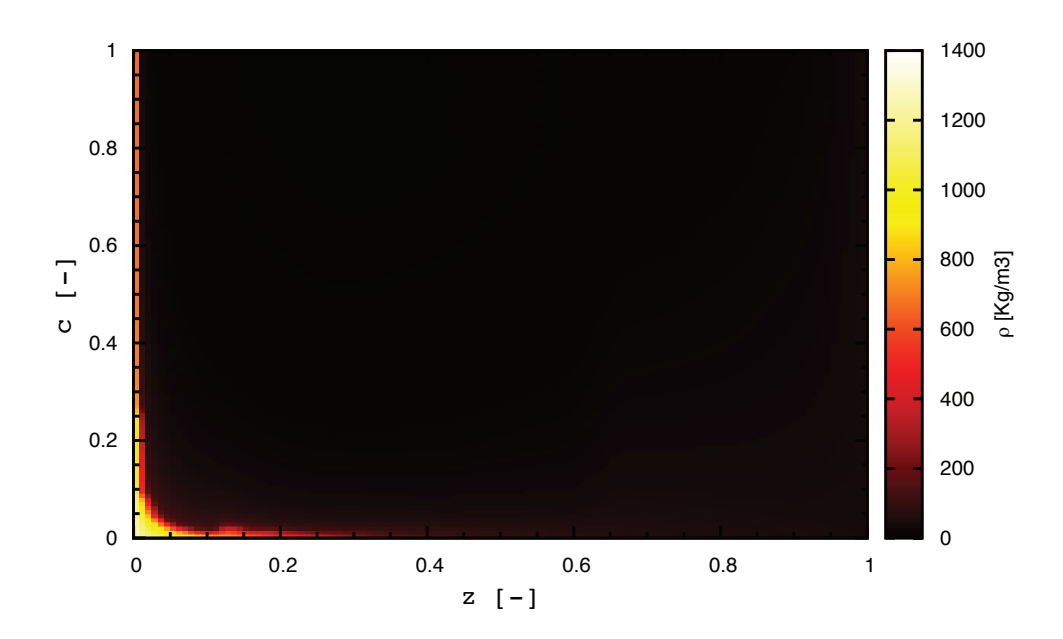

FIGURE 9.19: Représentation de la masse volumique  $\rho$  dans l'espace (z,c) à ségrégation nulle de la table chimique GR LINDSTEDT.

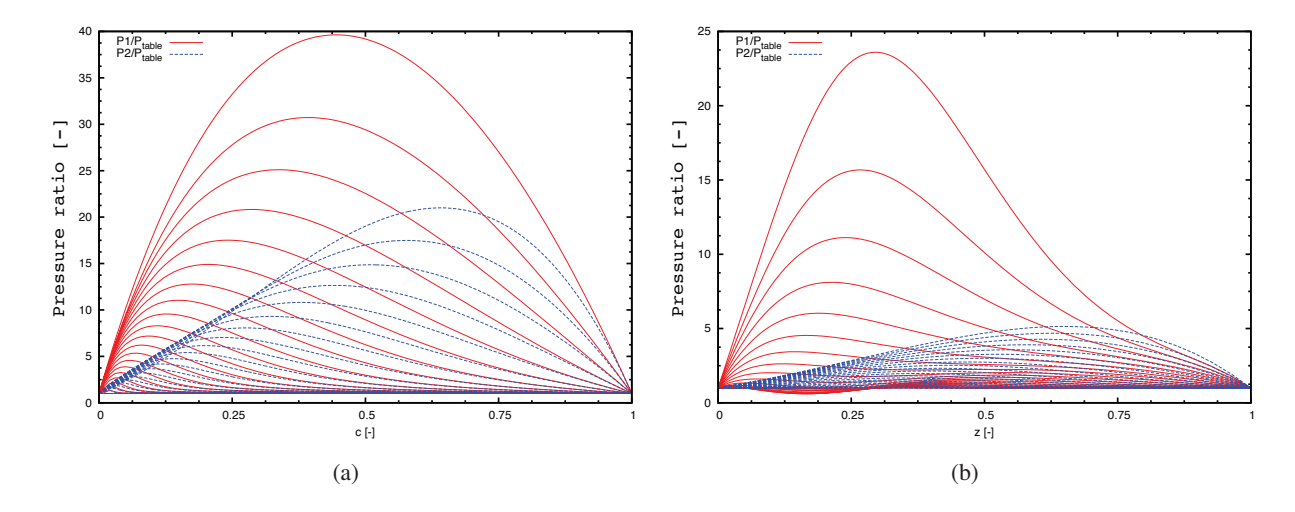

FIGURE 9.20: Rapports entre les pressions calculées et la pression de la table. Figure (a) : évolution du rapport  $P_i^* / P^{table}$  en fonction de la variable d'avancement pour une flamme stoechiométrique ( $z = 0.2$ ), et ce pour différent niveau de ségrégation en  $c$  et à ségrégation en  $z$  nulle. Figure (b) : évolution du rapport  $P_i^*/P^{table}$  en fonction de la variable de mélange z, pour une variable d'avancement nulle (gaz frais), et pour différent niveau de ségrégation en  $z$ , et à ségrégation en  $c$  nulle.

et

$$
P_2^* = P_2(T^{tab}, \rho^{tab}, W^{tab}, \mathcal{Z}^{tab}), \tag{9.11}
$$

les pressions  $P_{1,2}^*$  obtenues peuvent être très éloignées de la pression de génération de la table  $P^{tab}$ . La figure 9.20 montre les rapports entre les pressions  $P_1^*$  (courbes rouges) et  $P_2^*$  (courbes bleues) et la pression de génération de la table. La figure  $9.20(a)$  présente l'évolution du rapport  $P_i^*/P^{table}$  en fonction de la variable d'avancement pour une flamme stoechiométrique ( $z = 0.2$ ), et ce pour différentes valeurs de ségrégation en c. La figure 9.20(b) présente ces mêmes rapports mais en fonction de la variable de mélange  $z$ , pour une variable d'avancement nulle (gaz frais), et pour différentes valeurs de ségrégation en  $z$ . On observe que le rapport entre les pressions calculées, et la pression de la table est loin d'être égal à 1 dès que les ségrégations ne sont pas nulles, et peut atteindre des valeurs de l'ordre de plusieurs dizaines. Lorsque les ségrégations sont nulles, les courbes correspondantes sont les droites horizontales en  $P_i^*/P^{table}=1$ . Afin de pallier à ce problème, et de pouvoir utiliser des tables présentant des ségrégations non-nulles, une solution a été envisagée. Il s'agit d'apporter une correction sur l'une des variables tabulées de façon à retrouver la pression de la table en utilisant les équations d'état  $P_1$  et  $P_2$ . Il a été décidé de corriger le coefficient  $b^{tab}$  lors de l'utilisation de l'équation  $P_1$ et la compressibilité tabulée  $\mathcal{Z}^{tab}$  lors de l'utilisation de l'équation  $P_2$ . Ces coefficients sont calculés de manière à retrouver :

$$
P_{table} = P_1(T^{tab}, \rho^{tab}, W^{tab}, a\alpha^{tab}, b_{corrected}^{tab}, (da\alpha/dT)^{tab}),
$$
\n(9.12)

et

$$
P_{table} = P_2(T^{tab}, \rho^{tab}, W^{tab}, Z_{corrected}^{\text{}}}). \tag{9.13}
$$

La figure 9.21 compare les valeurs des variables originelles, et les valeurs des variables corrigées. Les figures  $9.21(a)$  et  $9.21(b)$  concernent le coefficient b, et les figures  $9.21(c)$  et  $9.21(d)$  la compressibilité. Les figures de gauche représentent les évolutions en fonction de la variable d'avancement pour une flamme stoechiométrique ( $z = 0.2$ ), et ce pour différents niveaux de ségrégations en c et une ségrégation en  $z$ nulle, et celles de droite les évolutions en fonction de la variable de mélange  $z$ , pour une variable d'avancement nulle (gaz frais), et pour différent niveaux de ségrégation en  $z$  et à ségrégation en  $c$  nulle. Les courbes des valeurs corrigées et originales sont confondues lorsque les ségrégations sont nulles. Avec l'augmentation des ségrégations, les différences entre les variables corrigées et originales augmentent de facon très importante. Le coefficient  $b$  de l'équation cubique présente après correction, dans le cas de fortes ségrégations, des valeurs négatives. Ce coefficient  $b$  est habituellement assimilé au volume de la molécule du fluide considéré. L'obtention de valeurs négatives pour ce coefficient peut sembler surprenante, et n'est due qu'au modèle de correction envisagée. De plus, pour de fortes valeurs de ségrégations et coefficients  $z$  et c, les valeurs du coefficient b corrigé présentent de grandes variations (traduites par des pics sur les figures  $9.21(a)$  et  $9.21(b)$ ) ce qui pose des problèmes pratiques d'utilisation de la table chimique (interpolation, évaluation des dérivées partielles des variables tabulées par rapport aux variables de contrôle). Ce problème sur la loi d'état GR n'est pas uniquement lié à l'utilisation d'une approche basée sur l'estimation d'une pdf présumée. En effet, si l'on cherche à calculer la pression filtrée à partir des grandeurs filtrées  $\bar{\rho}$ ,  $\bar{T}$ ,  $a\alpha(\bar{T},\bar{Y_k})$ ,  $b(\bar{Y_k})$ , le même type de problème va apparaître. Ce hiatus a été mis en évidence en filtrant des flammes de pré-mélange 1D (G. Ribert communication privée).

#### 9.3.3 Calcul 3D

Le calcul 3D réactif du cas présenté à la section  $9.2$  est réalisé. La configuration numérique et le domaine de calcul sont les mêmes que ceux utilisés pour les calculs effectués via le formalisme multiespèces. La seule différence réside dans les dimensions du domaine de calcul, celui-ci ayant été allongé dans la direction axiale afin de mieux capturer la zone de reaction. Les dimensions du domaine de calcul ´ sont de 20\*10\*10  $D_{O_2}$  avec 576\*384\*384 ( $\approx 84, 9.10^6$ ) cellules. Le modèle de Smagorinsky dynamique est utilisé pour modéliser les termes de sous mailles. La forme de l'équation d'état utilisée est la forme EOS-cubique. La table chimique utilisee pour effectuer le calcul est la table GR LINDSTEDT. ´

En raison des difficultés, évoquées à la section précédente, inhérentes à l'utilisation de tables chimiques présentant des valeurs de ségrégations élevées, il a été décidé de réaliser le calcul en utilisant la table chimique au sein de laquelle les ségrégations sont fixées à des valeurs non-nulles, mais peu élevées :  $S_z = 0.1225$  et  $S_c = 0.4225$ .

Le calcul est tout d'abord effectué de manière non-réactive (la variable d'avancement  $c$  est maintenue à zéro). L'écoulement s'installe alors de manière analogue aux cas réalisés en utilisant le formalisme multi-espèces comme le montre la figure 9.22 qui présente des champs instantanés de densité, de vitesse axiale, et de fraction massique de méthane.

Lorsqu'une zone propice à l'allumage est repérée, c-à-d une zone au sein de laquelle le mélange est important, et où les valeurs de la fraction de mélange sont peu éloignées de la stoechiométrie, un "point chaud" est appliqué. Ce point chaud est en fait une petite sphère du domaine sur laquelle la valeur de la variable d'avancement est mise à une valeur non-nulle. La figure 9.23 montre des coupes 2D des champs initiaux de la variable d'avancement, de la fraction de mélange, de la température et de la densité correspondants a l'initialisation d'un allumage. `

La figure 9.24 présente des coupes 2D instantanées du calcul 3D réactif installé. Il s'agit de visualisations de champs de fraction de mélange, de température, de densité, et de fraction massique du radical OH, lequel est un bon indicateur de la position de la flamme. Les lignes blanches correspondent à l'iso-contour du mélange stoechiom étrique ( $z = 0.2$ ), les lignes orange à un iso-contour de température ( $T = 2000K$ ), et celles noires à un iso-contour du terme source de la variable  $\rho Y_c$ 

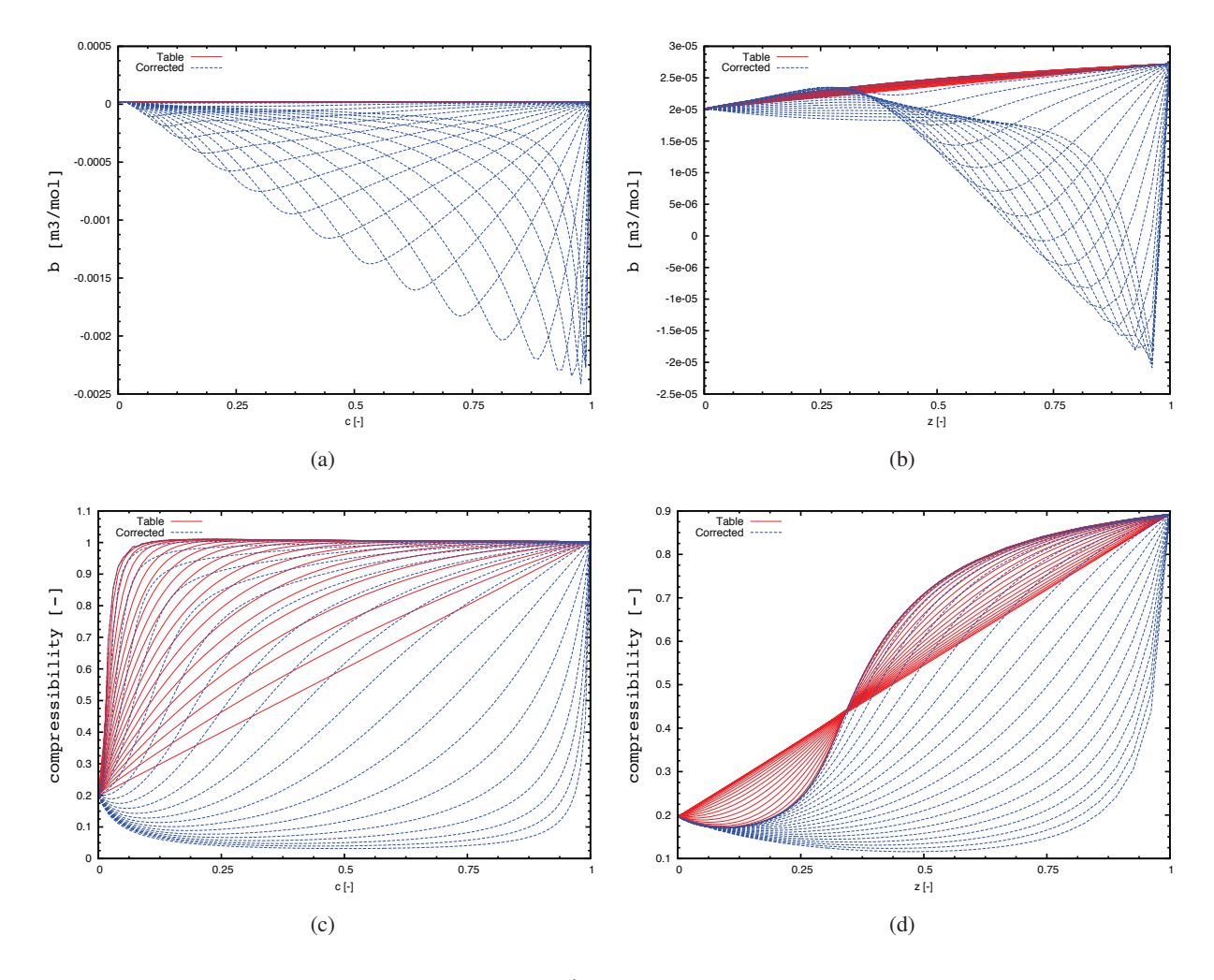

FIGURE 9.21: Comparaisons en variables corrigées, et variables originales. Haut : coefficient cubique b. Bas : Compressibilité. Gauche : évolutions en fonction de la variable d'avancement pour une flamme stoechiométrique ( $z = 0.2$ ), et ce pour différent niveau de filtrages en  $c$ . Droite : évolutions en fonction de la variable de mélange  $z$ , pour une variable d'avancement nulle (gaz frais), et pour différent niveau de filtrage en z.

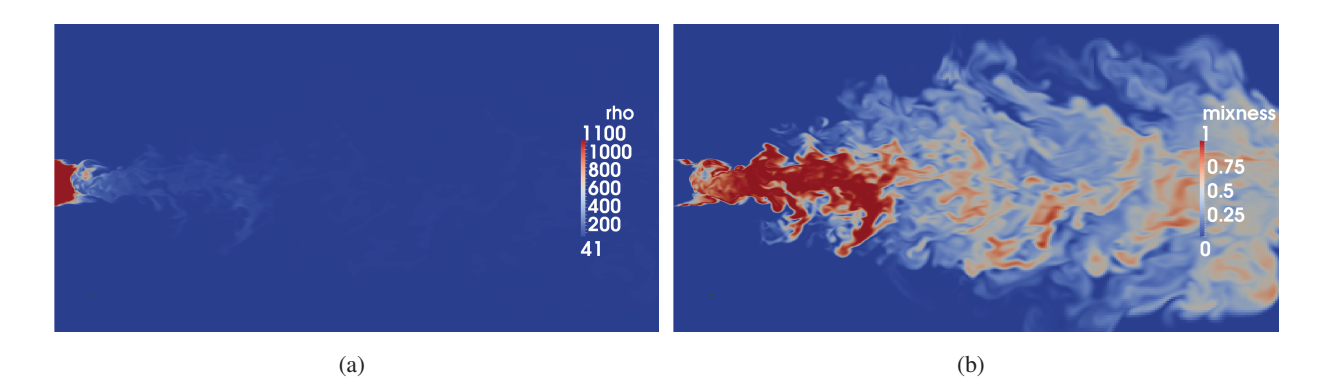

FIGURE 9.22: Champs instantanés de densité (a), et de la variable mixness (b) du calcul tabulé non réactif du cas MASCOTTE.

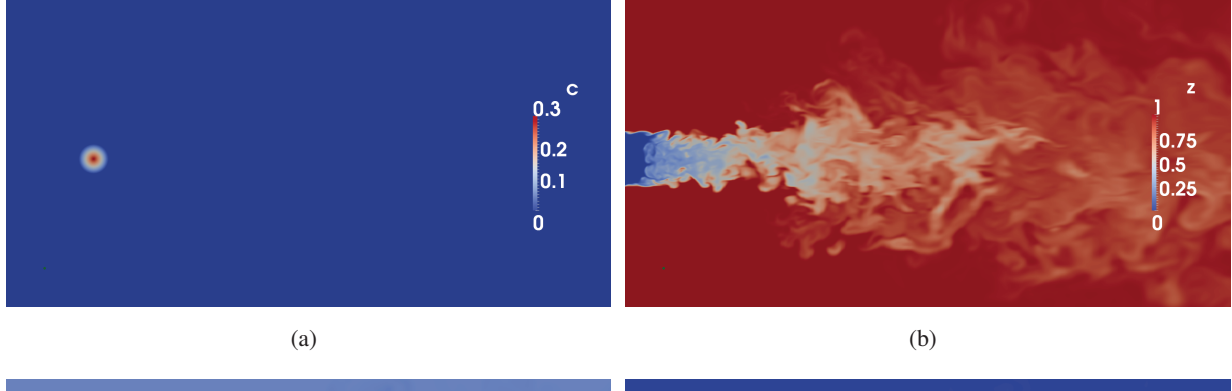

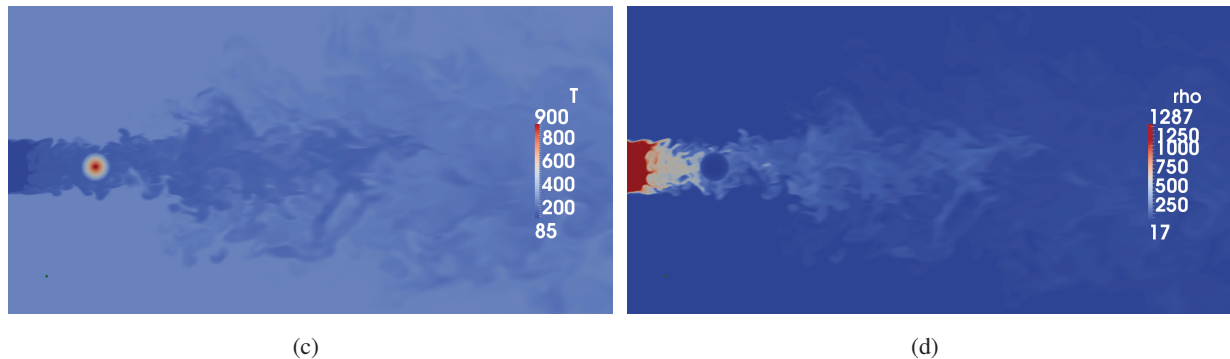

FIGURE 9.23: Champs de la variable d'avancement (a), de la fraction de mélange (b), de la température  $(c)$  et de la densité  $(d)$  à l'initialisation du calcul réactif.

 $(\dot{\omega}_{\rho Y_c} = 6000 kg.m^{-3}.s^{-1})$ . Une estimation de la taille de la flamme basée sur le champ du radical OH nous donne une valeur de l'ordre de 12 diamètres d'injection de l'oxygène, ce qui est en accord avec les observations expérimentales. La figure  $9.25$  montre un isocontour de température ( $T = 1000K$ ) coloré par la norme de la vitesse.

La tabulation utilisée ne prend pas en compte les pertes thermiques éventuelles sur les lèvres de l'injecteur ni du phénomène de quenching à la paroi. La zone de combustion vient alors jusqu'aux lèvres de l'injecteur. Ce comportement n'est pas réaliste et pose de surcroît des problèmes numériques. En effet, dans ces conditions, les gaz brûlés (dont la densité est d'environ de 4 kg/m<sup>3</sup>) entre en interaction avec le jet dense d'oxygène (1200 kg/m<sup>3</sup>). Celle-ci s'effectue au contact des entrées NSCBC et induit des problèmes de stabilisation numérique. Une épaisseur de "quenching" sur les lèvres est donc introduite. Cette épaisseur de quenching a été fixée égal à l'épaisseur de la lèvre d'injection et consiste simplement en une zone où les termes sources sont fixés à zéro. Physiquement, une telle zone de quenching pourrait exister et être due aux échanges thermiques s'effectuant au niveau des lèvres de l'injecteur en contact avec l'écoulement froid de méthane et d'oxygène. La présence de cette zone où la combustion ne peut avoir lieu a un impact sur l'écoulement. Des visualisations instantanées de la zone proche injecteur, tirées du même instant que la figure 9.24, sont présentées figure 9.26 pour illustrer ceci. Les dimensions des injecteurs d'oxygène et de méthane sont respectivement symbolisées par les disques bleus et les anneaux rouges, ce qui permet de visualiser l'épaisseur de la lèvre d'injection. Les mêmes iso-contours qu'auparavant y sont tracés. La forme que prend l'iso-contour de  $\dot{\omega}_{\rho Y_c}$  suggère l'existence d'une flamme triple axée sur la ligne stoechiométrique. La figure 9.27 présente le terme source  $\dot{\omega}_{\rho Y_c}$ . La zone de quenching introduite est clairement visible. Le fait que la flamme ne puisse pas remonter jusqu'aux lèvres permet à l'oxygène de diffuser jusqu'au bord interne de l'injection de méthane. Ce phénomène est visible sur la figure 9.26(b) et se traduit par les petites bosses que subissent les iso-contours de stoechiometrie au niveau ´ des lèvres. Cette remontée de l'oxygène vers les bords externes de la lèvre d'injection a déjà été observée sur le calcul multi-espèces non réactif. Ce phénomène de remontée du fluide central dense vers le bord externe de la lèvre au contact avec le fluide plus léger a également été observé expérimentalement par A. Tripathi [169]. Une partie de l'oxygène forme alors une deuxième couche de mélange oxygène/méthane. Dans notre cas, cette couche de mélange est trop faible pour donner naissance à une deuxième zone de réaction. Cependant, il est possible qu'un phénomène semblable soit à l'origine de la double zone réactive observée expérimentalement lorsque le méthane subit une injection non plus supercritique comme c'est ici le cas, mais transcritique. Dans ces conditions, le méthane est injecté à très basse température, et les échanges thermiques qui ont lieu au niveau des lèvres d'injection sont forcement plus importants, ce qui pourrait conduire ainsi à une zone de quenching plus étendue. Cette hypothèse reste cependant à valider.

Le temps physique simulé correspondant aux champs instantanés présentés sur les figures 9.24, 9.26, et 9.27 est équivalent à 4 passages de domaine de calcul basés sur la vitesse d'écoulement du méthane et à 0.08 passage de boîte basé sur la vitesse d'écoulement de l'oxygène. Ces champs instantanés sont le résultat de 23 calculs de 24h effectués sur 1024 processeurs (soit environ 540 000 h de calcul CPU). Cette importante quantité d'heures CPU nécessaire à l'obtention de ces résultats, est due au nombre de mailles presentes au sein du domaine de calcul, aux faibles tailles de mailles au niveau des injecteurs, ´ et à l'importante valeur de la vitesse du son correspondant à l'écoulement d'oxygène. Les pas de temps avec un CFL fixé à 0.7 sont de l'ordre de 0.02  $\mu$ s. Ces très faibles pas de temps, couplés au fait que plusieurs passages de domaine de calcul seraient necessaires pour l'acquisition de statistiques, font que ´ la quantité d'heures de calcul nécessaire à la réalisation d'un calcul convergé sur un domaine de calcul

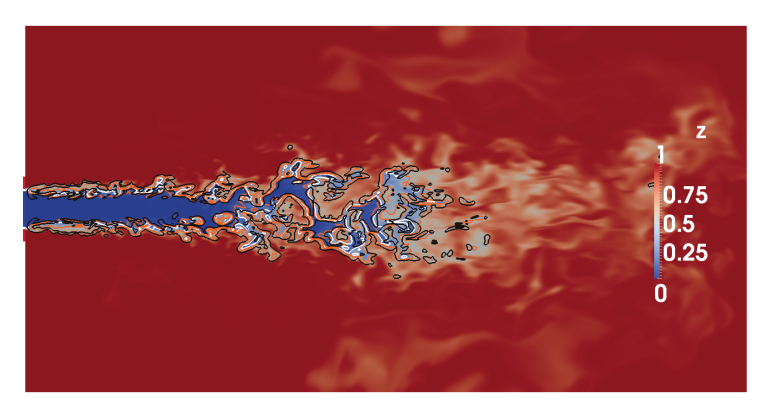

(a)

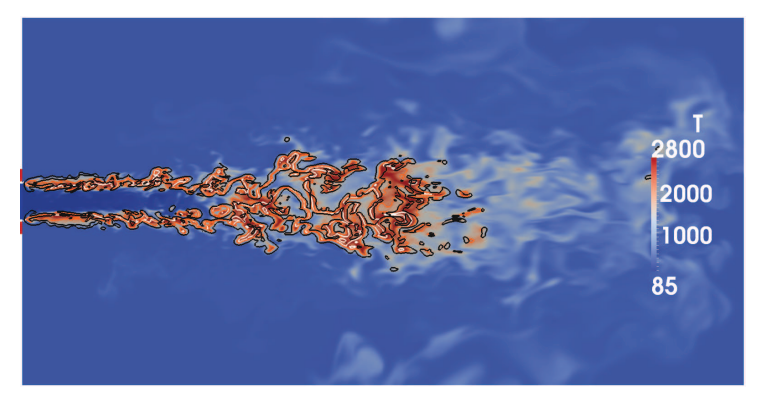

(b)

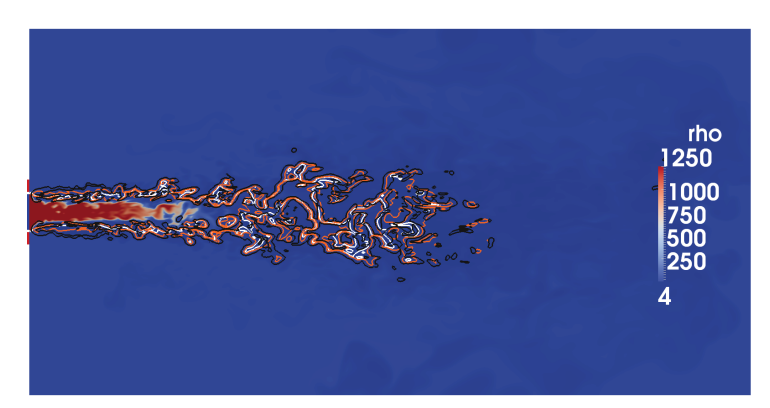

(c)

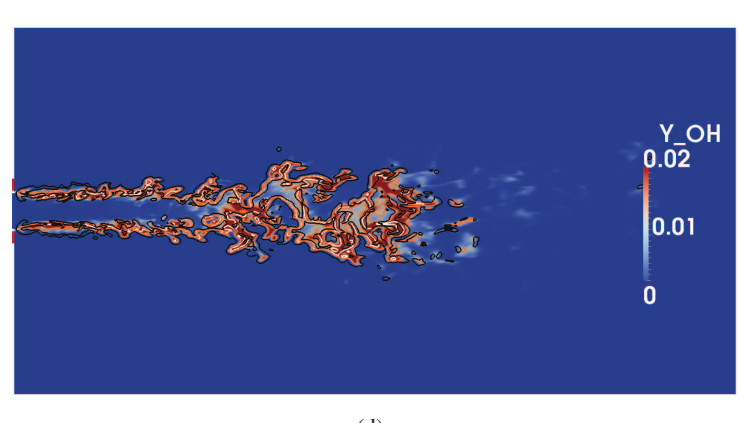

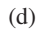

FIGURE 9.24: Visualisation de champs de fraction de mélange (a), de température (b), de densité (c), et de fraction massique du radical OH (d) obtenus avec le calcul 3D. Ligne blanche : iso-contour du mélange stoechiométrique ( $z = 0.2$ ). Ligne orange : iso-contour de température ( $T = 2000K$ ). Ligne noire : iso-contour du terme source de la variable  $\rho Y_c$  ( $\dot{\omega}_{\rho Y_c} = 6000kg.m^{-3}.s^{-1}$ ).

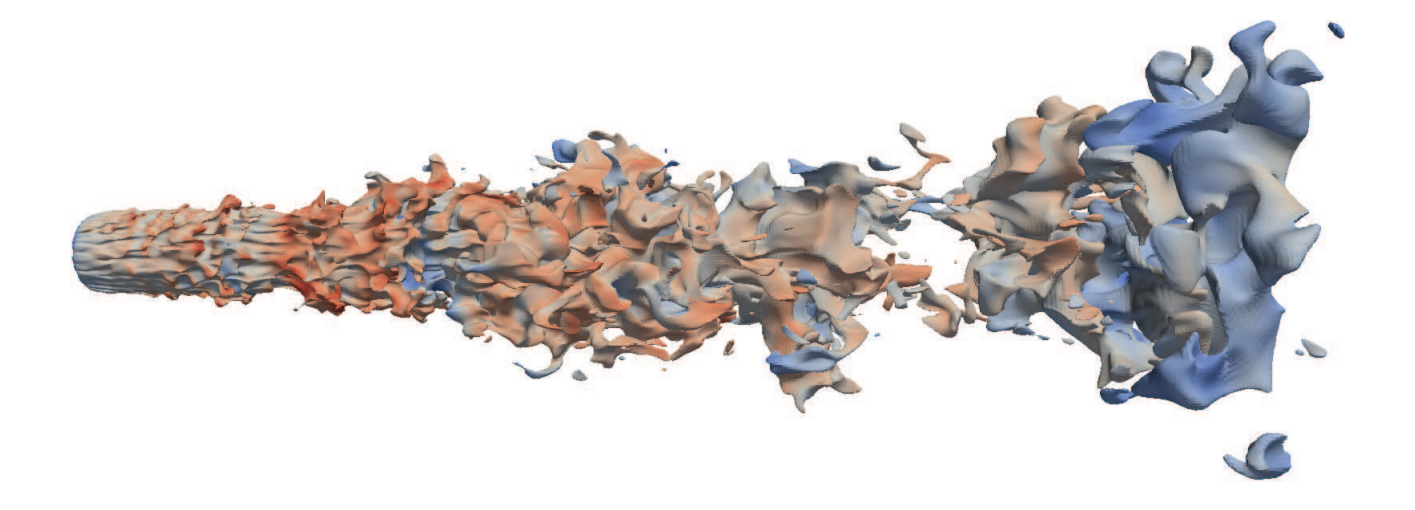

FIGURE 9.25: Iso-contour de température (1000K) obtenu avec le calcul 3D GCH4.

de 100  $D_{O_2}$  permettant la comparaison avec les mesures de température expérimentales est estimée à 25 millions d'heures CPU. Il n'a donc pas été possible d'obtenir des résultats convergés sur la durée de la thèse.

Un scatterplot du calcul 3D GCH4 obtenu à partir du domaine de calcul complet est présenté sur la figure 9.28. La température y est tracée en fonction de la fraction de mélange  $z$ . La température à l'équilibre est représentée par la courbe rouge et permet ainsi de visualiser si l'équilibre chimique est atteint. La droite bleue verticale correspond à la fraction de mélange globale de l'injecteur. On peut constater qu'en majorité, l'équilibre chimique est atteint sur le domaine de calcul avec cependant une dispersion non négligeable.

La figure 9.29 montre les profils axiaux de température et de fraction de mélange instantanés. La ligne horizontale noire représente la fraction de mélange globale de l'injecteur. Le profil axial de fraction de mélange est donc supposé tendre vers cette valeur pour des positions suffisamment éloignées de l'injecteur. Les résultats correspondant à une distance supérieure à 18 diamètres d'oxygène ne sont pas présentés sur cette figure car une "sponge-layer" est appliquée en sortie de domaine entre 18 et 20 diamètres d'oxygène. Les fortes fluctuations observées sur les courbes sont dues au fait qu'il s'agit de courbes tirées d'un champ instantané. Sur l'axe, la zone réactive est localisée entre 5 et 12 diamètres d'injection d'oxygène. Cette dernière valeur est en accord avec la longueur de flamme estimée à partir des visualisations expérimentales qui est de l'ordre de 11 diamètres d'injection. Les températures observées au sein de cette zone atteignent des valeurs de l'ordre de  $2700$  K. À la suite de cette zone, les niveaux de température observés se réduisent et semblent tendre vers une température comprise entre 700 et 800 K. Ces températures sont inférieures à la température d'équilibre calculée à partir de la richesse globale de l'injecteur. Le mélange très efficace conduit après 12 diamètres d'injection d'oxygène à une richesse proche de la richesse globale attendue. Sur la figure 9.30 les température et fraction de mélange moyennées sur des plans du domaine de calcul perpendiculaires à l'axe d'injection sont tracées en fonction de la distance du plan à l'injecteur. Ici aussi, la ligne horizontale noire représente la fraction

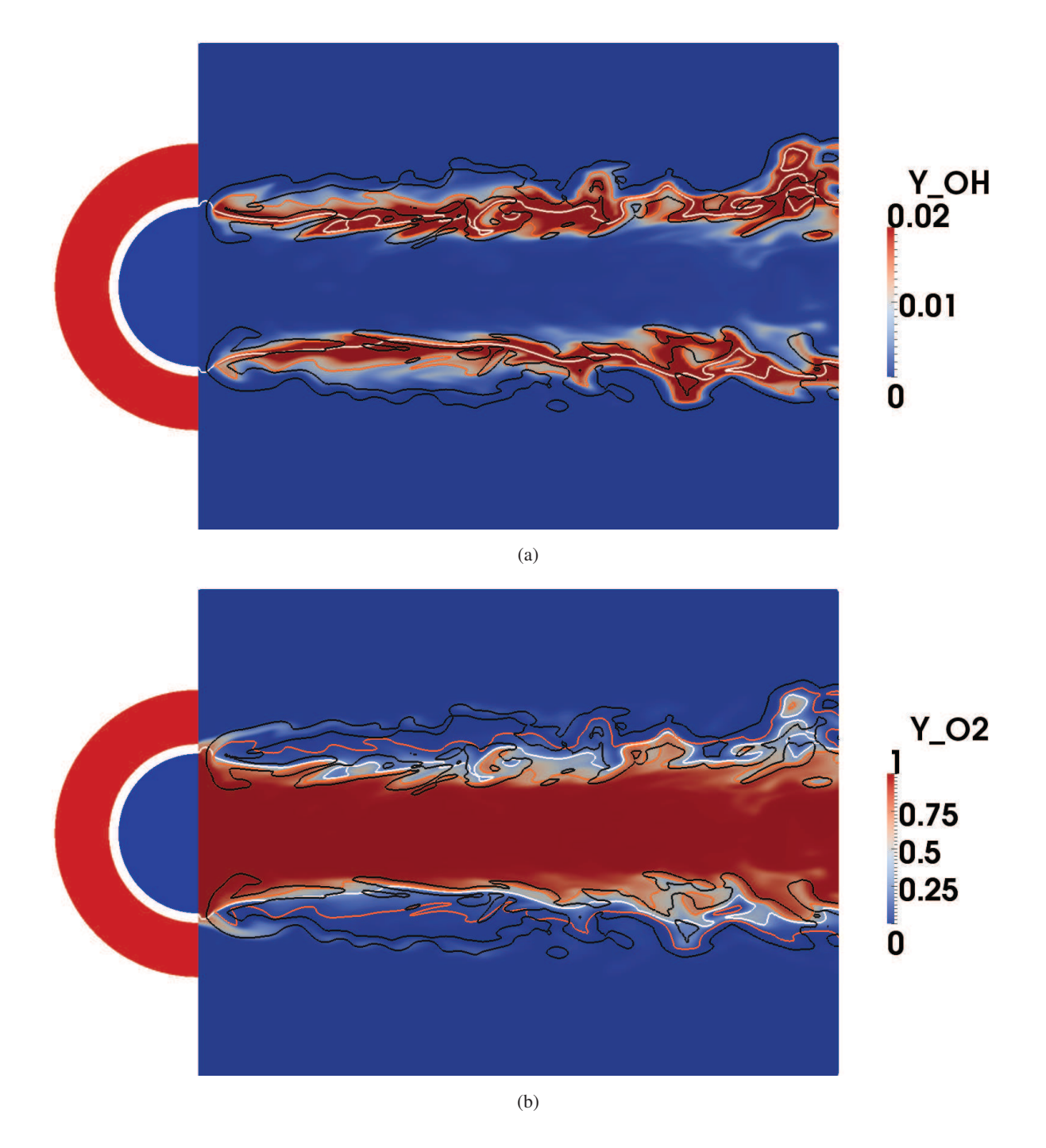

FIGURE 9.26: Visualisation de champs de fraction massique du radical OH (a), et de fraction massique d'oxygène (b), en zone proche injecteur. Ligne blanche : iso-contour du mélange stoechiom étrique ( $z =$ 0.2). Ligne orange : iso-contour de température ( $T = 2000K$ ). Ligne noire : iso-contour du terme source de la variable  $\rho Y_c$  ( $\dot{\omega}_{\rho Y_c} = 6000 kg.m^{-3}.s^{-1}$ ). Le disque bleu possède le diamètre de l'injecteur d'oxygène. L'anneau rouge a les mêmes diamètres intérieur et extérieur que l'injecteur de méthane.

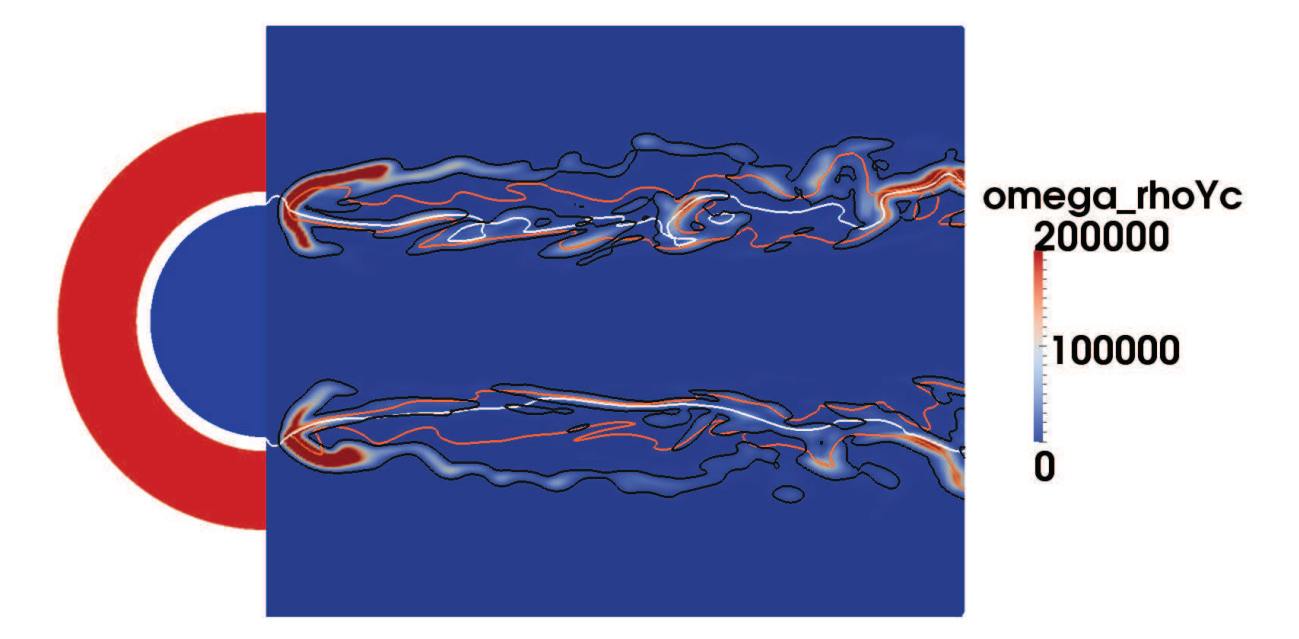

FIGURE 9.27: Visualisation du champs du terme source  $\dot{\omega}_{\rho Y_c}$ , en zone proche injecteur. Ligne blanche : iso-contour du mélange stoechiométrique ( $z = 0.2$ ). Ligne orange : iso-contour de température ( $T =$ 2000K). Ligne noire : iso-contour du terme source de la variable  $\rho Y_c$  ( $\dot{\omega}_{\rho Y_c} = 6000 kg.m^{-3}.s^{-1}$ ). Le disque bleu possède le diamètre de l'injecteur d'oxygène. L'anneau rouge a les mêmes diamètres intérieur et extérieur que l'injecteur de méthane.

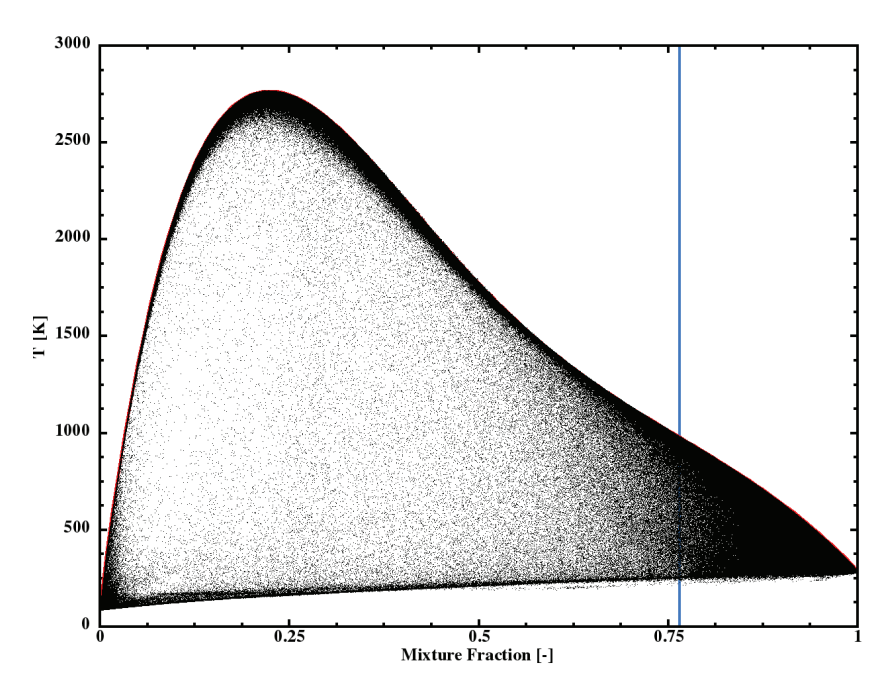

FIGURE 9.28: Scatterplots de température obtenus sur l'ensemble (a) et le dernier quart (b) du domaine de calcul. Courbe rouge : température à l'équilibre. Ligne verticale : fraction de mélange globale de l'injecteur.

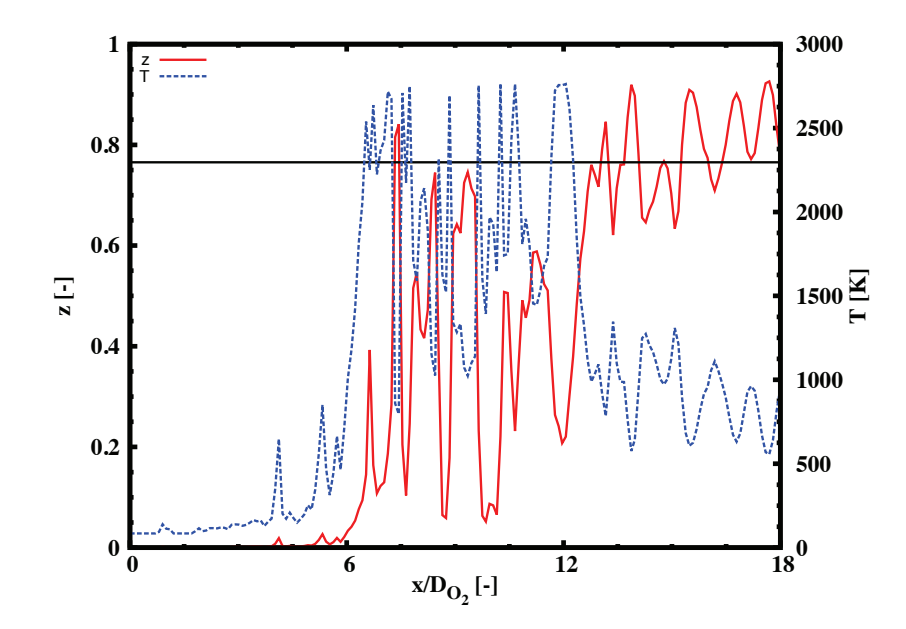

FIGURE 9.29: Profils axiaux de température (courbe bleue) et fraction de mélange (courbe rouge) instantanés. Ligne horizontale noire : fraction de mélange globale de l'injecteur 3D.

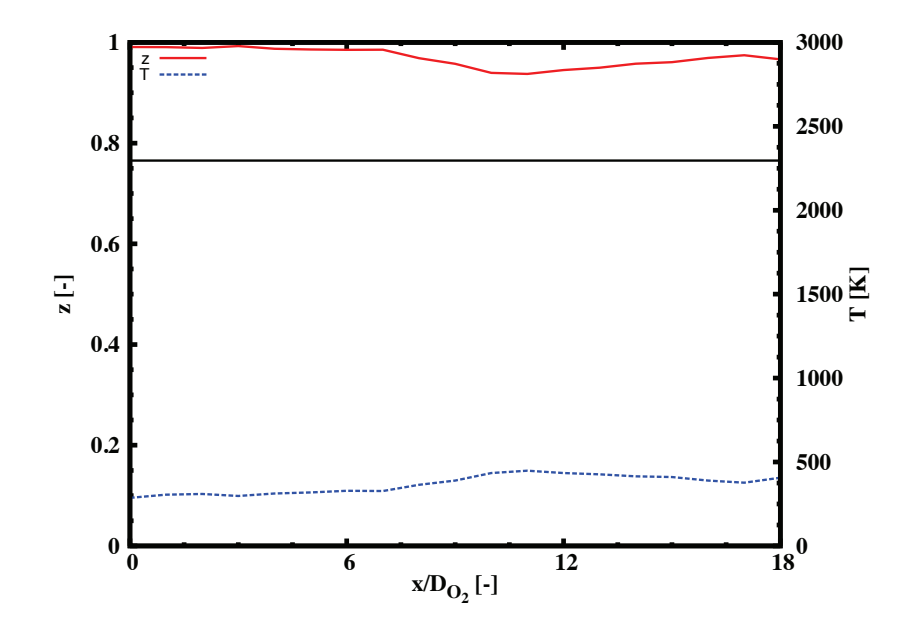

FIGURE 9.30: Température (courbe bleue) et fraction de mélange (courbe rouge) moyennées sur les plans perpendiculaires à l'axe d'injection en fonction de la distance à l'injecteur. Ligne horizontale noire : fraction de melange globale de l'injecteur 3D. ´

de mélange globale de l'injecteur. Les forts niveaux de fraction de mélange moyenne, et les faibles valeurs de températures moyennes observées sont dus à la présence de méthane remplissant initialement le volume de la chambre qui reste piégé. Les mêmes moyennes ont été calculées non plus sur des plans couvrant la totalité de la section du domaine de calcul, mais sur des sections carrés de même dimension que le diamètre externe de l'injecteur de méthane. Ces résultats sont présentés sur la figure 9.31.

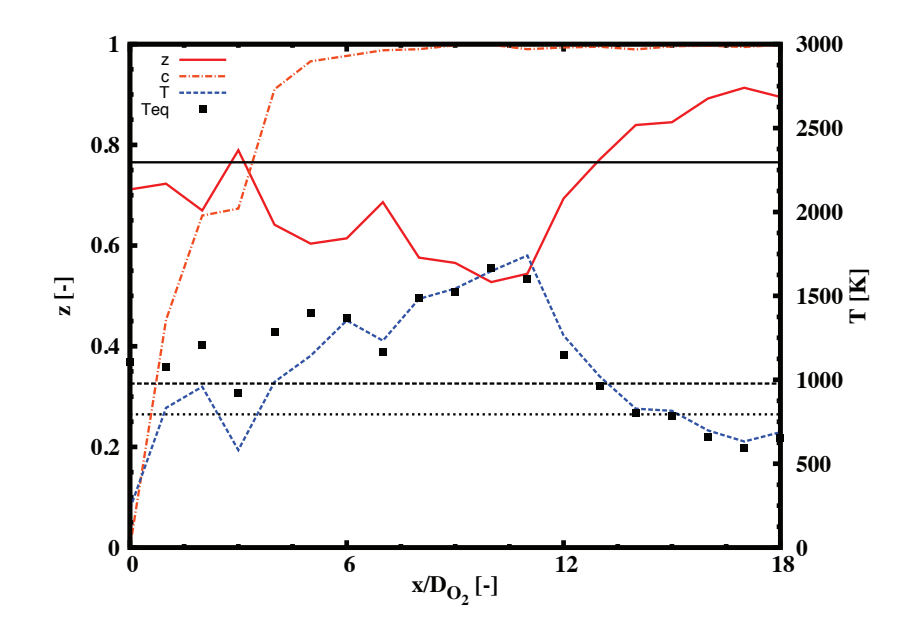

FIGURE 9.31: Température (courbe bleue), fraction de mélange (courbe rouge), et variable d'avancement (courbe orange) moyennées sur des sections perpendiculaires à l'axe d'injection en fonction de la distance à l'injecteur. Symboles : température à l'équilibre calculée à partir de la valeur moyenne de la fraction de mélange (courbe rouge). Ligne continue horizontale noire : fraction de mélange globale de l'injecteur 3D. Ligne discontinue horizontale noire : température à l'équilibre calculée à partir de la richesse globale de l'injecteur. Ligne pointillée : température mesurée expérimentalement à 88  $D_{O_2}$ .

L'évolution de la moyenne de la variable d'avancement ainsi que la température à l'équilibre calculée à partir de la valeur de la fraction de mélange y sont également représentées. On constate que le niveau de fraction de mélange moyen est du même ordre de grandeur que celui de l'injecteur global mais qu'en sortie de domaine, la valeur obtenue est tout de même légèrement supérieure. La température moyenne croît jusqu'à une dizaine de diamètres d'injecteur d'oxygène, puis décroît brusquement audelà pour atteindre 690 K en sortie de domaine, valeur légèrement inférieure à la température mesurée expérimentalement. Cette faible valeur peut être expliquée par la valeur de fraction de mélange obtenue à la sortie. On constate qu'en début de domaine de calcul, la courbe de température moyenne reste sous les valeurs de température à l'équilibre calculées à partir des valeurs moyennes de fraction de mélange. À partir de 6 diamètres d'injection d'oxygène, les valeurs de température moyennes collent à la courbe de température à l'équilibre. La variable d'avancement moyenne croît quant à elle très fortement entre  $0$  et 6 diamètres où elle atteint des valeurs très proche de 1, et ce jusqu'à la fin du domaine de calcul. L'équilibre chimique semble donc atteint en sortie de domaine de calcul. Le fait que l'équilibre chimique soit atteint atteint en sortie du domaine de calcul (à une distance de 18 diamètres d'injections) implique que la différence observée entre les mesures expérimentales (effectuées à 88 diamètres d'injection) et les calculs effectués à l'équilibre chimique ne peut très probablement pas être expliquée par l'hypothèse de chimie non infiniment rapide. Dans notre cas, les faibles temperatures obtenues en sortie de domaine sont ´ du même ordre de grandeur, et même inférieures aux températures mesurées expérimentalement. Cette différence s'explique par les niveaux moyens de fraction de mélange en sortie du domaine de calcul qui sont supérieures à la fraction de mélange globale de l'injecteur. Ces observations doivent néanmoins être confirmées par un calcul sur un domaine plus long.

#### 9.3.4 Calculs 2D

Des calculs 2D ont été effectués afin de comparer les résultats obtenus avec les deux schémas cinétiques LINDSTEDT et RAMEC. Ces calculs 2D sont basés sur les mêmes conditions d'injections que pour le cas 3D. Comme pour le calcul 3D, les ségrégations sont fixées à des valeurs non-nulles, mais peu élevées :  $S_z = 0.1225$  et  $S_c = 0.4225$ . La réalisation 2D du cas visé, en conservant les vitesses et températures d'injection, ne présente pas la même richesse globale que le cas 3D. Ainsi, le rapport de mélange obtenu avec les cas 2D est  $R_m = 1,06$  (au lieu de 3, 25 dans la cas 3D). Dans ce cas-ci, la température théorique à l'équilibre chimique calculée à partir de la richesse globale de l'injecteur est de 1430K.

La configuration numérique et le domaine de calcul utilisés sont les mêmes que ceux utilisés pour le calcul 3D, sauf que le domaine est dégénéré dans une des directions transverses. Le domaine de calcul est donc de 100\*50 mm avec 576\*384 ( $\approx$  220 000) cellules. La forme d'équation d'état EOS-cubique et le modèle de Smagorinsky dynamique sont retenus. La séquence d'allumage est la même que celle du calcul 3D. Une zone de quenching artificielle d'une épaisseur de lèvre est également appliquée.

La figure 9.32 présente des champs instantanés du calcul 2D réactif effectué avec le schéma LIND-STEDT. Il s'agit de visualisation de champs de température, de densité, de fraction massique d'oxygène et de fraction massique du radical OH. Les lignes blanches correspondent à l'iso-contour du mélange stoechiométrique ( $z = 0.2$ ), les lignes orange à un iso-contour de température ( $T = 2000K$ ), et les noires à un iso-contour du terme source  $\dot{\omega}_{\rho Y_c}$  ( $\dot{\omega}_{\rho Y_c} = 6000 kg.m^{-3}.s^{-1}$ ). La dynamique de l'écoulement observée est très différente de celle obtenue en 3D. Les cœurs denses sont de longueurs équivalentes à celui obtenu avec le calcul 3D. Ils sont cependant beaucoup plus fins. La richesse globale de l'injecteur ayant été abaissée, des zones réactives (répérées par les poches de fraction massique du radical OH sur la figure  $9.32(d)$ ) sont présentes jusqu'en sortie de domaine, signifiant que le domaine de calcul ne permet pas de décrire complètement la zone réactive. Comme dans le cas 3D, la zone de quenching artificielle permet à l'oxygène de remonter jusqu'à l'écoulement de méthane et forme deux nouvelles zones de mélange. Celles-ci sont plus intenses dans les cas 2D, et créent une seconde zone réactive, localisée sur les figures 9.32 par les deux "serpentins" formés par les iso-contours du terme source  $\dot{\omega}_{\rho Y_c}$  issus de la zone proche injecteur. La pénétration de l'oxygène au sein du domaine de calcul est importante.

L'acquisition de statistiques a pu être effectuée sur ces deux calculs 2D sur une période correspondant à 8 passages de domaine de calcul en se basant sur la vitesse débitante du méthane. Sur la figure 9.33 on peut voir des comparaisons des champs moyens de fraction de mélange, de température, de densité, et de fraction massique du radical OH. La partie superieure des images correspond au calcul RAMEC et la ´ partie inférieure correspond au calcul LINDSTEDT. Le même code couleur que celui de la figure 9.32 est utilisé pour les iso-contours tracés sur cette figure. Une première remarque peut être effectuée sur l'aspect des champs moyens. Dans l'ensemble, ceux ci sont semblables et certaines tendances se degagent. La ´ structure extérieure au jet, visible sur la figure  $9.33(a)$  provient d'une poche de faible fraction de mélange arrachée au cœur dense à l'initialisation du calcul qui s'est retrouvée piégée dans une zone de faible vitesse. Les deux calculs présentent une forte zone réactive très semblable en région proche injecteur. Malgré un aspect relativement proche des champs obtenus avec les deux tables chimiques, quelques différences peuvent être notées. Dans le cas de l'utilisation de la table GR RAMEC, le cœur potentiel est plus court que dans le cas du calcul GR LINDSTEDT et le mélange est plus efficace. Les températures observées après ouverture du jet sont plus faibles dans le cas de l'utilisation du schéma RAMEC et les niveaux de radicaux OH observés sont également plus faibles. Sur la figure 9.34, les évolutions des profils de température et de fraction massique d'oxygène sur l'axe du jet sont tracées. Les courbes sont encore

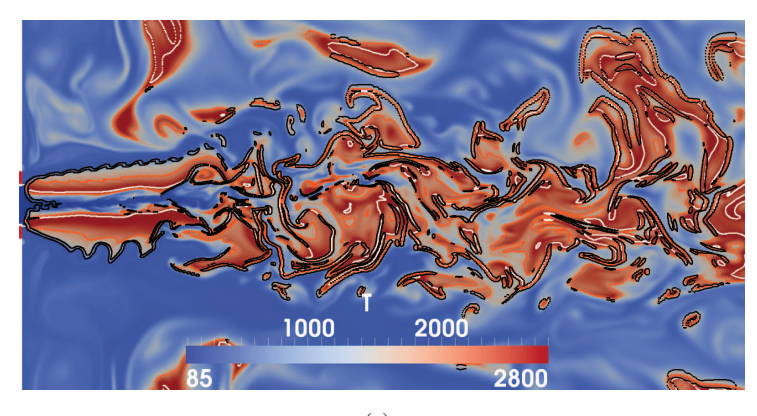

(a)

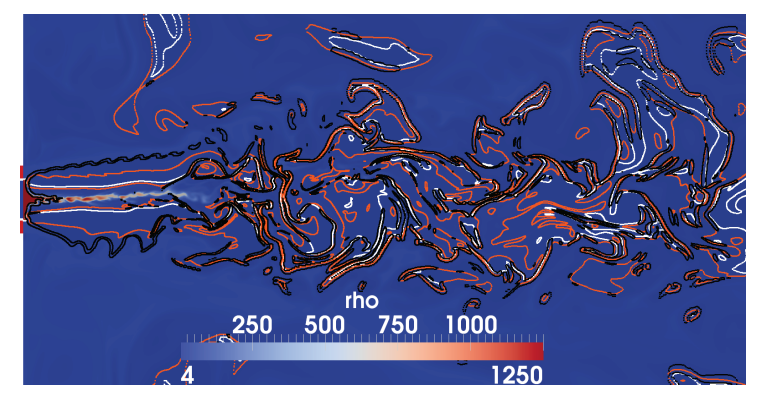

(b)

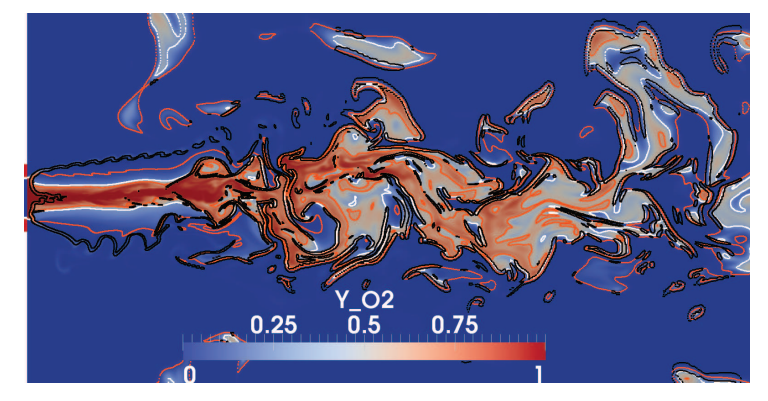

(c)

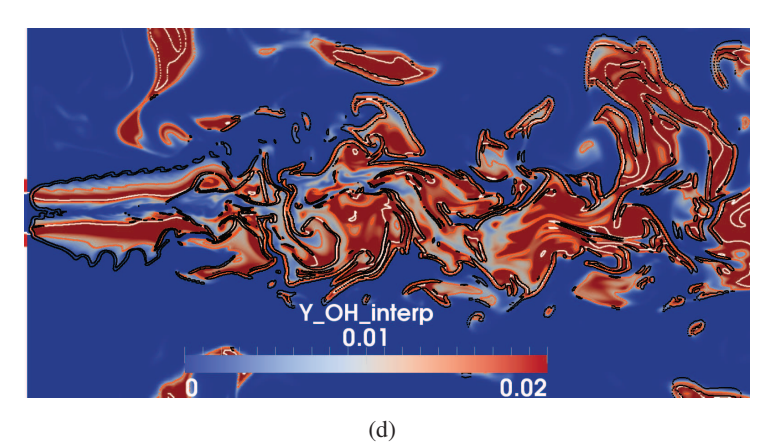

FIGURE 9.32: Visualisation de champs instantanés de température (a), de densité (b), de fraction massique d'oxygène (c), et de fraction massique du radical OH (d) obtenus avec le calcul 2D LIND-STEDT. Ligne blanche : iso-contour du mélange stoechiométrique ( $z = 0.2$ ). Ligne orange : isocontour de température ( $T = 2000K$ ). Ligne noire : iso-contour du terme source de la variable  $\rho Y_c$  $(\dot{\omega}_{\rho Y_c} = 6000 kg.m^{-3}.s^{-1}).$ 

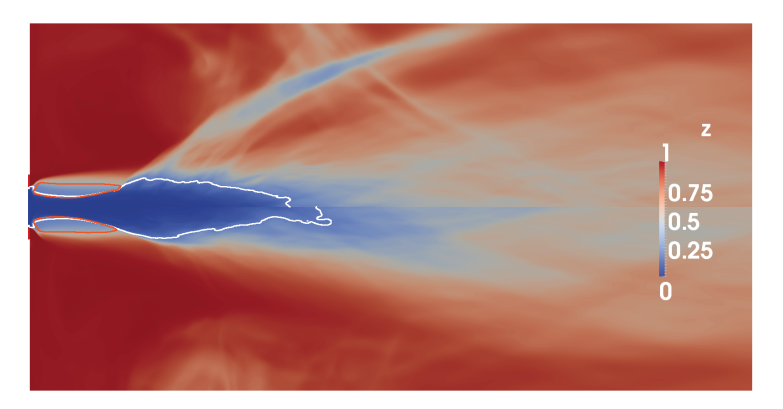

(a)

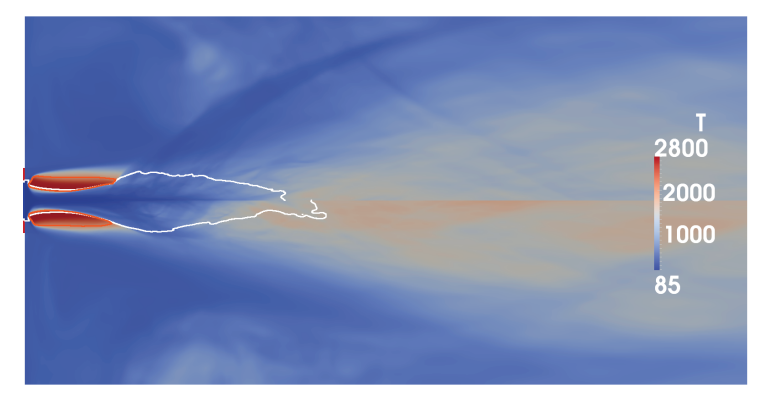

(b)

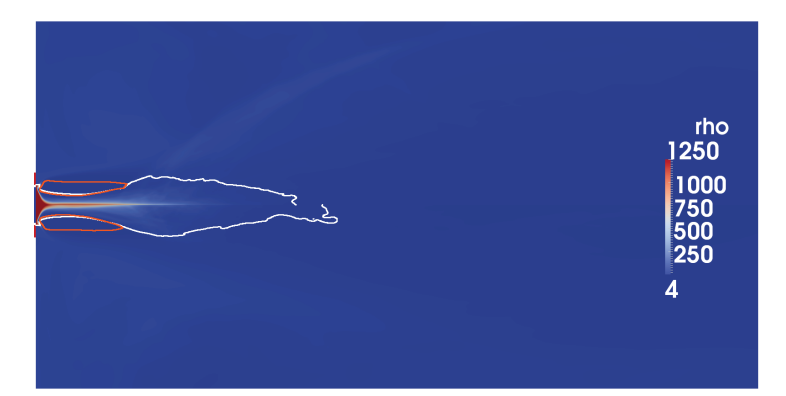

(c)

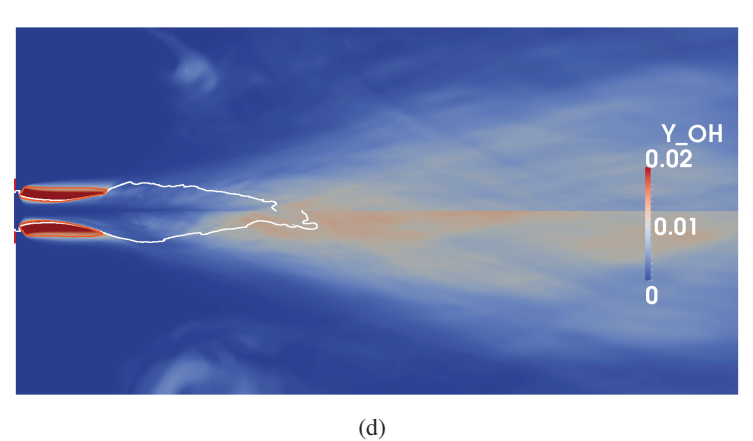

FIGURE 9.33: Comparaison de champs moyens de température (a), de densité (b), de fraction massique d'oxygene (c), et de fraction massique du radical OH (d) obtenus avec les calculs 2D LINDSTEDT ` (moitiés inférieures) et RAMEC (moitiés supérieures). Ligne blanche : iso-contour du mélange stoechiométrique ( $z = 0.2$ ). Ligne orange : iso-contour de température ( $T = 2000K$ ).

légèrement bruitées, mais les tendances sont néanmoins claires. La consommation de l'oxygène semble équivalente dans les deux cas, mais une forte différence est observée quant aux niveaux de température atteints en sortie de domaine. La température obtenue avec le schéma LINDSTEDT est supérieure de 250 K à celle observée avec le RAMEC et est supérieure à la température à l'équilibre calculée à partir de la richesse globale de l'injecteur 2D. Cette différence de température est reliée aux niveaux de fraction de mélange différents atteints en sortie de domaine pour chacun des cas qui atteignent toutes deux des valeurs légèrement supérieures à la valeur globale de l'injecteur 2D. Les températures à l'équilibre lues au sein des tables chimiques correspondant aux  $z$  moyens visibles sur la figure  $9.34(a)$  sont tracés sur la figure  $9.34(c)$ . On constate ainsi que les températures moyennes sont inférieures aux températures à l'équilibre sur une bonne partie du domaine. Elles convergent néanmoins vers leur valeur à l'équilibre en fin de domaine.

Sur la figure  $9.35$ , on s'intéresse à la zone proche injecteur à travers la visualisation de champs moyens de densité, température, vitesses axiales, et fraction massiques d'oxygène. La partie supérieure des images correspond au calcul RAMEC et la partie inferieure correspond au calcul LINDSTEDT. Les ´ iso-contours tracés sont les mêmes que ceux de la figure 9.33. Les champs observés sont ici aussi comparables. Les fuites d'oxygène par les bords extérieurs des lèvres sont bien visibles. Ces fuites d'oxygène dense provoque une déviation du jet rapide de méthane, et permet de protéger les zones réactives qui se placent derrière (cf. figure  $9.35(c)$ ). La différence de longueur des cœurs denses obtenus est visible sur la figure  $9.35(a)$ . Une différence apparaît cependant au niveau de la fin de la forte zone réactive : avec le calcul RAMEC, l'ouverture du jet central est observé juste derrière cette zone de réaction intense.

Des scatterplots de température en fonction de la fraction de mélange ont été tracés à partir des champs movens pour chacun des deux calculs. La figure  $9.36$  présente les résultats relatifs aux domaines de calcul considérés dans leur ensemble tandis que sur la figure 9.37 on peut voir les résultats obtenus sur le dernier quart du domaine de calcul. La température à l'équilibre est représentée par la courbe rouge et permet ainsi de visualiser si l'équilibre chimique est atteint. La droite bleue verticale correspond à la fraction de mélange globale de l'injecteur 2D. Contrairement au calcul 3D, l'équilibre chimique est globalement loin d'être atteint sur l'ensemble du domaine de calcul quelque soit le schéma cinétique utilisé. Ceci est en accord avec le fait que des zones de réaction sont encore présentes en sortie de domaine. En sortie de domaine (*cf.* figure 9.37), le melange obtenu est plus riche dans le cas RAMEC et ´ les températures obtenues sont donc plus faibles. Les points de température situés au-dessus de la courbe d'équilibre sont dus aux variations acoustiques et ces écarts restent faibles. Ces calculs 2D mettent en évidence un impact important de la cinétique sur la dynamique de la flamme, impact retrouvé sur les champs moyens. Un retour vers l'équilibre est également obtenu dès 16 diamètres  $D_{O_2}$ .

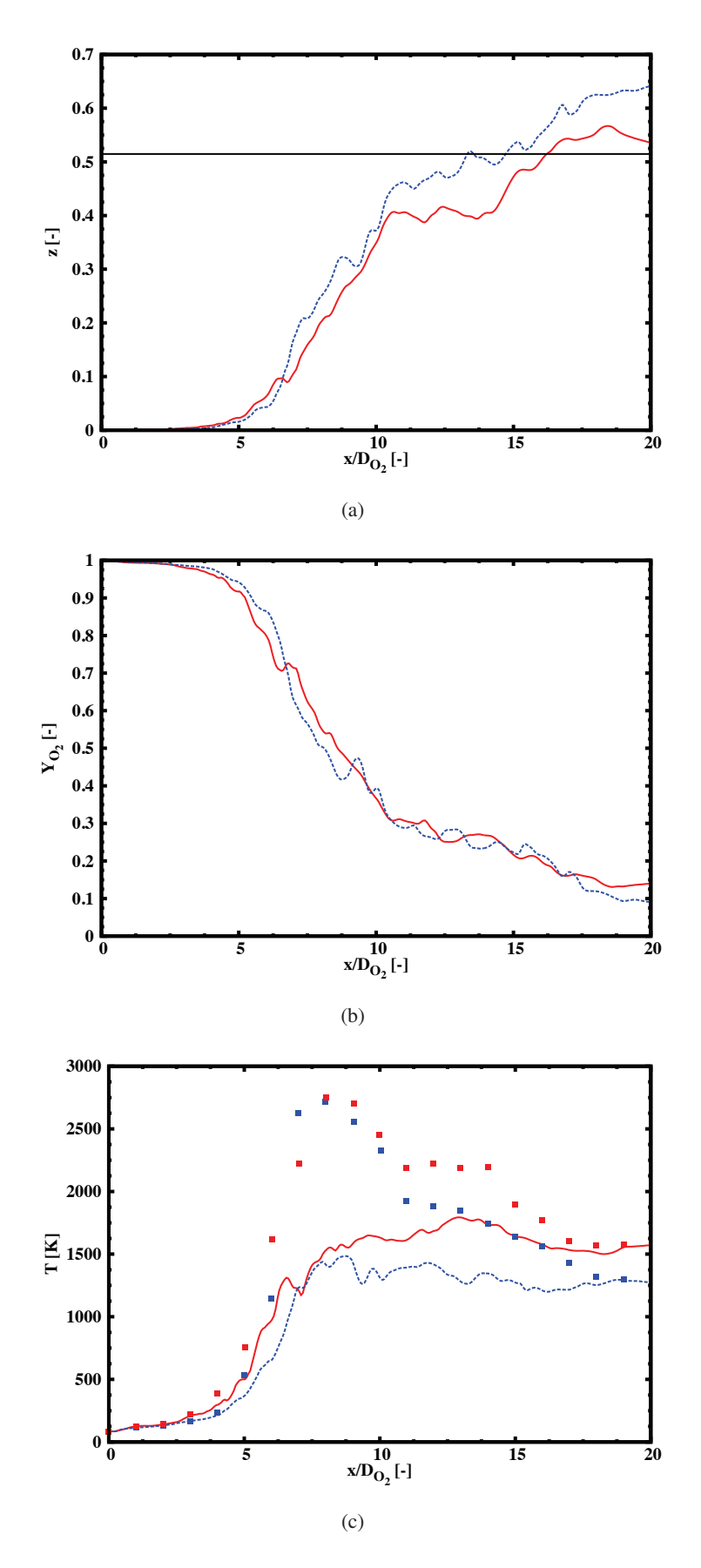

FIGURE 9.34: Evolutions des profils moyens axiaux de fraction de melange (a), de fraction massique ´ d'oxygène (b), et de température des calculs 2D LINDSTEDT (courbes rouges) et RAMEC (courbes bleues). Les droites horizontales noires correspondent à la fraction de mélange global de l'injecteur 2D (a) et à la température à l'équilibre calculée à partir cette fraction de mélange globale. Les symboles correspondent aux températures à l'équilibre lues au sein de la table chimique en fonction de la valeur du  $z$  moyen correspondant (tracé su rla figure (a)).

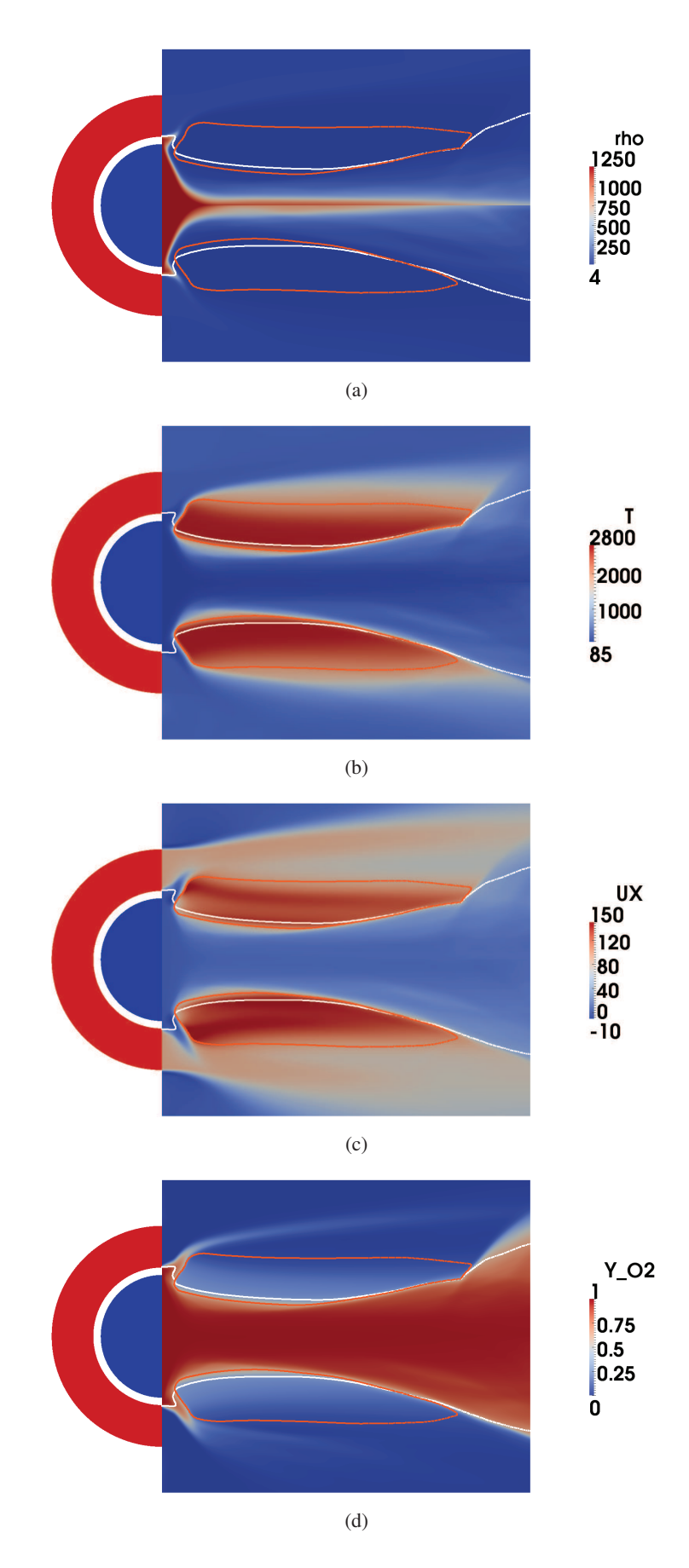

FIGURE 9.35: Comparaison de champs moyens proche injecteur de densité (a), de température (b), de vitesses axiales (c), et de fraction massique d'oxygène (d) obtenus avec les calculs 2D LINDSTEDT (moitiés inférieures) et RAMEC (moitiés supérieures). Ligne blanche : iso-contour du mélange stoechiométrique ( $z = 0.2$ ). Ligne orange : iso-contour de température ( $T = 2000K$ ).

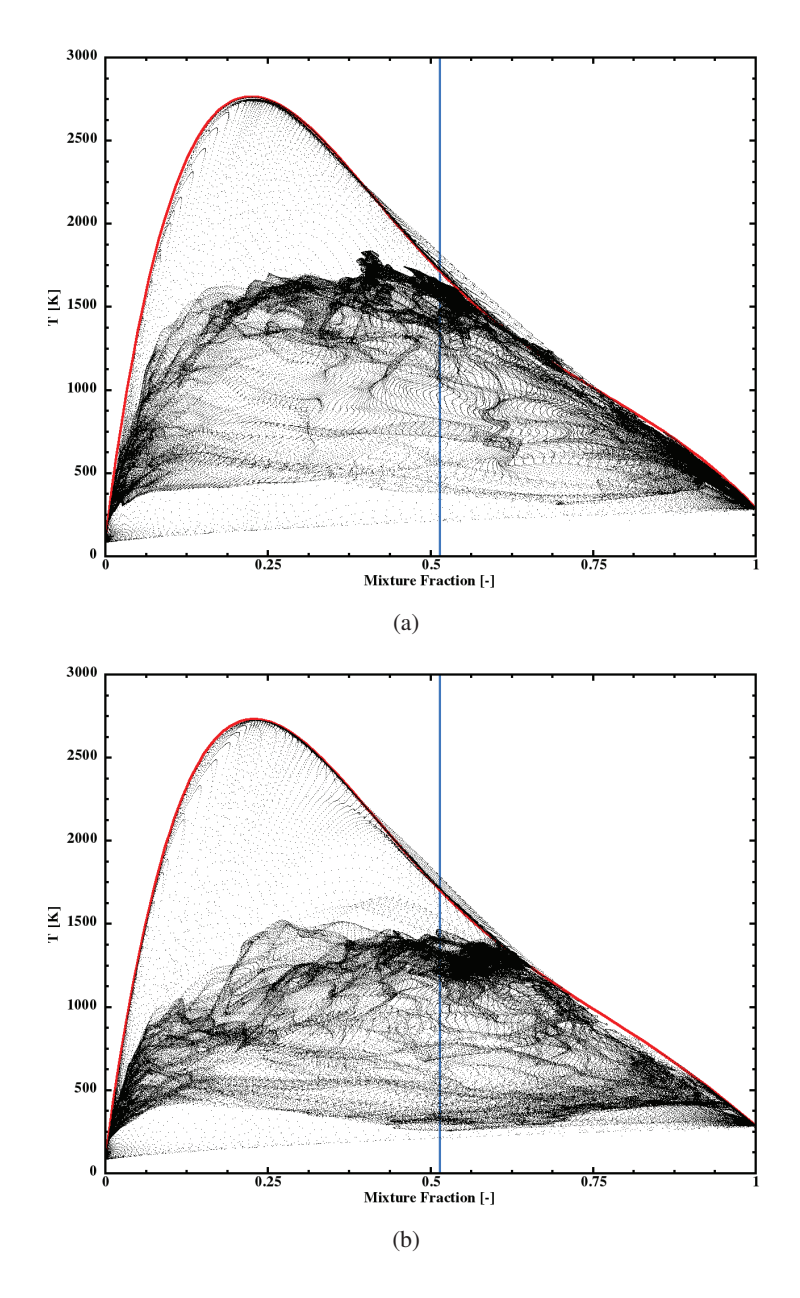

FIGURE 9.36: Scatterplots de température en fonction de la fraction de mélange des calculs LINDSTEDT (a) et RAMEC (b) obtenus sur l'ensemble du domaine de calcul. Courbe rouge : température d'équilibre. Ligne verticale : fraction de melange global de l'injecteur 2D. ´

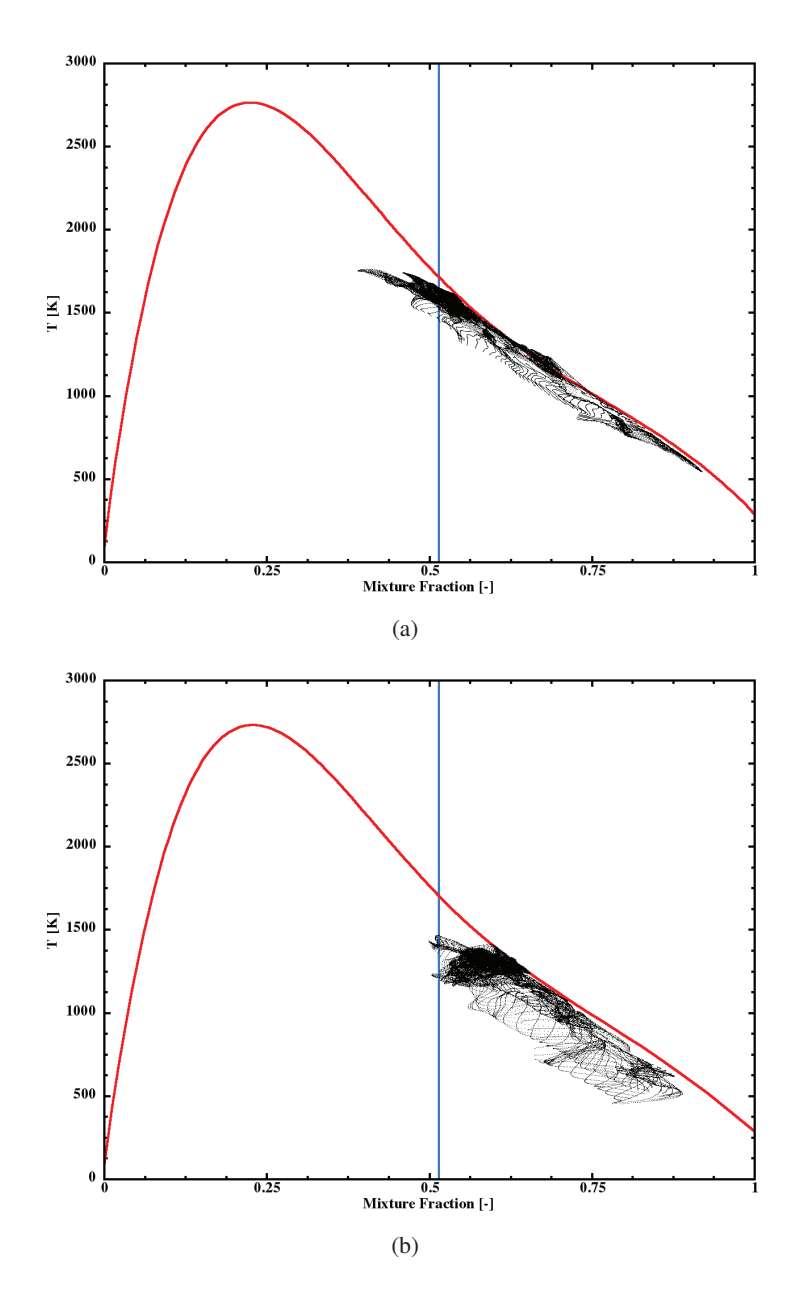

FIGURE 9.37: Scatterplots de température en fonction de la fraction de mélange des calculs LINDSTEDT (a) et RAMEC (b) obtenus sur l'ensemble du domaine de calcul. Ligne verticale : fraction de melange ´ global de l'injecteur 2D.

### Chapitre 10

## Conclusions et perspectives

#### Sommaire

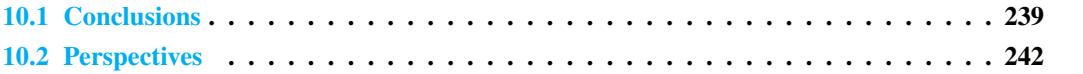

### 10.1 Conclusions

Le travail présenté dans ce manuscrit porte sur la modélisation de la combustion du méthane et de l'oxygène dans des conditions de pression et de température typiques de celles rencontrées au sein des moteur-fusées.

Pour cette application particulière, les pressions atteintes sont supérieures aux pressions critiques des ergols et les propriétés des fluides considérés diffèrent fortement de celles usuellement rencontrées à basse pression. Par conséquent, l'équation d'état des gaz parfaits doit être remplacée par une équation d'état des gaz réels. Un choix spécifique de modèles doit alors être envisagé afin d'évaluer les données thermodynamiques et de transport dans le cadre des gaz réels. Une liste non exhaustive a été présentée au chapitre 2 et un compromis entre précision et coût numérique a permis de sélectionner certains de ces modèles. Ceux-ci ont ensuite été implémentés au sein du code de calcul utilisé au cours de cette thèse, "SiTComB", code de calcul fonctionnant sur maillages structurés et utilisant le formalisme compressible. Une attention particulière a été portée au couplage entre les conditions aux limites caractéristiques, et l'implémentation des modèles de type gaz réel. Le formalisme des conditions aux limites caractéristiques, avec ou sans prise en compte des termes transverses, a été dérivé dans le cadre général d'une équation  $d'$ état quelconque au chapitre  $4$ .

La validation de l'ensemble de cette modélisation s'est déroulée en deux étapes : (1) comparaison des données de transport  $(\nu, \lambda)$  et thermodynamique  $(C_n)$  avec les données du NIST; (2) comparaison des résultats issus de LES avec l'expérience de Mayer, cette dernière étant certainement le cas-test de référence pour la validation des codes CFD ayant pour vocation la simulation d'écoulement supercritique. Dans cette étude, plusieurs modèles de sous-maille initialement développés pour des écoulements à basse pression ont été utilisés et leurs influences respectives sur les résultats a été étudiée. Les modèles de Smagorinsky classique et dynamique ont montré leur capacité à être utilisé dans de telles conditions malgré le fait que la modélisation des effets de sous-maille doit théoriquement tenir compte de la physique des gaz réels. Le modèle de correction en pression de Bellan *et al.* [163] développé spécifiquement pour la simulation aux grandes échelles d'écoulement haute pression a été testé mais sans succés. En effet, celui-ci a rendu les calculs extrêmement instables, et aucun d'eux n'as pu être convergé. Les effets de l'utilisation de deux formes cubiques d'équation d'état de type gaz réel (SRK et PR) ont également été évalué. Ces équations conduisent à des estimations de densité du même ordre de grandeur et les tendances observées sont semblables. Une légère différence entre ces densités apparaît néanmoins lorsque l'injection est transcritique. Dans ces conditions, l'équation SRK est la plus précise. L'impact de l'augmentation de la vitesse d'injection a été examiné et les résultats concernant les effets des différents modèles de sous-maille diffèrent de ceux obtenus avec les simulations basse vitesse.

Pour la modélisation de la combustion du méthane et de l'oxygène, nous nous sommes focalisés sur les méthodes dites de chimie détaillée tabulée permettant d'inclure les effets de cinétique chimique noninfiniment rapide et qui présentent un coût CPU assez limité. L'approche par tabulation de flammelettes de pré-mélange couplée à une fonction de densité de probabilité pour représenter les effets de sousmaille est utilisée au cours de cette étude. Une étude bibliographique concernant les schémas cinétiques du méthane a été réalisée dans le but de comparer et sélectionner des schéma cinétiques adaptés à la combustion du méthane à haute pression. En particulier, l'impact des différents schémas cinétiques sur l'évolution de propriétés de flammes de pré-mélange a été quantifié. Finalement, deux schémas ont été sélectionnés pour effectuer la suite de l'étude : le schéma de Lindstedt et le RAMEC. En effet, le RAMEC apparait comme le meilleur choix en terme de compromis entre qualité des résultats et taille de schéma tandis que le schéma de Lindstedt a été choisi pour sa capacité de génération de tables chimiques rapide et aussi car faisant suite aux travaux de Pons *et al.* [131].

L'utilisation du formalisme tabulé au sein d'un code compressible nécessite un effort supplémentaire de modelisation. En effet, les perturbations acoustiques dues aux effets compressibles ne sont pas pris en ´ compte lors de la génération de la table chimique. Les densité et énergie interne transportées ne sont donc pas strictement égales à leurs valeurs tabulées. La température ne peut donc pas être lue directement au sein de la table chimique et doit donc être calculée. Dans notre cas, le calcul de la température s'effectue à l'aide de la méthode TTC développée par R. Vicquelin [172] pour les gaz parfaits et qui possède l'avantage de ne pas avoir besoin de stocker les espèces chimiques au sein de la table. Au cours de cette thèse, cette méthode a été étendue au formalisme des gaz réels. Une fois le calcul de la température effectuée, une équation d'état doit être utilisée pour calculer la pression. Dans notre cas, l'équation d'état est une équation cubique de type gaz réel, et deux formes pour la tabulation de cette équation d'état ont été proposées. L'une de ces deux formes est basé sur la tabulation de la compressibilité et ne conserve pas la forme cubique de l'équation d'état originale. L'autre forme est basée sur la tabulation des coefficients  $a\alpha$  et b de l'équations cubiques et permet de conserver la forme originale de l'équation. Les dérivées partielles par rapport aux variables transportées obtenues sont fortement différentes selon la forme de l'équation utiliséee et les vitesses du son estimées peuvent ainsi être très différentes. Le couplage entre la méthode TTC aux gaz réels avec les conditions aux limites caractéristiques a été effectué. Le formalisme de ce couplage est général et s'applique à n'importe quelle équation d'état.

La validation de ce nouveau couplage généralisé a ensuite été effectuée sur des configurations académiques. Les tests académiques qui ont été effectués sont (1) une sortie de vortex 2D à différents nombre de Mach;

(2) la sortie d'une poche de fraction de mélange 2D non réactive ; et  $(3)$  la sortie réactive d'une poche de gaz frais au sein d'un écoulement de gaz brûlés. Pour tous les cas tests académiques, chacune des sorties s'est effectuée de facon très stable sans générer de fortes perturbations de pressions au passage de la sortie. Les effets bénéfiques du formalisme NSCBC-3D, permettant la prise en compte des termes transverses au niveau des conditions aux limites, sont présents spécifiquement sur les cas de sortie de vortex où les niveaux de perturbations de pressions générées sont fortement diminuées, tandis que dans les autres cas, son effet est quasi-nul car seule la sortie d'un vortex presente des vitesses transverses importantes en ´ sortie. Les vitesses du son du fluide simulé à l'aide d'une EoS tabulée se sont avérées différentes de celles provenant d'un calcul multi-espèces. Elles deviennent franchement fausses en utilisant la forme basée sur la compressibilité tabulée, celle-ci perdant le caractère non-linéaire des équations cubiques. Dans nos différents cas tests académiques, le rôle de l'acoustique sur la dynamique de l'écoulement étant mineur, aucune différence notable n'a été notée entre les calculs utilisant les deux formes d'équation d'état. La simulation d'une des configurations du jet de Mayer étudié au chapitre 5 a ensuite été réalisée au formalisme tabulé et en utilisant les deux formes proposées pour l'équation d'état. Les résultats ont été comparés à ceux obtenus avec le formalisme multi-espèces. L'acoustique ne jouant pas, ici aussi, un rôle majeur au sein de l'écoulement, les résultats obtenus avec les deux forme de l'équation d'état sont analogues et en très bon accord avec ceux provenant du calcul multi-espèces. Le formalisme ainsi développé et son couplage avec les conditions aux limites caractéristiques a ainsi démontré sa capacité à simuler des écoulements plus ou moins complexes, réactifs ou non, dans des conditions de type gaz réel, ainsi qu'à fournir des conditions de sortie très stables. Une attention particulière doit être portée sur la forme de l'équation d'état basée sur la compressibilité. Cette forme, qui dans un premier temps peut paraître attractive du fait de sa grande simplicité, doit être utilisée avec beaucoup de précautions du fait du changement important dans l'estimation des propriétés thermodynamiques auquelle elle conduit. Il semble néanmoins qu'elle puisse être utilisée pour des simulations de configurations où l'acoustique ne joue pas de rôle important. Le formalisme ainsi développé et son couplage avec les conditions aux limites caractéristiques a ainsi démontré sa capacité à simuler des écoulements plus ou moins complexes, réactifs ou non, dans des conditions de type GR, ainsi qu'à fournir des conditions de sortie très stables dans ces conditions. Une attention particulière doit être portée sur la forme d'équation d'état basée sur la compressibilité. Cette forme, qui dans un premier temps peut paraître attractive du fait de sa grande simplicité, doit être utilisée avec beaucoup de précautions du fait du changement important dans l'estimation des propriétés thermodynamiques auquel elle conduit. Il semble néanmoins qu'elle puisse être utilisée pour des simulations de configurations où l'acoustique ne joue pas de rôle important.

L'étude de l'interaction chimie-turbulence au sein de la combustion  $LOx/CH_4$  à haute pression a ensuite été menée. Celle-ci se base sur une expérience réalisée à l'ONERA sur le banc d'essais MASCOTTE, et pour laquelle un injecteur co-axial est utilisé dans une chambre de combustion où la pression est supérieure aux pressions critiques de l'oxygène et du méthane.

Dans un premier temps, des simulations non-réactives ont été réalisées en utilisant le formalisme multi-espèces. Une dynamique particulière est observée : un coeur dense très court est suivi par une zone de recirculation créant un mélange intense entre les deux fluides injectés. Cet aspect particulier a déjà été observé lors d'études expérimentales portant sur des jets coaxiaux denses présentant de forts gradients de vitesses. La longueur du coeur dense obtenue avec nos calculs sont en bon accord avec les longueurs obtenues à partir des différentes corrélations disponible dans la littérature.

Des flammelettes de prémélange  $O_2/CH_4$  ont ensuite été simulées à l'aide des cinétiques chimiques

identifiées lors de l'étude bibliographique. L'évolution des propriétés thermodynamiques des flammes de prémélange en fonction de la température, la composition des gaz frais et de la pression a été étudiée avec un formalisme gaz parfait ou gaz réel. Une forte différence est apparue entre les bibliothèques de flamelettes GP et GR, surtout à l'approche des températures cryogéniques. Une conséquence importante est montrée pour les vitesses de flamme : celles-ci chutent fortement dans le cadre des gaz réels à cause de la différence obtenue dans l'évaluation de la densité des gaz frais. L'influence de la température de mélange de l'oxygène a également été étudié. Une augmentation de 30 K sur la température d'injection de l'oxygène permet de doubler les niveaux de vitesse de flamme obtenus à la stoechiom étrie.

La simulation du cas MASCOTTE 3D sélectionné a ensuite été réalisé en utilisant le schéma de LINDSTEDT. Une estimation de la taille de flamme basée sur le champ instantané de fraction du radical OH du calcul nous donne une valeur de l'ordre de 12 diamètres d'injection de l'oxygène. Cette valeur est proche la valeur tirée des observations expérimentales qui est de 11 diamètres d'injection. Les évolutions des températures, fraction de mélange et variable d'avancement moyennées sur des plans du domaine de calcul perpendiculaires à l'axe d'injection ont été tracées en fonctions de la distance du plan à l'injecteur. Le niveau de fraction de mélange moyen est du même ordre de grandeur que celui de l'injecteur global. La température moyenne obtenue à 18 diamètres d'injection d'oxygène est de 690 K. Les courbes de température ont également montré que la température d'équilibre est rapidement atteint au sein du domaine de calcul. L'equilibre chimique est donc atteint en sortie de domaine de calcul. La prolongation du ´ calcul jusqu'à 88 diamètres d'injection de l'oxygène, où les mesures expérimentales ont été effectuées, conduirait très certainement à une évolution à l'équilibre pilotée par le mélange. La différence observée entre les mesures expérimentales et les calculs effectués à l'équilibre chimique ne peut donc pas être expliquée par l'hypothèse de chimie non infiniment rapide.

Des calculs 2D ont été effectués avec pour objectif de comparer les résultats obtenus avec les deux schémas cinétiques LINDSTEDT et RAMEC. Les champs moyens obtenus à l'aide des deux schémas cinétiques présentent des aspects globalement semblables. Des différences sont néanmoins relevées : (1) le coeur potentiel observé avec le calcul RAMEC est plus court,  $(2)$  le mélange obtenu en sortie de domaine est plus riche dans le cas du calcul RAMEC et induit des niveaux de température et de radical OH plus faibles, (3) une forte ouverture du jet central est observé juste derrière les zones de réaction intenses qui s'installent en zone proche injecteur à l'interface entre les écoulements d'oxygène et de méthane. Ces calculs 2D mettent en évidence un impact non-négligeable de la cinétique sur la dynamique de la flamme, impact retrouvé sur les champs moyens.

#### 10.2 Perspectives

À l'issue de ces travaux de thèse, l'application d'une méthodologie de chimie tabulée basée sur des flammes de pré-mélange a démontré sa faisabilité pour la simulation de la combustion du méthane et de l'oxygène à haute pression dans des conditions typiques du fonctionnement de moteurs-fusées. Cette méthode a permis de retrouver les tendances expérimentales observées sur un cas MASCOTTE en particulier la longueur de flamme. Nous pouvons dresser quelques perspectives intéressantes pour poursuivre ce travail :

- en premier lieu, la réalisation du calcul 3D du cas MASCOTTE devrait être achevé sur un domaine de calcul plus long afin d'avoir accès à la zone où les mesures de températures expérimentales ont eu lieu (88 diamètres d'injection d'oxygène) ce qui permettrait de confirmer la prédiction par la LES d'une température à l'équilibre.

- dans un deuxième temps, le calcul devrait être réalisé avec un calcul dont les ségrégations ont été libérées. L'impact de l'utilisation de schéma cinétiques différents pourrait ensuite être analysé.
- le problème observé avec les équations d'état filtrées (*cf.* section 9.3.2) doit être élucidé afin de s'affranchir de la correction *ad-hoc* mise en place dans cette these. `
- un autre cas expérimental oxygène-méthane présentant une injection de méthane transcritique devrait être effectué. Les résultats expérimentaux montrent une double zone de réaction, et une ouverture de jet beaucoup plus importante. Il serait intéressant de vérifier si le modèle développé au cours de cette thèse est capable de retrouver ces comportements.
- les résultats de l'utilisation de tables chimiques construites à partir de bibliothèques de flammes de diffusion devrait être comparé aux résultats obtenus à partir de flammes de pré-mélange.
- un effort doit etre fait sur les prolongations faites au sein de la table chimique en dehors de la zone ˆ de flammabilité côté pauvre et côté riche. L'utilisation de foyers homogènes (voir par exemple les travaux de Enjalbert et al. [38]) à partir desquels une table chimique peut être construite et indexée en fonction de paramètres liés à des temps caractéristiques de l'écoulement (temps de résidence et temps de mélange) pourrait être envisagée. Ces temps caractéristiques permettent de mieux quantifier les effets de dilution par des gaz brûlés.

## Annexe A

# Equations d'état : dérivées partielles et  $\widetilde{e}_{s,k}$

### A.1 Equation d'état des gaz parfaits

$$
P = \frac{\rho \mathcal{R}T}{W} \tag{A.1}
$$

$$
\left. \frac{\partial P}{\partial T} \right|_{\rho_k} = \frac{\rho \mathcal{R}}{W} \tag{A.2}
$$

$$
\left. \frac{\partial^2 P}{\partial T^2} \right|_{\rho_k} = 0 \tag{A.3}
$$

$$
\left. \frac{\partial P}{\partial \rho} \right|_{T, Y_k} = \frac{\mathcal{R}T}{W}
$$
\n(A.4)

$$
\left. \frac{\partial P}{\partial \rho_k} \right|_{T, \rho_{j \neq k}} = \frac{\mathcal{R}T}{W_k} \tag{A.5}
$$

$$
\widetilde{e}_{s,k} = \left. \frac{\partial \rho e_s}{\partial \rho_k} \right|_{T, \rho_{j \neq k}} = e_{s,k}^0 \tag{A.6}
$$

### A.2 Equation d'état cubique généralisée [23][77]

$$
P = \frac{\rho \mathcal{R}T}{W - b\rho} - \frac{\rho^2 a\alpha}{(W + \delta_1 b\rho)(W + \delta_2 b\rho)}
$$
(A.7)

$$
\left. \frac{\partial P}{\partial T} \right|_{\rho_k} = \frac{\rho \mathcal{R}}{W - b\rho} - \left( \frac{\partial a\alpha}{\partial T} \right) \frac{\rho^2}{(W + \delta_1 b\rho)(W + \delta_2 b\rho)} \tag{A.8}
$$

$$
\left. \frac{\partial^2 P}{\partial T^2} \right|_{\rho_k} = -\frac{\rho^2}{(W + \delta_1 b \rho)(W + \delta_2 b \rho)} \left( \frac{\partial^2 a \alpha}{\partial T^2} \right)
$$
(A.9)

$$
\frac{\partial P}{\partial \rho}\Big|_{T,Y_k} = \frac{W\mathcal{R}T}{\left(W - b\rho\right)^2} - \frac{a\alpha\rho W \left[2W + (\delta_1 + \delta_2) b\rho\right]}{\left(W + \delta_1 b\rho\right)^2 \left(W + \delta_2 b\rho\right)^2} \tag{A.10}
$$

$$
\frac{\partial P}{\partial \rho_k}\Big|_{T,\rho_{j\neq k}} = \frac{WRT}{W_k (W - b\rho)^2} [W + \rho (b_k - b)]
$$

$$
- \frac{2\rho W \sum_{j=1}^{N_{sp}} X_j a_{kj} \alpha_{kj}}{W_k (W + \delta_1 b\rho) (W + \delta_2 b\rho)}
$$

$$
+ \frac{a\alpha \rho^2 W b_k}{W_k (W + \delta_1 b\rho)^2 (W + \delta_2 b\rho)^2} [(\delta_1 + \delta_2) W + 2\delta_1 \delta_2 b\rho]
$$
(A.11)

$$
\widetilde{e}_{s,k} = \frac{\partial \rho e_s}{\partial \rho_k} \Big|_{T,\rho_{j\neq k}} = e_{s,k}^0 + \frac{2 \sum_{j=1}^{N_{sp}} X_j \left[ T \left( \frac{\partial a_{kj} \alpha_{kj}}{\partial T} \right) - a_{kj} \alpha_{kj} \right]}{(\delta_1 - \delta_2) b W_k} ln \left( \frac{W + \delta_1 b \rho}{W + \delta_2 b \rho} \right) + \frac{b_k \left[ T \left( \frac{\partial a \alpha}{\partial T} \right) - a \alpha \right]}{(\delta_1 - \delta_2) b W_k} \left[ \frac{(\delta_1 - \delta_2) \rho W}{(W + \delta_1 b \rho) (W + \delta_2 b \rho)} - \frac{1}{b} ln \left( \frac{W + \delta_1 b \rho}{W + \delta_2 b \rho} \right) \right]
$$
(A.12)

Pour retrouver les formulations respectives correspondantes au équations d'état SRK et PR, il suffit d'utiliser les valeurs des coefficients  $\delta_1$  et  $\delta_2$  correspondantes données dans le tableau 2.3. Les dérivées partielles du coefficient  $a\alpha$  sont données dans l'annexe **B**.

### Annexe B

## Equations d'état cubiques : dérivées partielles du coefficient aα

Je rappelle que (voir section 2.2.2) :

$$
a\alpha = \sum_{i=1}^{N_{sp}} \sum_{j=1}^{N_{sp}} X_i X_j a_{ij} \alpha_{ij} , \qquad (B.1)
$$

avec

$$
a_{ij}\alpha_{ij} = \sqrt{a_i a_j \alpha_i \alpha_j} (1 - \kappa_{ij}).
$$
\n(B.2)

On a

$$
\frac{\partial a\alpha}{\partial T} = \sum_{i=1}^{N_{sp}} \sum_{j=1}^{N_{sp}} X_i X_j \frac{\partial a_{ij} \alpha_{ij}}{\partial T} , \qquad (B.3)
$$

$$
\frac{\partial^2 a \alpha}{\partial T^2} = \sum_{i=1}^{N_{sp}} \sum_{j=1}^{N_{sp}} X_i X_j \frac{\partial^2 a_{ij} \alpha_{ij}}{\partial T^2} .
$$
 (B.4)

Les dérivées partielles  $\left(\frac{\partial a_{ij} \alpha_{ij}}{\partial T}\right)$  $\left(\frac{\partial^2 a_{ij}\alpha_{ij}}{\partial T^2}\right)$  et  $\left(\frac{\partial^2 a_{ij}\alpha_{ij}}{\partial T^2}\right)$  $\left(\frac{a_{ij}\alpha_{ij}}{\partial T^2}\right)$ , sont exprimées comme dans les travaux de Meng et Yang  $[105]$ :

$$
\frac{\partial a_{ij}\alpha_{ij}}{\partial T} = \sqrt{a_i a_j} \frac{\partial \sqrt{\alpha_i \alpha_j}}{\partial T} = \sqrt{a_i a_j} \left( \frac{1}{2} \sqrt{\frac{\alpha_i}{\alpha_j}} \frac{\partial \alpha_j}{\partial T} + \frac{1}{2} \sqrt{\frac{\alpha_j}{\alpha_i}} \frac{\partial \alpha_i}{\partial T} \right) ,
$$
(B.5)

$$
\frac{\partial^2 a_{ij}\alpha_{ij}}{\partial T^2} = \sqrt{a_i a_j} \frac{\partial^2 \sqrt{\alpha_i \alpha_j}}{\partial T^2} = \sqrt{a_i a_j} \left[ \frac{1}{2\sqrt{\alpha_i \alpha_j}} \frac{\partial \alpha_i}{\partial T} \frac{\partial \alpha_j}{\partial T} - \frac{1}{4} \sqrt{\frac{\alpha_i}{\alpha_j^3}} \left( \frac{\partial \alpha_j}{\partial T} \right)^2 - \frac{1}{4} \sqrt{\frac{\alpha_j}{\alpha_i^3}} \left( \frac{\partial \alpha_i}{\partial T} \right)^2 + \frac{1}{2} \sqrt{\frac{\alpha_i}{\alpha_j}} \frac{\partial^2 \alpha_j}{\partial T^2} + \frac{1}{2} \sqrt{\frac{\alpha_j}{\alpha_i}} \frac{\partial^2 \alpha_i}{\partial T^2} \right].
$$
 (B.6)

Les coefficients et dérivées mono-espèces  $(a_i, \alpha_i, \partial \alpha_i/\partial T)$ , et  $\partial^2 \alpha_i/\partial T^2$ ) sont donnés dans la table 2.3.

# Table des figures

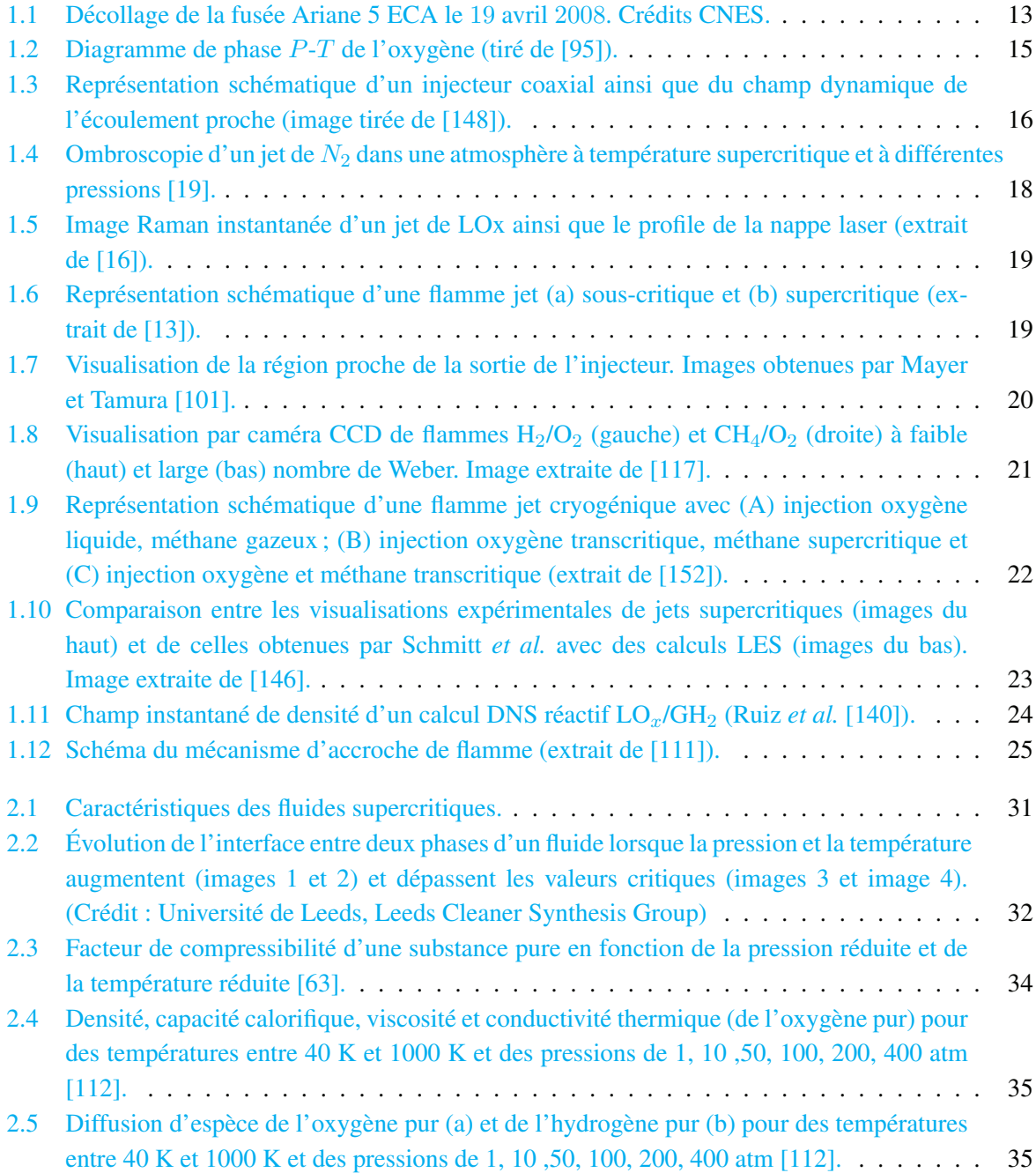

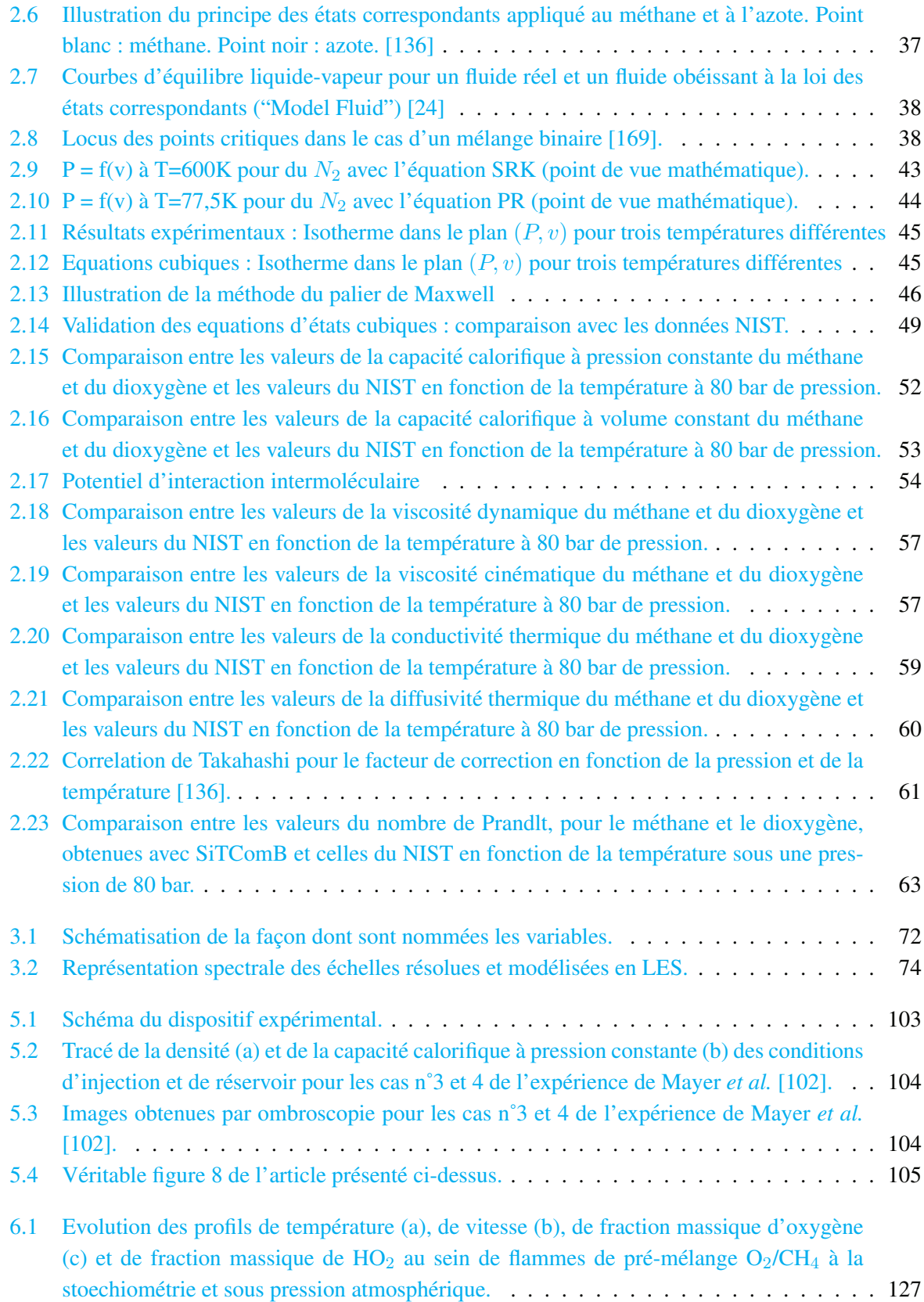

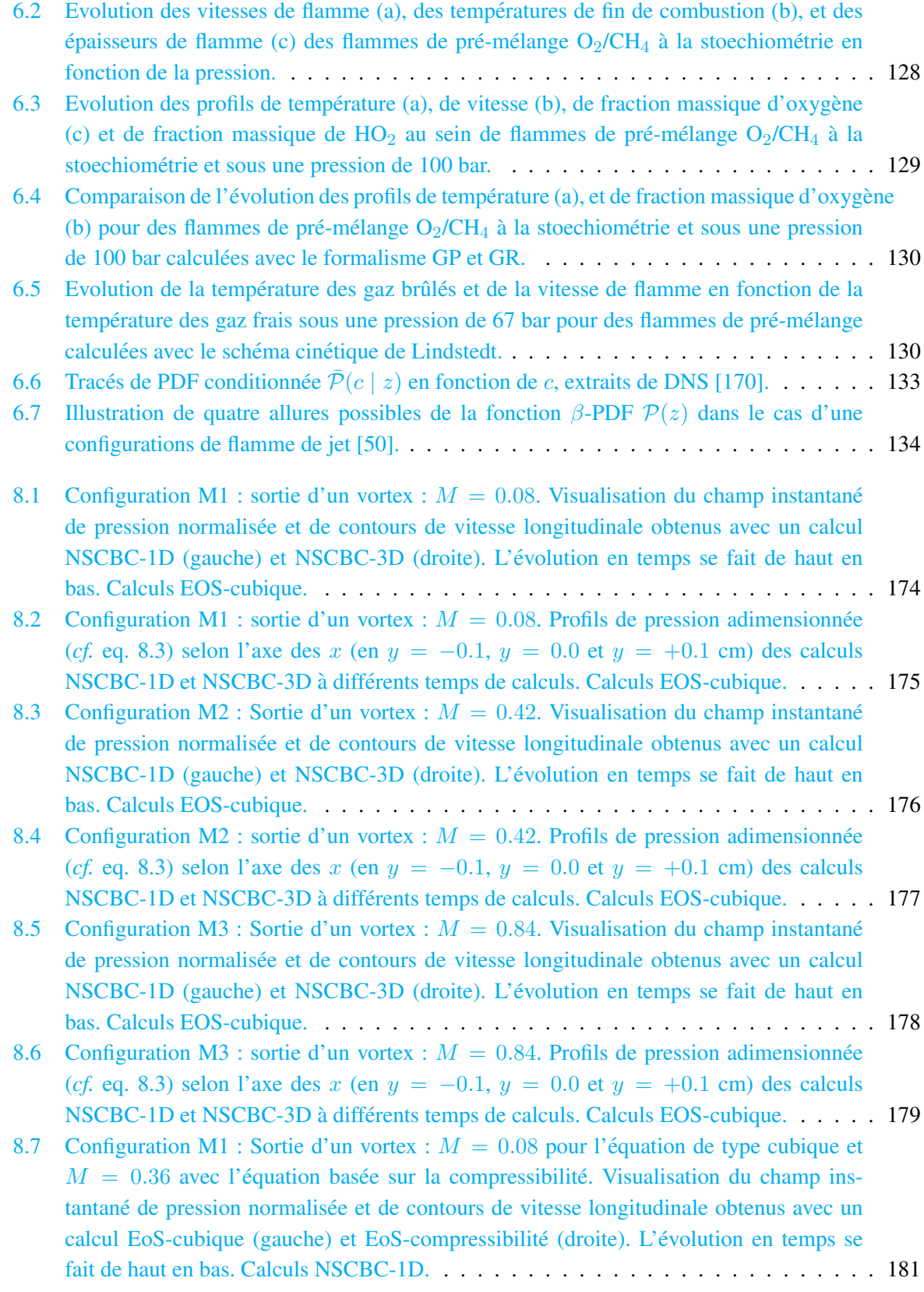

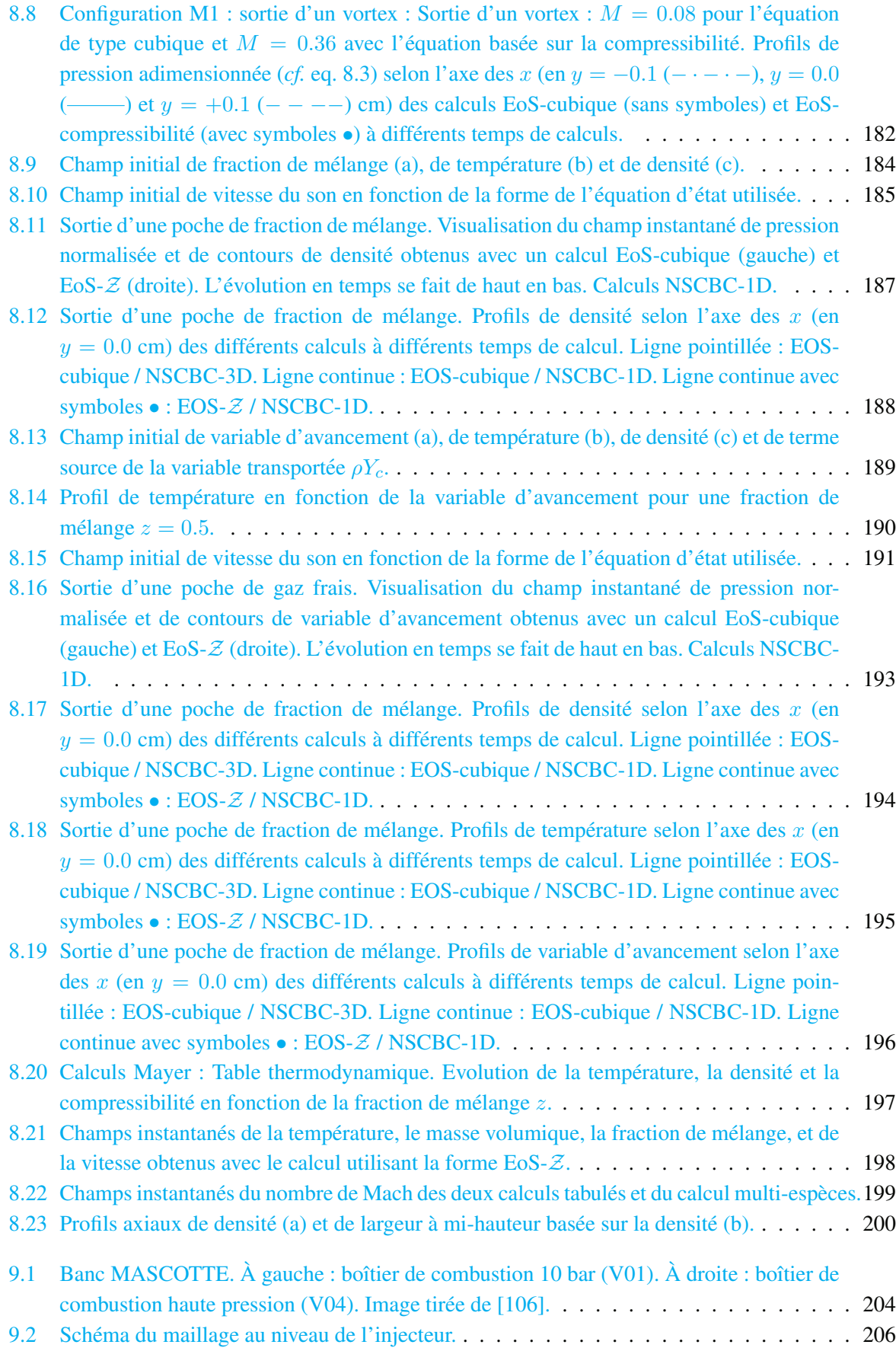
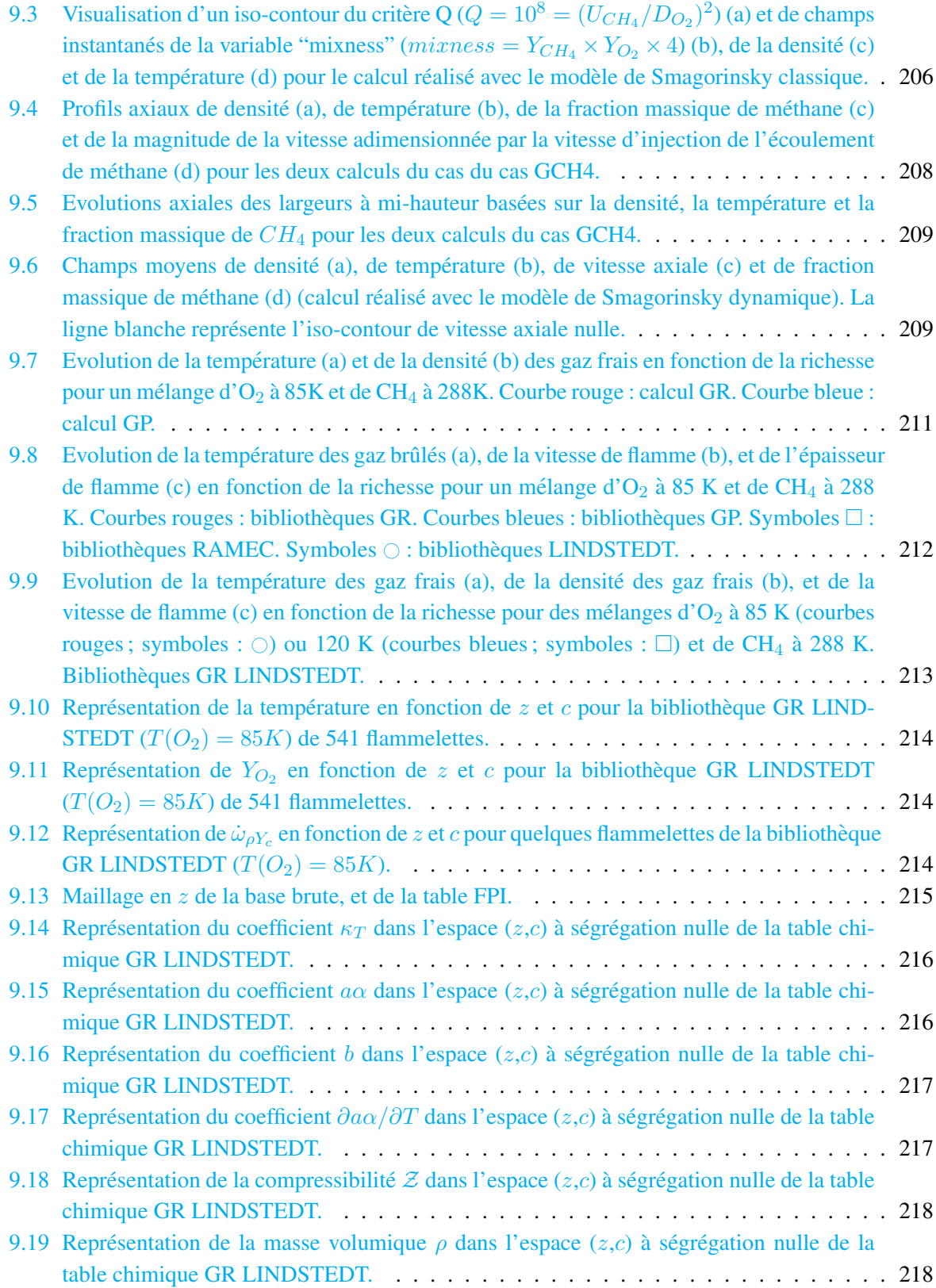

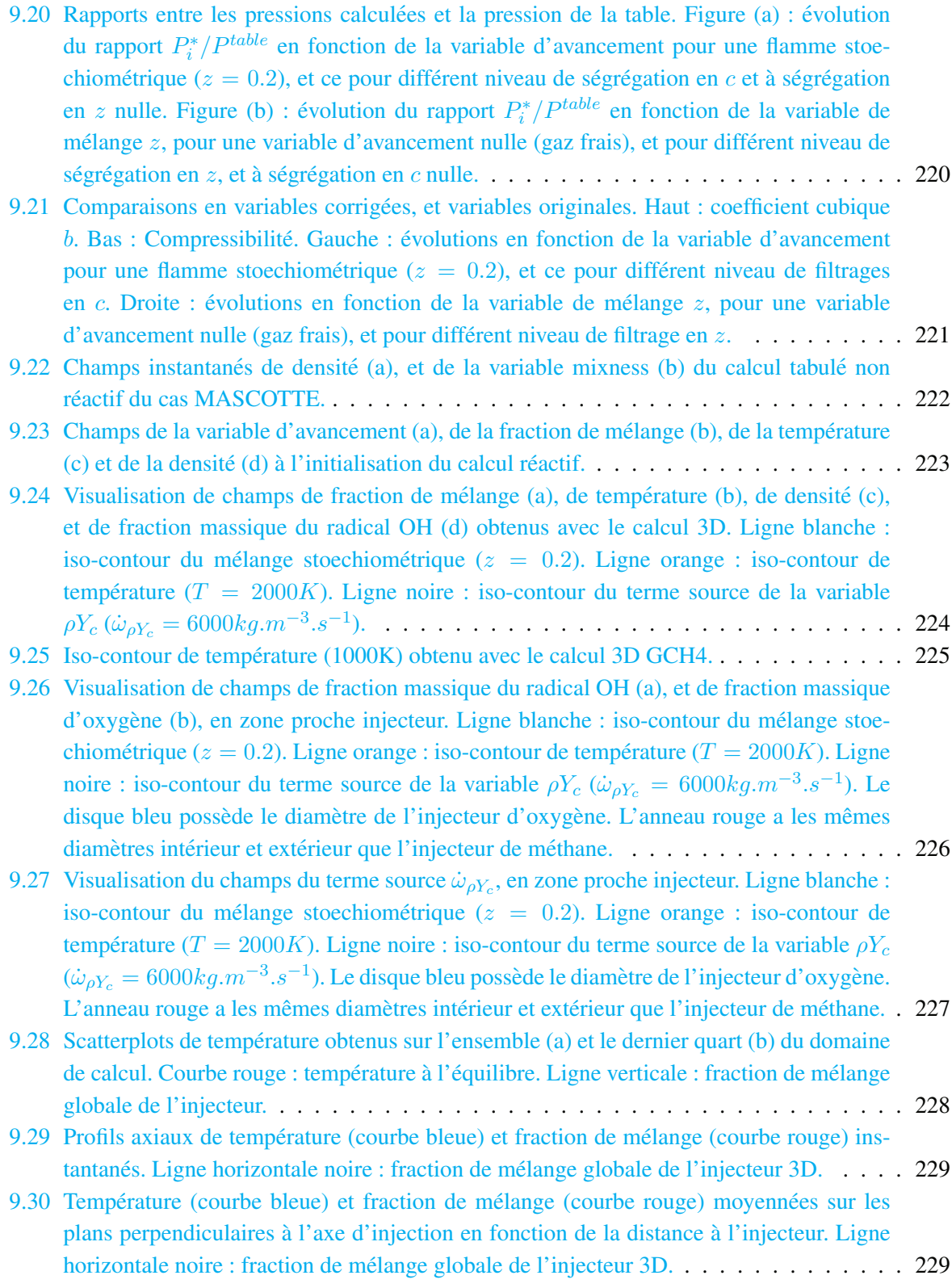

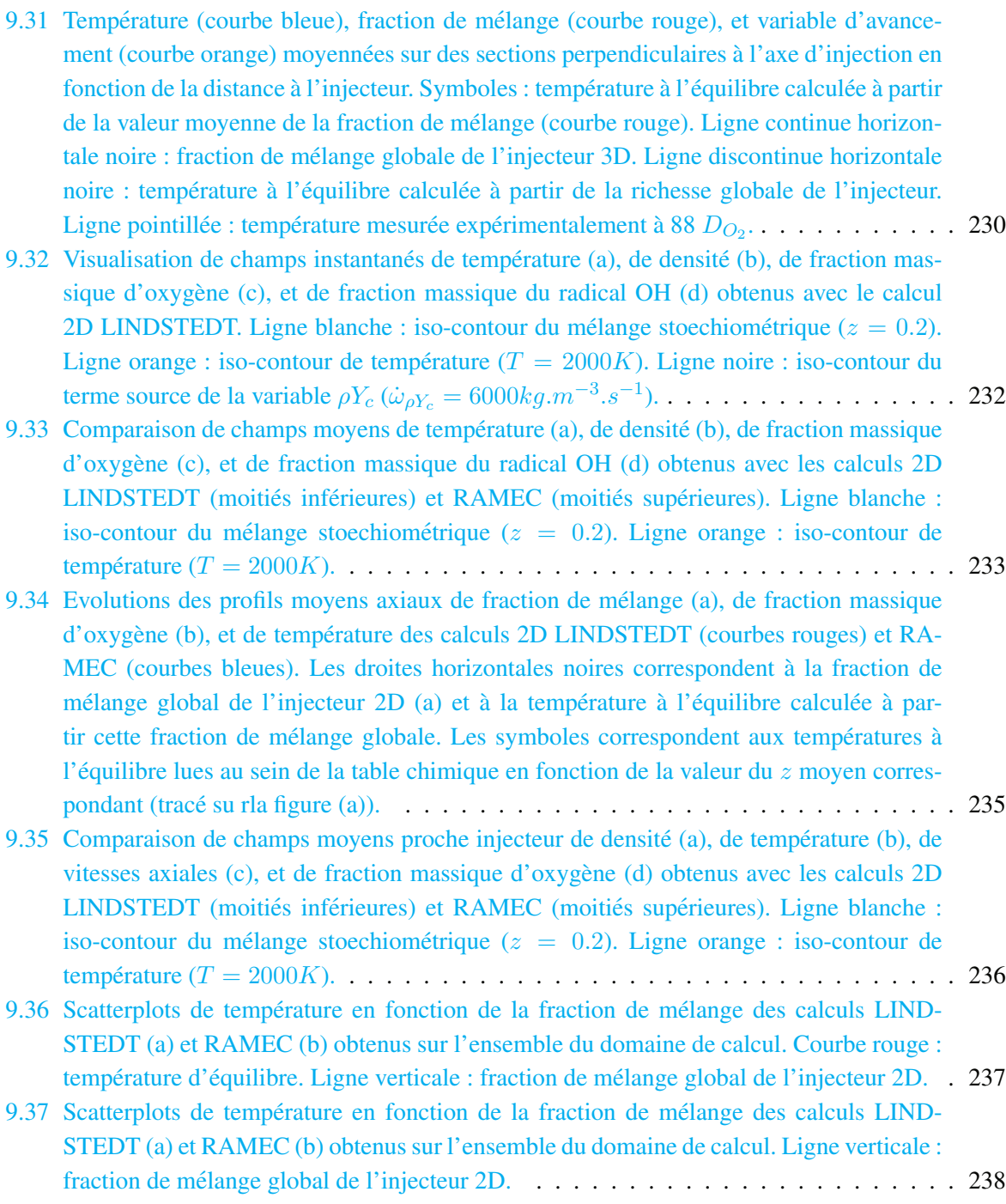

## Liste des tableaux

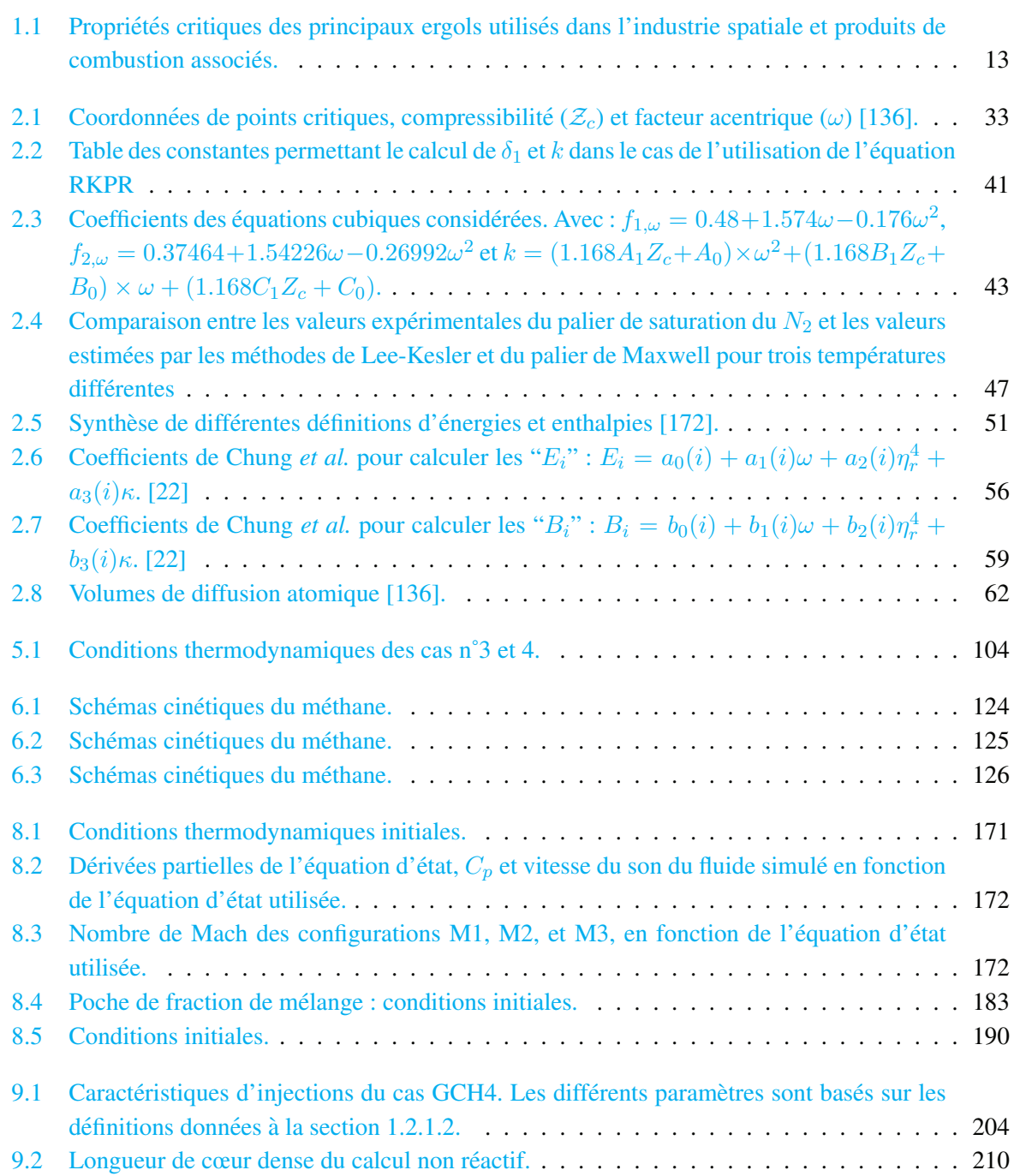

## Bibliographie

- [1] J Bardina, JH Ferziger, and WC Reynolds. Improved subgrid-scale models for large-eddy simulation. *American Institute of Aeronautics and Astronautics, Fluid and Plasma Dynamics Conference, 13th, Snowmass, Colo., July 14-16, 1980, 10 p.*, 1, 1980.
- [2] R S Barlow and J H Franck. Effects of turbulence on species mass fraction in methane/air jet flames. *Twenty-Seventh Symposium (International) on Combustion/Proceedings of the Combustion Institute*, 27(1) :1087–1095, Jan 1998.
- [3] J Bellan, N.A Okong'o, and K.G Harstad. Aspects of supercritical turbulence : Direct numerical simulation of o2/h2 and c7h16/n2 temporal mixing layers. *California Institute of Technology*, 2002.
- [4] Josette Bellan. Theory, modeling and analysis of turbulent supercritical mixing. *Combustion science and technology*, 178(1-3) :253–281, 2006.
- [5] R B Bird, W E Stewart, and E N Lightfoot. Transport phenomena. *New York : Wiley*, 2, 1960.
- [6] J Boussinesq. Theorie de l'ecoulement tourbillonant. *Mem. Pres. Acad. Sci.*, 23 :46, 1877.
- [7] CT Bowman, RK Hanson, WC Gardiner, V Lissianki, M Frenklach, M Goldenberg, and GP Smith. Gri-mech 2.11 : An optimized detailed chemical reaction mechanism for methane combustion and no formation and reburning. *GRI Tech. Report GRI-98*, 1998.
- [8] R. Branam and W. Mayer. Characterization of cryogenic injection at supercritical pressure. *Journal of Propulsion and Power*, 19(3) :342–355, 2003.
- [9] K Bray, P Domingo, and L Vervisch. Role of the progress variable in models for partially premixed turbulent combustion. *Combustion and Flame*, 141(4) :431–437, May 2005.
- [10] L.A Bromley and C.R Wilke. Viscosity behavior of gases. *Ind. Eng. Chem.*, 47(7) :1641–1648, Jan 1951.
- [11] Michael R Brule and Kenneth E Starling. Thermophysical properties of complex systems : applications of multiproperty analysis. *Ind. Eng. Chem. Process Des. Dev.*, 23(4) :833–845, Jul 1984.
- [12] S. Candel, G. Herding, R. Synder, P. Scouflaire, C. Rolon, L. Vingert, M. Habiballah, F. Grisch, M. Pealat, P. Bouchardy, D. Stepowski, A. Cessou, , and P. Colin. Experimental investigation of shear coaxial cryogenic jet flames. *Journal of Propulsion and Power*, 14 :826–834, 1998.
- [13] S. Candel, M. Juniper, S. Singla, S. Scouflaire, and C. Rolon. Structure and dynamics of cryogenic flames at supercritical pressure. *Combustion Science and Technology*, 178 :161–192, 2006.
- [14] S Candel, J Rodriguez, and T Schmitt. Mixing under transcritical flow conditions. *Tech. Rep. AFRL-AFOSR-UK-TR-2011-0001*, pages 1–105, Apr 2011.
- [15] J L Cannon. Turbomachinery for liquid rocket engines. *Liquid Propulsion Systems–Evolution and Advancements. AIAA Professional Development Short Course*, 2003.
- [16] A. Cessou, O. Wequin, and D. Stepowski. Alteration of the irradiance field when performing laser diagnostics in corrugated liquid or supercritical jet. *ILASS- Europe Proc.*, pages 561–567, 2001.
- [17] S Chapman and T G Cowling. The mathematical theory of non-uniform gases : an account of the kinetic theory of viscosity, thermal conduction and diffusion in gases. *Cambridge University Press*, 1970.
- [18] B Chehroudi, R Cohn, and D Talley. Cryogenic shear layers : experiments and phenomenological modeling of the initial growth rate under subcritical and supercritical conditions. *International Journal of Heat and Fluid Flow*, 23(5) :554–563, 2002.
- [19] B Chehroudi and D Talley. Interaction of acoustic waves with a cryogenic nitrogen jet at sub-and supercritical pressures. *40th AIAA*, 2002.
- [20] B Chehroudi, D Talley, and E Coy. Visual characteristics and initial growth rates of round cryogenic jets at subcritical and supercritical pressures. *Physics of Fluids*, 14 :850, 2002.
- [21] JY Chen. Development of reduced mechanisms for numerical modelling of turbulent combustion. *Workshop on Numerical Aspects of Reduction in Chemical Kinetics, CERMICS-ENPC, Cite Descartes, Champus sur Marne, France*, 1997.
- [22] TH Chung, M Ajlan, LL Lee, and KE Starling. Generalized multiparameter correlation for nonpolar and polar fluid transport properties. *Industrial & Engineering Chemistry Research*, 27(4) :671– 679, 1988.
- [23] Martin Cismondi and Jorgen Mollerup. Development and application of a three-parameter rk-pr equation of state. *Fluid Phase Eqilibria*, 232 :74–89, 2005.
- [24] T Clifford. Fundamentals of supercritical fluids. *Oxford University Press*, 1999.
- [25] Marcus Conaire, Henry J Curran, John M Simmie, William J Pitz, and Charles K Westbrook. A comprehensive modeling study of hydrogen oxidation. *International Journal of Chemical Kinetics*, 36(11) :603–622, Nov 2004.
- [26] A Coussement, O Gicquel, and G Degrez. Direct numerical simulation and reduced chemical schemes for combustion of perfect and real gases. pages 1–314, Jan 2012.
- [27] Axel Coussement, Olivier Gicquel, Benoît Fiorina, Gérard Degrez, and Nasser Darabiha. Multicomponent real gas 3-d-nscbc for direct numerical simulation of reactive compressible viscous flows. *Journal of Computational Physics*, 245(C) :259–280, Jan 2013.
- [28] E.W Curtis and P.V Farrell. A numerical study of high-pressure droplet vaporization. *Combustion and Flame*, 90(2) :85–102, 1992.
- [29] C F Curtiss and J O Hirschfelder. Transport properties of multicomponent gas mixtures. *The Journal of Chemical Physics*, 17(6), 1949.
- [30] L Cutrone, M Ihme, and M Herrmann. Modeling of high-pressure mixing and combustion in liquid rocket injectors. *Proceedings of the Summer Program*, page 269, 2006.
- [31] L Cutrone, P De Palma, G Pascazio, and M Napolitano. A rans flamelet–progress-variable method for computing reacting flows of real-gas mixtures. *Computers & Fluids*, 39(3) :485–498, Mar 2010.
- [32] Dustin W Davis and Bruce Chehroudi. Measurements in an acoustically driven coaxial jet under sub-, near-, and supercritical conditions. *Journal of propulsion and power*, 23(2) :364–374, 2007.
- [33] David E Dean and Leornard I Stiel. The viscosity of nonpolar gas mixtures at moderate and high pressures. *AIChE Journal*, 11(3) :526–532, 1965.
- [34] P. Domingo, L. Vervisch, S. Payet, and R. Hauguel. Dns of a premixed turbulent V flame and LES of a ducted flame using a FSD-PDF subgrid scale closure with FPI-tabulated chemistry. *Combustion and Flame*, 143 :566–586, 2005.
- [35] P. Domingo, L. Vervisch, and D. Veynante. Large-eddy simulation of a lifted methane jet flame in a vitiated coflow. *Combustion and Flame*, 152 :415–432, 2008.
- [36] F Ducros, F Laporte, T Soulères, V Guinot, P Moinat, and B Caruelle. High-order fluxes for conservative skew-symmetric-like schemes in structured meshes : application to compressible flows. *Journal of Computational Physics*, 161(1) :114–139, 2000.
- [37] JF Ely and HJM Hanley. Prediction of transport properties. 1. viscosity of fluids and mixtures. *Industrial & Engineering Chemistry Fundamentals*, 20(4) :323–332, 1981.
- [38] N Enjalbert, L Vervisch, and P Domingo. Flow-controlled chemistry tabulation for large-eddy simulation of turbulent combustion with detailed chemistry. In *Proc. European Comb. Meeting*, page 810345, 2009.
- [39] A Eucken. On the temperature dependence of the thermal conductivity of several gases. *Phys. Z.*, 12 :1101–1107, 1911.
- [40] S Farhangi, K Hunt, L Tuegel, D Matthews, and S Fisher. Oxidizer rich pre-burner for advanced rocket engine application. *30 th AIAA/ASME/SAE/ASEE Joint Propulsion Conference*, 1994.
- [41] SL Fischer, FL Dryer, and HJ Curran. The reaction kinetics of dimethyl ether. i : High-temperature pyrolysis and oxidation in flow reactors. *International Journal of Chemical Kinetics*, 32(12) :713– 740, 2000.
- [42] M Frenklach, H Wang, CL Yu, M Goldenberg, CT Bowman, RK Hanson, DF Davidson, EJ Chang, GP Smith, DM Golden, WC Gardiner, and V Lissianki. Gri-mech 1.2 - an optimized detailed chemical reaction mechanism for methane combustion. *GRI Tech. Report GRI-95/0058*, 1995.
- [43] Edward N Fuller, Keith Ensley, and J Calvin Giddings. Diffusion of halogenated hydrocarbons in helium. the effect of structure on collision cross sections. *The Journal of Physical Chemistry*, 73(11) :3679–3685, 1969.
- [44] Edward N Fuller, Paul D Schettler, and J Calvin Giddings. New method for prediction of binary gas-phase diffusion coefficients. *Industrial & Engineering Chemistry*, 58(5) :18–27, 1966.
- [45] EN Fuller and JC Giddings. A comparison of methods for predicting gaseous diffusion coefficients. *Journal of Chromatographic Science*, 3(7) :222–227, 1965.
- [46] Jéremy Galpin, Christian Angelberger, Alexandre Naudin, and Luc Vervisch. Large- eddy simulation of h-2-air auto-ignition using tabulated detailed chemistry. *Journal of Turbulence*, 155(1– 2) :1–21, 2008.
- [47] Jéremy Galpin, Alexandre Naudin, Luc Vervisch, Christian Angelberger, Olivier Colin, and Pascale Domingo. Large-eddy simulation of a fuel-lean premixed turbulent swirl-burner. *Combustion and Flame*, 155(1–2) :247–266, Oct 2008.
- [48] V Giovangigli, L Matuszewski, and F Dupoirieux. Detailed modeling of planar transcritical h2– o2–n2 flames. *Combustion Theory and Modelling*, 15(2) :141–182, 2011.
- [49] Vincent Giovangigli. Multicomponent flow modeling. *Sci. China Math.*, 55(2) :285–308, Feb 2012.
- [50] Guillaume GODEL. Modélisation de sous-maille de la combustion turbulente. développement d'outils pour la prédiction de la pollution dans une chambre a é ronautique. pages  $1-221$ , Feb 2010.
- [51] M.S Graboski and T.E Daubert. A modified soave equation of state for phase equilibrium calculations. 3. systems containing hydrogen. *Industrial & Engineering Chemistry Process Design and Development*, 18(2) :300–306, 1979.
- [52] M. Habiballah, M. Orain, F. Grisch, L. Vingert, and P. Gicquel. Experimental studies on high-pressure cryogenic flames on the mascotte facility. *Combustion Science and Technology*, 178 :101–128, 2006.
- [53] M. Habiballah, L. Vingert, Traineau J., and P. Vuillermoz. A test bench for cryogenic combustion research, 1996. 47th International Astronautical Congress, Beijing, China (1996).
- [54] O. Haidn and M. Habiballah. Research on high pressure cryogenic combustion. *Aerospace Science and Technology*, 7 :473–491, 2003.
- [55] O.J Haidn. Advanced rocket engines.
- [56] O.J Haidn. Advanced rocket engines.
- [57] Pierre Haldenwang, Colette Nicoli, and Joël Daou. High pressure vaporization of lox droplet crossing the critical conditions. *Int. J. Heat Mass Transfer*, 39(16) :3543–3464, Jul 1995.
- [58] I A Hannoun, H J Fernando, and E J List. Turbulence structure near a sharp density interface. *J. Fluid Mech.*, 189 :189–209, 1988.
- [59] K Harstad and J Bellan. Isolated fluid oxygen drop behavior in fluid hydrogen at rocket chamber pressures. *International Journal of Heat and Mass Transfer*, 41(22) :3537–3550, 1998.
- [60] K Harstad and J Bellan. An all-pressure fluid drop model applied to a binary mixture : heptane in nitrogen. *International Journal of Multiphase Flow*, 26(10) :1675–1706, 2000.
- [61] G. Herding, R. Snyder, C. Rolon, and S. Candel. Investigation of cryogenic propellant flames using computerized tomography of emission images. *Journal of Propulsion and Power*, 14 :146–151, 1998.
- [62] S Heyne, A Roubaud, M Ribaucour, G Vanhove, R Minetti, and D Favrat. Development of a natural gas reaction mechanism for engine simulations based on rapid compression machine experiments using a multi-objective optimisation strategy. *Fuel*, 87(13-14) :3046–3054, 2008.
- [63] JO Hirschfelder, CF Curtiss, and R Byron Bird. Molecular theory of gases and liquids. *Nueva York, EUA : Wiley*, 1964.
- [64] A Hosangadi, C P Lee, C Kannepalli, and S Arunajatesan. Three-dimensional hybrid rans/les simulations of a supercritical liquid nitrogen jet. *AIAA Paper*, 5227, 2008.
- [65] J Huang and WK Bushe. Experimental and kinetic study of autoignition in methane/ethane/air and methane/propane/air mixtures under engine-relevant conditions. *Combustion and Flame*, 144(1- 2) :74–88, 2006.
- [66] KJ Hughes, T Turányi, AR Clague, and MJ Pilling. Development and testing of a comprehensive chemical mechanism for the oxidation of methane. *International Journal of Chemical Kinetics*, 33(9) :513–538, 2001.
- [67] Hongfa Huo and Vigor Yang. Supercritical lox/methane combustion of a shear coaxial injector. *AIIA*, 326(405) :1–13, Feb 2011.
- [68] Hongfa Huo and Vigor Yang. Large eddy simulation of supercritical combustion of liquid oxygen and kerosene of a bi-swirl coaxial injector. *51th AIAA Aerospace Science Meeting*, pages 1–12, Jan 2013.
- [69] D K Huzel and D H Huang. Modern engineering for design of liquid propellant rocket engines. *Progress in Astronautics and Aeronotics*, 147, 1992.
- [70] D.K. Huzel and D.H. Huang. *Modern Engineering for Design of Liquid Propellant Rocket Engines ; Progress in Astronautics and Aeronautics (vol 147)*. AIAA, 1992.
- [71] B. Ivancic and W. Mayer. Time- and length scales of combustion in liquid rocket thrust chambers. *Journal of Propulsion and Power*, 18 :835–842, 2002.
- [72] A Jameson, W Schmidt, and E Turkel. Numerical solutions of the euler equations by finite volume methods using runge-kutta time-stepping schemes. *AIAA paper*, 81 :1259, 1981.
- [73] M. Juniper and S. Candel. Stabilization of an edge diffusion flame behind a step over a liquid reactant. *J. Propul. Power*, 19 :332–342, 2003.
- [74] M Juniper, A Tripathi, P Scouflaire, J.C Rolon, and S Candel. Structure of cryogenic flames at elevated pressures. *Proc. Combust. Inst.*, 28 :1103–1109, Mar 2000.
- [75] R.J Kee. Chemkin software, theory manual. *Reacting design*, 2005.
- [76] D. Kendrick, G. Herding, P. Scouflaire, C. Rolon, and S. Candel. Effects of a recess on cryogenic flame stabilization. *Journal of Propulsion and Power*, 118 :327–339, 1999.
- [77] Seong-Ku Kim, Hwan-Seok Choi, and Yongmo Kim. Thermodynamic modeling based on a generalized cubic equation of state for kerosene/lox rocket combustion. *Combustion and Flame*, 159(3) :1351–1365, Mar 2012.
- [78] Taehoon Kim, Yongmo Kim, and Seong-Ku Kim. Numerical study of cryogenic liquid nitrogen jets at supercritical pressures. *The Journal of Supercritical Fluids*, 56(2) :152–163, Mar 2011.
- [79] Taehoon Kim, Yongmo Kim, and Seong-Ku Kim. Effects of pressure and inlet temperature on coaxial gaseous methane/liquid oxygen turbulent jet flame under transcritical conditions. *The Journal of Supercritical Fluids*, 81 :164–174, Sep 2013.
- [80] A Konnov. Detailed reaction mechanism for small hydrocarbons combustion version 0.5. *http : //homepages.vub.ac.be/ akonnov/*, 2000.
- [81] Guilhem Lacaze and Joseph C Oefelein. A non-premixed combustion model based on flame structure analysis at supercritical pressures. *Combustion and Flame*, pages 1–17, Mar 2012.
- [82] Patrick Lafon. Modélisation et simulation numérique de l'évaporation et de la combustion de gouttes a haute pression. ` *Office National d'Etudes et de Recherche Aerospatiales ´* , pages 1–244, 1995.
- [83] JC Lasheras and EJ Hopfinger. Liquid jet instability and atomization in a coaxial gas stream. *Annual Review of Fluid Mechanics*, 32(1) :275–308, 2000.
- [84] Hervé Leborgne. Modélisation de l'évaporation à haute pression de gouttes multicomposants dans le code kiva ii. pages 1–148, Oct 1999.
- [85] M Lessieur. Turbulence in fluids. *Springer*, 84, 2008.
- [86] D.K Lilly. A proposed modification of the germano subgridscale closure method. *Phys. Fluids*, 4(3) :633–635, May 1991.
- [87] Peter Lindstedt. Modeling of the chemical complexities of flames. *Twenty-Seventh Symposium (International) on Combustion/The Combustion Institute*, 27 :269–285, Jan 1998.
- [88] T Liu, N Zong, and V Yang. Dynamics of shear-coaxial cryogenic nitrogen jets with acoustic excitation under supercritical conditions. *44th AIAA Aerospace Sciences Meeting and Exhibit*, pages 9–12, 2006.
- [89] G Lodato, P Domingo, and L Vervisch. Three-dimensional boundary conditions for direct and large-eddy simulation of compressible viscous flows. *Journal of Computational Physics*, 227(10) :5105–5143, 2008.
- [90] Guido Lodato. Conditions aux limites tridimensionnelles pour la simulation directe et aux grandes echelles des ecoulements turbulents. modelisation de sous-maille pour la turbulence en region de proche paroi. pages 1–274, Jan 2009.
- [91] J. Lux and O. Haidn. Effect of recess in high-pressure liquid oxygen/methane coaxial injection and combustion. *J. Propul. Power*, 25 :24–32, 2009.
- [92] J. Lux and O. Haidn. Flame stabilization in high-pressure liquid oxygen/methane rocket engine combustion. *J. Propul. Power*, 25 :15–23, 2009.
- [93] Enrica Masi and Josette Bellan. The subgrid-scale scalar variance under supercritical pressure conditions. *Physics of Fluids*, 23(8) :085101, Jan 2011.
- [94] M. Masquelet, S. Menon, Y. Jin, and Friedrich R. Simulation of unsteady combustion in a lox-gh2 fueled rocket engine. *Aerospace Science and Technology*, 13 :466–474, 2009.
- [95] M M Masquelet. Large eddy simulation of high-pressure shear coaxial flows relevant for h2/o2 rocket engines. pages 1–392, Jan 2013.
- [96] S Mathuer and P K Tondon. Thermal conductivity of binary, ternary and quaternary mixtures of rare gases. *Molecular Physics : An International Journal at the Interface Between Chemistry and Physics*, 12(6) :569–579, 1967.
- [97] S Matsuyama, J Shinjo, and S Ogawa. Large eddy simulation of lox/gh2 shear-coaxial jet flame at supercritical pressure. *48th AIAA Aerospace Sciences Meeting Including the New Horizons Forum and Aerospace Exposition*, 2010.
- [98] W. Mayer, B. Ivancic, A. Schik, and U. Hornung. Propellant atomization and ignition phenomena in liquid oxygen/gaseous hydrogen rocket combustors. *Journal of Propulsion and Power*, 17 :794– 799, 2001.
- [99] W. Mayer, A. Schik, M. Schaffler, and H. Tamura. Injection and mixing processes in high- pressure liquid oxygen/gaseous hydrogen rocket combustors. *Journal of Propulsion and Power*, 16 :823– 828, 2000.
- [100] W. Mayer, A.H.A. Schik, B. Vielle, C. Chauveau, I. Gokalp, D.G. Talley, and R.D. Woodward. Atomization and breakup of cryogenic propellants under high- pressure subcritical and supercritical conditions. *Journal of Propulsion and Power*, 14 :835–842, 1998.
- [101] W. Mayer and H. Tamura. Propellant atomization and ignition phenomena in liquid oxygen/gaseous hydrogen rocket combustors. *Journal of Propulsion and Power*, 12 :1137–1147, 1996.
- [102] W Mayer, J Telaar, R Branam, G Schneider, and J Hussong. Raman measurements of cryogenic injection at supercritical pressure. *Heat and mass transfer*, 39(8) :709–719, 2003.
- [103] L Medard. Encyclopédie des gazs. *Elsevier/Air liquide*, 1976.
- [104] H Meng, G. C Hsiao, V Yang, and J. S Shuen. Transport and dynamics of liquid oxygen droplets in supercritical hydrogen streams. *J. Fluid Mech.*, 527 :115–139, Mar 2005.
- [105] H Meng and V Yang. A unified treatment of general fluid thermodynamics and its application to a preconditioning scheme. *Journal of Computational Physics*, 189(1) :277–304, 2003.
- [106] N MEYERS. Modelisation de la combustion cryotechnique avec prise en compte de l'atomisation ´ primaire du jet d'oxygène liquide. pages 1–292, Jan 2006.
- [107] R. Miller and J. Bellan. Direct numerical simulation of a confined three-dimensional gas mixing layer with one evaporating hydrocarbon-droplet laden stream. *Journal of Fluid Mechanics*, 384 :293–338, 1998.
- [108] R. Miller, K. Harstad, and J. Bellan. Direct numerical simulations of supercritical fluid mixing layers applied to heptane-nitrogen. *Journal of Fluid Mechanics*, 436 :1–39, 2001.
- [109] J.A. Newman and T. Brzustow. Behavior of a liquid jet near thermodynamic critical region. *AIAA J.*, 9 :1595–1602, 1971.
- [110] F Nicoud and F Ducros. Subgrid-scale stress modelling based on the square of the velocity gradient tensor. *Flow, Turbulence and Combustion*, 62(3) :183–200, 1999.
- [111] J. Oefelein. Thermophysical characteristics of shear-coaxial lox-h2 flames at supercritical pressure. *Proceedings of the Combustion Institute*, 30 :2929–2937, 2005.
- [112] J. Oefelein and V. Yang. Modeling high-pressure mixing and combustion processes in liquid rocket engines. *J. Propul. Power*, 14(5) :843–857, 1998.
- [113] J C Oefelein. Large eddy simulation of a shear-coaxial lox-h2 jet at supercritical pressure. *38th AIAA Aerospace Sciences Meeting & Exhibit*, 2002.
- [114] N Okong'o. Consistent boundary conditions for multicomponent real gas mixtures based on characteristic waves. *Journal of Computational Physics*, 176(2) :330–344, Mar 2002.
- [115] N. Okong'o and J. Bellan. Consistent large-eddy simulation of a temporal mixing layer laden with evaporating drops. part 1. direct numerical simulation, formulation and a priori analysis. *Journal of Fluid Mechanics*, 499 :1–47, 2004.
- [116] N Okong'o, K Harstad, and J Bellan. Direct numerical simulations of o2/h2 temporal mixing layers under supercritical conditions. *AIAA JOURNAL*, 40(5) :914–926, 2002.
- [117] M Oschwald, F Cuoco, B Yang, M De Rosa, and OJ Haidn. Combustion of lox/h2-and lox/ch4 sprays. *Institute of Space Propulsion, German Aerospace Center, Lampolsdhausen, Germany*, 2009.
- [118] M. Oschwald and A. Schik. Supercritical nitrogen free jet investigated by spontaneous raman scattering. *Experiments in Fluids*, 27(6) :497–506, 1999.
- [119] M Oschwald, J J Smith, R Branam, J Hussong, A Schik, B Chehroudi, and D Talley. Injection of fluids into supercritical environments. *Combustion science and technology*, 178 :49–100, 2006.
- [120] Sridhar Palle and Richard S Miller. Analysis of high-pressure hydrogen, methane, and heptane laminar diffusion flames : Thermal diffusion factor modeling. *Combustion and Flame*, 151(4) :581– 600, 2007.
- [121] Tae Seon Park. Les and rans simulations of cryogenic liquid nitrogen jets. *The Journal of Supercritical Fluids*, 72 :232–247, Dec 2012.
- [122] D Y Peng and D B Robinson. A new two-constant equation of state. *Ind. Eng. Chem.*, 15(1) :59– 64, Jan 1976.
- [123] EL Petersen, DF Davidson, and RK Hanson. Kinetics modeling of shock-induced ignition in lowdilution ch4/o2 mixtures at high pressures and intermediate temperatures. *Combustion and Flame*, 117(1-2) :272–290, 1999.
- [124] EL Petersen, DM Kalitan, S Simmons, G Bourque, HJ Curran, and JM Simmie. Methane/propane oxidation at high pressures : Experimental and detailed chemical kinetic modeling. *Proceedings of the Combustion Institute*, 31(1) :447–454, 2007.
- [125] X. Petit, G. Ribert, G. Lartigue, and P. Domingo. Large-eddy simulation of supercritical fluid injection. *J. Supercritical Fluids*, 84 :61–73, 2013.
- [126] K Pitzer. The volumetric and thermodynamic properties of fluids. i. theoritical basis and virial coefficients. *Journal of the American Chemical Society*, 77(13) :1–7, Oct 1955.
- [127] K S Pitzer, D Z Lippmann, R F Curl, J R Charles, M Huggins, and D E Petersen. The volumetric and thermodynamic properties of fluids. ii. compressibility factor, vapor pressure and entropy of vaporisation. *Journal of the American Chemical Society*, pages 1–8, Oct 1955.
- [128] T Poinsot and D Veynante. Poinsot-veynante. pages 1–534, Dec 2004.
- [129] T. Poinsot and D. Veynante. *Theoretical and numerical combustion*. 3rd edition, 2012.
- [130] TJ Poinsot and SK Lelef. Boundary conditions for direct simulations of compressible viscous flows. *Journal of Computational Physics*, 101(1) :104–129, 1992.
- [131] L Pons, N Darabiha, S Candel, G Ribert, and V Yang. Mass transfer and combustion in transcritical non-premixed counterflows. *Combustion Theory and Modelling*, 13(1) :57–81, Jan 2009.
- [132] S B Pope. Turbulent flows. *Cambridge University Press*, 2000.
- [133] Maria M Poschner and Michael Pfitzner. Cfd-simulation of the injection and combustion of lox and h2 at supercritical pressures. *pdf.aiaa.org*, Jan 2010.
- [134] Christian Lund Rasmussen, Jon Geest Jakobsen, and Peter Glarborg. Experimental measurements and kinetic modeling of ch 4/o 2and ch 4/c 2h 6/o 2conversion at high pressure. *International Journal of Chemical Kinetics*, 40(12) :778–807, Dec 2008.
- [135] H Rehab, E Villermaux, and E Hopfinger. Flow regimes of large-velocity-ratio coaxial jets. *J. Fluid Mech.*, 345 :357–381, Jan 1997.
- [136] RC Reid, JM Prausnitz, and BE Poling. The properties of gases and liquids. 1987.
- [137] G. Ribert, D. Taieb, X. Petit, G. Lartigue, and P. Domingo. Simulation of supercritical flows in rocket-motor engines : application to cooling channel and injection system. *EUCASS Book Series*, 4 :205–226, 2012.
- [138] G Ribert, N Zong, V Yang, L Pons, N Darabiha, and S Candel. Counterflow diffusion flames of general fluids : Oxygen/hydrogen mixtures. *Combustion and Flame*, 154(3) :319–330, 2008.
- [139] A Ruiz, B Cuenot, L Selle, and T Poinsot. The flame structure of a turbulent supercritical hydrogen/oxygen flow behind a splitter plate. *47th AIAA/ASME/SAE/ASEE Joint Propulsion Conference & Exhibit*, 1, Jul 2011.
- [140] A Ruiz, L Selle, B Cuenot, and T Poinsot. Stabilization of a supercritical hydrogen / oxygen flame behind a splitter plate. pages 1–12, Apr 2011.
- [141] Matthieu Rullaud. Modélisation de la combustion turbulente via une méthode de tabulation de la cinétique chimique détaillée couplée à des fonctions de densités de probabilité, application aux foyers aéronautiques. pages 1–217, Oct 2004.
- [142] P Sagaut. Large eddy simulation for incompressible flows. *Berlin : Springer*, 3, 2000.
- [143] D. Salgues, A.-G. Mouis, S.-Y. Lee, D. Kalitan, S. Pal, and R. Santoro. Shear and swirl coaxial injector studies of LOx/GCH<sup>4</sup> rocket combustion using non-intrusive laser diagnostics. *AIAA P.*, 2006.
- [144] T Schmitt, Y Méry, M Boileau, and S Candel. Large-eddy simulation of oxygen/methane flames under transcritical conditions. *Proceedings of the Combustion Institute*, 33(1) :1383–1390, Jan 2011.
- [145] T Schmitt, L Selle, B Cuenot, and T Poinsot. Large-eddy simulation of transcritical flows. *C. R. Mecanique*, 337(6-7) :528–538, Aug 2009.
- [146] T. Schmitt, L. Selle, A. Ruiz, and B. Cuenot. Large-eddy simulation of supercritical pressure round jets. *American Institute of Aeronautics and Astronautics Journal*, 48 :2133–2144, 2010.
- [147] Thomas SCHMITT, J Rodriguez, I A Leyva, and S Candel. Experiements and numerical simulation of mixing under supercritical conditions. *Phys. Fluids*, 24(055104) :1–30, Sep 2012.
- [148] S Alexander Schumaker and James F Driscoll. Coaxial turbulent jet flames : Scaling relations for measured stoichiometric mixing lengths. *Proceedings of the Combustion Institute*, 32(2) :1655– 1662, Jan 2009.
- [149] A Scotti, C Meneveau, and D.K Lilly. Generalized smagorinsky model for anisotropic grids. *Physics of Fluids A : Fluid Dynamics*, 5 :2306, 1993.
- [150] C. Segal and S. Polikhov. Subcritical to supercritical mixing. *Phys. Fluids*, 20 :052101, 2008.
- [151] LC Selle, NA Okong'o, J Bellan, and KG Harstad. Modelling of subgrid-scale phenomena in supercritical transitional mixing layers : an a priori study. *J. Fluid Mech.*, 593 :57–91, 2007.
- [152] G. Singla, P. Scoufflaire, C. Rolon, and S. Candel. Transcritical oxygen/transcritical or supercritical methane combustion. *Proceedings of the Combustion Institute*, 30 :2921–2928, 2005.
- [153] G. Singla, P. Scouflaire, J.C. Rolon, S. Candel, and L. Vingert. OH planar laser-induced fluorescence and emission imaging in high-pressure LOx/methane flames. *J. Propul. Power*, 23 :593– 602, 2007.
- [154] J Smagorinsky. General circulation experiments with the primitive equations. *Monthly weather review*, Jan 1963.
- [155] GP Smith, DM Golden, M Frenklach, NW Moriarty, B Eiteneer, and M Goldenberg. Gri-mech 3.0. *http ://www.me.berkeley.edu/gri mech/*, 2000.
- [156] R. Snyder, G. Herding, J.C. Rolon, and S Candel. Analysis of flame patterns in cryogenic propellant combustion. *Combustion Science and Technology*, 124 :331–370, 1997.
- [157] Leonard I Stiel and George Thodos. The thermal conductivity of nonpolar substances in the dense gaseous and liquid regions. *AIChE Journal*, 10(1) :26–30, 1964.
- [158] CJ Sung, CK Law, and JY Chen. An augmented reduced mechanism for methane oxidation with comprehensive global parametric validation. *Symposium (International) on Combustion*, 27(1) :295–304, 1998.
- [159] G P Sutton. Rocket propulsion elements. *3rd Edition, Wiley and Sons, New York, London*, 1963.
- [160] G P Sutton. History of liquid propellant rocket engines. *AIAA*, 2006.
- [161] R C Swanson and E Turkel. On central-difference and upwind schemes. *J. Comput. Phys.*, 101(2) :292–306, Aug 1992.
- [162] S Takahashi. Preparation of a generalized chart for the diffusion coefficients of gases at high pressures. *Journal of Chemical Engineering of Japan*, 7(6) :417–420, Nov 1975.
- [163] Ezgi S Taskinoglu and Josette Bellan. A posteriori study using a dns database describing fluid disintegration and binary-species mixing under supercritical pressure : heptane and nitrogen. *J. Fluid Mech.*, 645 :211, Feb 2010.
- [164] Ezgi S Taskinoğlu and Josette Bellan. Subgrid-scale models and large-eddy simulation of oxygen stream disintegration and mixing with a hydrogen or helium stream at supercritical pressure. *J. Fluid Mech.*, 679 :156–193, Jul 2011.
- [165] S Tatsumi, L Martinelli, and A Jameson. Flux-limited schemes for the compressible navier-stokes equations. *AIAA Journal*, 33(2) :252–261, 1995.
- [166] A S Teja and P Rice. Generalized corresponding states method for the viscosities of liquid mixtures. *Ind. Eng. Chem. Fundam.*, 20 :77–81, Aug 1981.
- [167] Sophonias Teshome. Droplet combustion and non-reactive shear-coaxial jets with transverse acoustic excitation. 2012.
- [168] K W Thompson. Time dependent boundary conditions for hyperbolic systems. *J. Comput. Phys.*, 68(1) :1–24, 1987.
- [169] A Tripathi. Structures de flammes cryotechniques a hautes pression. ` *Ecole Centrale Paris*, 2001.
- [170] L. Vervisch. Study and modeling of finite rate chemistry effects in turbulent non-premixed flames. *Annual Research Briefs, Center for Turbulence Research*, 94 :411–431, 1992.
- [171] D Veynante and L Vervisch. Turbulent combustion modeling. *Progress in Energy and Combustion Science*, 28(3) :193–266, 2002.
- [172] Ronan VicQuelin. Tabulation de la cinétique chimique pour la modélisation et la simulation de la combustion turbulente. pages 1–276, Jul 2010.
- [173] A. W Vreman. An eddy-viscosity subgrid-scale model for turbulent shear flow : Algebraic theory and applications. *Phys. Fluids*, 16(10) :3670, Jan 2004.
- [174] F A Williams. Combustion theory. *Cummings Publ. Co.*, 1985.
- [175] B Yang, F Cuoco, and M Oschwald. Atomization and flames in lox/h2-and lox/ch4-spray combustion. *Journal of Propulsion and Power*, 23(4) :763, 2007.
- [176] V Yang. Modeling of supercritical vaporization, mixing, and combustion processes in liquidfueled propulsion systems. *Proceedings of the Combustion Institute*, 28(1) :925–942, 2000.
- [177] N. Zong, H. Meng, S.-Y. Hsieh, and V. Yang. A numerical study of cryogenic fluid injection and mixing under supercritical conditions. *Combustion Science and Technology*, 178 :193–227, 2006.
- [178] N Zong, H Meng, S.Y Hsieh, and V Yang. A numerical study of cryogenic fluid injection and mixing under supercritical conditions. *Physics of Fluids*, 16(12) :4248, 2004.
- [179] N Zong, G Ribert, and V Yang. A flamelet approach for modeling of liquid oxygen (lox)/methane flames at supercritical pressures. *AIAA Paper*, (946), 2008.
- [180] N Zong and V Yang. Near-field flow and flame dynamics of lox/methane shear-coaxial injector under supercritical conditions. *Proceedings of the Combustion Institute*, 31(2) :2309–2317, 2007.
- [181] Nan Zong, Hua Meng, Shih-Yang Hsieh, and Vigor Yang. A numerical study of cryogenic fluid injection and mixing under supercritical conditions. *Physics of Fluids*, 16(12) :4248–4261, Jan 2004.
- [182] Nan Zong and Vigor Yang. Supercritical lox/methane flame stabilization and dynamics of a shear coaxial injector. In *44th AIAA Aerospace Sciences Meeting & Exhibit,, AIAA*, volume 760, pages 9–12, 2006.
- [183] S Zurbach, JL Thomas, C Verplancke, L Vingert, M Habiballah, and F ONERA. Lox/methane studies for fuel rich preburner. *AIAA Paper*, 5063, 2003.